# **Version 2.8 PROJECT Intelligent Daemon System**

# **Detailed Design**

# **&**

# **Architecture**

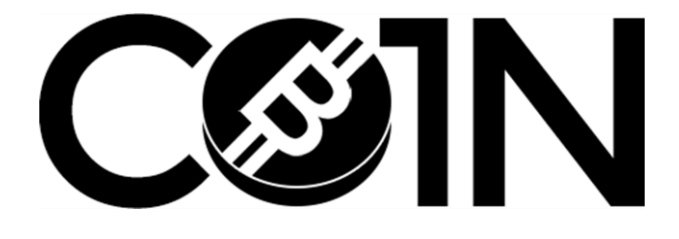

# **Table of Contents**

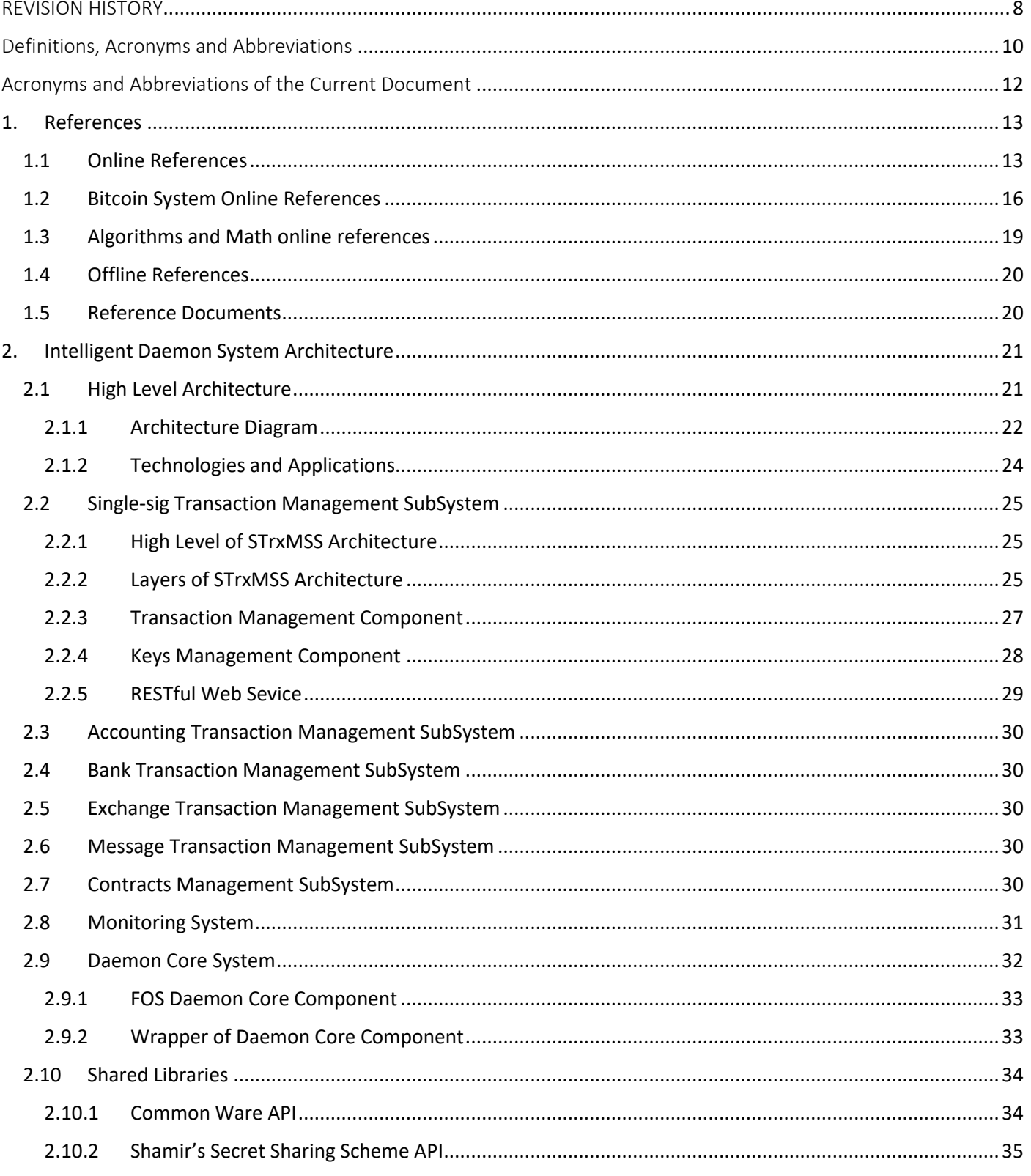

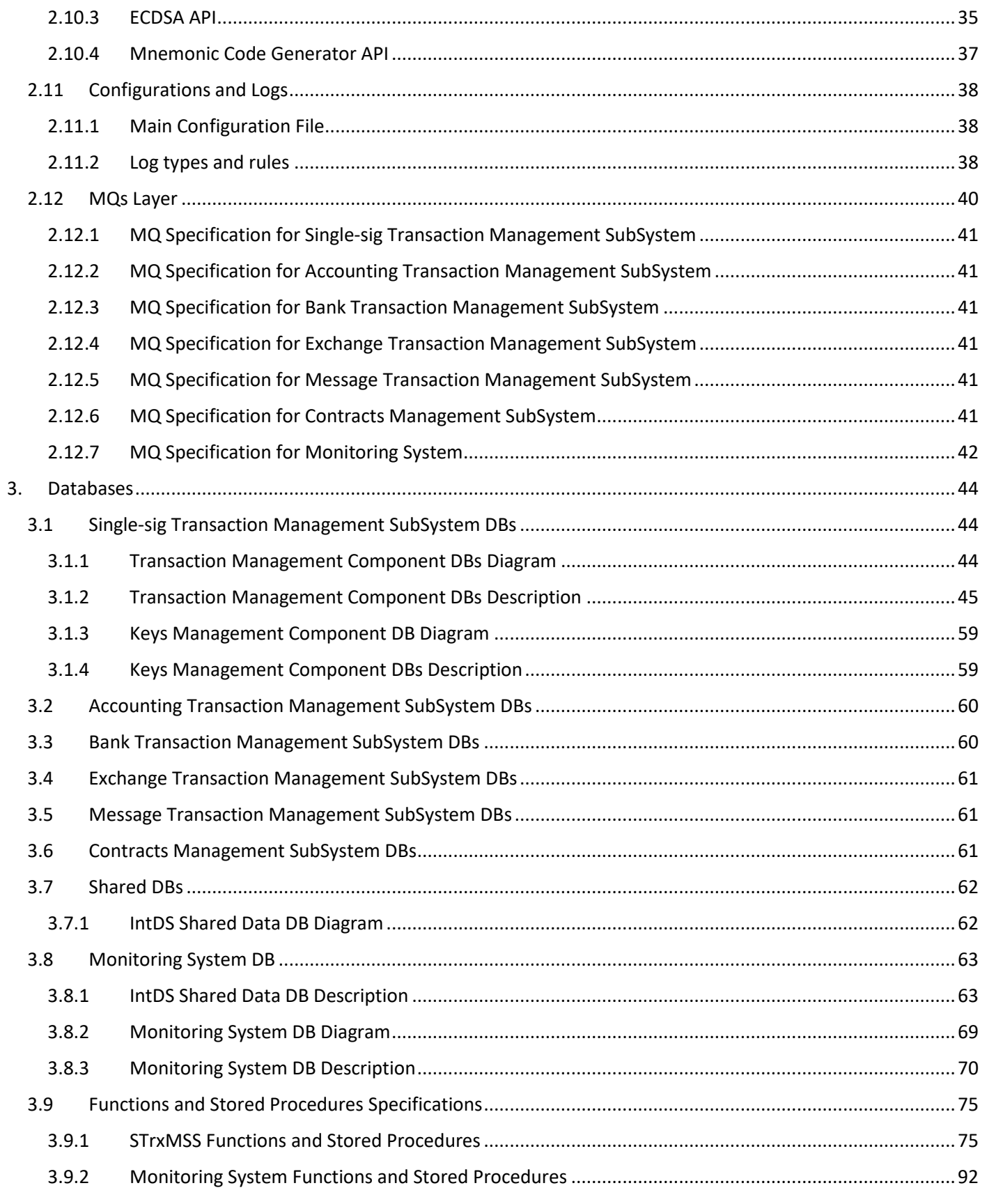

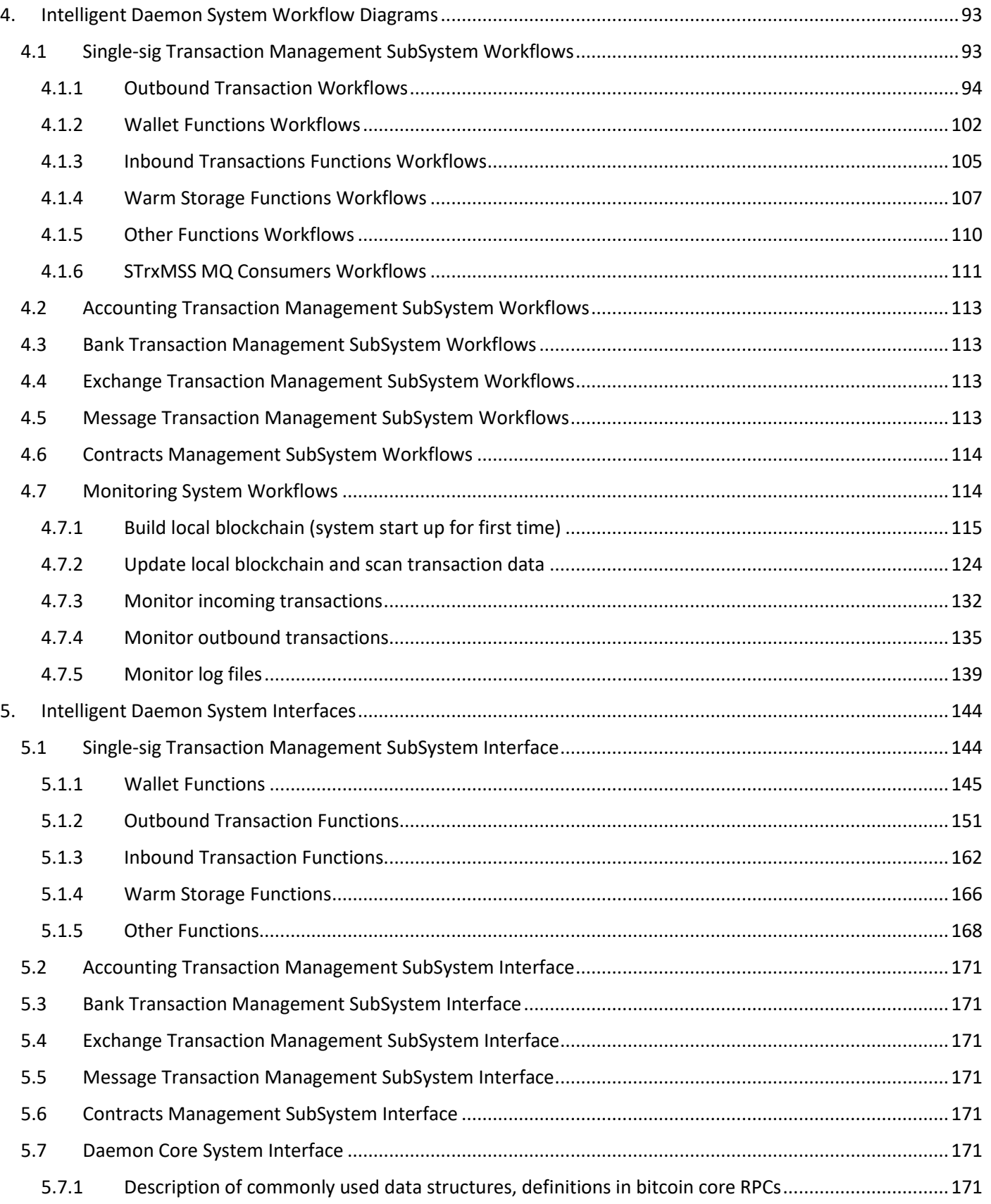

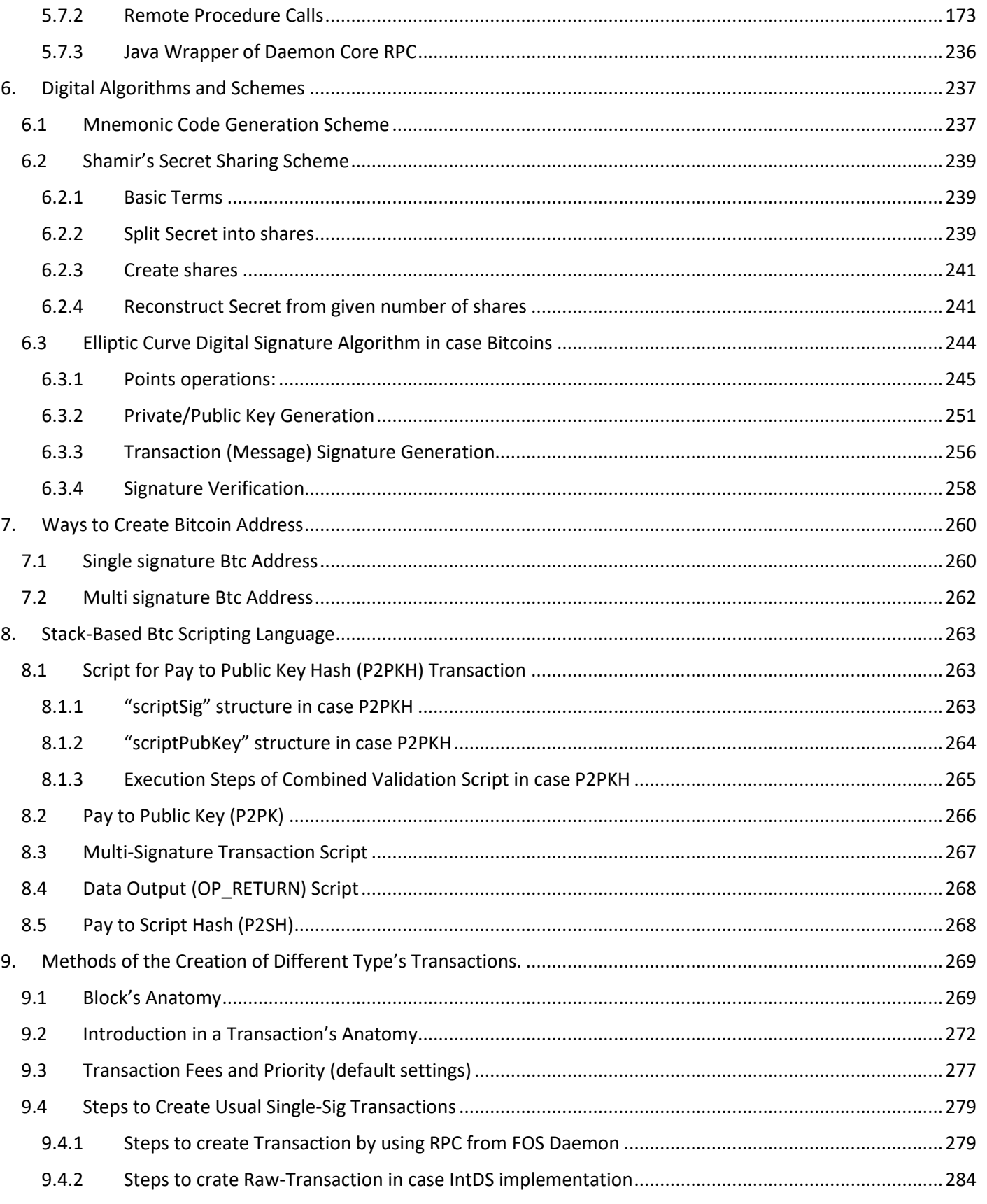

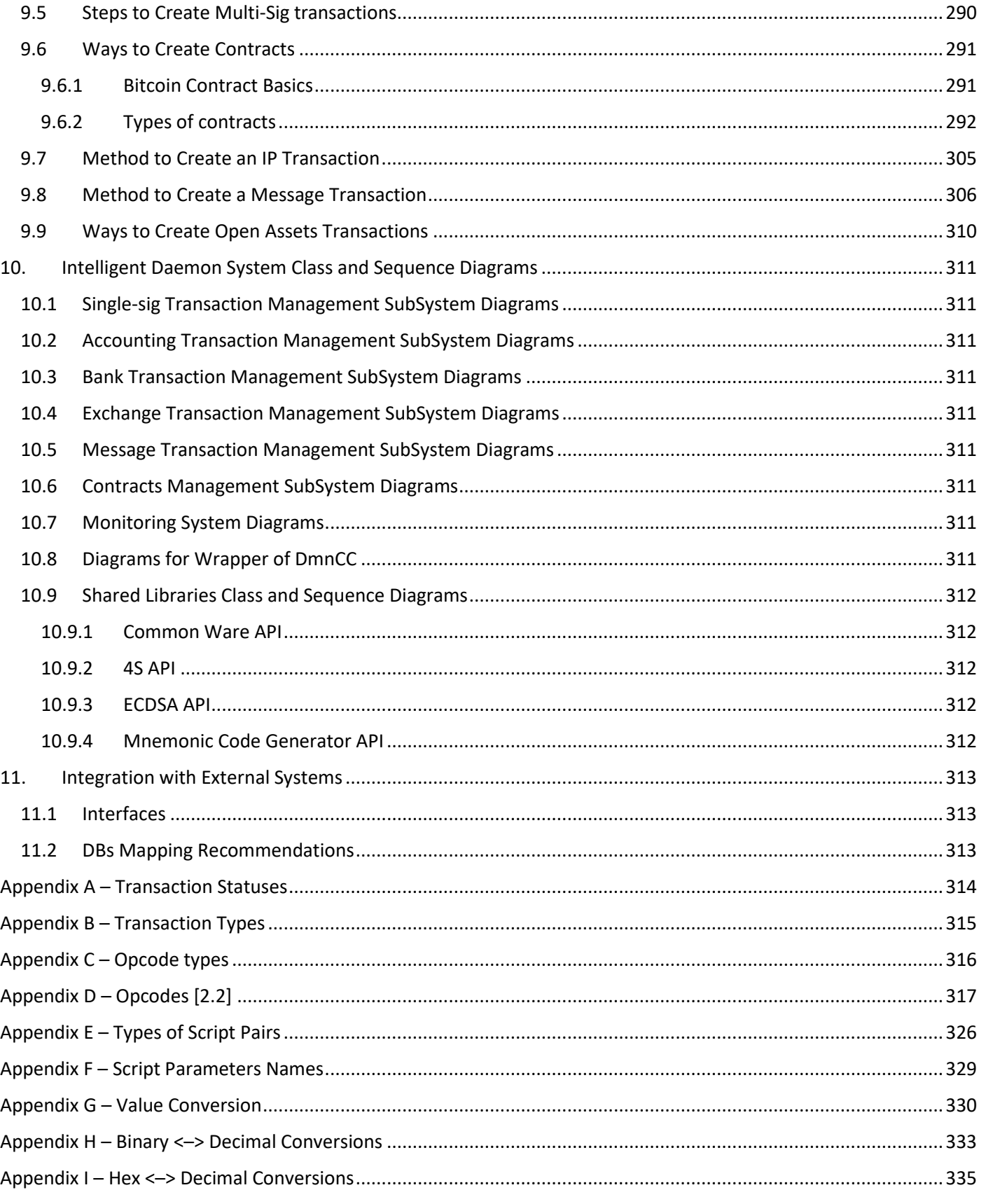

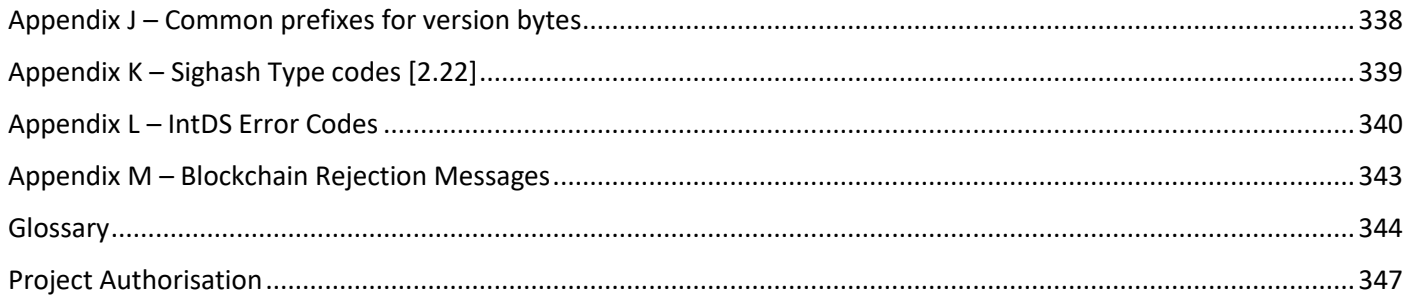

### <span id="page-7-0"></span>REVISION HISTORY

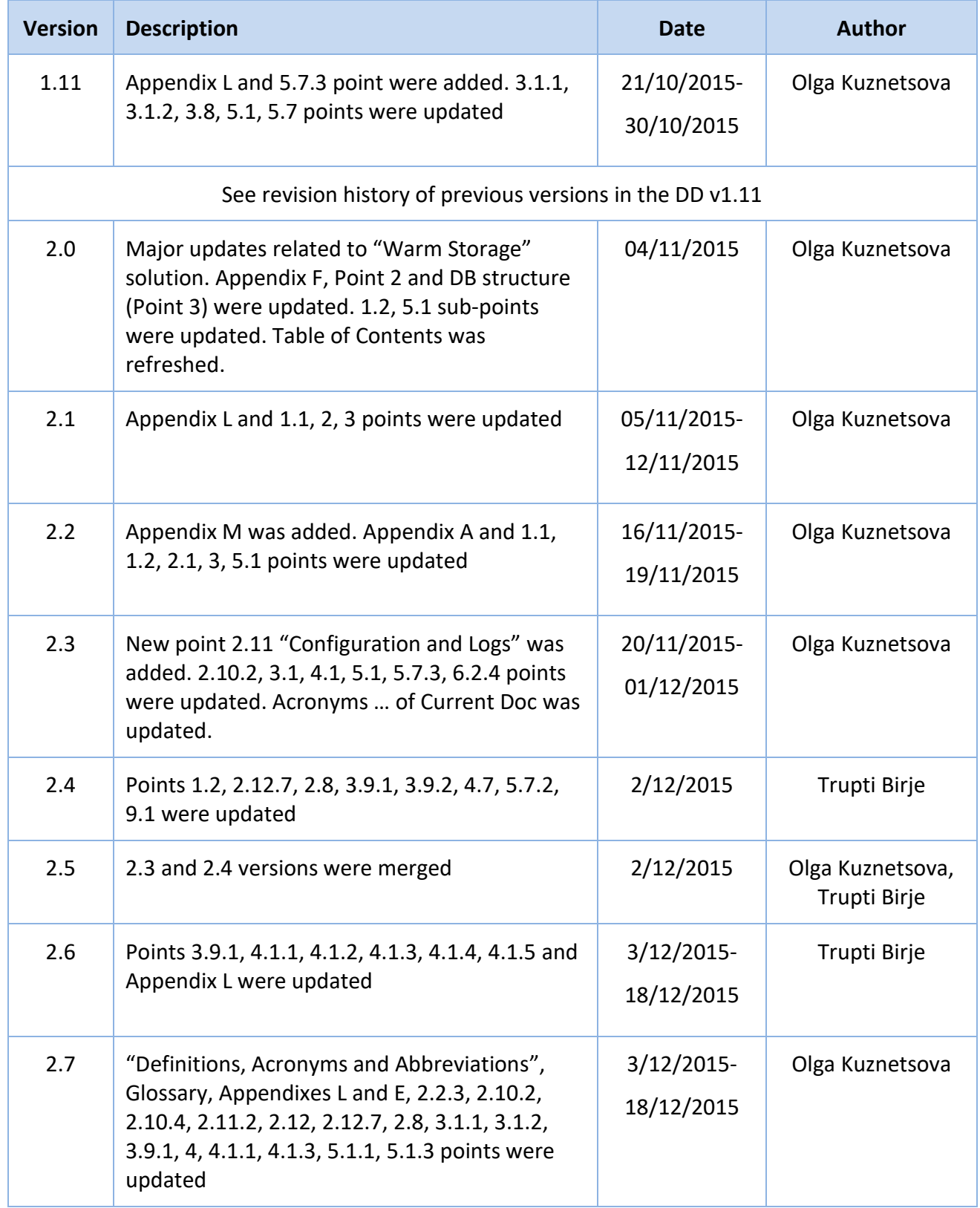

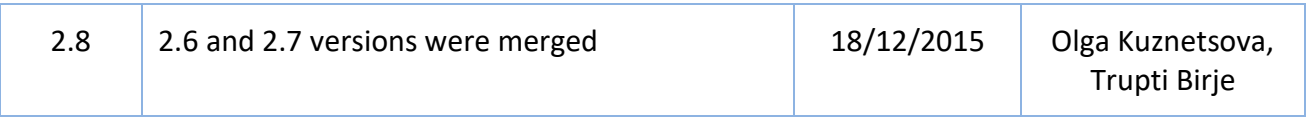

# <span id="page-9-0"></span>Definitions, Acronyms and Abbreviations

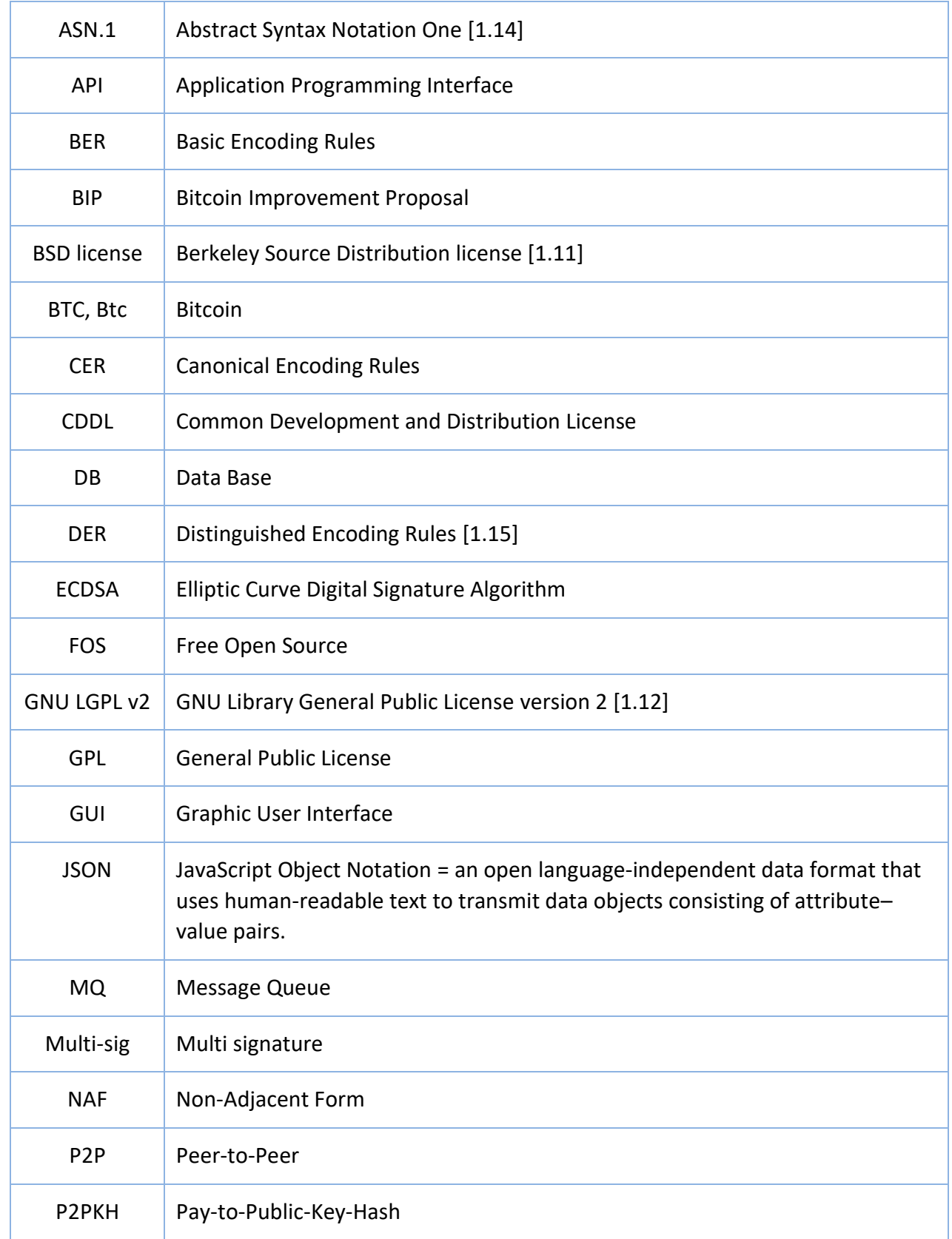

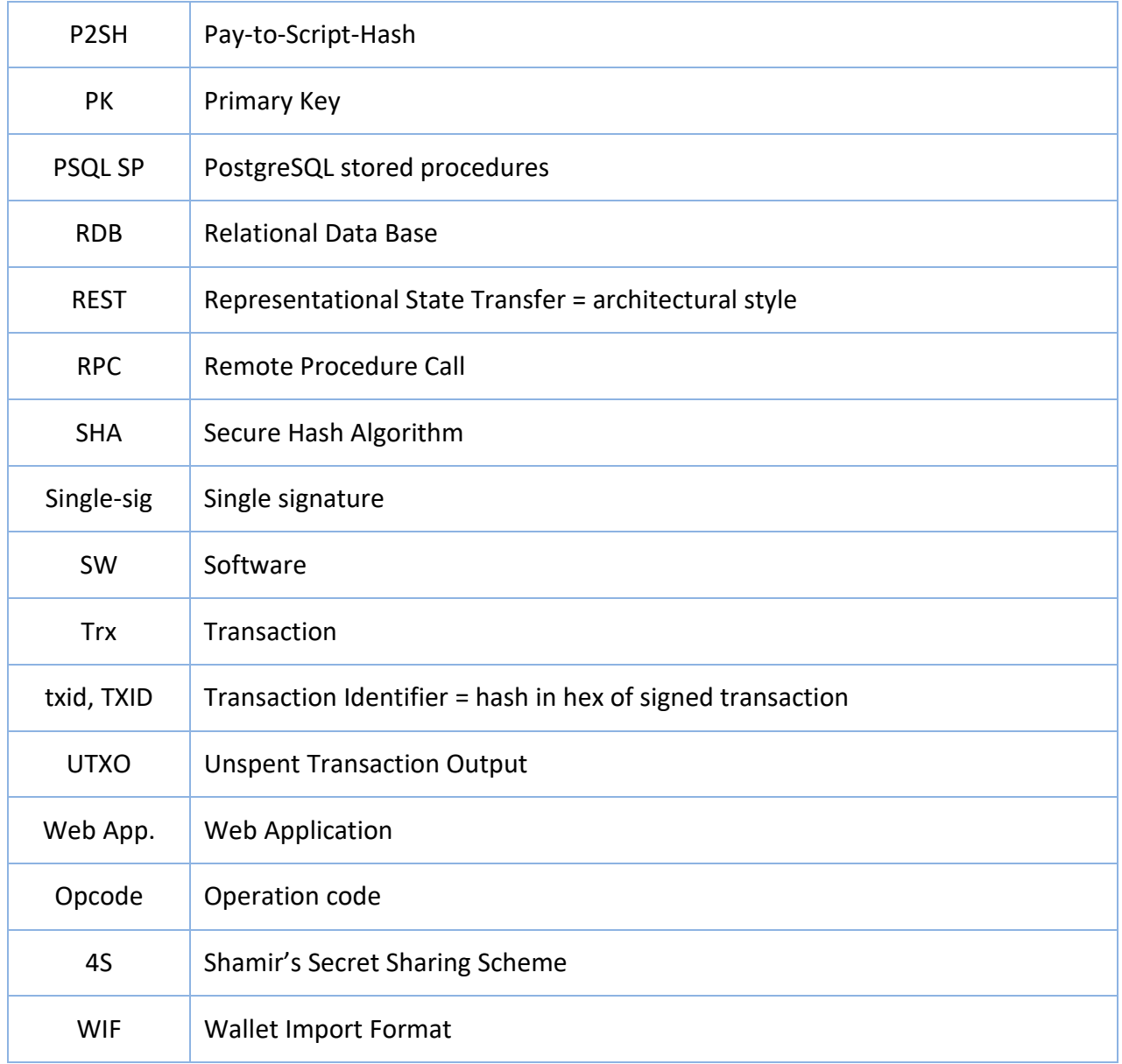

# <span id="page-11-0"></span>Acronyms and Abbreviations of the Current Document

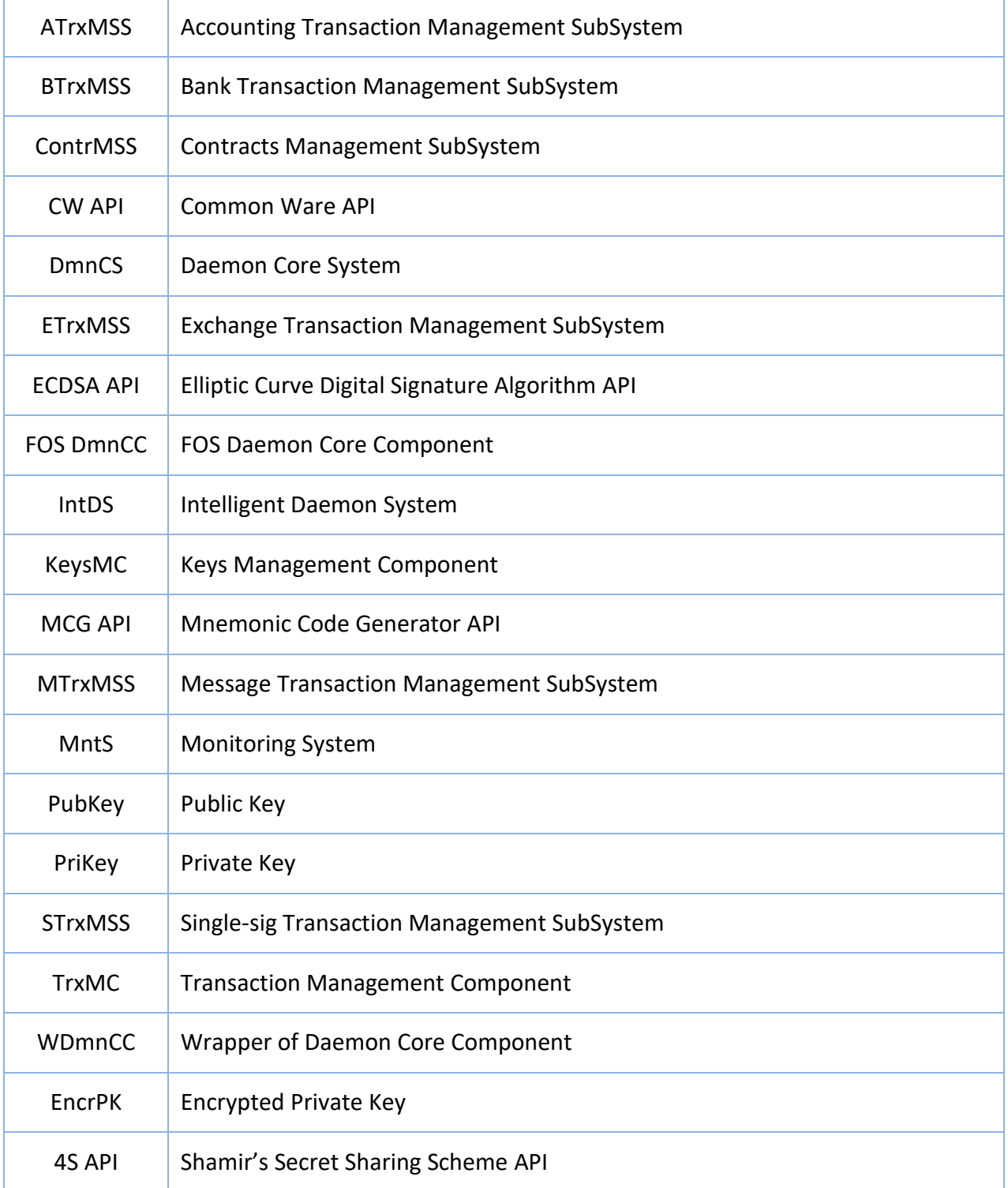

PIDS-2015-07-DDA-02-08-0 Date: 2024-01-25

# <span id="page-12-0"></span>**1. References**

<span id="page-12-1"></span>**1.1 Online References**

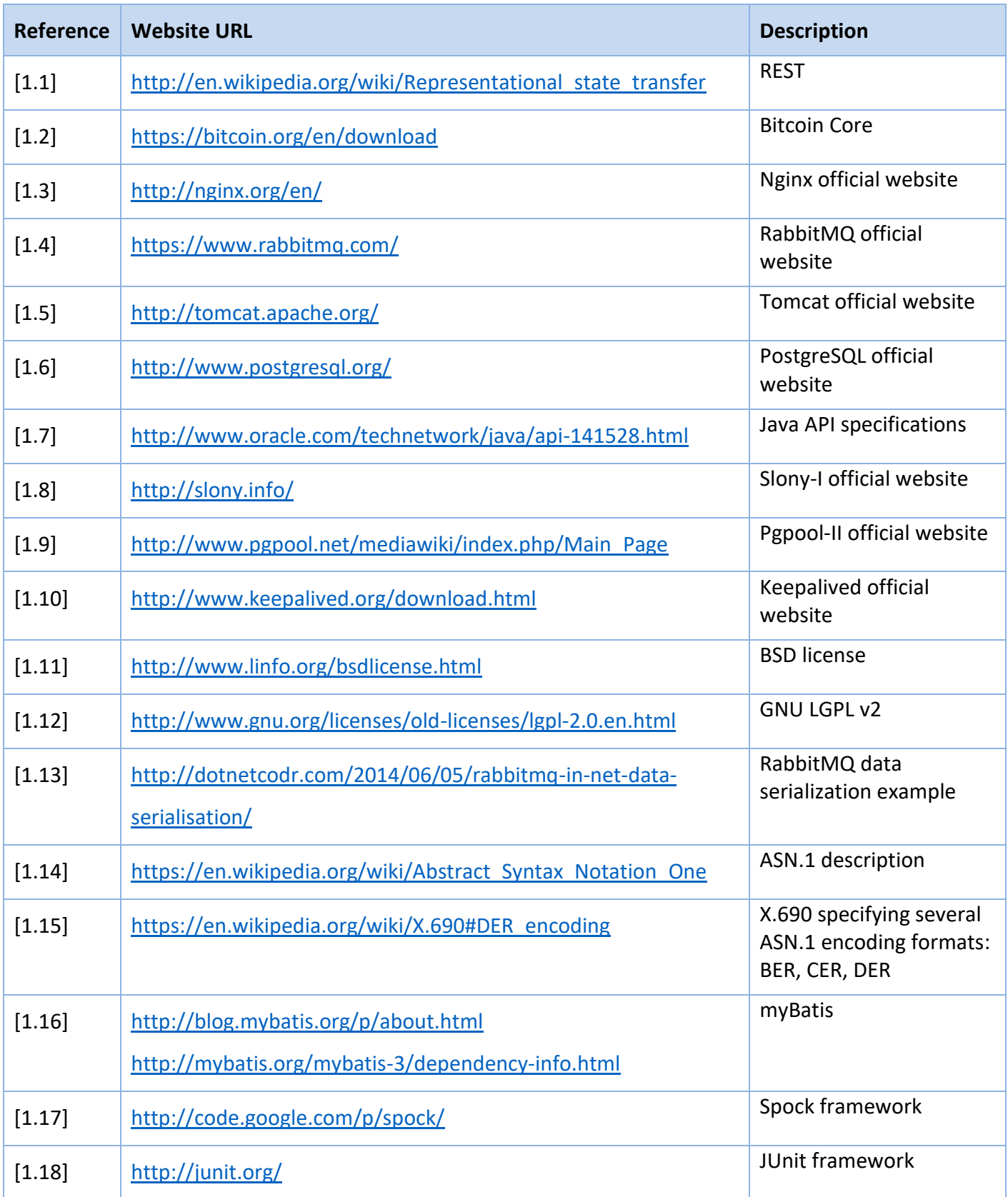

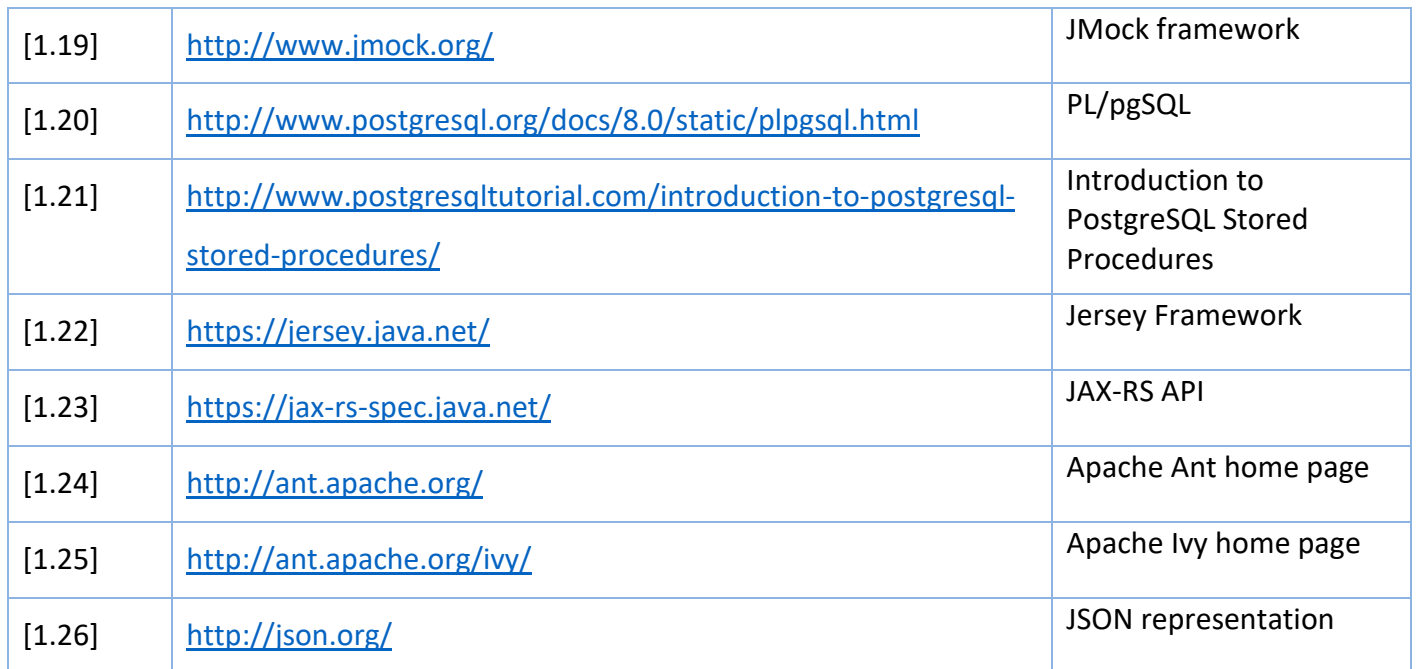

# <span id="page-15-0"></span>**1.2 Bitcoin System Online References**

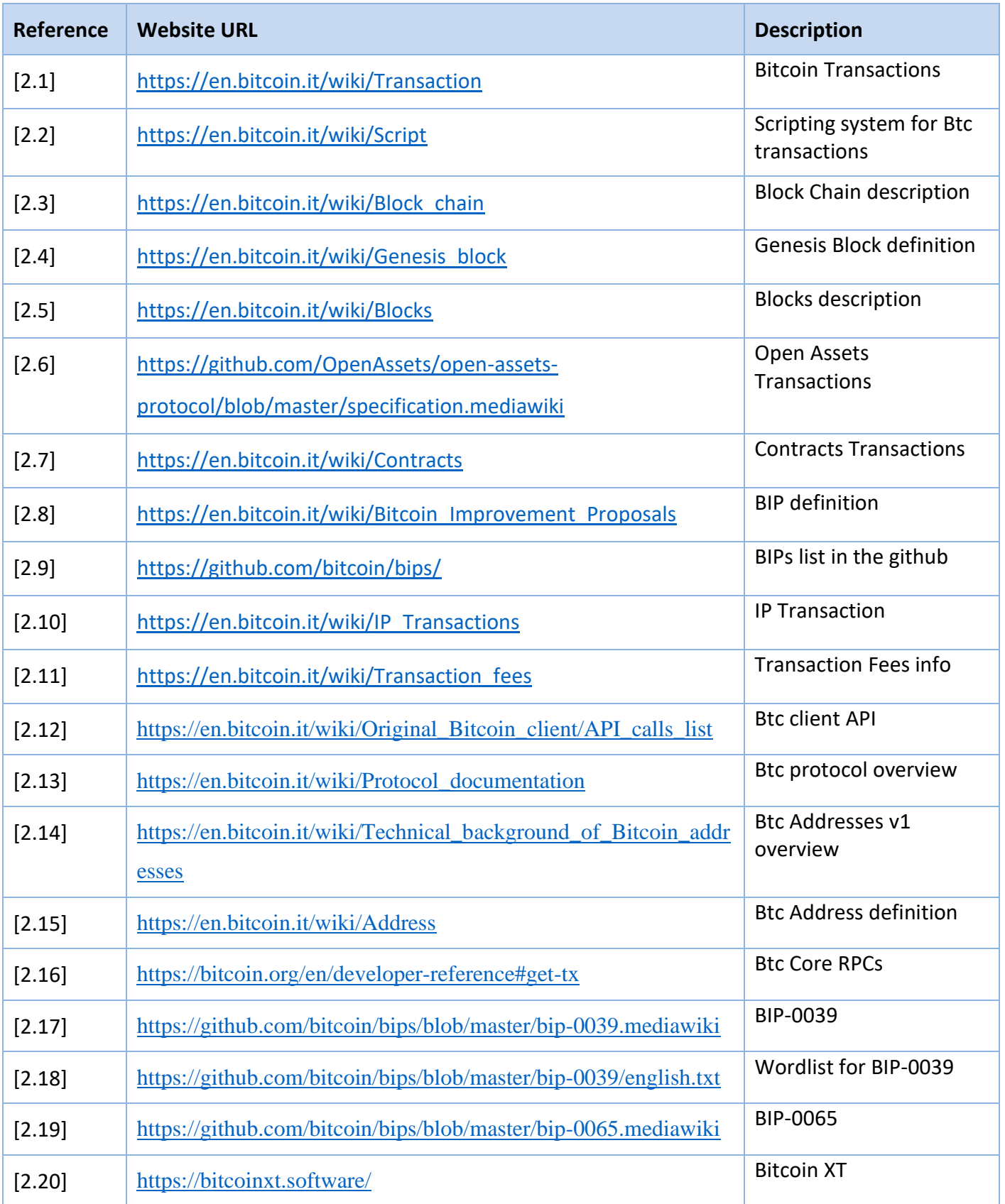

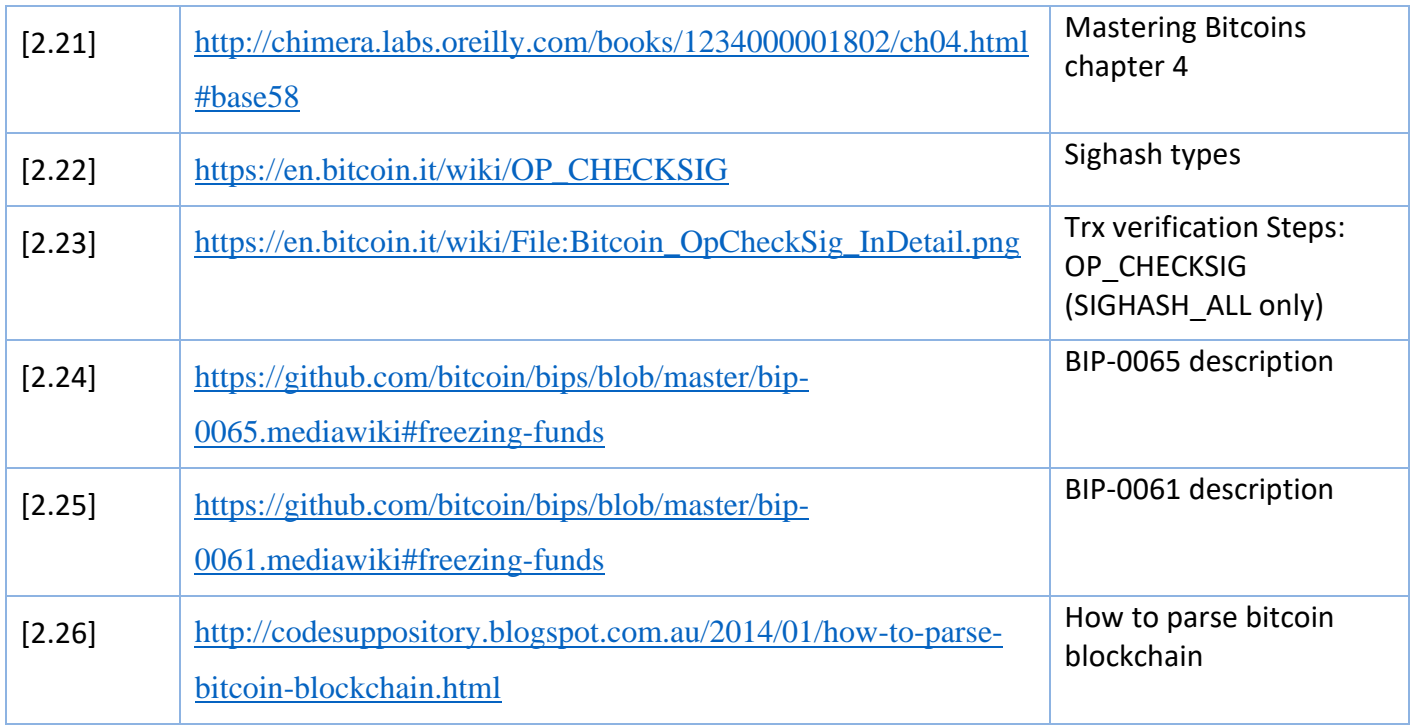

# <span id="page-18-0"></span>**1.3 Algorithms and Math online references**

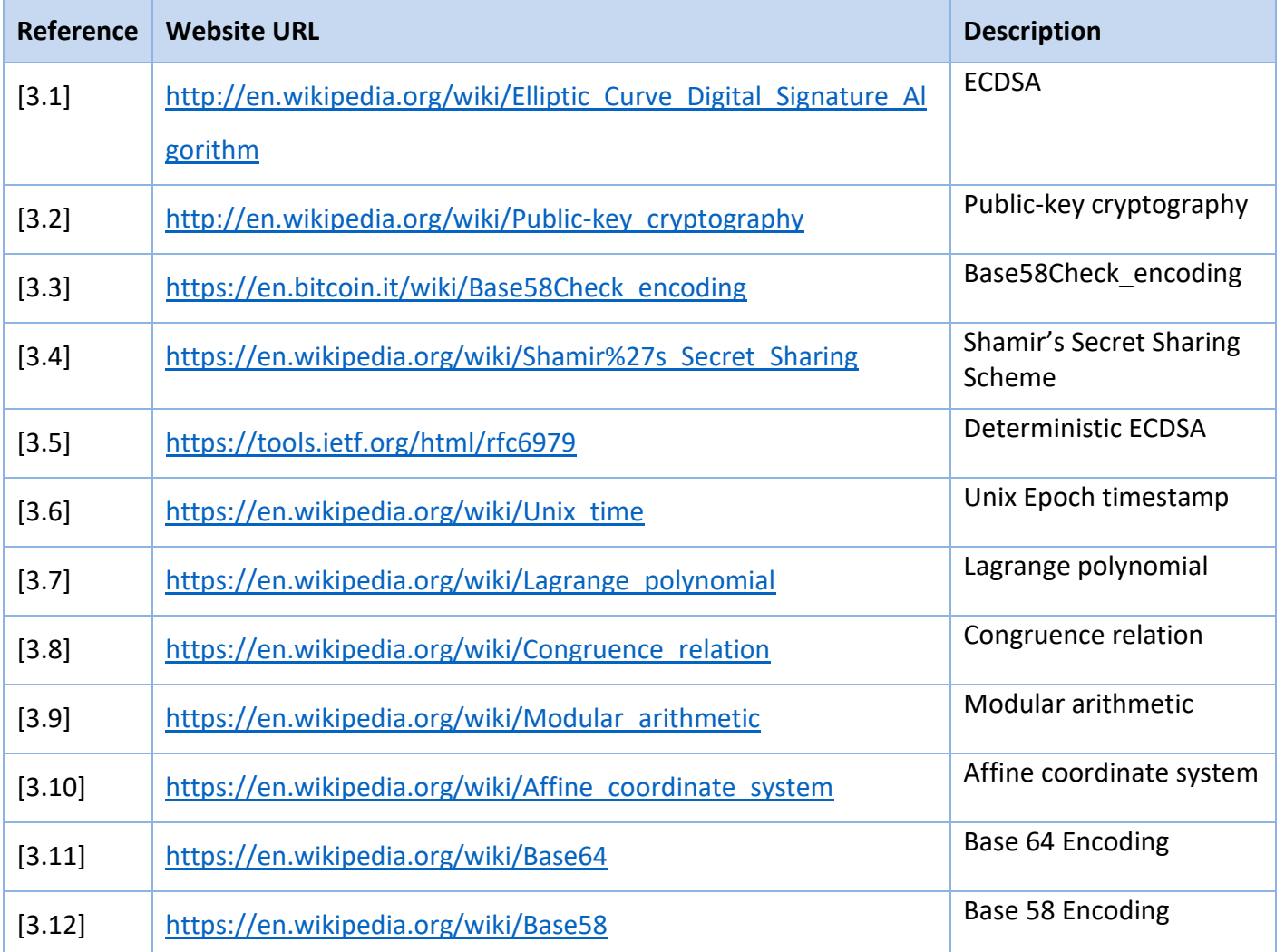

# <span id="page-19-0"></span>**1.4 Offline References**

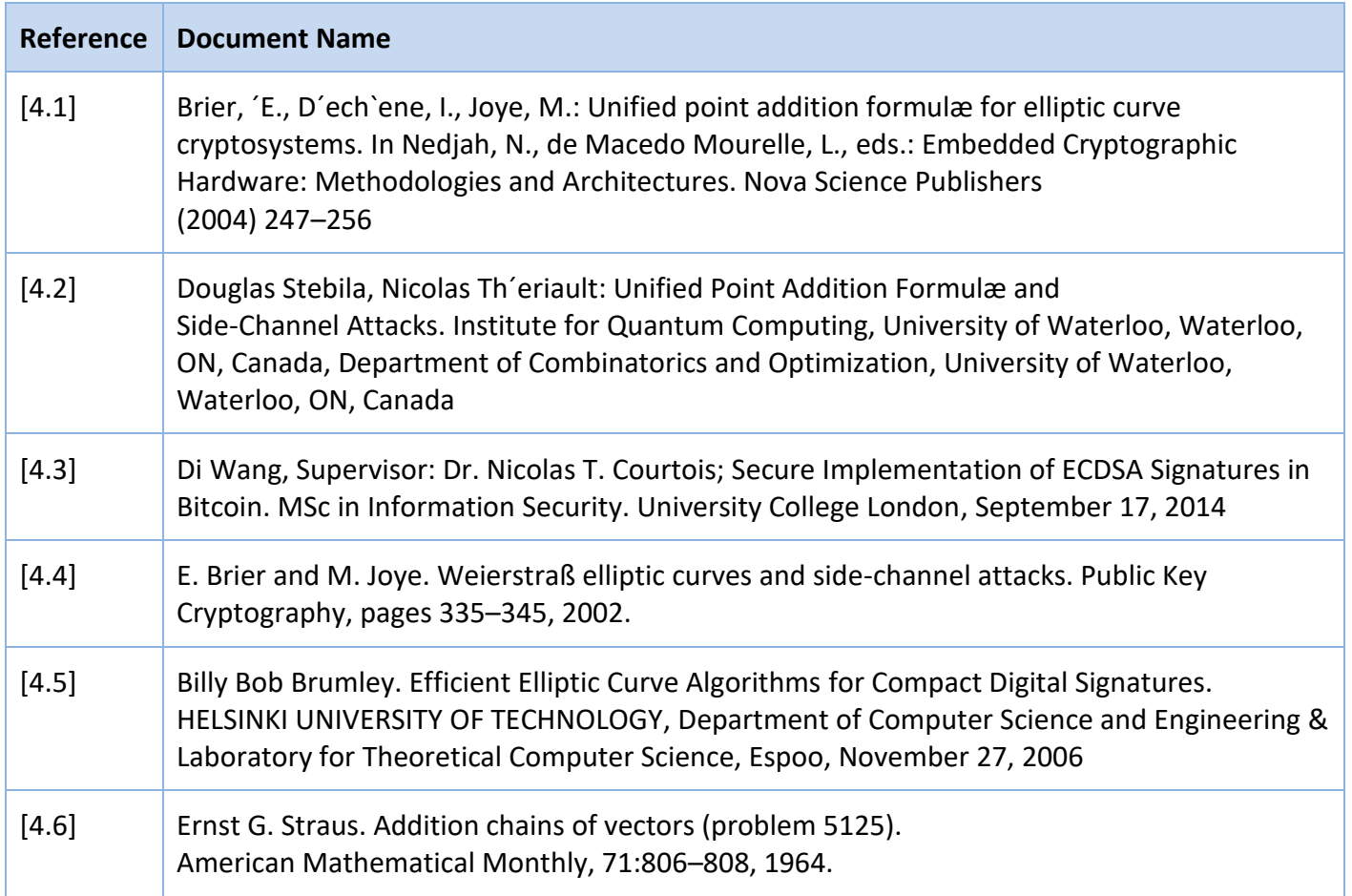

# <span id="page-19-1"></span>**1.5 Reference Documents**

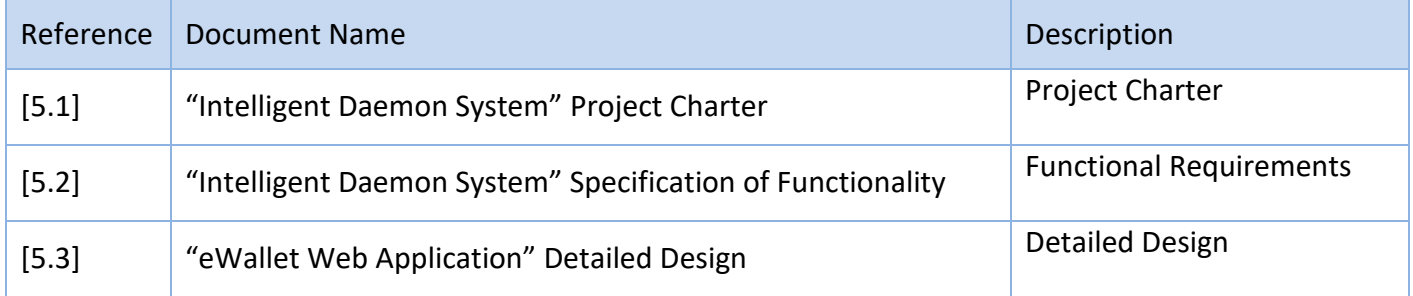

# <span id="page-20-0"></span>**2. Intelligent Daemon System Architecture**

# <span id="page-20-1"></span>**2.1 High Level Architecture**

**Intelligent Daemon System (IntDS)** architecture is based on SOA and Microservice architecture approach to support different types of consumers (Web applications, Mobile applications, 3rd party's applications, etc.) The System should handle HTTP/HTTPS requests by executing business logic; accessing a database; exchanging messages; and returns a JSON [1.26]/XML response to a consumer system. The System SW configuration should use IPv6 protocol as much as possible. The System will use IPv4 protocol in case configuration problems with IPv6.

The diagram below (Pic. 2.1.1) shows the skeleton of IntDS layers.

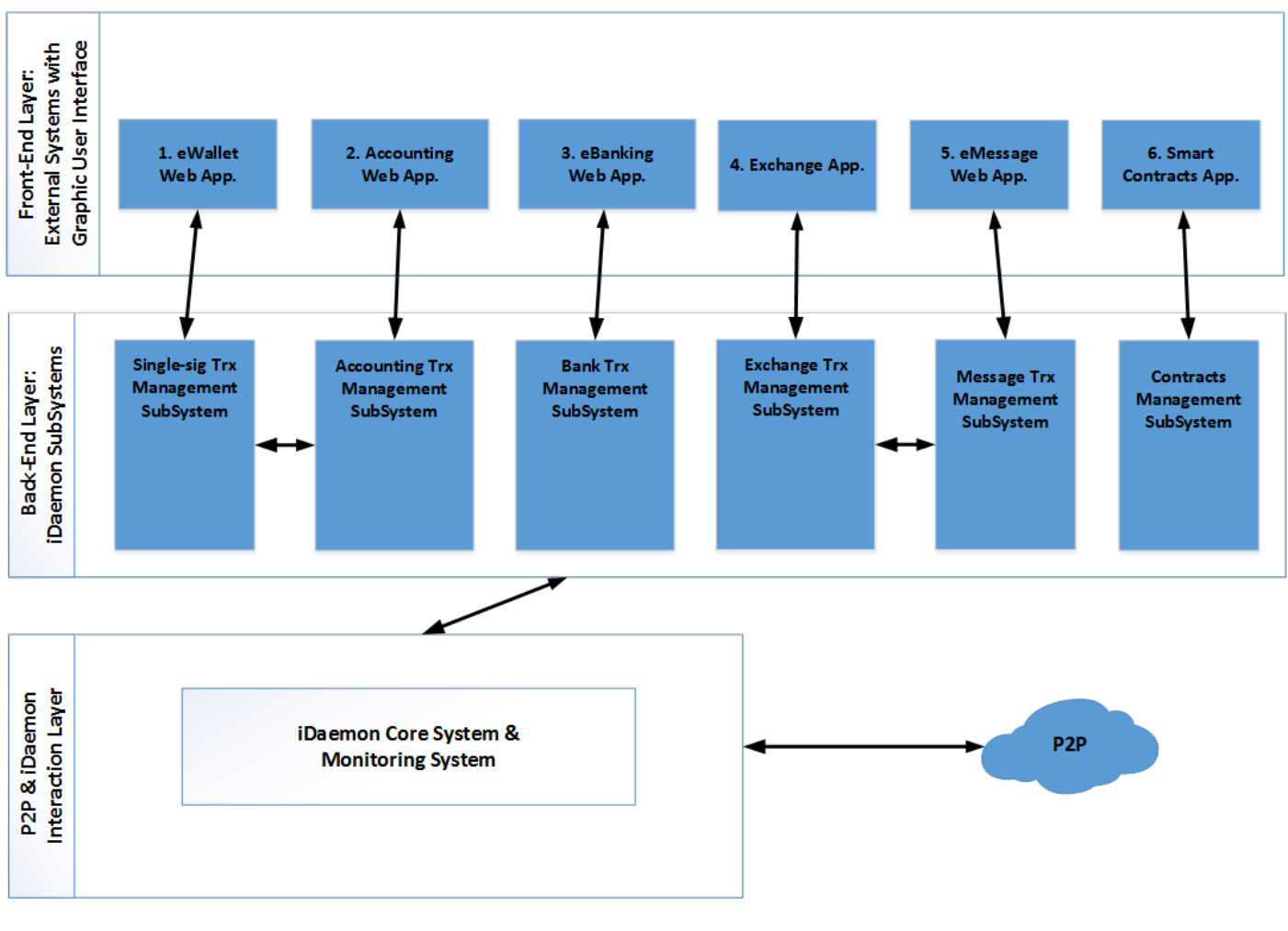

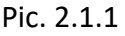

#### <span id="page-21-0"></span>**2.1.1 Architecture Diagram**

IntDS high level architecture includes (Pic. 2.1.2):

- 1. **Transaction Management SubSystems layer**: each sub-system implements main business logic related to particular External system or application. Currently, there are 6 sub-systems which implements different types of Btc transactions (see Appendix B):
	- **Single-sig Transaction Management SubSystem (STrxMSS)** supports "eWallet" web application and has possibility to support similar applications by using simple "Single-sig Trxs" type.
	- **Accounting Transaction Management SubSystem (ATrxMSS)** supports "Accounting" applications by using Financial Single-sig/Multi-sig Trxs types. ATrxMSS has possibility to interact with STrxMSS or another sub-system if necessary.
	- **Bank Transaction Management SubSystem (BTrxMSS)** supports "eBanking" web application and has possibility to support similar applications by using Financial Single-sig/Multi-sig Trxs types.
	- **Exchange Transaction Management SubSystem (ETrxMSS)** supports "Exchange" application. ETrxMSS uses different types of Btc transactions as:
		- o Financial Single-sig Trxs
		- o Financial Multi-sig Trxs
		- o Open Assets Trxs
		- o IP Trxs
		- o Contracts
	- **Message Transaction Management SubSystem (MTrxMSS)** supports "eMessage" web application and has possibility to support similar applications by using "Message Trxs" type. MTrxMSS has possibility to interact with ETrxMSS or another sub-system if necessary.
	- **Contracts Management SubSystem (ContrMSS)** supports any "Smart Contacts" applications by using transactions of "Contract" type.

Additional sub system can be added in current design according to new business logic requests if necessary.

- 2. **Monitoring System (MntS)**: provides Block Chain monitoring capabilities for each sub system. MntS consists of DB and Multithread application.
- 3. **Daemon Core System (DmnCS)**: coordinates how the network processes transactions. DmnCS consists of Load Balancing Layer, FOS Daemon Core Component (DmnCC) and Wrapper of DmnCC which is REST[1.1] services.
- 4. **MQs Layer**: provides asynchronous interactions between each sub system and MntS via MQ broker.
- 5. **Shared DBs**: stores Data which can be used by each sub system depending on business logic.
- 6. **Shared Components**: provides shared functionality and libraries for each sub system.

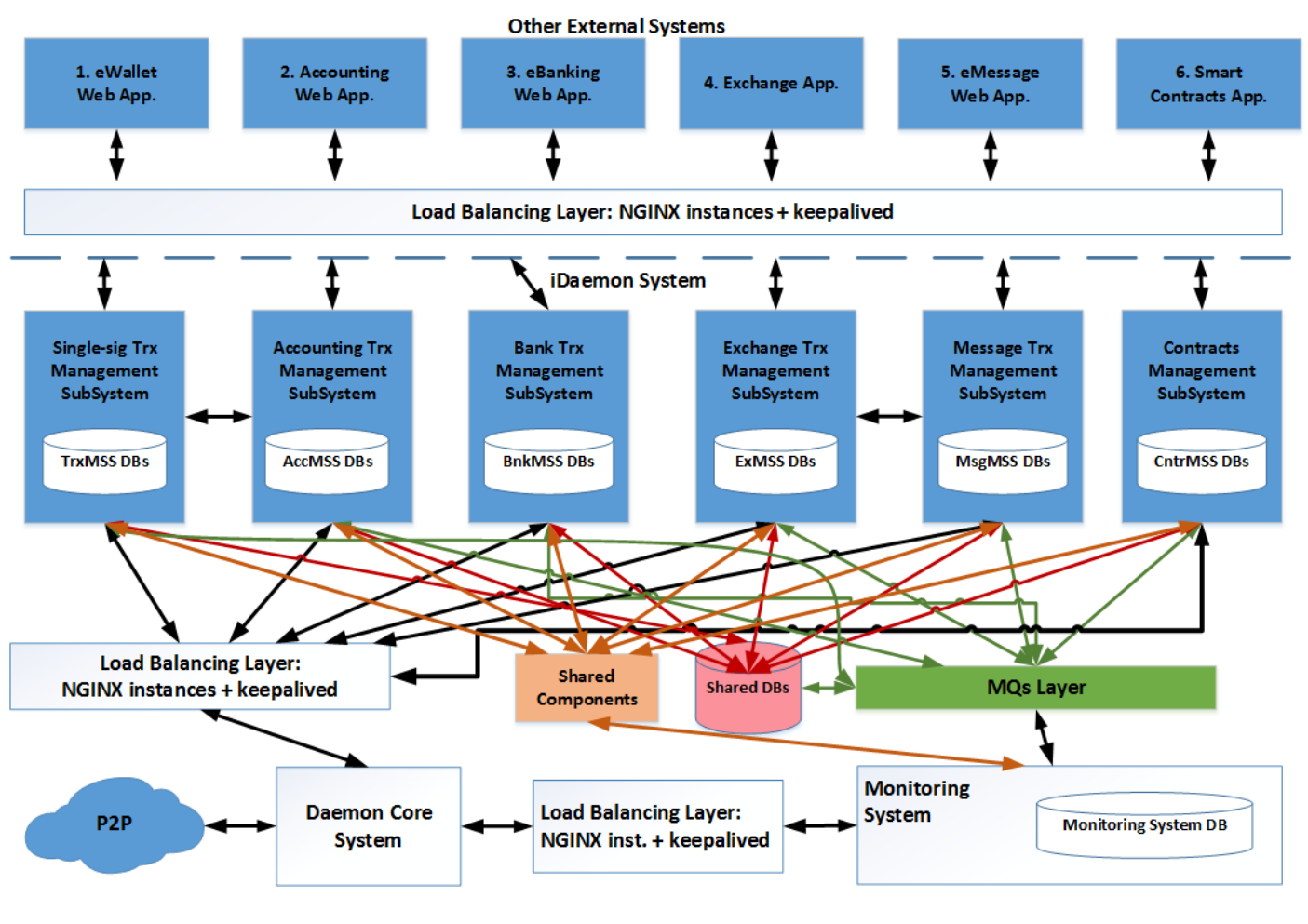

Pic. 2.1.2

**IntDS has Shared Libraries** (as java jar files) which can be plugged into application or used as standalone if

it is needed:

- 1. **Common Ware API (CW API)**: implements services logic as connection types (DB, Daemon, MQ, etc.), log record types, performance records, common utilities, etc. CW API is used in all sub systems.
- 2. **4S API**: implements a splitting and reconstructing of secret string according to Shamir's Secret Sharing Scheme [3.4]
- 3. **ECDSA API**: implements Elliptic Curve Digital Signature Algorithm to generate a public/private keys pair.
- 4. **Mnemonic Code Generator API (MCG API)**: implements "Mnemonic code" generator with a predefined wordlist.

### <span id="page-23-0"></span>**2.1.2 Technologies and Applications**

The technology stack used in the development of the Intelligent Daemon System includes the following pieces of software:

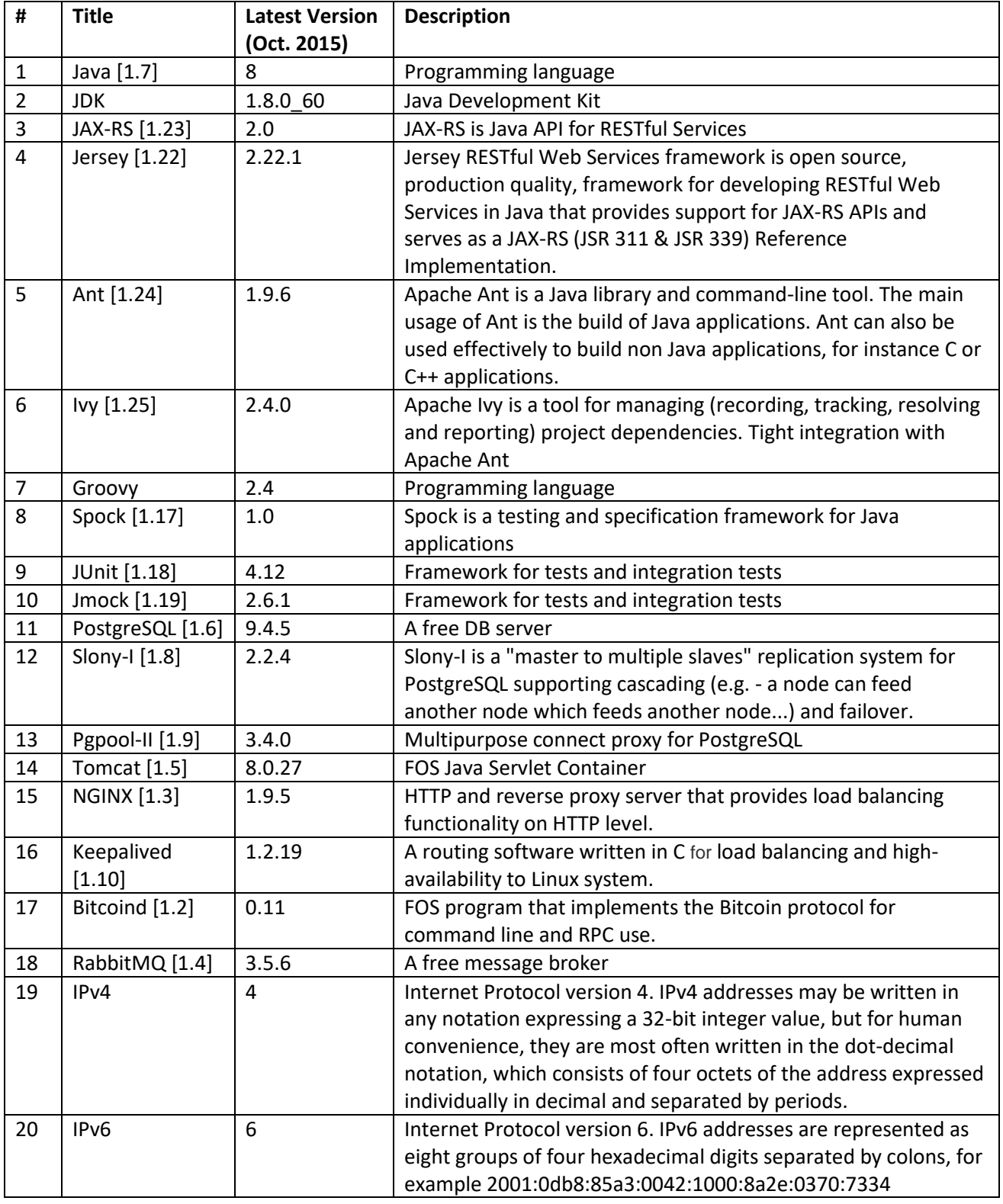

# <span id="page-24-0"></span>**2.2 Single-sig Transaction Management SubSystem**

#### <span id="page-24-1"></span>**2.2.1 High Level of STrxMSS Architecture**

The Single-sig Transaction Management System (STrxMSS): implements main business logic related to Btc Wallets, Btc Single-sig Transactions, Private/Public key pairs, Warm Storage. All the requests from eWallet Web App. are coming to STrxMSS via RESTful Web Services. STrxMSS involves other systems (DmnCS and MntS) to fulfil the request. STrxMSS uses Shared DB data and Shared libraries.

The diagram below (Pic. 2.2.1) shows the high level architecture of the proposed solution.

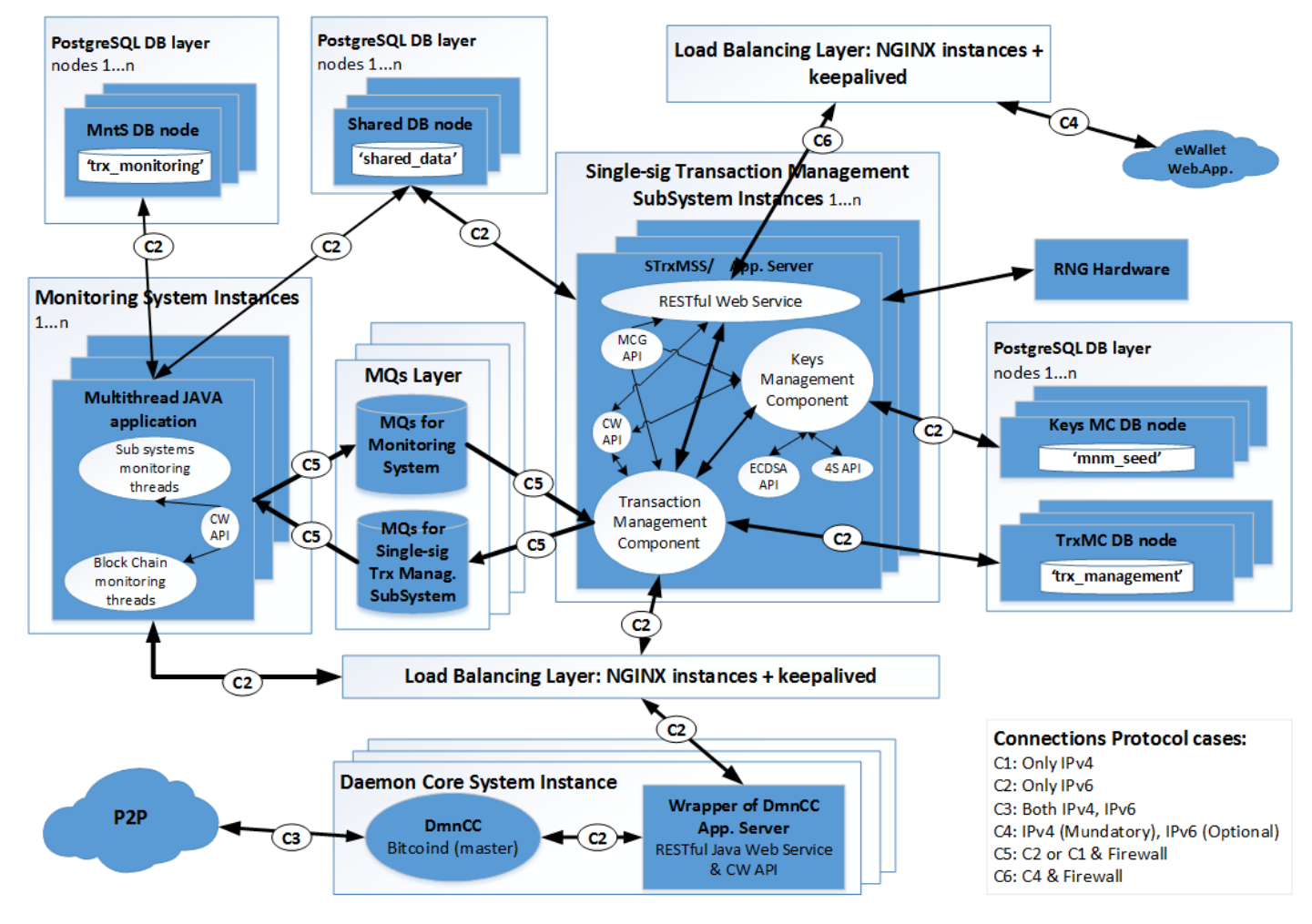

Pic. 2.2.1

#### <span id="page-24-2"></span>**2.2.2 Layers of STrxMSS Architecture**

The STrxMSS consists of three layers:

- Load Balancing Layer
- **Business Layer**

- Databases Layer

**Load Balancing Layer** consists of multiple NGINX instances which are used as reverse proxy running on separate nodes. The synchronization between NGINX instances for handling failover is done using "Keepalived" utility. All the incoming HTTPS requests will be coming to Load Balancing Layer. Load balancer will redirect the request to appropriate Apache Tomcat Server instance via HTTP.

**Business Layer** consists of multiple instances of STrxMSS Java Web Application deployed on Apache Tomcat Server running on separate nodes. STrxMSS Java Web Application consists of:

- RESTful Web Service
- Transaction Management Component (TrxMC)
- Keys Management Component (KeysMC)

STrxMSS Web Application is using CW API, 4S API, MGC API and ECDSA API as java libraries in the application build path.

STrxMSS is using RNG Hardware as random number generator.

STrxMSS Business Layer provides integration with MQs Layer to asynchronously interact with Monitoring System. STrxMSS Business Layer integrated with DBs Layer to store transactions and keys data. STrxMSS Business Layer is using data from shared DBs.

#### **Databases Layer** consists of three sets of DBs:

- Databases related to KeysMC business logic
- Databases related to TrxMC business logic
- Shared Databases related to IntDS errors and scripts types logic

The diagram below (Pic. 2.2.2) shows the principal architecture of the STrxMSS.

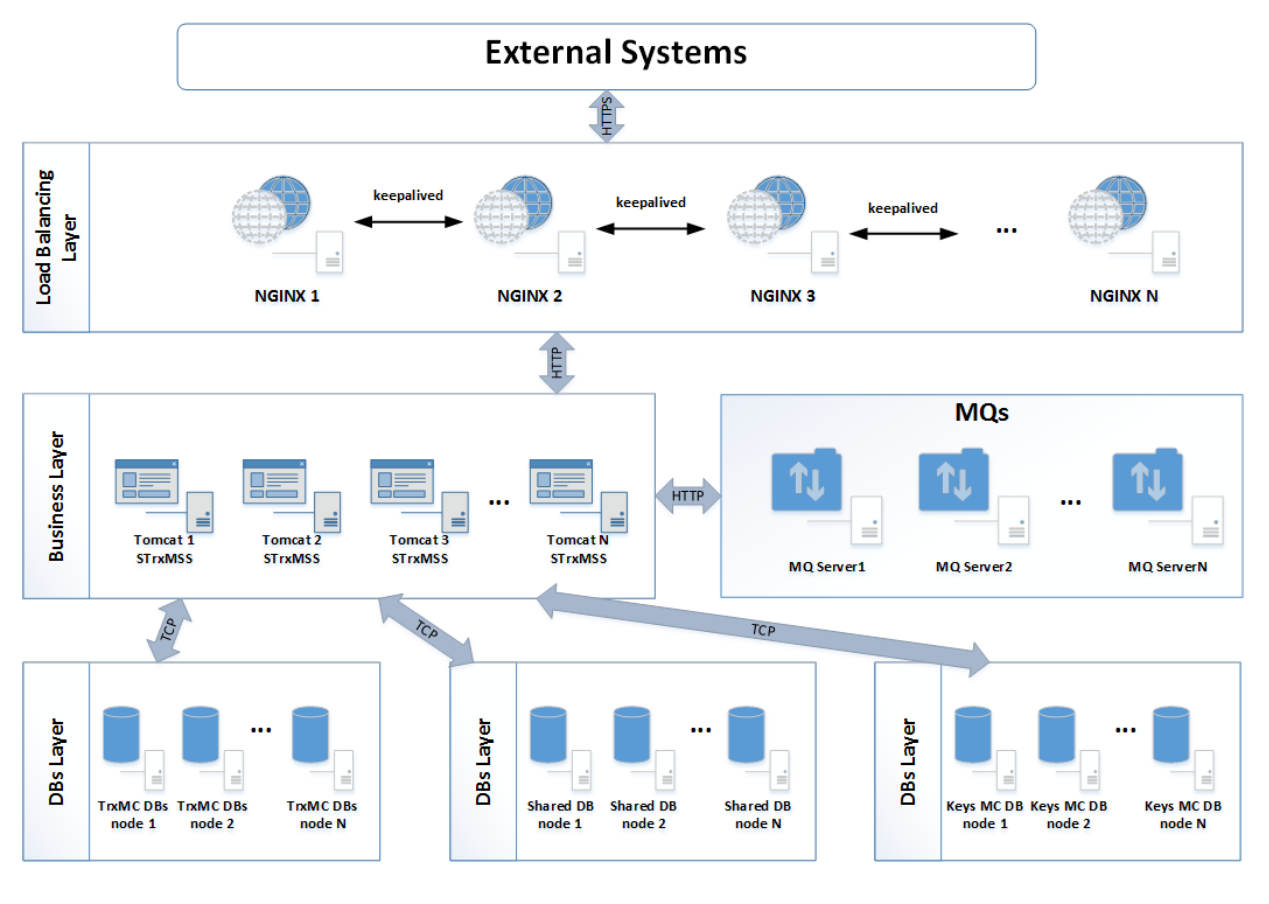

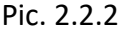

#### <span id="page-26-0"></span>**2.2.3 Transaction Management Component**

Transaction Management Component (TrxMC) provides core functionality related to Btc wallets balance and transactions.

1) TrxMC is integrated with KeysMC to sign transactions or create new Btc address for user wallet.

2) TrxMC fulfil requests to the Daemon Core System according to received requests from RESTful Web Service.

3) TrxMC creates response for RESTful Web Service according to request business logic.

4) TrxMC asynchronously interact with Monitoring System via MQs Layer. There are two main interactions:

- Sending of messages about new created transactions and Btc addresses which should be monitored. This is done using "strxmss to mnts new trxs" and "strxmss to mnts new btcaddr" queues in message broker.
- Receiving of messages about transactions to be monitored for confirmations from "mnts to strxmss inb trxs", "mnts to strxmss reject msg" and "mnts to strxmss outb trxs" queues.

MQs specification is described in "*MQs [Layer](#page-39-0)*".

5) TrxMC is integrated with DB Layer which consists of several nodes. Each DB node consists of one Database:

- "trx\_management" DB stores data related to Btc wallets balances, Btc transactions, etc.
- 6) TrxMC provide "Warm Storage" functionality.

#### **Warm Storage**

IntDS will implement "Freezing Funds" solution according to BIP-0065 [2.24]. User will transfer BTC funds from a Wallet to the new Wallet's BtcAddress with future unlocking date time in the Trx. Funds of this Trx will be frozen in the block chain without possibility to spend it until unlocking date.

**Note**: 1. Current project stage will implement "Warm Storage" functionality only in the GUI level by using IS LOCKED boolean flag.

2. Back-end "Warm Storage" functionality will be developed and implemented in the future stage of project, when BIP-0065 will be approved from the Draft status.

Under construction…

#### The difference between "Cold Storage" and "Warm Storage" is:

*"Warm Storage" temporarily stores user's funds and gives them back to the user when desired.*

*"Cold Storage" does the same. However it implements many more levels of security. Ex. private keys of 5 different people, required to sign a particular transaction at a particular time in a pre-defined physical location. This can (& most probably will) be an offline system with high level of physical security.*

#### <span id="page-27-0"></span>**2.2.4 Keys Management Component**

Keys Management Component (KeysMC) provides functionality:

- to generate private key from mnemonic seed
- to generate public key and Btc address
- to securely store mnemonic seed parts
- to sign transactions

KeysMC is integrated with DB Layer which consists of several nodes. Each DBs node consists of one Database:

"mnm\_see" DB stores System's parts of mnemonic seed

Each mnemonic seed part received by using Shamir's Secret Sharing Scheme [3.4]. The whole seed can be restored by using user's parts with system's parts. User's parts of seed will be unknown for IntDS till user insert it via GUI of external system. Private Key can be restored from the whole seed.

#### <span id="page-28-0"></span>**2.2.5 RESTful Web Sevice**

All the requests from other external systems are coming to the STrxMSS via RESTful Web Service. The interface implementation must satisfy RESTful specification requirements. RESTful Web Service will return JASON objects according to other systems requests. The description of public API provided by STrxMSS is described in "*[Single-sig Transaction Management SubSystem](#page-143-1) Interface*"

## <span id="page-29-0"></span>**2.3 Accounting Transaction Management SubSystem**

This point can be done in the scope of future development. Will need some researching activity.

## <span id="page-29-1"></span>**2.4 Bank Transaction Management SubSystem**

This point can be done in the scope of future development. Will need some researching activity.

## <span id="page-29-2"></span>**2.5 Exchange Transaction Management SubSystem**

This point can be done in the scope of future development. Will need some researching activity.

## <span id="page-29-3"></span>**2.6 Message Transaction Management SubSystem**

This point can be done in the scope of future development. Will need some researching activity.

### <span id="page-29-4"></span>**2.7 Contracts Management SubSystem**

This point can be done in the scope of future development. Will need some researching activity.

# <span id="page-30-0"></span>**2.8 Monitoring System**

The Monitoring System (MntS) consists of Business Layer and DBs Layer.

**Business Layer** consists of Multithread Java Application which fulfil requests periodically to the Daemon Core System for receiving data about current Block Chain situation and transactions. There are two types of threads which should implement business logic of monitoring.

Block Chain monitoring threads:

- **Out. Thread** monitors Outbound transactions in the Block Chain
- **Inb. Thread** monitors Inbound transactions in the Block Chain
- **Sync. Thread** monitors the sync and download of the blockchain

- **Sys. Start Thread** monitors the building of local blockchain when system starts for the first time.

#### General monitoring thread:

Log Thread monitors log files of Daemon Core related to P2P Reject messages.

#### Sub systems monitoring threads:

- **STrxMSS Thread** monitors the receiving of messages from STrxMSS and adds data into "trx\_monitoring" DB (tables with "STRXMSS\_" name prefix)
- **ATrxMSS Thread** monitors the receiving of massages from ATrxMSS and adds data into "trx\_monitoring" DB (tables with "ATRXMSS\_" name prefix)
- **BTrxMSS Thread** monitors the receiving of massages from BTrxMSS and adds data into "trx\_monitoring" DB (tables with "BTRXMSS\_" name prefix)
- **ETrxMSS Thread** monitors the receiving of massages from ETrxMSS and adds data into "trx\_monitoring" DB (tables with "EATRXMSS\_" name prefix)
- **MTrxMSS Thread** monitors the receiving of massages from MTrxMSS and adds data "trx\_monitoring" DB (tables with "MTRXMSS\_" name prefix)
- **ContrMSS Thread** monitors the receiving of massages from ContrMSS and adds data into "trx\_monitoring" DB (tables with "CONTRMSS\_" name prefix)

MntS Business Layer provides integration with MQs Layer to asynchronously interact with each sub system. There are two main interactions:

- Sending of messages about Inbound/Outbound transactions to be monitored for confirmations.
- Receiving of messages from each sub system about new created transactions and Btc addresses which should be monitored.

Out. and Inb. threads validate any new transactions which were received from block chain before sending data into MQ for each sub system. MQs specification is described in "*MQs [Layer](#page-39-0)*".

#### **Databases Layer** consists of two sets of DBs:

- Databases related to MntS business logic which consists of several nodes. Each DB node has "trx\_monitoring" DB.
- Shared Databases related to IntDS errors and scripts types logic

Project "Intelligent Daemon System" Detailed Design & Architecture

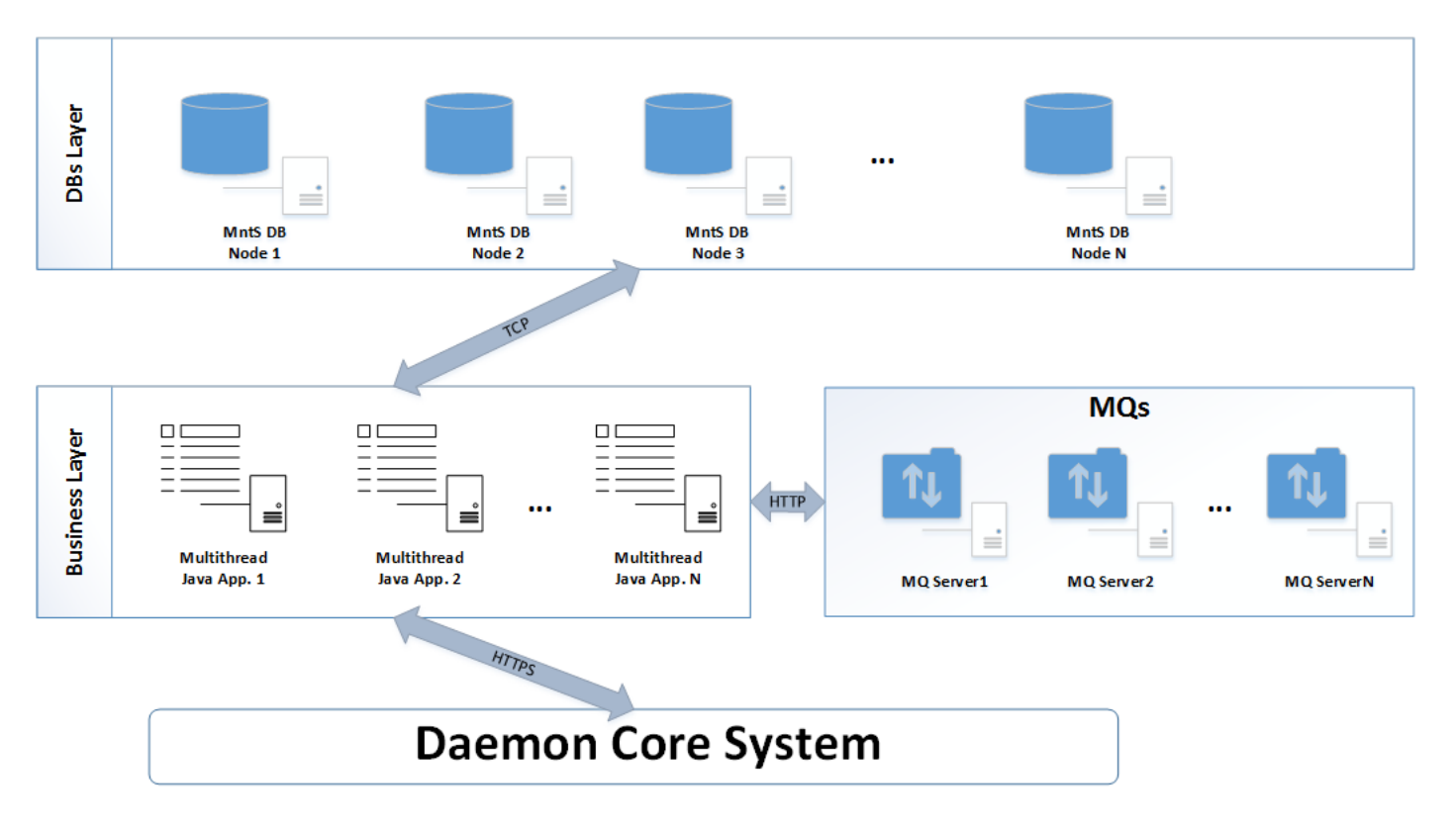

#### The diagram below (Pic. 2.8.1) shows the principal architecture of the MntS.

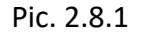

# <span id="page-31-0"></span>**2.9 Daemon Core System**

The Daemon Core System (DmnCS) provides functionality to synchronize with P2P network. The DmnCS consists of two layers:

- DmnCS Instances Layer
- Load Balancing Layer

**DmnCS Instances Layer** provides core functionality to synchronize with P2P network. It consists of multiple DmnCS instances running on separate nodes. Each of the DmnCS instances includes:

- FOS Daemon Core Component (DmnCC) which is master part of bitcoind
- Wrapper of DmnCC which is RESTful Web Service deployed onto Tomcat Application Server

**Load Balancing Layer** consists of multiple NGINX instances which are used as reverse proxy running on separate nodes. The synchronization between NGINX instances for handling failover is done using "Keepalived" utility. All the incoming requests will be coming to Load Balancing Layer. Load balancer will redirect the request to appropriate daemon instance.

The diagram below (Pic. 2.9.1) shows the principal architecture of the Daemon Core System.

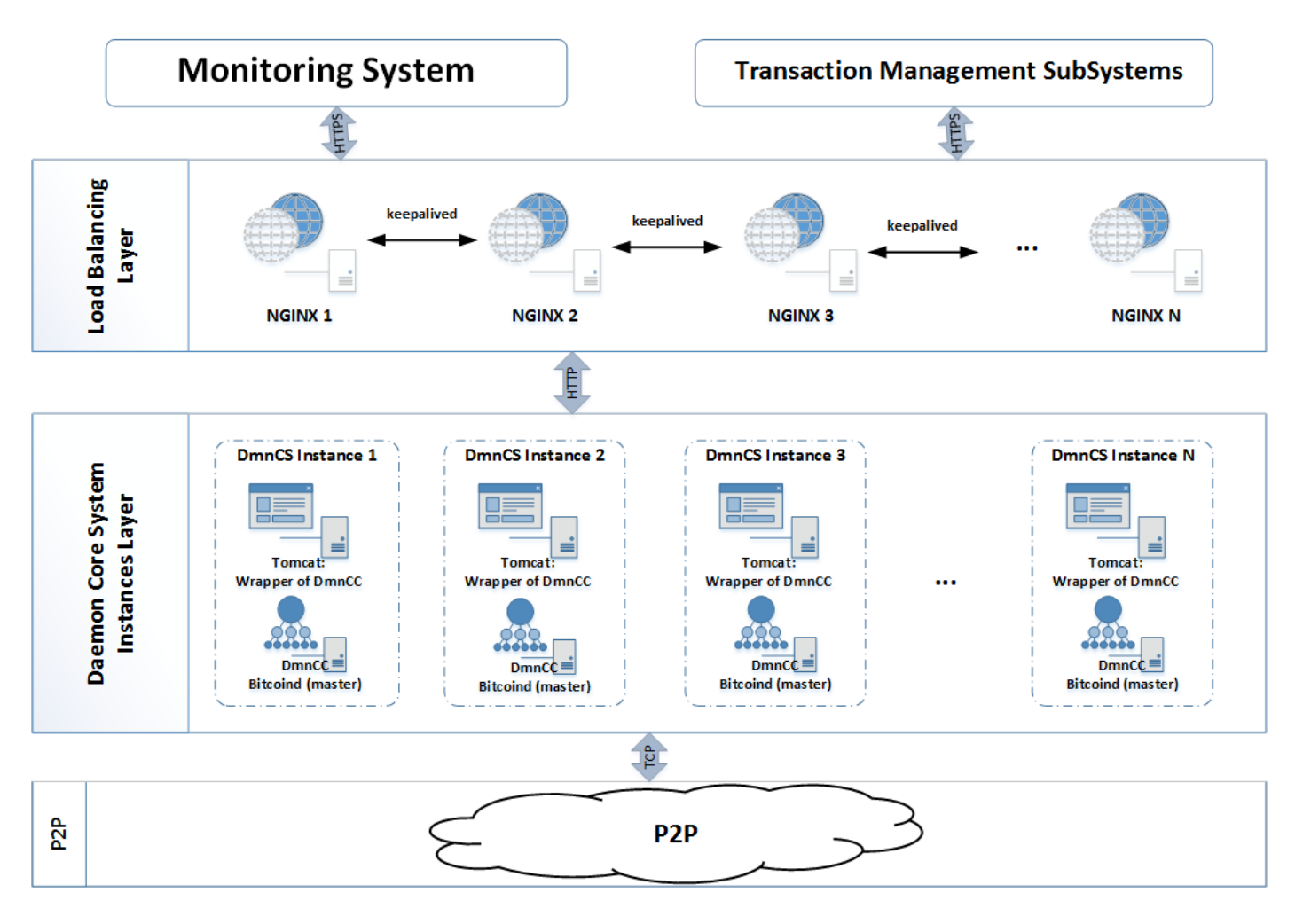

Pic. 2.9.1

#### <span id="page-32-0"></span>**2.9.1 FOS Daemon Core Component**

FOS Daemon Core Component (DmnCC) is master part of FOS C++ bitcoind application. DmnCC should have part of OS bitcoind application functionality related to communications with P2P network. All functionality related to private/public keys creation is moved into KeysMC of STrxMSS or other sub-system. DmnCC does not have private/public keys creation logic anymore. DmnCC should care that new system transactions will be injected into Block Chain via Company Daemon Miner rather than via randomly found unknown Miner.

*Note: There is parallel implementation of FOS Daemon (BIP1001) "Bitcoin XT" [2.20]. The capacity of block is 8Mb instead of 1Mb. This is not in the scope of current design. It should be considered in future project stages.*

#### <span id="page-32-1"></span>**2.9.2 Wrapper of Daemon Core Component**

Wrapper of Daemon Core Component is RESTful Web Service deployed onto Tomcat Application Server.

Project "Intelligent Daemon System" Detailed Design & Architecture

All the requests from MntS and STrxMSS systems are coming to the Wrapper. The interface implementation must satisfy RESTful specification requirements. RESTful Web Service will return JASON objects according to systems requests. API repeats main functions of FOS Daemon Core Component. The description of public API provided by Wrapper is described in "*[Daemon Core System](#page-170-5) Interface*".

# <span id="page-33-0"></span>**2.10 Shared Libraries**

#### <span id="page-33-1"></span>**2.10.1 Common Ware API**

Common Ware API (**CW API**) is a Java Application: *commonWareAPI.jar* file. CW API should be included in the class path of the IntDS Java Applications as common library.

The table below describes CW API packages structure.

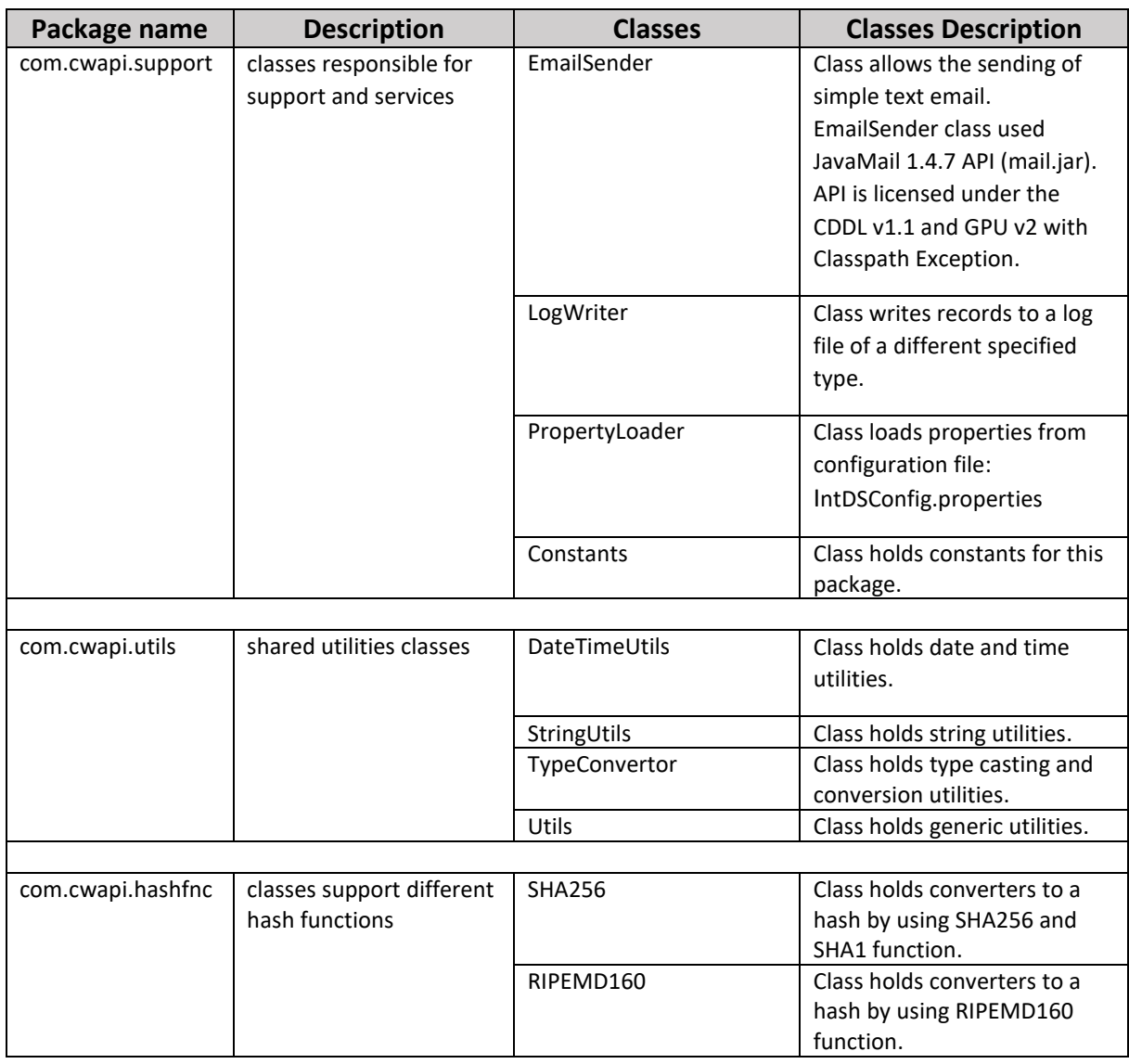

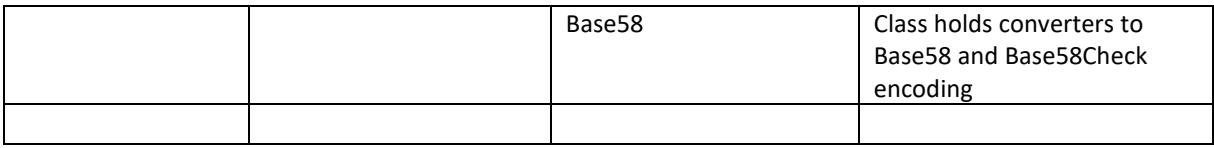

Under construction.

#### <span id="page-34-0"></span>**2.10.2 Shamir's Secret Sharing Scheme API**

Shamir's Secret Sharing Scheme [3.4] API (4S API) is a Java Application: *ssssAPI.jar* file. The table below describes two main methods of 4S API.

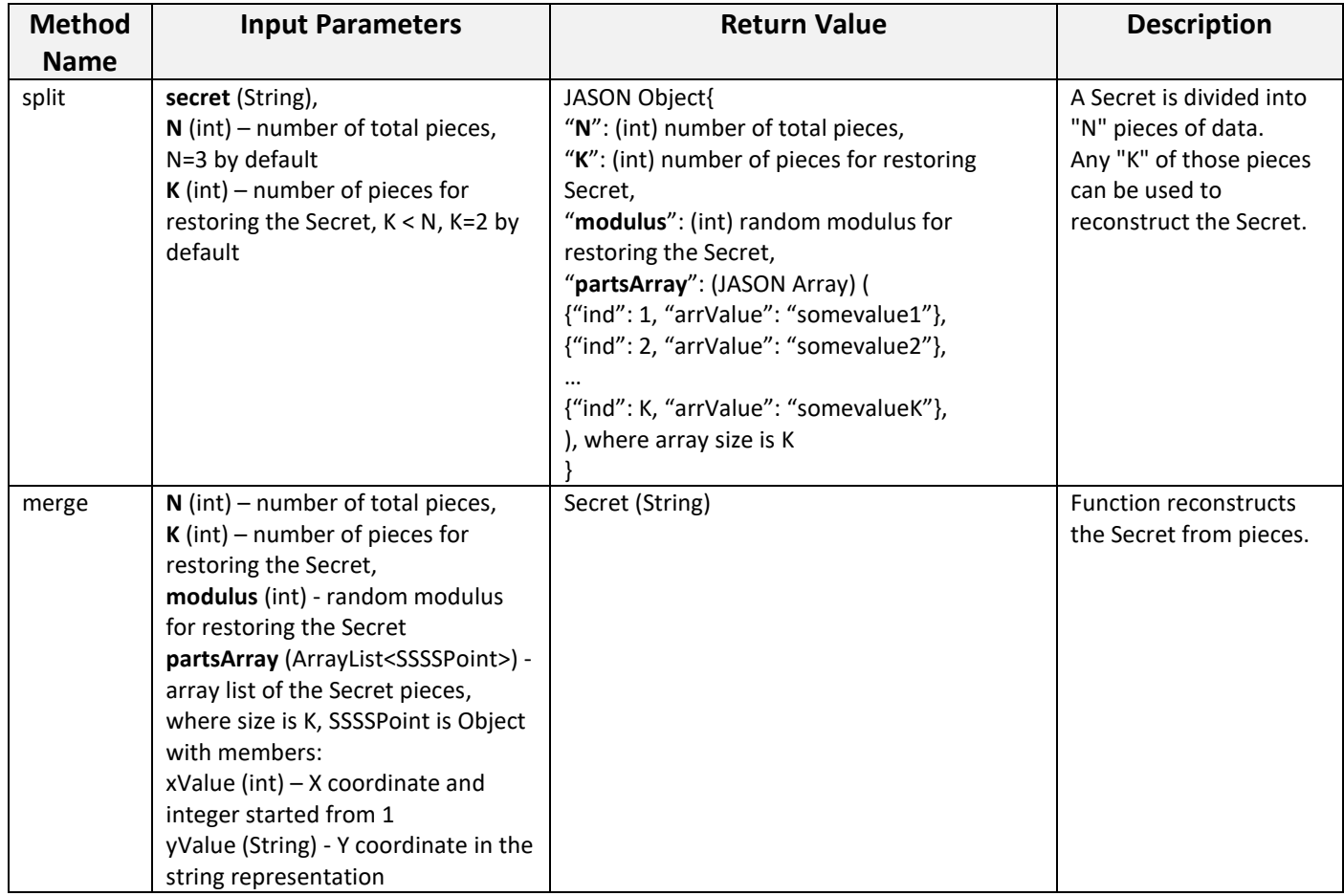

#### <span id="page-34-1"></span>**2.10.3 ECDSA API**

Elliptic Curve Digital Signature Algorithm API (ECDSA API) is Java Application: *ecdsaAPI.jar* file.

The table below describes functions of ECDSA API business logic.

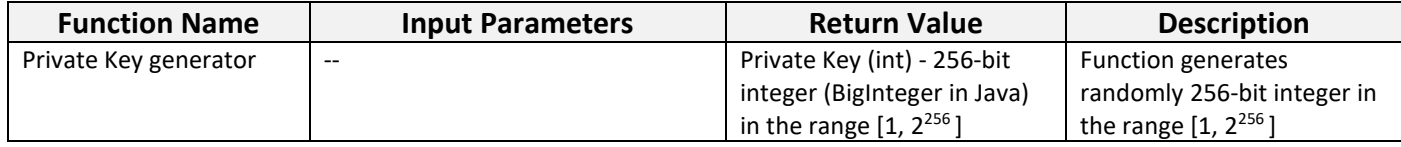

#### Project "Intelligent Daemon System" Detailed Design & Architecture

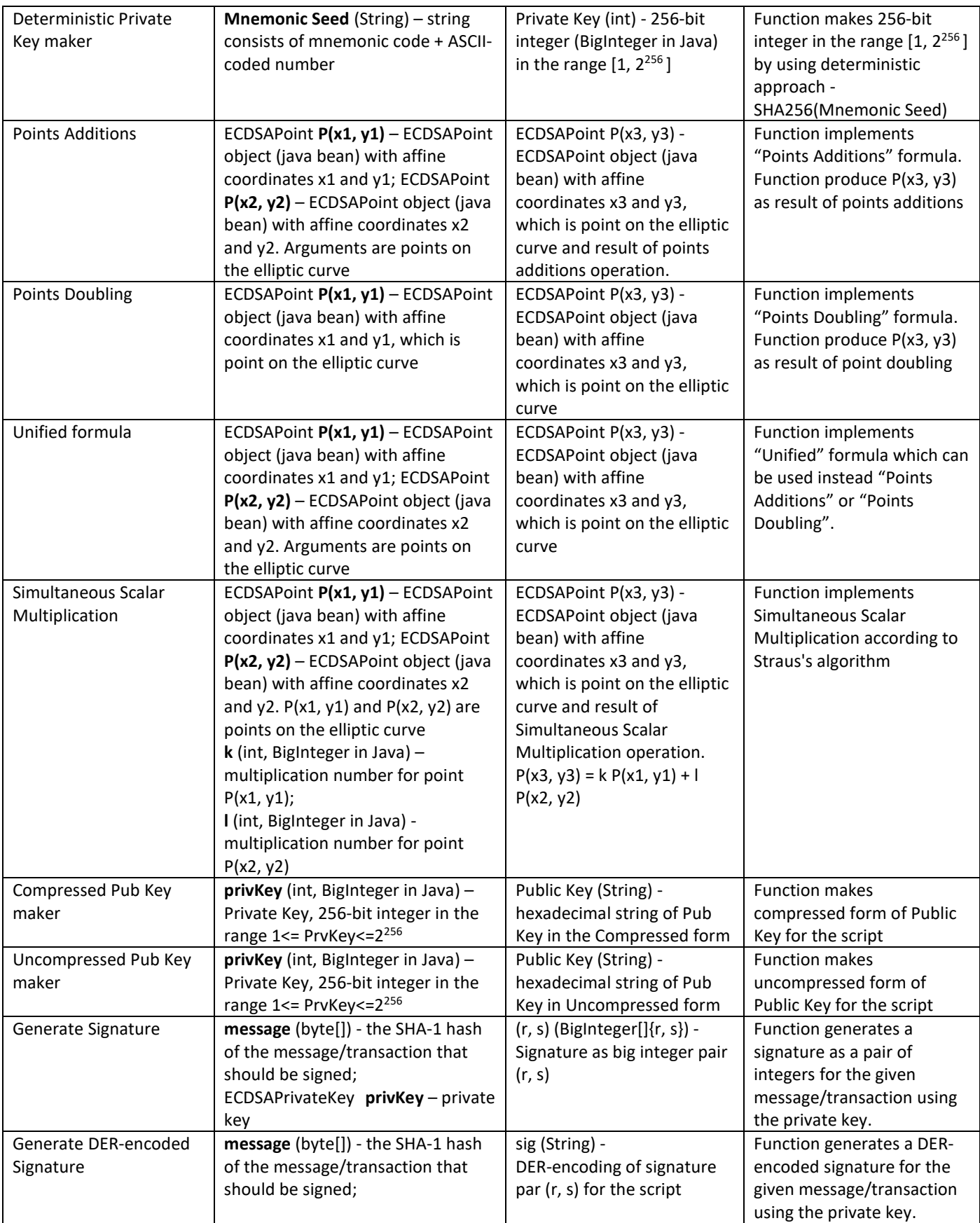
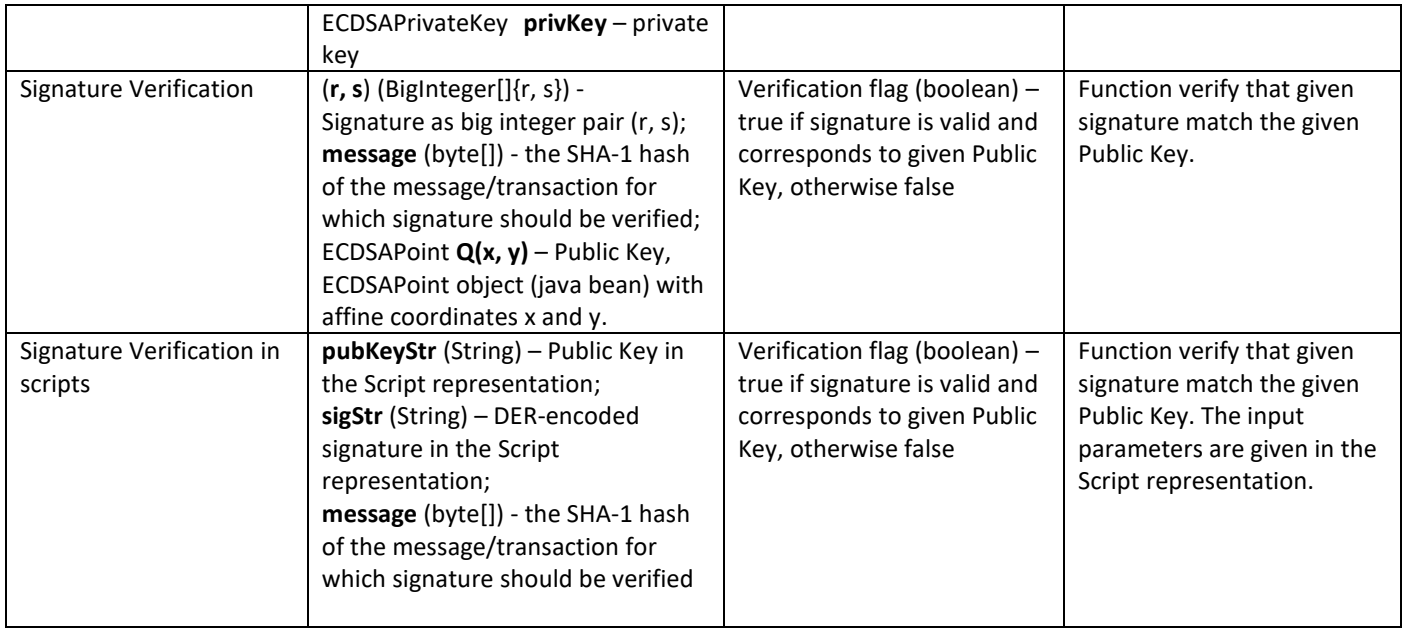

# **2.10.4 Mnemonic Code Generator API**

Mnemonic Code Generator API is a Java Application: *mnmCodeAPI.jar* file.

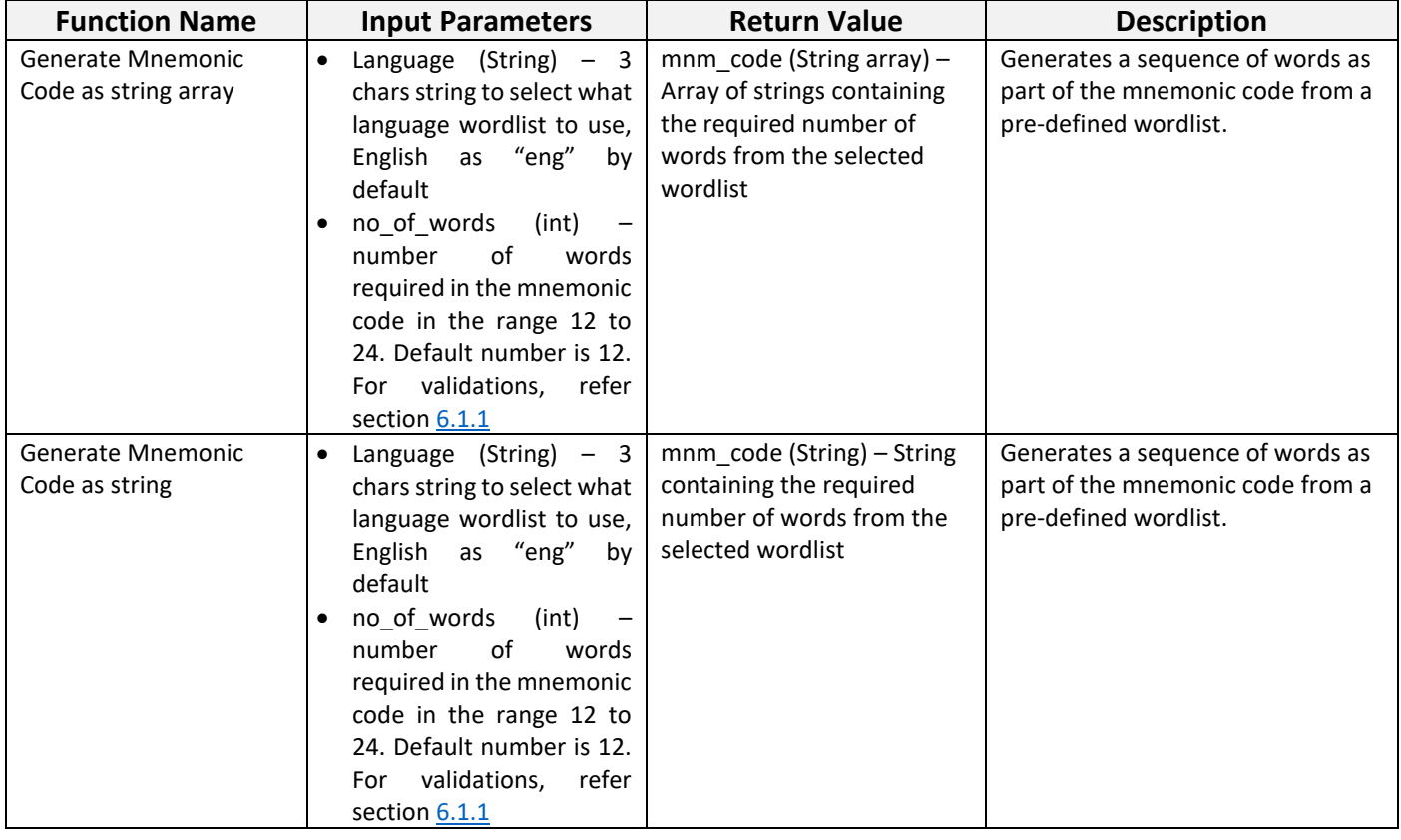

# **2.11 Configurations and Logs**

### **2.11.1 Main Configuration File**

MntSConfig.properties

Configurable parameters must be included:

Company fee: 7000 Satoshi =0.00007 Btc

Change can not be less than 546 Satoshi = 0.00000546 Btc

MQ Consumer Thread sleep time in milliseconds.

Under construction…

### **2.11.2 Log types and rules**

The LogWriter class (see CW API) responsible for creation of log files for every java components. The location of log files directory is the same as application location:

../[application location]/..

../CFGDATA/LogsDir/\*.log

There are different types of logs depending on function logic. Different logs can be recognized by application or component prefix and log type.

*Log file name = [A*pplication or Component Prefix*]-[Log Type]current.log*

List of logs:

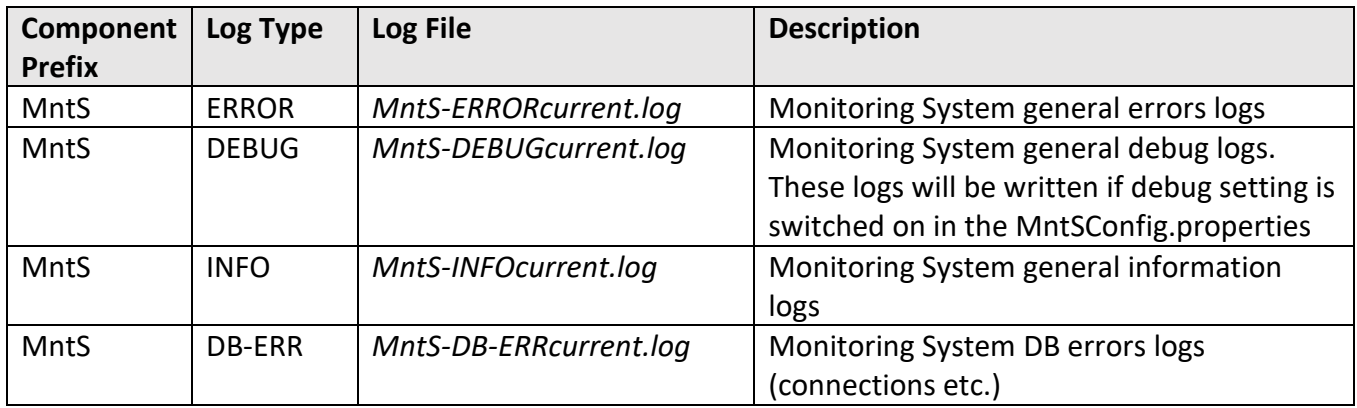

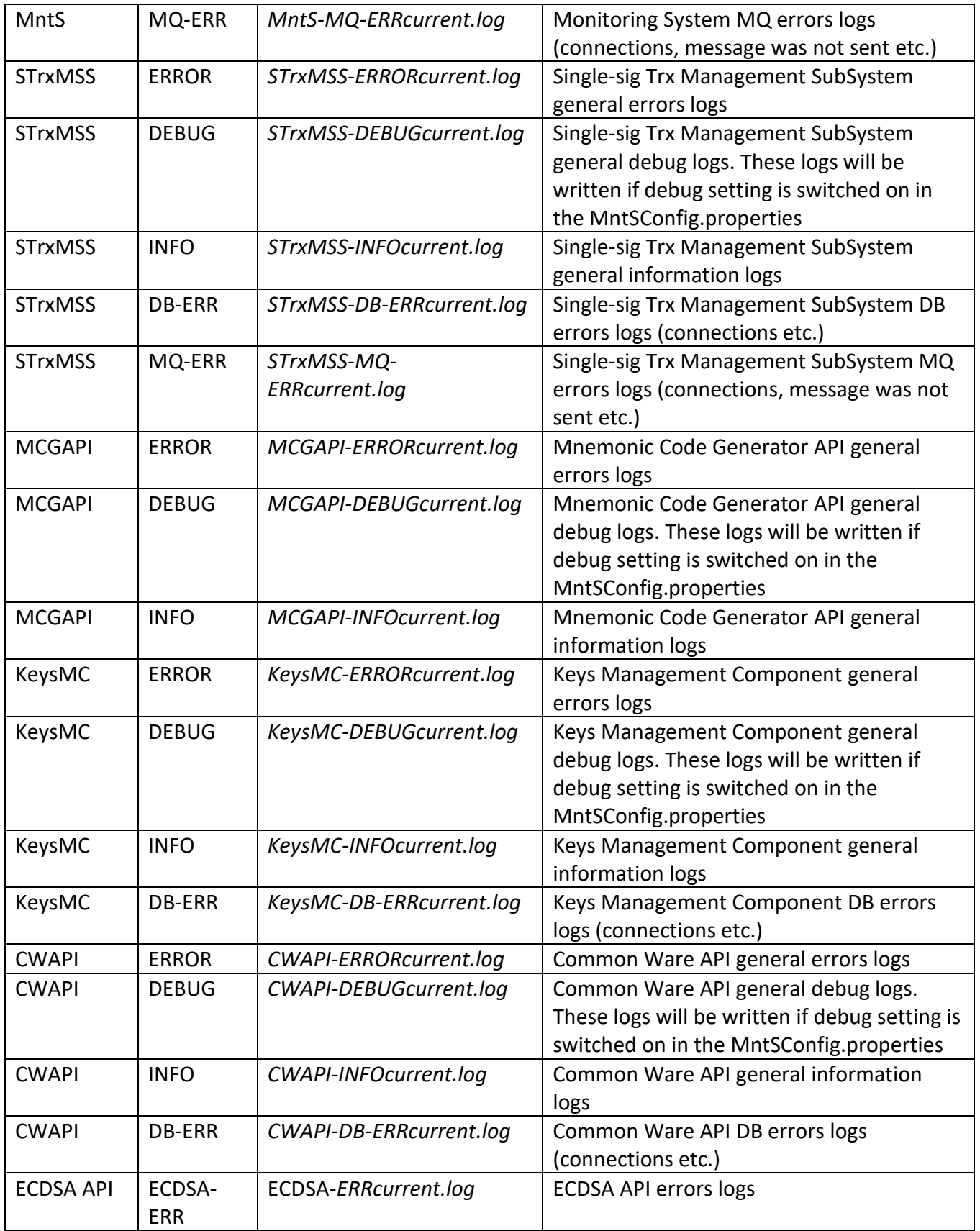

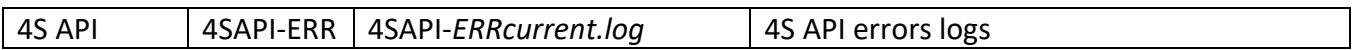

Each record in the log file will be separate line. The format of the record will be as follows:

Timestamp in format "yyyyMMddHHmmss": <Type of problem>: <Class name>.<Method name> : <Log message>

Example:

20151228142020: ERROR: LogWriter().log: Error writing to log file "*KeysMC-INFOcurrent.log*"

If the log file becomes larger than "maximum log file size" (1000000 bytes by default) it is renamed with an archive date/time and new log file is started:

*Archived Log file name = [A*pplication or Component Prefix*]-[Log Type][timestamp].log*

Additional debug lines can be written in the any type of logs if debug setting is switched on in the Config.properties

Additional new types of logs can be created in development process if new type is logically needed.

# **2.12 MQs Layer**

Naming rules in the prefixes of queues:

The queue name should be made according to formula:

*[Sub-system abbreviation of a Producer]\_to\_[Sub-system abbreviation of a Consumer]\_[object/item should be monitored]*

Sub systems Queues prefixes:

- **STrxMSS Queues:** "strxmss\_to\_"
- **ATrxMSS Queues:** "atrxmss\_to\_"
- **BTrxMSS Queues:** "btrxmss\_to\_"
- **ETrxMSS Queues:** "etrxmss\_to\_"
- MTrxMSS Queues: "mtrxmss\_to\_"
- **ContrMSS Queues:** "contrmss\_to\_"
- **MntS Queues:** "mnts\_to\_"

Sub-systems and monitoring system send objects with different properties. The object needs to be serialised into a byte array so that it can be included in the message body. The serialised object needs to be deserialised in the receiving part. See example on [1.13].

#### **2.12.1 MQ Specification for Single-sig Transaction Management SubSystem**

STrxMSS is producer MntS is consumer in this scenario. Sending of messages about new created Outbound transactions and Btc addresses which should be monitored is done by using "strxmss\_to\_mnts\_new\_trxs" and "strxmss\_to\_mnts\_new\_btcaddr" queues in message broker.

#### "strxmss to mnts new trxs" queue: object specification of message:

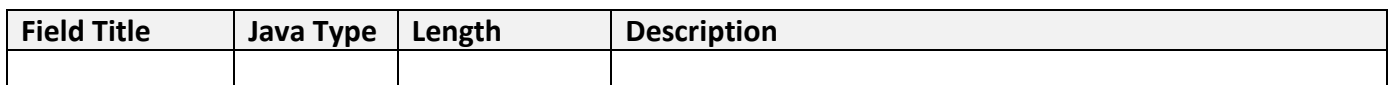

#### **"strxmss\_to\_mnts\_new\_btcaddr"** queue: object specification of message:

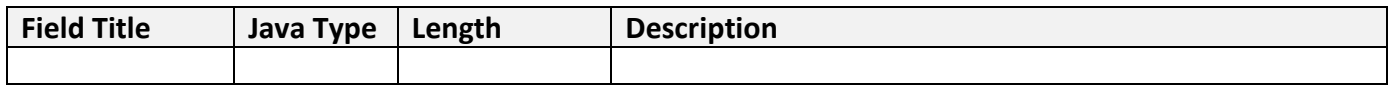

Under construction…

### **2.12.2 MQ Specification for Accounting Transaction Management SubSystem**

This point can be done in the scope of future development. Will need some researching activity.

#### **2.12.3 MQ Specification for Bank Transaction Management SubSystem**

This point can be done in the scope of future development. Will need some researching activity.

#### **2.12.4 MQ Specification for Exchange Transaction Management SubSystem**

This point can be done in the scope of future development. Will need some researching activity.

#### **2.12.5 MQ Specification for Message Transaction Management SubSystem**

This point can be done in the scope of future development. Will need some researching activity.

#### **2.12.6 MQ Specification for Contracts Management SubSystem**

This point can be done in the scope of future development. Will need some researching activity.

## **2.12.7 MQ Specification for Monitoring System**

MntS is producer STrxMSS is consumer in this scenario.

Inbound transactions queue in message broker is "**mnts\_to\_strxmss\_inb\_trxs**". Object specification of message:

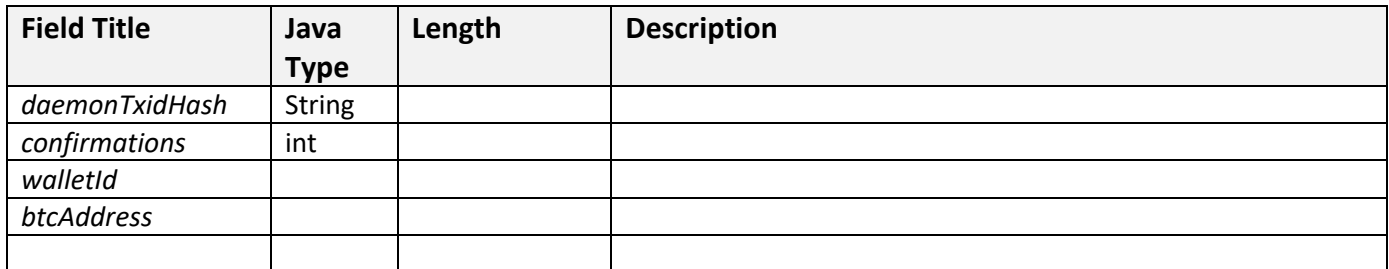

Outbound transactions queue in message broker is "**mnts\_to\_strxmss\_outb\_trxs**". Object specification of message:

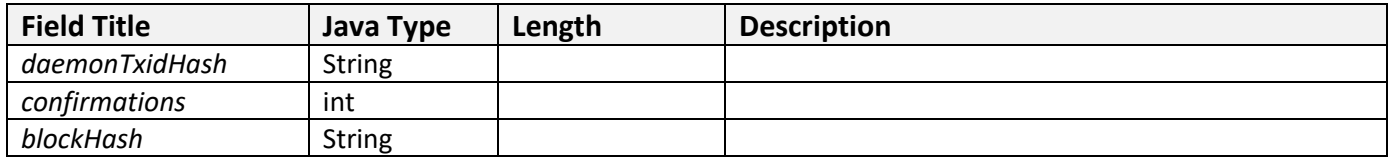

Log files and sending reject messages queue in message broker is "**mnts\_to\_strxmss\_reject\_msg**". Object specification of message:

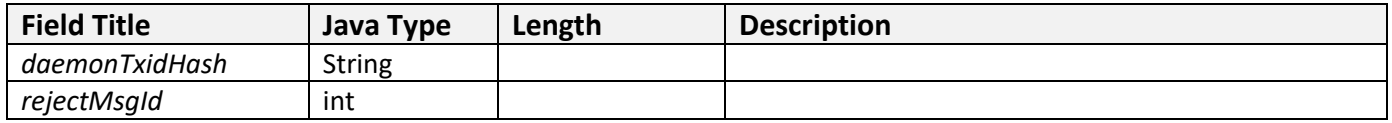

Project "Intelligent Daemon System" Detailed Design & Architecture

PIDS-2015-07-DDA-02-08-0 Date: 2024-01-25

# **3. Databases**

IntDS does not use any ORM frameworks and JPA to interact with DBs for security and performance reasons. IntDS uses JDBC approach and DAO pattern instead.

# **3.1 Single-sig Transaction Management SubSystem DBs**

The Single-sig Transaction Management SubSystem (STrxMSS) has 2 Databases. **"mnm\_seed"** interact with Keys Management Component. "**trx\_management**" DB interact with Transaction Management Component.

## **3.1.1 Transaction Management Component DBs Diagram**

"trx management" DB consists of 11 tables and stores transactions data. The diagram below (Pic. 3.1.1) shows the DB structure.

*Update frequency*: fast changing data.

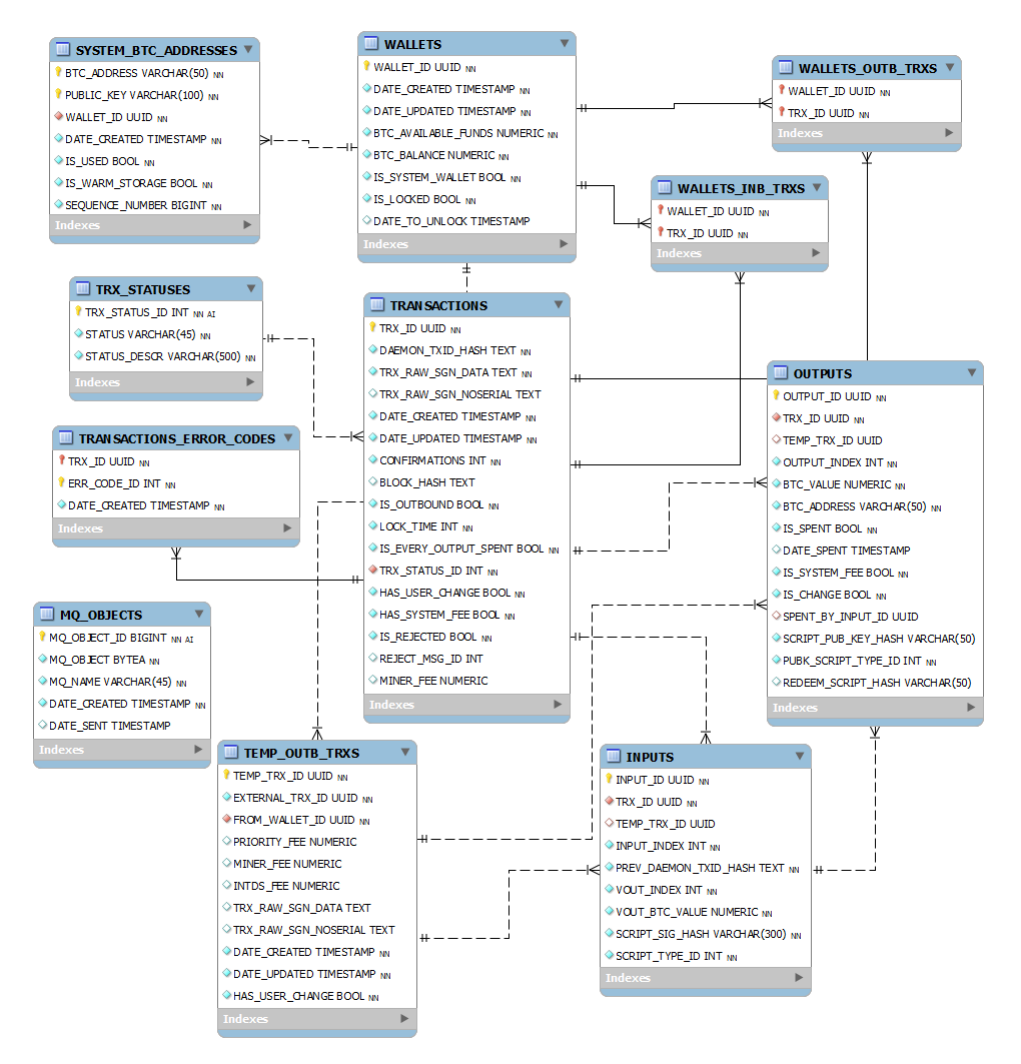

Pic. 3.1.1

### **3.1.2 Transaction Management Component DBs Description**

### **1) "trx\_management" DB tables description**:

**1. MQ\_OBJECTS** table holds binary objects of messages which were not sent to MQ for MntS in time because message producer had error. Separate thread should send these messages later for MntS.

*MQ\_OBJECTS table consists of below fields:*

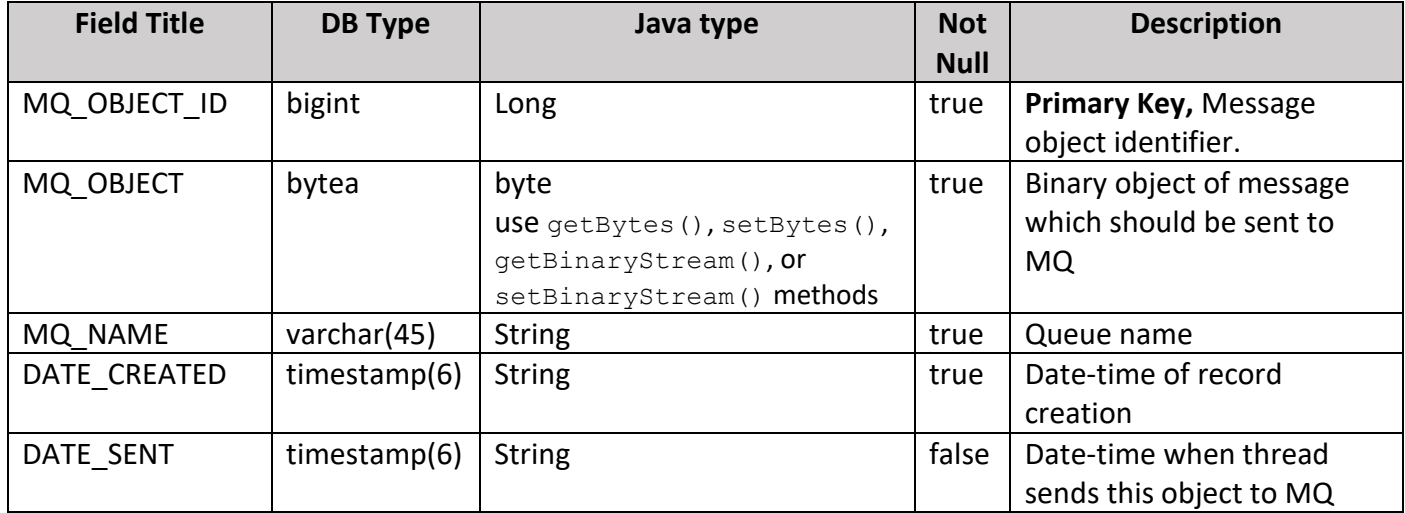

#### *MQ\_OBJECTS table has indexes:*

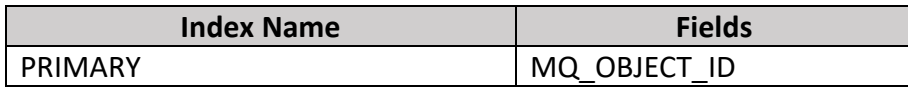

**2. INPUTS** table holds data of transaction Inputs. Inputs - records which reference the funds, messages, hash info from other previous transactions.

*INPUTS table consists of below fields:*

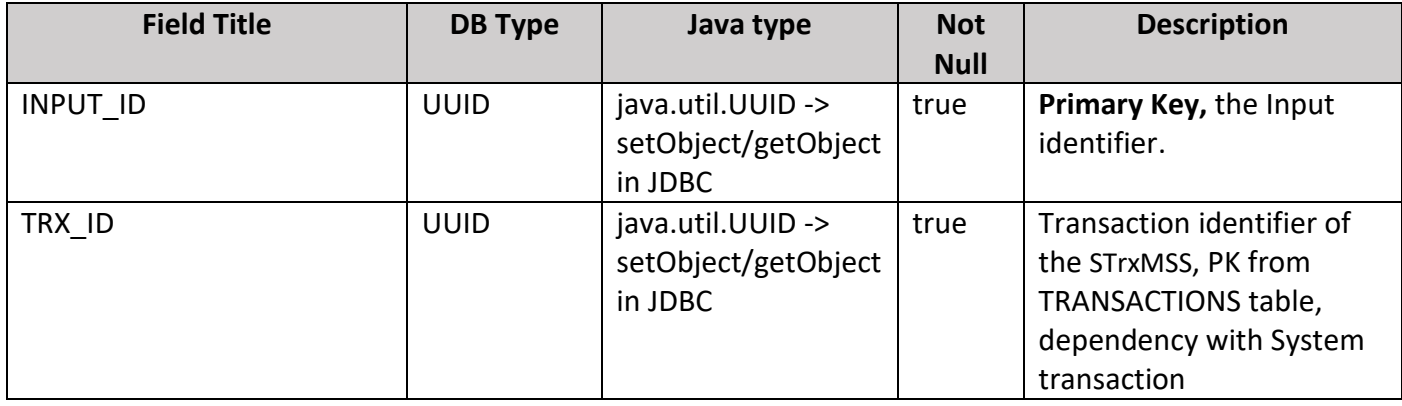

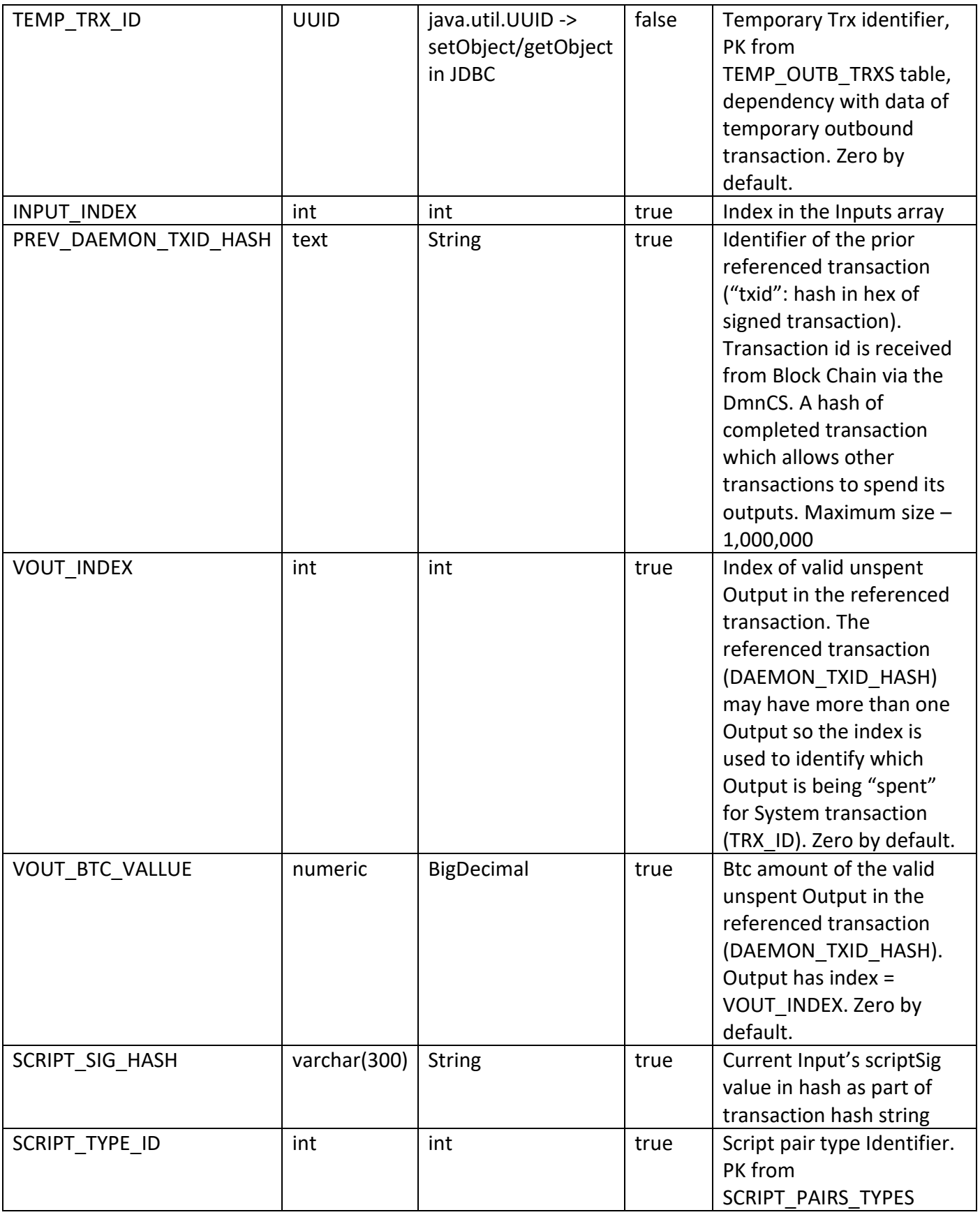

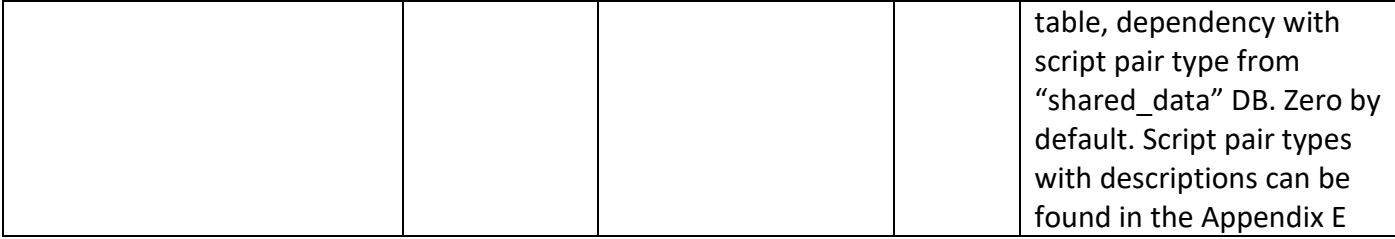

#### *INPUTS table has foreign keys:*

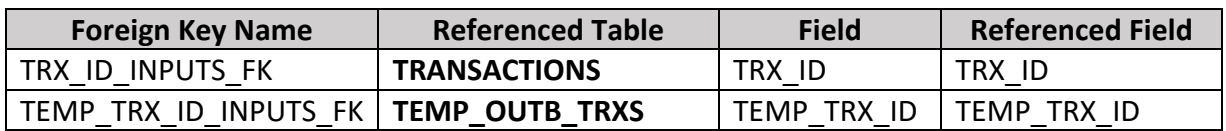

#### *INPUTS table has unique indexes:*

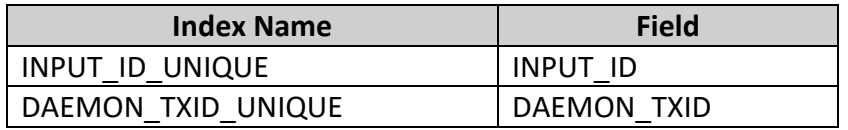

*INPUTS table has indexes:*

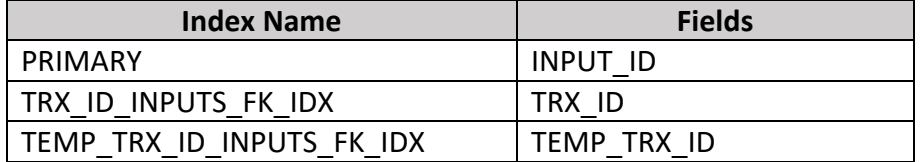

**3. OUTPUTS** table holds data of transaction Outputs. Outputs - records which determine the new owner of the transferred Bitcoins, and which will be referenced as Inputs in future transactions as those funds are respent. Outputs are tied to transaction identifiers (TXIDs), which are the hashes of signed transactions.

#### *OUTPUTS table consists of below fields:*

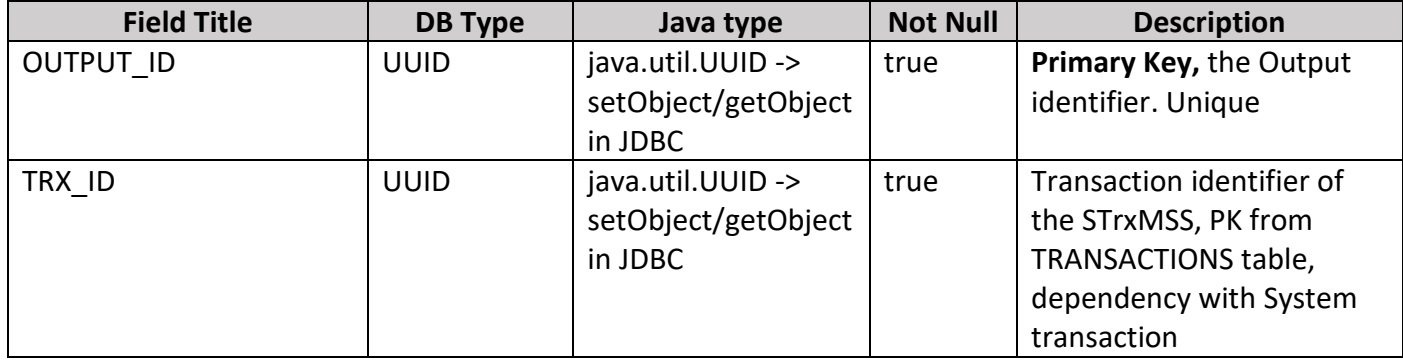

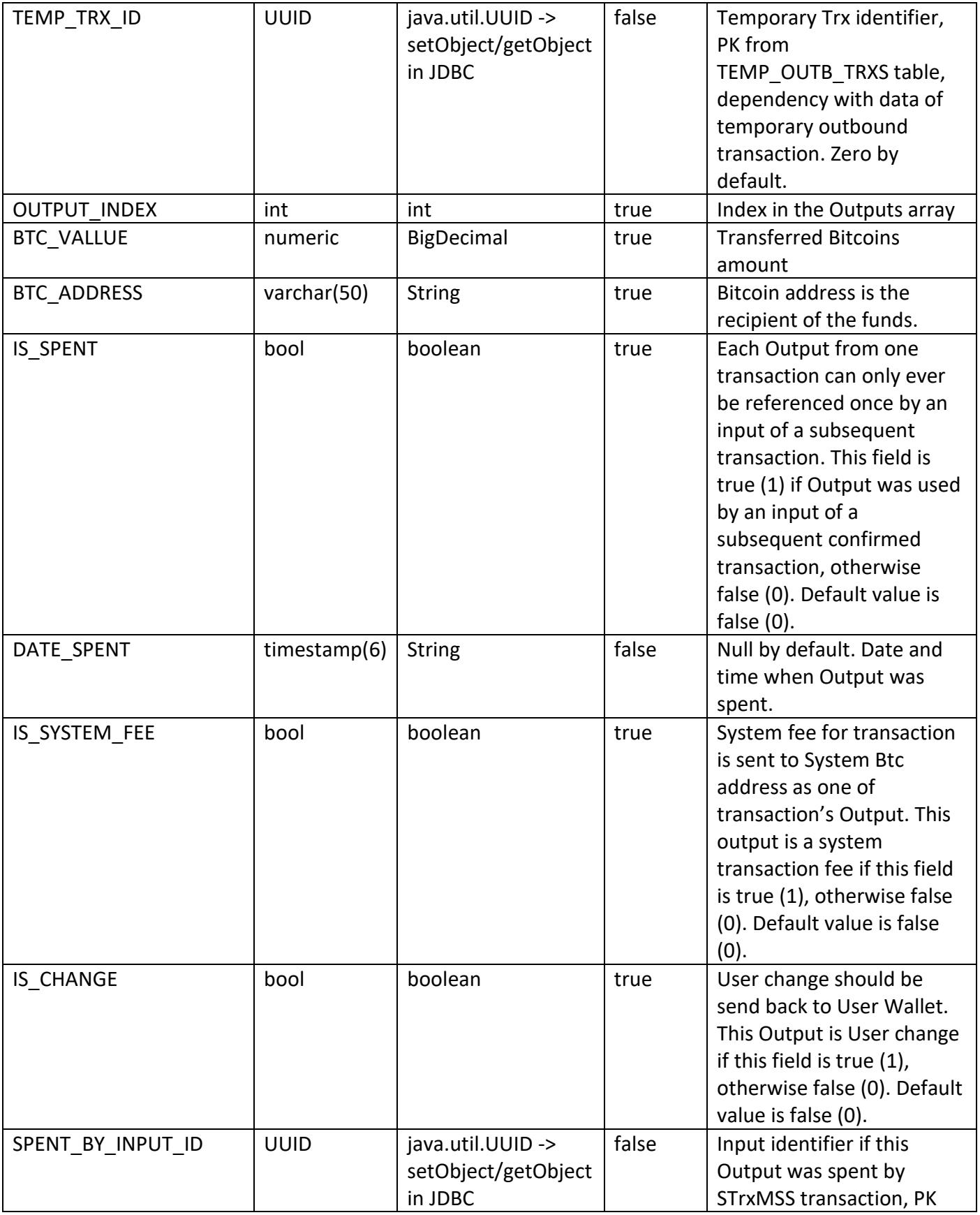

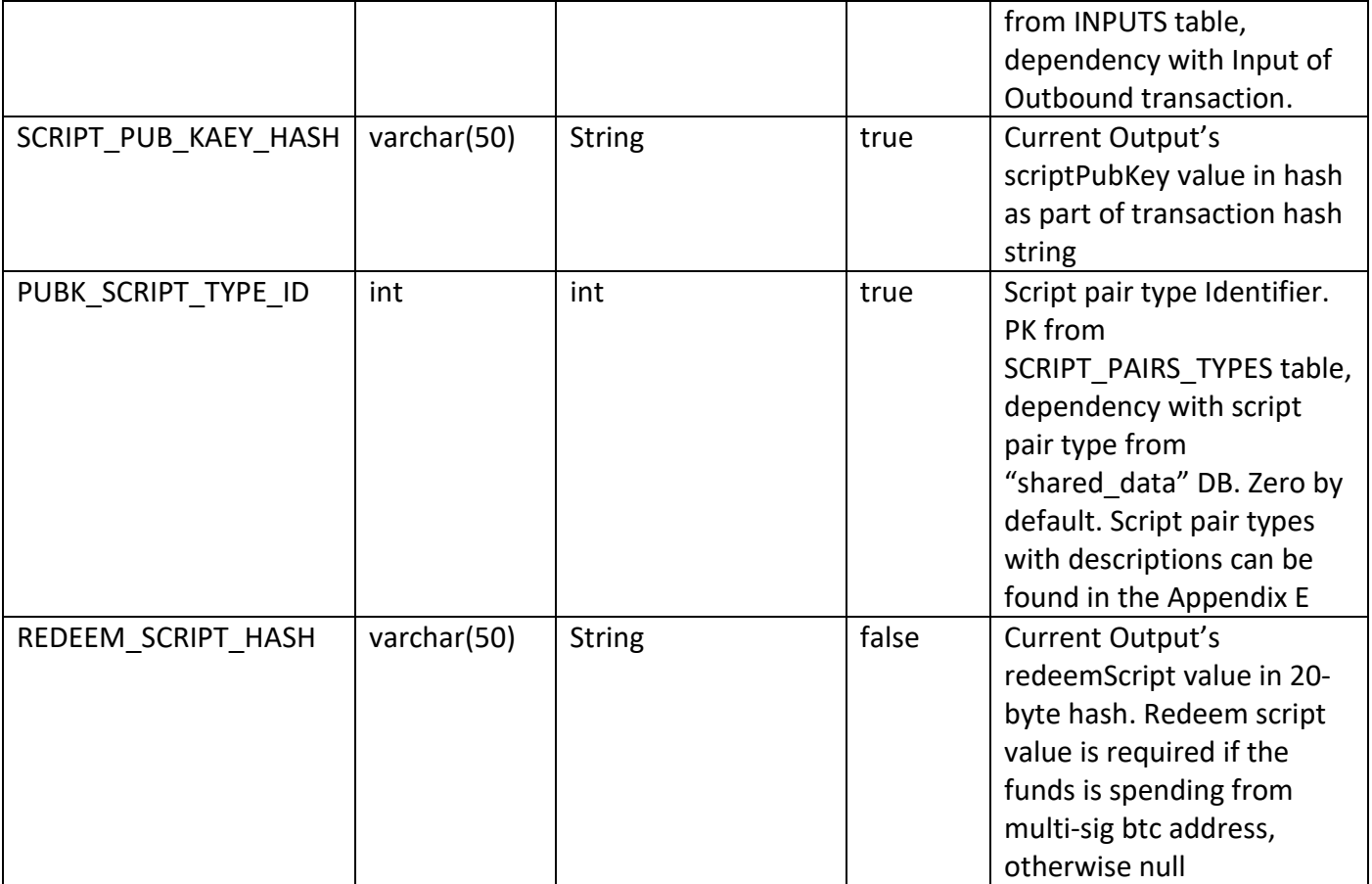

#### *OUTPUTS table has foreign keys:*

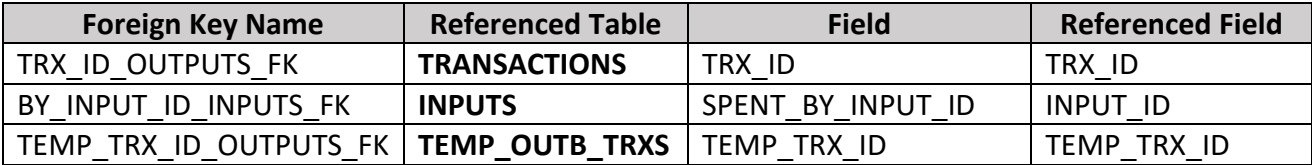

#### *OUTPUTS table has indexes:*

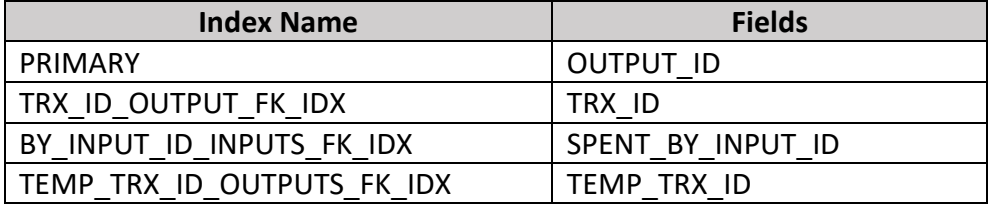

**4. SYSTEM\_BTC\_ADDRESSES** table holds Btc addresses data and mapping with data from WALLETS table. Single-sig Btc address is a 160-bit hash of the public portion of a public/private [ECDSA](http://en.wikipedia.org/wiki/Elliptic_Curve_DSA) key pair. Single-sig

Btc address is generated by STrxMSS. (*Note: Table holds only Single-sig Btc addresses. Multi-sig addresses are not in the scope of STrxMSS. The first digit in the Multi-sig address is a "3" to validate data.*).

*SYSTEM\_BTC\_ADDRESSES table consists of below fields:*

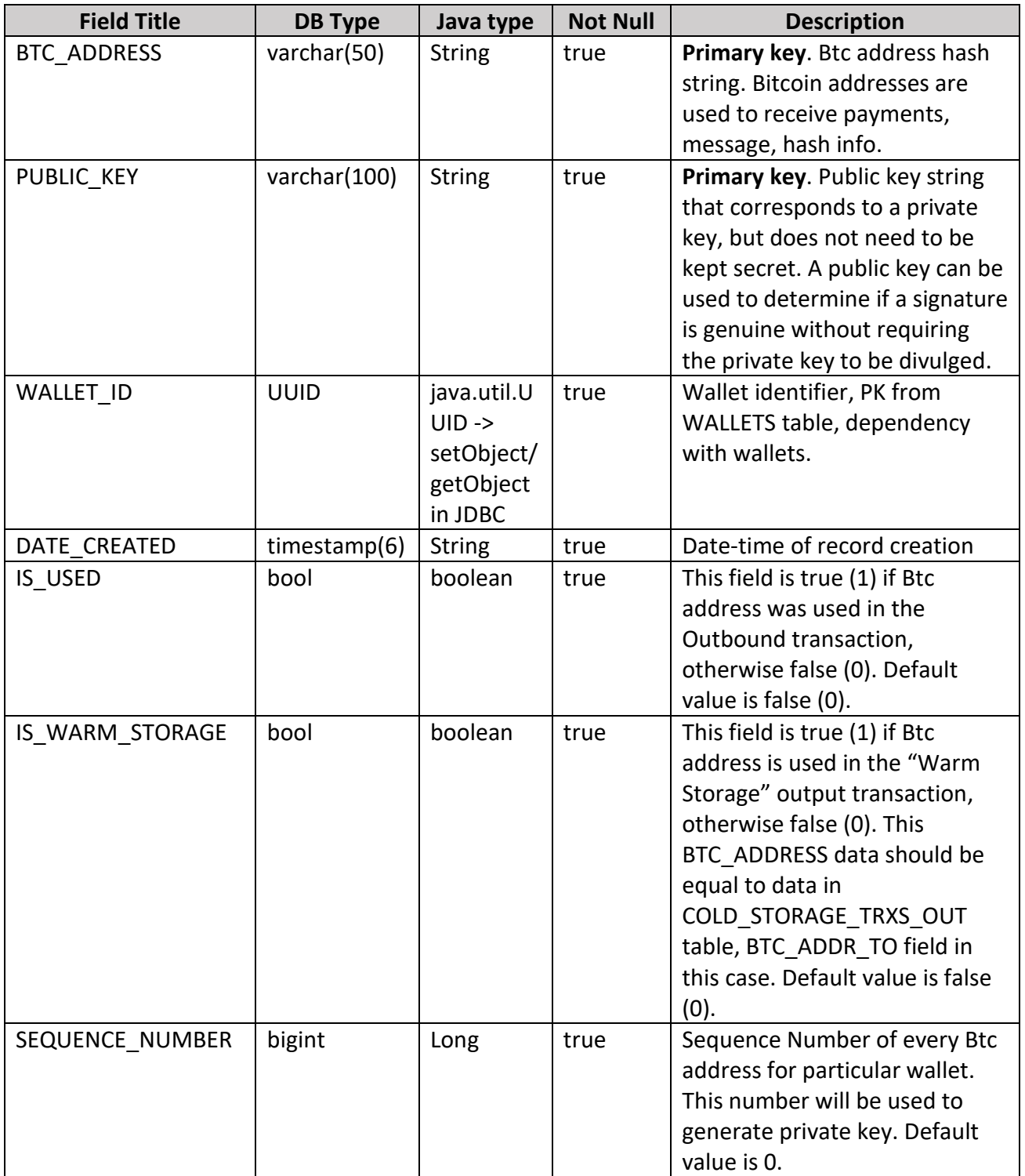

*SYSTEM\_BTC\_ADDRESSES table has foreign keys:*

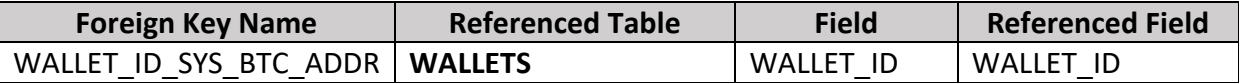

*SYSTEM\_BTC\_ADDRESSES table has indexes:*

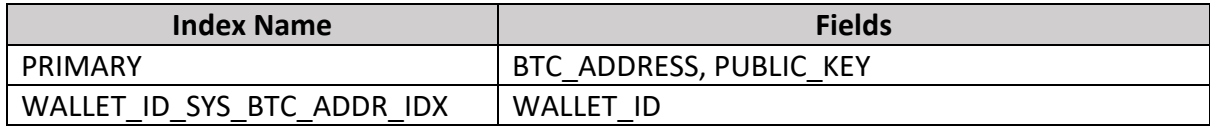

**5. TEMP\_OUTB\_TRXS** table holds data about temporary outbound transactions. IntDS creates new Trx by several stages. There is a preparation stage which calculate Miner and company fee depending on Trx size. Calculated fee should be included in Trx. External system should accept payment of fee or reject Trx. This table holds new trx data till it is confirmed or rejected. Data will be deleted after that. Data will be copied into TRANSACTIONS table if External system will confirm Trx.

*TEMP\_OUTB\_TRXS table consists of below fields:*

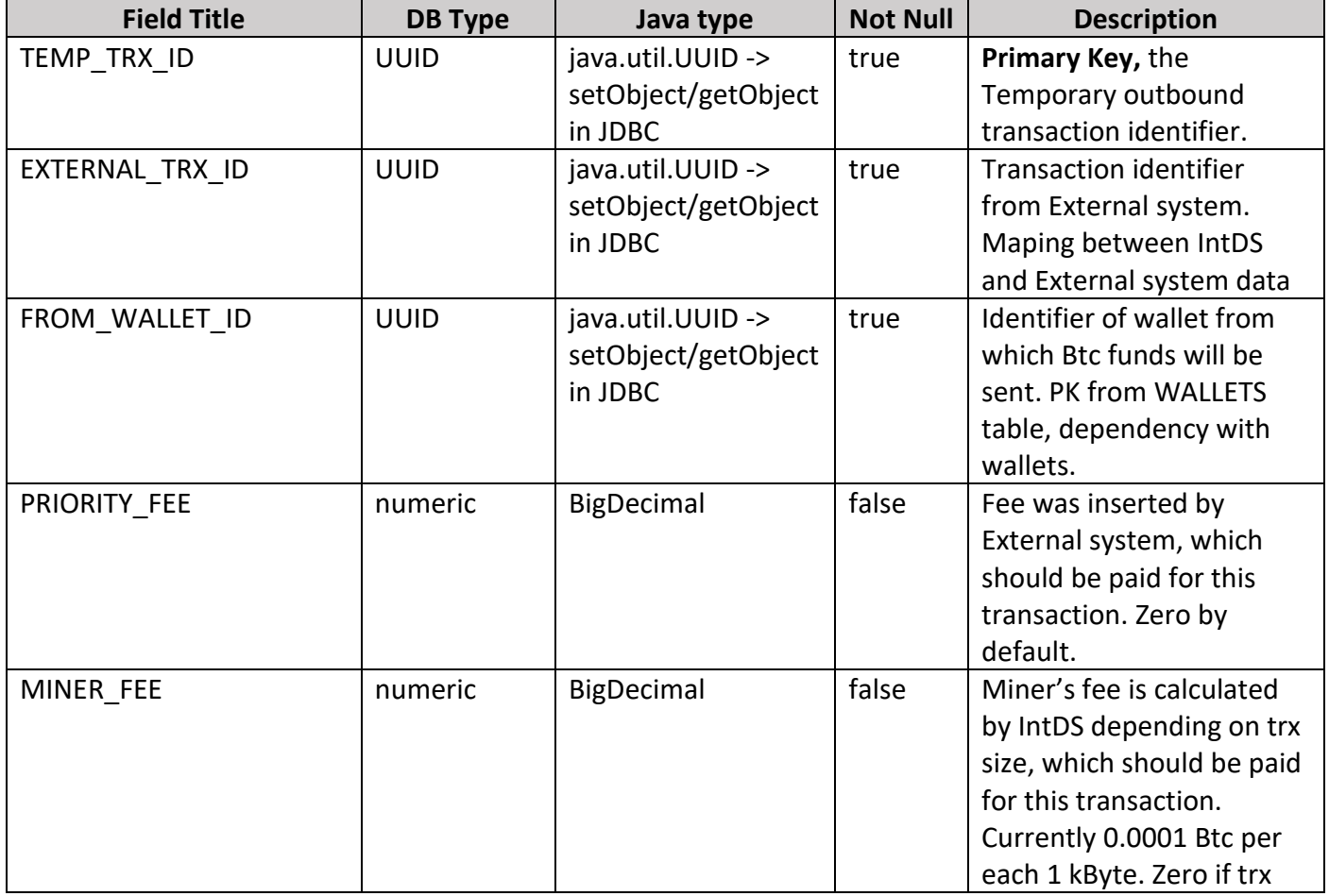

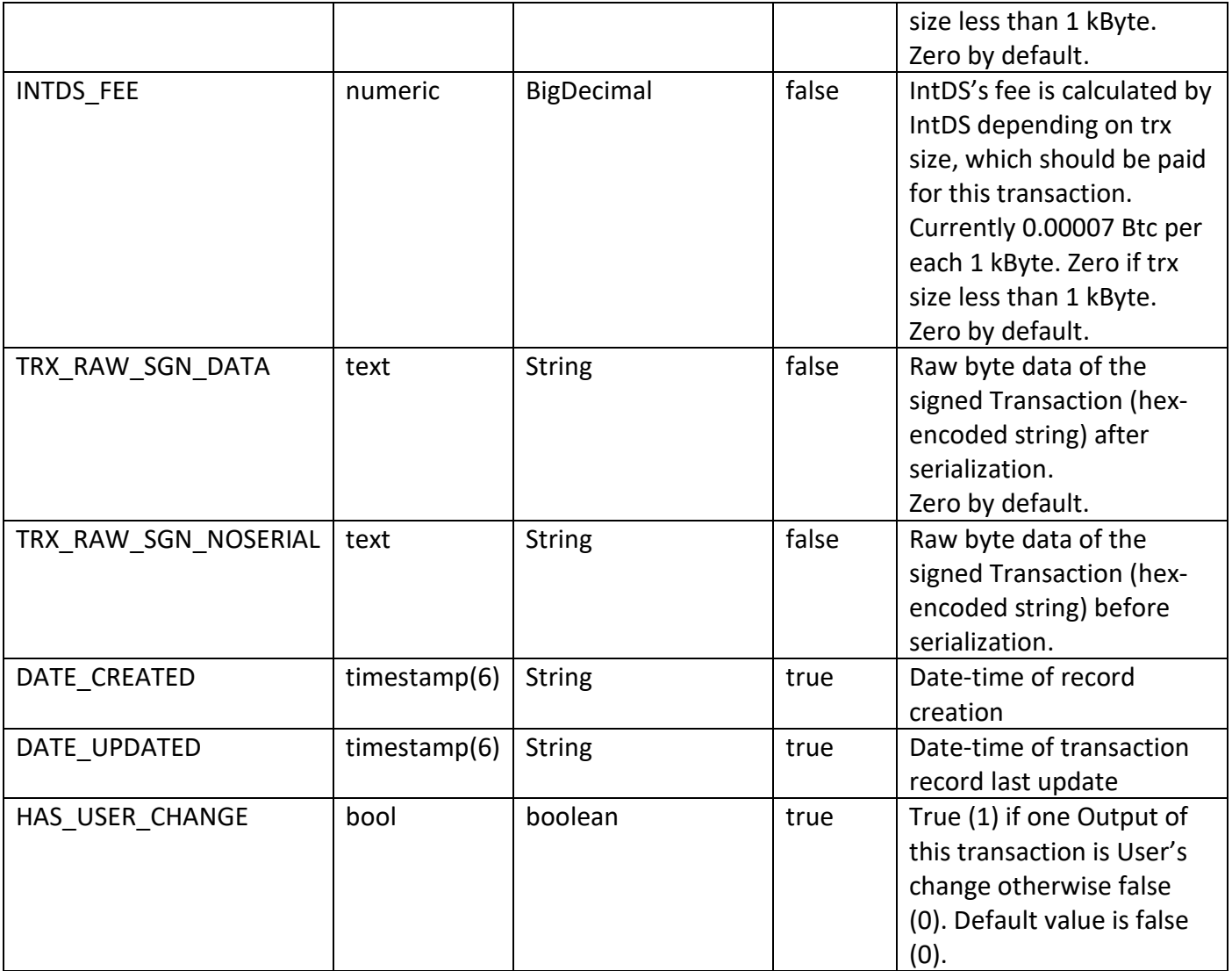

*TEMP\_OUTB\_TRXS table has foreign keys:*

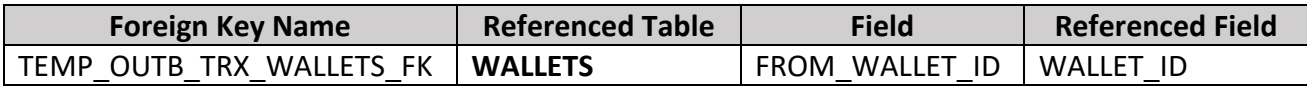

*TEMP\_OUTB\_TRXS table has indexes:*

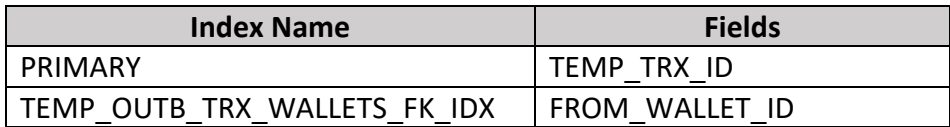

**6. TRANSACTIONS** table holds data about System transactions.

*TRANSACTIONS table consists of below fields:*

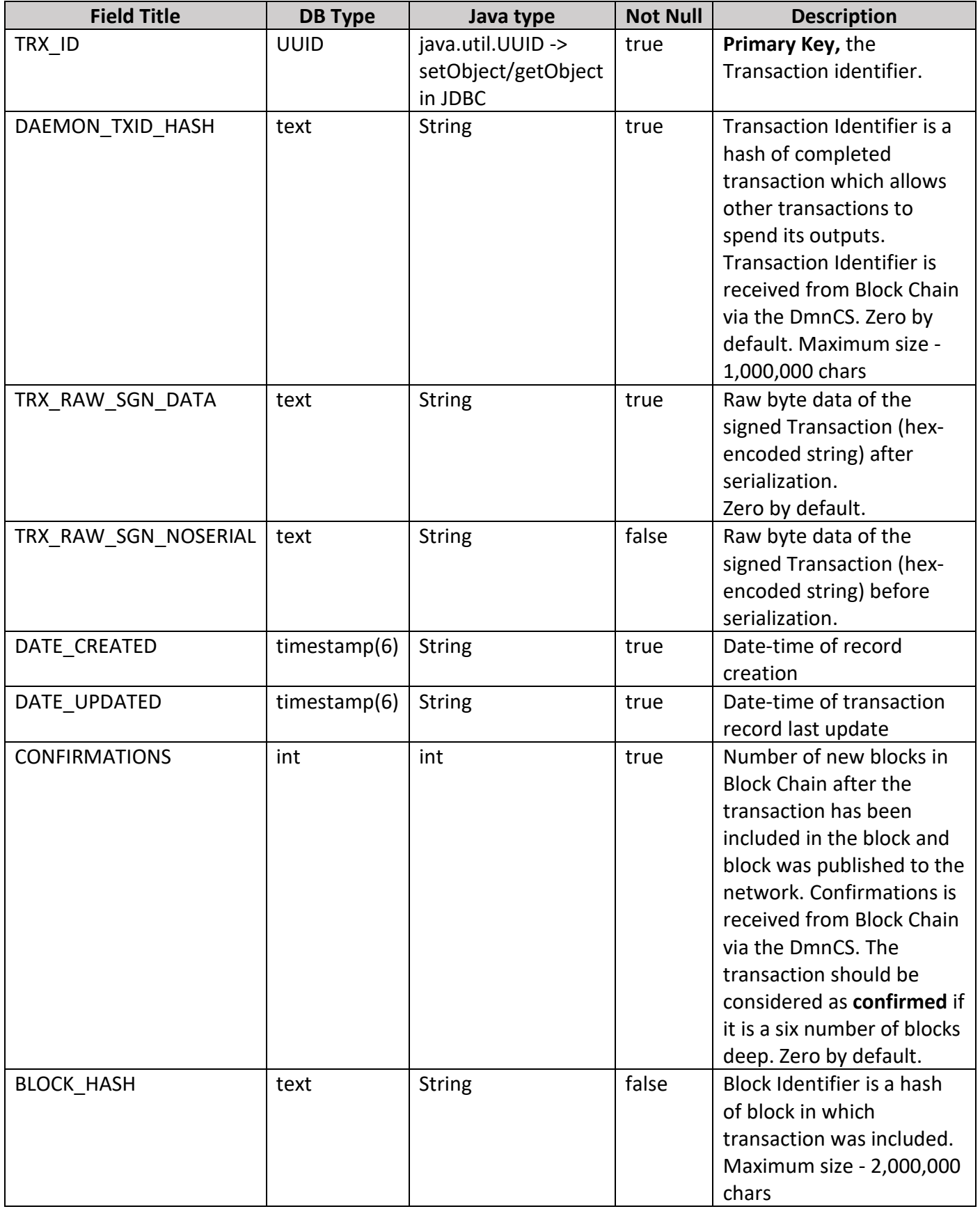

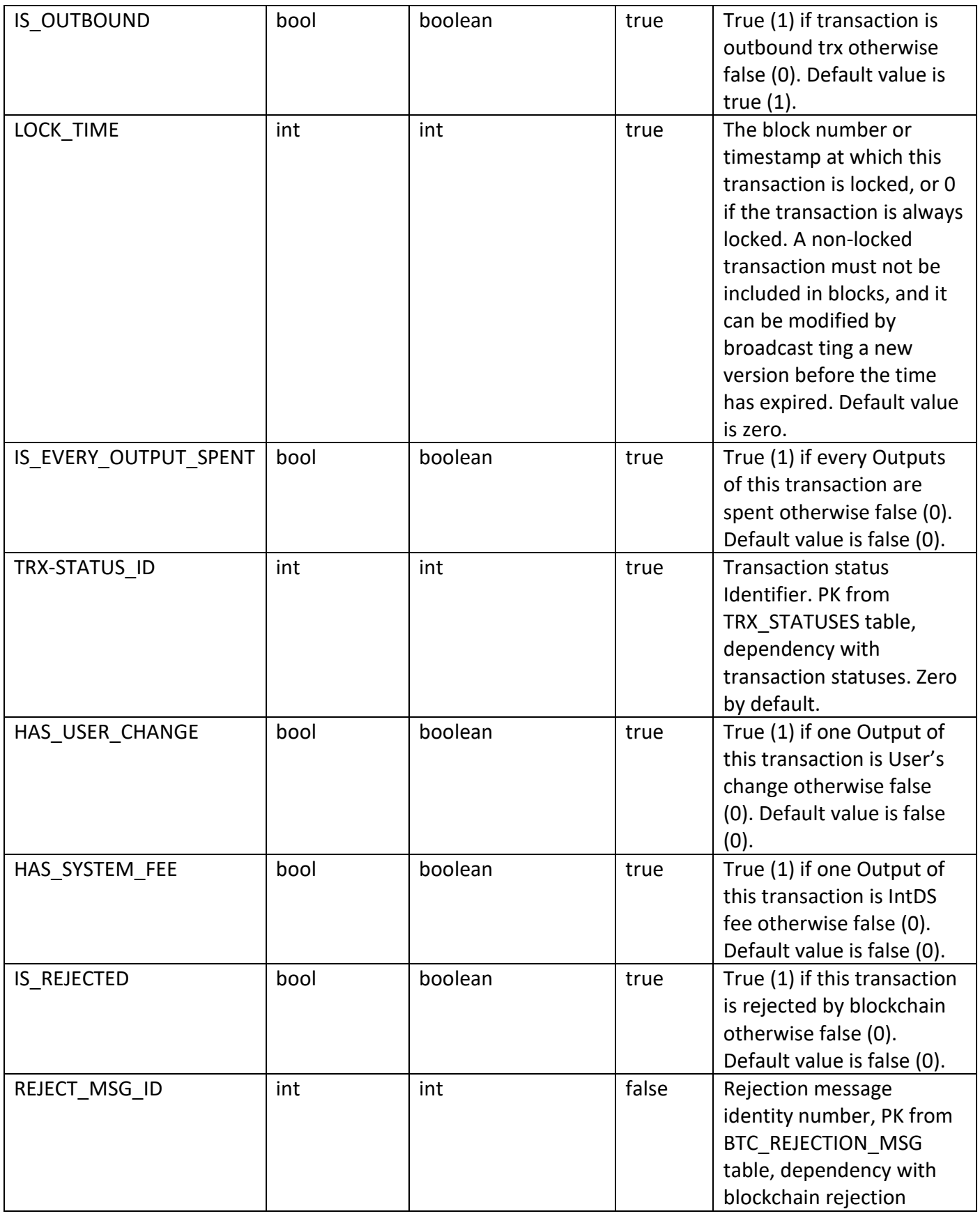

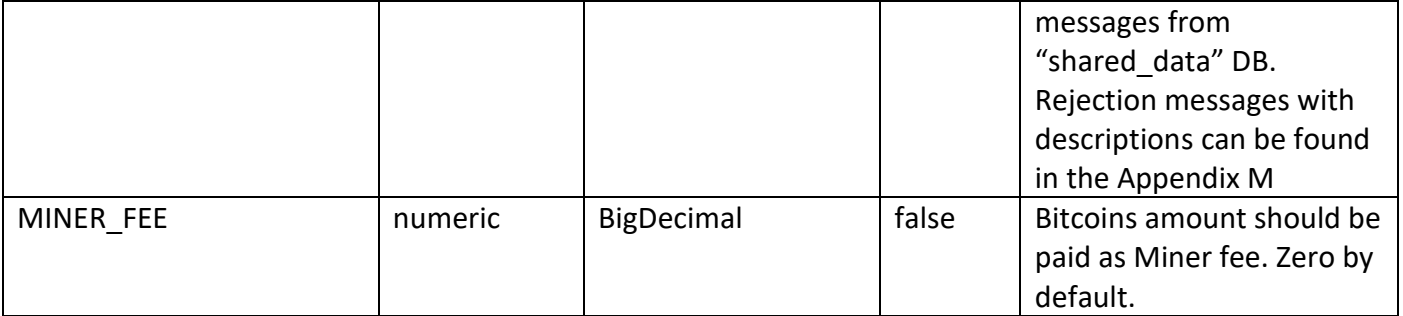

*TRANSACTIONS table has foreign keys:*

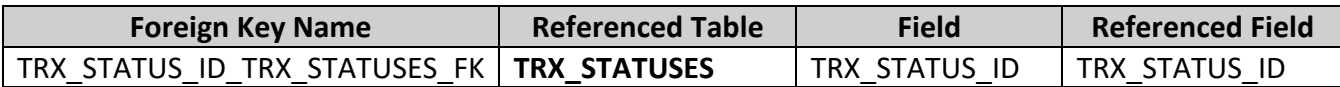

*TRANSACTIONS table has unique indexes:*

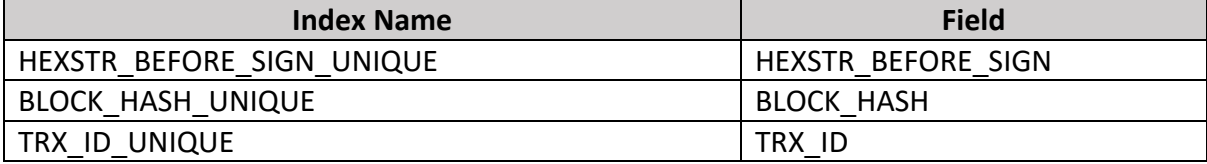

*TRANSACTIONS table has indexes:*

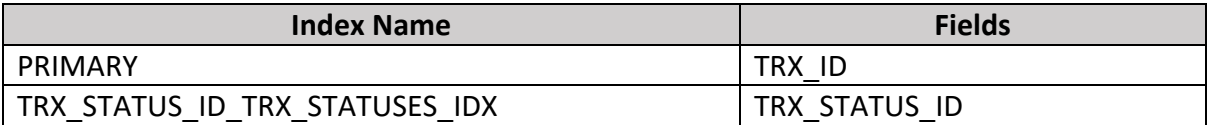

**7. TRANSACTIONS\_ERROR\_CODES** table is join table between TRANSACTIONS table and INTDSYSTEM\_ERROR\_CODES table from "shared\_data" DB. Dependency with IntDS error from "shared\_data" DB.

*TRANSACTIONS\_ERROR\_CODES table consists of below fields:*

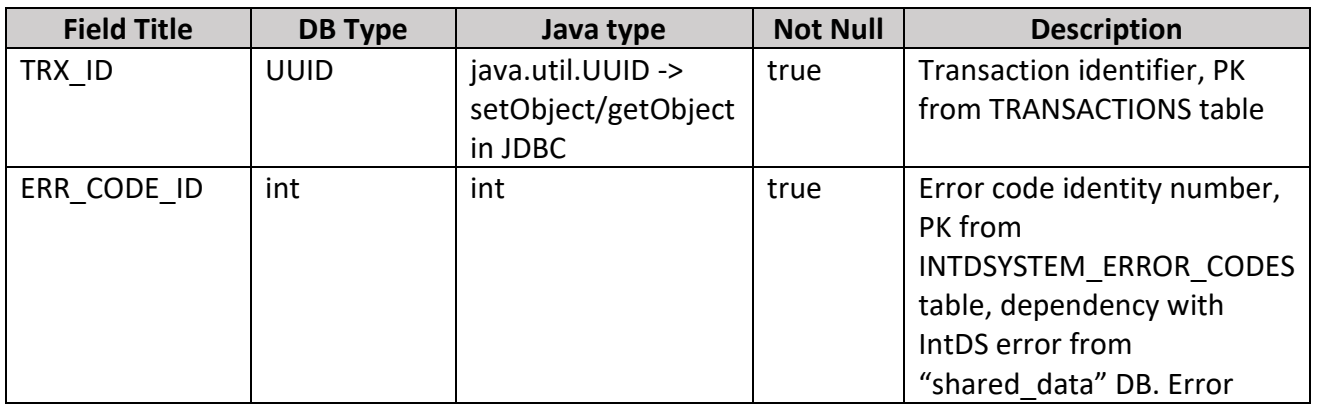

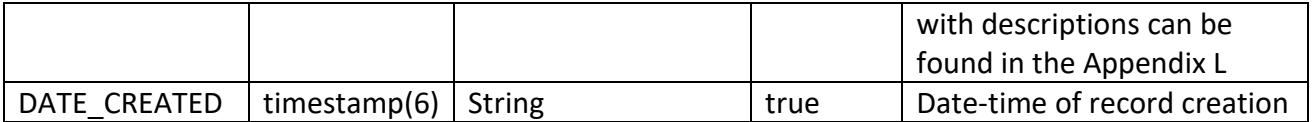

*TRANSACTIONS\_ERROR\_CODES table has foreign keys:*

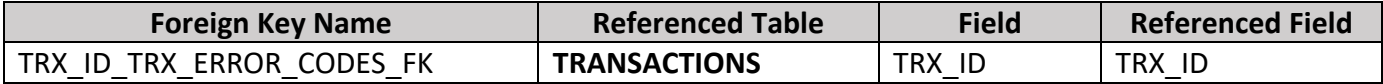

#### *TRANSACTIONS\_ERROR\_CODES table has indexes:*

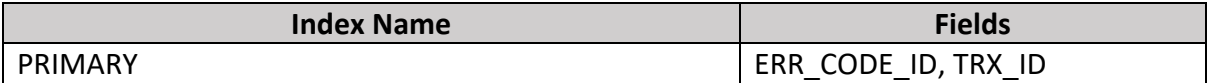

**8. TRX\_STATUSES** table holds data about transaction statuses (see statuses list in the Appendix A).

*TRX\_STATUSES table consists of below fields:*

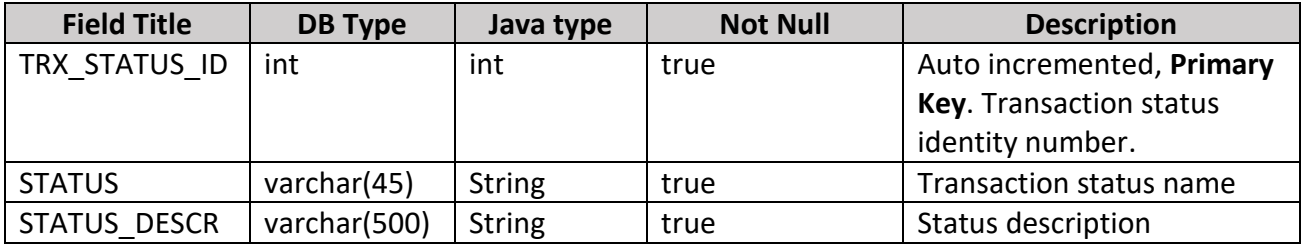

#### *TRX\_STATUSES table has unique indexes:*

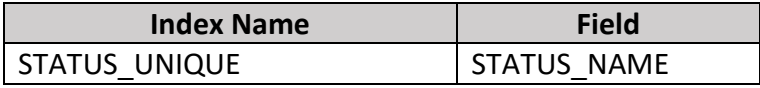

#### *TRX\_STATUSES table has indexes:*

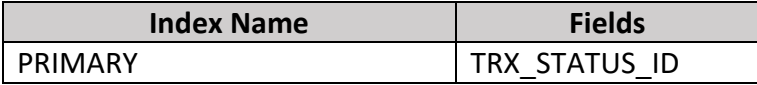

#### **9. WALLETS** table holds data about Btc wallets.

#### *WALLETS table consists of below fields:*

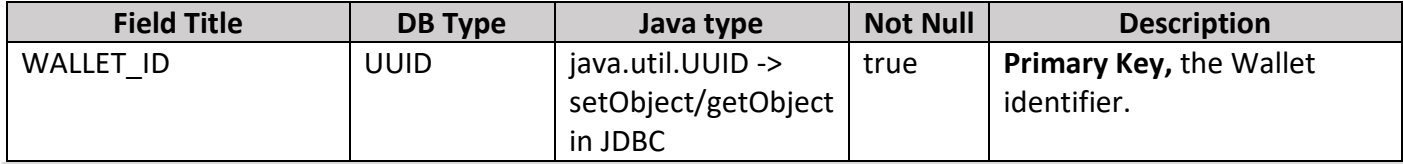

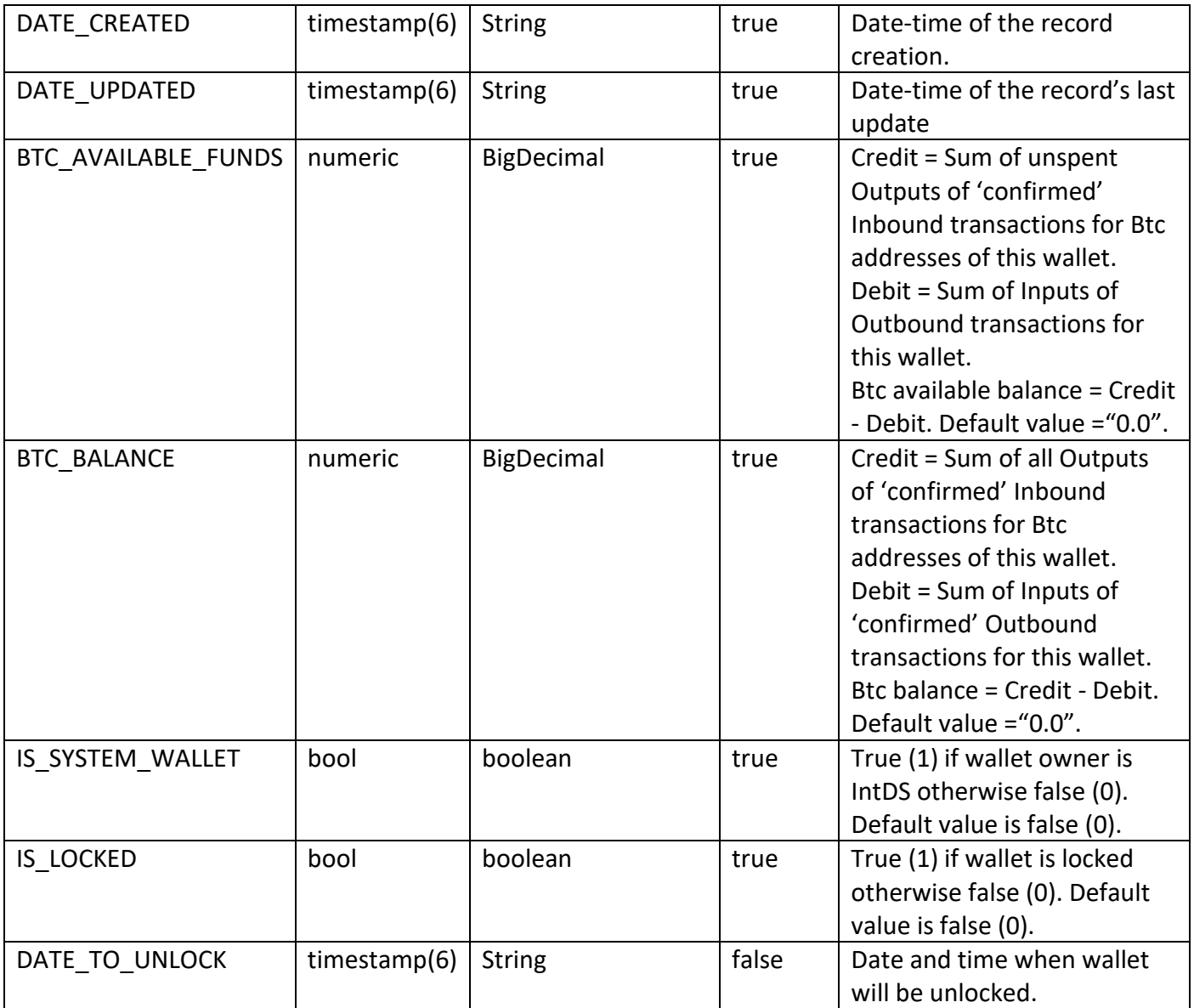

**10. WALLETS\_OUTB\_TRXS** table is join table between WALLETS table and TRANSACTIONS table. This table holds only Outbound transactions Identifieres.

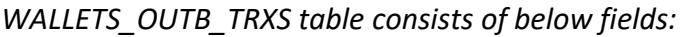

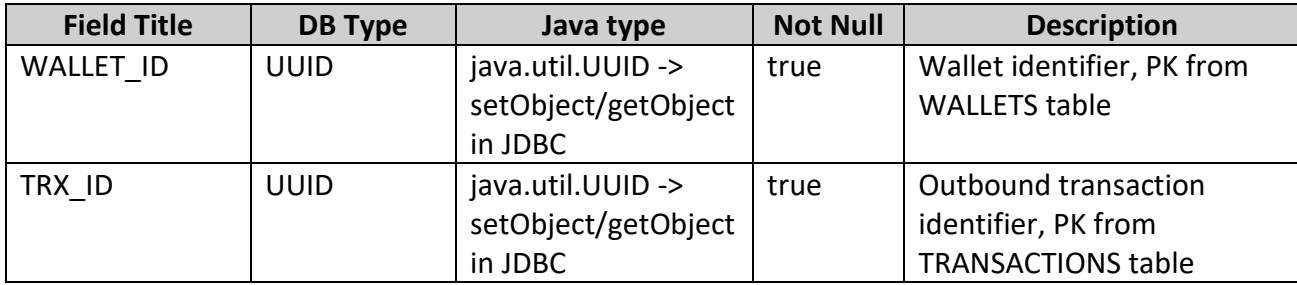

*WALLETS\_OUTB\_TRXS table has foreign keys:*

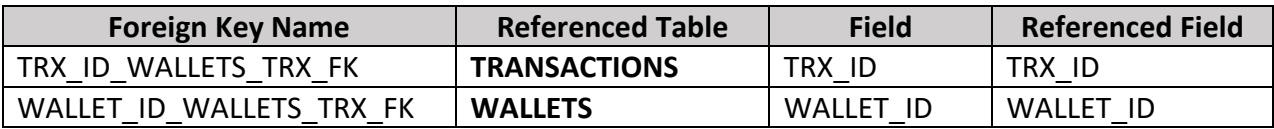

*WALLETS\_OUTB\_TRXS table has indexes:*

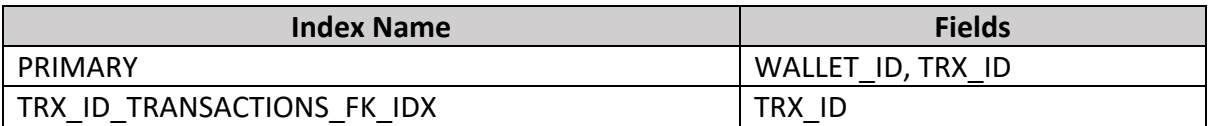

#### **11. WALLETS\_INB\_TRXS** table is join table between WALLETS table and TRANSACTIONS table

*WALLETS\_INB\_TRXS table consists of below fields:*

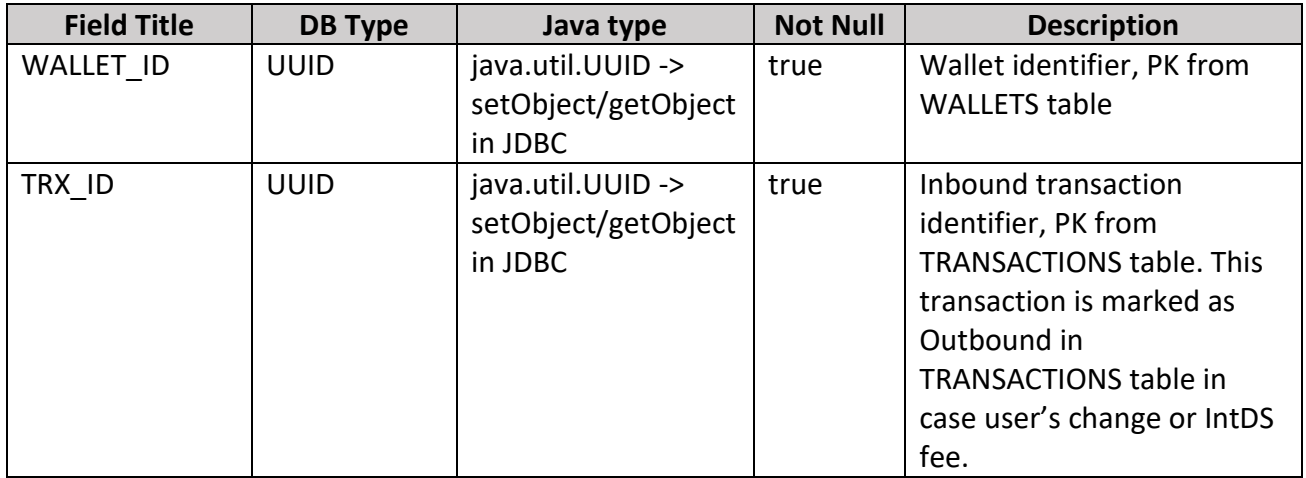

*WALLETS\_INB\_TRXS table has foreign keys:*

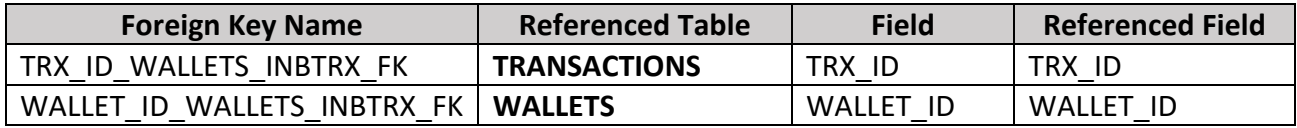

#### *WALLETS\_INB\_TRXS table has indexes:*

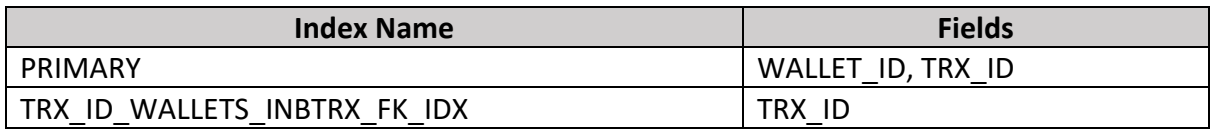

### **3.1.3 Keys Management Component DB Diagram**

Keys Management Component has "**mnm\_seed**" DB. The diagram below shows DB table (see Pic. 3.1.3).

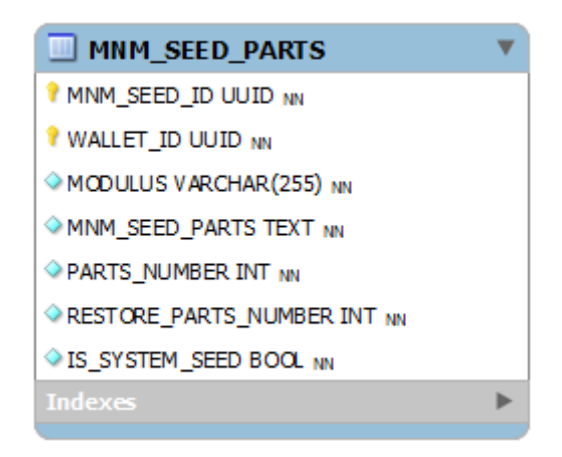

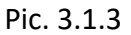

*Update frequency*: not changing data. *Size*: records number = number of wallets.

Mnemonic Seed can be restored by using Modulus and some parts according to Shamir's Secret Sharing Scheme [3.4]. "**mnm\_seed**" DB stores only system's parts of mnemonic seeds.

*Note: Seed will divided on the 3 parts for eWallet Web App. Seed can be restored by any 2 parts in this case.*

#### **3.1.4 Keys Management Component DBs Description**

**1) "mnm\_seed" DB: MNM\_SEED\_PARTS** table holds data about system's parts of mnemonic seed.

*MNM\_SEED\_PARTS table consists of below fields:*

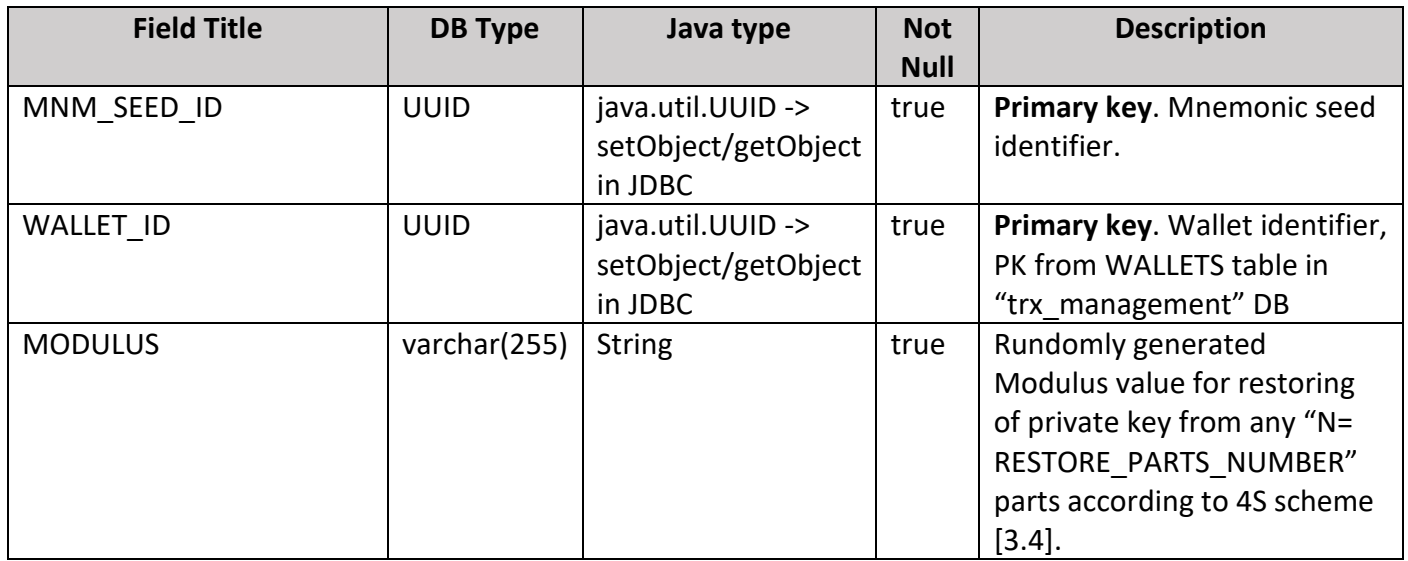

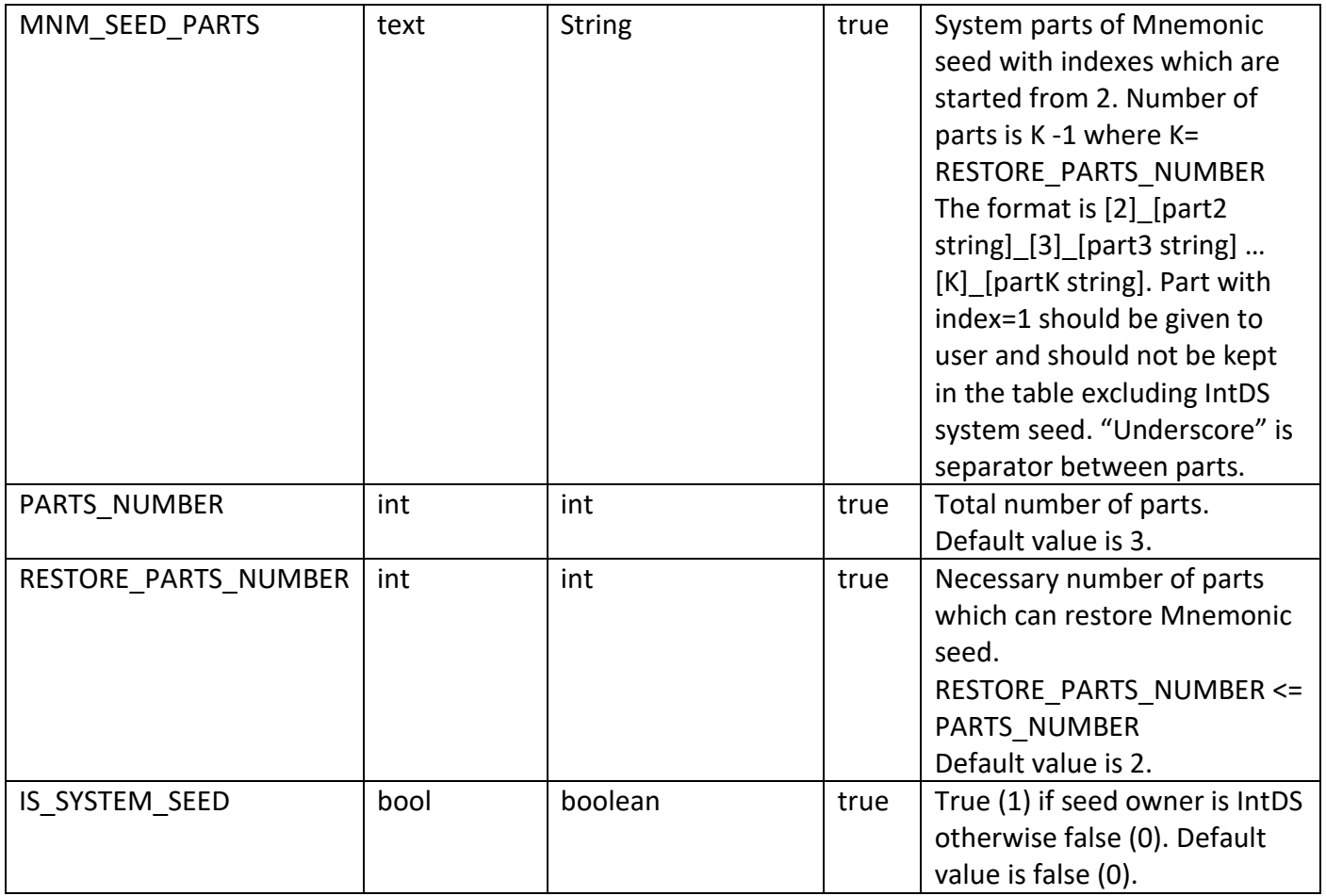

*MNM\_SEED\_PARTS table has unique indexes:*

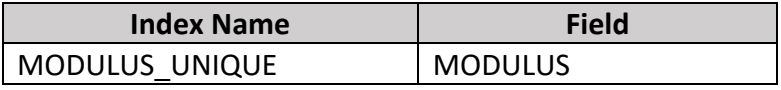

#### *MNM\_SEED\_PARTS table has indexes:*

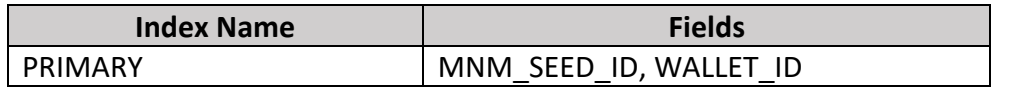

# **3.2 Accounting Transaction Management SubSystem DBs**

This point can be done in the scope of future development. Will need some researching activity.

# **3.3 Bank Transaction Management SubSystem DBs**

This point can be done in the scope of future development. Will need some researching activity.

# **3.4 Exchange Transaction Management SubSystem DBs**

This point can be done in the scope of future development. Will need some researching activity.

# **3.5 Message Transaction Management SubSystem DBs**

This point can be done in the scope of future development. Will need some researching activity.

# **3.6 Contracts Management SubSystem DBs**

This point can be done in the scope of future development. Will need some researching activity.

# **3.7 Shared DBs**

Shared DBs stores Data which can be used by each iDaemon sub system and component.

#### **3.7.1 IntDS Shared Data DB Diagram**

"IntDS Shared Data" DB (**"shared\_data")** consists of 8 tables and stores data related to IntDS errors and types of Locking and Unlocking scripts. Every Inputs must have Unlocking Script (scriptSig) and every Outputs must have Locking Script (ScriptPubKey). Both scripts are using formula with op-codes depending on transaction type (*[see Paragraph 8](#page-262-0)* for more details).

The diagram below (Pic. 3.7.1) shows the DB structure.

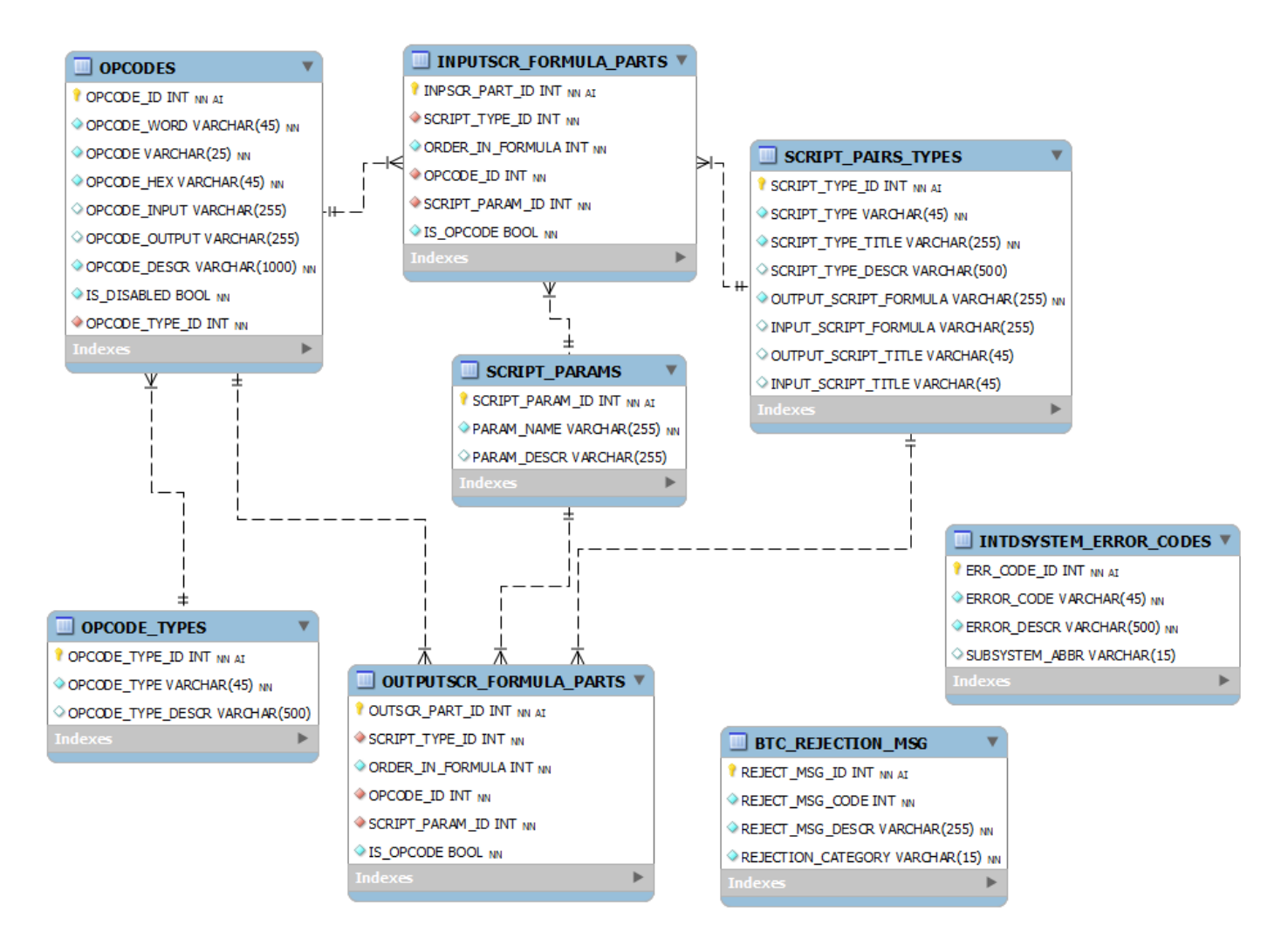

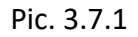

# **3.8 Monitoring System DB**

### **3.8.1 IntDS Shared Data DB Description**

**1. BTC\_REJECTION\_MSG** table holds data of rejection messages from blockchain. Data is described in *[Appendix M](#page-342-0)*.

*BTC\_REJECTION\_MSG table consists of below fields:*

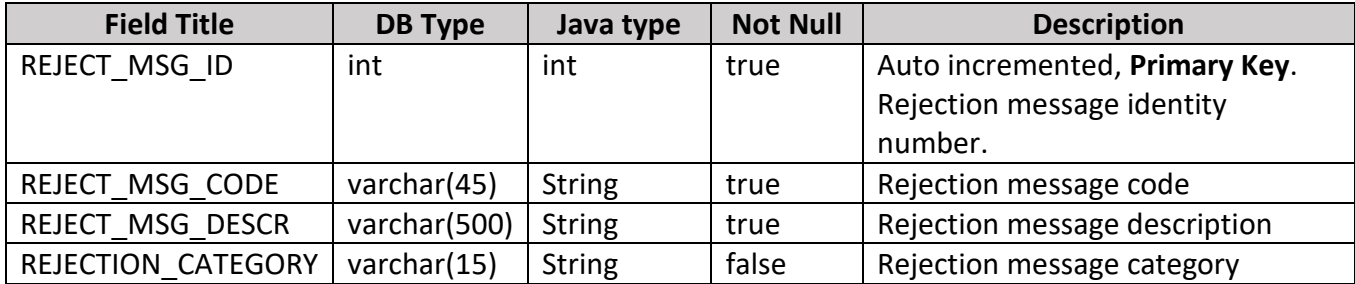

*BTC\_REJECTION\_MSG table has indexes:*

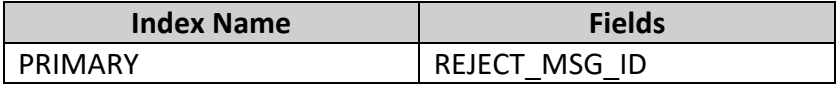

**2. INTDSYSTEM\_ERROR\_CODES** table holds data of IntDS error codes. Data is described in *[Appendix L](#page-339-0)*.

*INTDSYSTEM\_ERROR\_CODES table consists of below fields:*

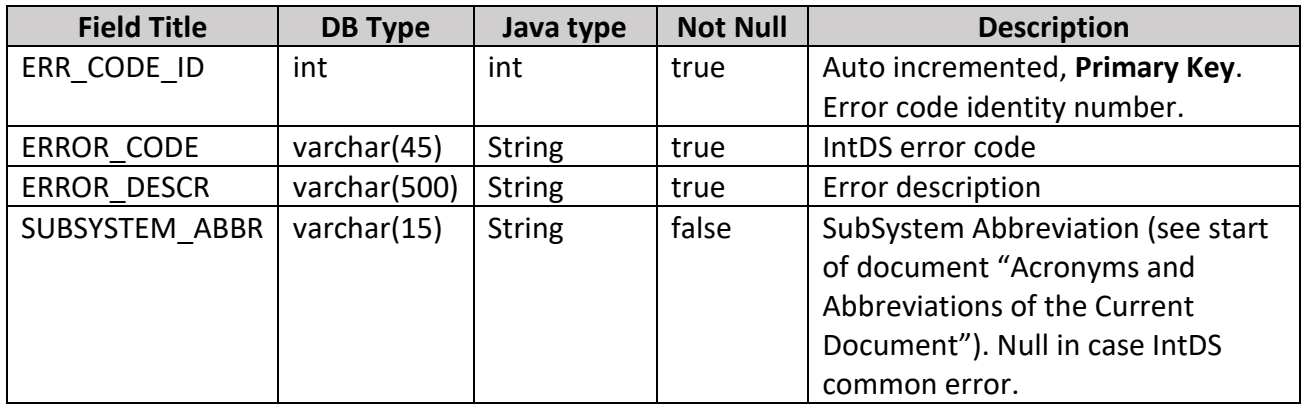

*INTDSYSTEM\_ERROR\_CODES table has unique indexes:*

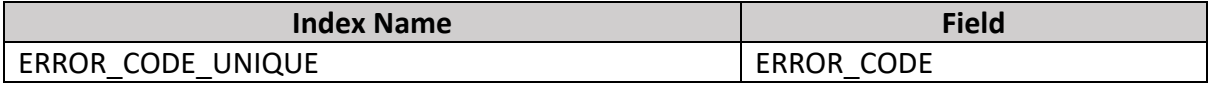

*INTDSYSTEM\_ERROR\_CODES table has indexes:*

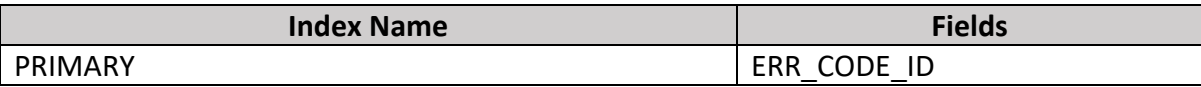

**3. INPUTSCR\_FORMULA\_PARTS** table holds data about parts of scriptSig formula for Inputs. (Appendix E)

*INPUTSCR\_FORMULA\_PARTS table consists of below fields:*

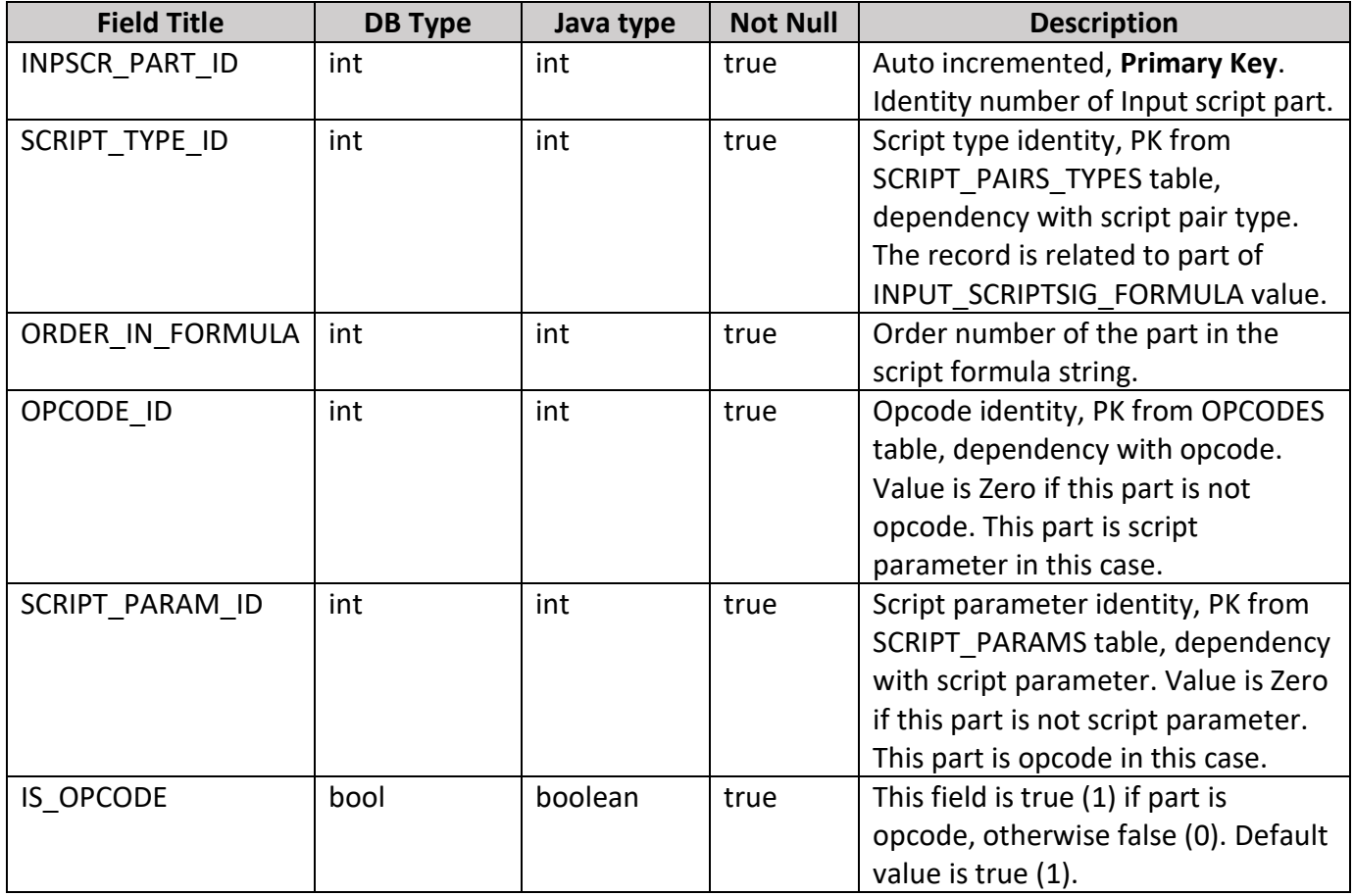

*INPUTSCR\_FORMULA\_PARTS table has foreign keys:*

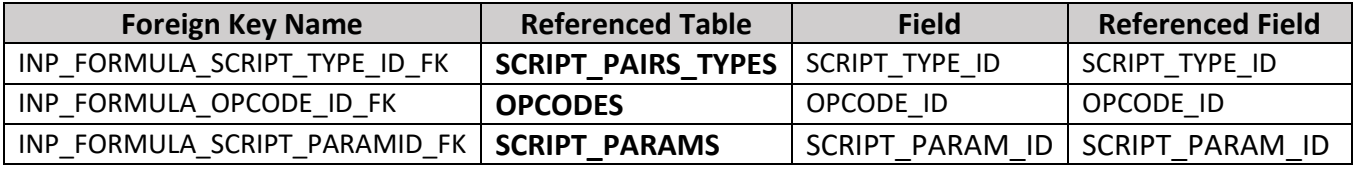

*INPUTSCR\_FORMULA\_PARTS table has indexes:*

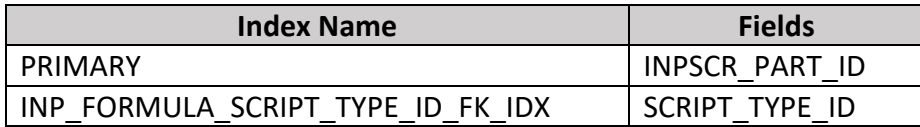

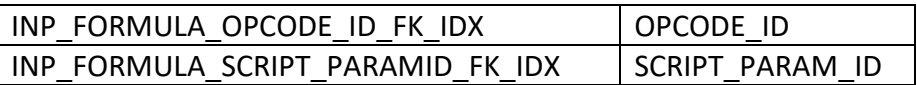

**4. OPCODES** table holds data about operation codes (see opcodes data in the Appendix D) which are used in the Inputs/Outputs scripts.

*OPCODES table consists of below fields:*

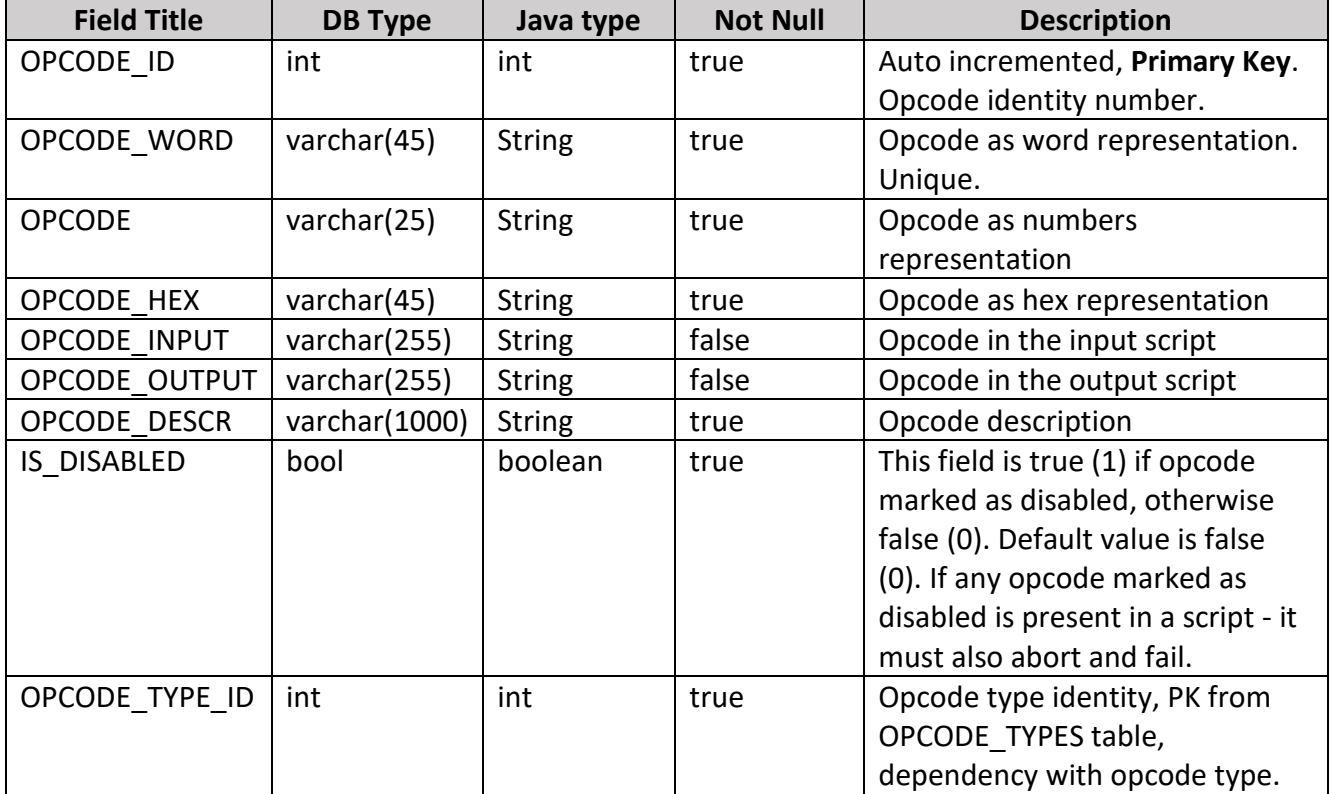

*OPCODES table has foreign keys:*

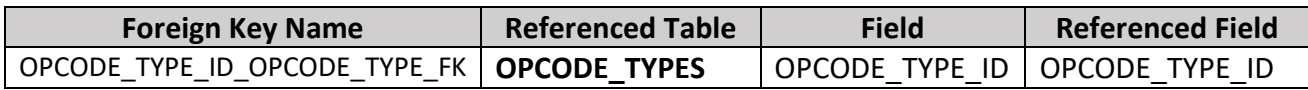

*OPCODES table has unique indexes:*

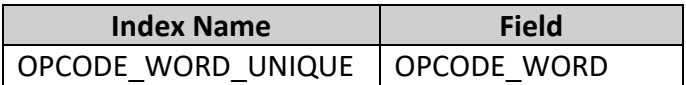

*OPCODES table has indexes:*

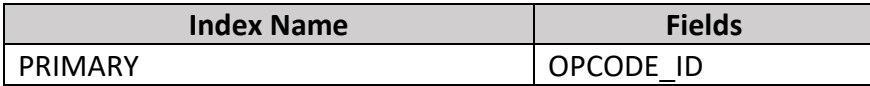

#### OPCODE\_TYPE\_ID\_OPCODE\_TYPE\_IDX OPCODE\_TYPE\_ID

**5. OPCODE\_TYPES** table holds data about opcode types (see opcode types in the Appendix C).

*OPCODE\_TYPES table consists of below fields:*

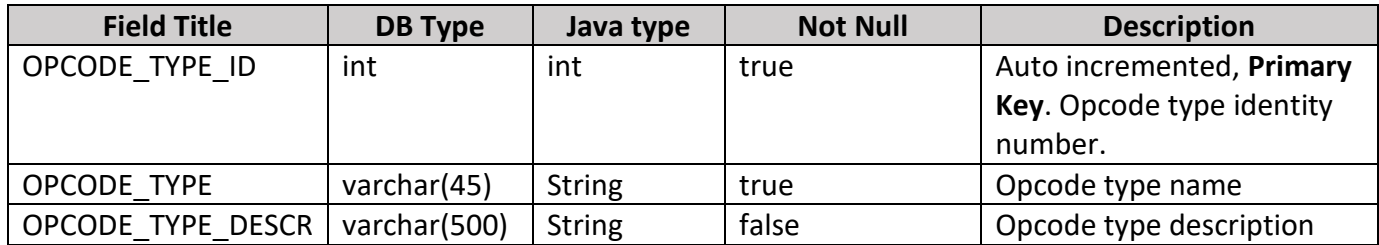

OPCODE*\_TYPES table has indexes:*

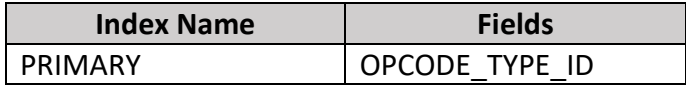

**6. OUTPUTSCR\_FORMULA\_PARTS** table holds data about parts of scriptPubKey formula for Outputs. (Appendix E)

*OUTPUTSCR\_FORMULA\_PARTS table consists of below fields:*

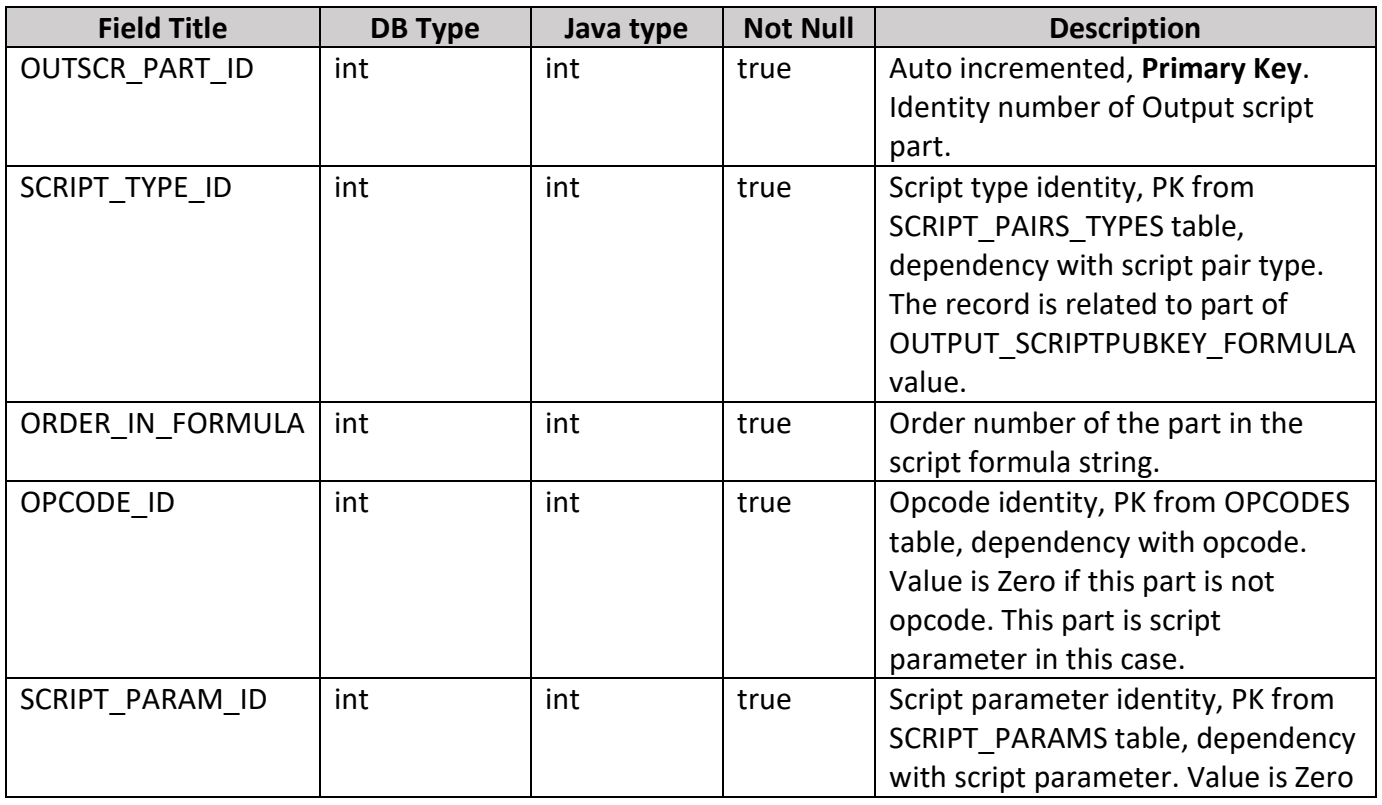

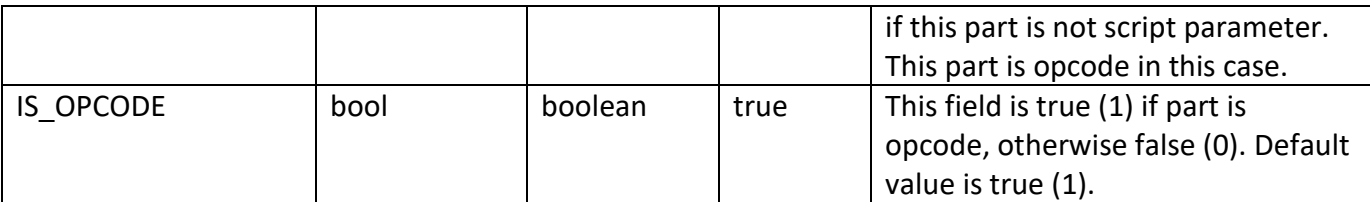

#### *OUTPUTSCR\_FORMULA\_PARTS table has foreign keys:*

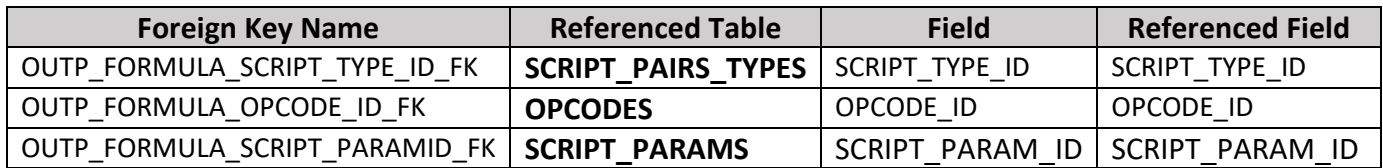

#### *OUTPUTSCR\_FORMULA\_PARTS table has indexes:*

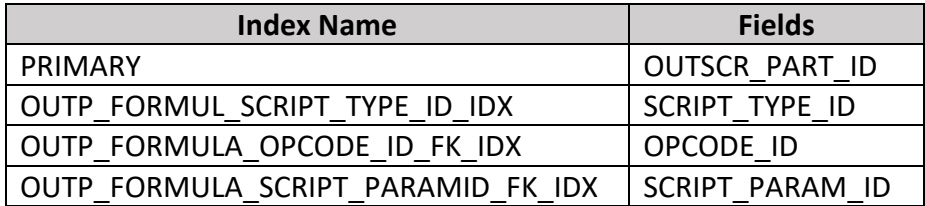

**7. SCRIPT\_PARAMS** table holds data about script parameters (see parameters data in the Appendix F)

*SCRIPT\_PARAMS table consists of below fields:*

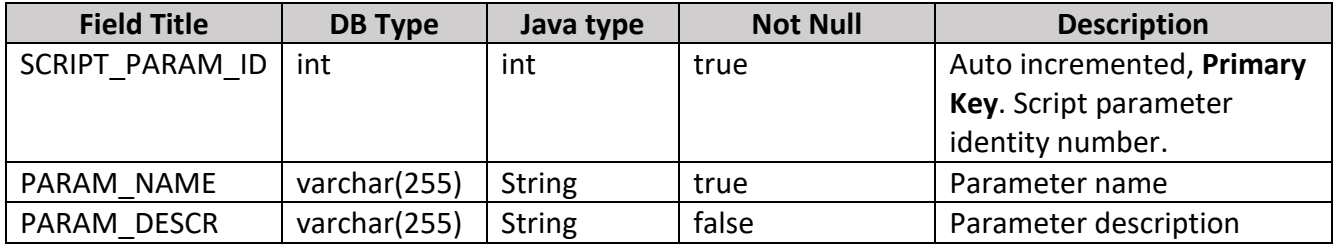

#### *SCRIPT\_PARAMS table has unique indexes:*

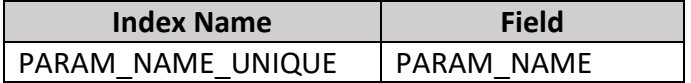

*SCRIPT\_PARAMS table has indexes:*

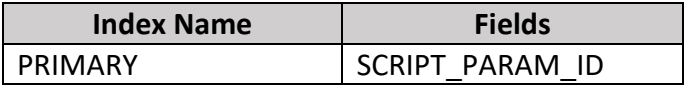

**8. SCRIPT\_PAIRS\_TYPES** table holds data about types of script pairs in the Output and Input parts of transaction (see types data in the Appendix E)

*SCRIPT\_PAIRS\_TYPES table consists of below fields:*

| <b>Field Title</b>         | <b>DB Type</b> | Java type     | <b>Not</b>  | <b>Description</b>        |
|----------------------------|----------------|---------------|-------------|---------------------------|
|                            |                |               | <b>Null</b> |                           |
| SCRIPT TYPE ID             | int            | int           | true        | Auto incremented, Primary |
|                            |                |               |             | Key. Identity number of   |
|                            |                |               |             | types of script pairs.    |
| <b>SCRIPT TYPE</b>         | varchar(45)    | <b>String</b> | true        | Script type. Unique       |
| SCRIPT TYPE TITLE          | varchar(255)   | <b>String</b> | true        | Script type title. Unique |
| <b>SCRIPT TYPE DESCR</b>   | varchar(500)   | <b>String</b> | false       | Script type description   |
| OUTPUT SCRIPT FORMULA      | varchar(255)   | <b>String</b> | true        | Output's Script formula.  |
|                            |                |               |             | Unique                    |
| INPUT SCRIPT FORMULA       | varchar(255)   | <b>String</b> | false       | Input's Script formula    |
| <b>OUTPUT SCRIPT TITLE</b> | varchar(45)    | <b>String</b> | false       | Output's Script title.    |
|                            |                |               |             | Example: scriptPubKey     |
| INPUT SCRIPT TITLE         | varchar(45)    | <b>String</b> | false       | Output's Script title.    |
|                            |                |               |             | Example: scriptSig        |

*SCRIPT\_PAIRS\_TYPES table has unique indexes:*

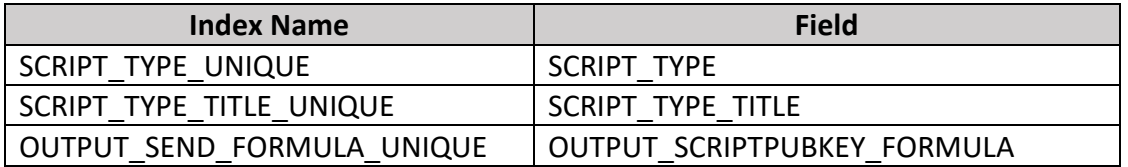

*SCRIPT\_PAIRS\_TYPES table has indexes:*

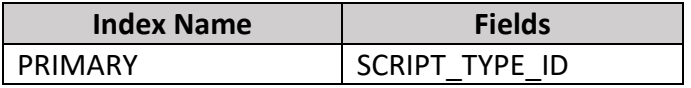

### **3.8.2 Monitoring System DB Diagram**

The Monitoring System has **"trx\_monitoring"** DB. This DB consists of Block Chain data and sub-systems data (as new transactions, btc addresses, etc.) which should be monitored. The name prefix of sub-system tables should correspond to sub system name:

- two tables with "**STRXMSS\_**" name prefix stores data from "*Single-sig Trx Management SubSystem*"

- tables with "**ATRXMSS\_**" name prefix stores data from "*Accounting Trx Management SubSystem*"
- tables with "**BTRXMSS\_**" name prefix stores data from "*Bank Trx Management SubSystem*"
- tables with "**EATRXMSS\_**" name prefix stores data from "*Exchange Trx Management SubSystem*"
- tables with "**MTRXMSS\_**" name prefix stores data from "*Message Trx Management SubSystem*"
- tables with "**CONTRMSS\_**" name prefix stores data from "*Contracts Management SubSystem*"

*Notes: There are only STrxMSS tables at this moment. "trx\_monitoring" DB structure should be updated in future versions of this document depending on planning stage of each sub-system.*

The diagram below (Pic. 3.8.1) shows the Monitoring System DB structure.

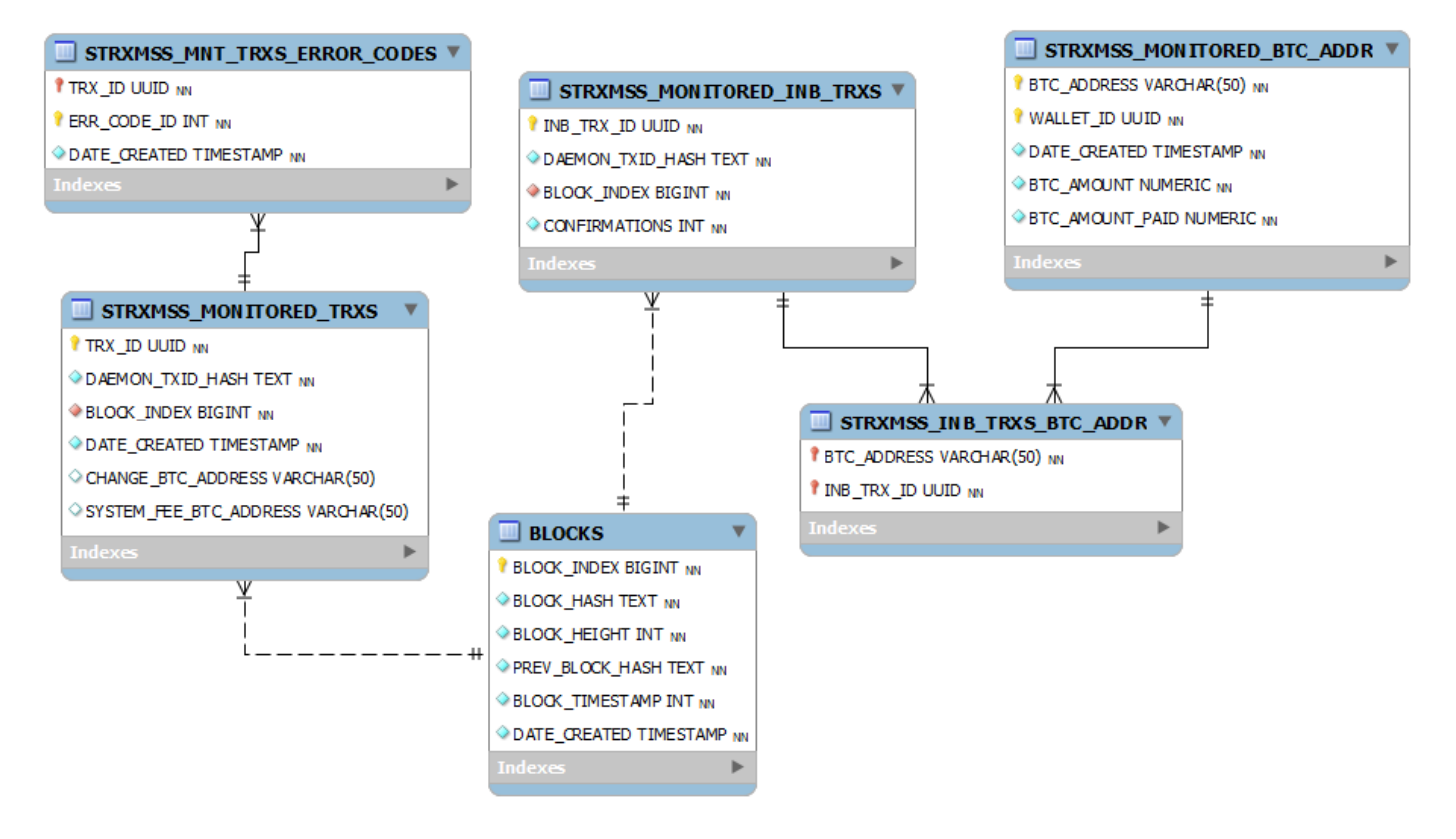

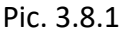

### **3.8.3 Monitoring System DB Description**

**BLOCKS** table holds data about blocks. The table is used during the monitoring iteration to determine the latest block that has been changed since last iteration. Blocks data is received and captured periodically from Block Chain.

*BLOCKS table consists of below fields:*

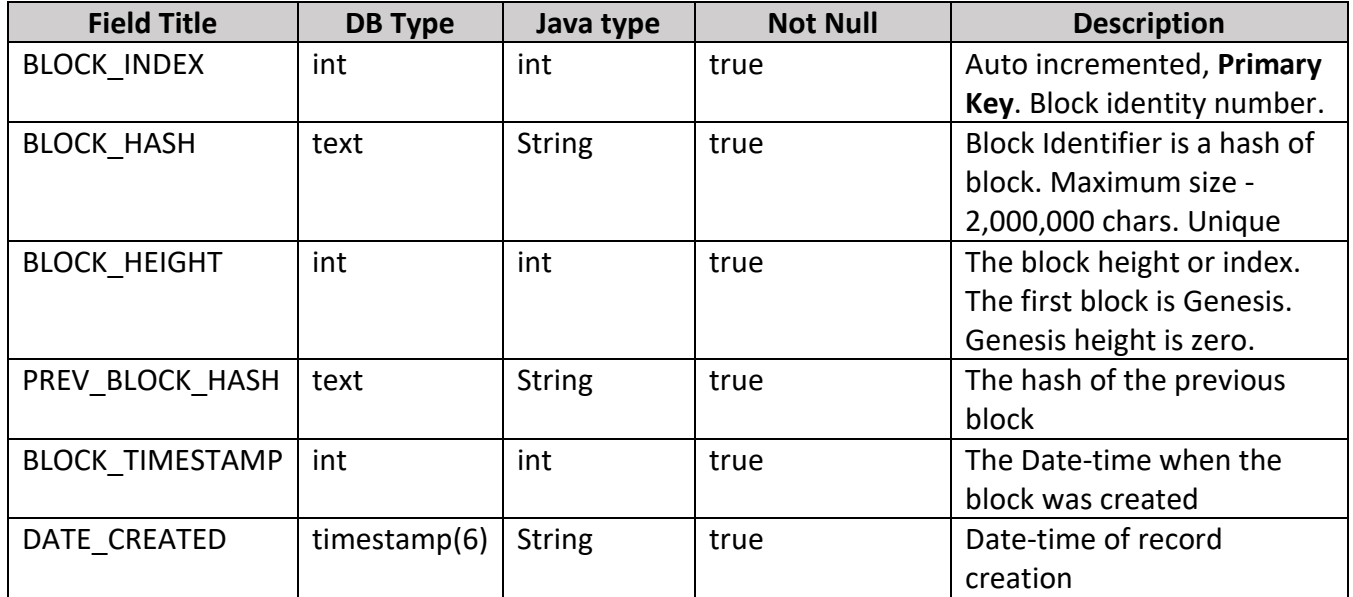

*BLOCKS table has unique indexes:*

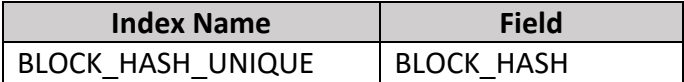

*BLOCKS table has indexes:*

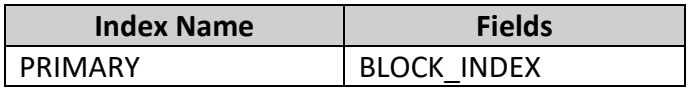

#### **Single-sig Transaction Monitoring SubSystem tables:**

**1. STRXMSS\_MNT\_TRXS\_ERROR\_CODES** table is join table between STRXMSS\_MONITORED\_TRXS table and INTDSYSTEM\_ERROR\_CODES table from "shared\_data" DB. Dependency with IntDS error from "shared data" DB.

*TRANSACTIONS\_ERROR\_CODES table consists of below fields:*

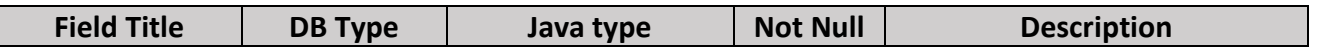

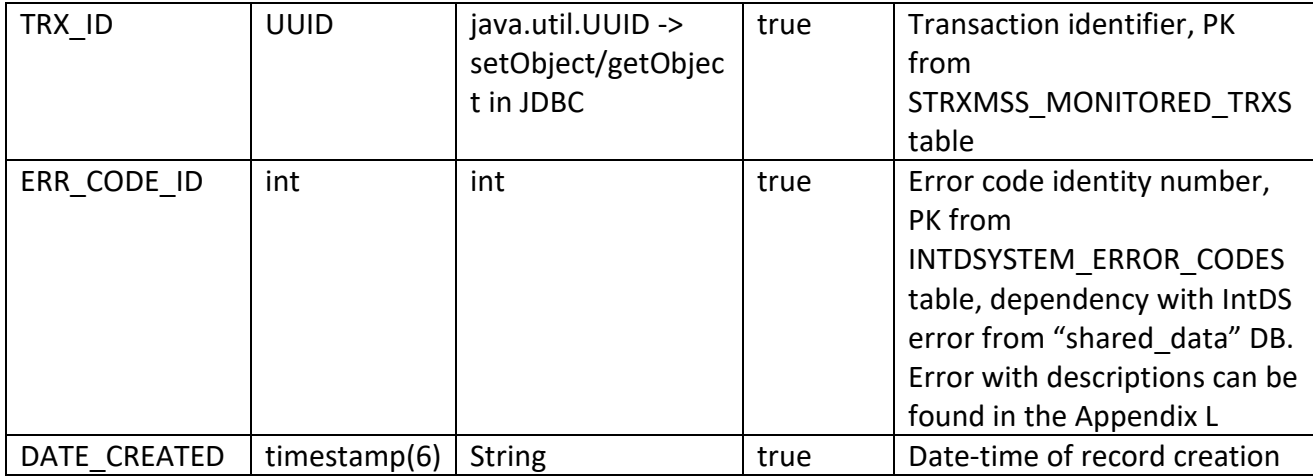

*STRXMSS\_MNT\_TRXS\_ERROR\_CODES table has foreign keys:*

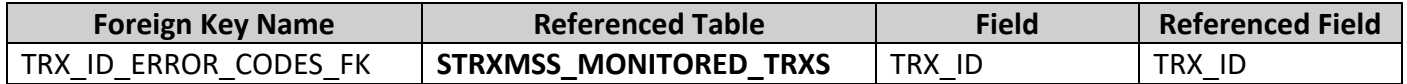

*STRXMSS\_MNT\_TRXS\_ERROR\_CODES table has indexes:*

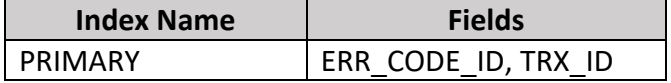

**2. STRXMSS\_MONITORED\_BTC\_ADDR** table holds data about Btc addresses which should be monitored for inbound transactions.

*STRXMSS\_MONITORED\_BTC\_ADDR table consists of below fields:*

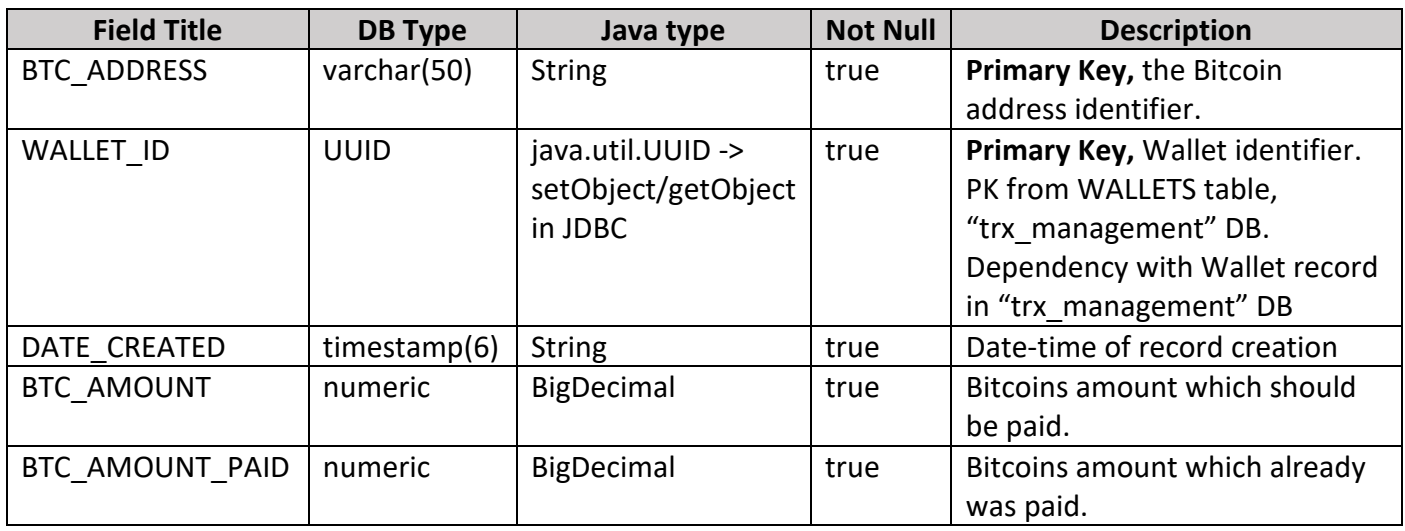

*STRXMSS\_MONITORED\_BTC\_ADDR table has indexes:*

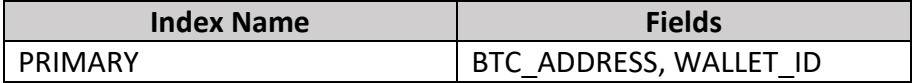

**3. STRXMSS\_MONITORED\_INB\_TRXS** table holds data about Inbound Btc transactions which should be monitored for confirmations.

*STRXMSS\_MONITORED\_INB\_TRXS table consists of below fields:*

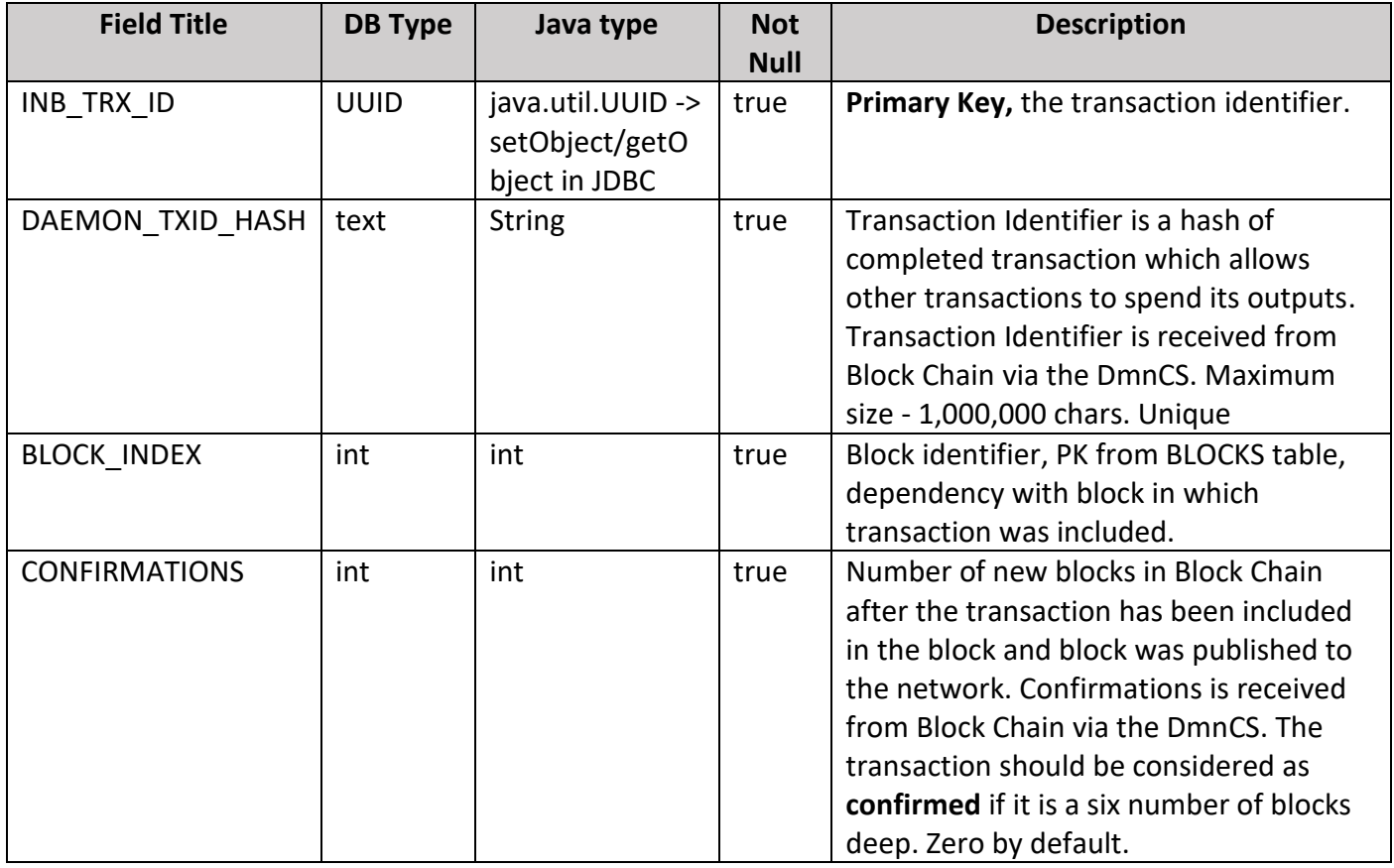

*STRXMSS\_MONITORED\_INB\_TRXS table has indexes:*

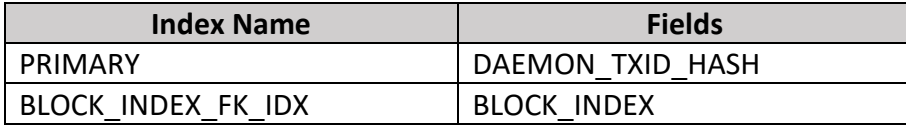

*TRANSACTIONS table has foreign keys:*

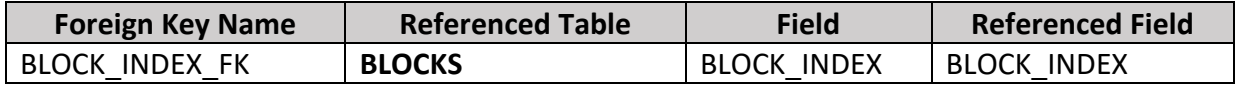
**4. STRXMSS\_INB\_TRXS\_BTC\_ADDR** table is join table between STRXMSS\_MONITORED\_BTC\_ADDR table and STRXMSS\_MONITORED\_INB\_TRXS table.

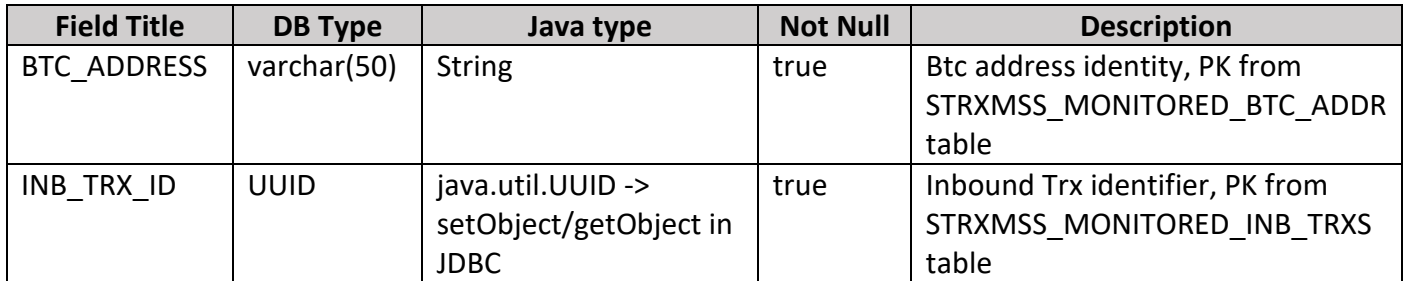

#### *STRXMSS\_INB\_TRXS\_BTC\_ADDR table has indexes:*

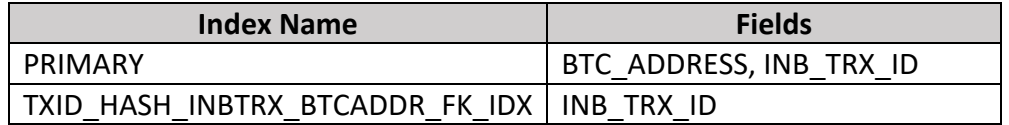

### *STRXMSS\_INB\_TRXS\_BTC\_ADDR table has foreign keys:*

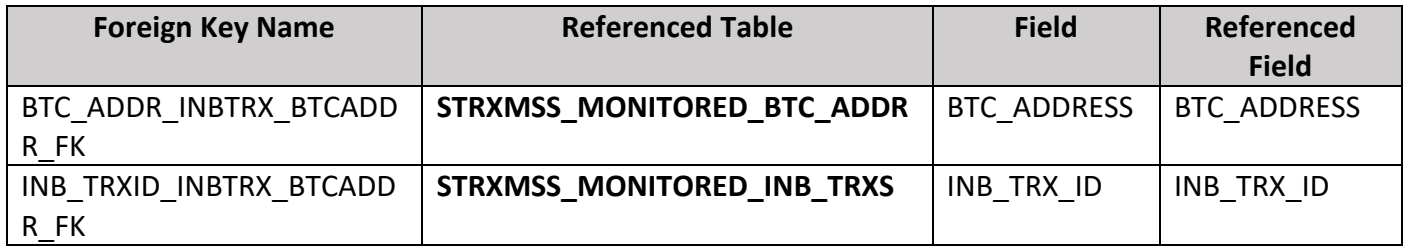

## **5. STRXMSS\_MONITORED\_TRXS** table holds data about Outbound Btc transactions which should be monitored for confirmations.

*STRXMSS\_MONITORED\_TRXS table consists of below fields:*

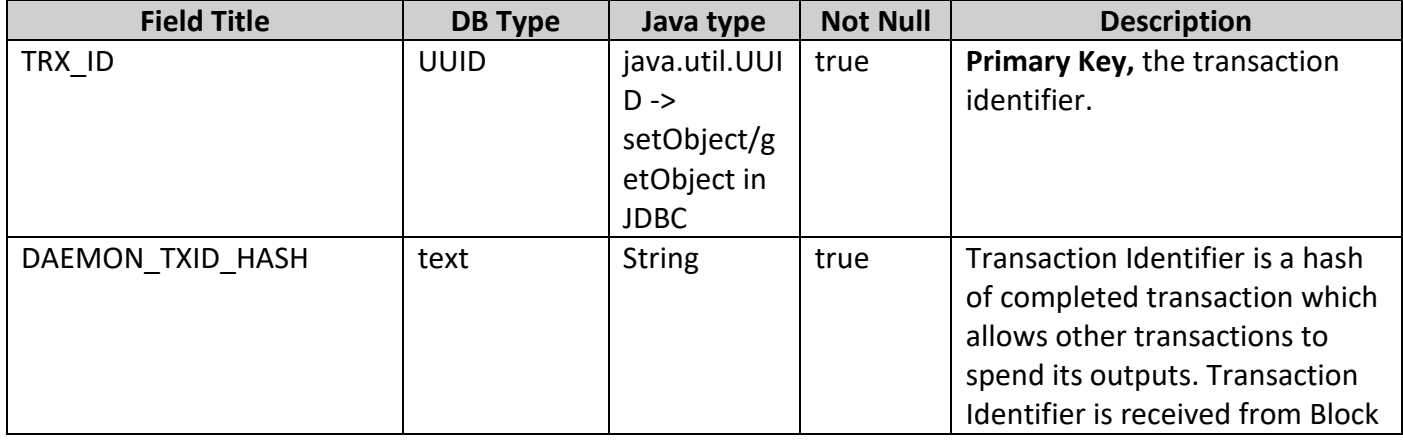

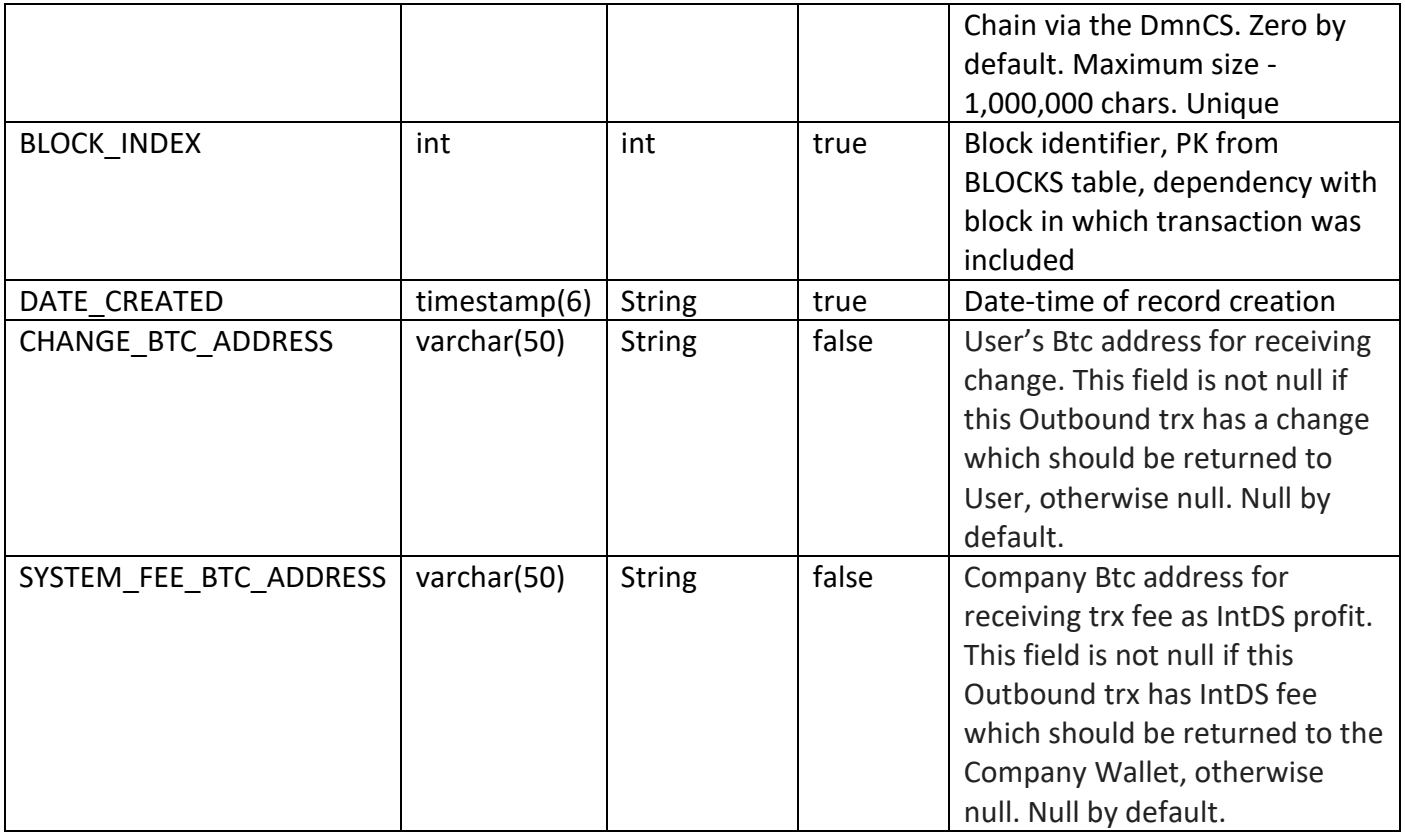

## *STRXMSS\_MONITORED\_TRXS table has foreign keys:*

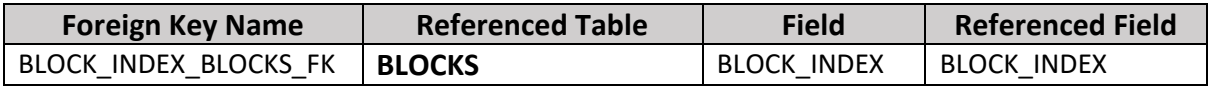

*STRXMSS\_MONITORED\_TRXS table has unique indexes:*

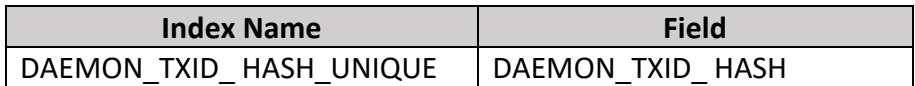

*STRXMSS\_MONITORED\_TRXS table has indexes:*

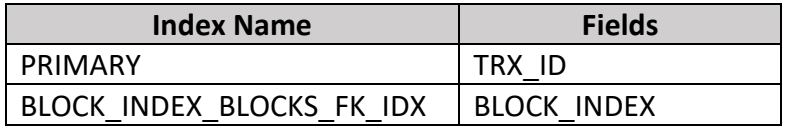

## **3.9 Functions and Stored Procedures Specifications**

By default, PostgreSQL supports 3 procedural languages: SQL, PL/pgSQL, and C. PL/pgSQL [1.20] is SQL Procedural Language.

The advantages of using PostgreSQL stored procedures are [1.21]:

- 1. Reduce the number of round trips between application and database servers. All SQL statements are wrapped inside a function stored in the PostgreSQL database server so the application only has to issue a function call to get the result back instead of sending multiple SQL statements and wait for the result between each call.
- 2. Increase application performance because user-defined functions pre-compiled and stored in the PostgreSQL database server.
- 3. Be able to reuse in many applications. Once you develop a function, you can reuse it in any applications.

Note: Disadvantages as manage versions, conversion from PostgreSQL to other DB types, etc. are not considered in the scope of this project

## **3.9.1 STrxMSS Functions and Stored Procedures**

#### **Add Input data from UTXO**

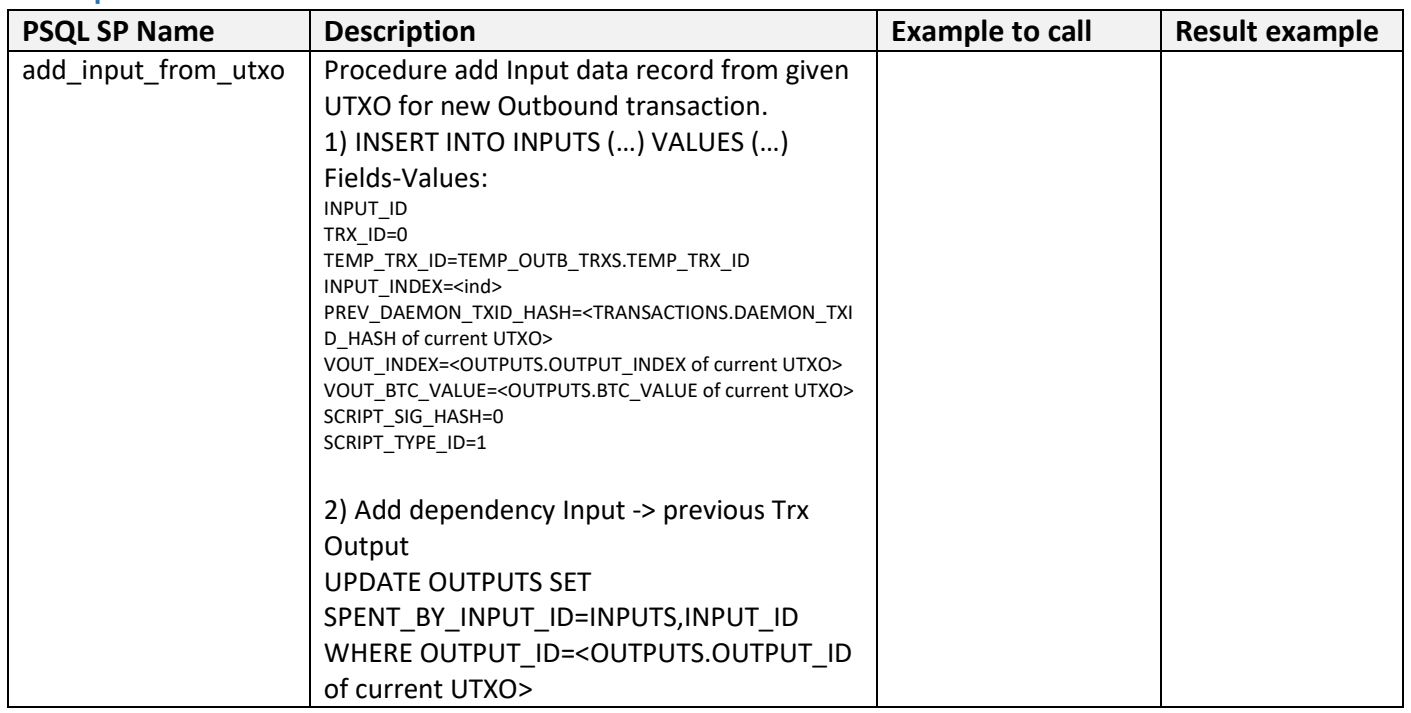

#### **Input Parameters:**

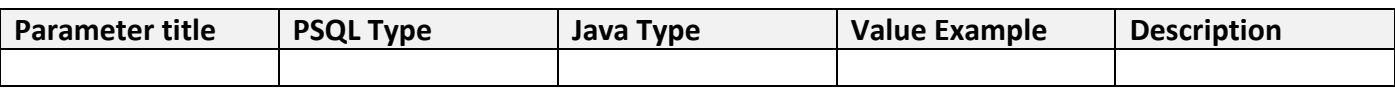

## **Output Parameters:**

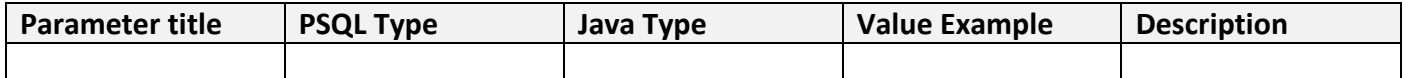

#### **Exceptions:**

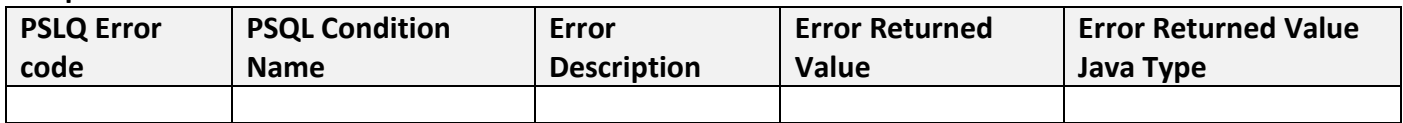

## **Add Inbound Trx data from message**

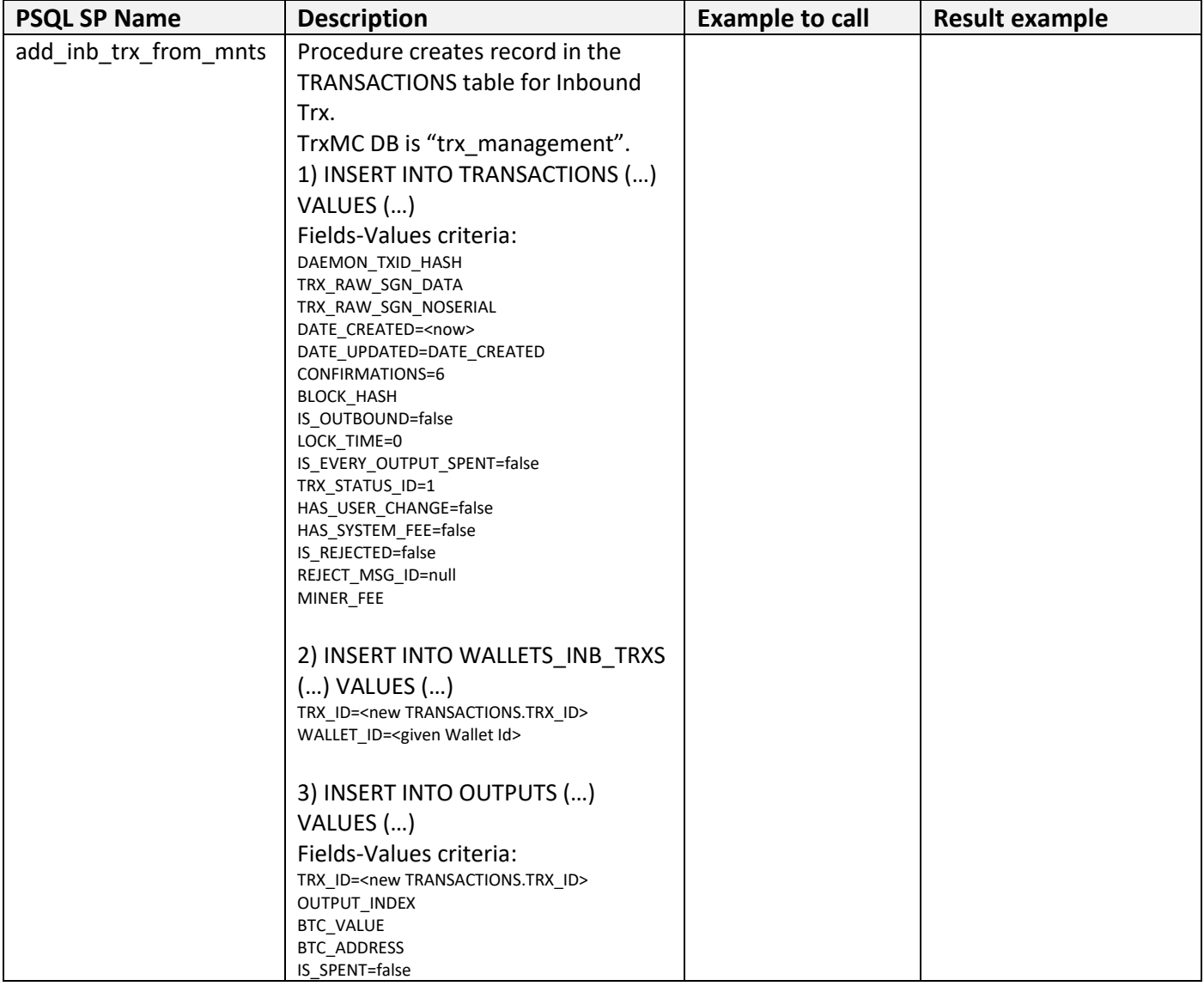

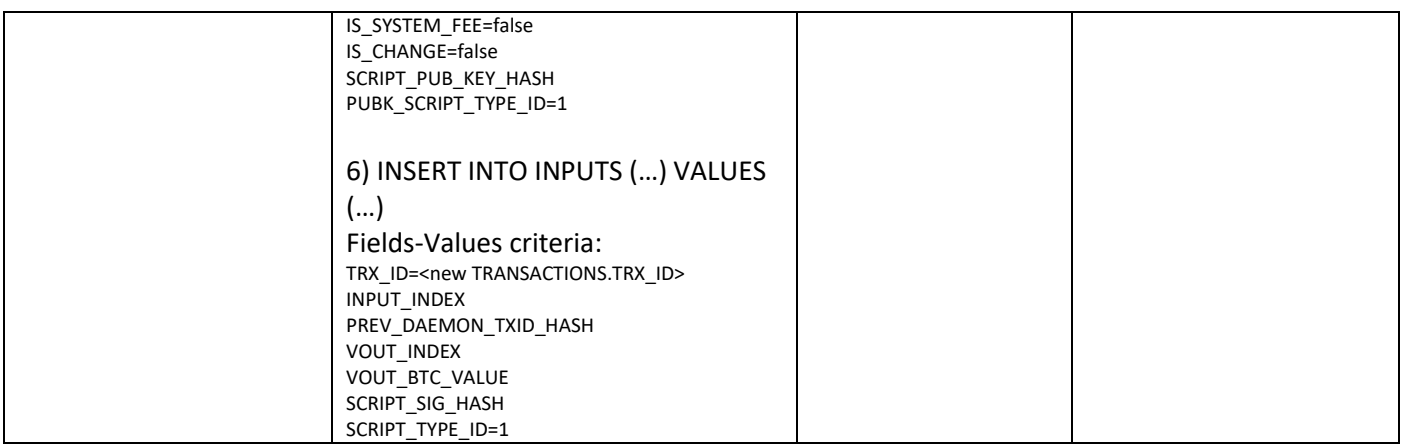

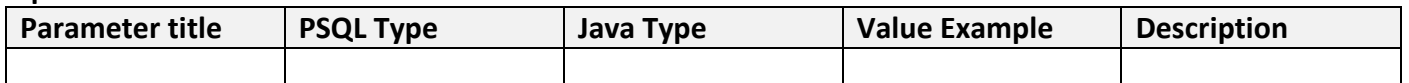

#### **Output Parameters:**

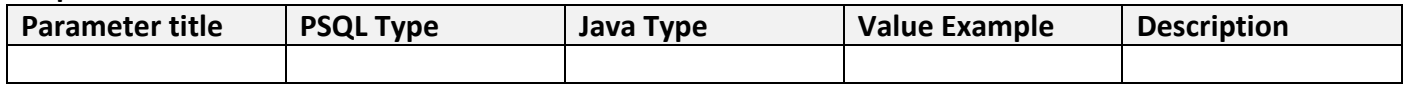

#### **Exceptions:**

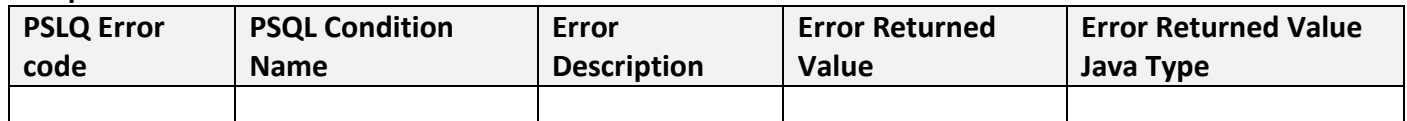

## **Add Outbound Trx data from temporary Trx data**

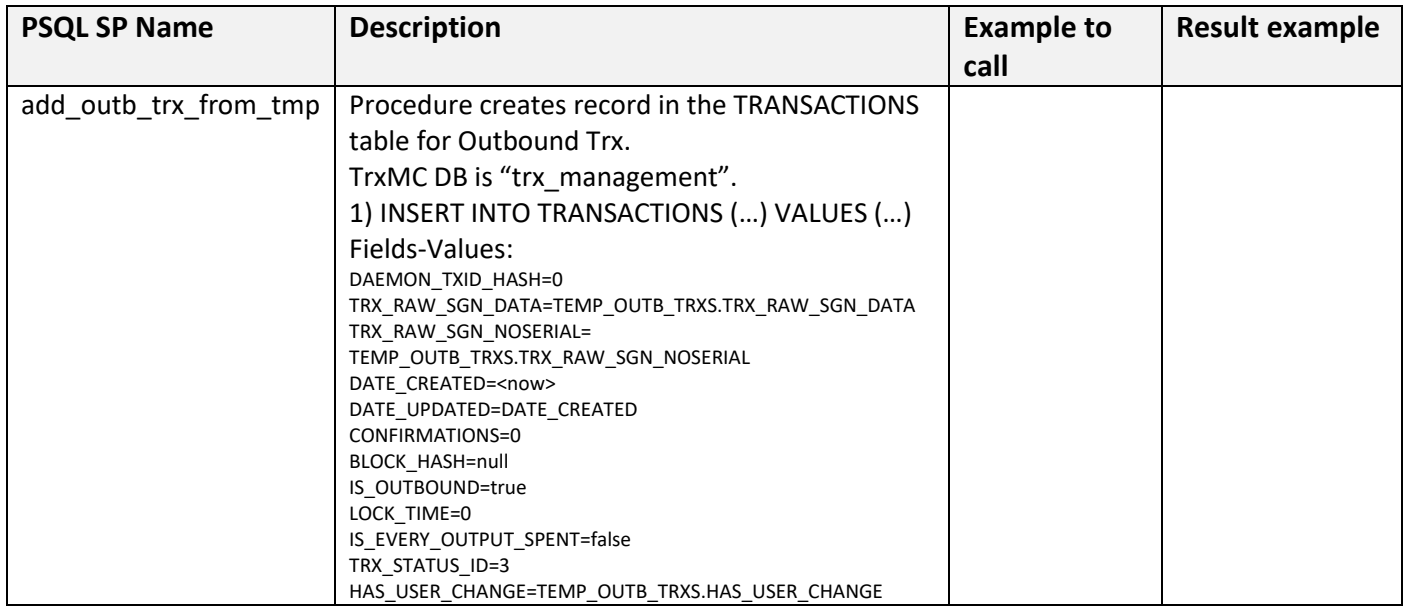

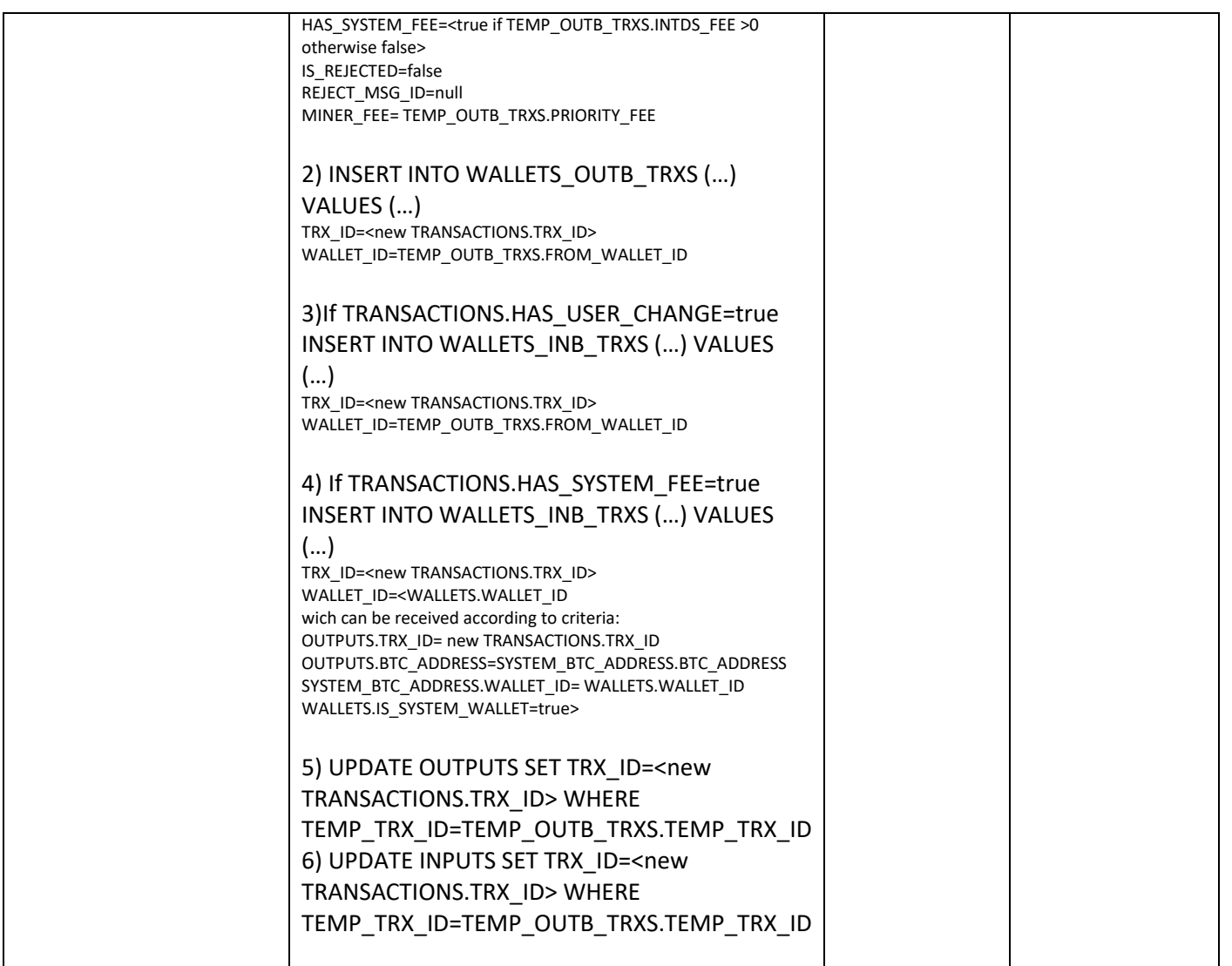

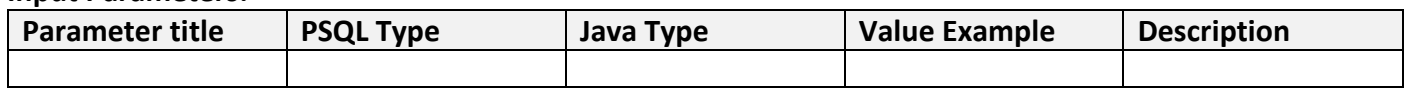

#### **Output Parameters:**

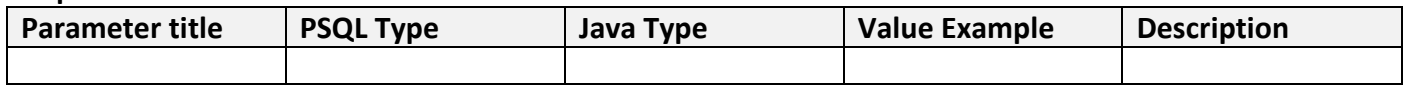

## **Exceptions:**

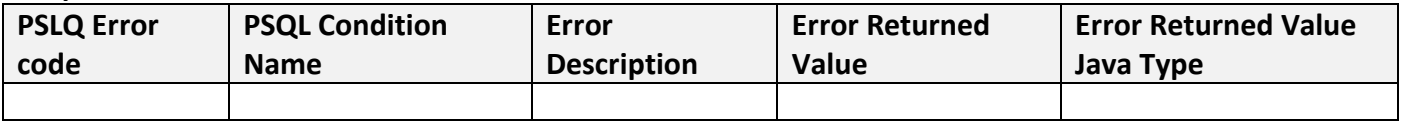

## **Add Wallet Stored Procedure**

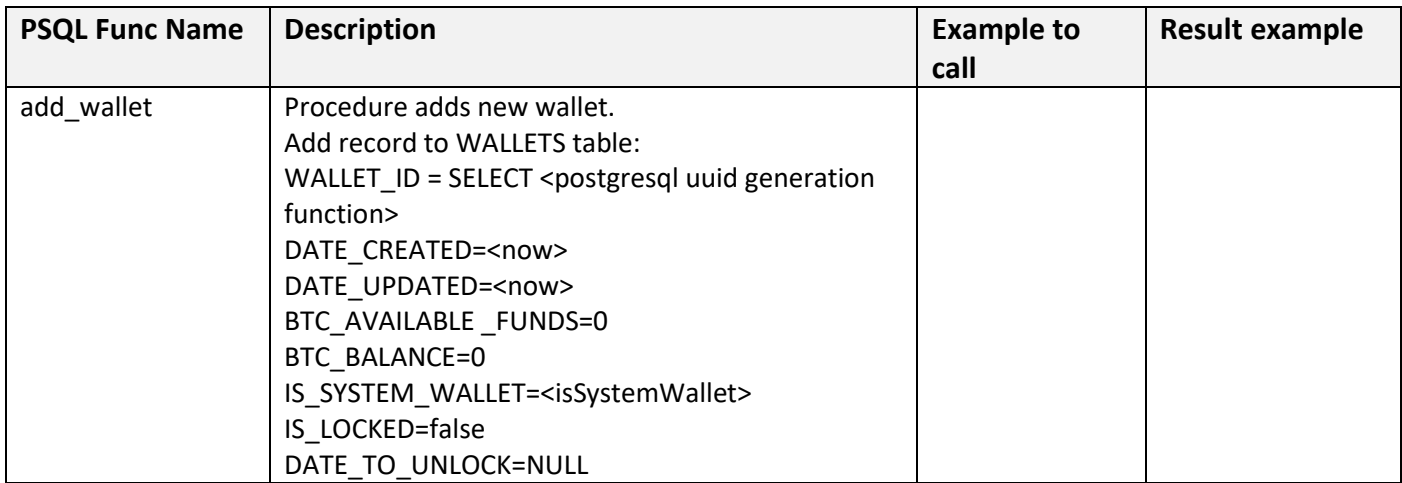

## **Input Parameters:**

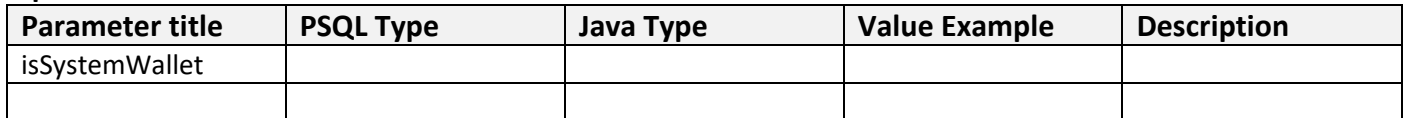

## **Output Parameters:**

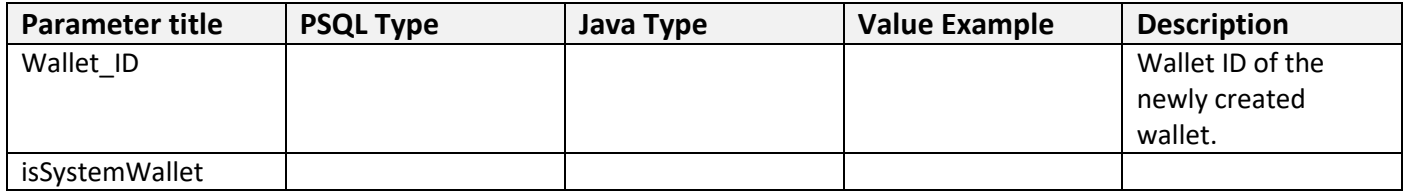

#### Exceptions:

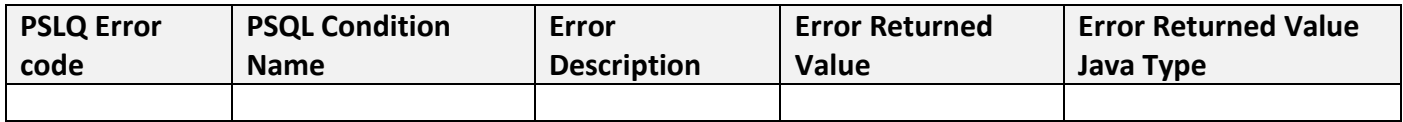

## **Add Mnemonic seed parts Function**

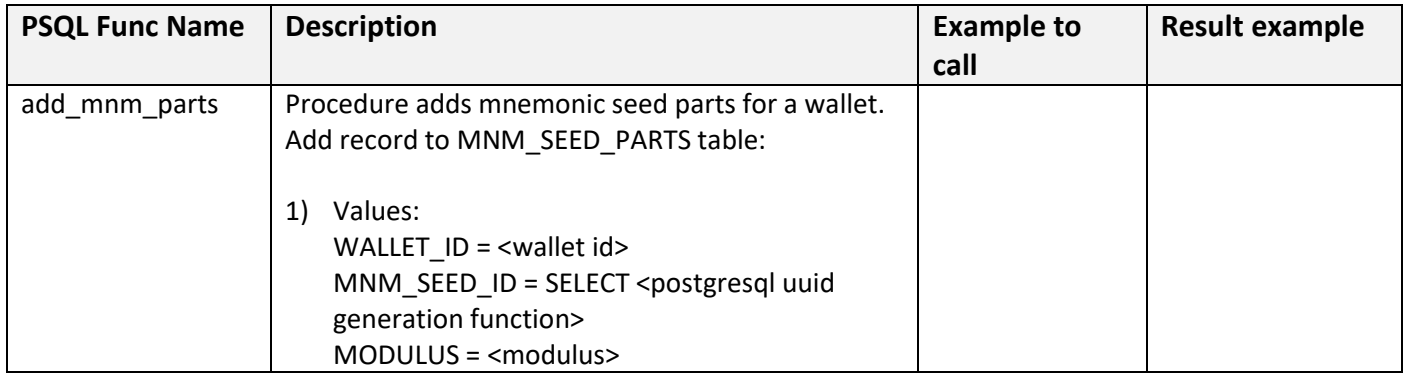

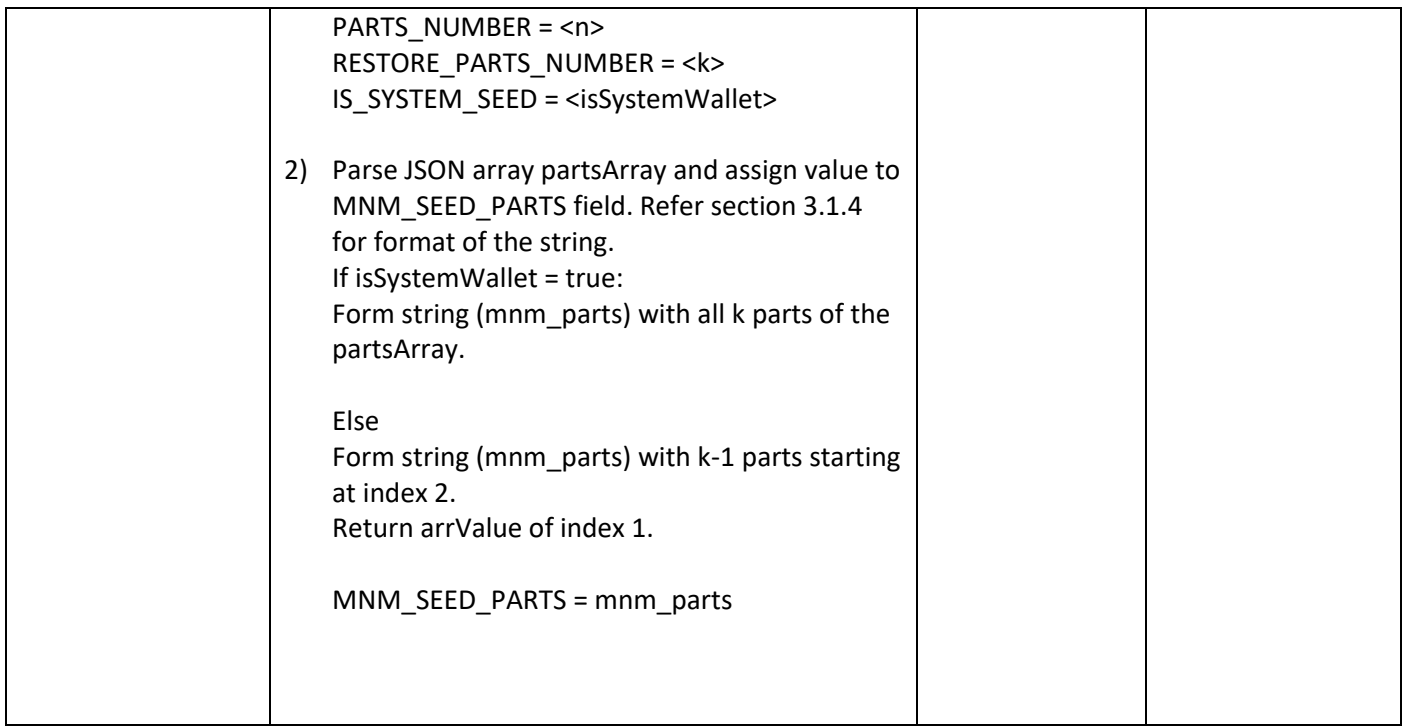

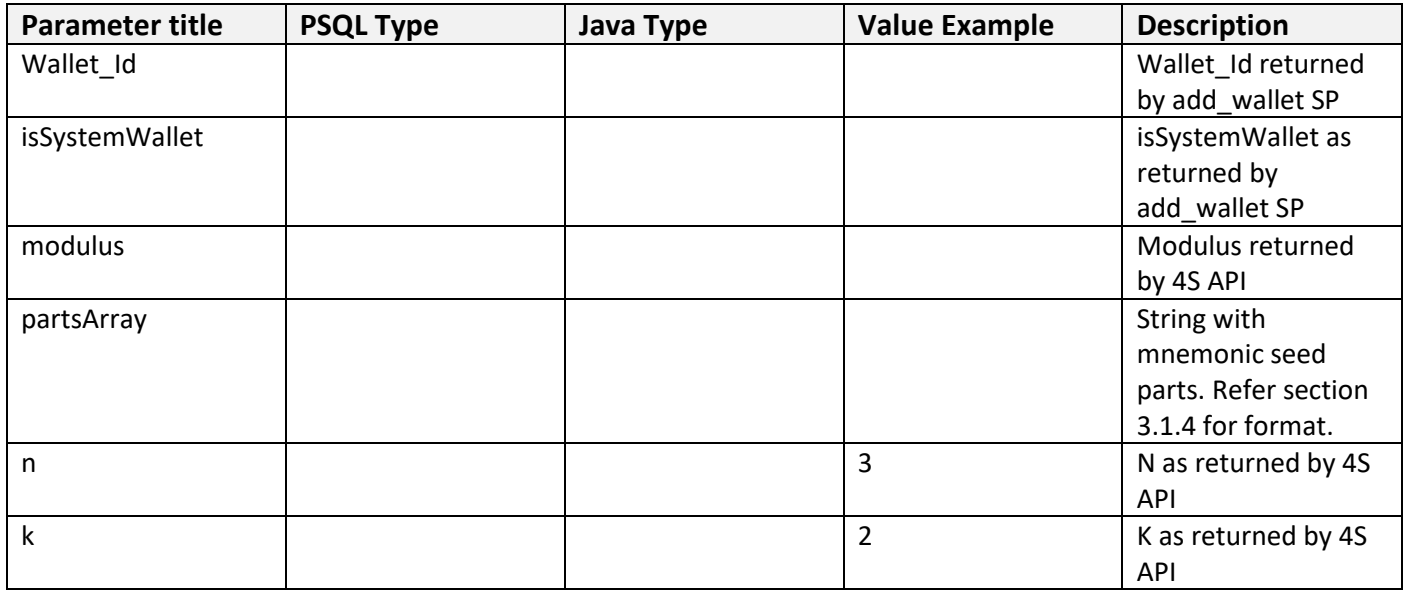

## **Output Parameters:**

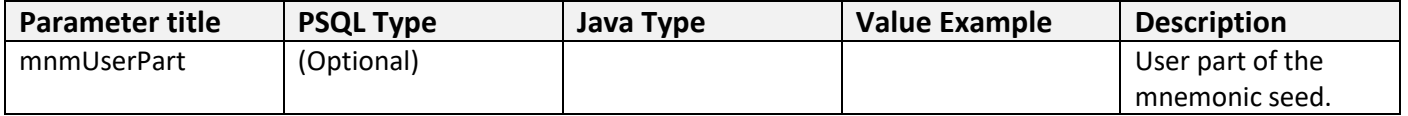

Exceptions:

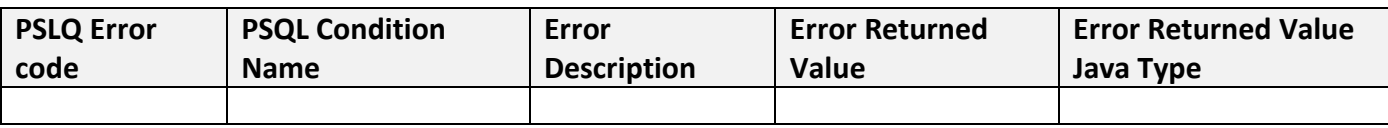

#### **Calculate total utxo balance for a wallet Stored Procedure**

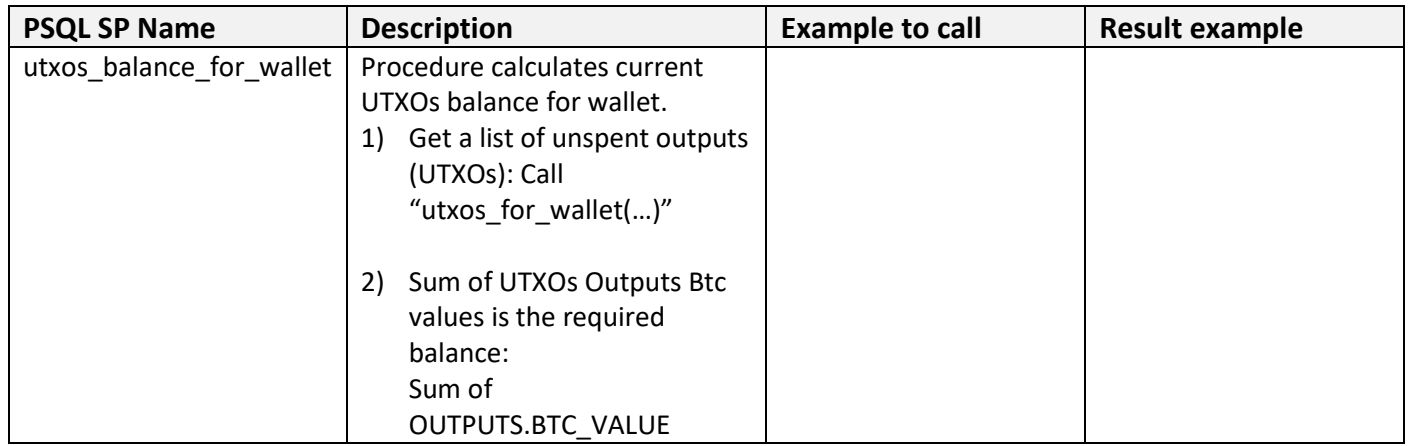

#### **Input Parameters:**

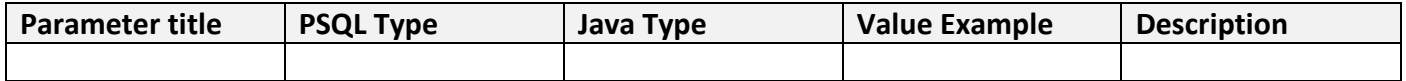

#### **Output Parameters:**

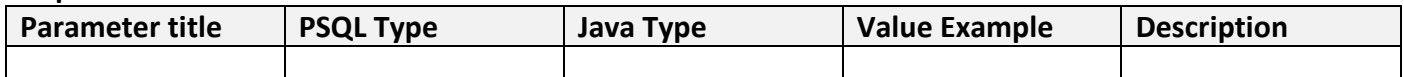

#### Exceptions:

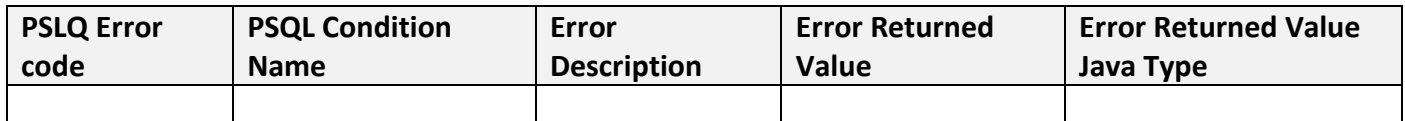

## **Calculate total amount spent by confirmed transactions in a wallet Stored Procedure**

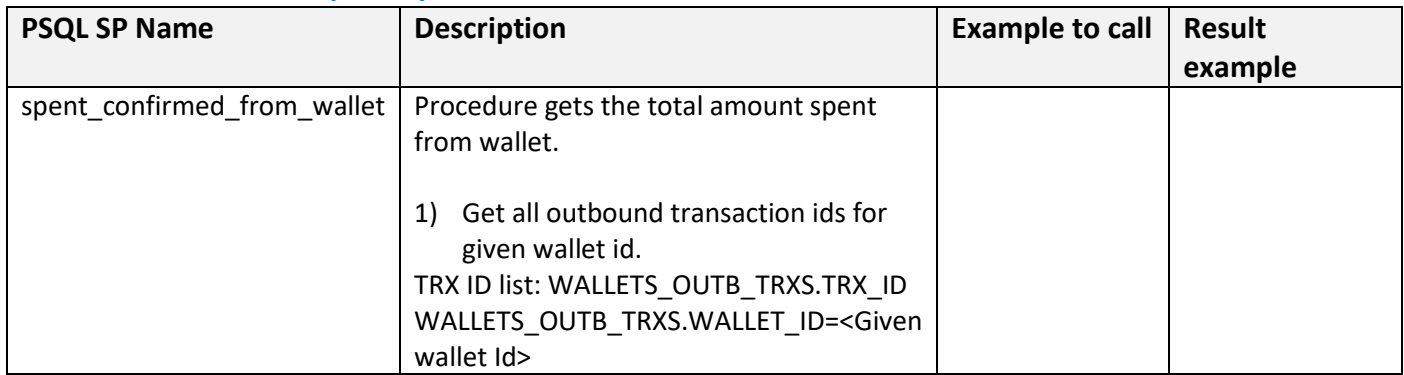

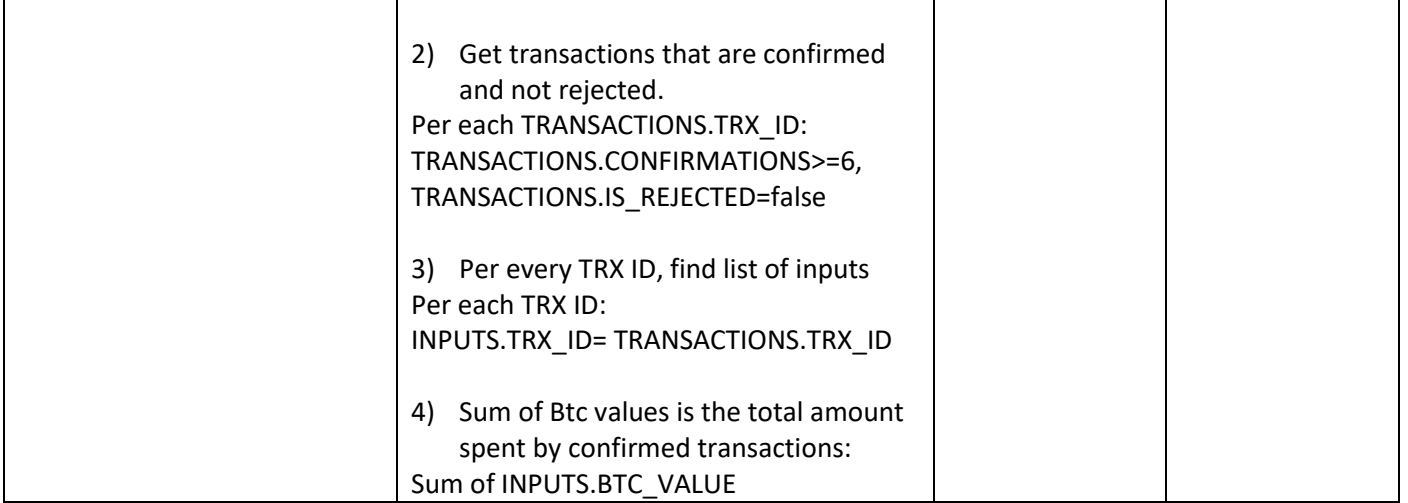

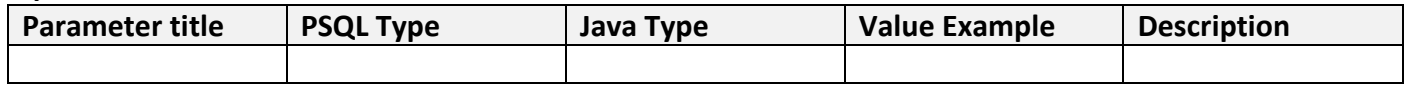

## **Output Parameters:**

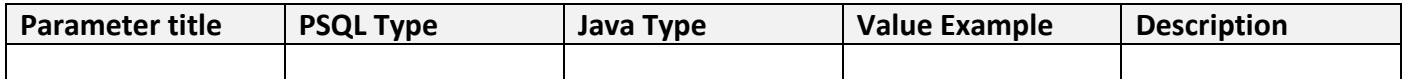

Exceptions:

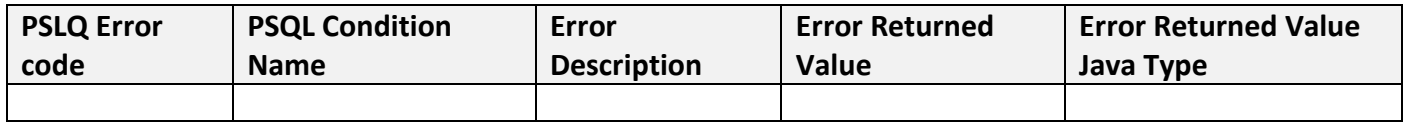

## **Calculate total amount spent by pending transactions in a wallet Stored Procedure**

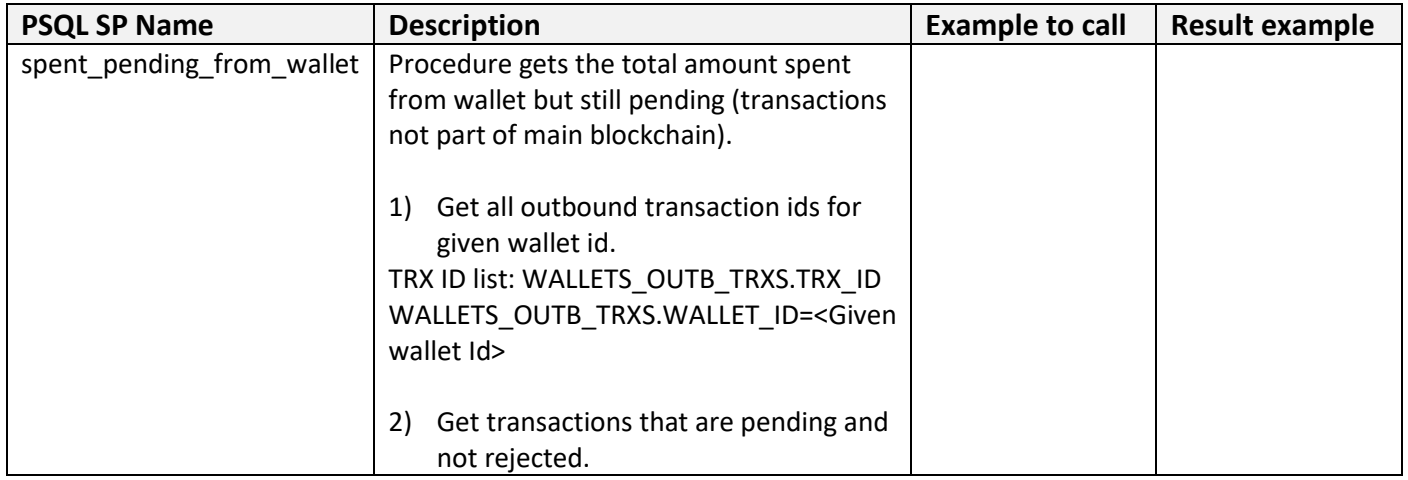

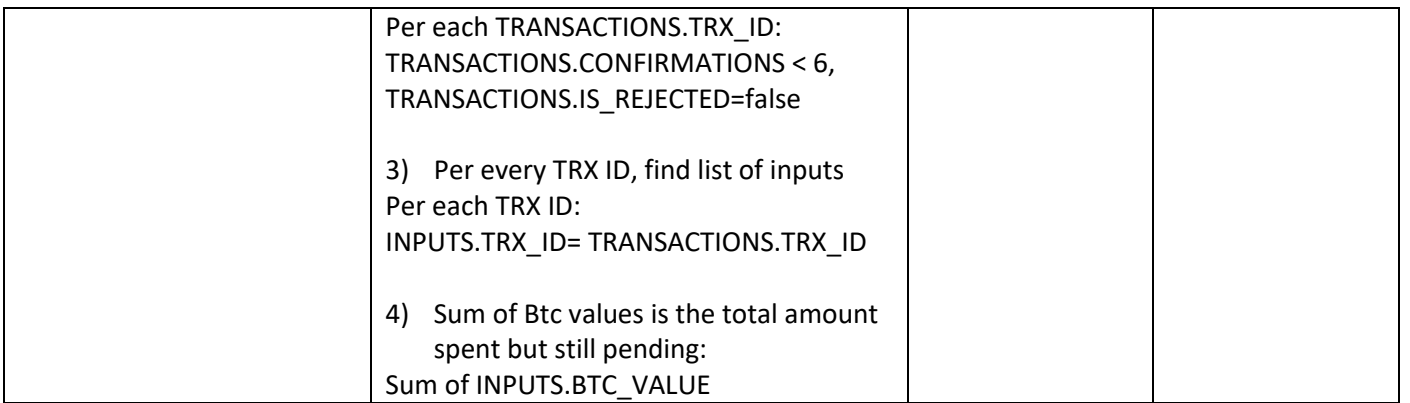

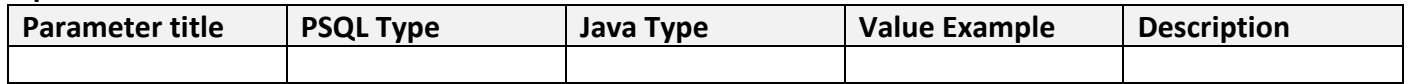

## **Output Parameters:**

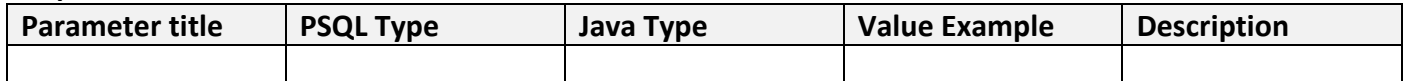

Exceptions:

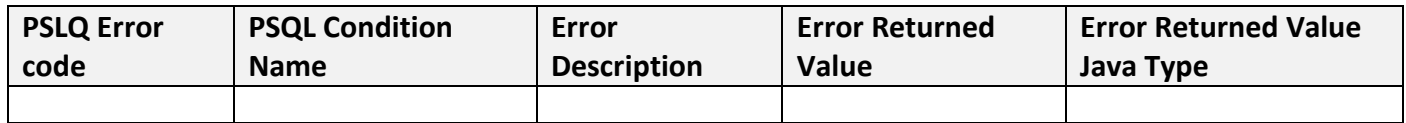

## **Delete temporary Trx data Stored Procedure**

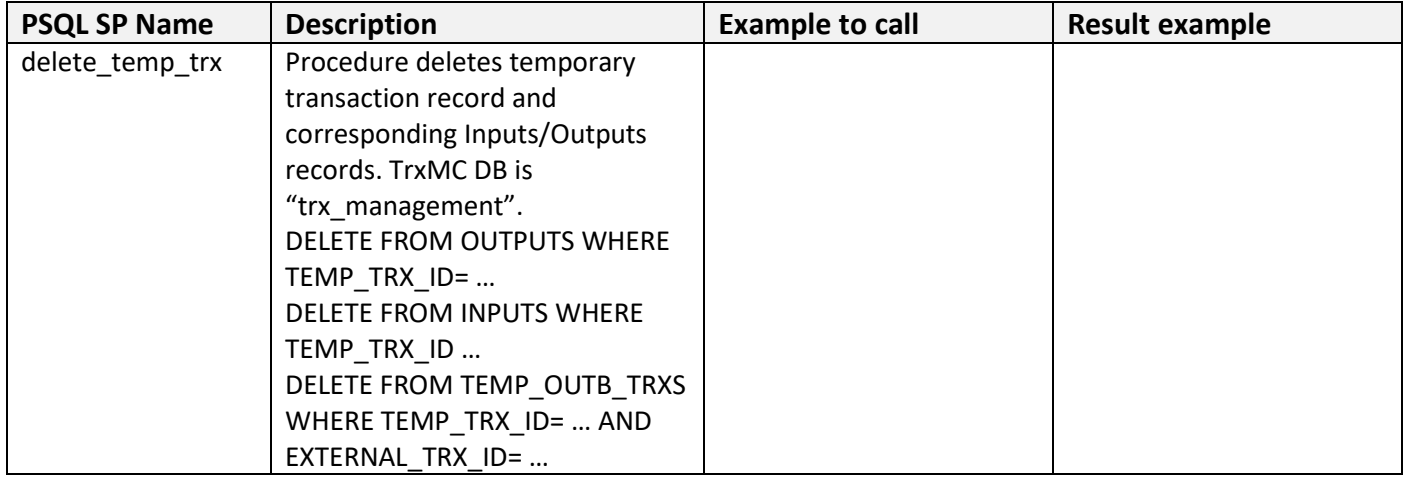

#### **Input Parameters:**

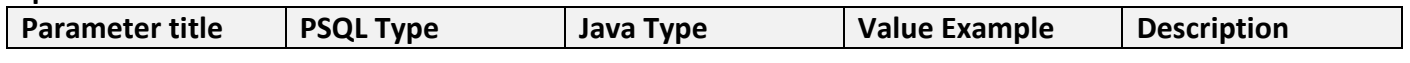

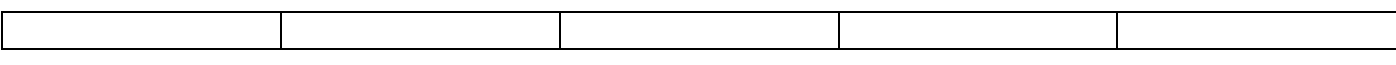

## **Output Parameters:**

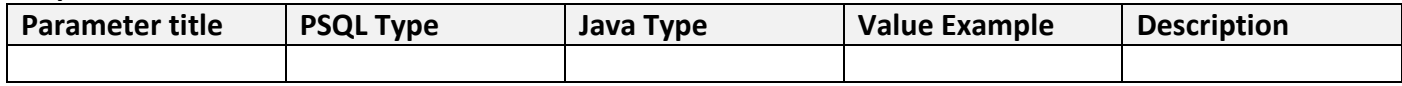

## **Exceptions:**

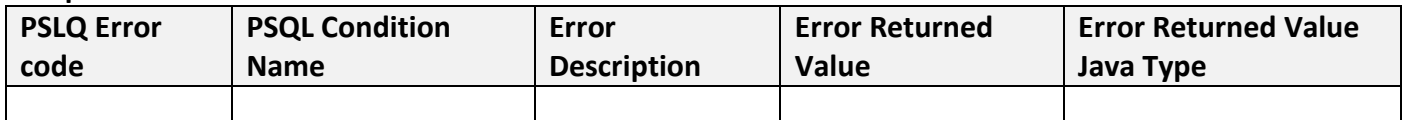

## **Get all UTXOs balance for given Wallet**

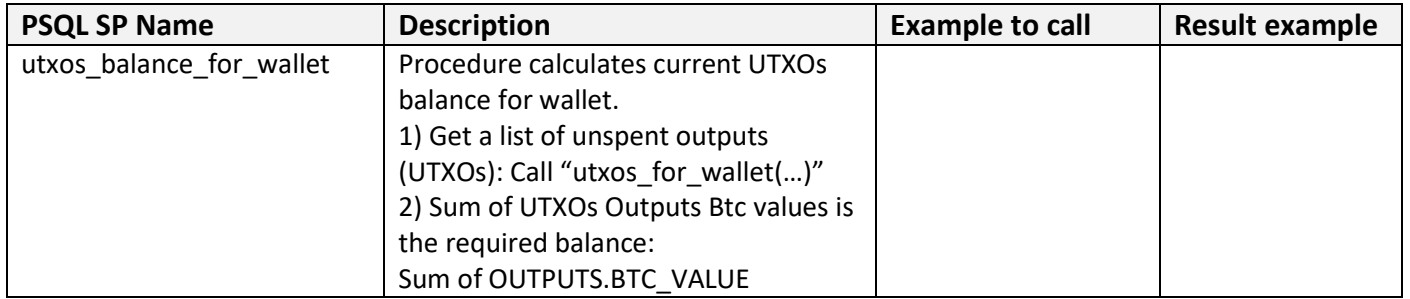

#### **Input Parameters:**

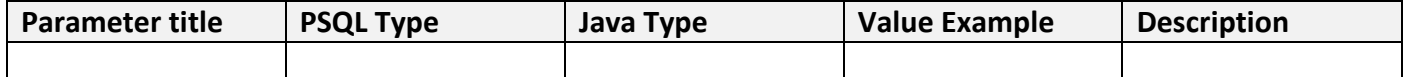

#### **Output Parameters:**

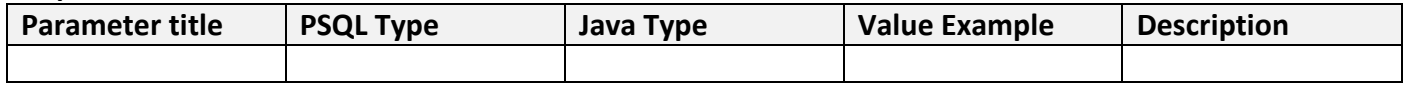

## **Exceptions:**

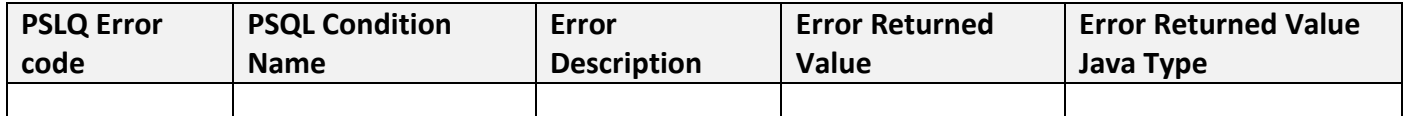

#### **Get Wallet Balance data for wallet Function**

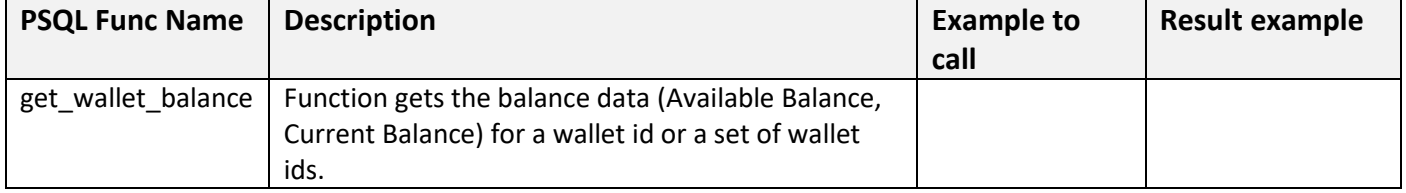

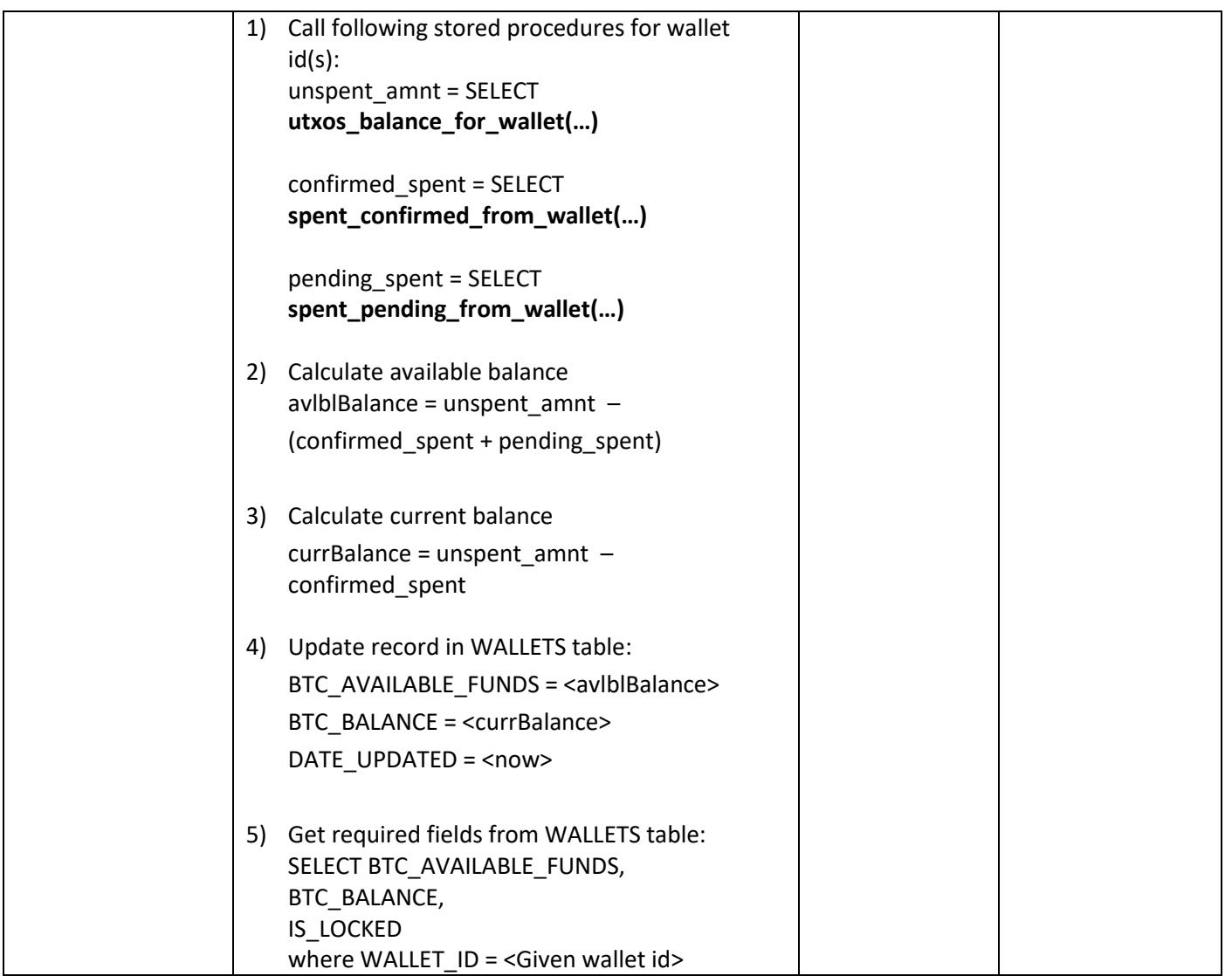

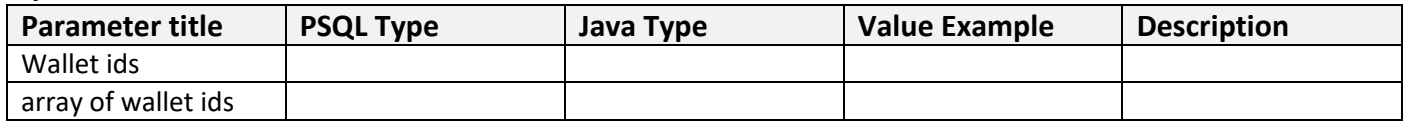

## **Output Parameters:**

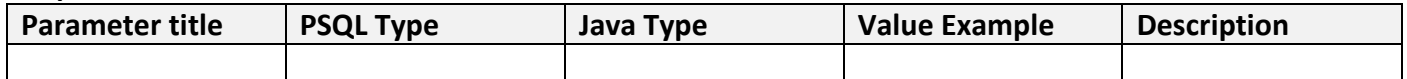

Exceptions:

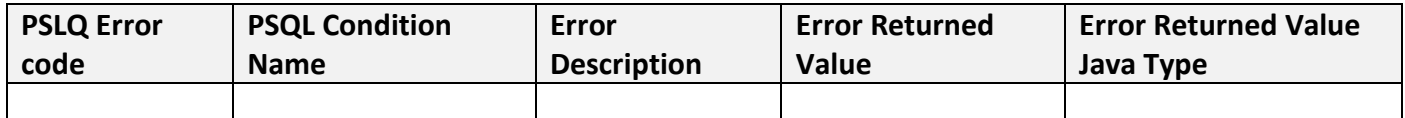

#### **Get Wallet data for wallet Stored Procedure**

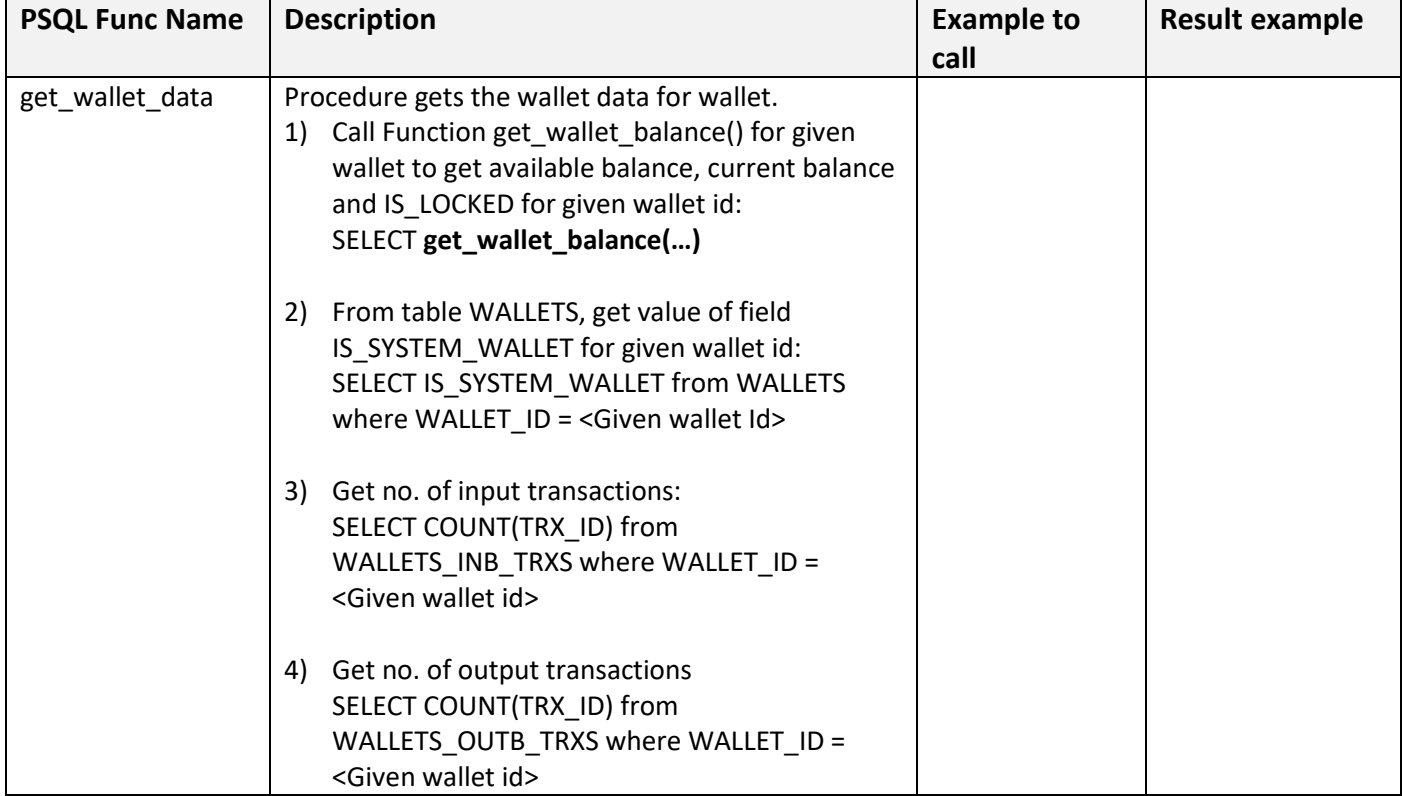

#### **Input Parameters:**

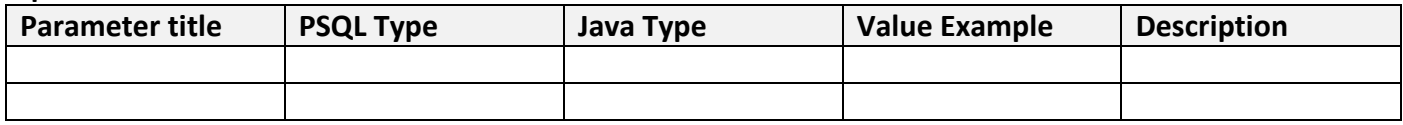

#### **Output Parameters:**

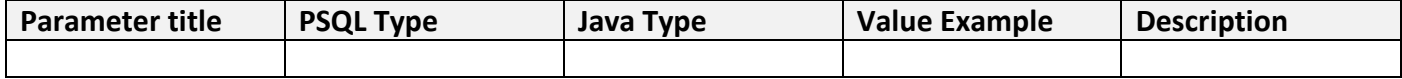

Exceptions:

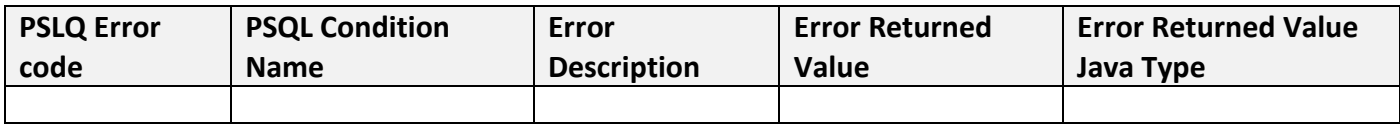

## **Get outbound transaction data Stored Procedure**

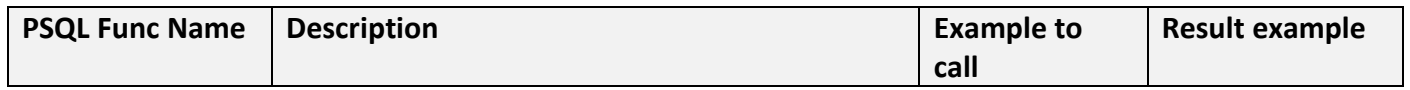

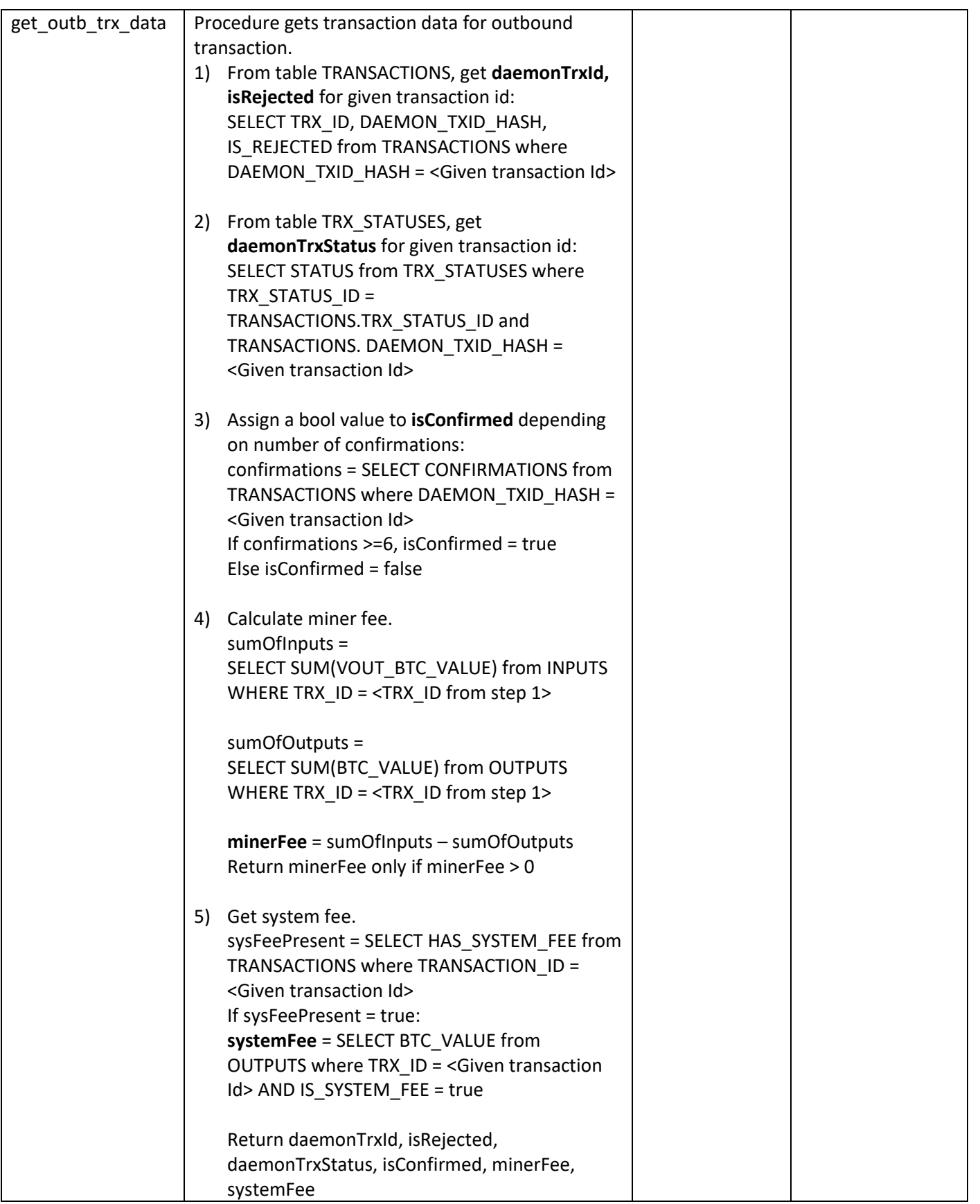

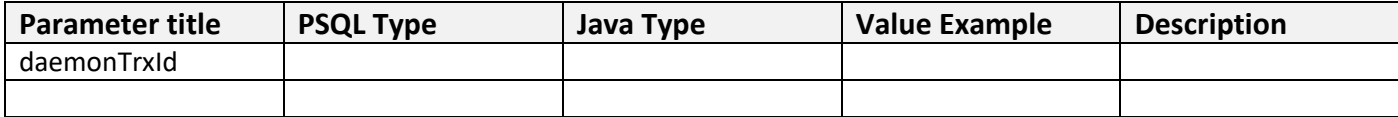

#### **Output Parameters:**

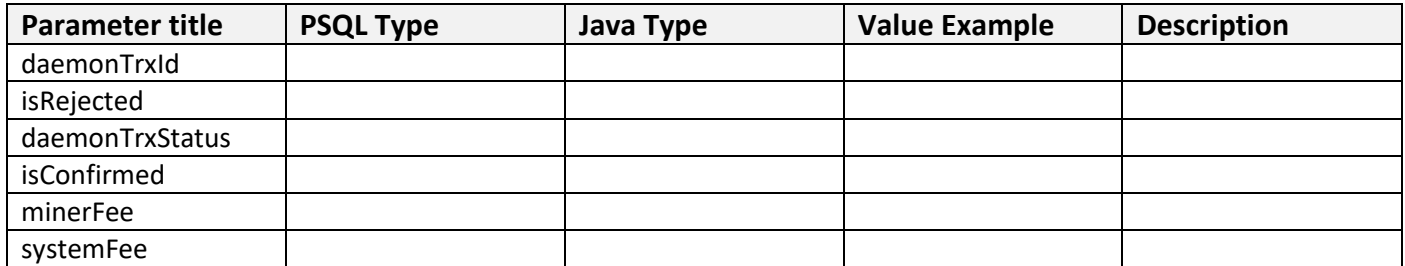

## Exceptions:

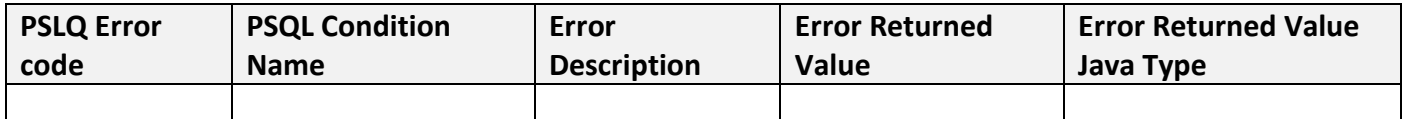

## **Get Inbound transactions for a bitcoin address Stored Procedure**

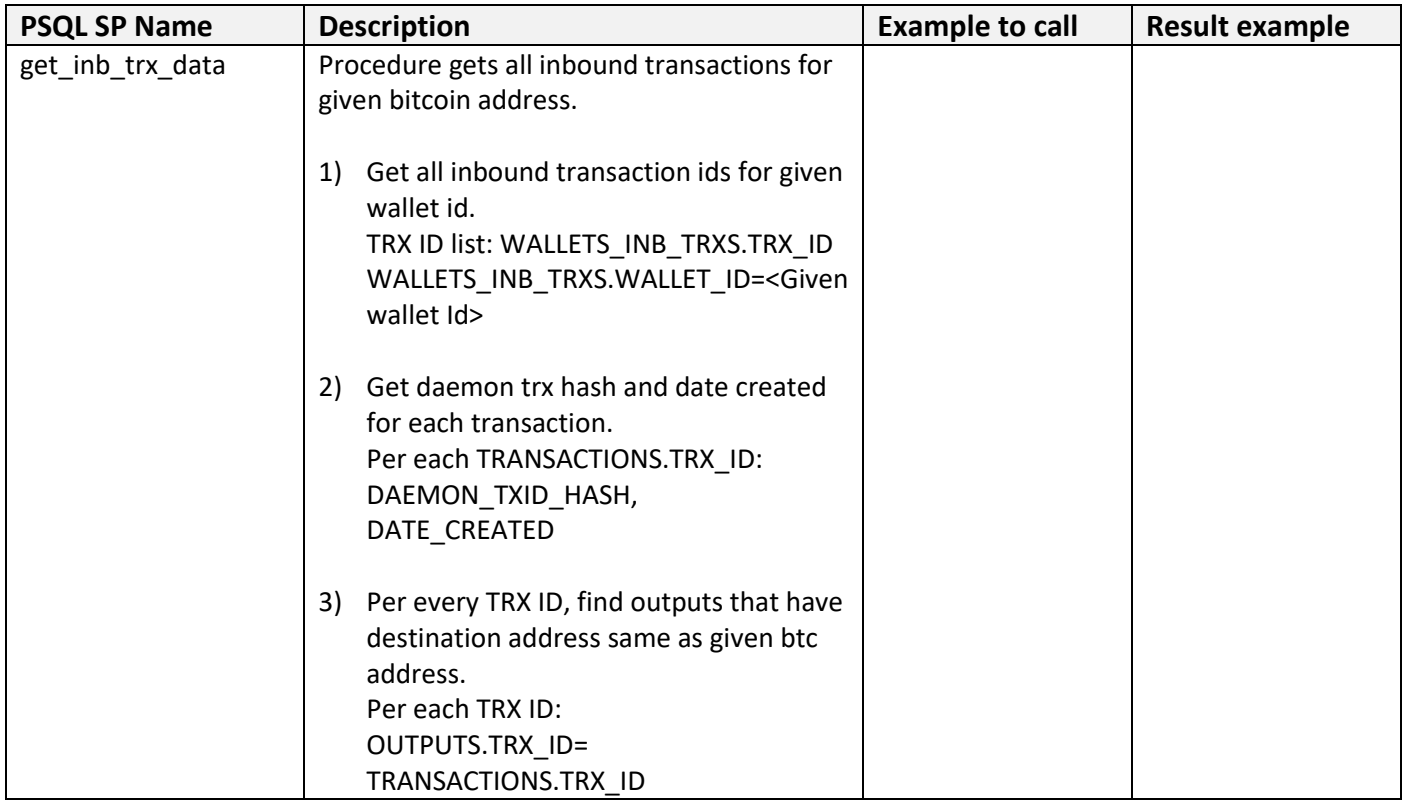

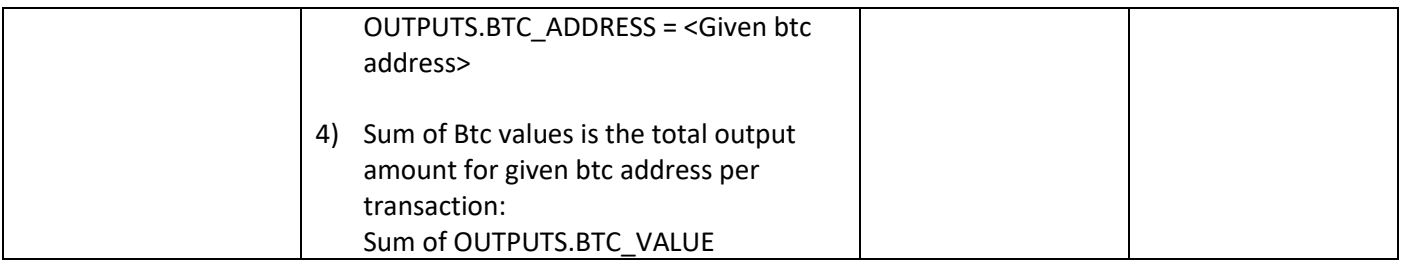

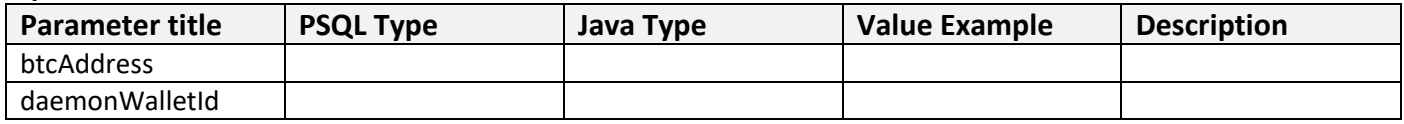

## **Output Parameters:**

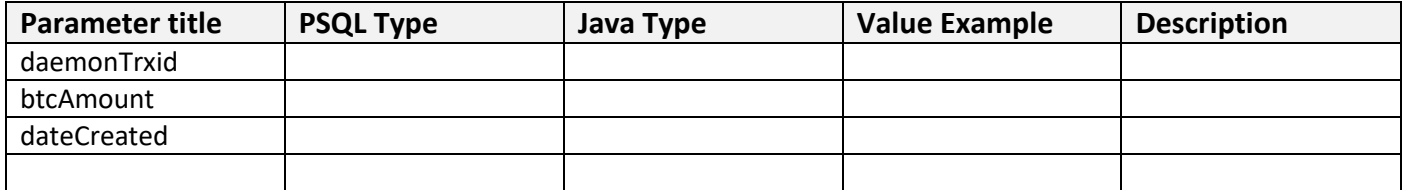

Exceptions:

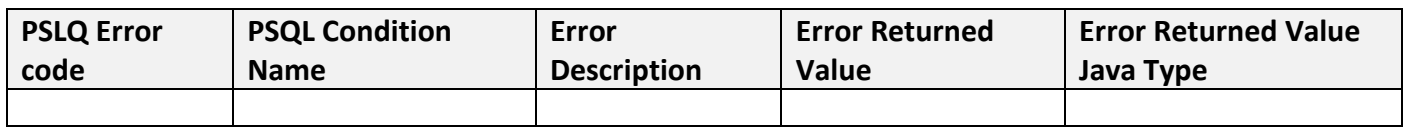

## **Send Raw Transaction error**

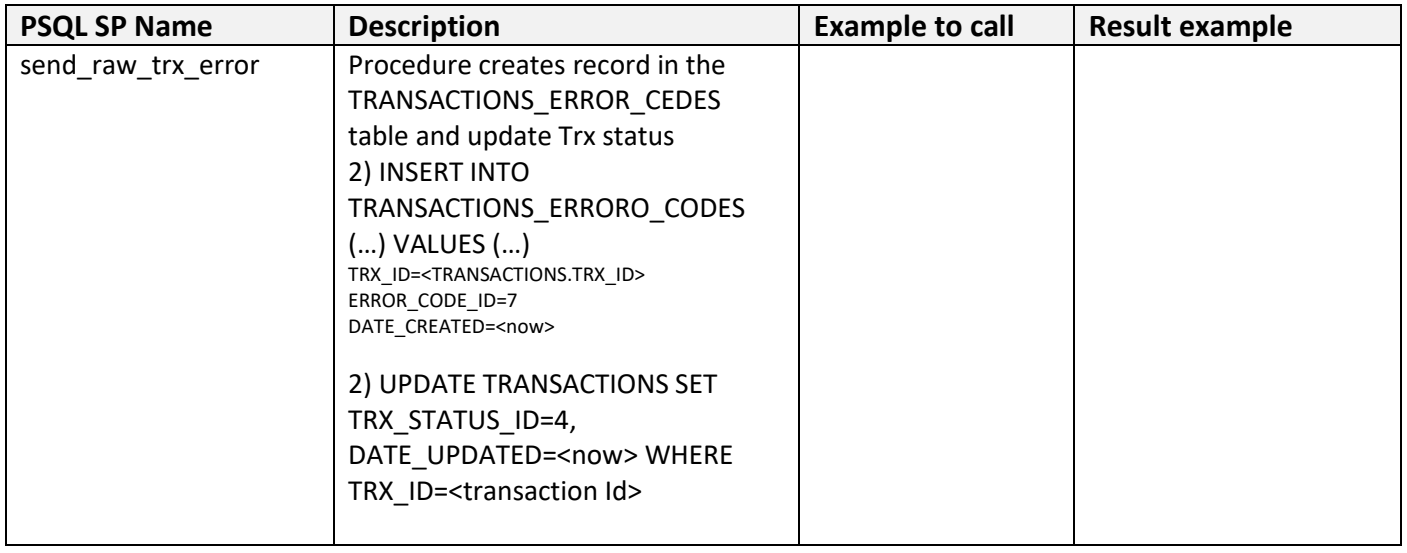

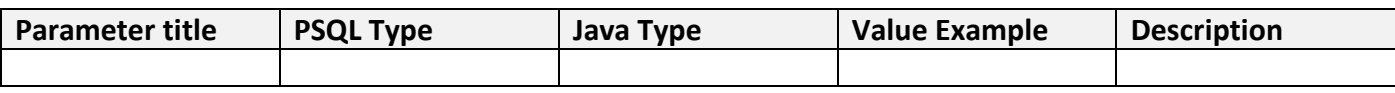

## **Output Parameters:**

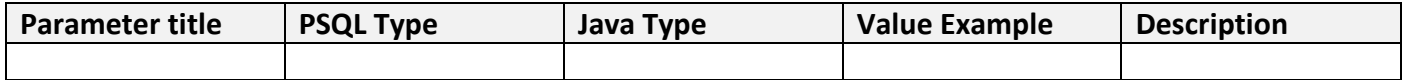

#### **Exceptions:**

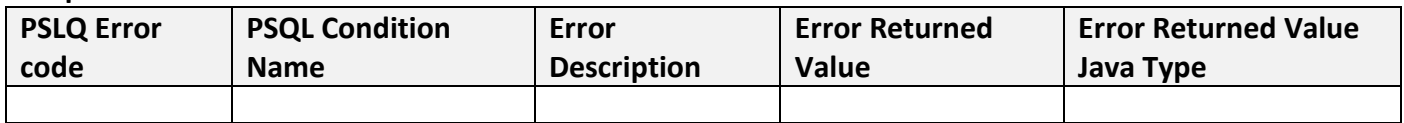

#### **Select all UTXOs for given Wallet**

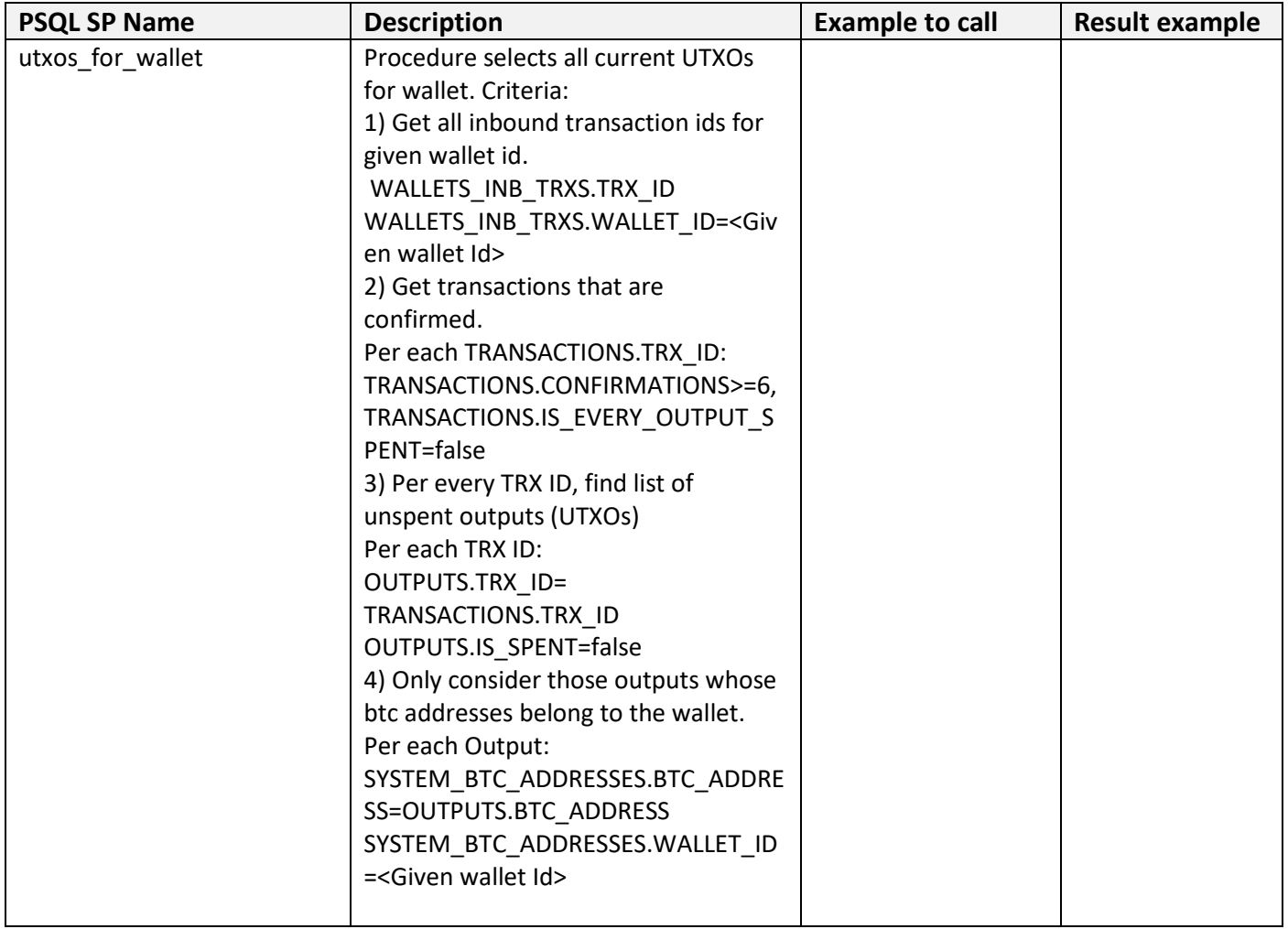

#### **Input Parameters:**

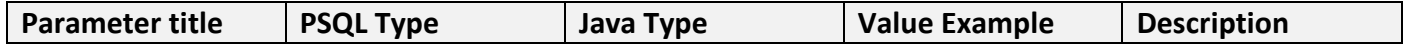

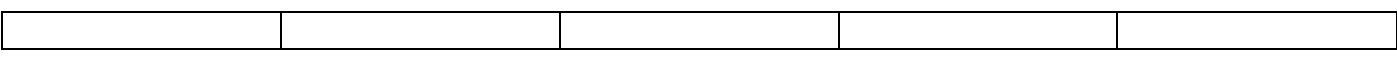

## **Output Parameters:**

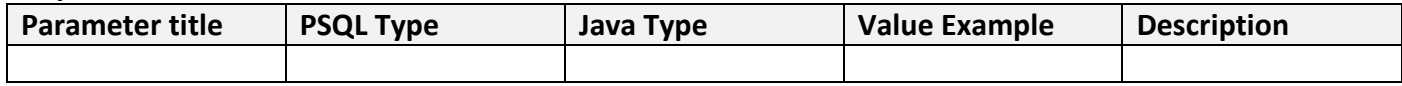

## **Exceptions:**

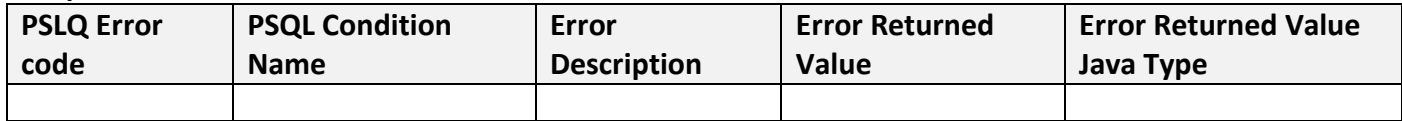

## **Update Outbound Trx Data after issuing into Block Chain**

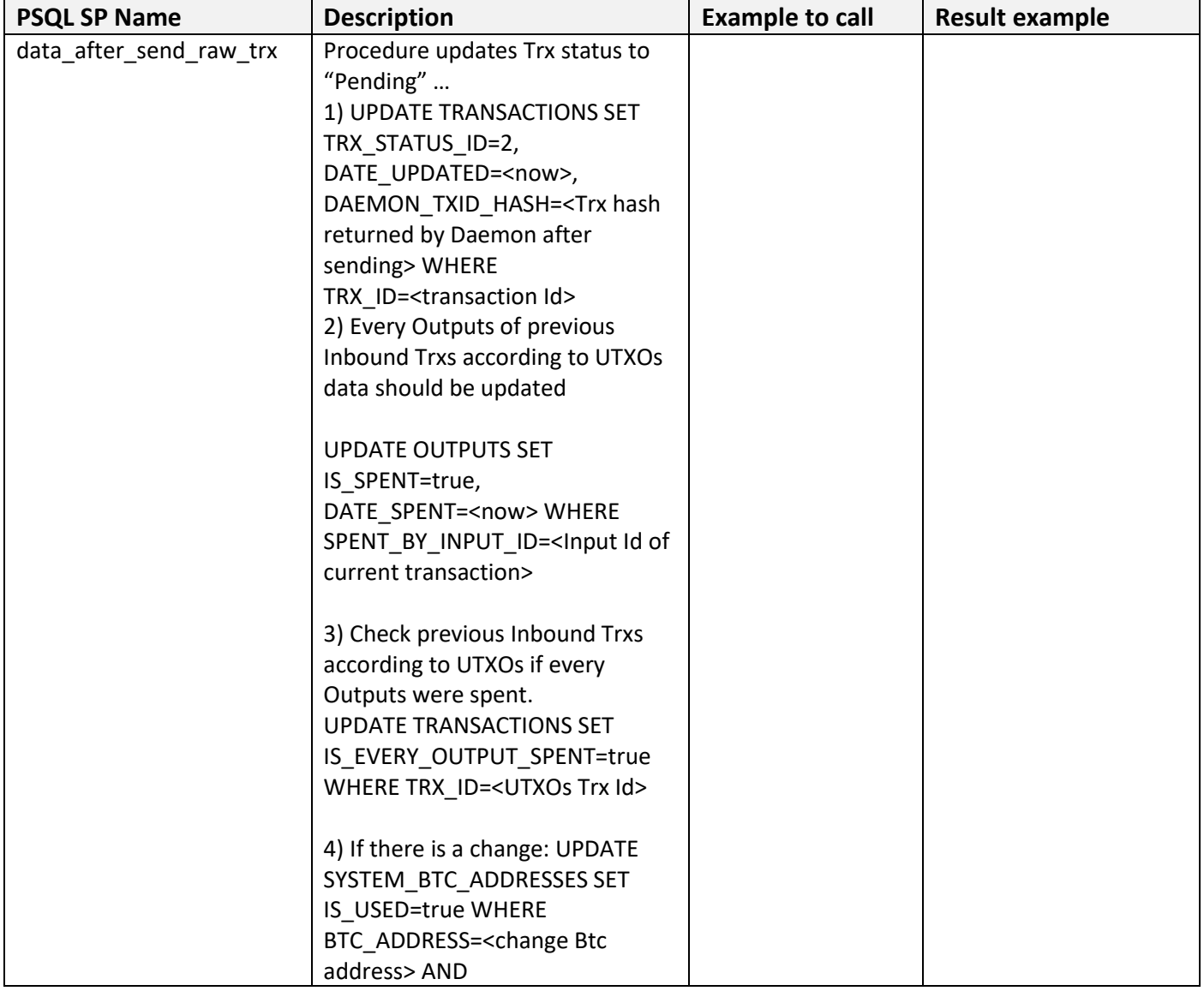

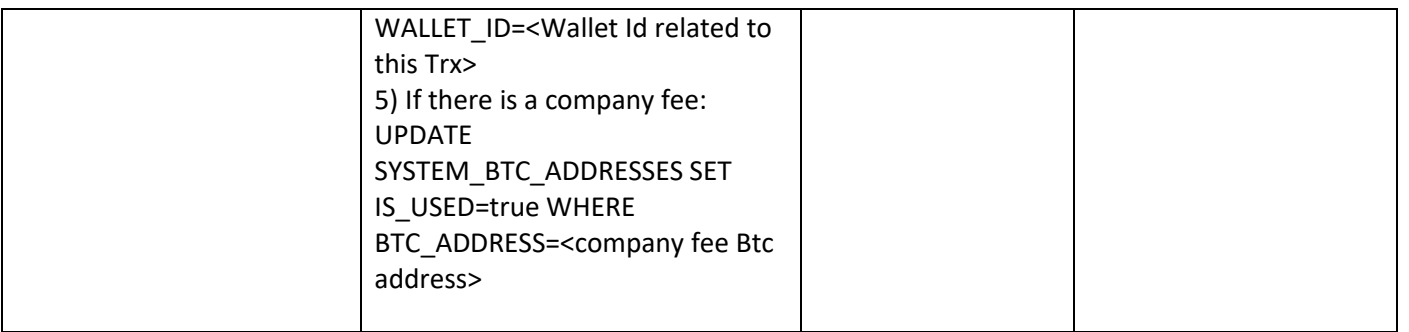

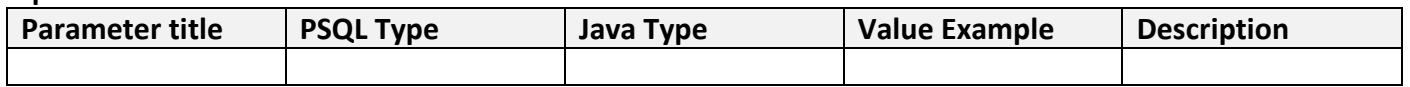

#### **Output Parameters:**

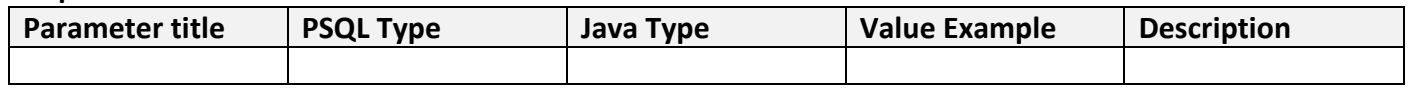

#### **Exceptions:**

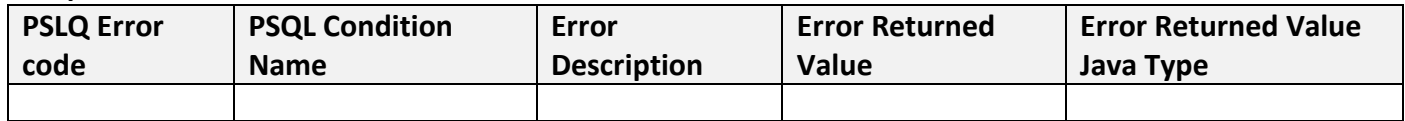

## **3.9.2 Monitoring System Functions and Stored Procedures**

#### **3.9.2.1 move\_inc\_to\_archive**

#### Parameters:

array of btc addresses identified as incoming (list\_inc\_addr)

Return:

error from SQl server or Success

1. Copy respective records from STRXMSS\_MONITORED\_BTC\_ADDR to Archive table

## INSERT INTO Archive

SELECT \* from STRXMSS\_MONITORED\_BTC\_ADDR WHERE BTC\_ADDR = list\_inc\_addr[n];

2. Delete corresponding records from STRXMSS\_INB\_TRXS\_BTC\_ADDR, STRXMSS\_MONITORED\_INB\_TRXS

# **4. Intelligent Daemon System Workflow Diagrams**

The following notation is used:

- $\bullet$   $Y Yes$
- $N No$
- OK Positive Result
- Err System Error
- P[a-z][0-9] Process/Sub-process [group alfa] [process number]
- C[a-z][0-9] Connector [group alfa] [connector number]
- (…) Expression
- […] Variable
- <…> Value of variable

*Note: Log[DEBUG] lines were not included in workflow diagram consideration. Debug lines should be included in an each component source code in the development stage if necessary.*

# **4.1 Single-sig Transaction Management SubSystem Workflows**

STrxMSS interface description can be found in the paragraph "5.1. Single-sig Transaction Management SubSystem Interface"

## **4.1.1 Outbound Transaction Workflows**

#### **Diagram Ps0. High Level Diagram. Create Outbound Single-sig Trx**:

All Inputs and Outputs of this transaction are correspond to P2PKH type only.

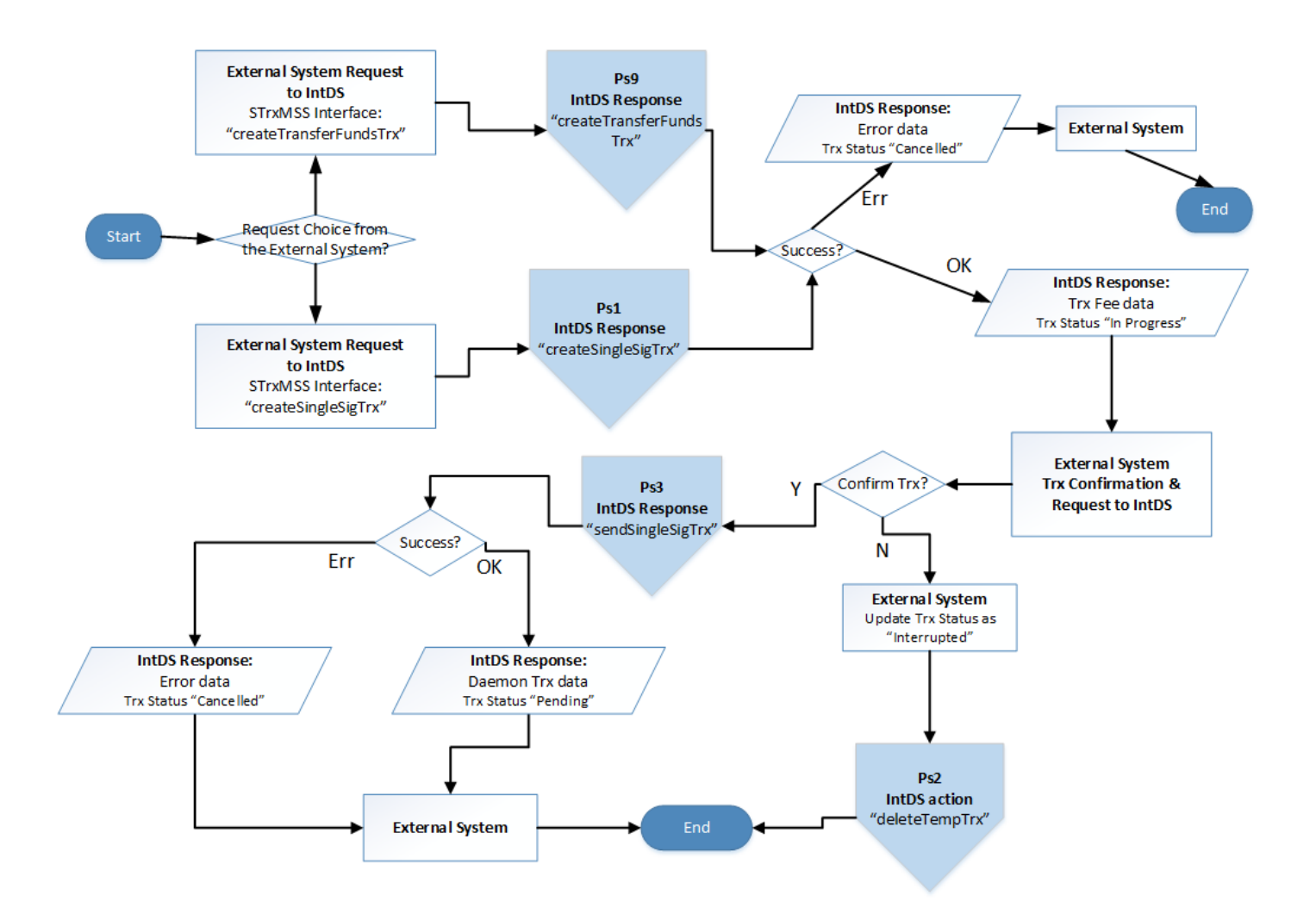

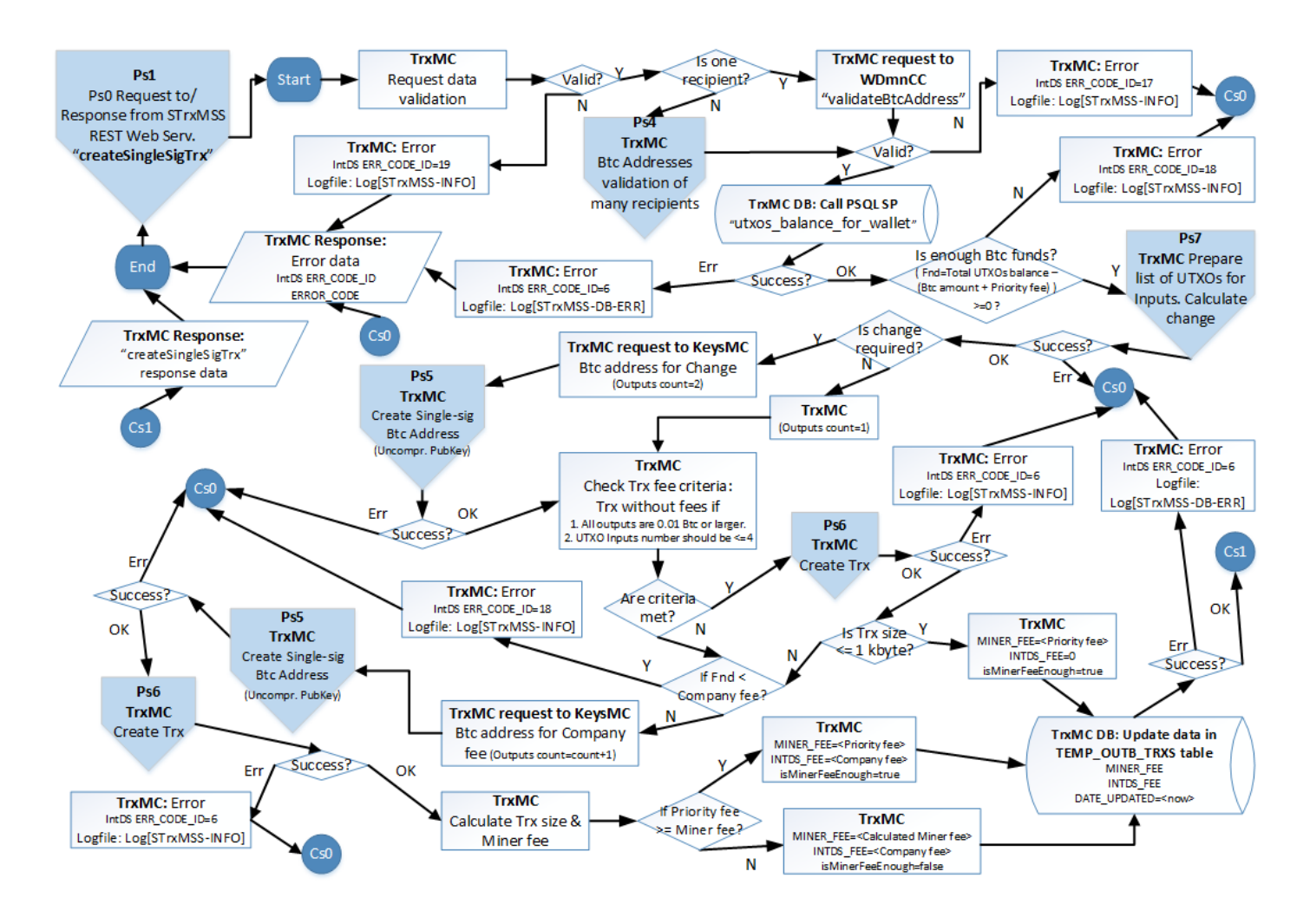

## **Diagram Ps1. Create Temporary Single-sig Trx:** "createSingleSigTrx" function

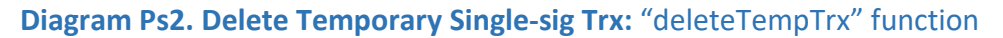

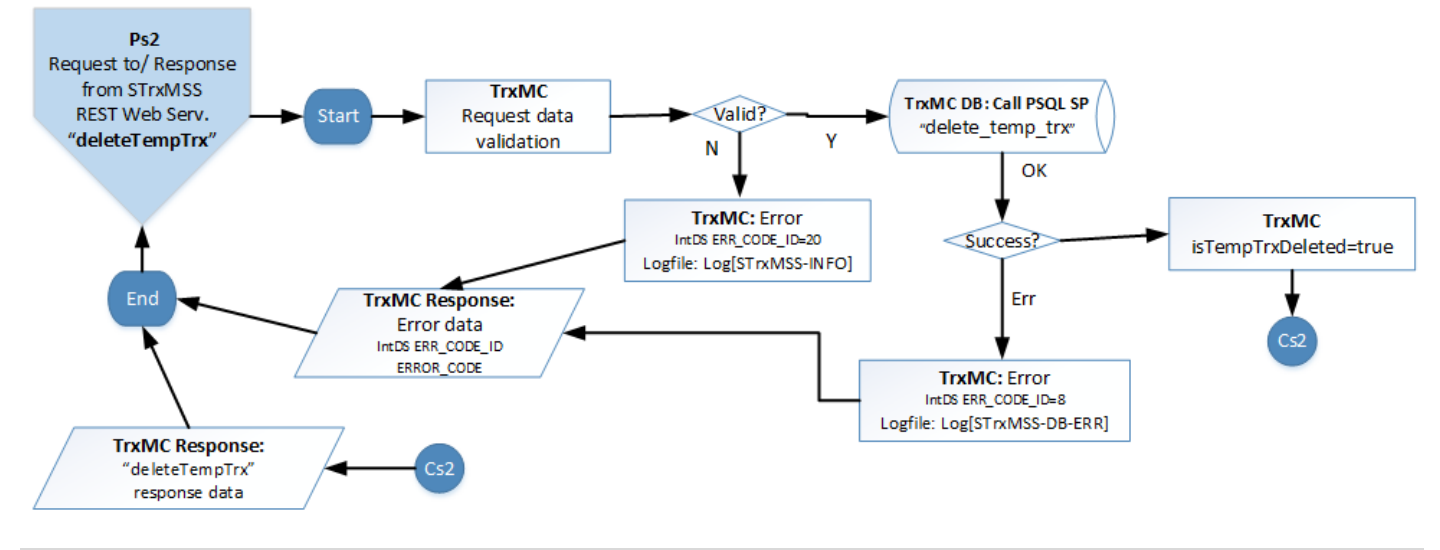

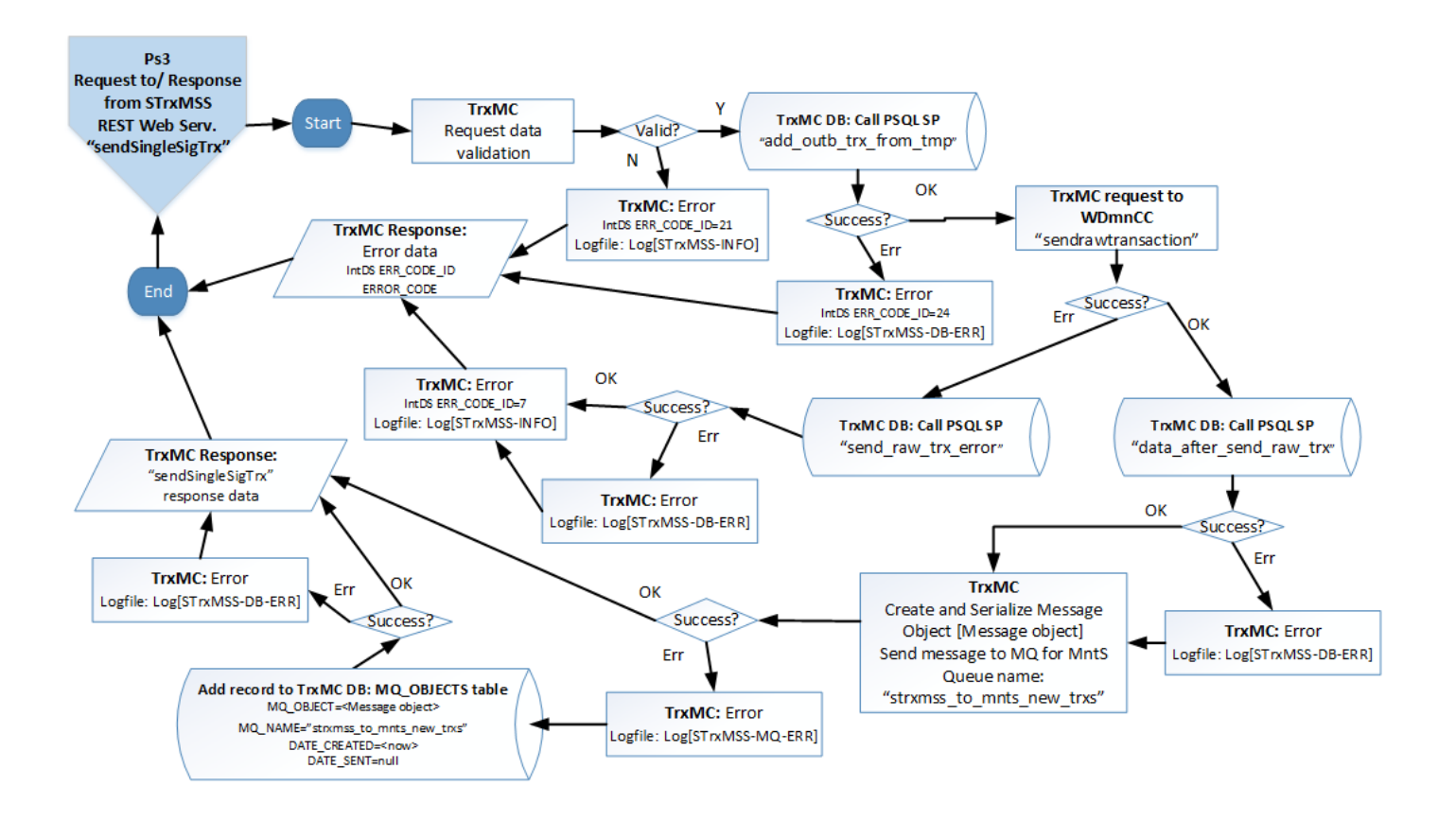

#### **Diagram Ps3. Send Single-sig Trx to blockchain:** "sendSingleSigTrx" function

## **Diagram Ps4. Btc Addresses Validation of many recipients:**

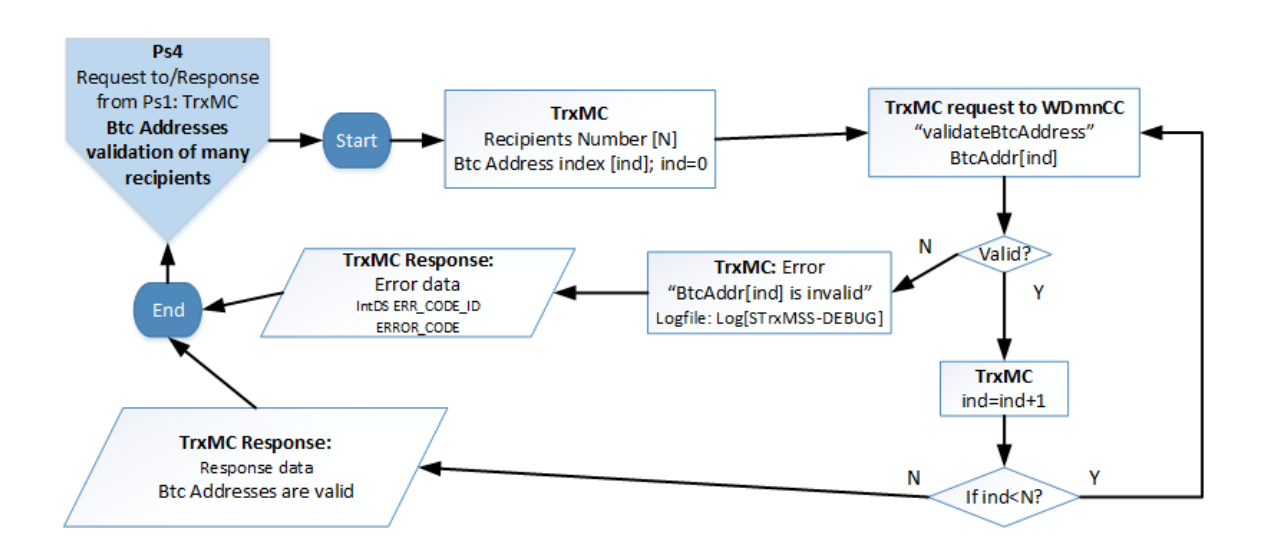

#### **Diagram Ps5. Create Single-sig Btc Address:**

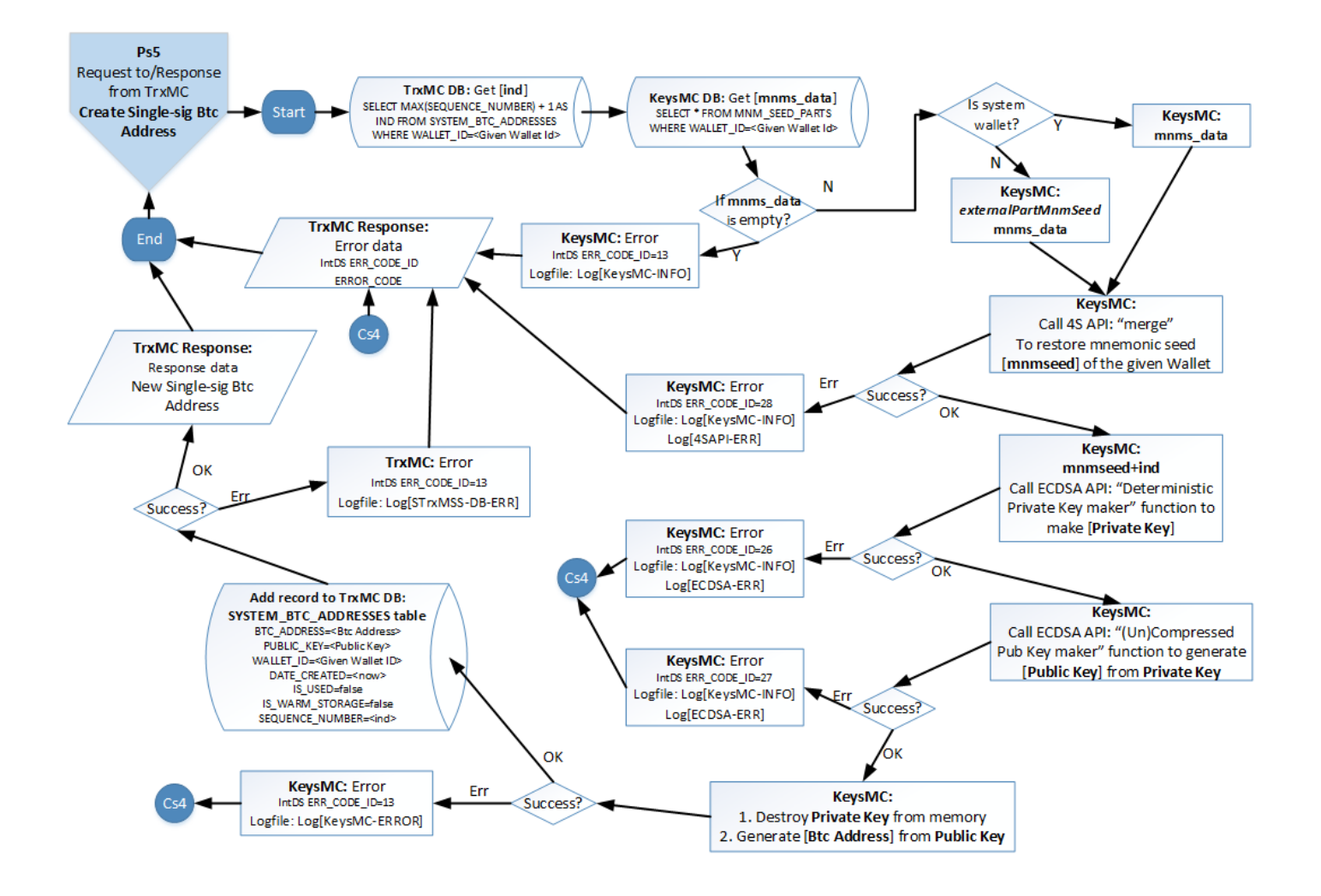

#### **Diagram Ps6. Create Single-sig Transaction (P2PKH):**

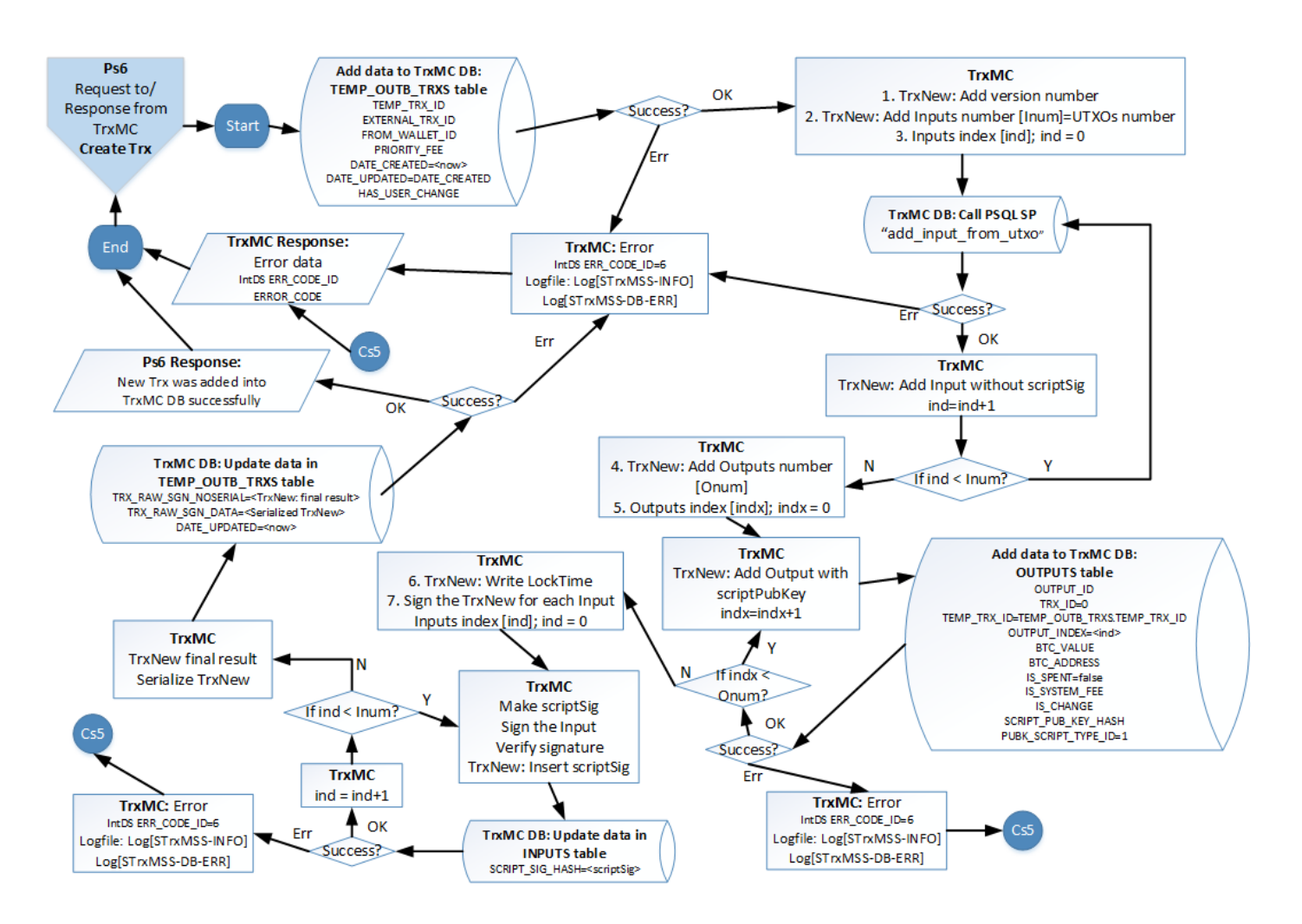

#### **Diagram Ps7. Prepare List of UTXOs:**

Diagram criteria are:

- 1. "Btc Target" is used here for the Btc total amount to be spent plus Priority fee if applied. Number of Outputs does not matter. *Btc Target = Btc amount + Priority fee*
- 2. Btc funds is enough. *Total UTXOs balance - Btc Target >= 0*

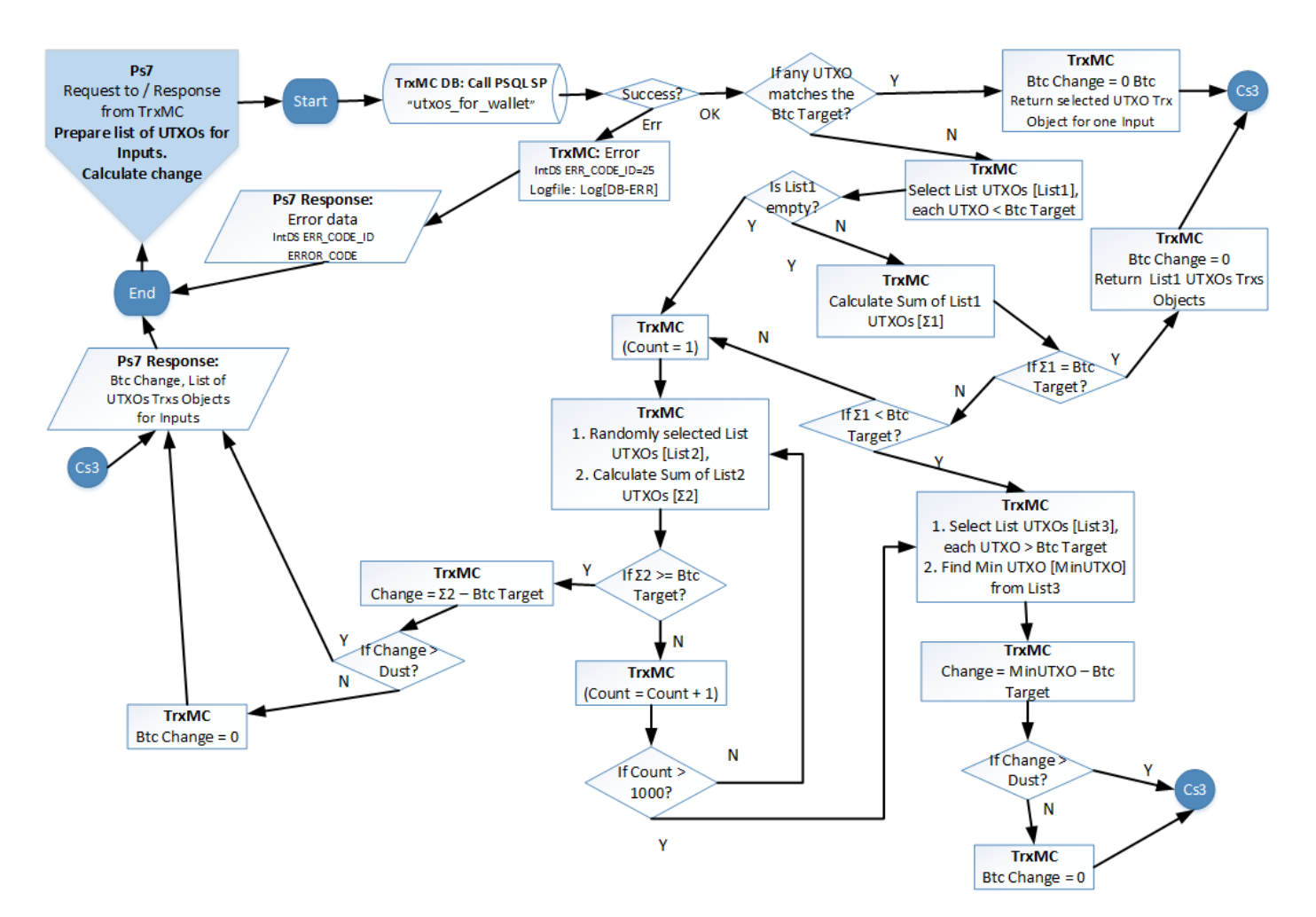

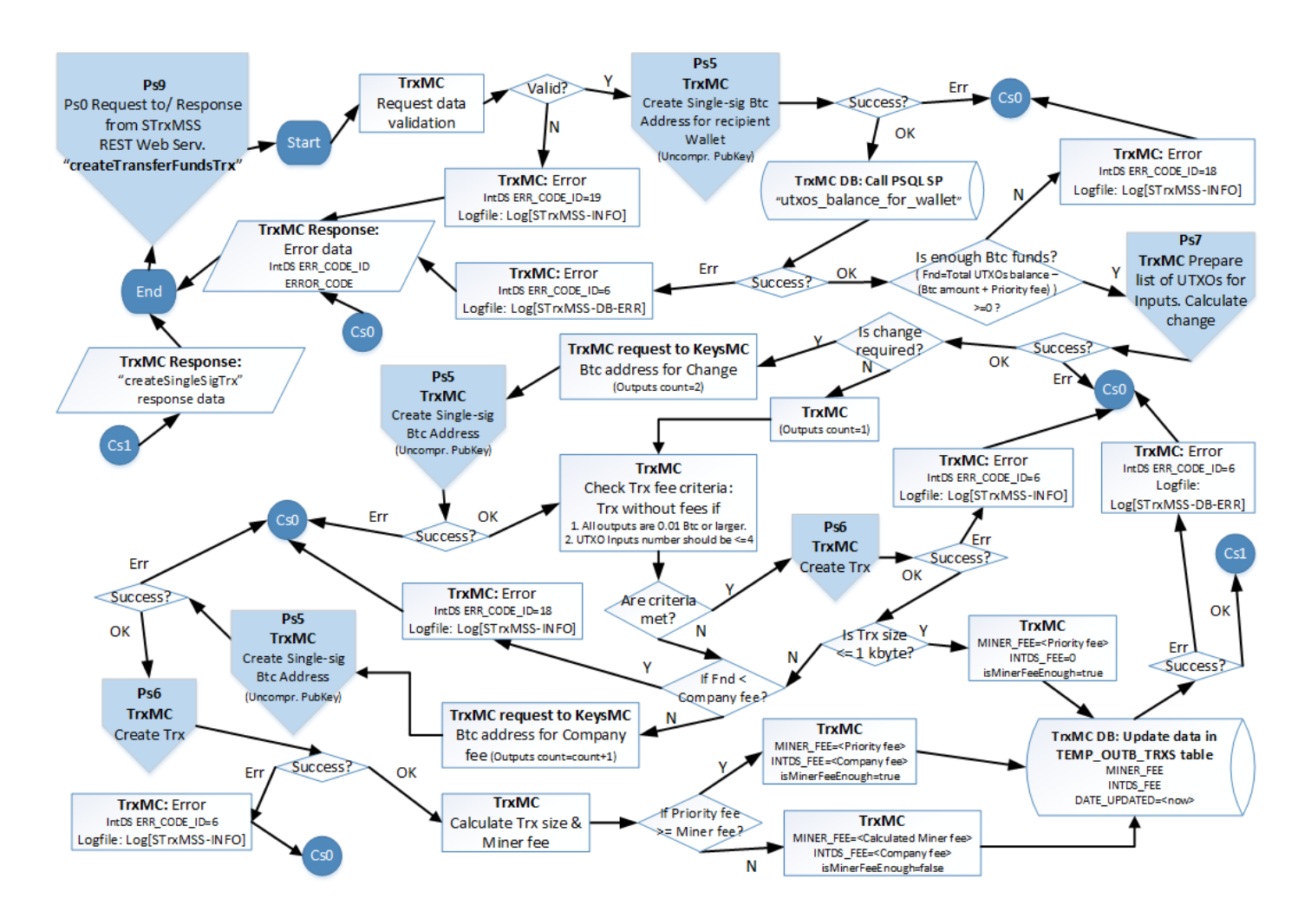

#### **Diagram Ps9. Create Temporary Single-sig Trx:** "createTransferFundsTrx" function

#### **Get Transaction Status:** "getTrxStatus" function

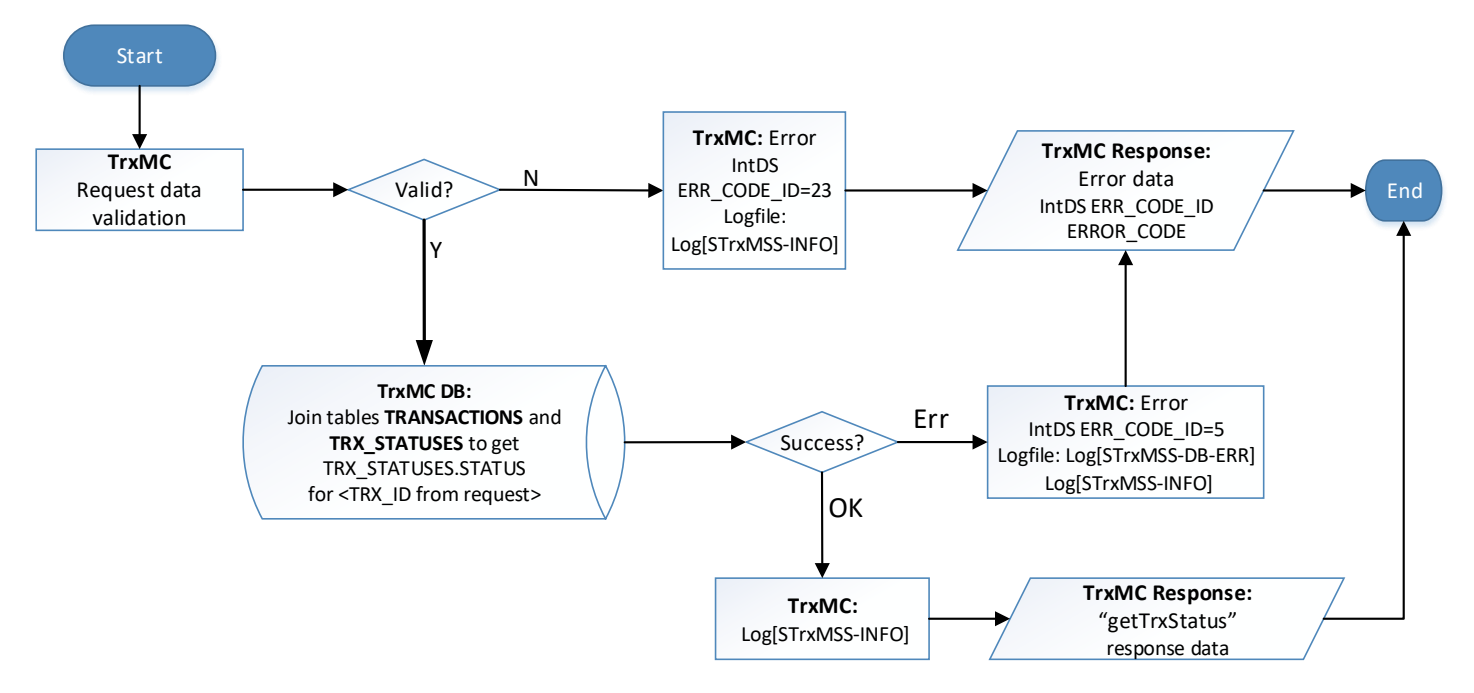

**Get Transaction Errors:** "getTrxErrors" function

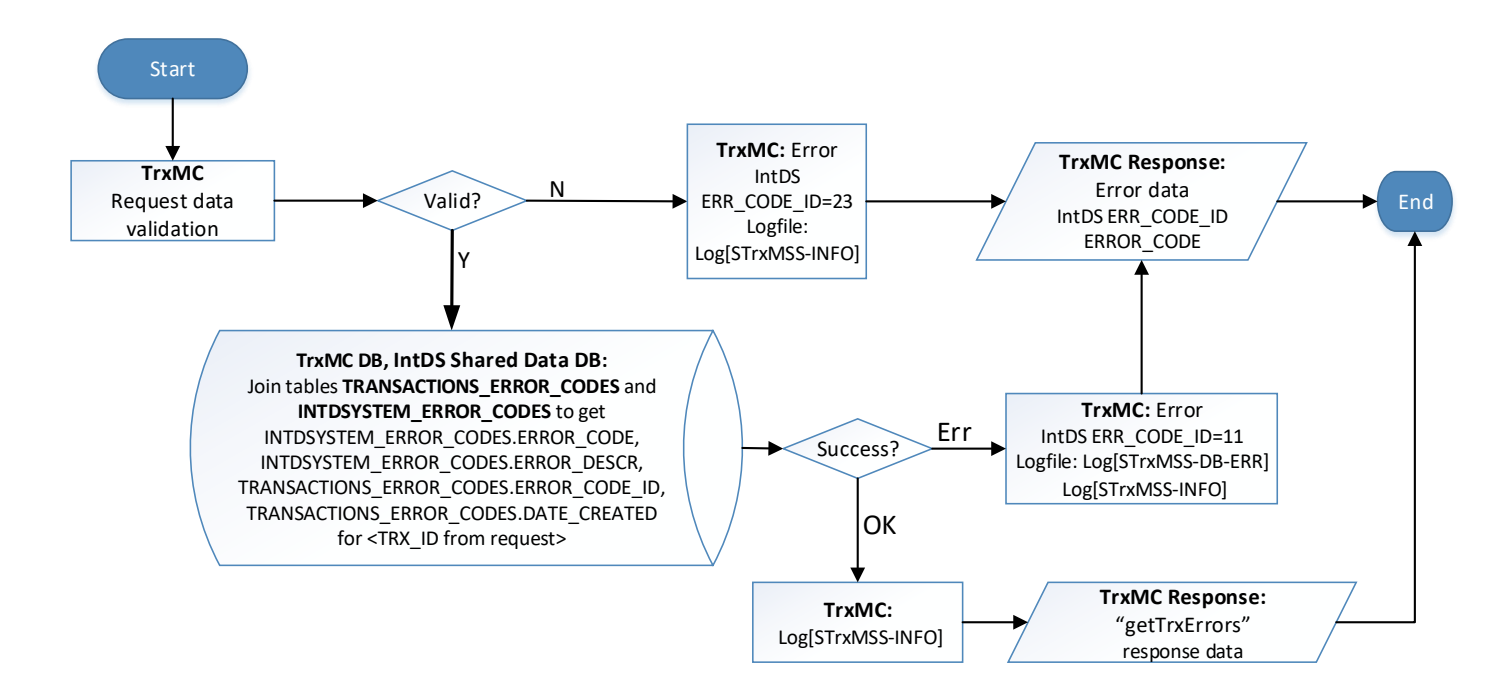

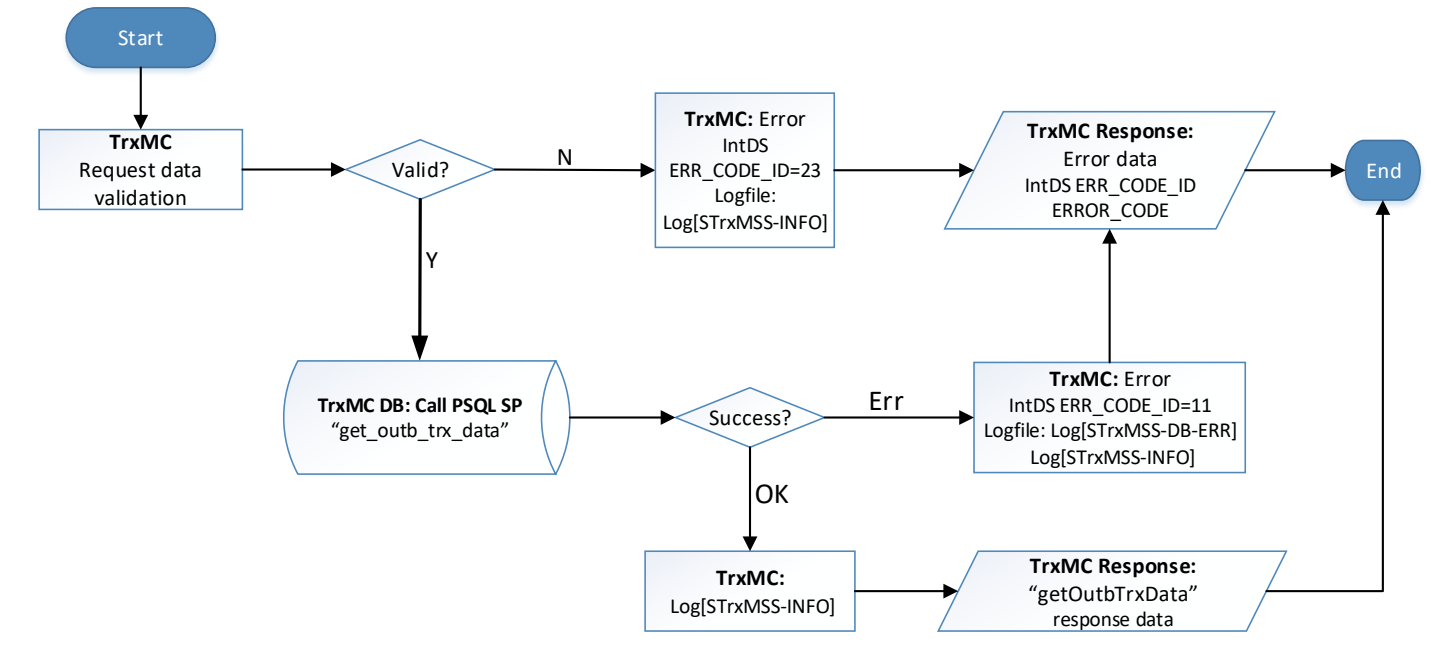

## **Get Data for Given Outbound Transaction:** "getOutbTrxData" function

## **4.1.2 Wallet Functions Workflows**

## **Add New Wallet:** "addNewWallet" function

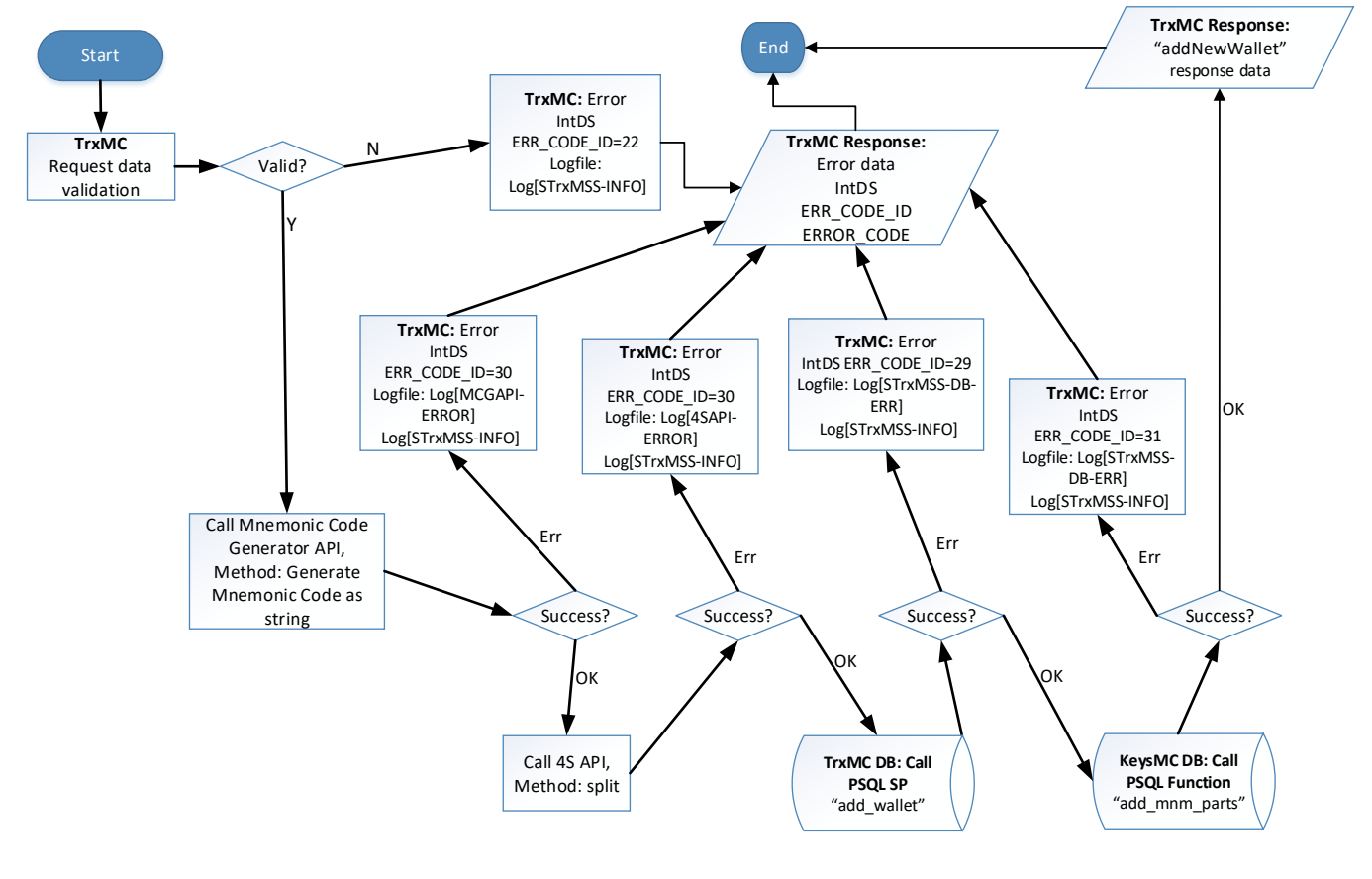

#### **Get Balance for Given Wallet:** "getWalletBalance" function

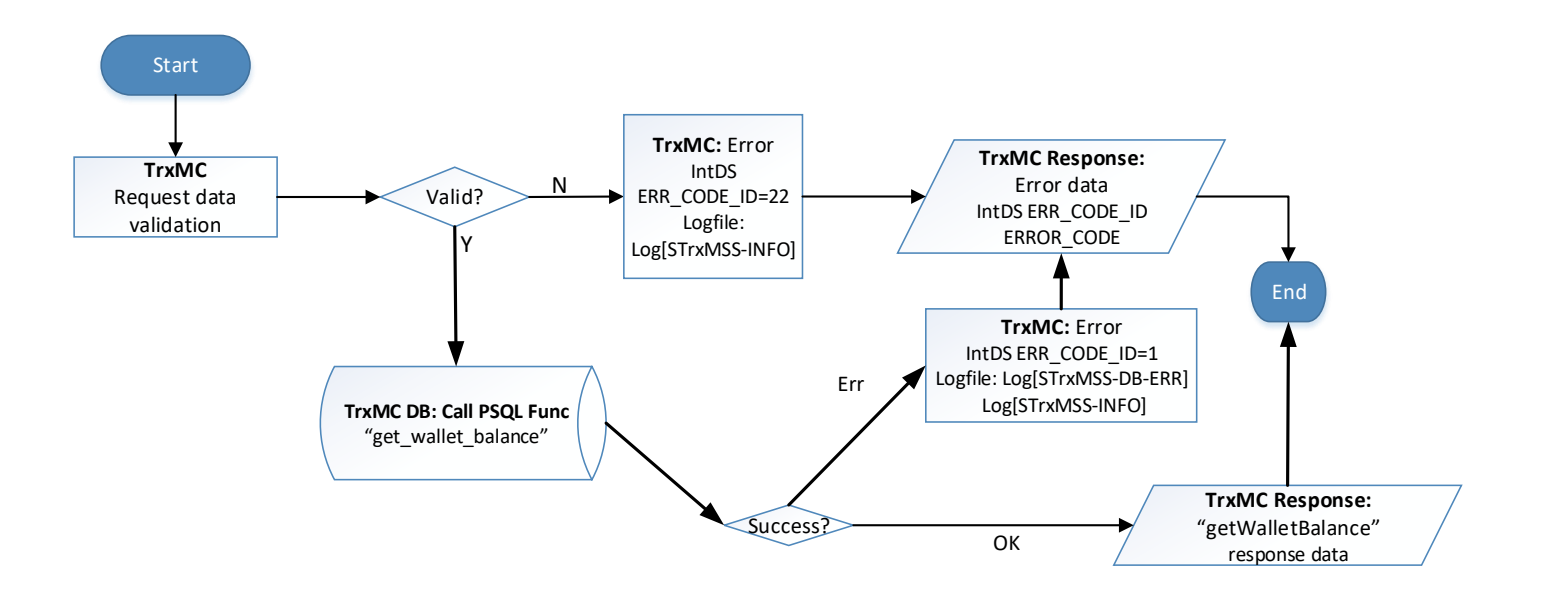

#### **Get Data Associated with Given Wallet:** "getWalletData" function

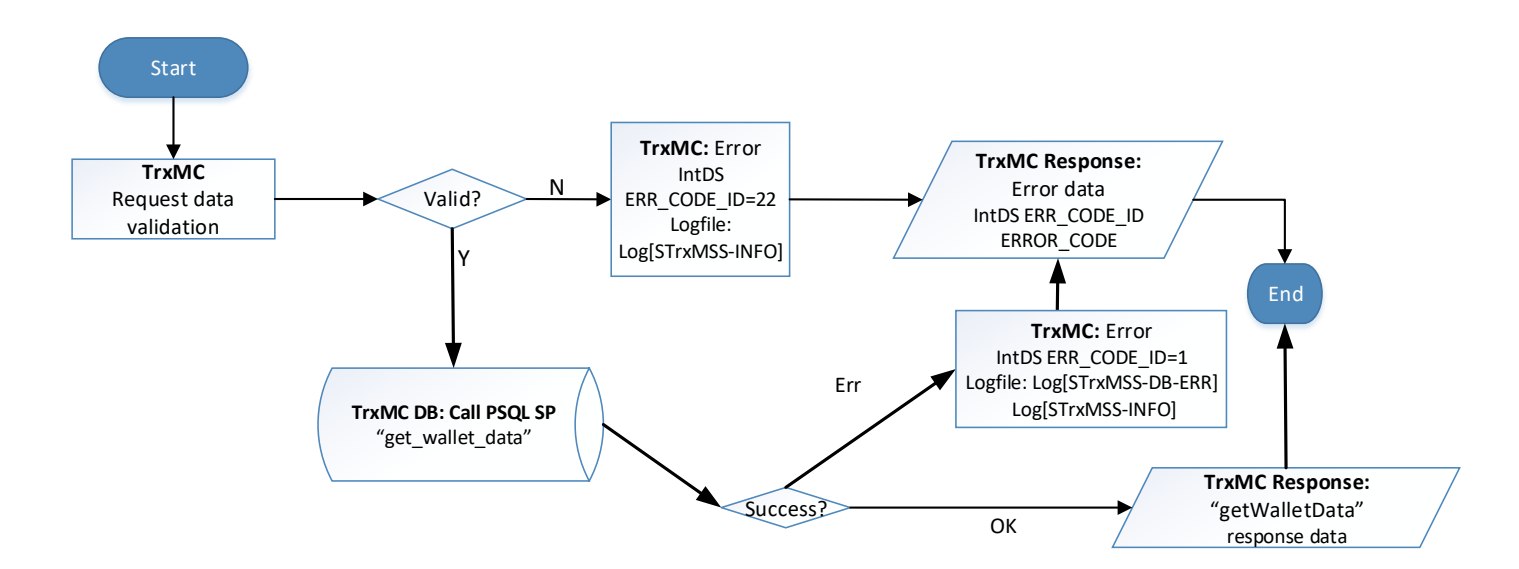

### **Get Wallets Balances:** "getWalletBalances" and "allWalletBalances" function

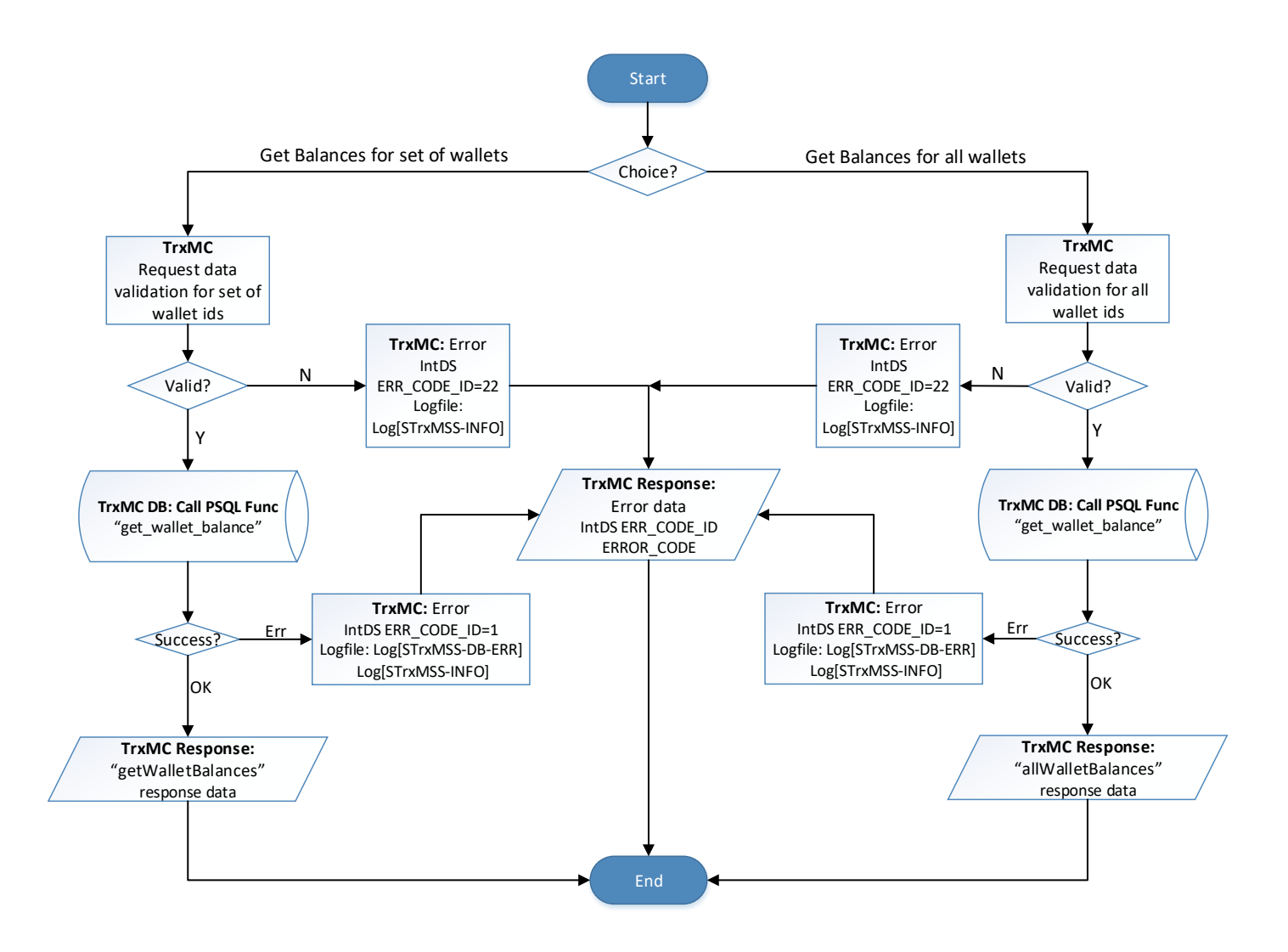

## **4.1.3 Inbound Transactions Functions Workflows**

#### **Diagram Ps8. Create new Btc Address**: "getNewBtcAddress" function

Diagram Ps5 is involved in this process from "Outbound Transaction Workflow" point.

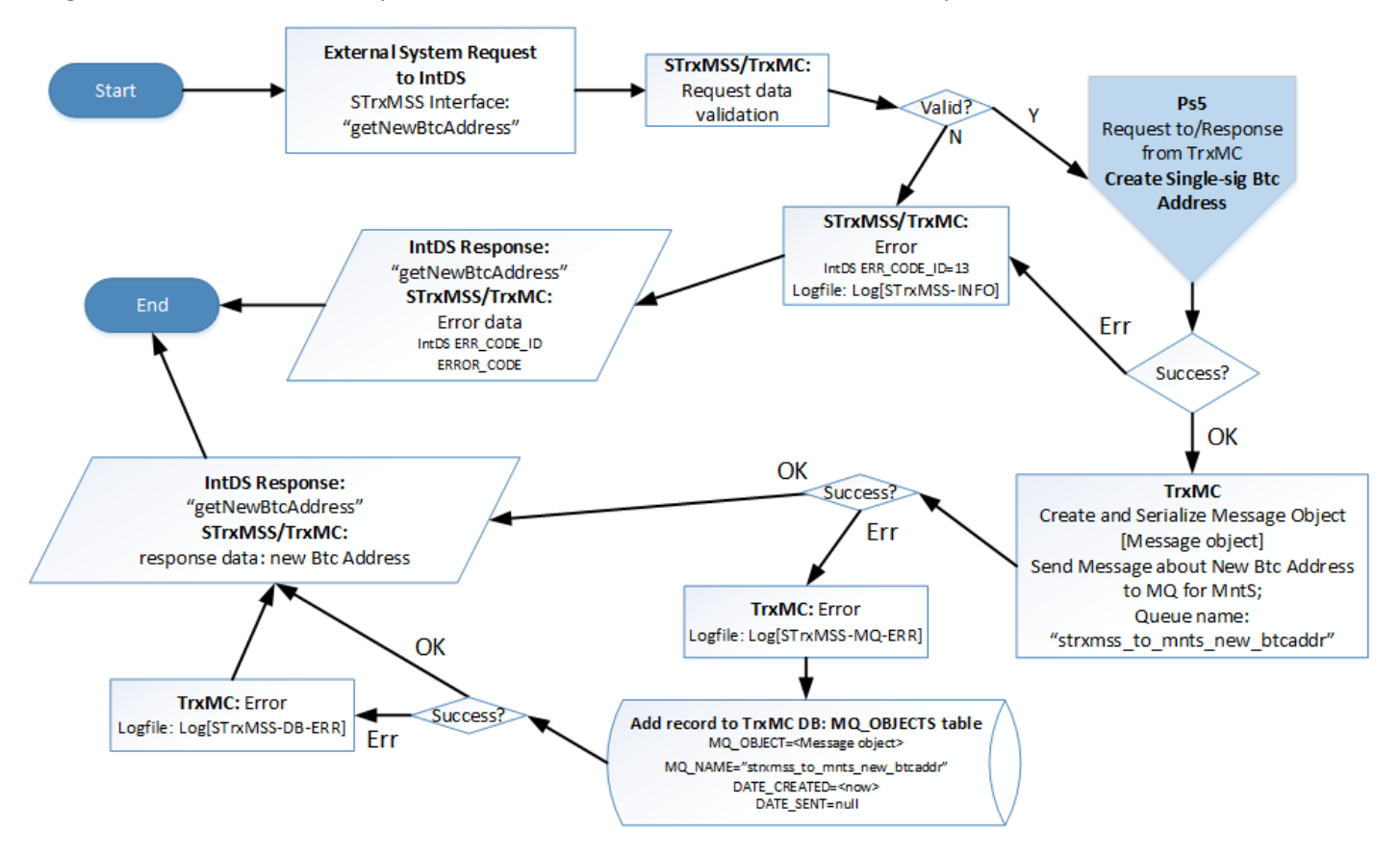

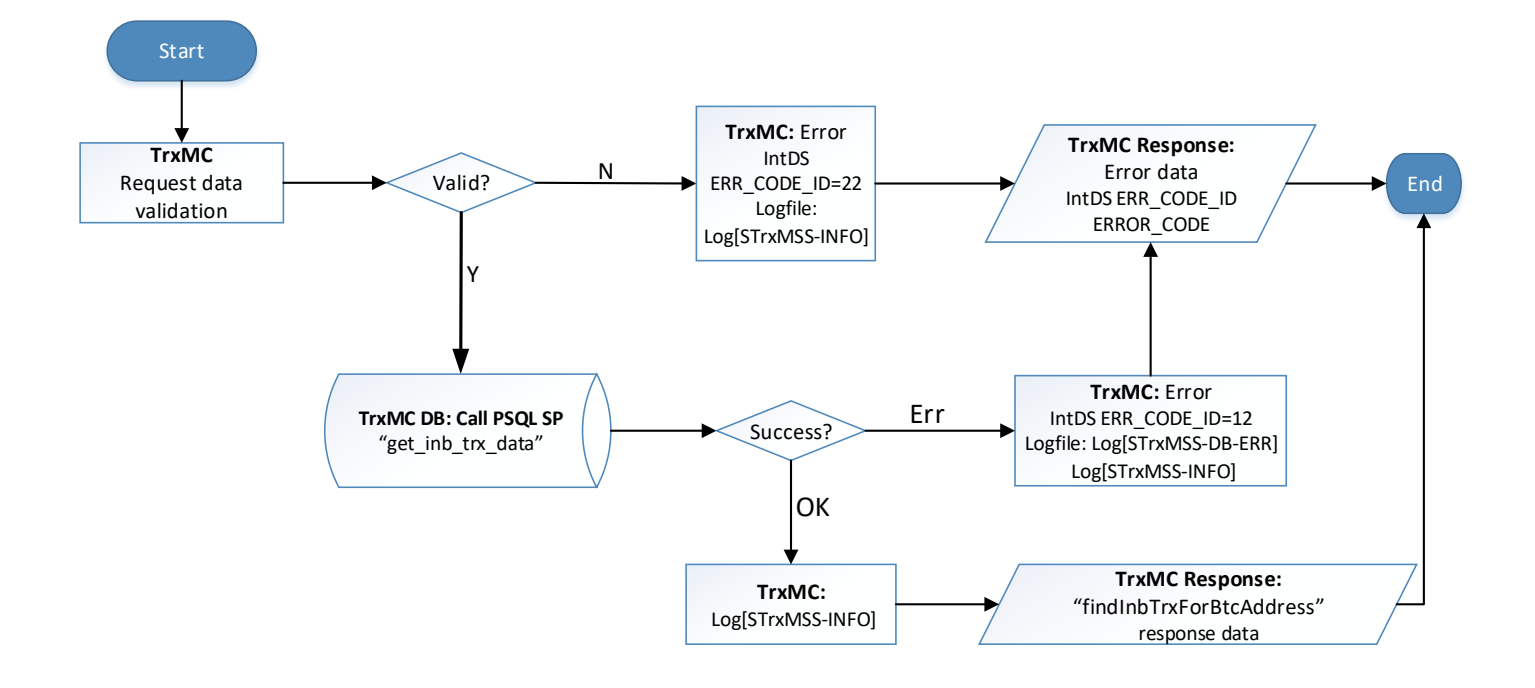

## **Find All Inbound Transactions for Given Bitcoin Address:** "findInbTrxForBtcAddress" function

## **4.1.4 Warm Storage Functions Workflows**

**Diagram Pw0. High Level Diagram. Lock and Unlock Wallet Processes:**

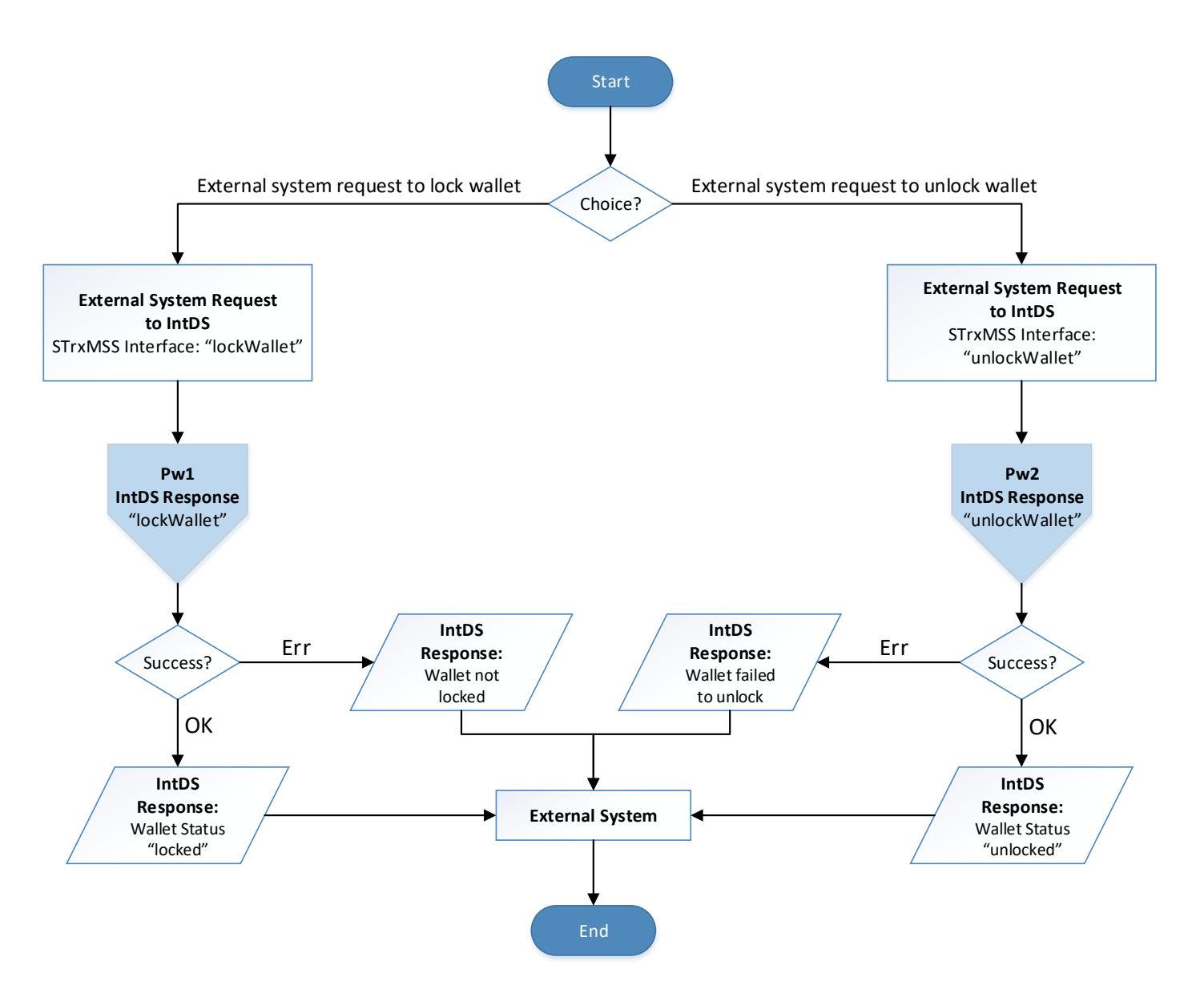

#### **Diagram Pw1. Lock Wallet:** "lockWallet" function

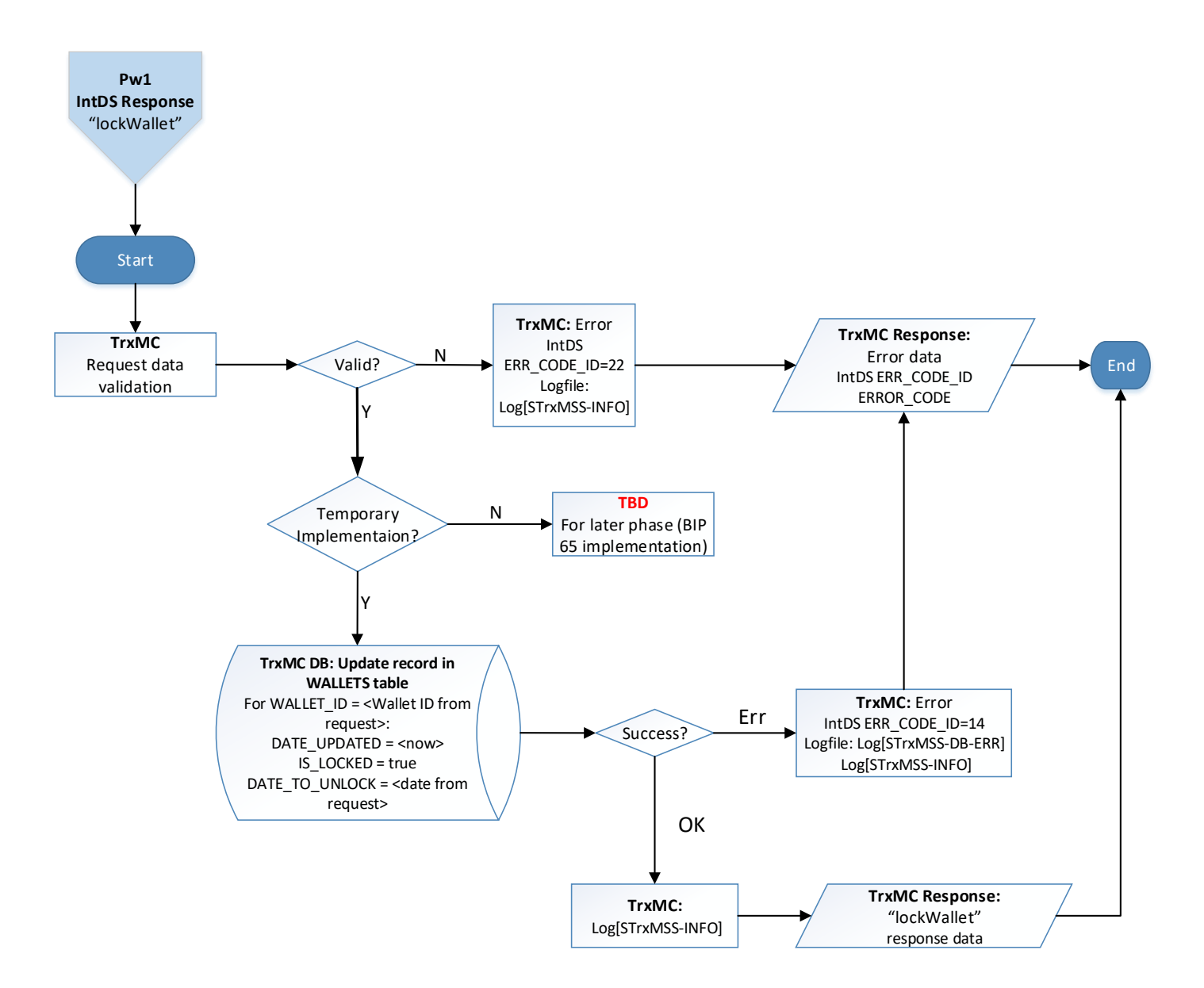
### **Diagram Pw2. Unlock Wallet:** "unlockWallet" function

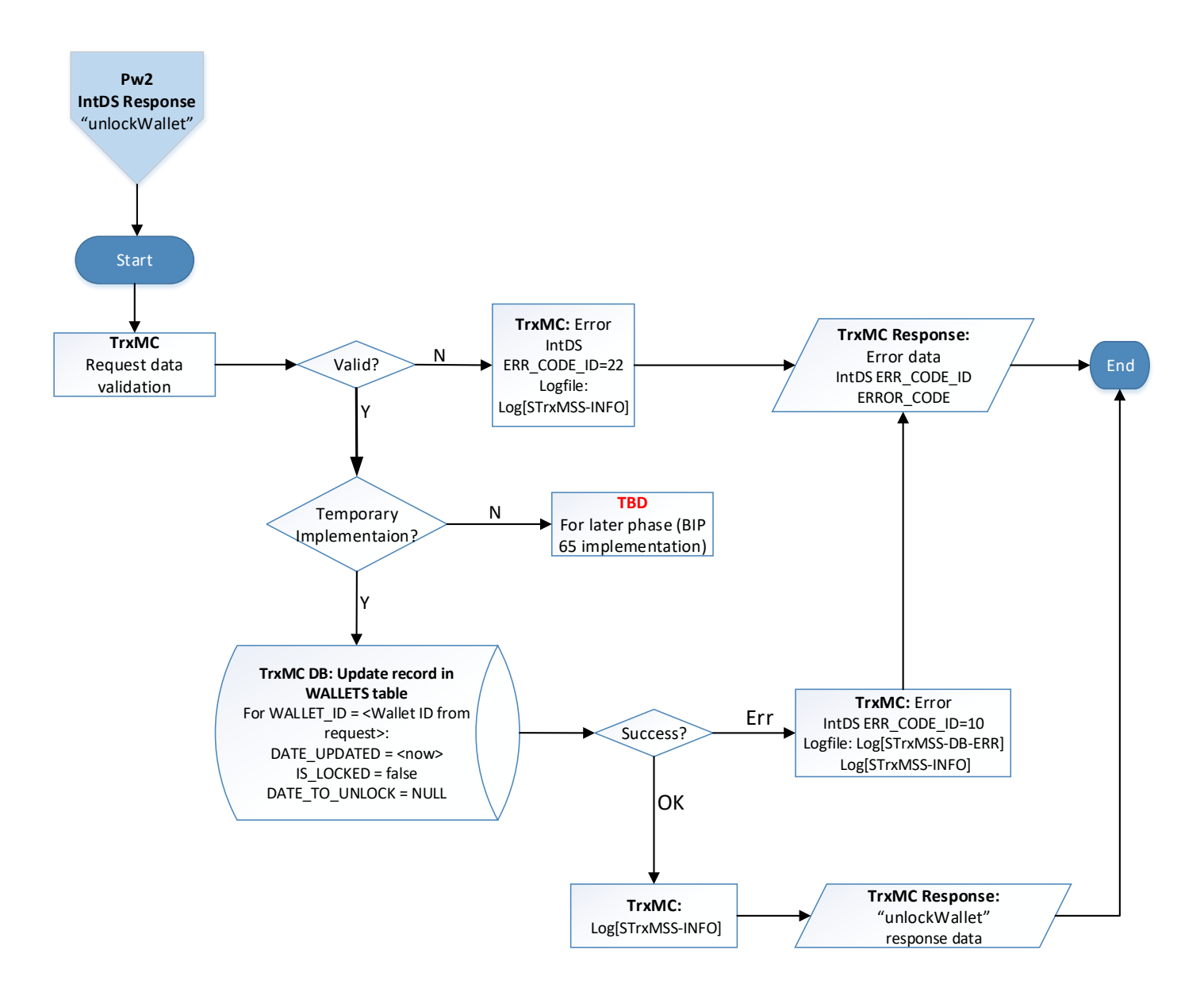

### **4.1.5 Other Functions Workflows**

### **Get data associated with particular error id:** "getErrorData" function

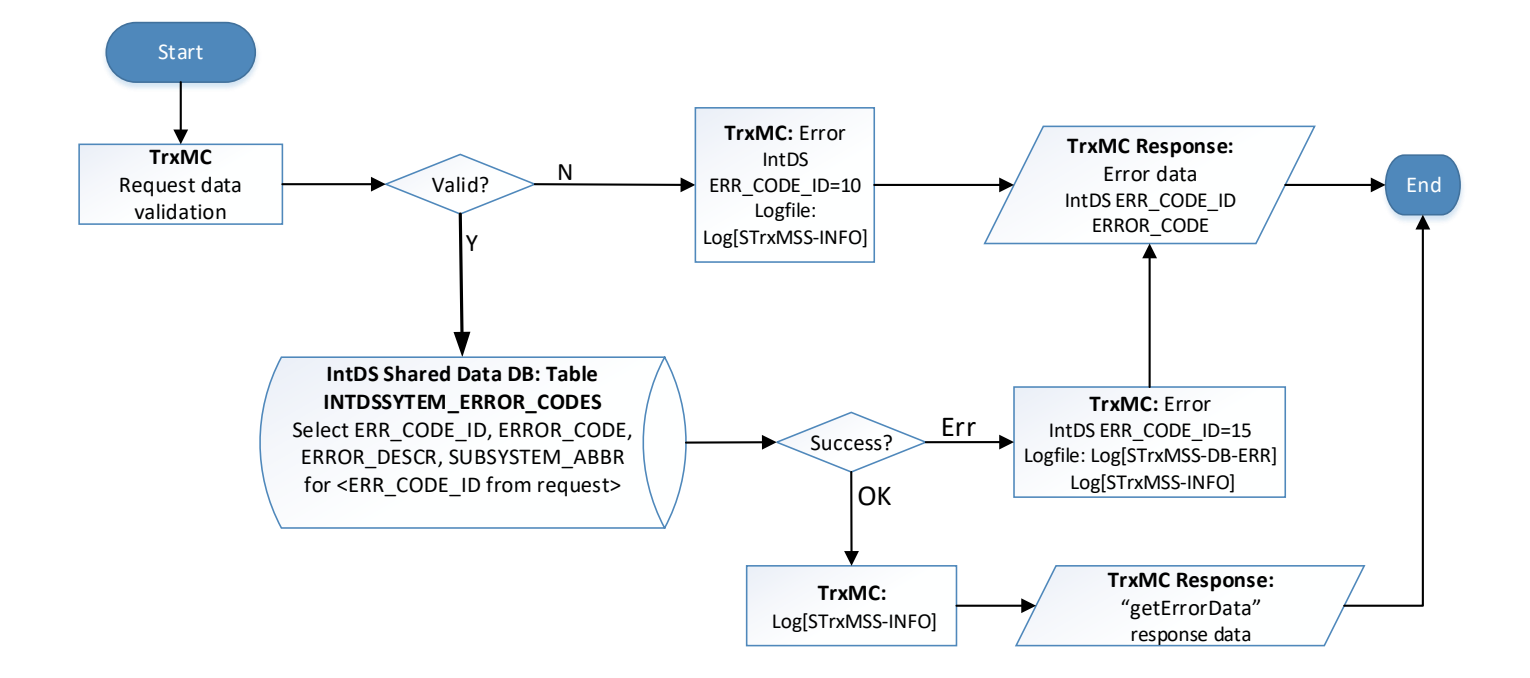

**Get data associated with particular rejection message:** "getRejectionMsgData" function

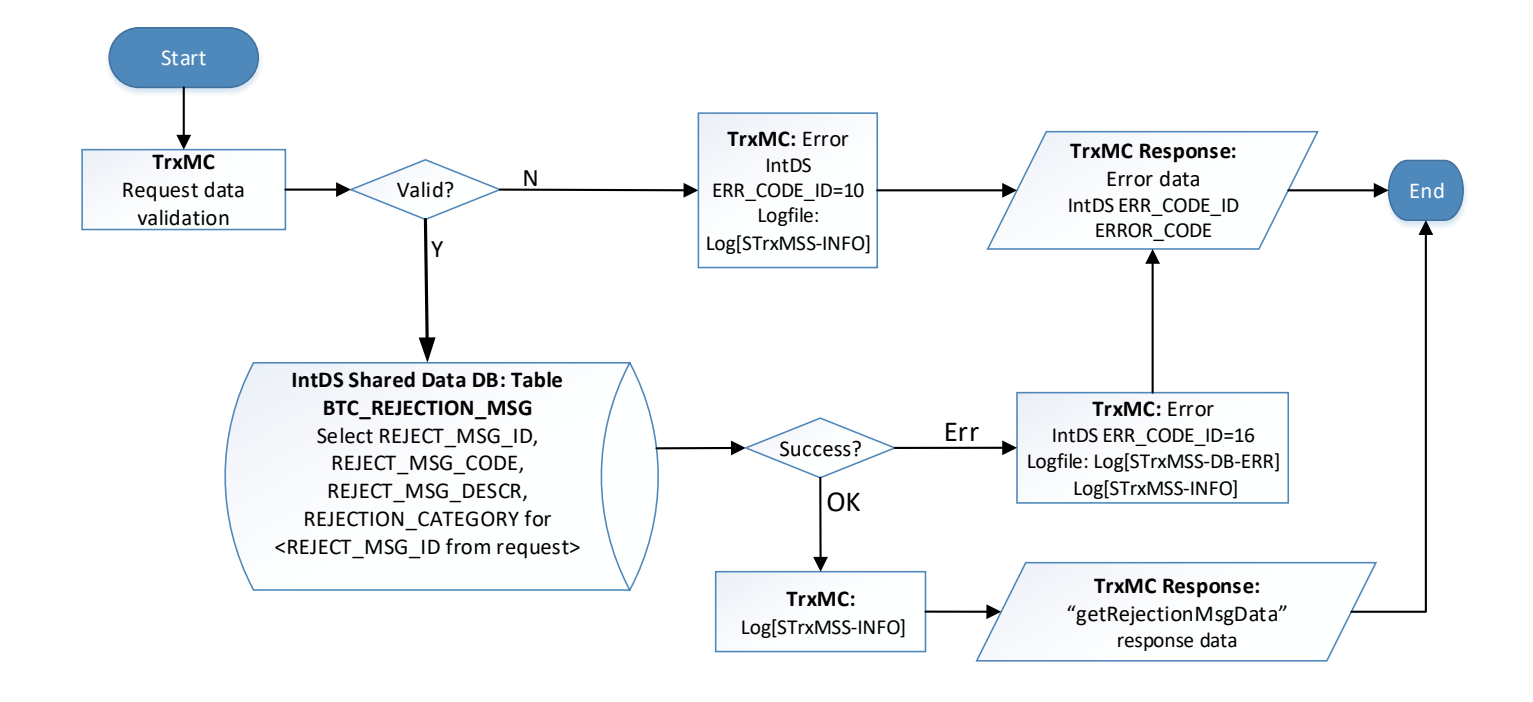

### **4.1.6 STrxMSS MQ Consumers and Producers Workflows**

1. StrxMSS has three Consumers Threads:

- "InbTrxsDataThread" is consumer of messages from "mnts\_to\_strxmss\_inb\_trxs" queue
- "OutbTrxsDataThread" is consumer of messages from "mnts to strxmss outb trxs" queue
- "RejectMsgDataThread" is consumer of messages from "mnts\_to\_strxmss\_reject\_msg" queue

All threads are running in parallel independently according to the same logic. Diagram Pr0 shows general logic of Consumer thread. There is Sub-process Pr1 which should be synchronized, because each thread is updating the same DB table. See Diagram Pr1.

2. StrxMSS has three Producers. There are two simple Producers (see Ps3 and Ps8 diagrams) and one Producer Thread "DelayedMsgThread". There are some Delayed Messages which are stored into STrxMSS DB if simple Producer cannot send them. Producer Thread receives binary objects of messages from DB and sends them to MQ Exchange. Exchange routes and distributes messages between Queues. Diagram Pm0 shows "DelayedMsgThread" logic.

### **Diagram Pr0. Consumer thread workflow:**

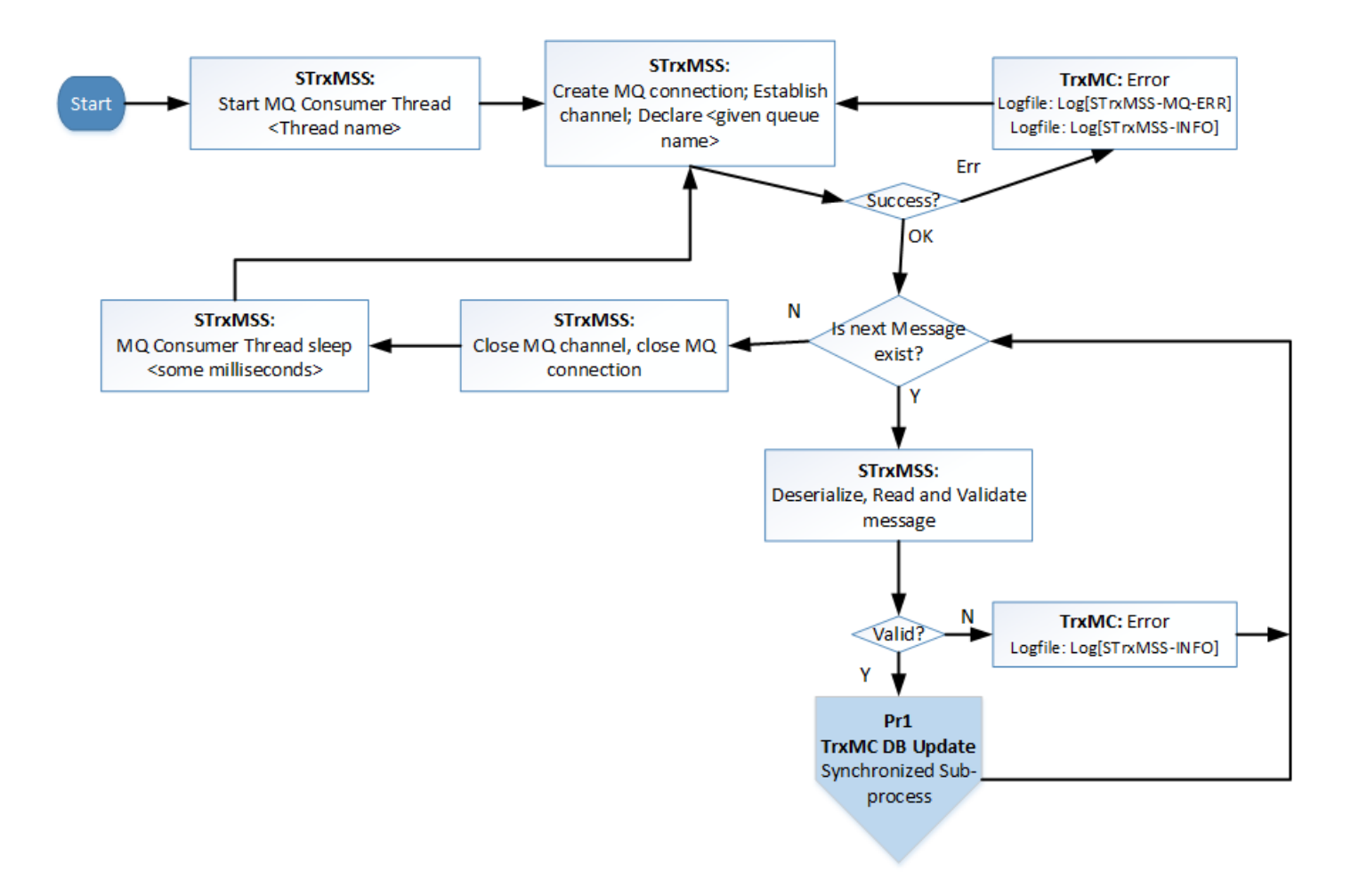

#### **Diagram Pr1. Save data from message in the STrxMSS DB**

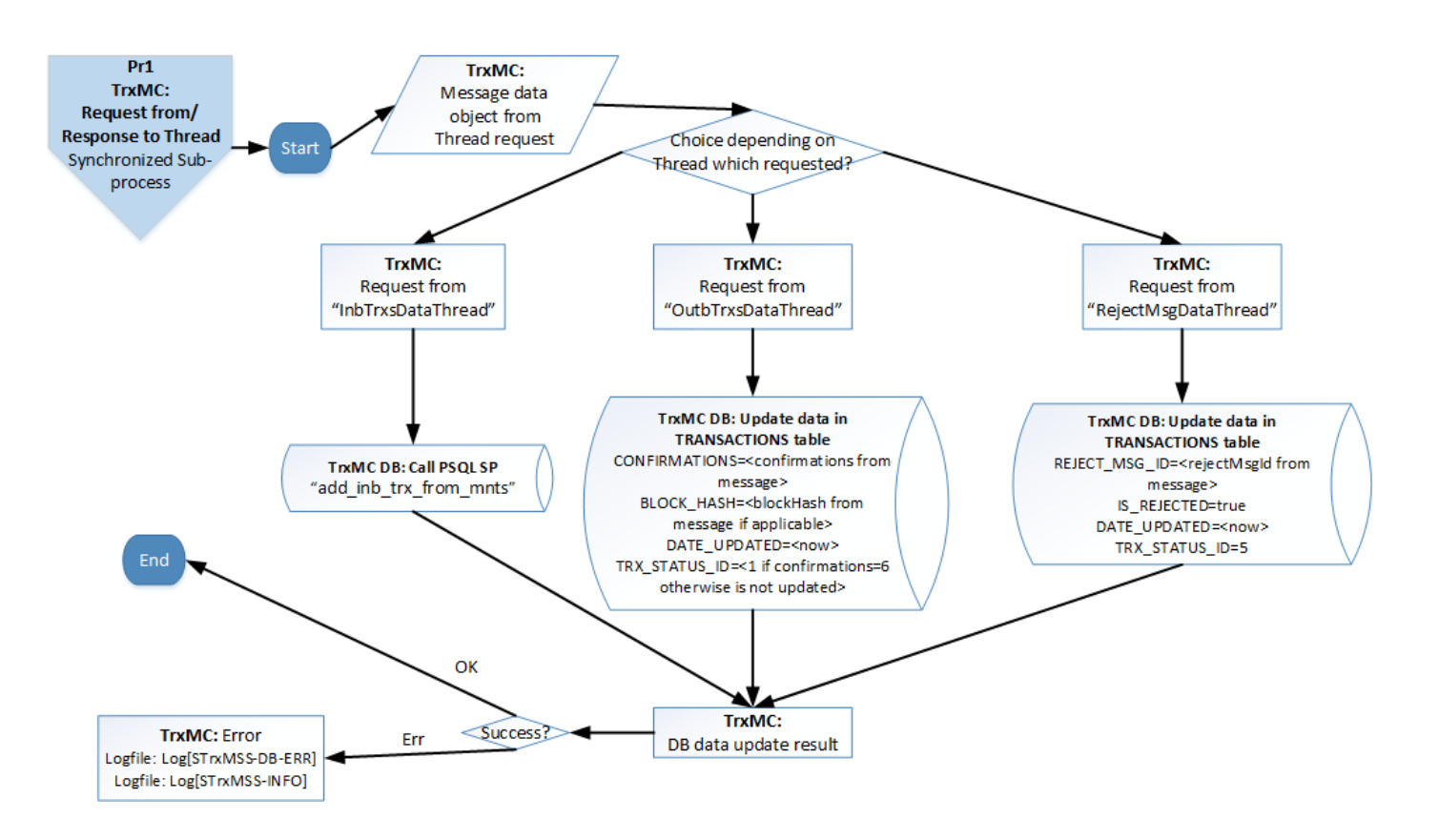

#### **Diagram Pm0. "DelayedMsgThread" Producer Thread:**

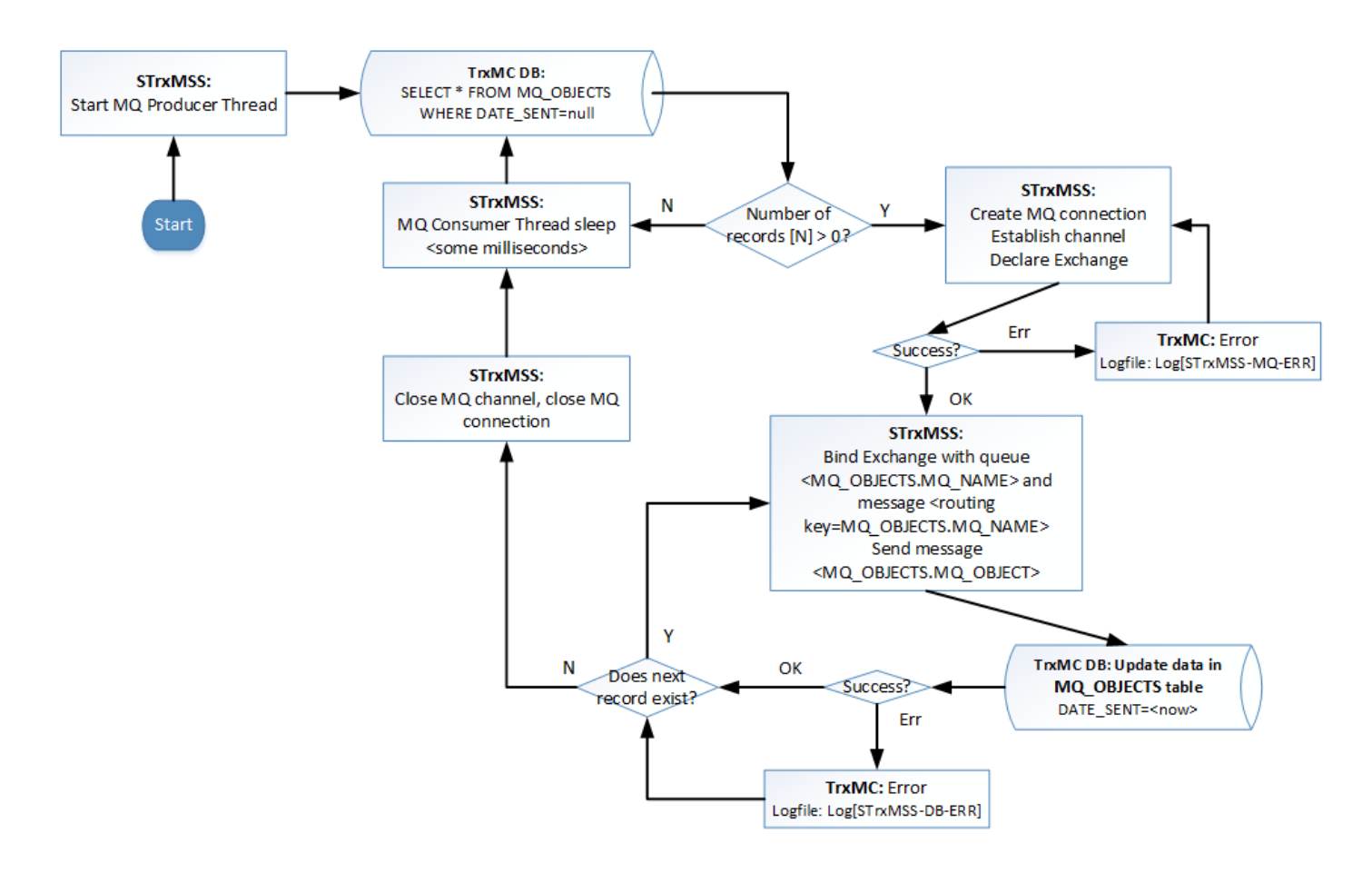

# **4.2 Accounting Transaction Management SubSystem Workflows**

This point can be done in the scope of future development. Will need some researching activity.

# **4.3 Bank Transaction Management SubSystem Workflows**

This point can be done in the scope of future development. Will need some researching activity.

# **4.4 Exchange Transaction Management SubSystem Workflows**

This point can be done in the scope of future development. Will need some researching activity.

# **4.5 Message Transaction Management SubSystem Workflows**

This point can be done in the scope of future development. Will need some researching activity.

# **4.6 Contracts Management SubSystem Workflows**

This point can be done in the scope of future development. Will need some researching activity.

# **4.7 Monitoring System Workflows**

Monitoring system (MntS) is in charge of monitoring following items and sending appropriate messages to the MQ:

- the blockchain
- incoming transactions
- outgoing transactions from the system.

Refer section 3.8 for details of the database used by MntS.

MntS tasks can be summarized as follows:

- Download blockchain data into local files
- Store block data in MntS database
- Periodically update the database to simulate the blockchain i.e. Build local copy of the blockchain
- Keep monitoring for incoming and outgoing transactions
- Keep monitoring log files.

Following flow diagram summarizes these various monitoring tasks of MntS:

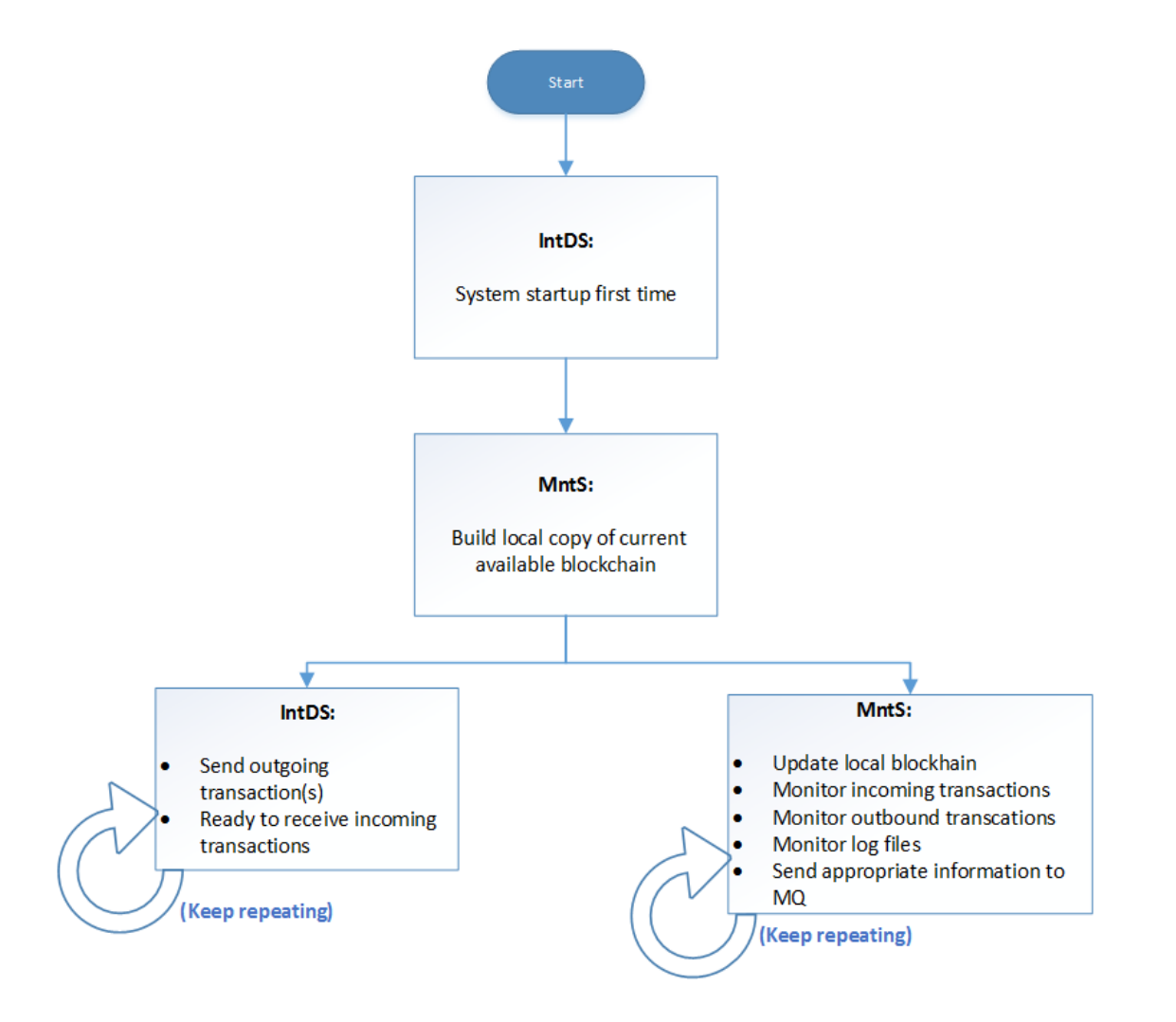

Following subsections describe each of these monitoring tasks in detail. Each task is accompanied with respective work flow diagram(s) and corresponding description.

MntS flow diagrams are all interconnected. Hence off-page connectors ( $\|$  are used to connect all these diagrams together.

*Note: The flow diagrams cover the overall flow of each task. Detailed error handling, logging and generic conditions are not covered. Developers are expected to implement these by default.*

### **4.7.1 Build local blockchain (system start up for first time)**

IntDS needs to store block information from the main blockchain locally. In order to do this, MntS needs to store required information in MntS database when system starts for the first time. This is a one-time process and will be implemented only when the system starts for the first time. This task will be undertaken by the MntS thread '*Sys. Start Thread*'.

For all times after that, only the latest block(s) will be downloaded and analysed.

Details of each step:

#### **Download blockchain into local files**

When the system starts for the first time, entire blockchain will be downloaded into local files. To get a copy of the blockchain locally, it is necessary to run the official bitcoin blockchain application called 'Bitcoin-QT'. Bitcoin-QT stores the blockchain information in a series of .dat files.

The raw blockchain data files are stored in the following locations on the hard drive:

Linux: ~/.bitcoin/blocks

MacOS: ~/Library/Application Support/Bitcoin/blocks

Windows: %APPDATA%Bitcoin\blocks

WinXP: C:\Documents and Settings\YourUserName\Application data\Bitcoin\blocks

Win7/Win8/Vista: C:\Users\YourUserName\AppData\Roaming\Bitcoin\blocks

They will appear as a series of 128mb files blk00000.dat through blk00???.dat.

Each blk00\*.dat file is a collection of several raw blocks. Refer section 9.1 for format of a block.

#### **Store downloaded block data in MntS database**

Once .dat files have been downloaded, MntS can start parsing the block data and updating the BLOCKS table from the monitoring system database.

The BLOCKS table has following columns:

BLOCK\_INDEX, BLOCK\_HASH, BLOCK\_HEIGHT, PREV\_BLOCK\_HASH, BLOCK\_TIMESTAMP, DATE\_CREATED\_TIMESTAMP

Hence, we need to extract all the relevant information from each .dat file and store in respective fields in BLOCKS table.

Block structure can be summarized as follows:

The Contents of a single Bitcoin BlockChain Block

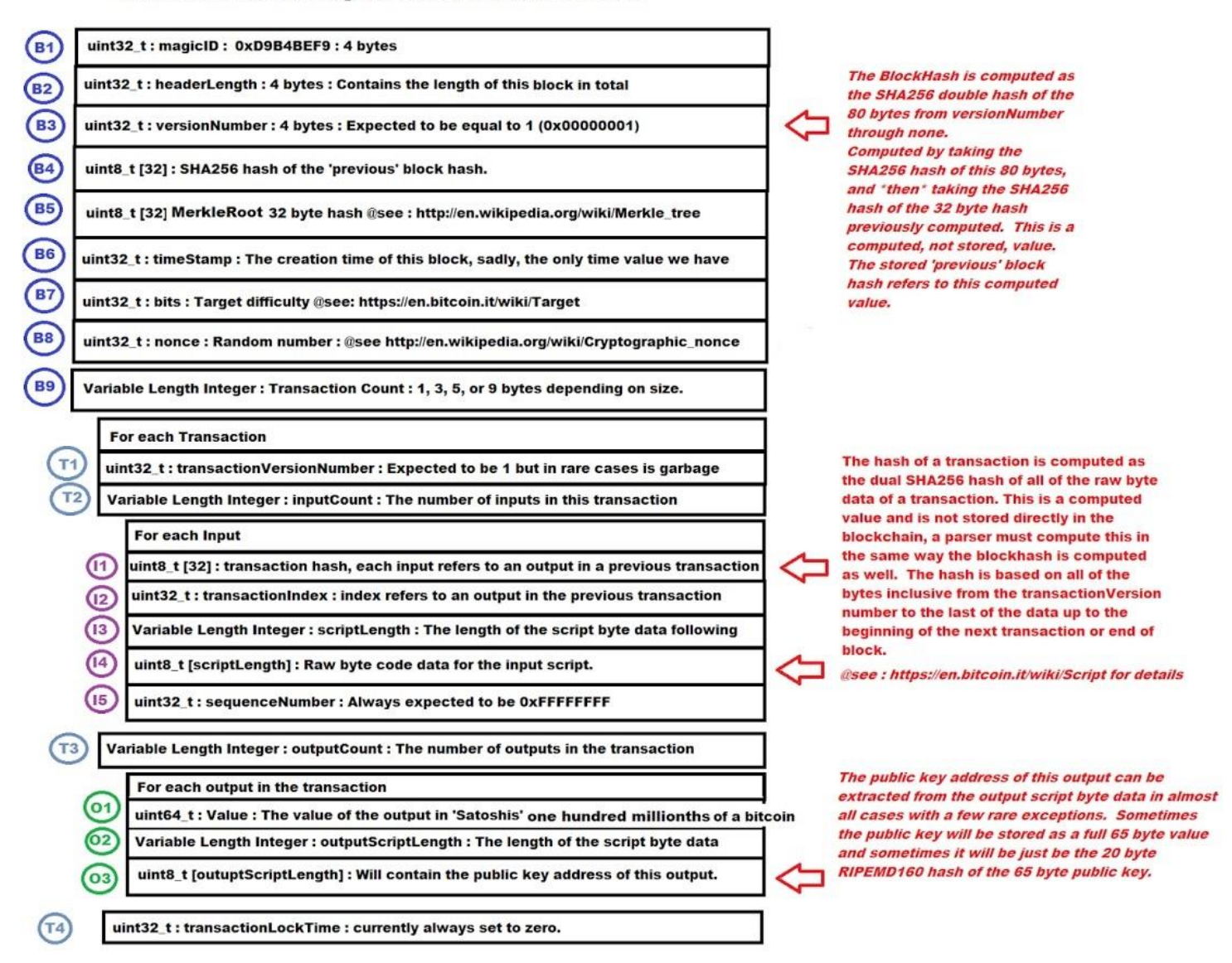

(Reference: [2.26])

- 1. Sys. Start Thread will scan through each downloaded .dat file and process block data.
- 2. The blocks are separated by a block separator (known as 'magic id').
- 3. Once a block has been identified (based on occurrence of magic id), get the bytes that form blockheader.
- 4. For every block, identify the blockheader and compute corresponding blockhash. Blockheader consists of the 80 bytes from version number to nonce. BlockHash is computed as the SHA256 double hash of the blockheader.

Following is the breakdown of Blockheader at byte level. Refer section 9.1 for a detailed explanation.

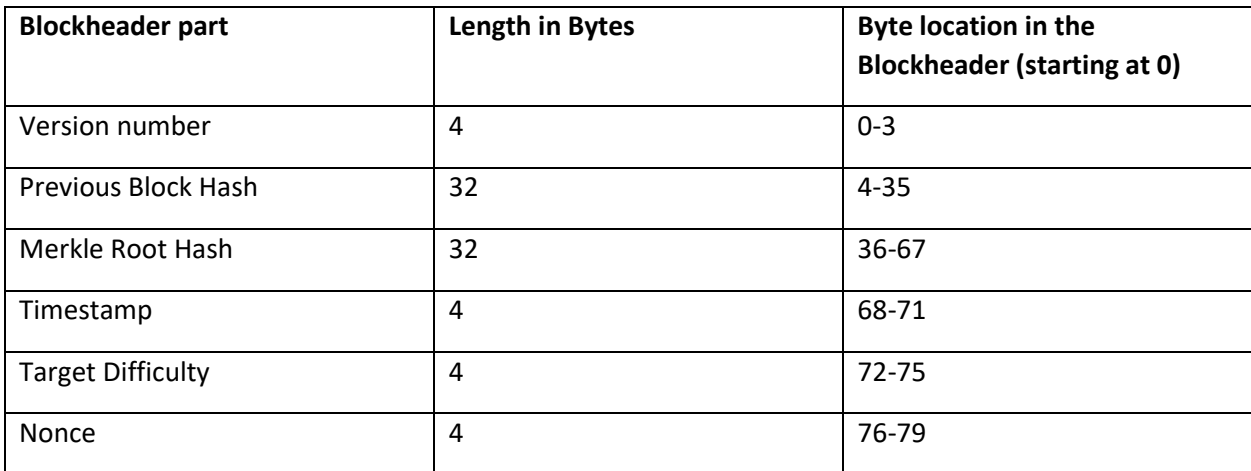

5. Store blockhash, previous blockhash and block timestamp in BLOCKS table.

6. Constants used during this processing:

MAGIC\_ID = 0xD9B4BEF9

MAX\_BLOCK\_SIZE = 1 MB

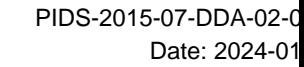

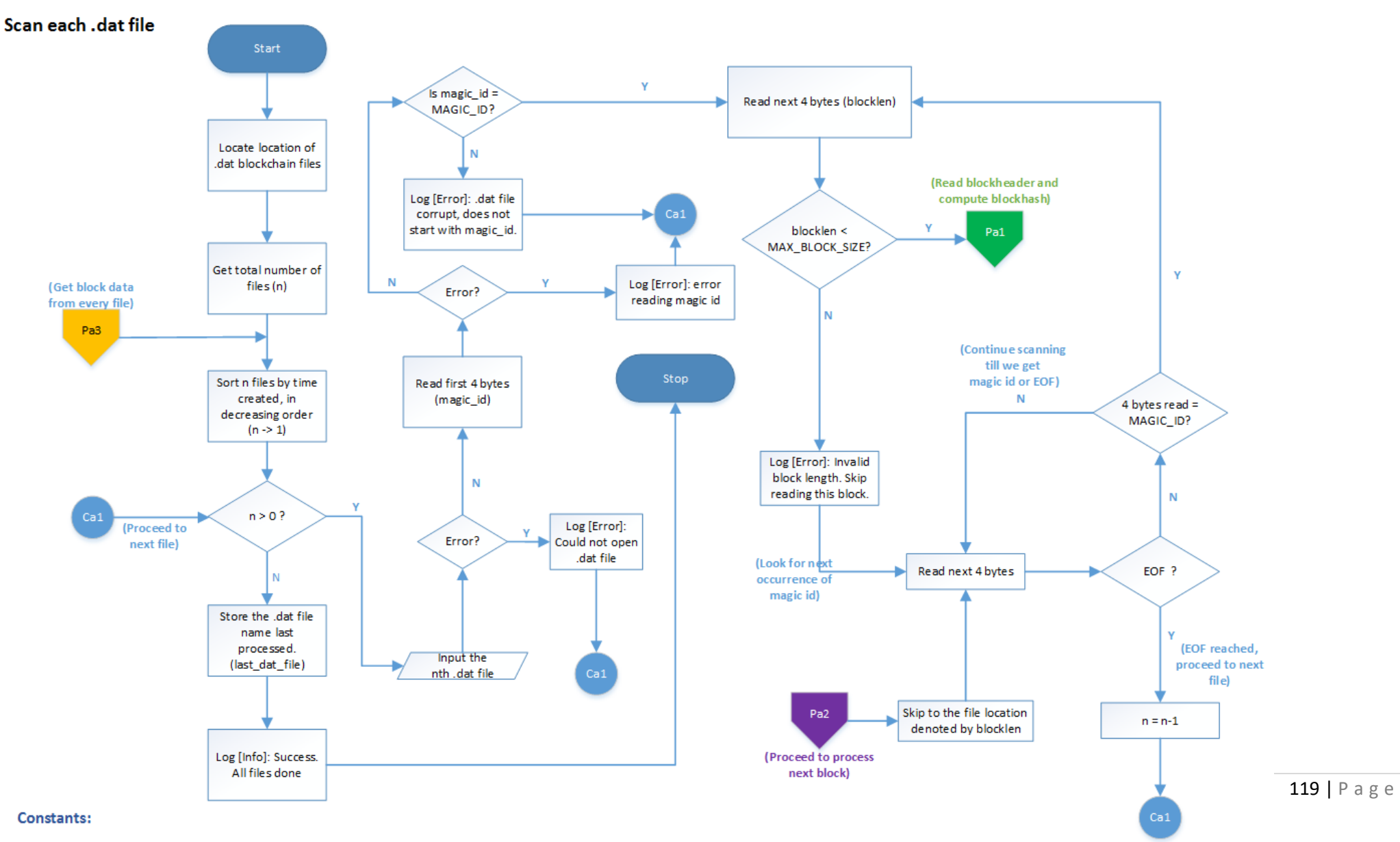

MAGIC  $ID = 0xD9B4BEF9$ 

MAX\_BLOCK\_SIZE = 1 MB

- 7. Once blockheader is read, skip to the file location denoted by blocklen value.
- 8. This is because we are storing only the block data at this stage. Remaining bytes consist of transaction data for this particular block. Hence we can skip through this portion of the block and proceed to next block once blockheader is processed.
- 9. Scan for next magic id occurrence and repeat the processing of blockheader for each block. If EOF is reached, open next file for processing.

#### Read Blockheader and compute the blockhash for each block

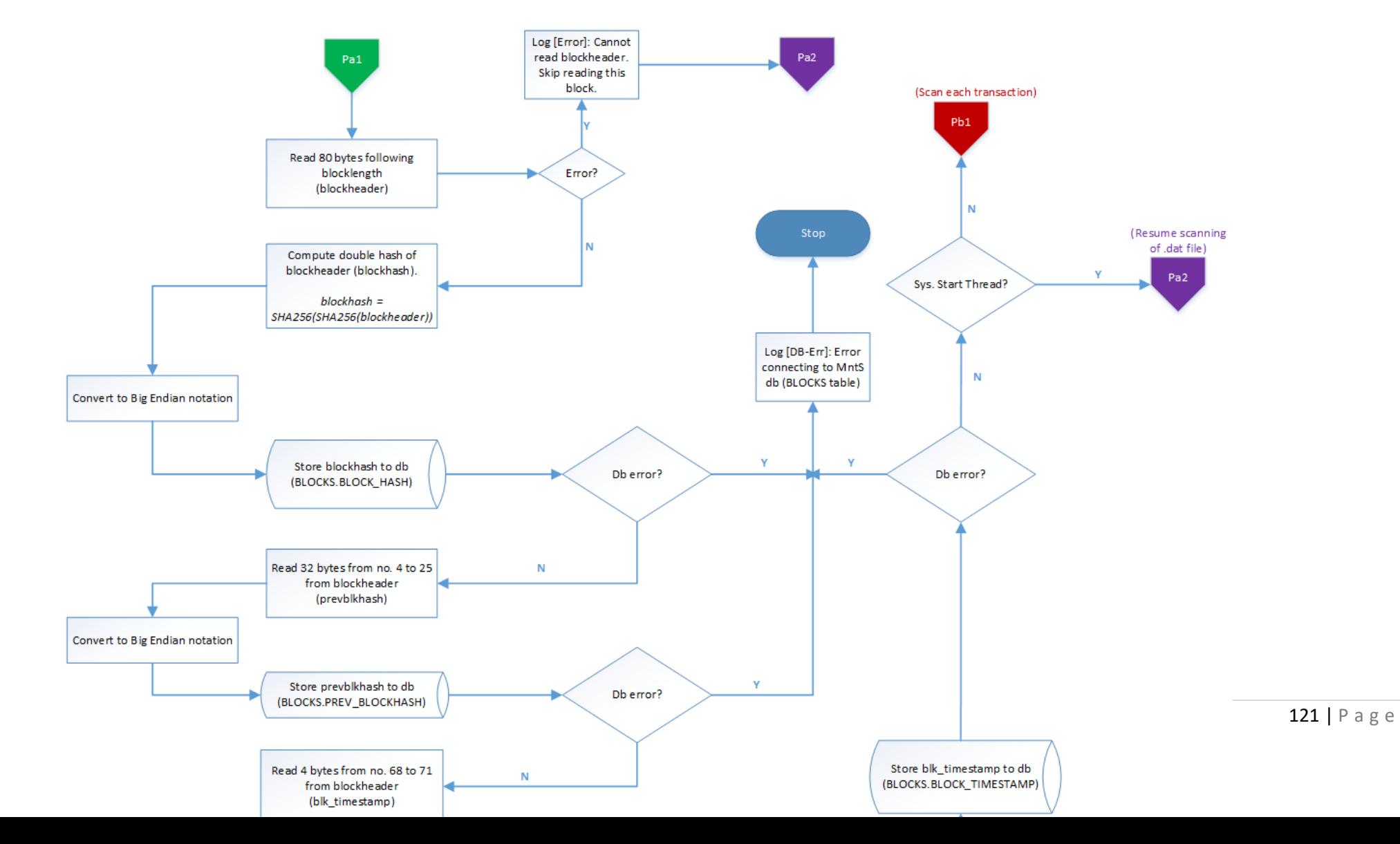

#### **Build local copy of blockchain**

After the above steps are done, the BLOCKS table will contain block data from all the downloaded dat files.

Next, the BLOCKS table will be sorted such that it resembles the blockchain. Starting with the most recent block in the blockchain, genesis block will be the bottom-most block in the BLOCKS table.

- 1. Find genesis block in the table (Genesis Block hash = 000000000019d6689c085ae165831e934ff763ae46a2a6c172b3f1b60a8ce26f) and assign corresponding BLOCK\_HEIGHT field as 0.
- 2. Find next block such that block hash of previous block found matches with value in PREV\_BLOCK\_HASH field of this block. Increment corresponding BLOCK\_HEIGHT value by 1.
- 3. Repeat this process till the last block downloaded (i.e. there will be no block with PREV\_BLOCK\_HASH field same as this block's hash).

Note: There can be more than 1 block with same height and same parent (PREV\_BLOCK\_HASH field). Only one of these blocks will be part of the main blockchain. The other block will become "orphan block".

Everytime MntS downloads latest block(s), they will be added to the top of the table with PREV\_BLOCK\_HASH field matching with previous hash of block.

Constants:

Genesis Block hash = 000000000019d6689c085ae165831e934ff763ae46a2a6c172b3f1b60a8ce26f

#### Update BLOCKS table to simulate the blockchain

#### Constant:

Genesis Block hash = 00000000019d6689c085ae165831e934ff763ae46a2a6c172b3f1b60a8ce26f

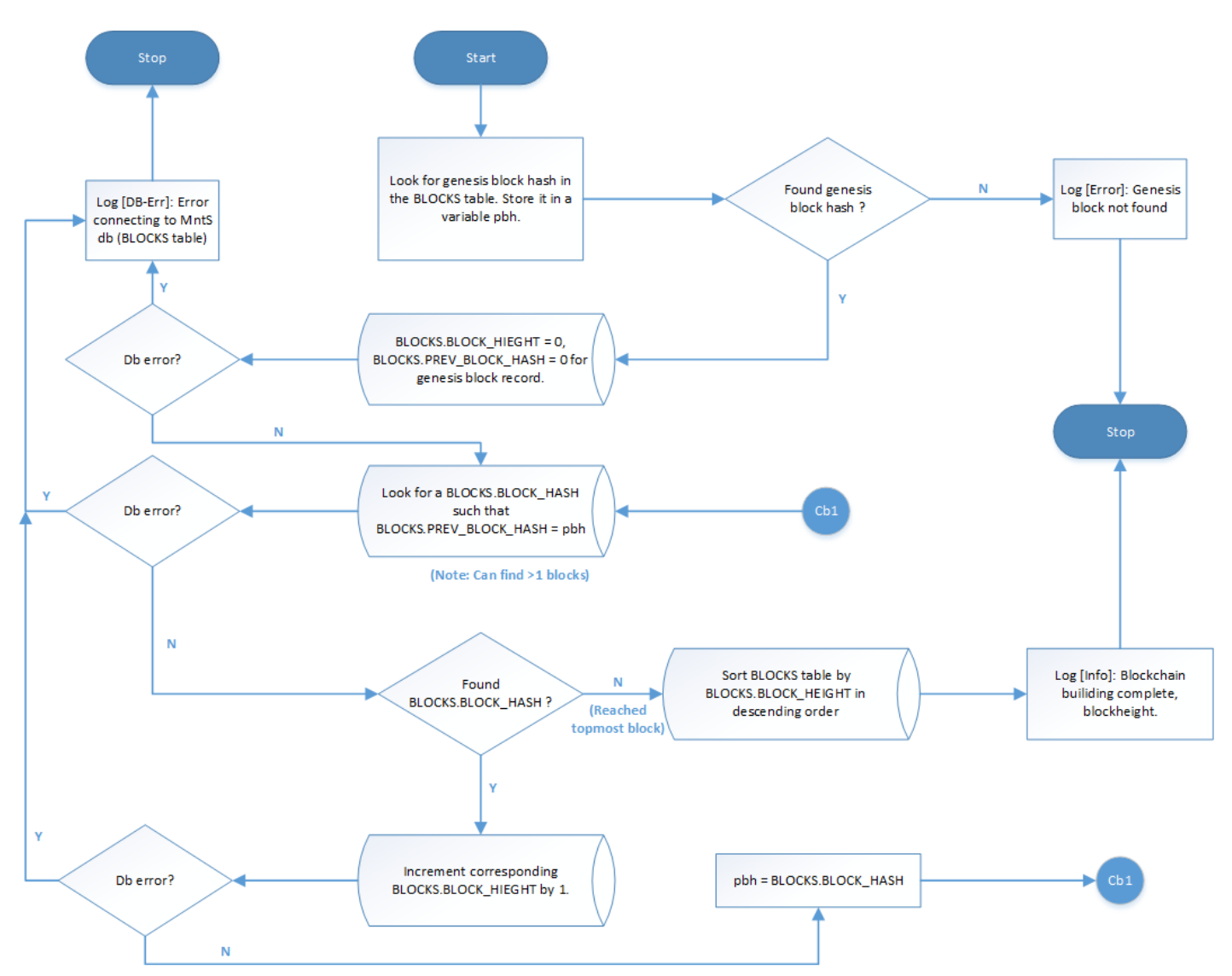

### **4.7.2 Update local blockchain and scan transaction data**

The MntS thread (**Sync. Thread**) will sync with the main blockchain periodically (every 3 minutes). The BLOCKS table will be updated if new block(s) is downloaded.

MntS will store last .dat file it had processed. Sync. Thread will pick up .dat(s) file created after the last processed file. Blocks from the new .dat file(s) will be scanned and relevant information will be updated in the BLOCKS table.

### **Update BLOCKS table with newly** downloaded blocks.

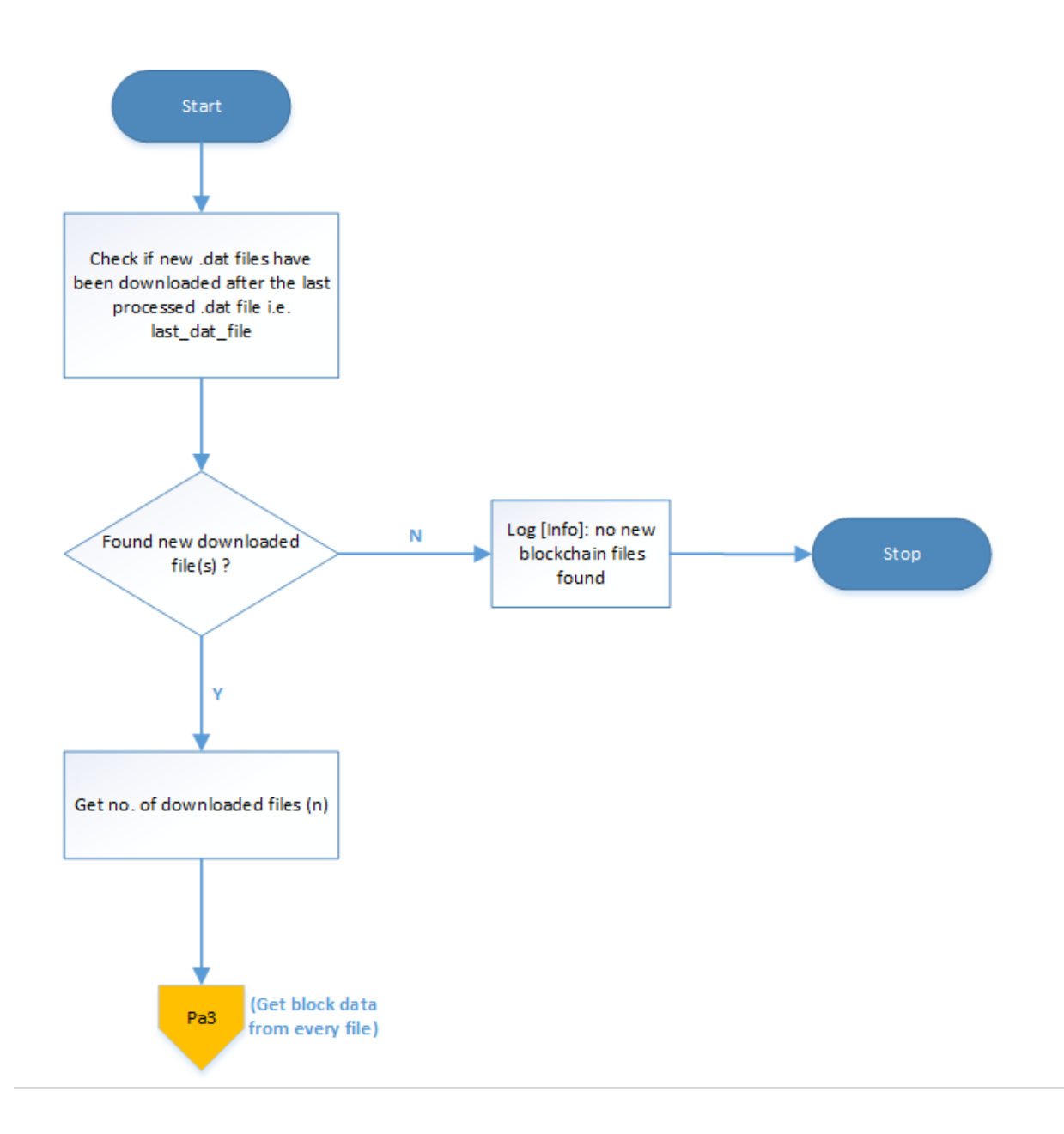

Unlike building blockchain at system startup, we will need to analyse transaction data of each block while updating the blockchain. This is because we need to check for incoming and outgoing transactions in every block. Hence, after processing and storing blockheader information, transaction data will be scanned for every downloaded block.

Each transaction will be checked if it is an incoming transaction or not. The Inc. Thread will be invoked ONLY if transaction is found to be incoming.

However, Out. Thread will be invoked for every transaction.

Each transaction will be checked in the following sequence:

Check if it is an incoming transaction.

To identify incoming transactions, MntS will check if value of destination address in any of the outputs is same as any of the btc addresses generated by IntDS. Btc addresses generated by IntDS will be stored in STRXMSS\_MONITORED\_BTC\_ADDR table.

- Calculate transaction hash.
- Invoke Inc. Thread & Out. Thread.
	- $\circ$  Inc. Thread will be launched to monitor this transaction only if the transaction is found to be incoming.

Incoming transactions will be monitored for:

- confirmations (till it reaches a value equal to greater than 6)
- BTC amount received (till it reaches a value greater than or equal to expected BTC amount)
- o Invoke Out. Thread.

Out. Thread will check transaction hash of every transaction that is included in the block and compare it with the transaction hashes that were generated by IntDS (stored in table STRXMSS\_MONITORED\_TRXS). If match is found, it means that a transaction sent by IntDS was included in this block. If match is not found, Out. Thread will check if the transaction has been sitting in the mempool for a week or more.

Outbound transactions will be monitored for:

- transaction stuck in mempool for long (not included in the blockchain for a week or more after transaction creation)
- confirmations (till it reaches a value equal to greater than 6)

**Incoming transactions** to the system are the transactions which have destination address that matches with the BTC\_ADDRESS field in the STRXMSS\_MONITORED\_BTC\_ADDR table. MntS will fill all fields in STRXMSS\_MONITORED\_BTC\_ADDR table (except BTC\_AMOUNT\_PAID) with appropriate values received from MQ. In order to check if the transaction is incoming, MntS will check if btc address in the scriptPubKey of every output matches with any value of BTC\_ADDRESS field in the STRXMSS\_MONITORED\_BTC\_ADDR table. Detailed steps of this process are as follows:

For every transaction in newly downloaded block(s):

- 1. Compare destination address in every output of the transaction with all values in the BTC\_ADDRESS field from STRXMSS\_MONITORED\_BTC\_ADDR table.
	- a. To get to the outputs of a transaction, we need to go through all the inputs first, since the output count is located after the last input.
	- b. Once we get to the output count, go through each output and decode the ScriptPubKey to get the destination address. Compare this address with every value in the BTC\_ADDRESS field from STRXMSS\_MONITORED\_BTC\_ADDR table. (Refer: Subproc Decode op\_script).
	- c. If match found: check if the value in this output is equal to the expected amount.
	- If yes, move this transaction record from STRXMSS\_MONITORED\_TRXS to ARCHIVE.
	- If value is less than expected amount, update the BTC\_AMOUNT\_PAID field with actual value received. Do not move the record to ARCHIVE, so that MntS will continue monitoring this address.
	- Identify this transaction as an Incoming transaction.
	- Store the btc address identified as the destination address alongwith value 126ubscrip (in an appropriate data structure).
- 2. Once all outputs of a transaction have been scanned for destination address, calculate the transaction hash of this transaction. At this point, following threads will be invoked:
	- Inc. Thread will monitor confirmations if the transaction is identified as "Incoming' in step 1c.
	- Out. Thread will check if the transaction is outbound and monitor confirmations if it is.

#### PIDS-2015-07-DDA-02-08-0 Date: 2024-01-25

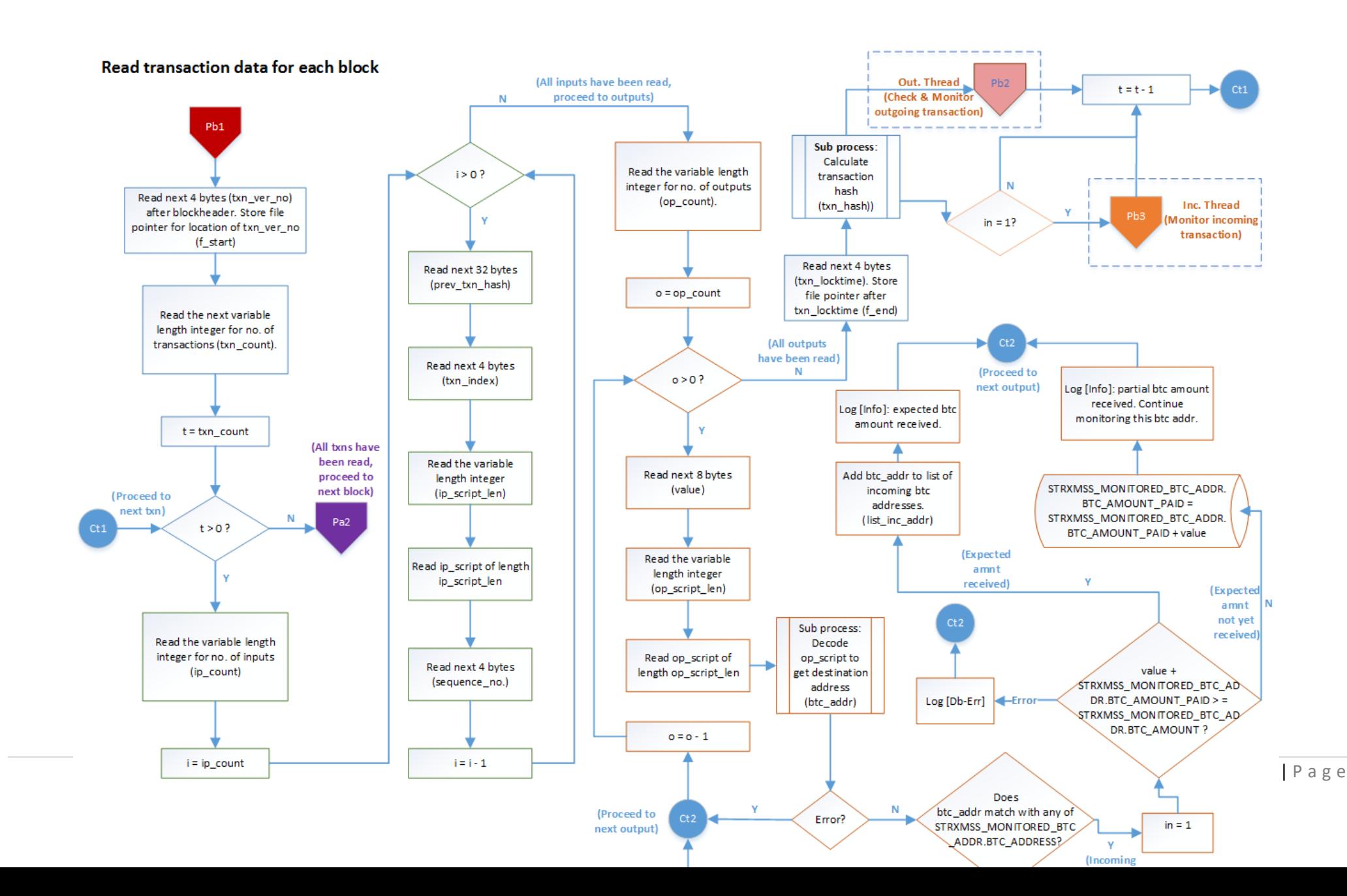

#### **Sub processes involved in above flow:**

#### **1. Subproc: Calculate transaction hash**

- Transaction hash is calculated by taking the double hash of all raw bytes from transaction version number of current transaction to the beginning of the next transaction or end of block.
- Since we have already read the transaction version in the main flow above, we have its file pointer location (f\_start).
- We also have the file pointer after reading transaction locktime (f\_end).
- Check if the transaction is the last transaction in the block.
	- o If it is, go to the end of the block. Let the file pointer location be f\_end.
	- o If not, continue.
- Compute the double hash of all bytes from f\_start to f\_end. This is the transaction hash.
- Convert it to big endian form.

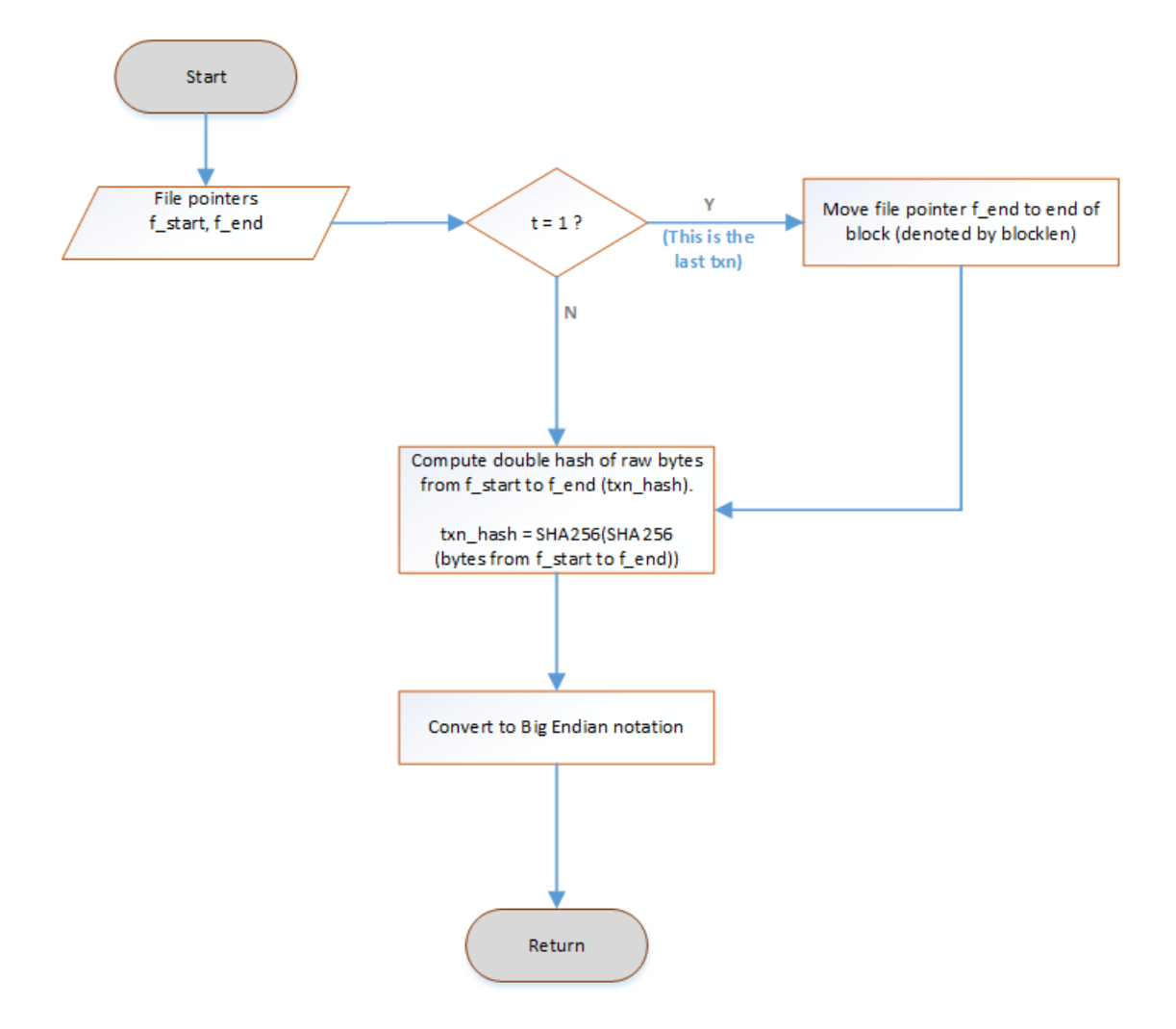

### Sub process: Calculate transaction hash (txn hash)

#### **Subproc: Decode op\_script to get destination address**

- Since we deal with P2PKH addresses, the length of op\_script should always be **25 bytes**.

Following is the breakdown of a P2PKH scriptPubKey at byte level. Refer section 8.1.2 for a detailed explanation.

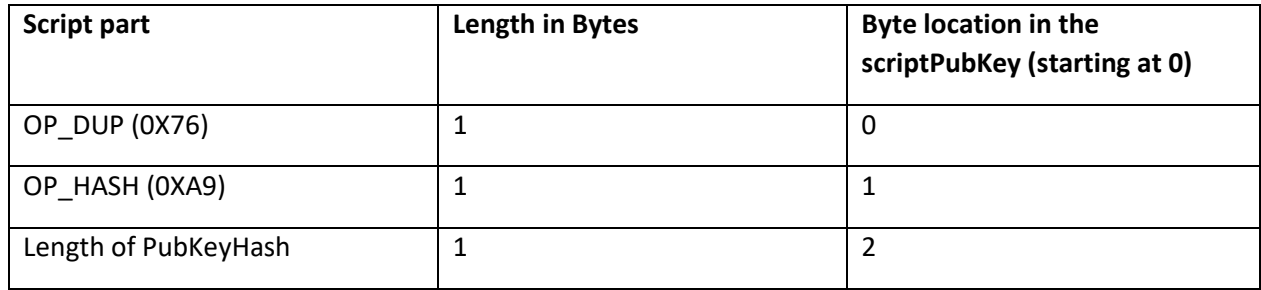

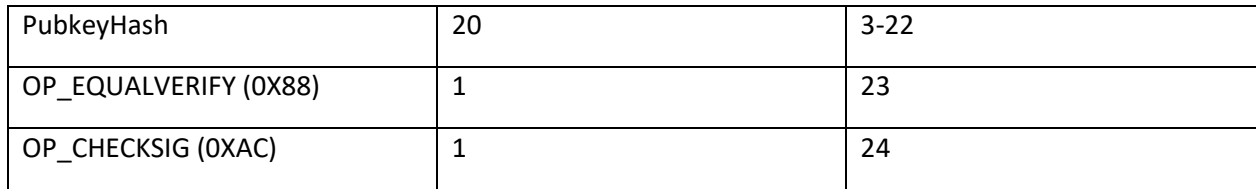

- The btc address can be extracted from a P2PKH op script as follows:

- $\circ$  Public key hash (pubkey\_hash) = op\_script  $[3]$  op\_script $[22]$
- o Checksum hash = Append 0X00 to pubkey\_hash. Take double hash of the result.
- $\circ$  Checksum (checksum) = First 4 bytes of the Checksum hash
- o btc address (btc\_addr) = Concatenate 0x00 with pubkey\_hash and checksum

#### i.e. btc\_addr = 0x00 + pubkey\_hash+checksum

o Convert the result into decimal and then Base58 encode it to get the final bitcoin address.

*Note: Need to verify this during implementation.* 

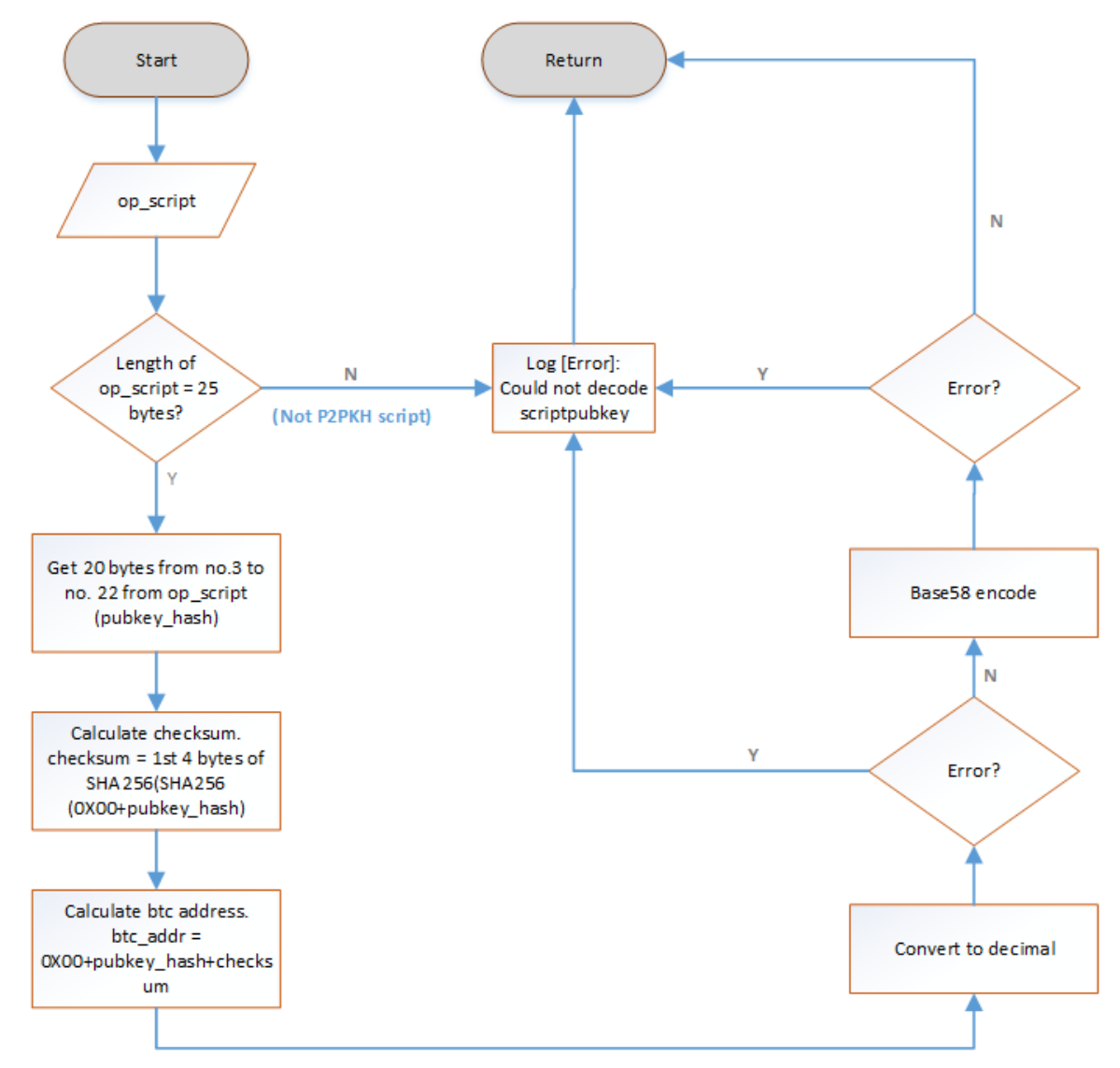

### Sub process: Decode op\_script to get destination address (btc\_addr)

Note: In case of errors (system or database) during scanning transaction data, the flow will just skip further processing and proceed to next output in the transaction. Manual debugging of transaction data based on information in log files might be needed in this case.

### **4.7.3 Monitor incoming transactions**

If transaction is found to be incoming, the Inc. Thread will be invoked to monitor confirmations for this transaction. When confirmations reach 6 or more, the transaction will no longer be monitored.

Detailed steps are as follows:

- 10. Inc. Thread will be invoked for one of the btc\_addr that was found to have incoming funds from this transaction. Note that one transaction may have multiple btc\_addr that have incoming funds. However any one of these addresses is sufficient for processing following steps. This is because MntS monitors confirmations of a transaction and not of a btc address.
- 11. Get the corresponding record in STRXMSS\_MONITORED\_INB\_TRXS table (from btc\_addr received from sub procedure above).
- 12. From BLOCK INDEX value, get corresponding record in BLOCKS table and get the BLOCK HEIGHT.
- 13. Get the block height for latest block in BLOCKS table.
- 14. Calculate confirmation by taking difference of these 2 heights.
- 15. Launch a child thread to keep checking confirmations if confirmations value is less than 6.
- 16. When confirmations reach 6 or more, send message to MQ, move records from STRXMSS\_MONITORED\_BTC\_ADDR to Archive and delete corresponding records from STRMSS\_MONITORED\_INB\_TRXS, STRMSS\_INB\_TRXS\_BTC\_ADDR tables.

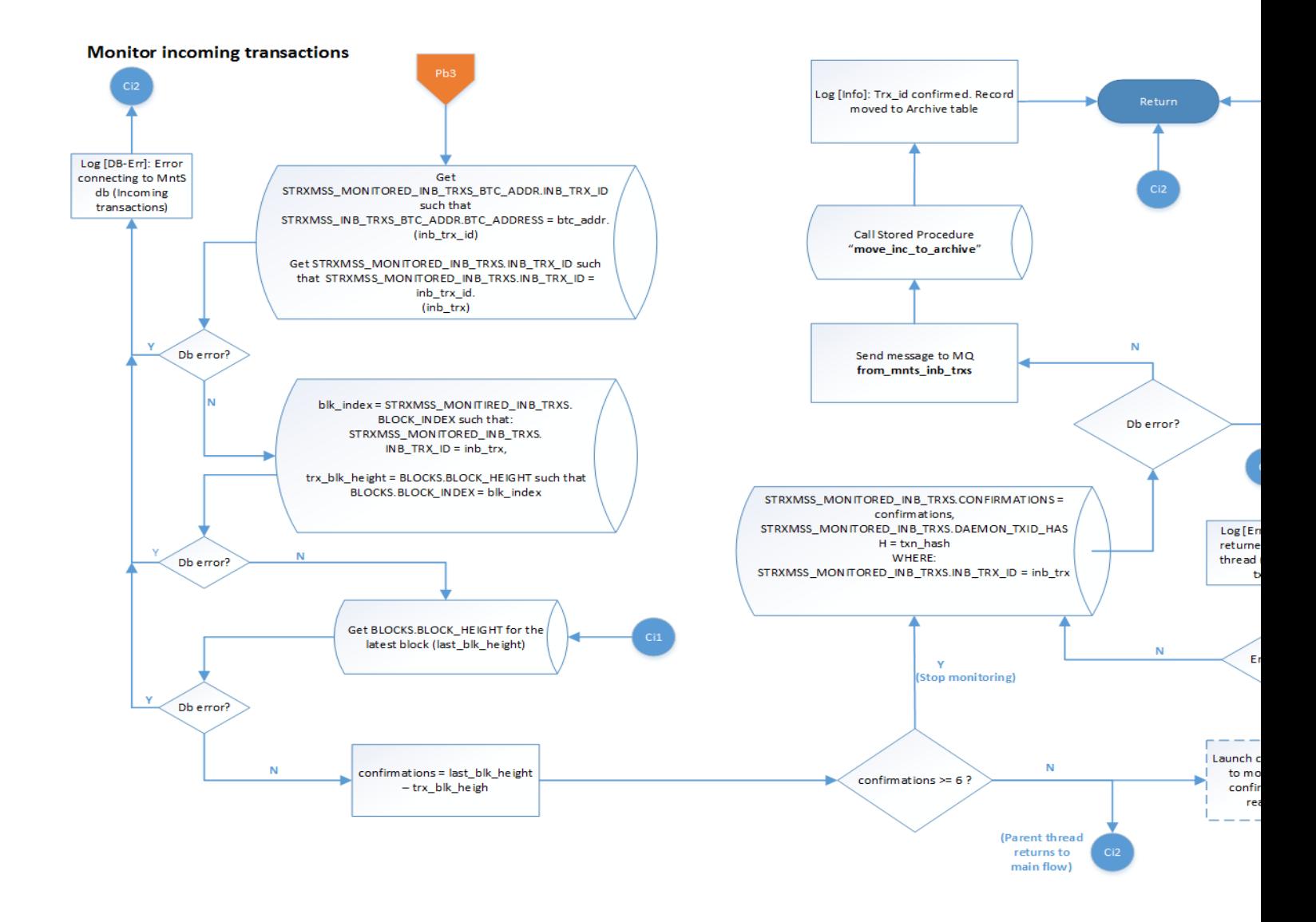

### Child thread to monitor confirmations for incoming transactions

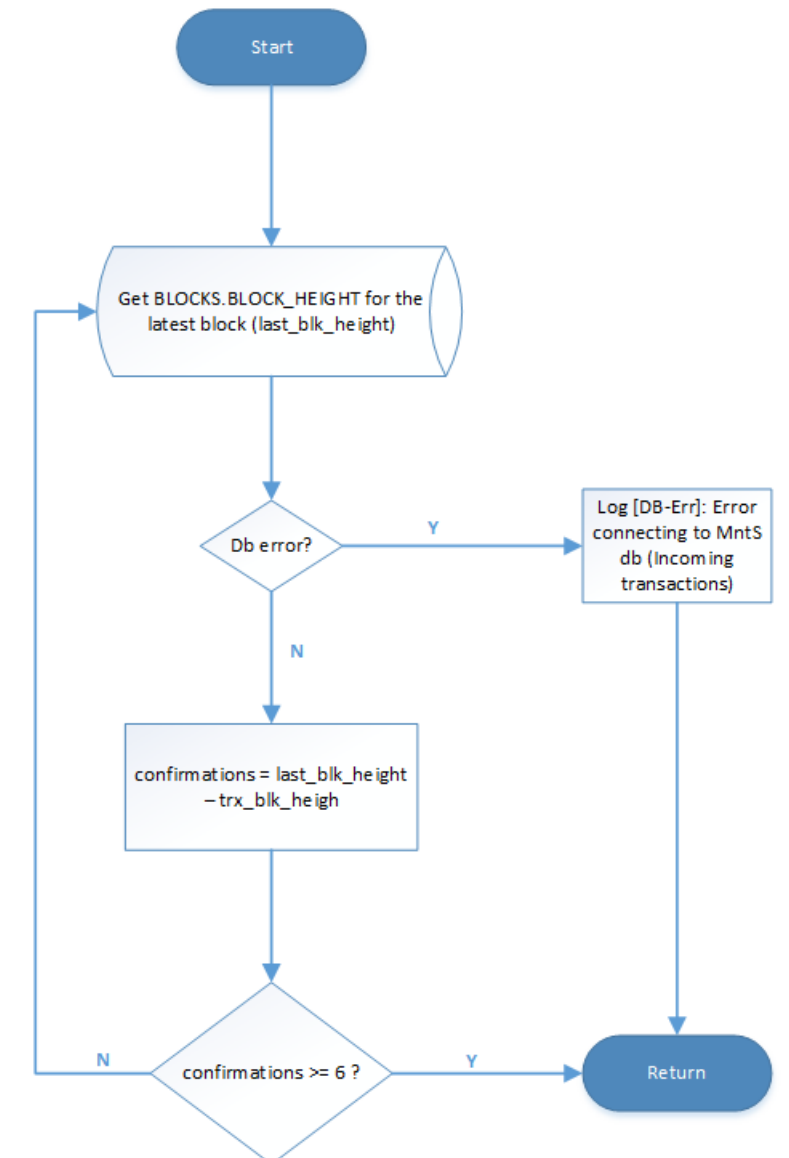

### **4.7.4 Monitor outbound transactions**

Outbound transactions are the transactions that are sent from the system.

STrxMSS Thread will pick these transactions from MQ. These transactions will be stored in the STRXMSS\_MONITORED\_TRXS table until they get 6 confirmations. Upon receiving 6 (or more) confirmations, a message will be sent to MQ and the record will be moved to Archive table.

For each transaction from STRXMSS\_MONITORED\_TRXS table:

- 1. Check if the Daemon\_Txid\_hash value matches with the transaction hash obtained in the main flow.
- 2. If match not found in step 1, it means that this outbound transaction was not included in this block. Check if the transaction has been in the mempool for more than 1 week (by comparing the created timestamp and current timestamp). If yes, send message to MQ. If not, continue to next record.
- 3. If match found in step 1, it means that the outbound transaction has been included in this block. Get the block index corresponding to transaction id.
- 4. Get the block height from BLOCKS table corresponding to the block index.

*(Note that STRXMSS\_MONITORED\_TRXS.BLOCK\_INDEX may already be existing if this transaction was part of a fork. Hence replace any existing value during processing this step.)*

- 5. Get the block height of latest block from the BLOCKS table.
- 6. Calculate difference in block heights from above steps. Check if difference is greater than or equal to 6.
- a. If yes:
	- Check if there are any change bitcoins and / or system fees associated with this transaction.
		- o if yes, append respective message for MQ
	- Send a message to MQ for transaction confirmation
	- Move the record from STRXMSS\_MONITORED\_TRXS to ARCHIVE table only if there was change btc or system fees involved. This is because the Archive table will have all btc addresses previously being used for monitoring. If there was no change btc or system fees, no btc address need to be monitored from this transaction.
- b. If not, continue monitoring. Do not move the record to ARCHIVE, so that MntS will continue monitoring this transaction.

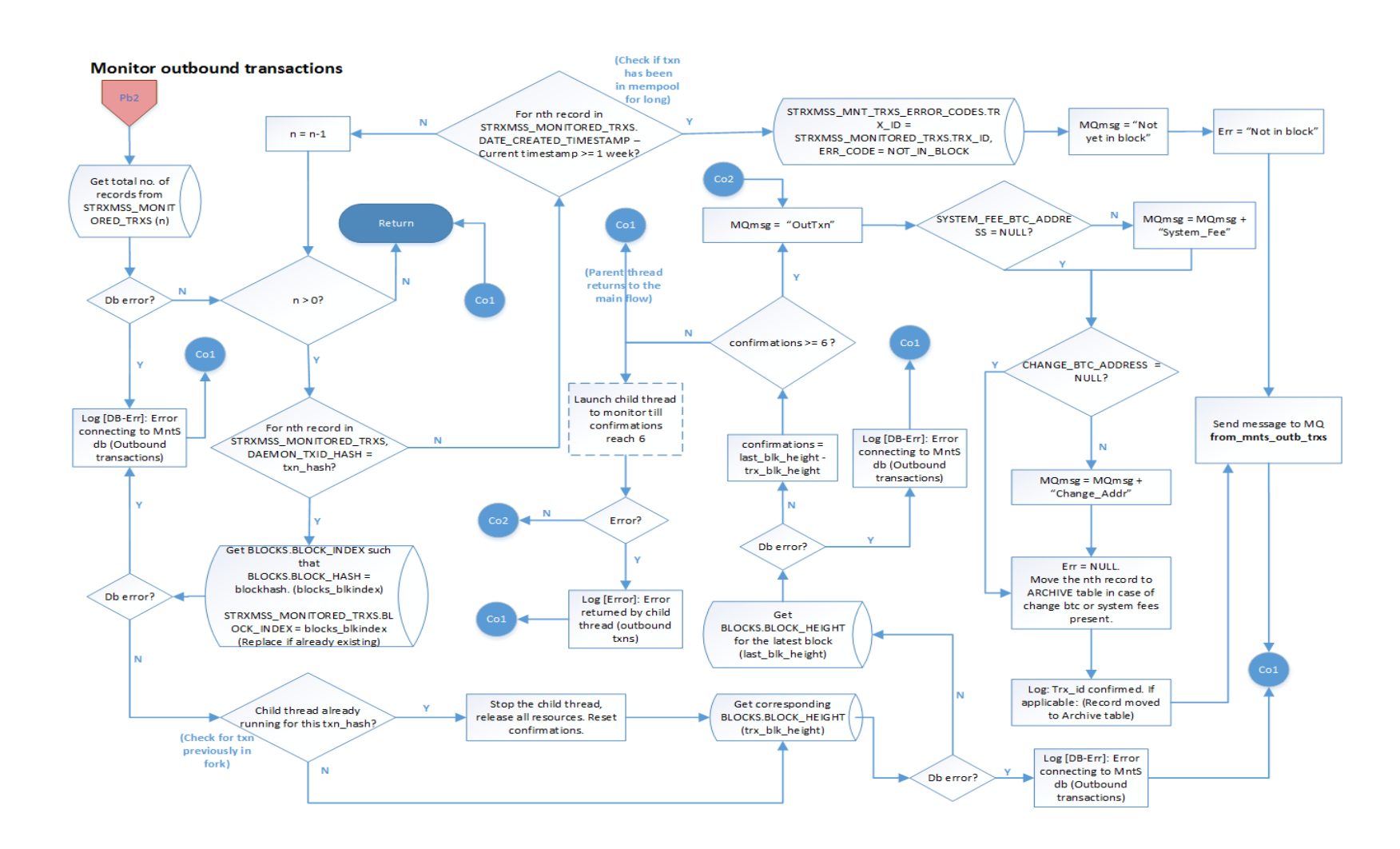

### Child thread to monitor confirmations for outbound transcations

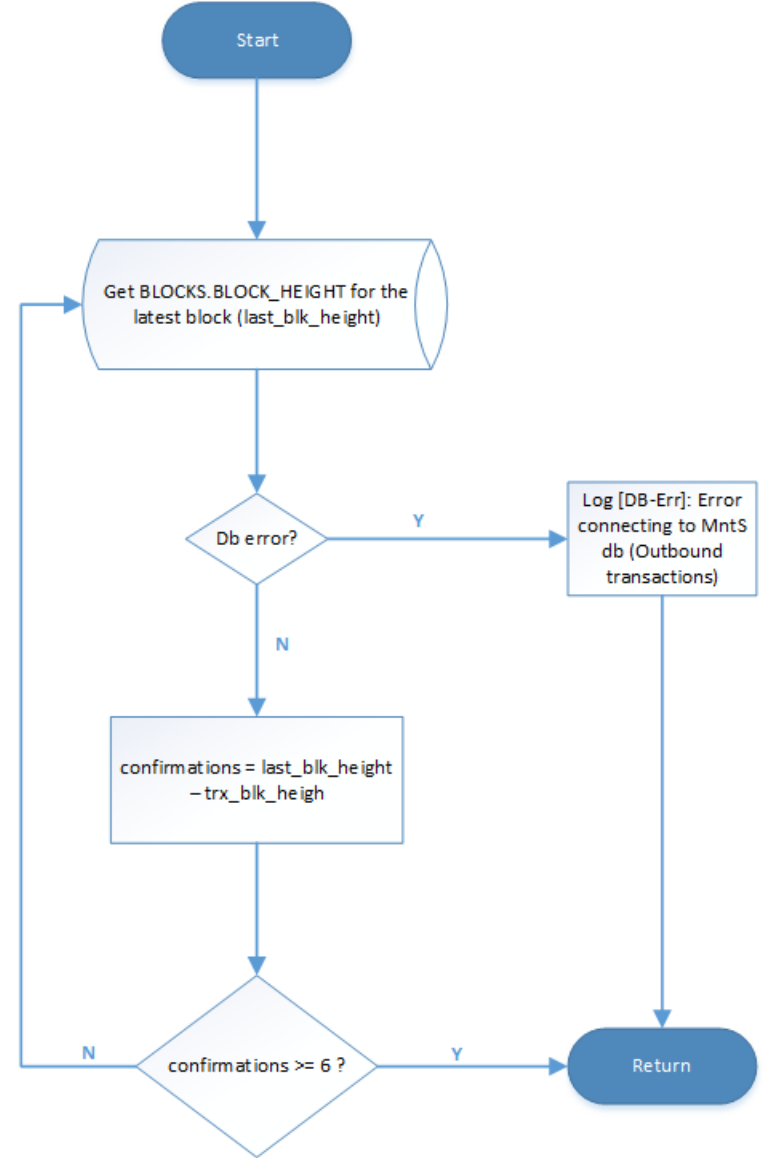

Some Scenarios for Outbound transactions:

#### **1. Blockchain Fork**

Note that a transaction will be returned to the mempool in the event of a fork.

Example scenario:

An IntDS outbound transaction is included in a block. Another block is mined at the exact same time. The second block becomes part of the main blockchain, making the first block orphan. All transactions that were included in the first block will be returned to the mempool. Thus our outbound transaction will appear in the mempool, as if it was never included in any block.

#### **MntS handling:**

Since MntS checks for inclusion of outbound transactions in every new block and since the transaction will remain in the STRXMSS\_MONITORED\_TRXS table till it gets 6 confirmations, this transaction will be available for monitoring when it is part of a new block.

When MntS will begin monitoring this transaction from new block, it will most probably encounter the thread that is still checking for confirmations on the orphan block. When this happens, MntS will stop the previous thread and create new one to monitor the transaction in the main blockchain.

#### **2. Transaction not included in a block for long time**

Example scenario:

IntDS sends an outbound transaction. But this transaction does not get included in a block for considerable amount of time (1 week or more).

#### **MntS handling:**

MntS will continue monitoring this transaction. However, MntS will send a message to MQ stating the transaction hash and error code so that STrxMSS knows that this particular transaction has been sitting in the mempool for long. Note that at this point, IntDS will not re-broadcast or do anything else to counteract this situation. It will just store information in the database about this transaction.

Once 6 confirmations are reached, MntS will send appropriate message to MQ just like normal outbound transcation.

#### **3. Transaction rejected by blockchain**

Refer section 4.7.5.

### 4.7.5 **Monitor log files**

#### **Monitor debug logs for reject messages**

An outbound message when sent over the P2P network, can be rejected by one or more peers.

BIP-61 [2.25] was introduced to provide feedback to peers about why their blocks or transactions were rejected. For IntDS, this is of relevance if any of the system's outbound transactions are rejected. In this case, system will have to scan the reject message received from the peer and store all relevant information in the database.

There are 3 categories for reject message according to BIP-61 [2.25]:

- 1. version
- 2. transaction
- 3. block

Currently, MntS will monitor only transaction reject messages i.e. it will monitor which outbound transactions have been rejected by one or more peers.

The FOS Core Daemon component will be modified to create debug log files for MntS. Refer Section 2.11.2 for details about the log files generated. The reject messages will be logged in MntS-DEBUG log files.

#### **Record format for reject message:**

Each record in the file will be a separate line. The format of the record will be as follows:

#### *MessageType: Category: Code: Reason: Hash*

Example:

*Reject: Tx: 0x10: Transaction is invalid: Hash[\\_d1231fa2bcec333cef9565bb26ab2e651d3988a6b4129efddd649c4cea6e3815](https://blockchain.info/tx/d1231fa2bcec333cef9565bb26ab2e651d3988a6b4129efddd649c4cea6e3815)*

Details of each field in the record:

**MessageType** = the message type of the P2P network message received from peer(s). The first character will be uppercase.

Example: For a BIP-61 message the MessageType will be "Reject".

**Category** = Specific category of the message.

For example: For a BIP-61 message, there can be following values for Category:

- 1. version
- 2. tx
- 3. block

**Code** = specific code generated for a category.

Refer the table below for codes generated for each of the 3 categories:

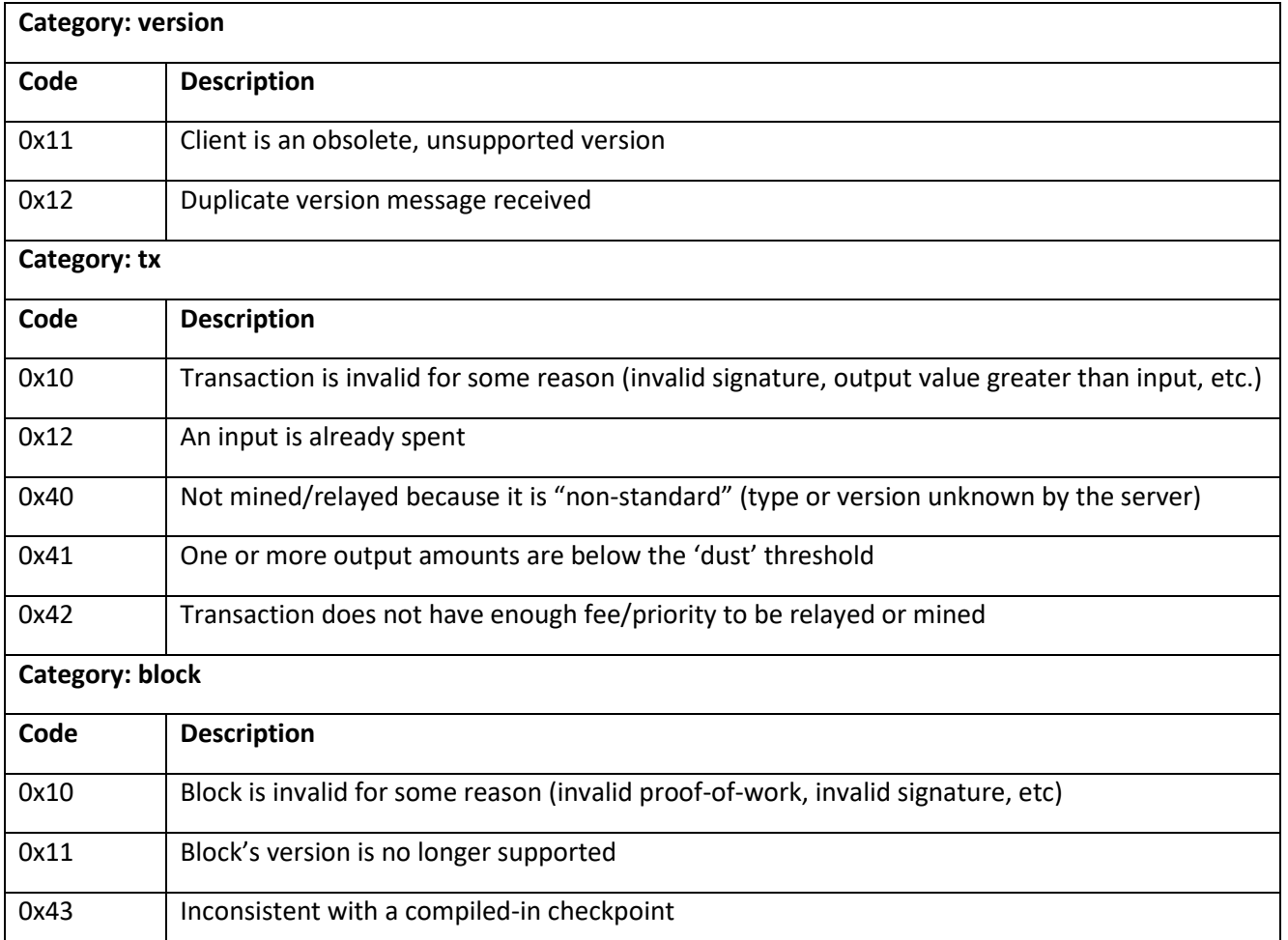

**Reason** = human readable message for debugging. This can be the text given in the Description column in the above table.

Example: For code 0x12 for category "tx", reason will be "An input is already spent".

**Hash** = transaction or block hash that is being rejected. This is an optional field and will be present only in case of transaction or block rejection.

This field will start with the string "Hash" followed by underscore and then the actual transaction hash.

Example: Hash[\\_d1231fa2bcec333cef9565bb26ab2e651d3988a6b4129efddd649c4cea6e3815](https://blockchain.info/tx/d1231fa2bcec333cef9565bb26ab2e651d3988a6b4129efddd649c4cea6e3815)

Details of the process:

MntS thread (Log Thread) will periodically (every 3 minutes) monitor the MntS debug log files for reject messages and send message to MQ if reject message is found. This monitoring will start after the system sends its first outbound transaction.

Log thread when started, will first check if there are any log files generated after the last read timestamp.

- If not, stop
- If yes, Log thread will scan each file. Every line will be parsed as follows:
	- $\circ$  Check if Message Type = Reject
		- If not, continue
		- If yes, check if Category = 'tx'
			- o If not, continue
			- o If yes: Extract the code, reason and hash. Send message to MQ.
- Store the timestamp of reading log file(s).

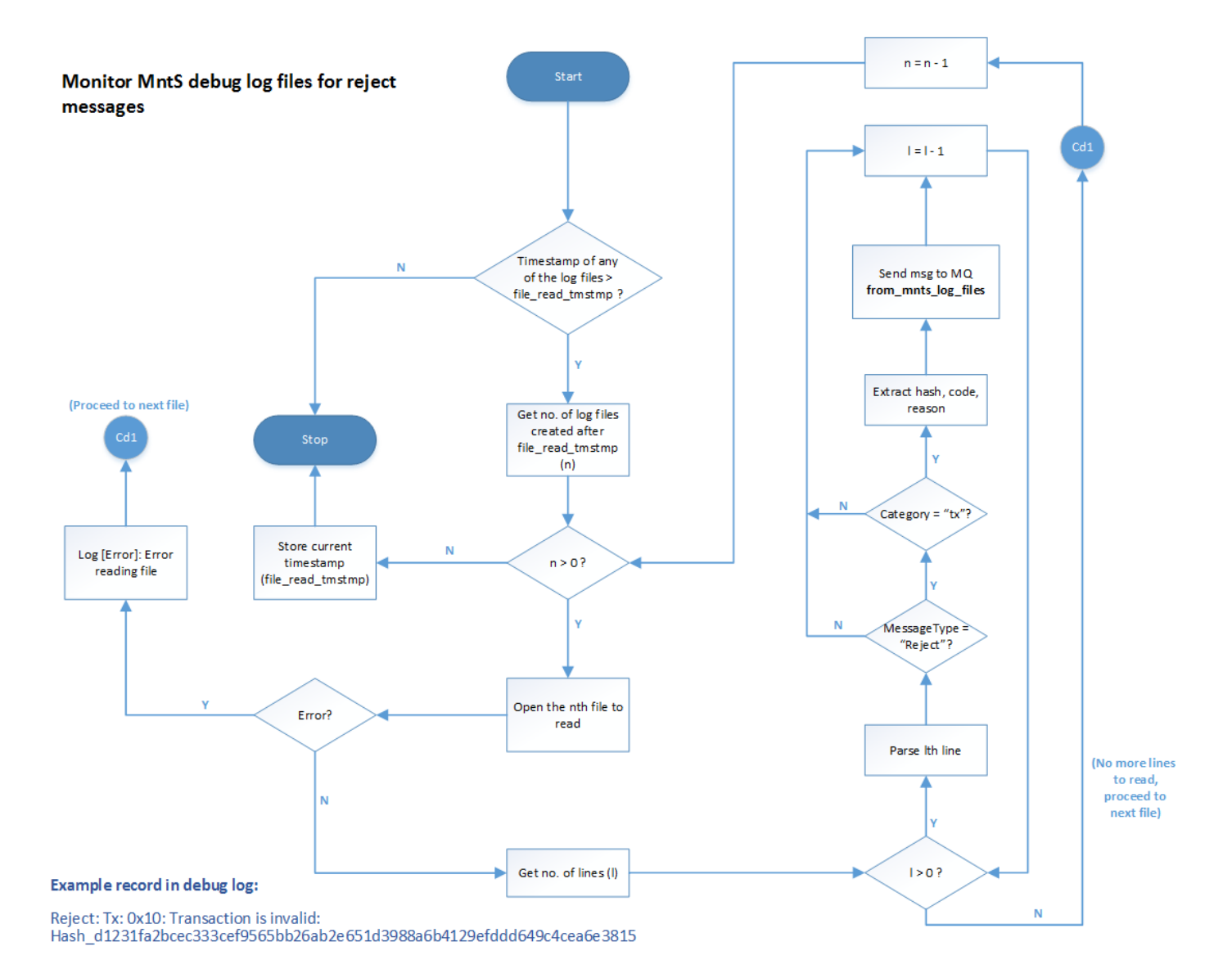

141 | P a g e

#### **4.7.6 Monitor archived addresses**

MntS will also have to monitor all transactions/btc addresses stored in Archive table.

This section will be filled after the archiving policy has been decided for IntDS system.

Archive table / databse should contain all addresses that have been used up previously for receiving btc. This includes:

- btc addresses used for incoming transactions
- system addresses used for receiving system fees
- change addresses used for receiving change btc from an outgoing transaction

Althought IntDS will generate new btc address everytime to receive new btc, sender(s) can still send btc to an old / already used btc address. There is no way to stop anyone to send btc to a valid btc address. Hence IntDS will archive all addresses that the system uses for receiving btc.

PIDS-2015-07-DDA-02-07-0 Date: 2015-12-03

# **5. Intelligent Daemon System Interfaces**

Some of the sub-systems must provide interfaces to access its functionality according to Microservice architecture approach. The interface implementation must satisfy RESTful specification requirements. Jersey implementation of JAX-RS should be used for development. The sections below provide detailed information about sub-systems interfaces.

The following notation is used

- <…> required parameters
- […] optional parameters

The Restful URI call must be in the following format:

- 1. STrxMSS Interface URI: *https://[Load Balancer Host Name]/StrxMssService/[Function Name]*
- 2. DmnCS Interface URI: *https://[Load Balancer Host Name]/bitcoinService/[Function Name]*

The following notation is used

- Load Balancer Host Name hostname that points to the master node in load balancing layer
- Function Name The name from the first column of the table

All Functions should be called via HTTPS POST

Parameters must be pasted in HTTPS request body in the following format:

[Parameter1], [Parameter2], … , [ParameterN]

## **5.1 Single-sig Transaction Management SubSystem Interface**

Current paragraph provides description of RESTful Web Service which is responsible for STrxMSS interface. All the requests to STrxMSS from external systems are coming via this interface. External systems as clients should send POST request to web service.

*Note: This description should be updated after creation of class diagrams. Mapping between functions names and Java classes/methods should be included later.*
## **5.1.1 Wallet Functions**

#### getWalletBalance

Function returns information about Wallet balances and "Warm Storage" flag by given Wallet Identifier from STrxMSS DB or error's data in case system error.

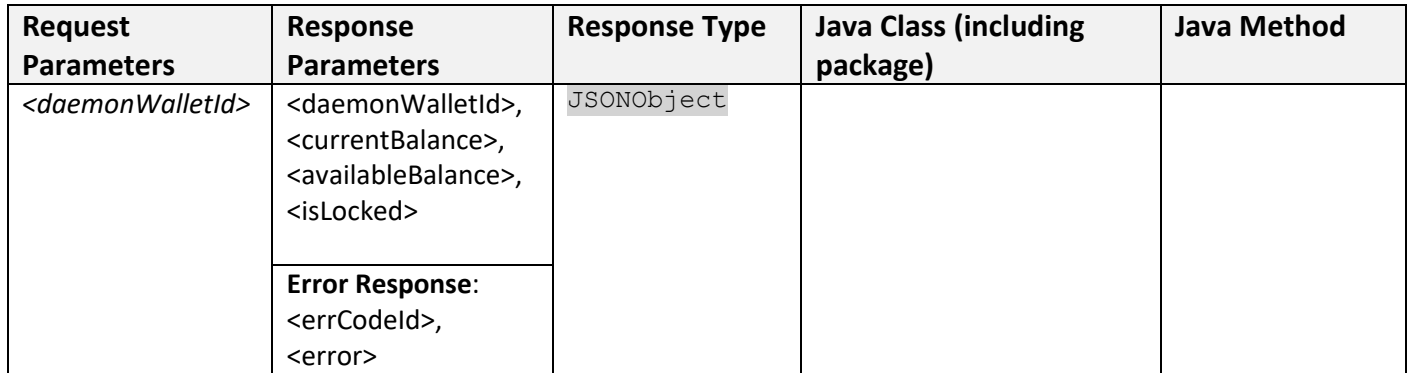

#### **Request Parameters:**

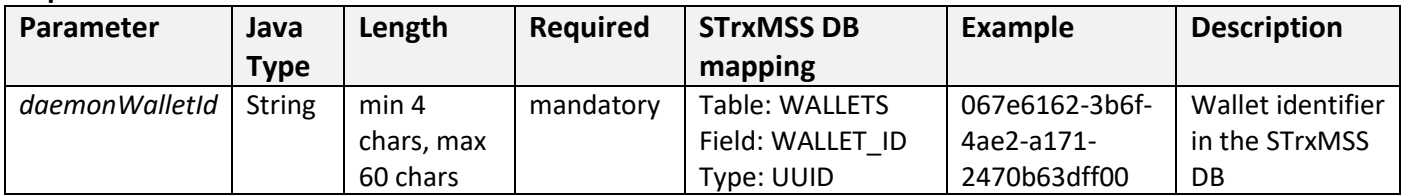

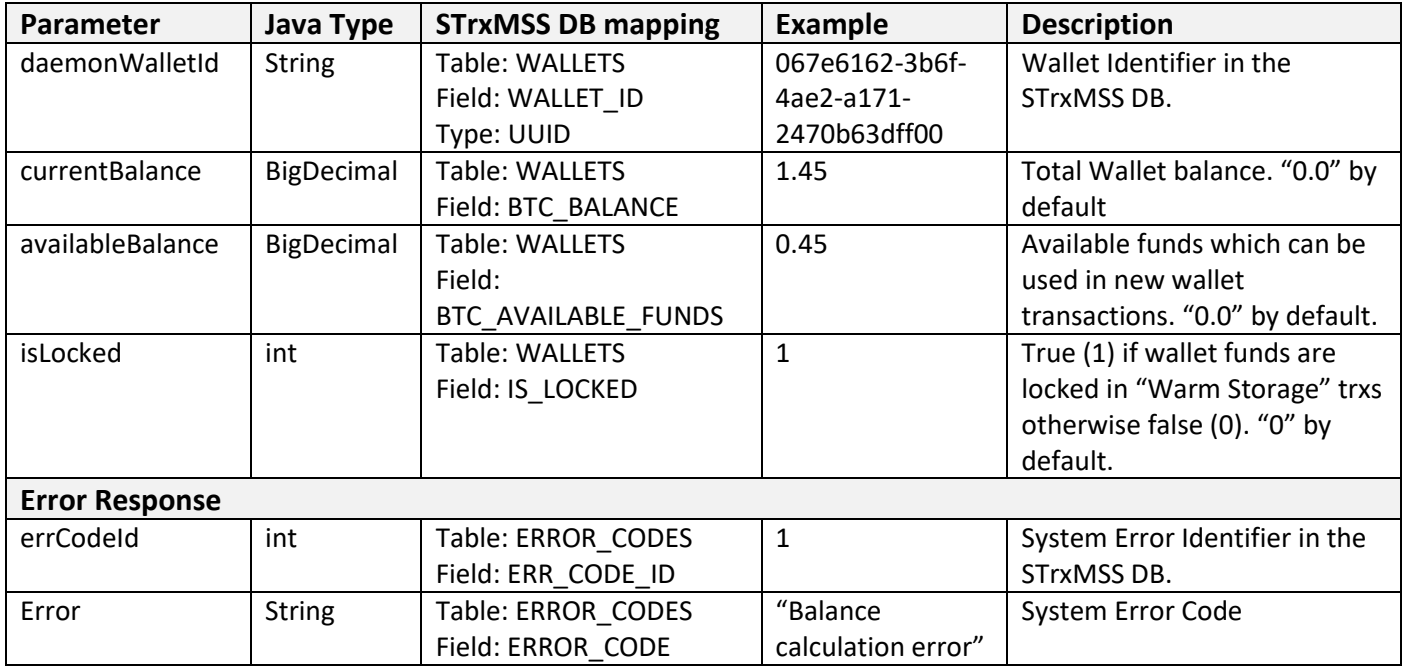

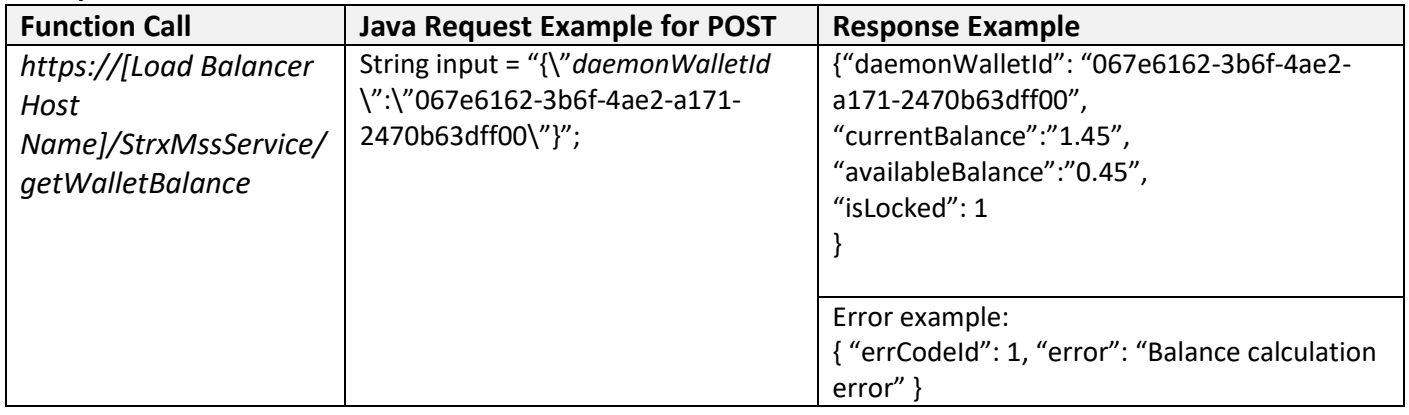

#### getWalletsBalances

Function returns information about Wallets balances and "Warm Storage" flags by given list of Wallets Identifiers from STrxMSS DB or error's data in case system error.

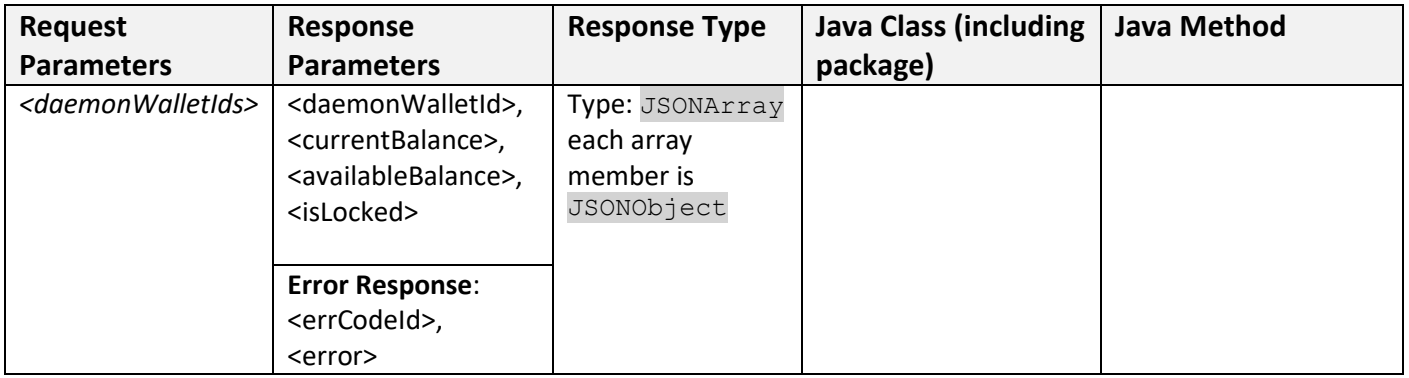

#### **Request Parameters:**

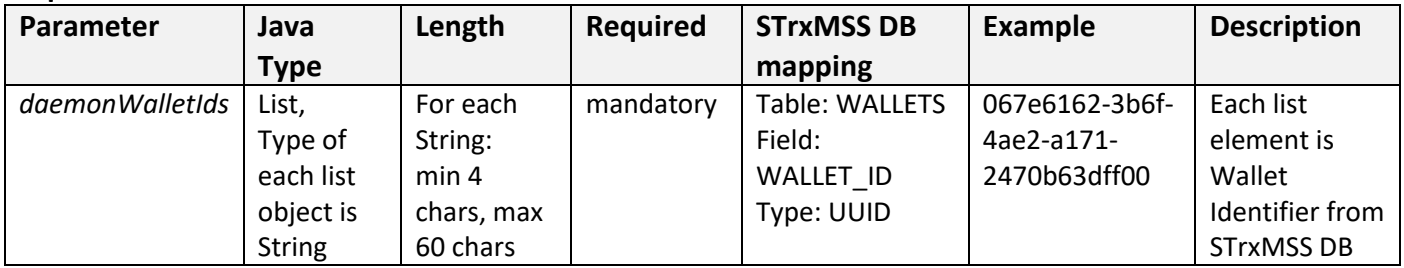

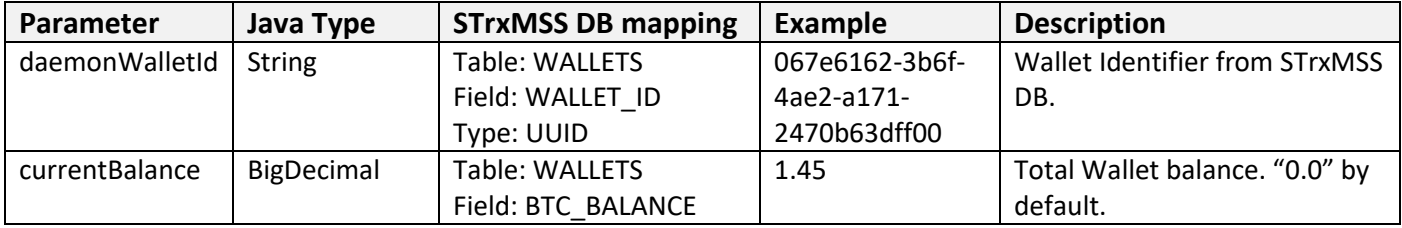

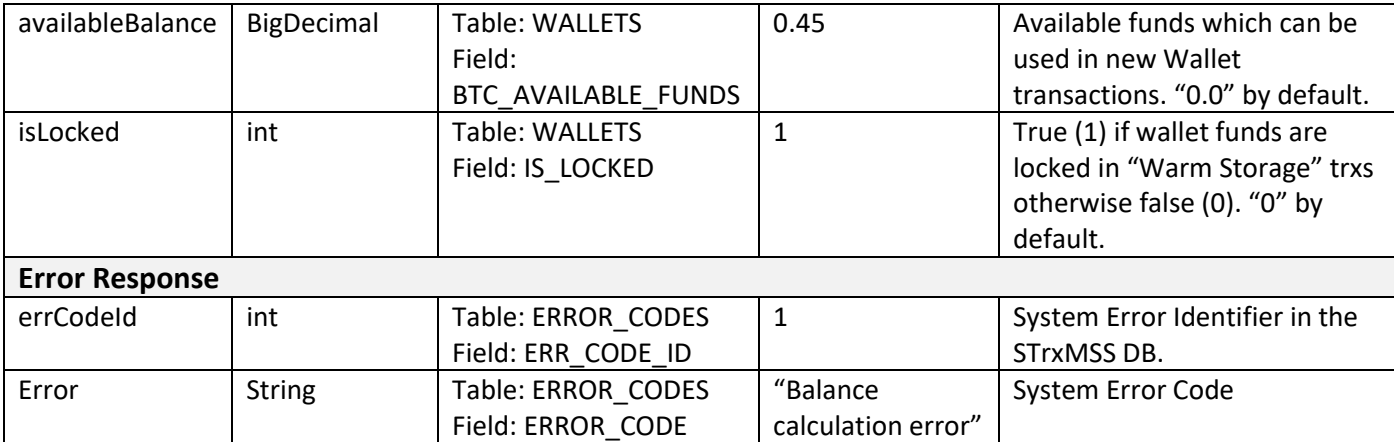

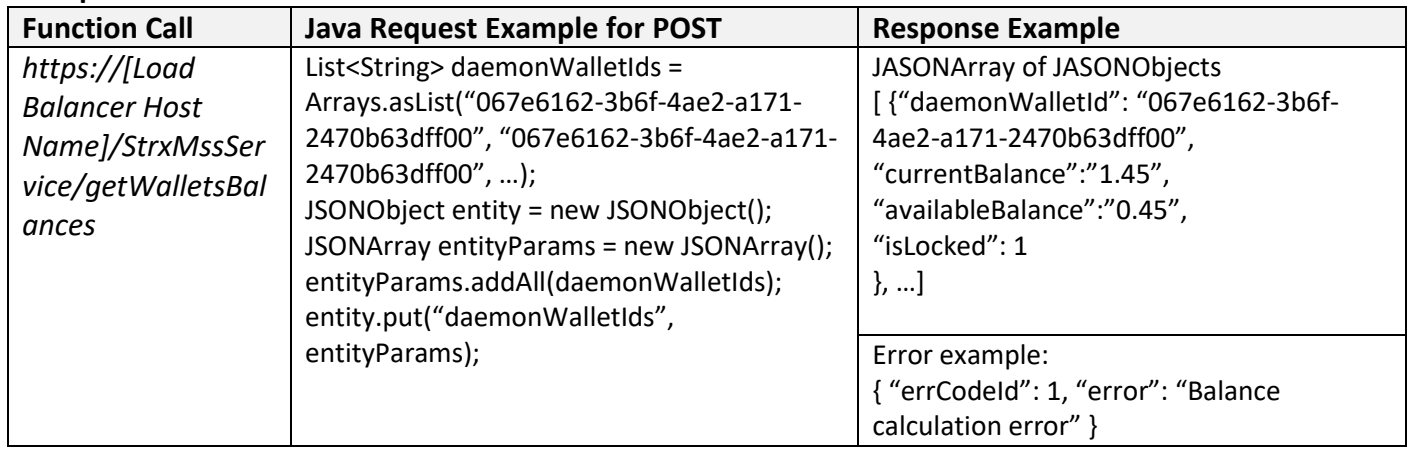

#### allWalletsBalances

Function returns information about all system Wallets balances and "Warm Storage" flags or error's data in case system error.

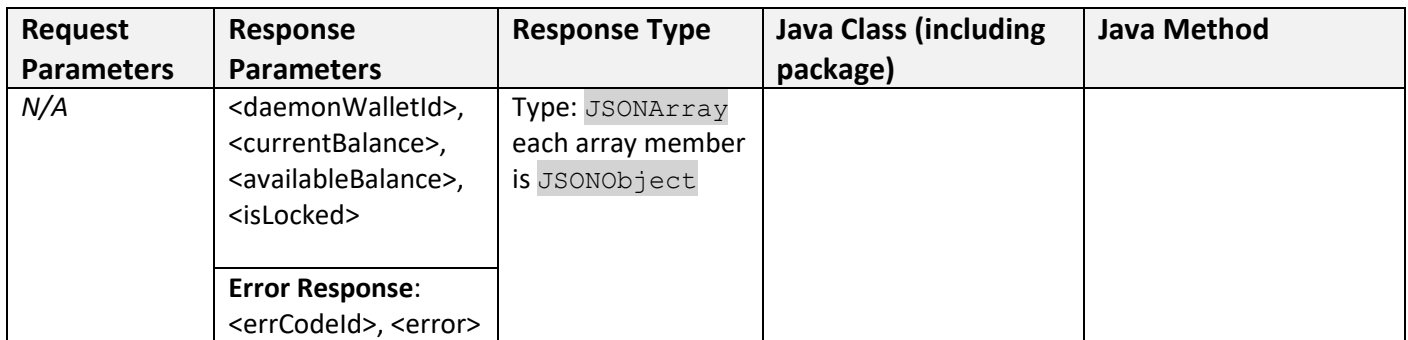

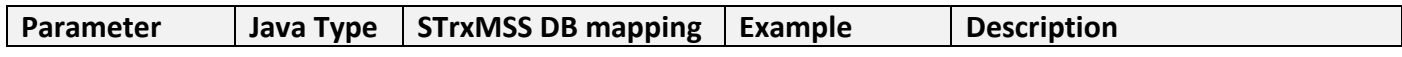

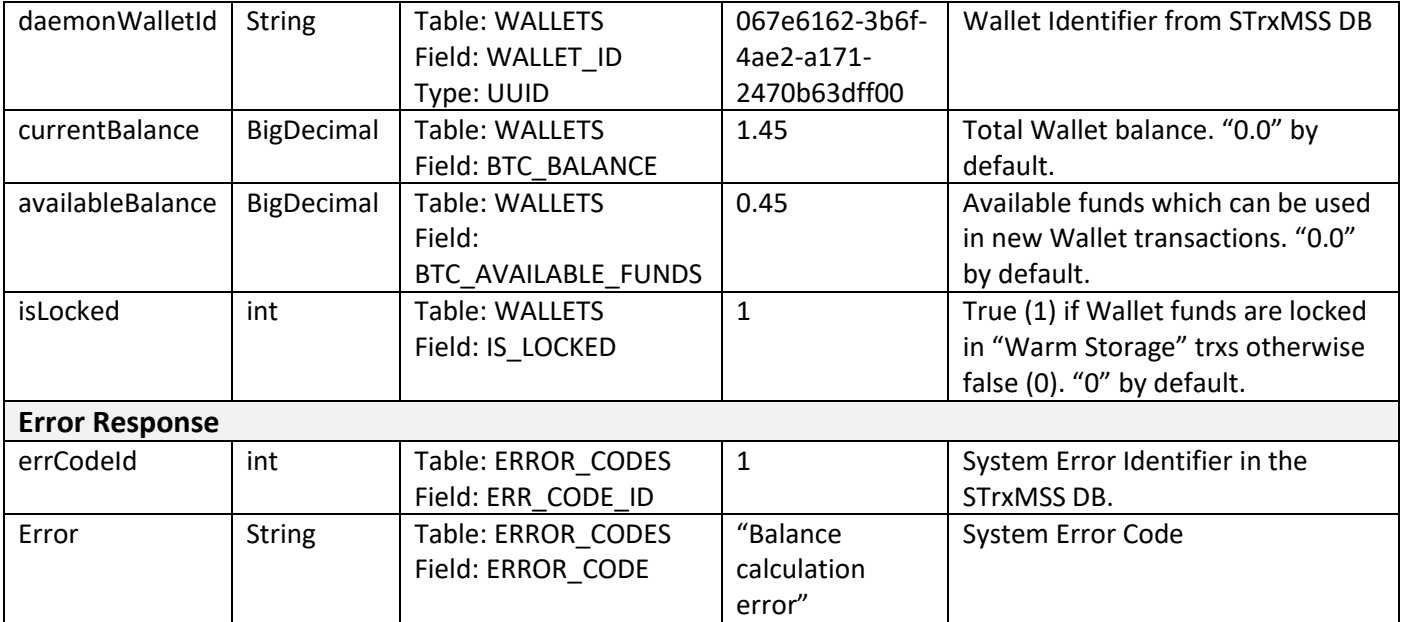

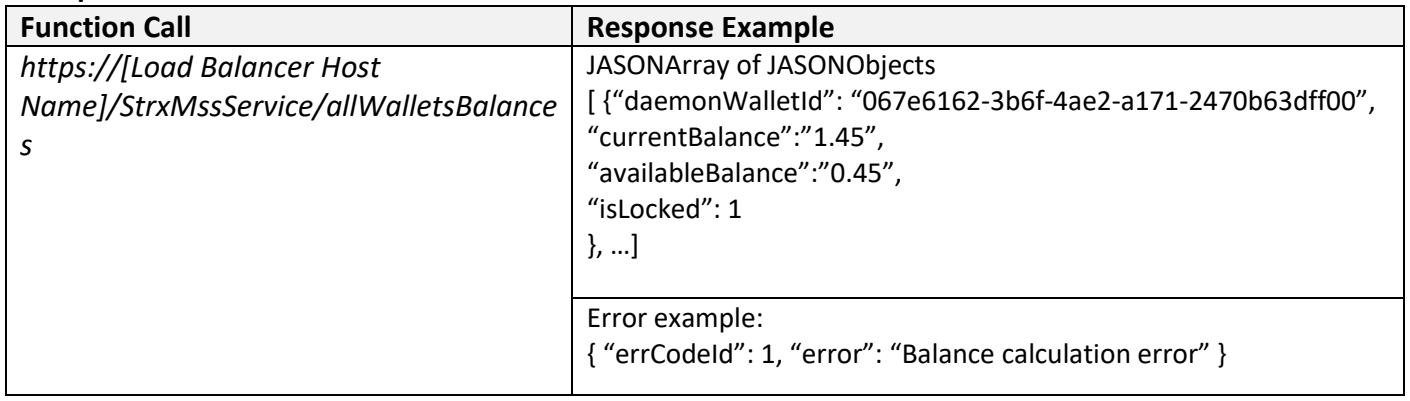

#### addNewWallet

Function creates new Wallet and returns Wallet Identifier from the STrxMSS DB and user's part of mnemonic seed which should not be stored in the DB or error's data in case system error.

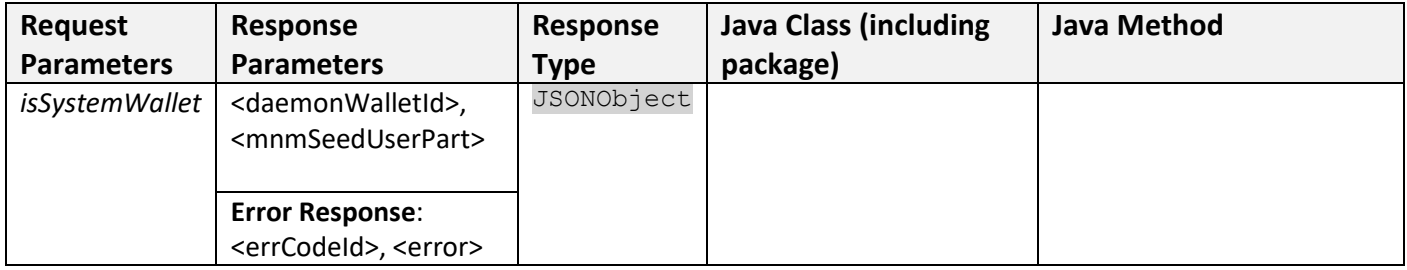

#### **Request Parameters:**

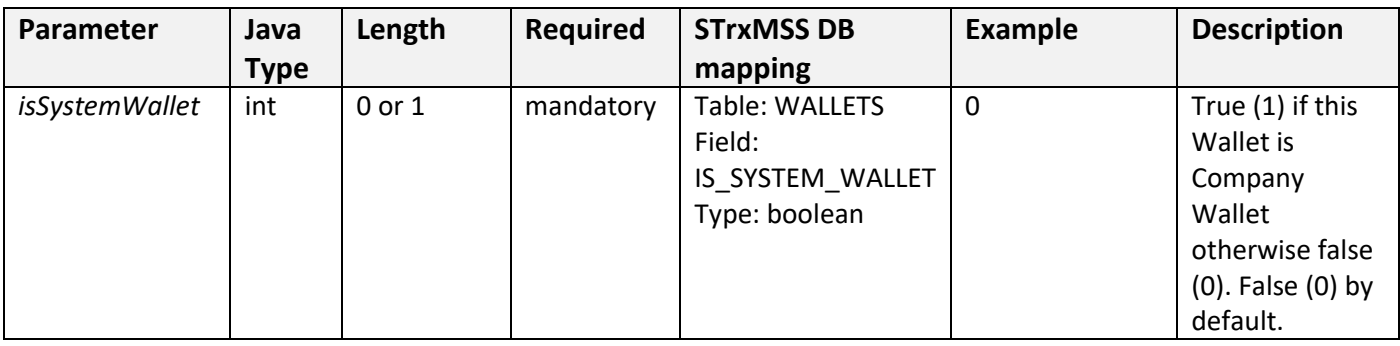

## **Response Parameters in JSONObject:**

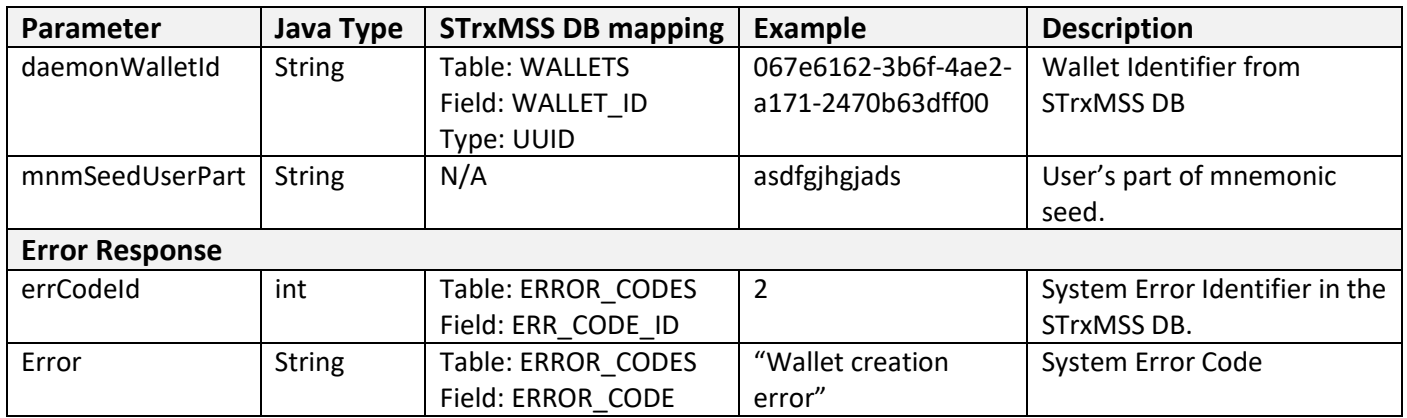

#### **Examples:**

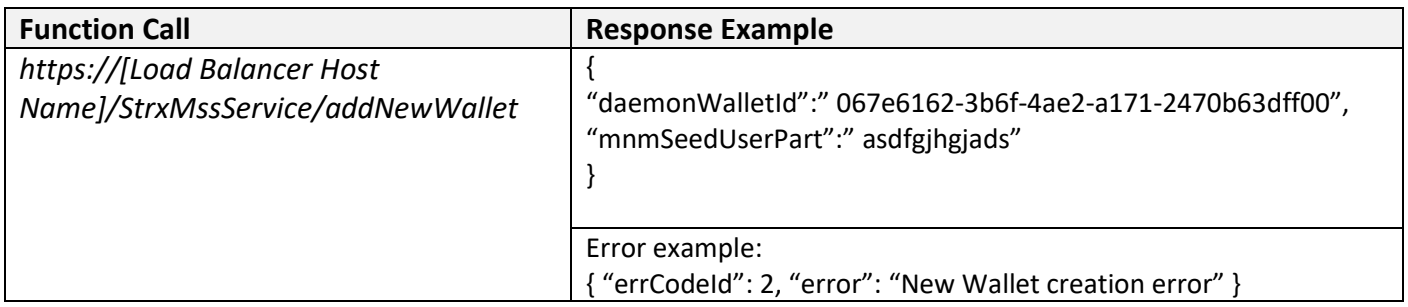

#### getWalletData

Function returns information about Wallet by given Wallet Identifier from STrxMSS DB or error's data in case system error.

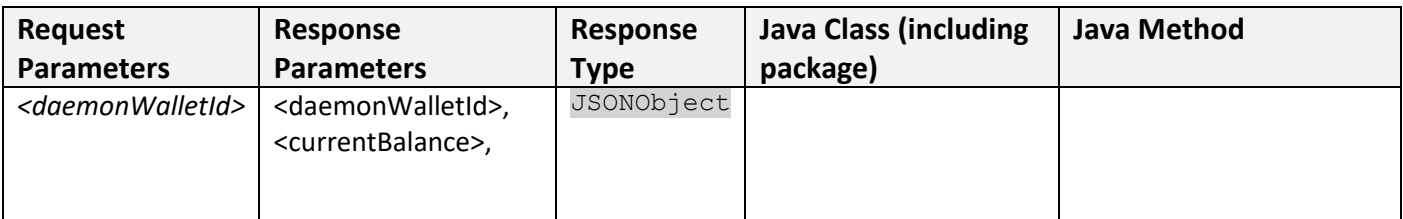

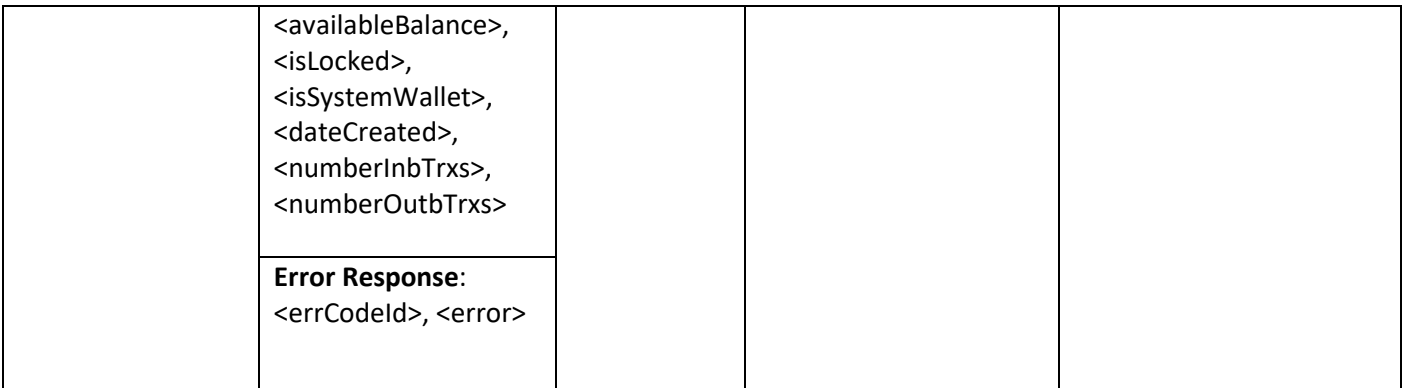

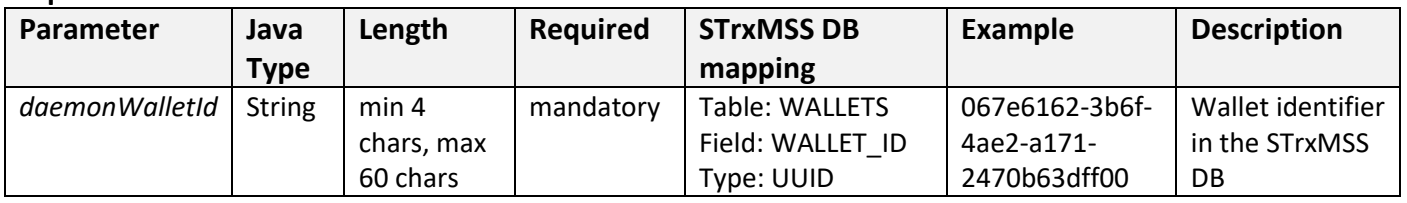

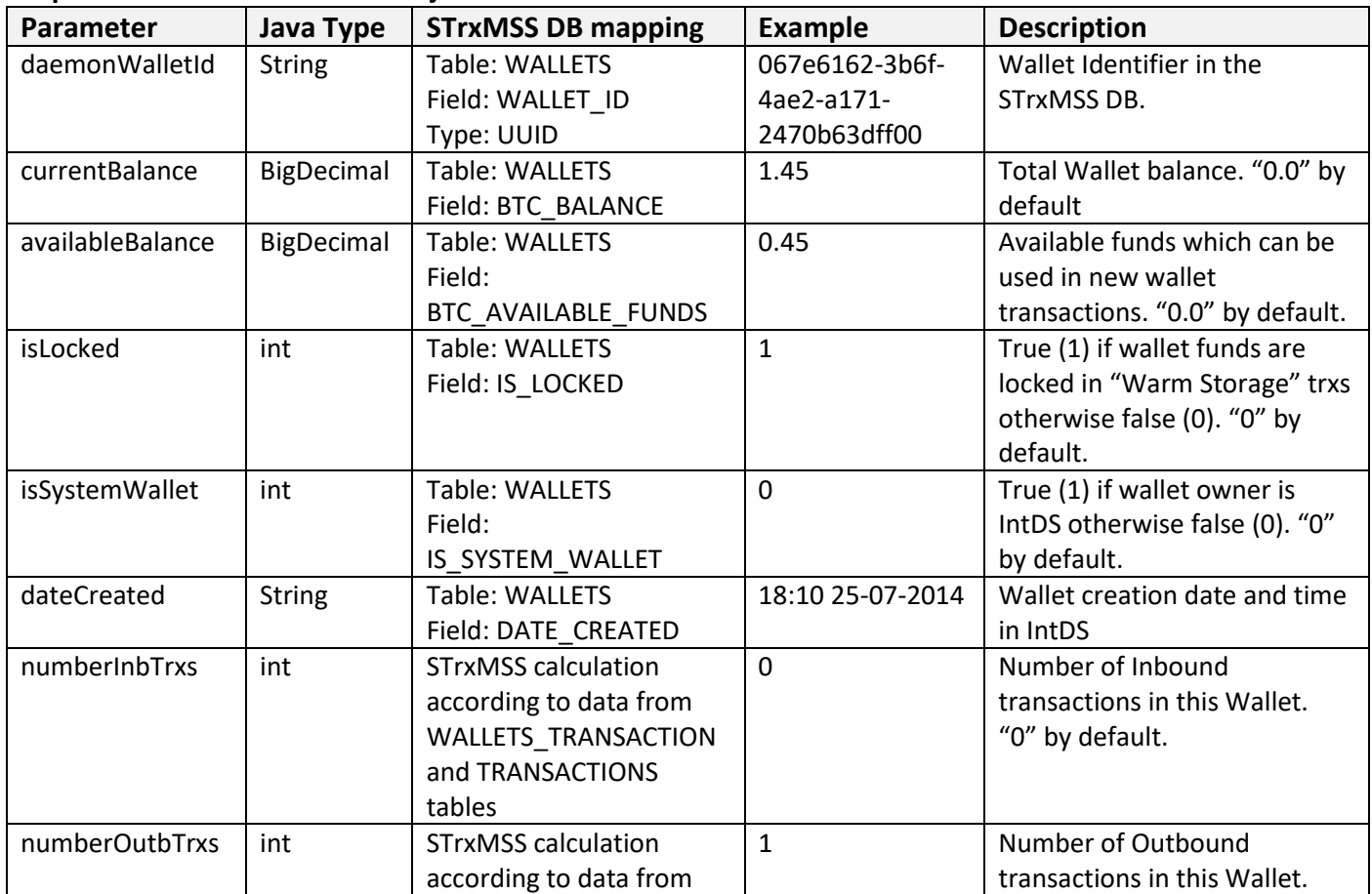

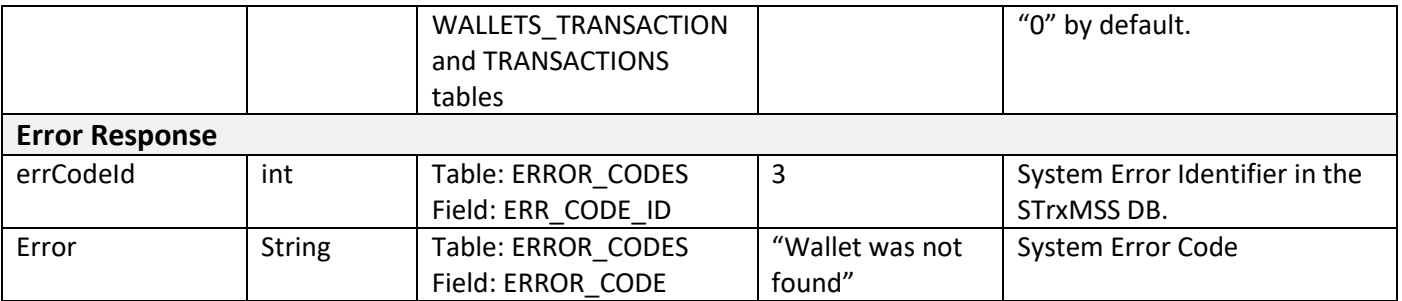

#### **Examples:**

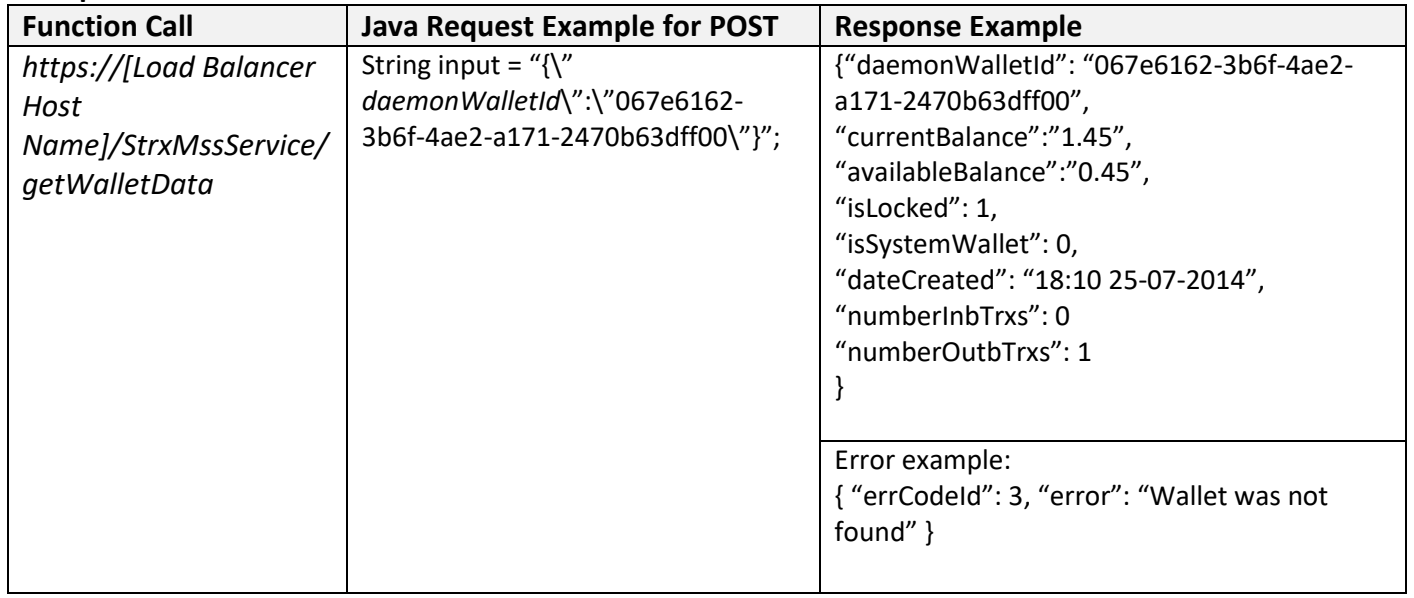

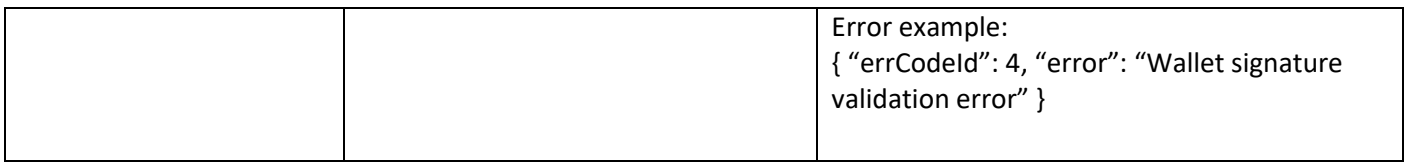

# **5.1.2 Outbound Transaction Functions**

#### getTrxStatus

Function returns information about Transaction status by given Trx Identifier from STrxMSS DB or error's data in case system error.

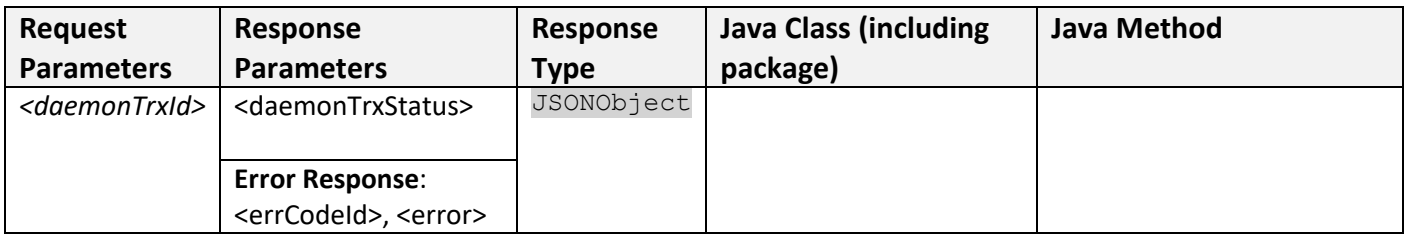

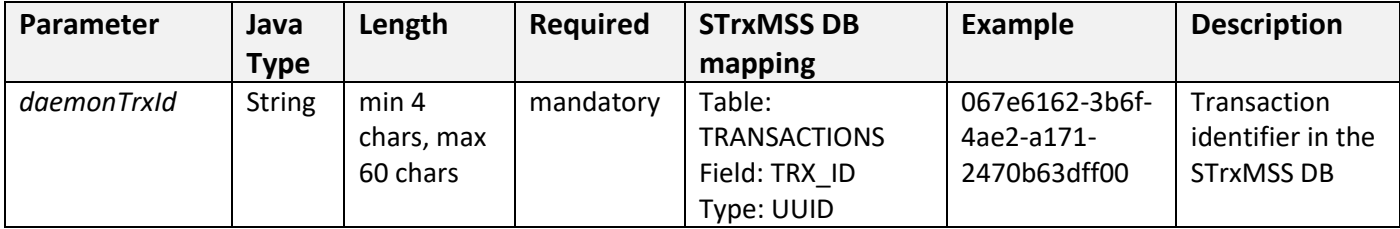

#### **Response Parameters in JSONObject:**

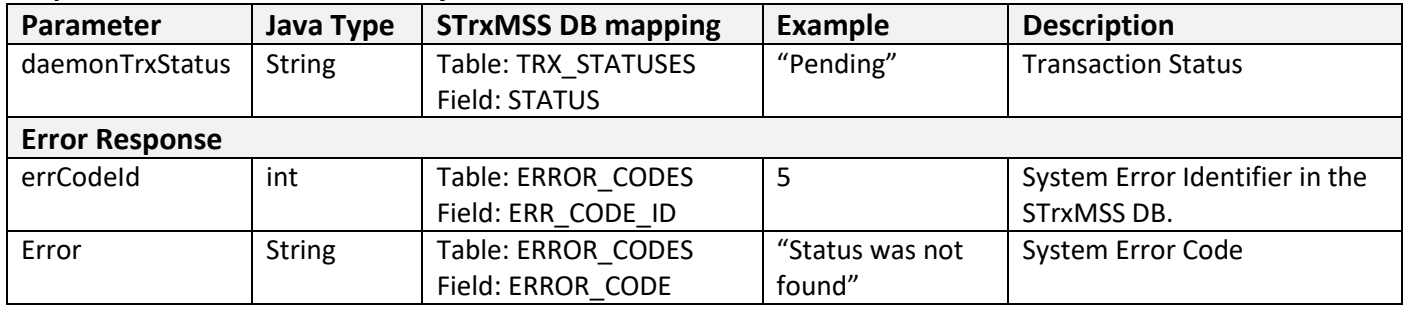

#### **Examples:**

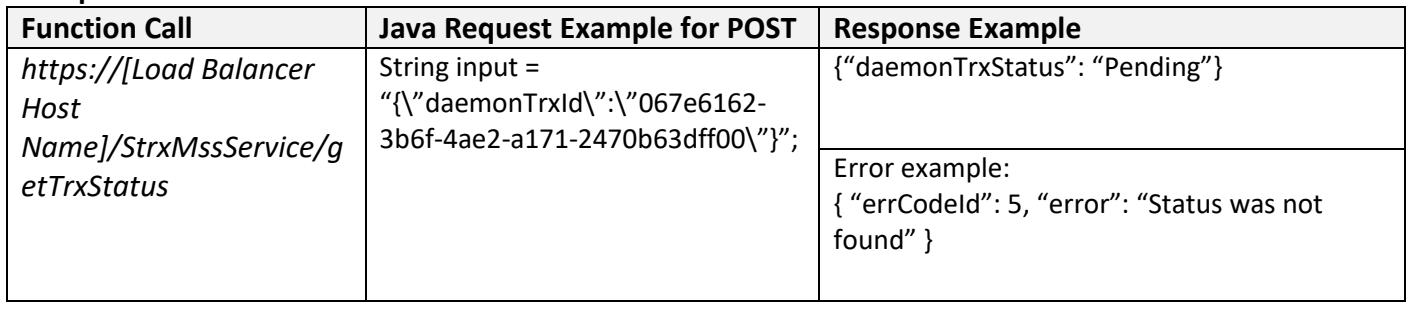

#### createSingleSigTrx

Function prepared Outbound transaction before send it to the block chain. All Inputs and Outputs of this transaction are correspond to P2PKH type only. Function returns IntDS trx identifier with trx status "In Progress", Miner and IntDS fees for confirmation by External system or error's data in case system error.

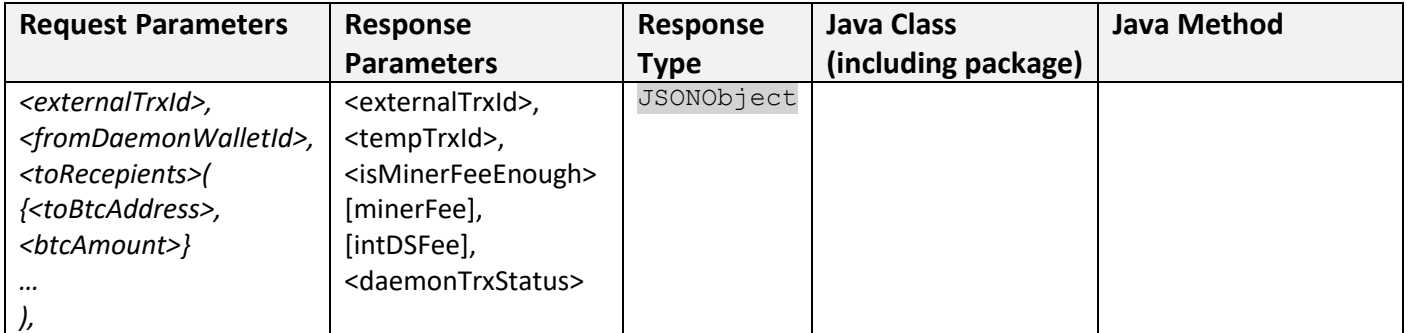

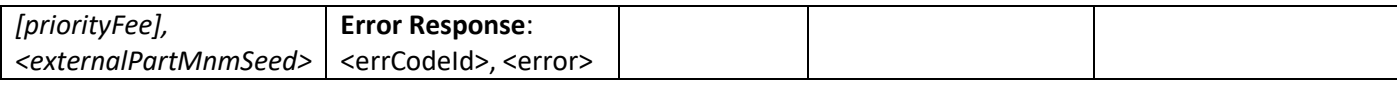

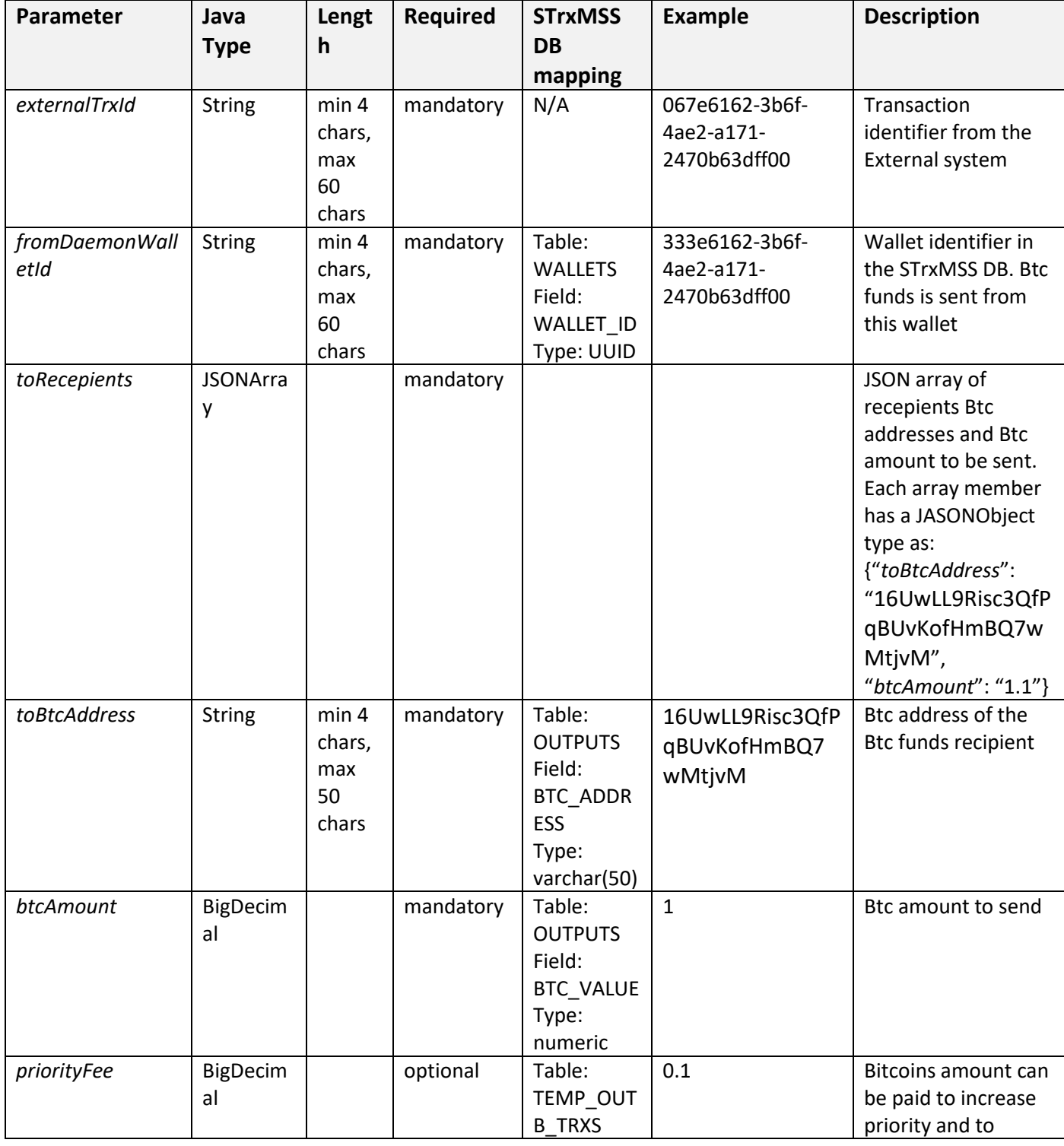

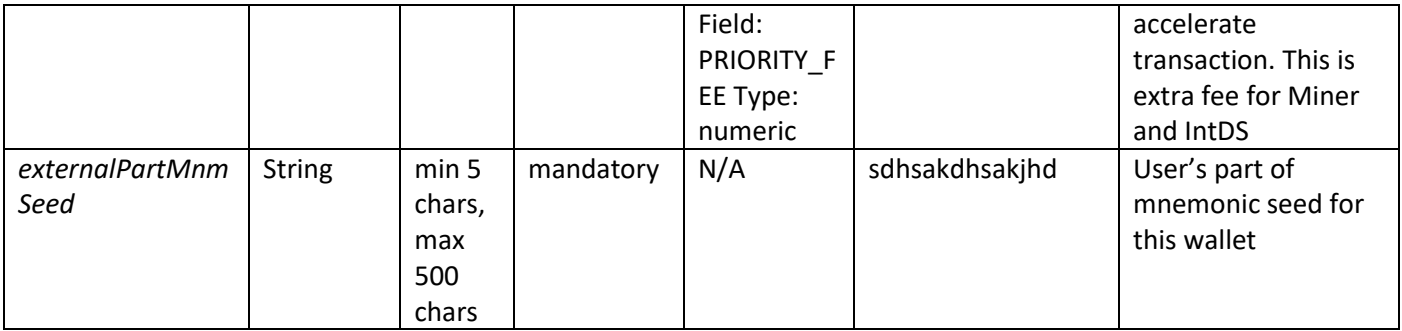

# **Response Parameters in JSONObject:**

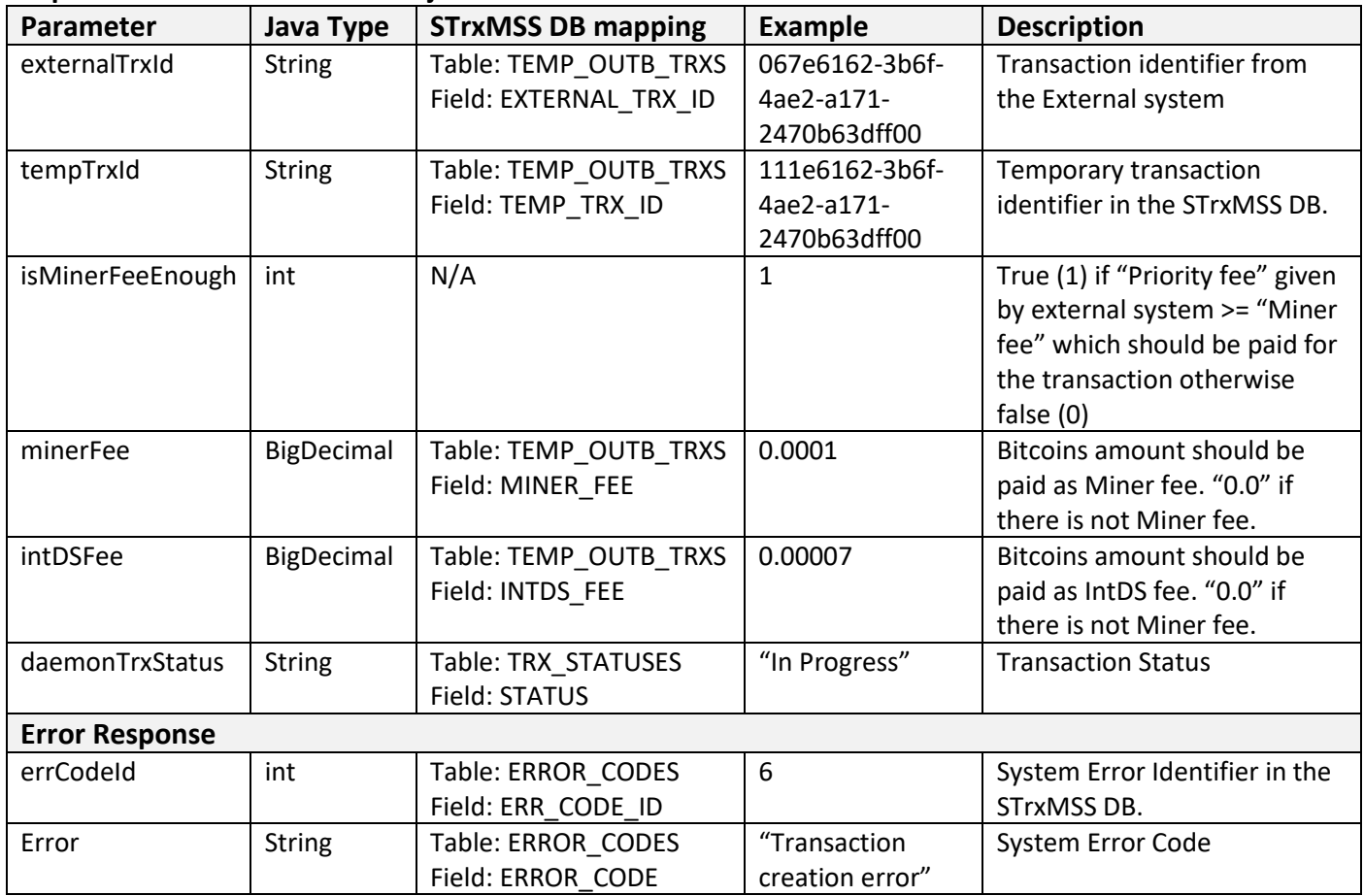

# **Examples:**

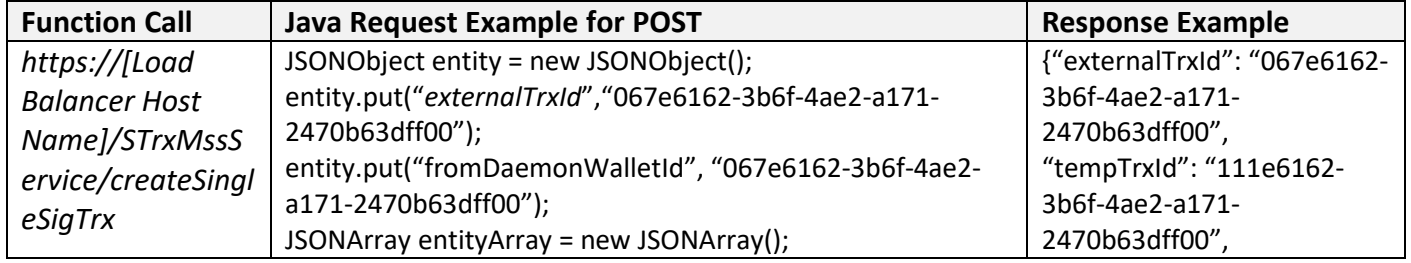

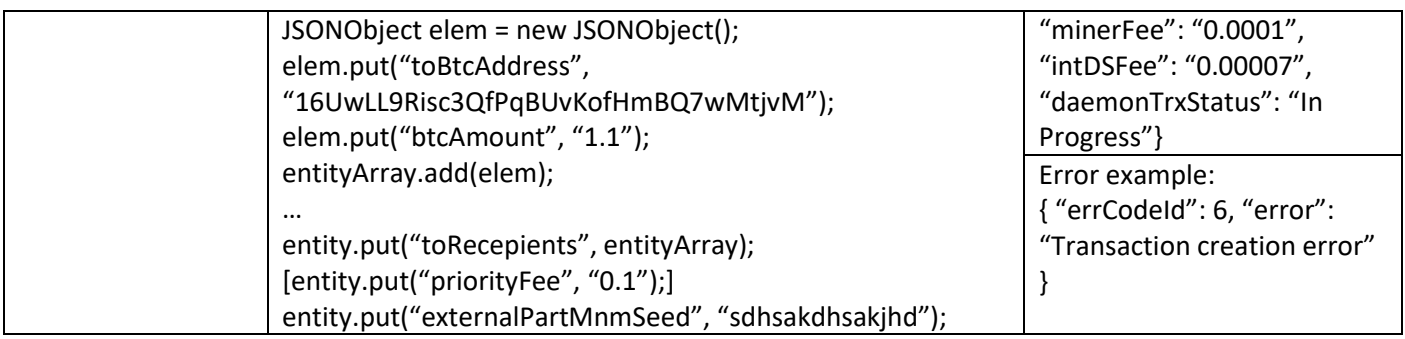

#### sendSingleSigTrx

Function is sending prepared transaction to the blockchain and moving trx data from temporary table to the permanent transactions table in the DB with "Pending" status.

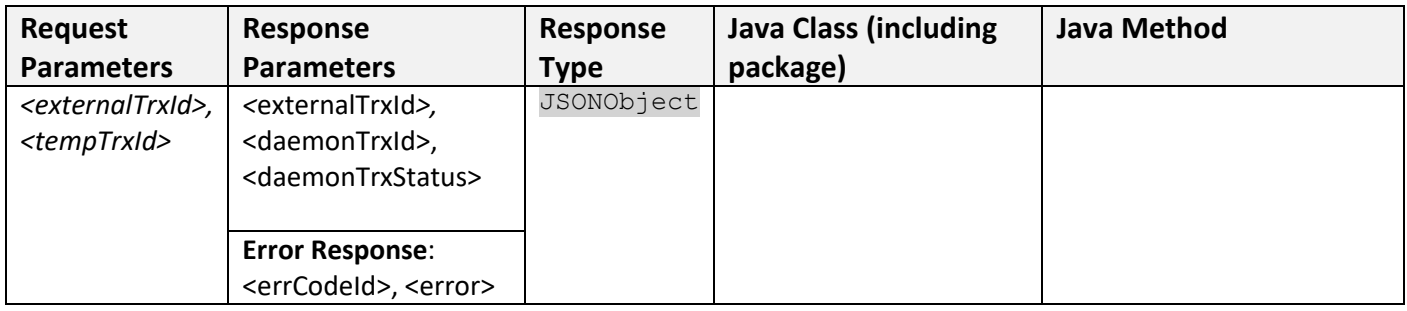

#### **Request Parameters:**

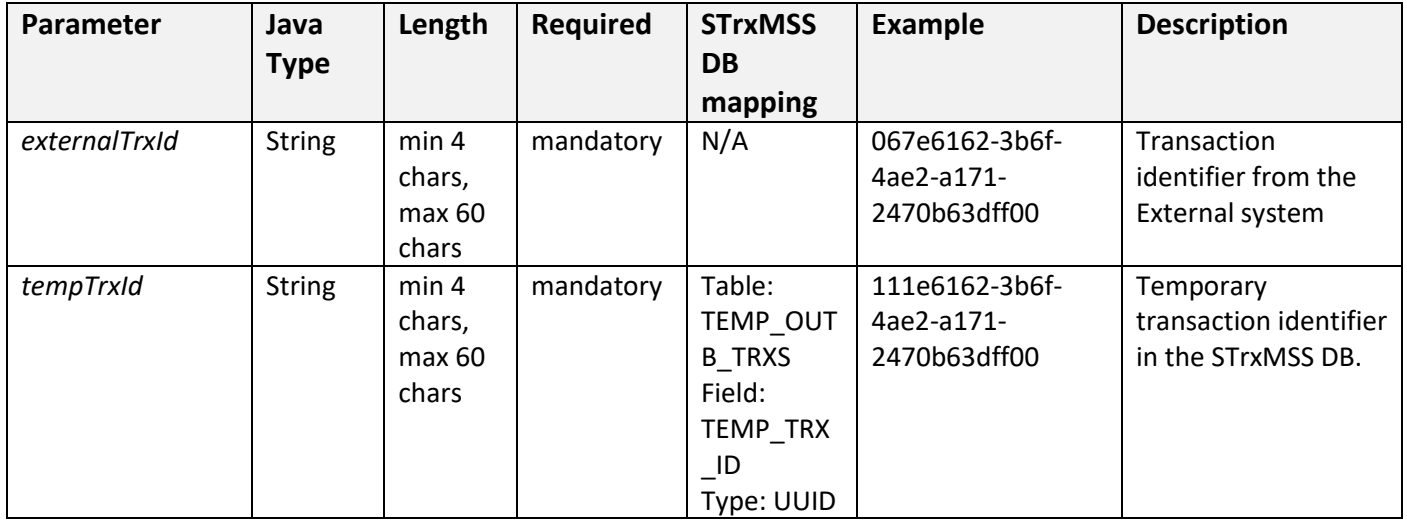

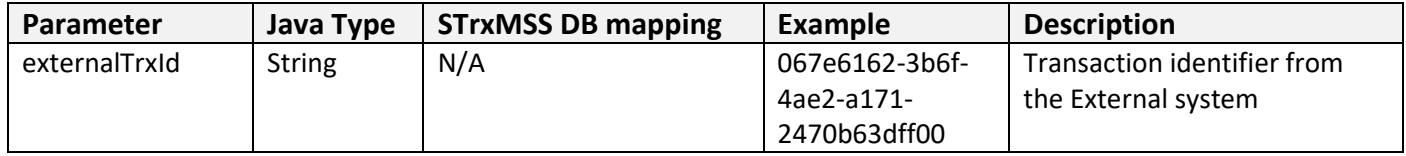

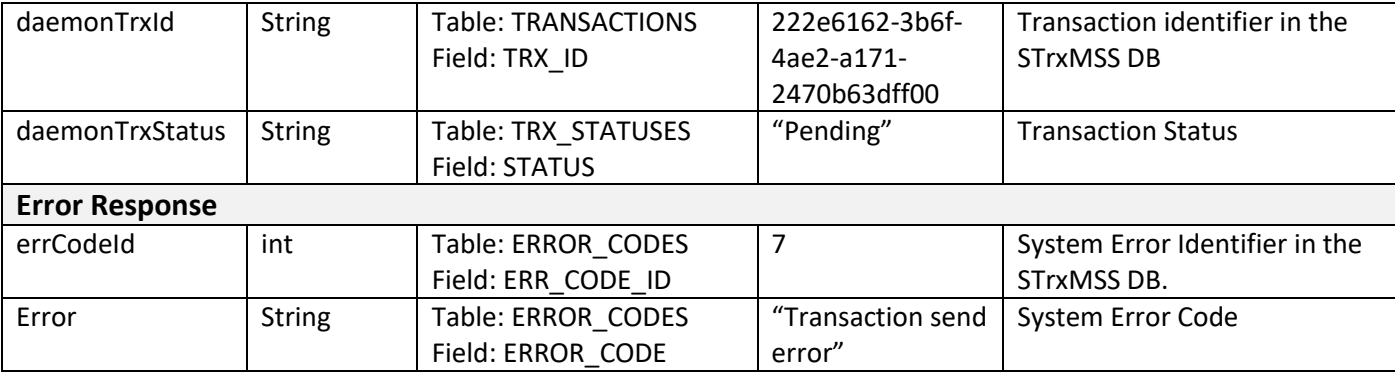

#### **Examples:**

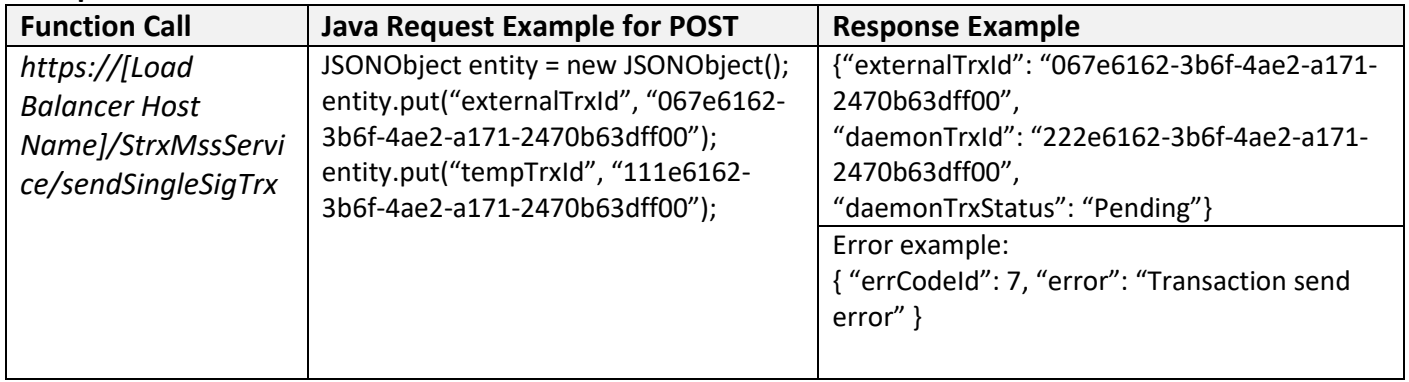

## deleteTempTrx

Function deletes temporary transaction data from DB tables. Function returns error's data in case system error.

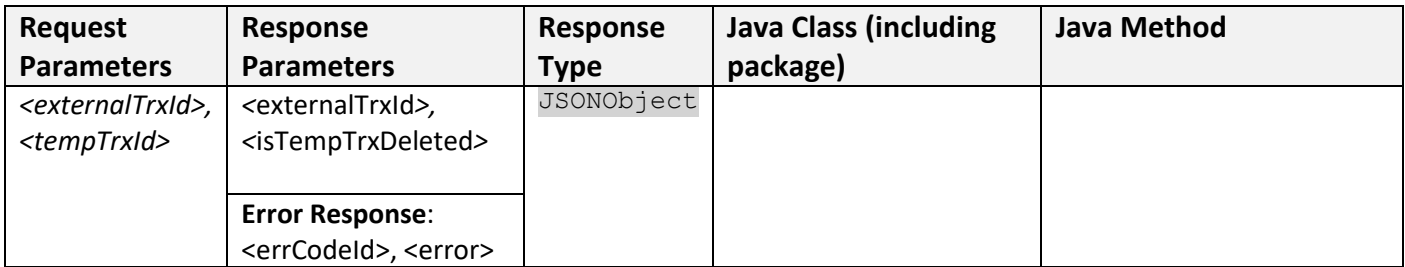

#### **Request Parameters:**

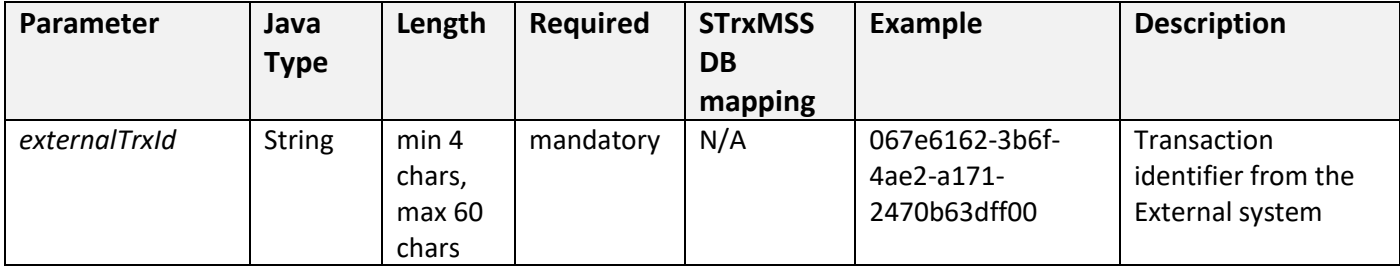

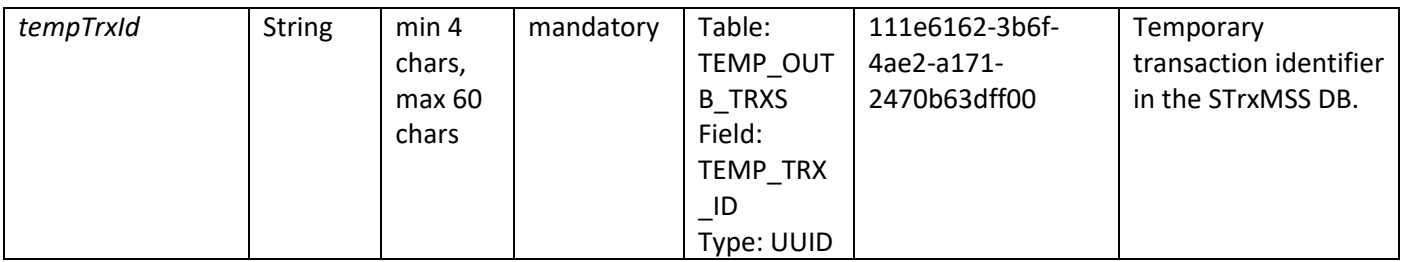

#### **Response Parameters in JSONObject:**

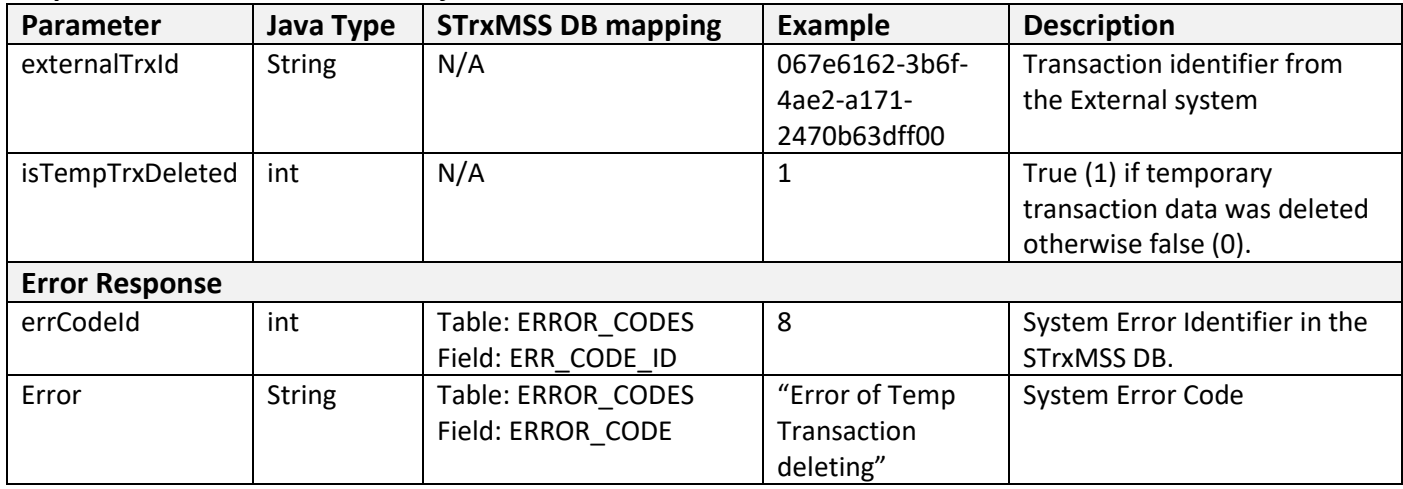

#### **Examples:**

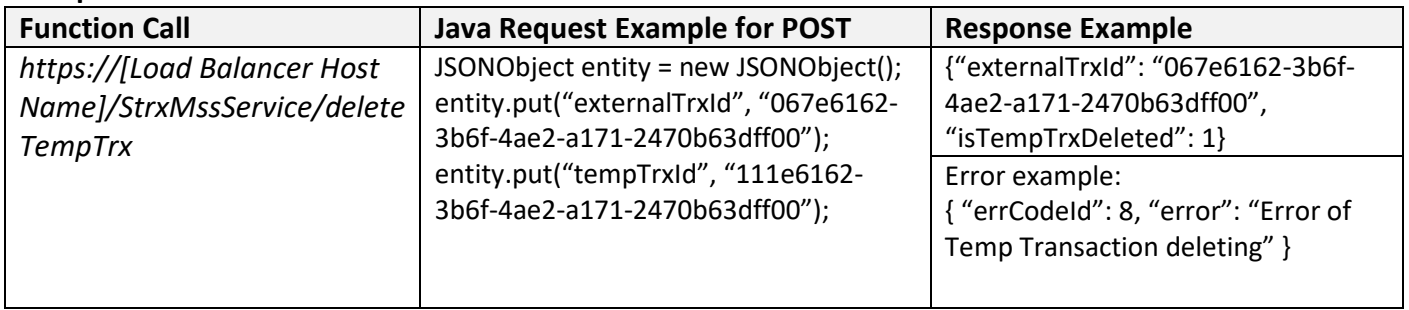

#### createTransferFundsTrx

Function transfers Btc funds from one user Wallet to another. Fansction creates Temporary Single-sig transaction. Function returns error's data in case system error.

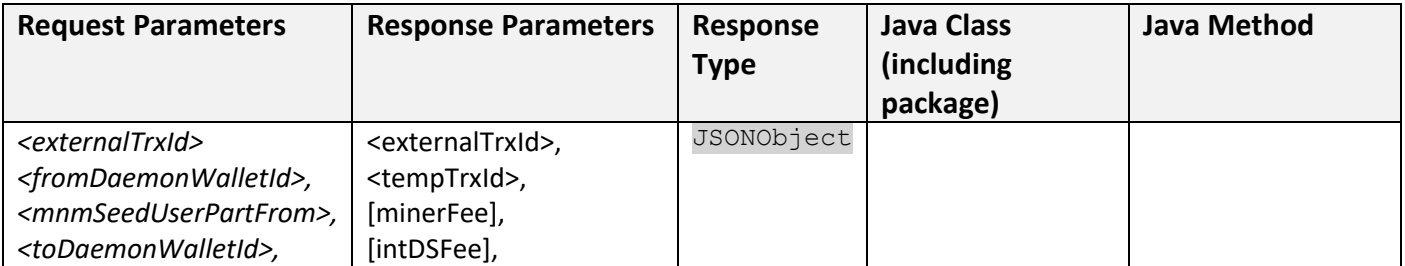

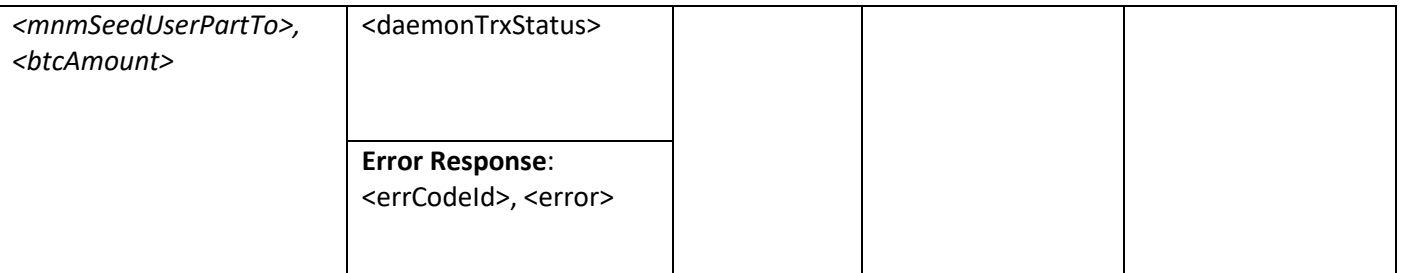

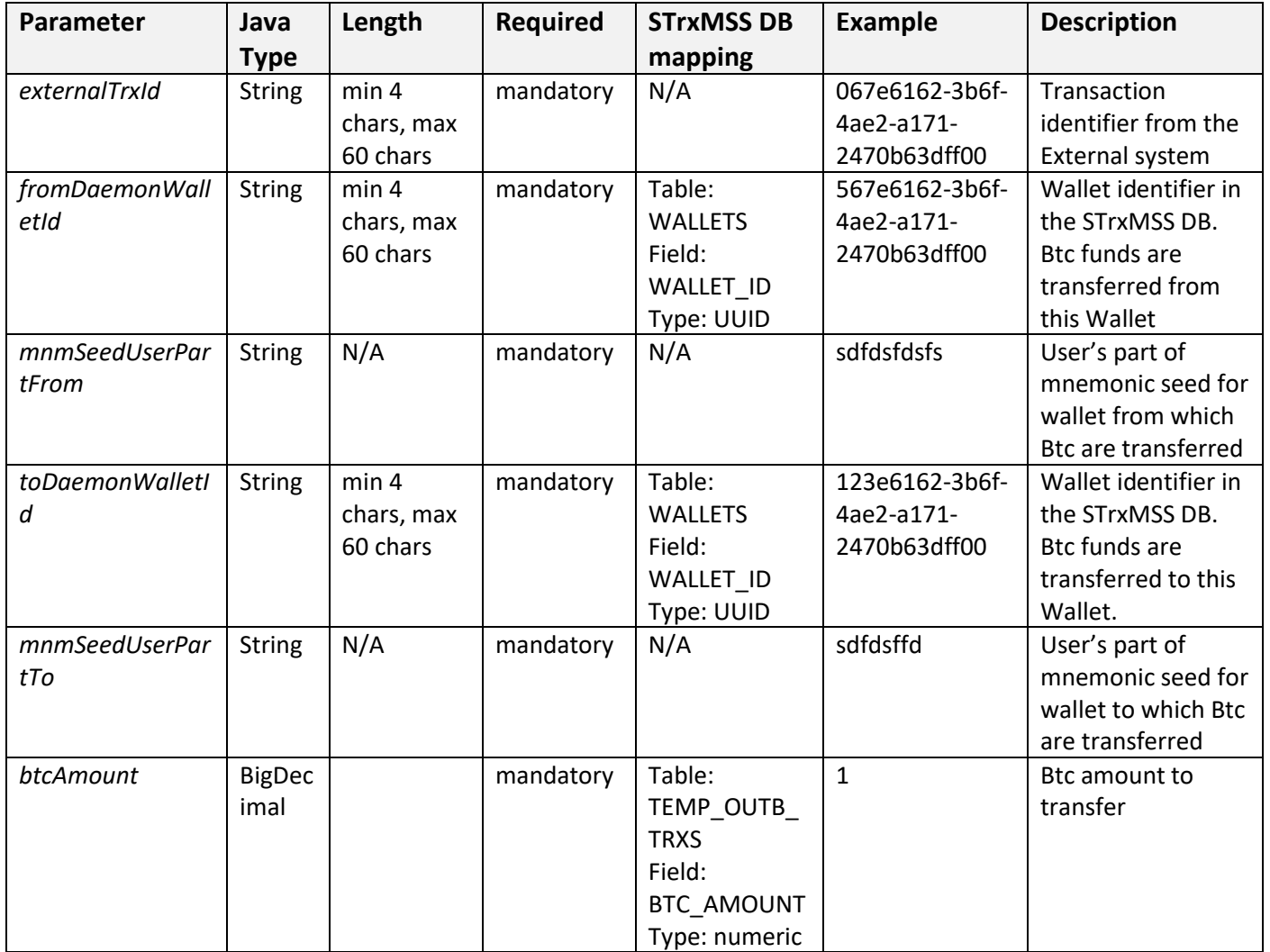

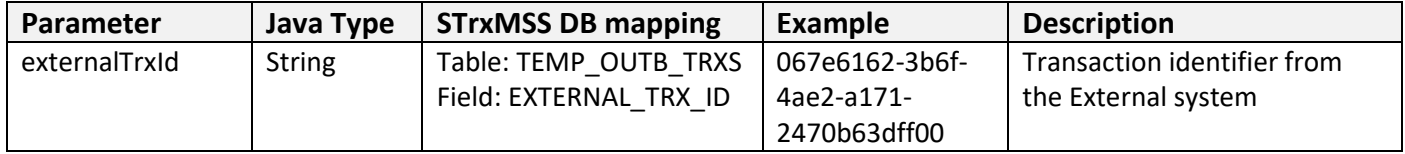

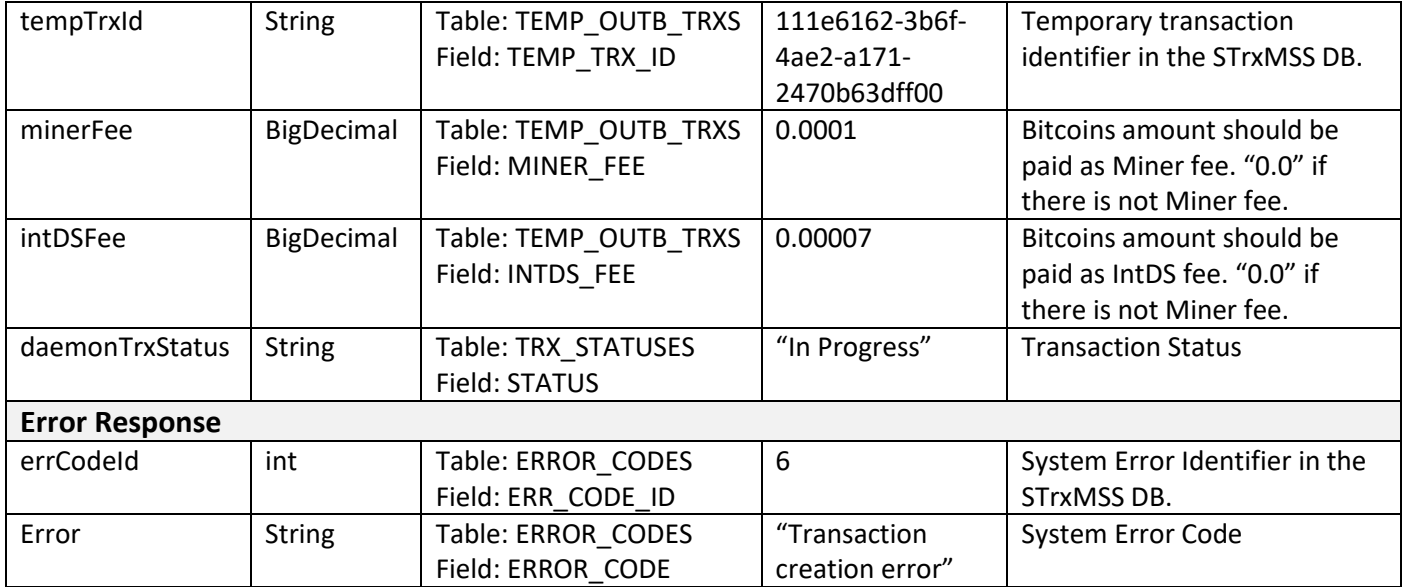

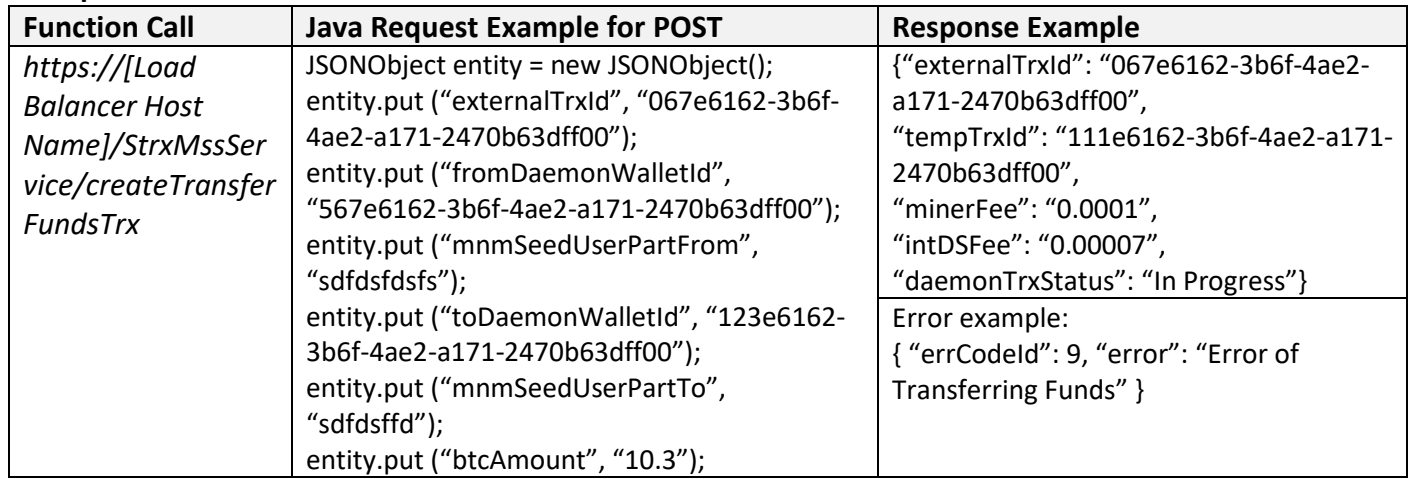

# getTrxErrors

Function returns errors data of given transaction or error's data in case system error.

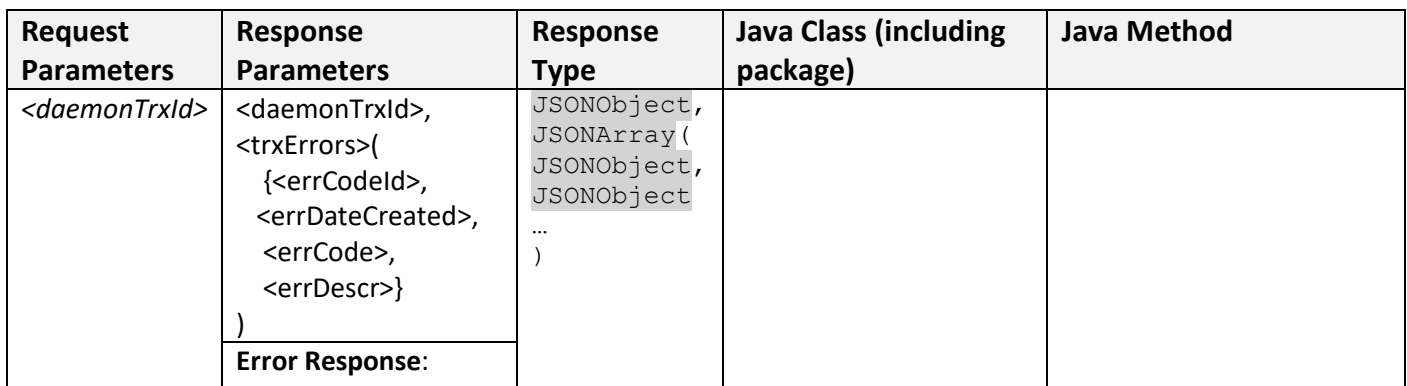

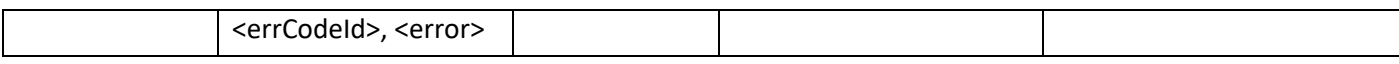

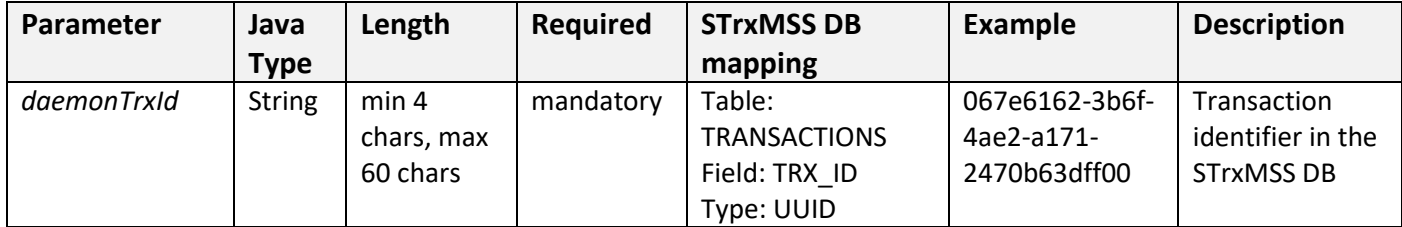

# **Response Parameters in JSONObject:**

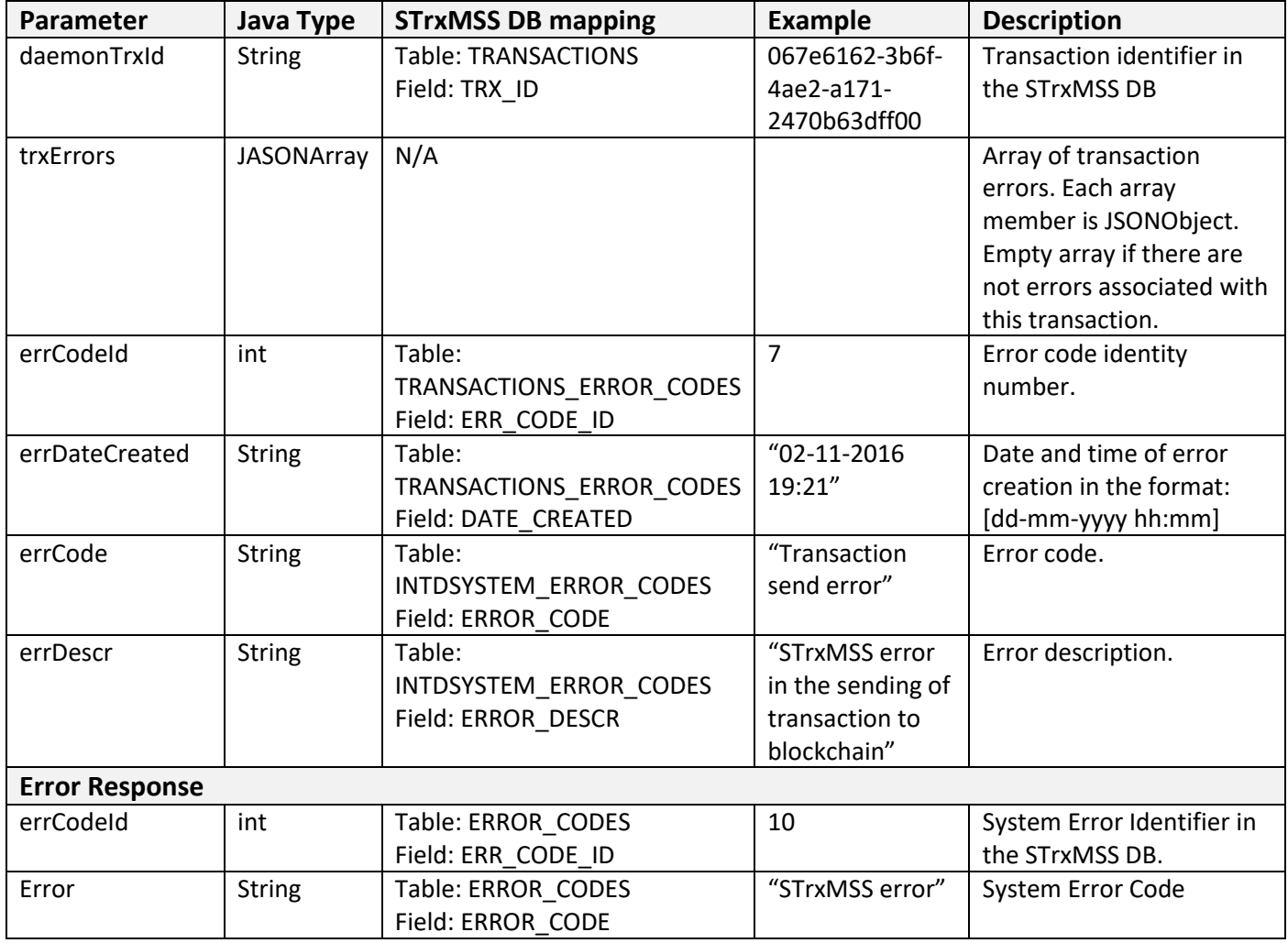

#### **Examples:**

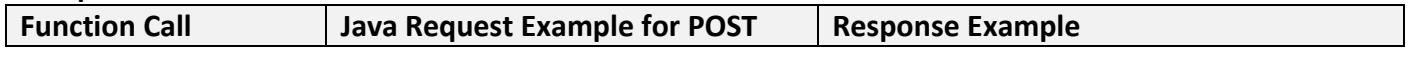

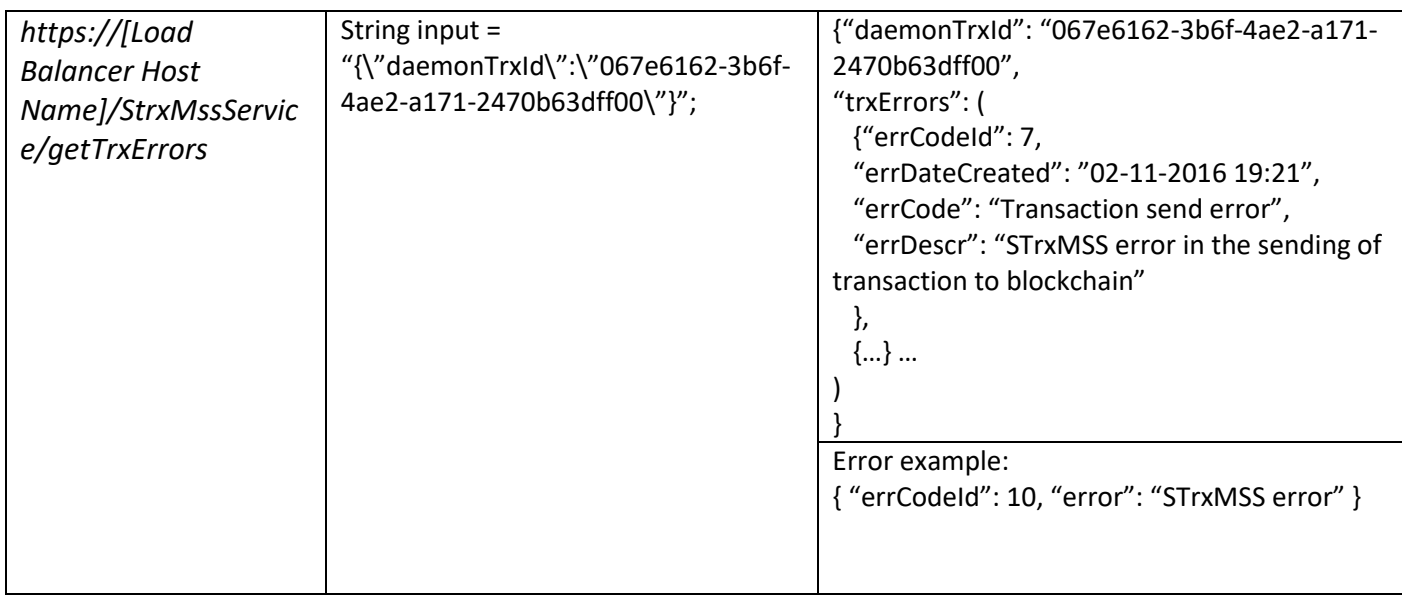

#### getOutbTrxData

Function returns some data of given outbound transaction or error's data in case system error.

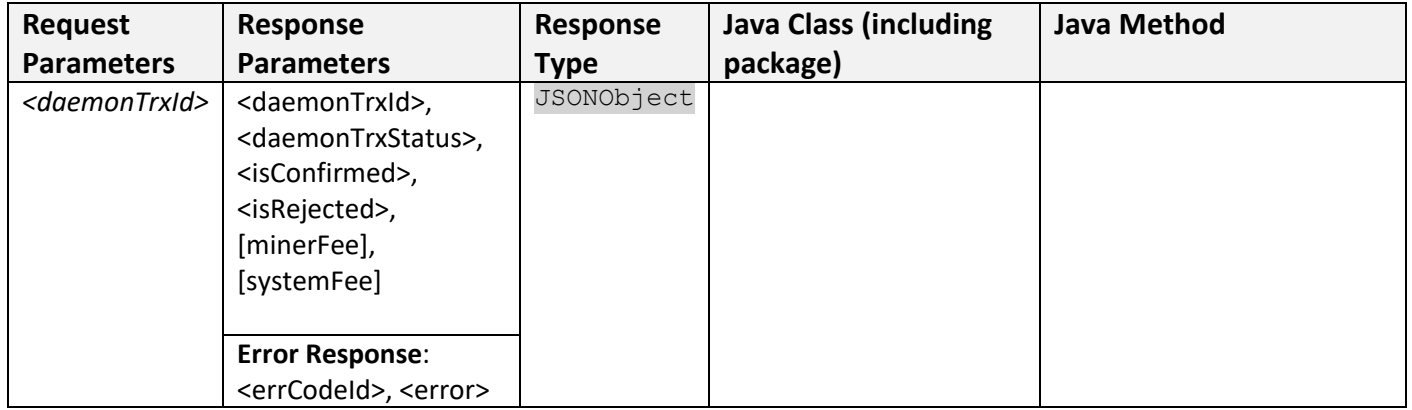

#### **Request Parameters:**

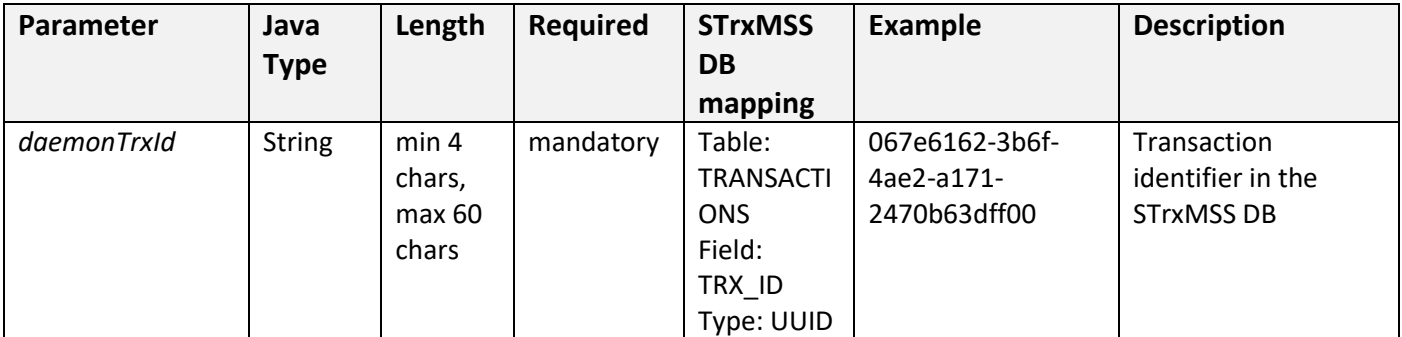

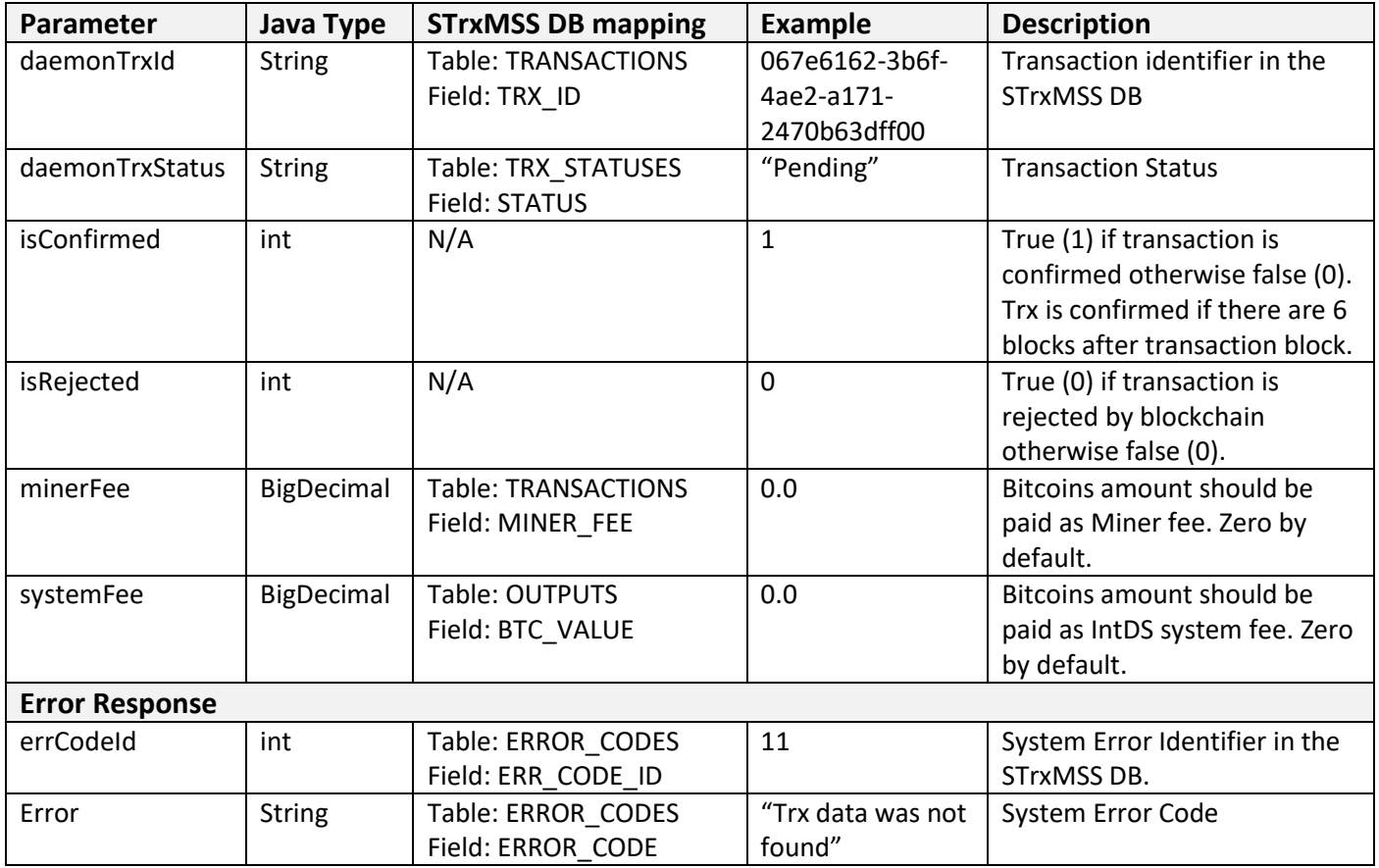

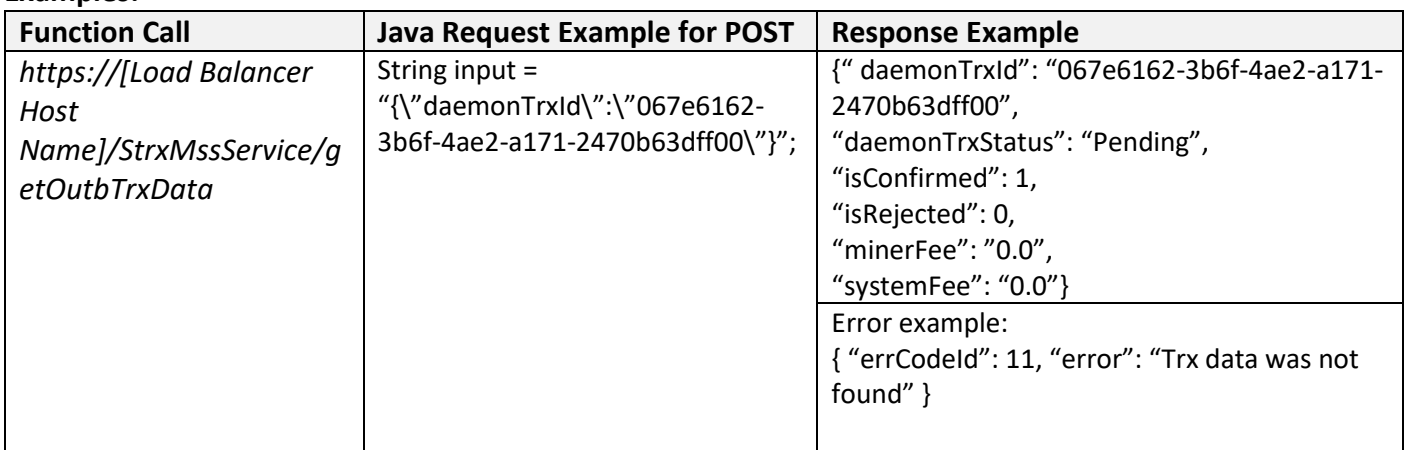

## **5.1.3 Inbound Transaction Functions**

#### findInbTrxForBtcAddress

Function searches all Inbound transactions associated with given Btc address. Function returns error's data in case system error.

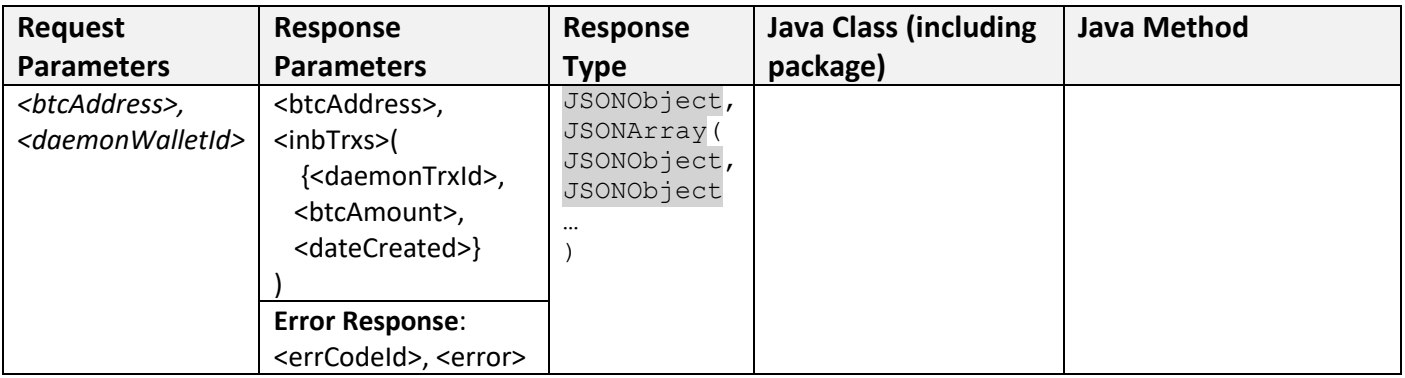

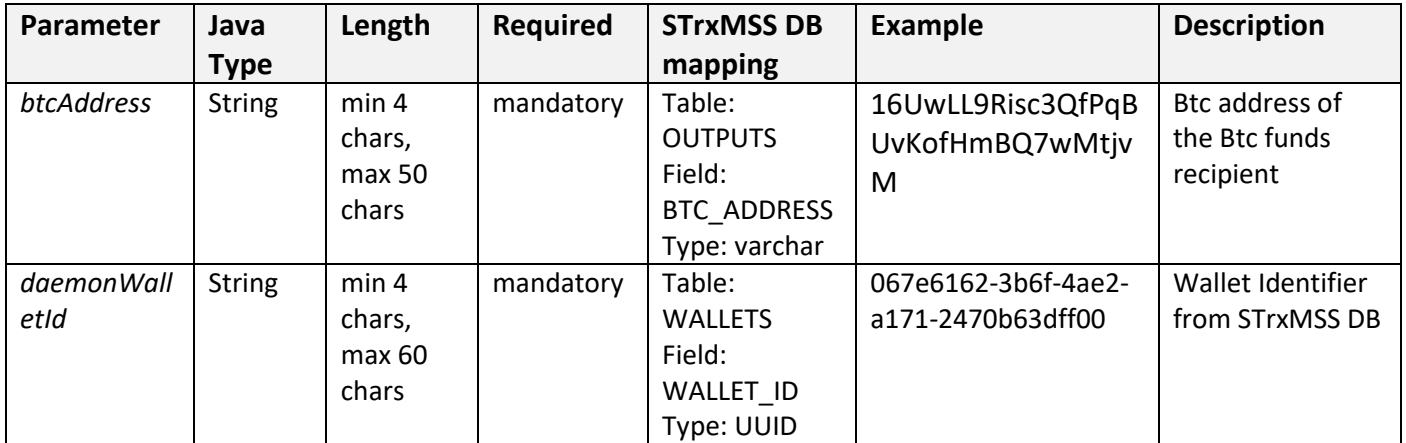

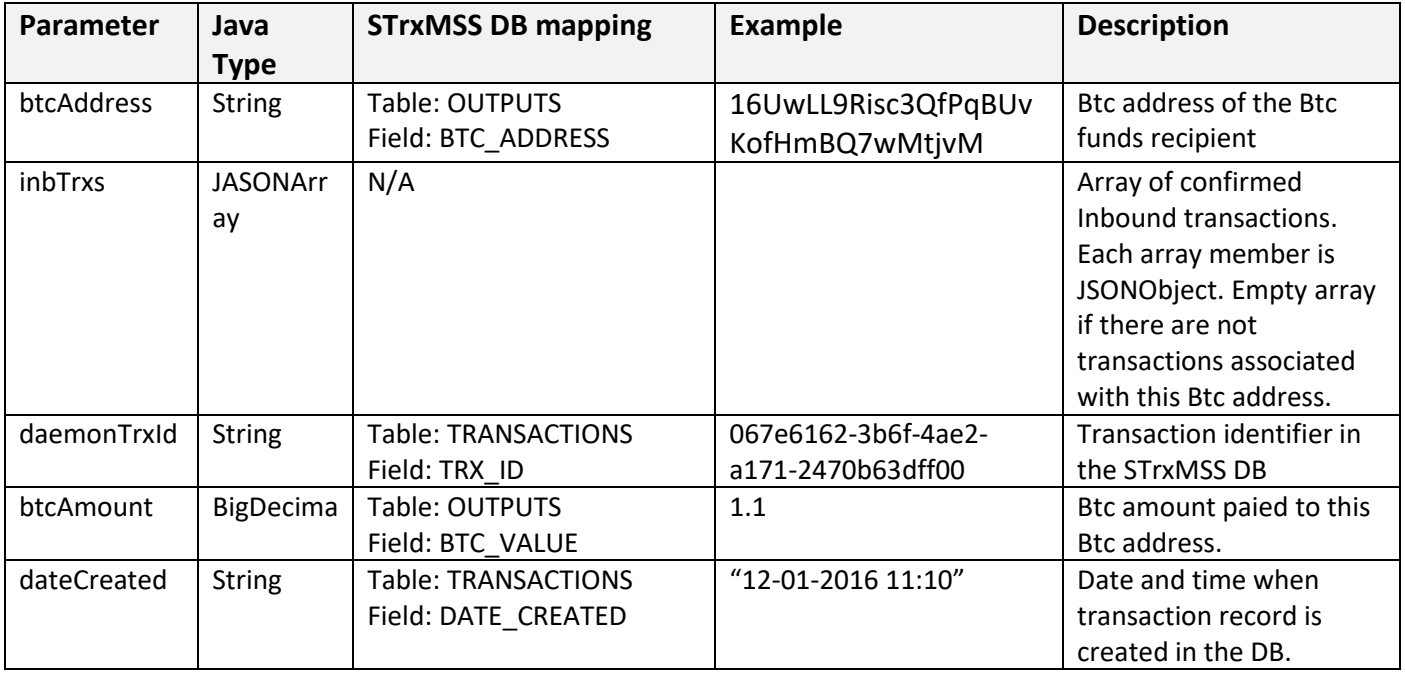

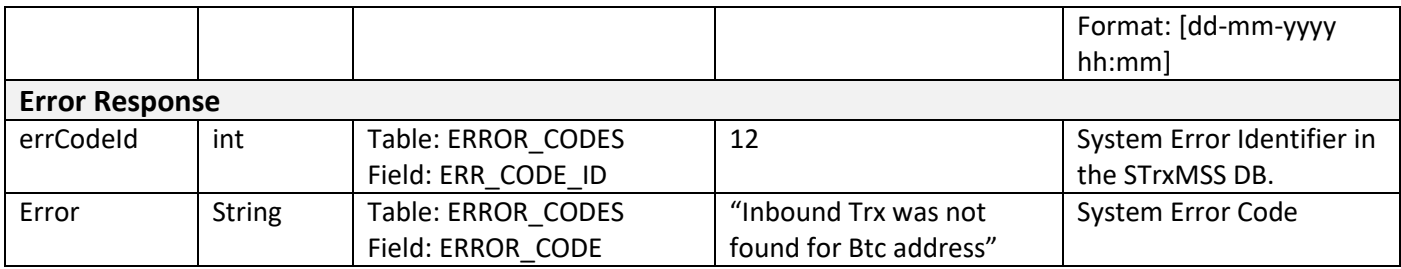

#### **Examples:**

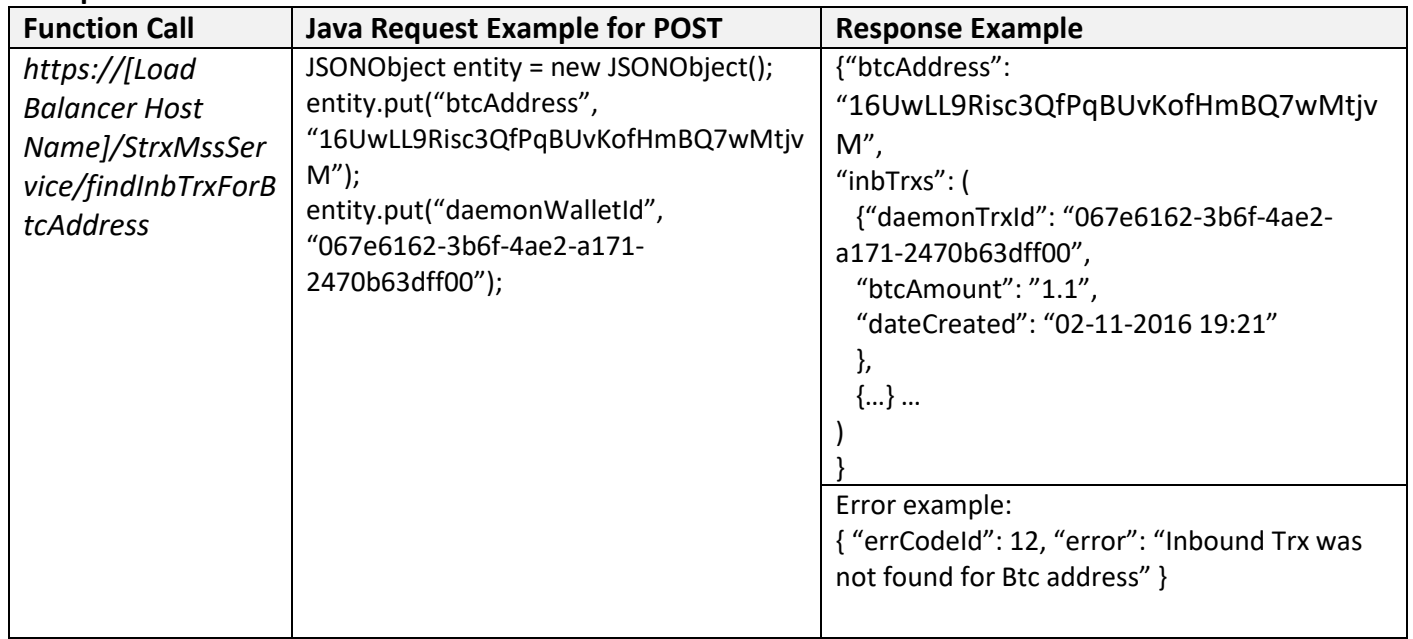

# getNewBtcAddress

Function returns new Btc address for given Wallet or error's data in case system error.

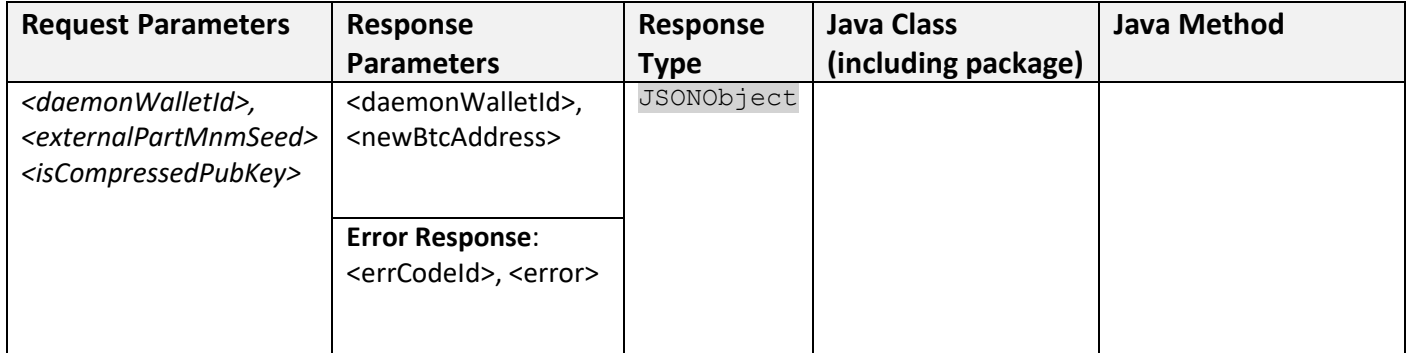

# **Request Parameters:**

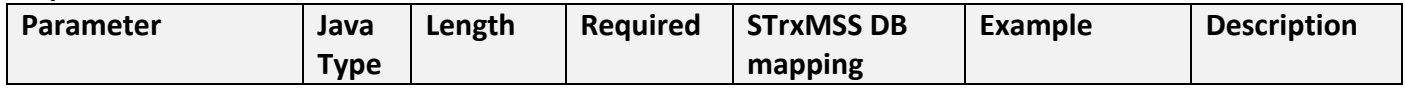

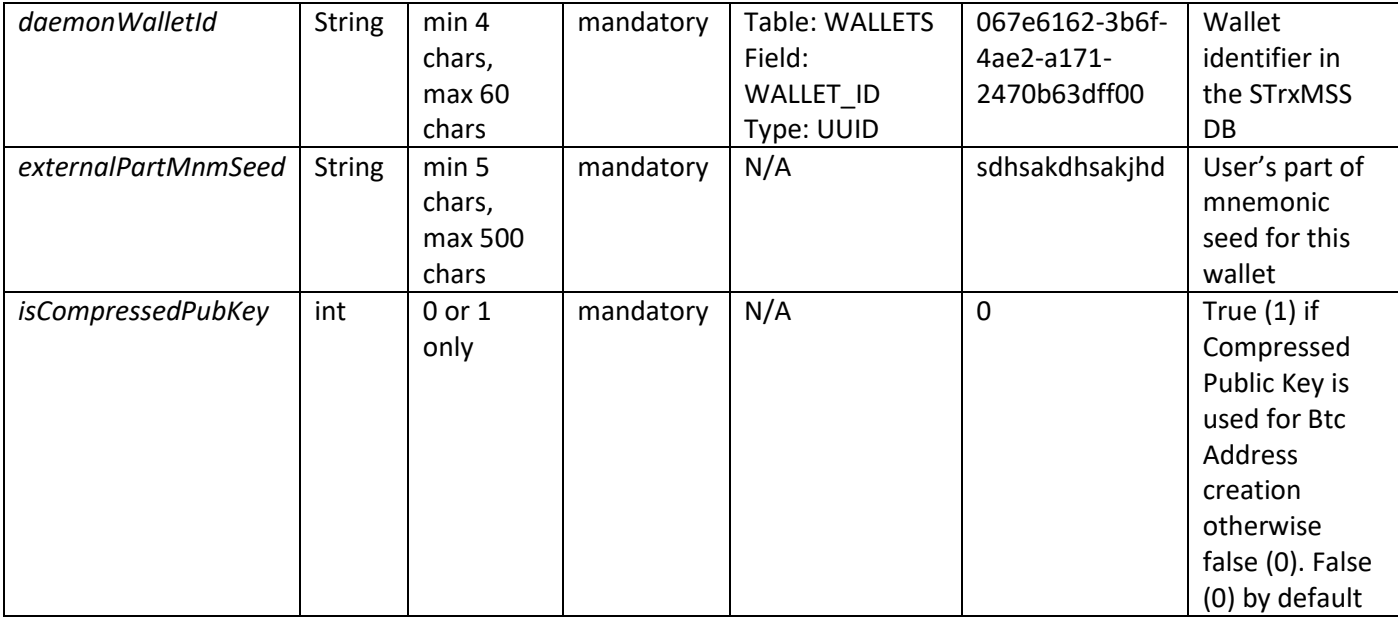

#### **Response Parameters in JSONObject:**

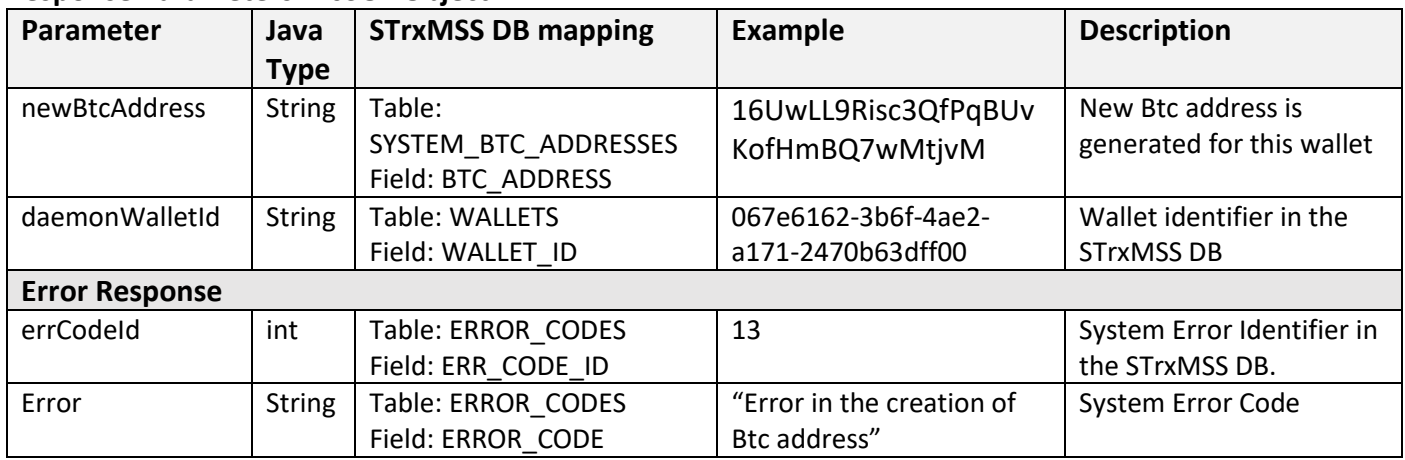

#### **Examples:**

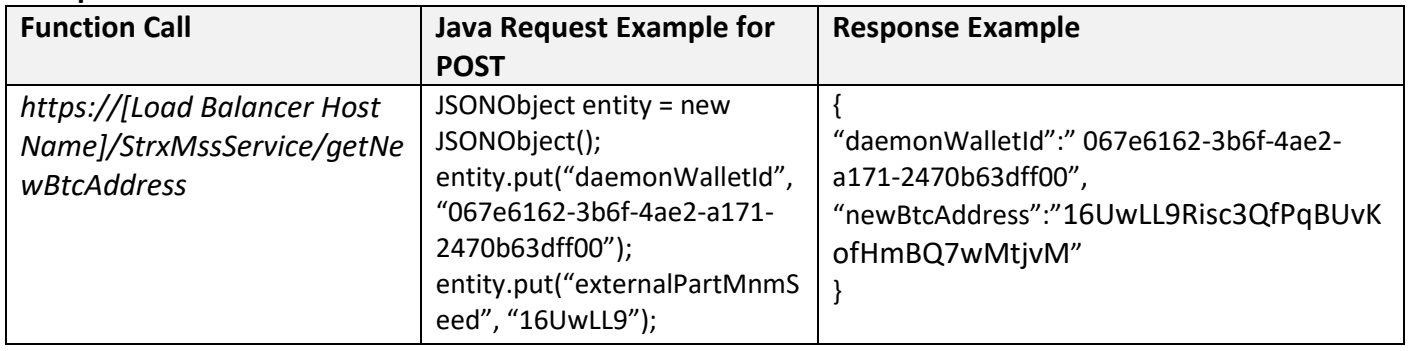

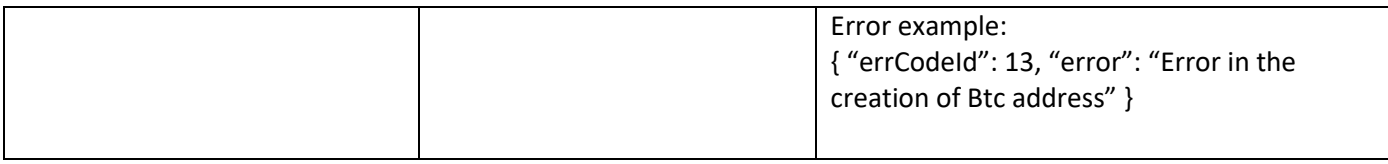

# **5.1.4 Warm Storage Functions**

#### lockWallet

Function creates "Warm Storage" transaction for given Wallet and locks Wallet till specified date or returns error's data in case system error.

# *Note: "Warm Storage" solution will be developed in the future stages of project according to BIP-0065. lockWallet function will be updated. Current implementation will update only IS\_LOCKED flag in the WALLETS table.*

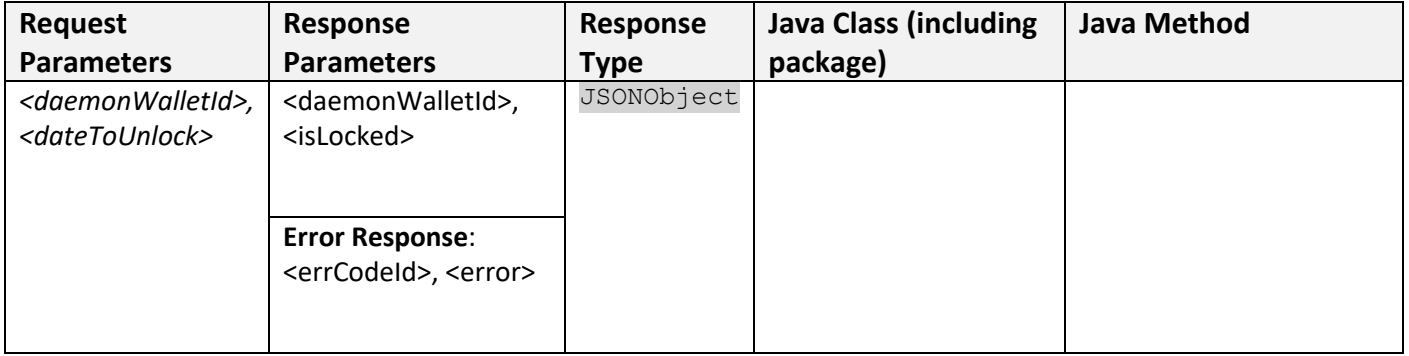

#### **Request Parameters:**

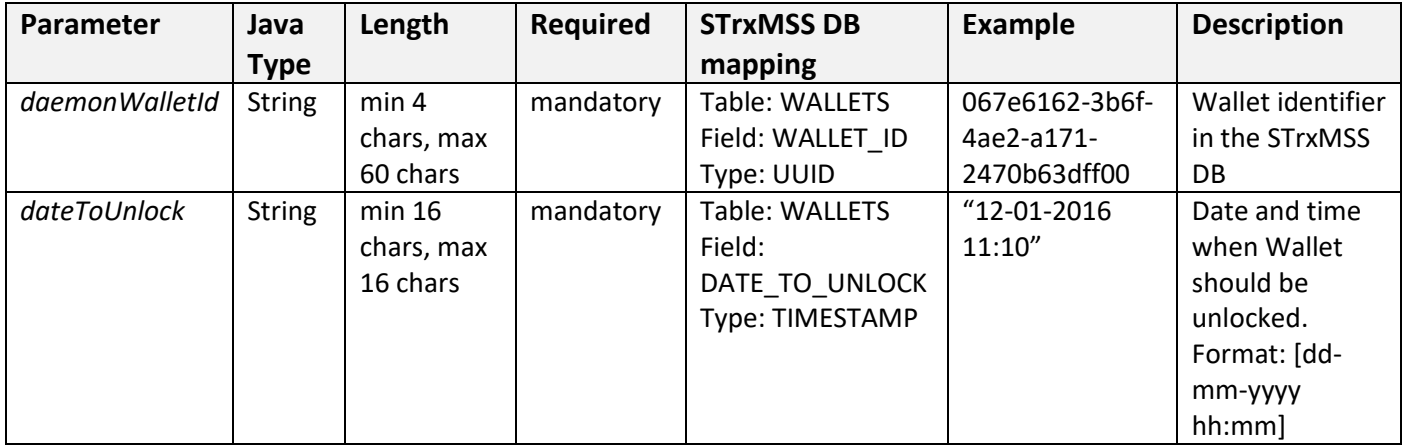

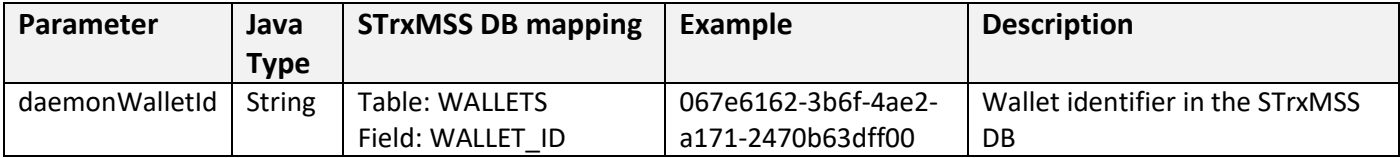

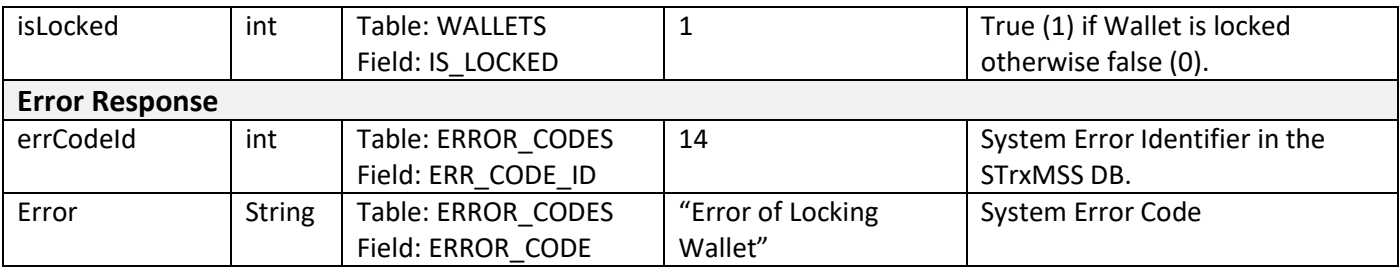

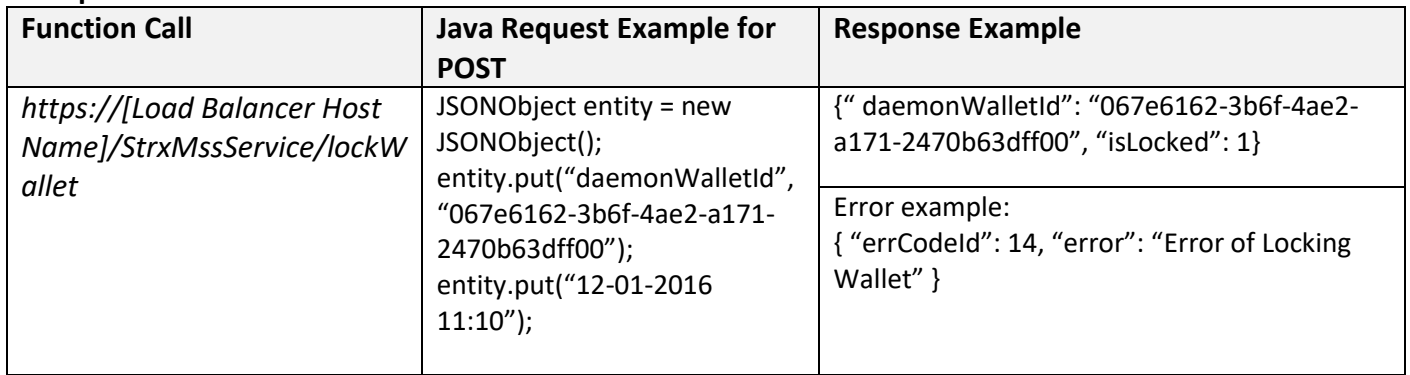

#### unlockWallet

Function unlocks given Wallet from "Warm Storage" or returns error's data in case system error.

# *Note: This function is temporary. "Warm Storage" solution will be developed in the future stages of project according to BIP-0065. This function will be deleted after that.*

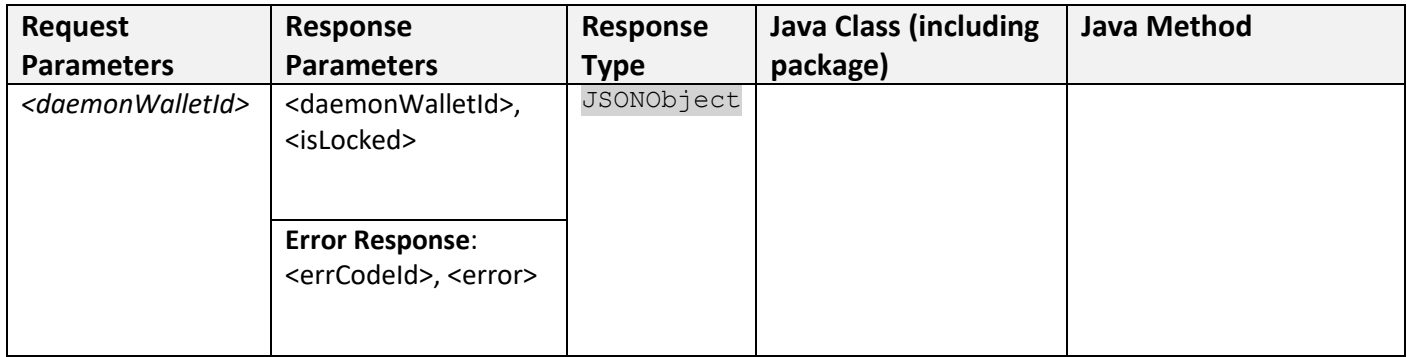

#### **Request Parameters:**

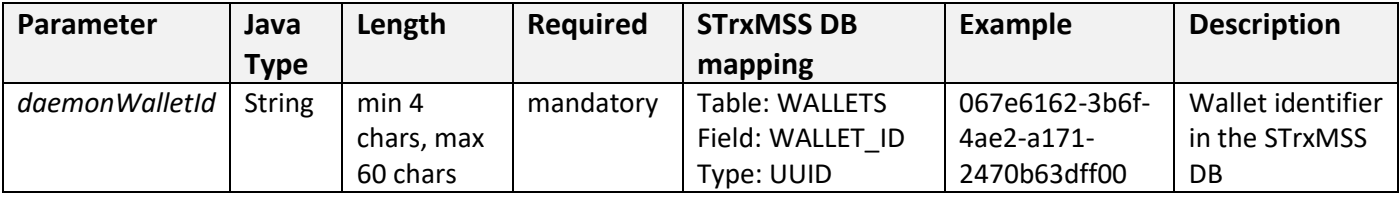

#### **Response Parameters in JSONObject:**

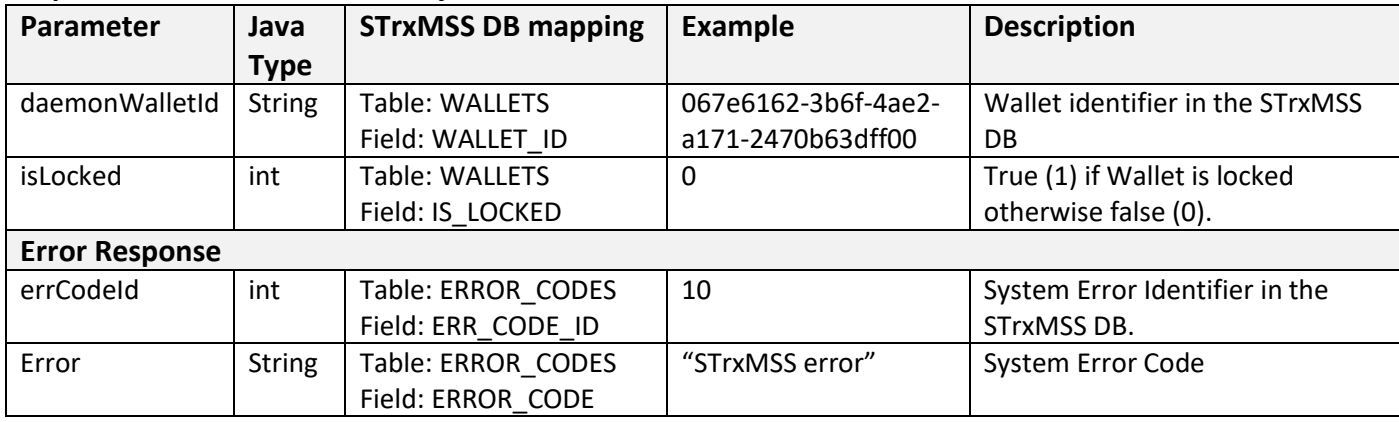

#### **Examples:**

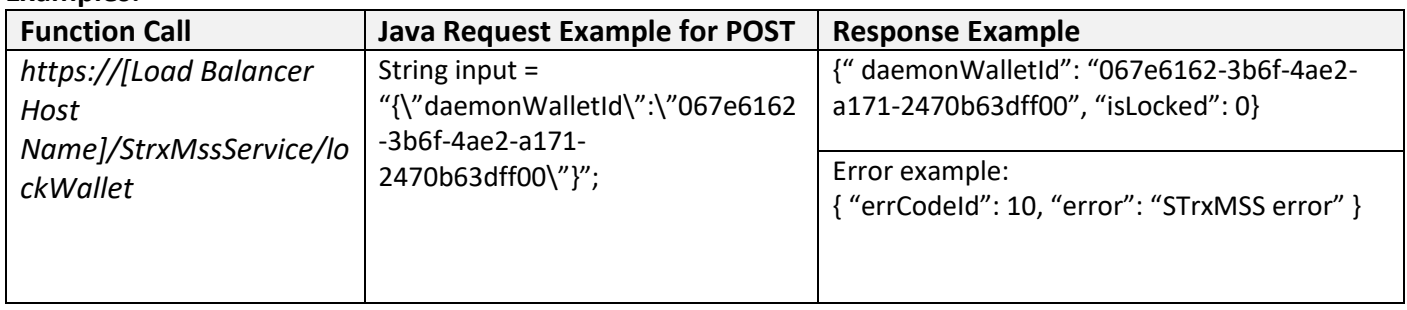

# **5.1.5 Other Functions**

## getErrorData

Function returns data of IntD System error by given error identifier or error's data in case system error.

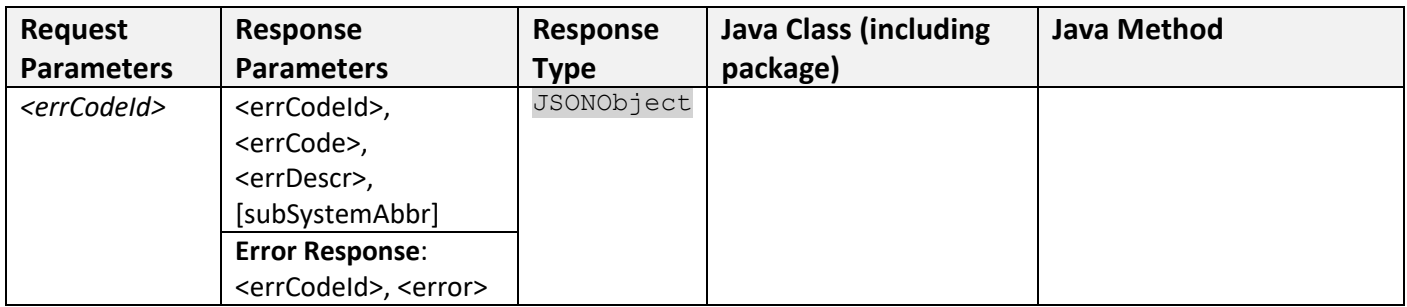

#### **Request Parameters:**

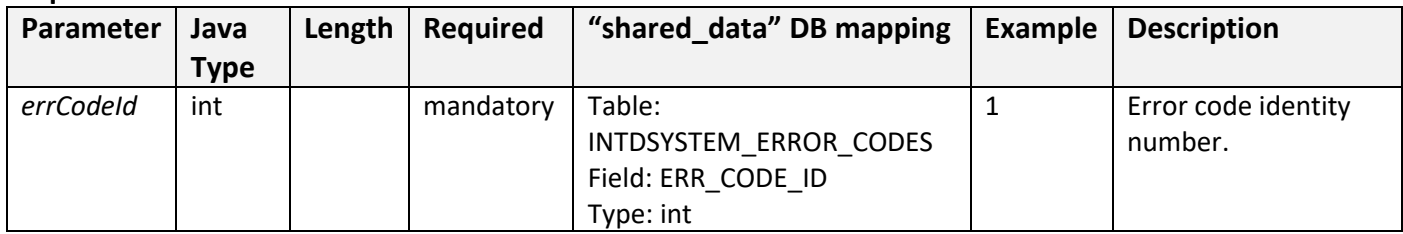

#### **Response Parameters in JSONObject:**

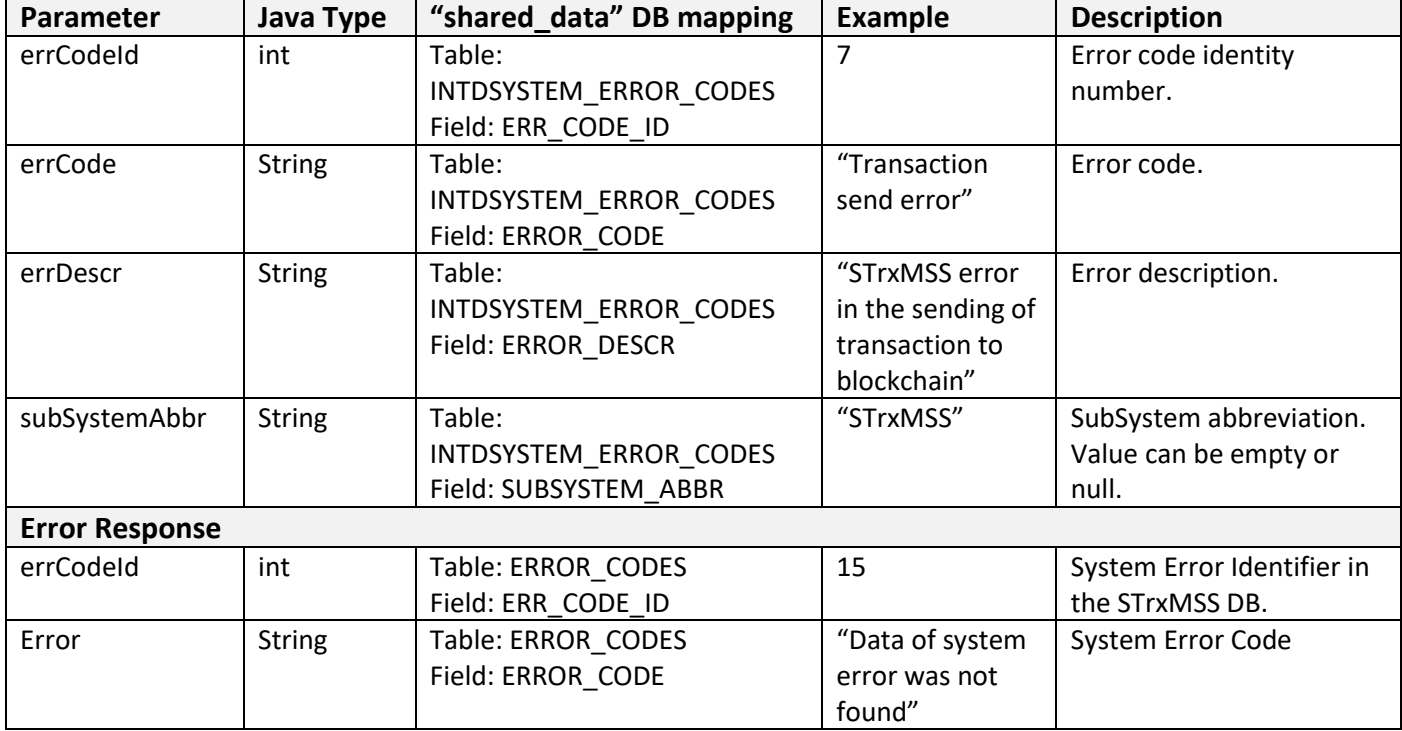

#### **Examples:**

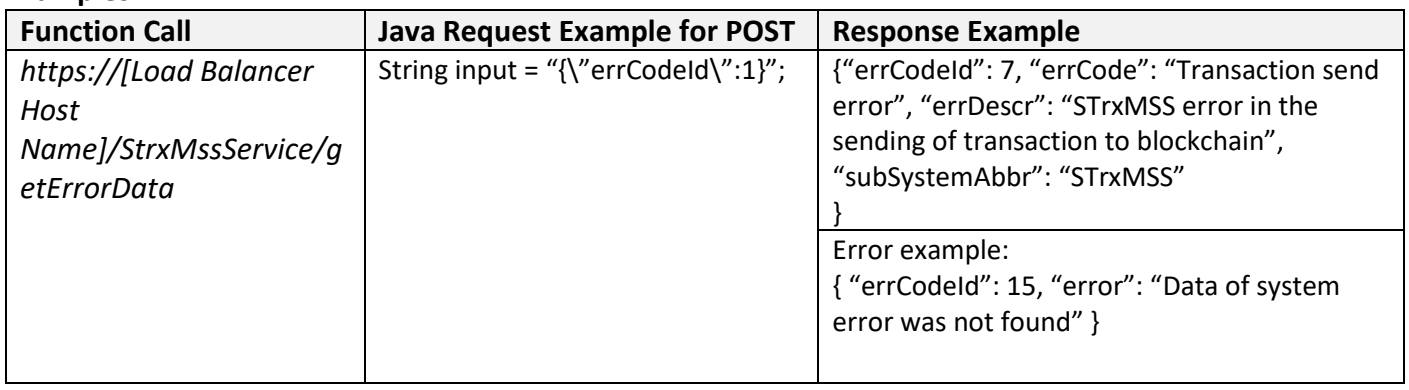

#### getRejectionMsgData

Function returns data of blockchain rejection message by given message identifier or error's data in case system error.

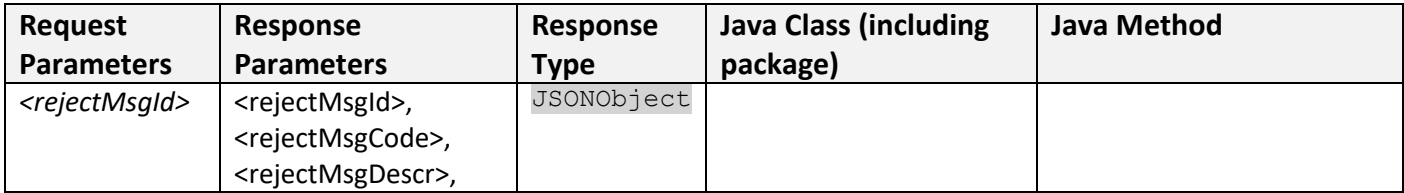

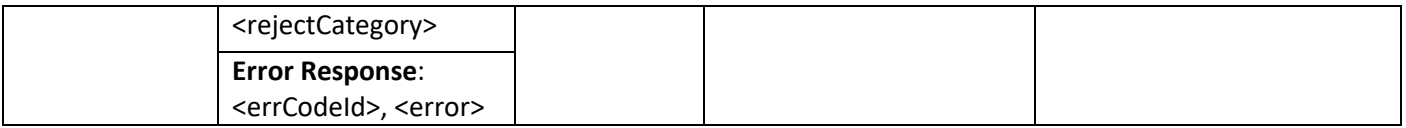

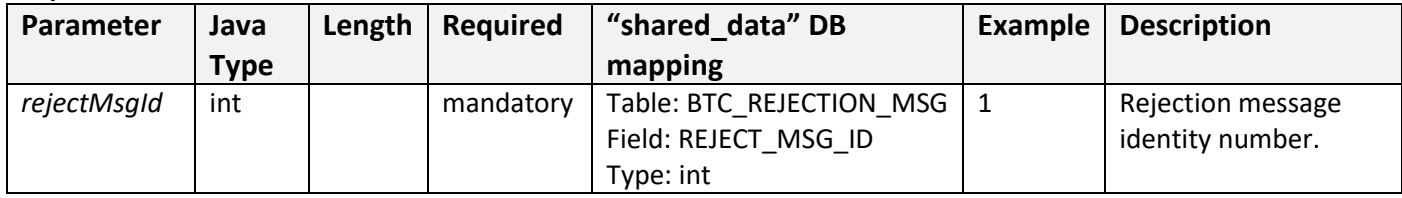

# **Response Parameters in JSONObject:**

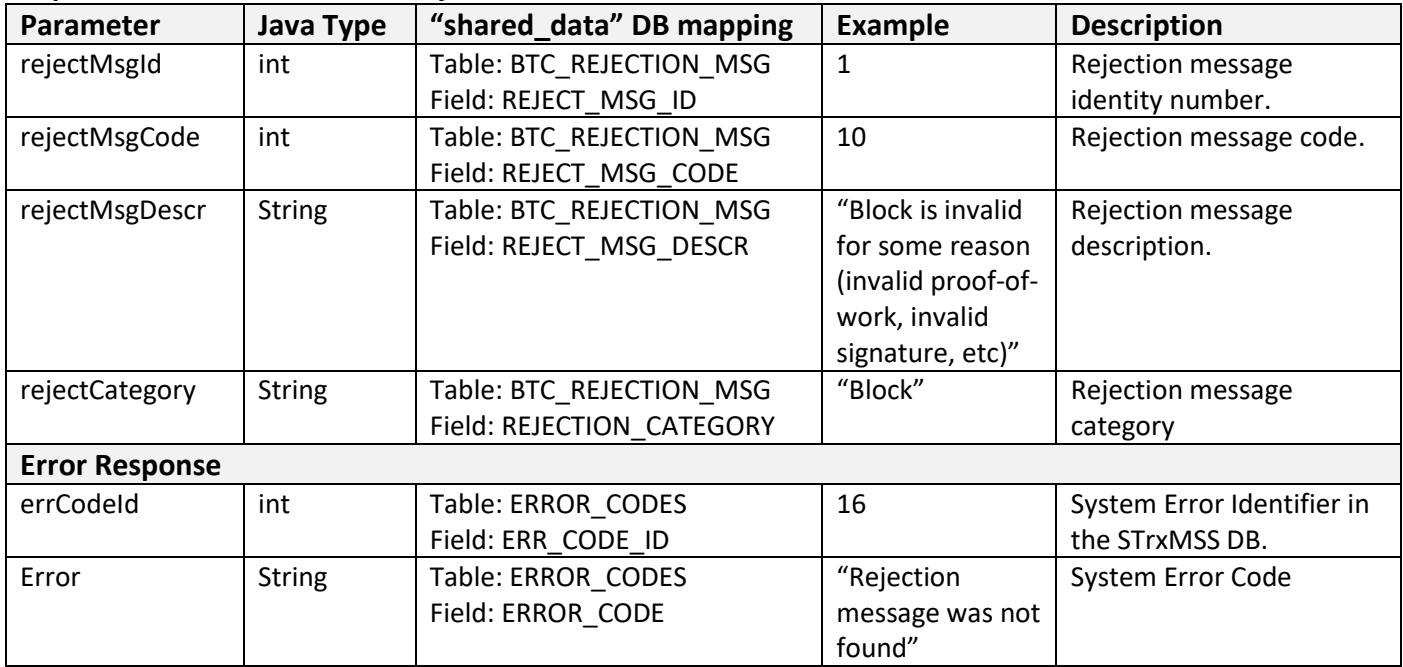

#### **Examples:**

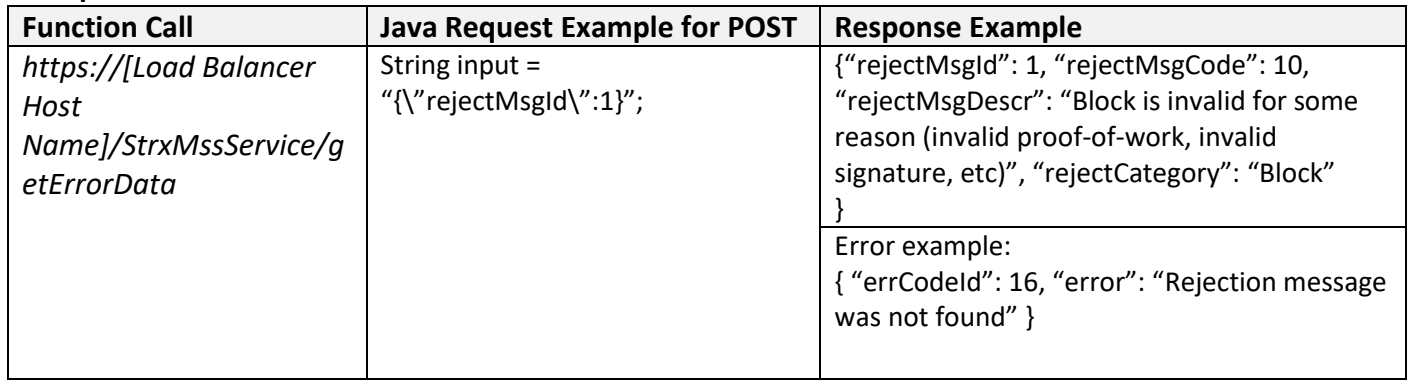

# **5.2 Accounting Transaction Management SubSystem Interface**

This point can be done in the scope of future development. Will need some researching activity.

# **5.3 Bank Transaction Management SubSystem Interface**

This point can be done in the scope of future development. Will need some researching activity.

# **5.4 Exchange Transaction Management SubSystem Interface**

This point can be done in the scope of future development. Will need some researching activity.

# **5.5 Message Transaction Management SubSystem Interface**

This point can be done in the scope of future development. Will need some researching activity.

# **5.6 Contracts Management SubSystem Interface**

This point can be done in the scope of future development. Will need some researching activity.

# **5.7 Daemon Core System Interface**

iDaemon system will use various functions as RPC from the FOS Core Daemon component. The Daemon RPCs [\[2.16\]](#page-15-0) will be called via a Java Wrapper which is RESFul Java Web Service.

Input parameters, return values and description of these RPCs and Java Wrapper are described below.

*Note: This section will be updated as development progresses through later phases. Currently, only RPCs related to single signature transactions and P2PKH addresses are documented.*

*The wallet related RPCs are not documented here as the open source wallet functionality will not be used. DeMorgan will develop custom wallet software that will use iDaemon for network access and other basic functionality.*

**5.7.1 Description of commonly used data structures, definitions in bitcoin core RPCs Outpoint**: The data structure used to refer to a particular transaction [output,](https://bitcoin.org/en/glossary/output) consisting of a 32-byte [TXID](https://bitcoin.org/en/glossary/txid) and a 4-byt[e output index](https://bitcoin.org/en/developer-guide#term-output-index) number (vout).

**Output, Transaction Output, TxOut**: An [output](https://bitcoin.org/en/glossary/output) in a transaction which contains two fields: a value field for transferring zero or more [Satoshis](https://bitcoin.org/en/glossary/denominations) and a scriptPubKey for indicating what conditions must be fulfilled for those [Satoshis](https://bitcoin.org/en/glossary/denominations) to be further spent.

**[Serialized transaction](https://bitcoin.org/en/glossary/serialized-transaction)**: Complete transactions in their binary format; often represented using hexadecimal. Sometimes called raw format because of the various Bitcoin Core commands with "raw" in their names.

**[Serialized block](https://bitcoin.org/en/glossary/serialized-transaction)**: A complete block in its binary format—the same format used to calculate total block byte size; often represented using hexadecimal.

**RPC Byte order**: A hash digest displayed with the byte order reversed; used in Bitcoin Core [RPCs,](https://bitcoin.org/en/developer-reference#remote-procedure-calls-rpcs) many [block](https://bitcoin.org/en/glossary/block) explorers, and other software.

# **5.7.2 Remote Procedure Calls**

#### **Transactions**

Use these RPCs to create, sign, send and get information about raw transactions.

## *Note: Although FOS daemon RPCs will be used to sign a transaction, RPCs related to key generation will not be used. DeMorgan will develop custom implementation for key generation.*

#### Createrawtransaction

creates an unsigned [serialized transaction](https://bitcoin.org/en/glossary/serialized-transaction) (complete transaction in their binary format) that spends a previou[s output](https://bitcoin.org/en/glossary/output) to a new [output](https://bitcoin.org/en/glossary/output) with a P2PKH or [P2SH address.](https://bitcoin.org/en/glossary/p2sh-address) The transaction is not transmitted to the [network.](https://bitcoin.org/en/developer-guide#term-network) The transaction's inputs are not signed.

#### **Parameters:**

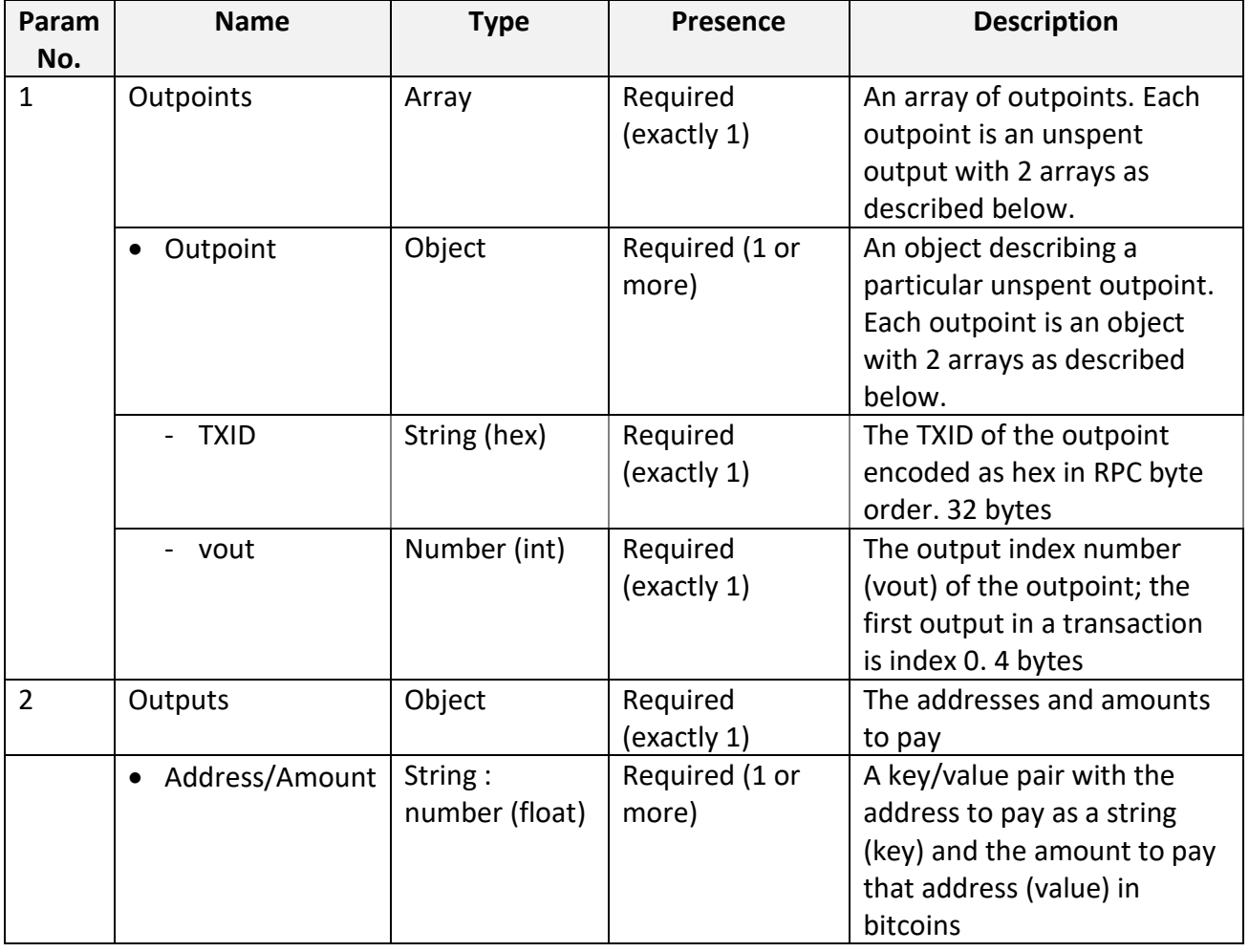

#### **Return:**

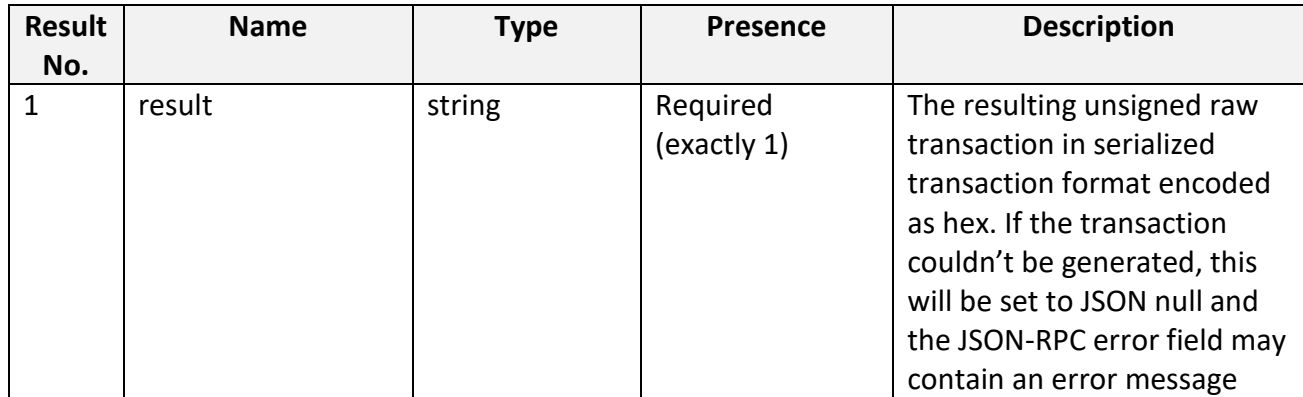

#### **Usage and Examples:**

createrawtransaction [{"txid":"id","vout":n},...] {"address":amount,...}

#### *Arguments:*

```
1. "transactions" (string, required) A json array of json objects
  \lceil {
      "txid":"id", (string, required) The transaction id
      "vout":n (numeric, required) The output number
     }
    ,...
   ]
2. "addresses" (string, required) a json object with addresses as keys
and amounts as values
   {
    "address": x.xxx (numeric, required) The key is the bitcoin address, the
value is the btc amount
```
 ,... }

#### *Result:*

"transaction" (string) hex string of the transaction

### *Examples:*

```
> bitcoin-cli createrawtransaction "[{\"txid\":\"myid\",\"vout\":0}]" "{\"addres
s\":0.01}"
```

```
> curl –user myusername –data-binary '{"jsonrpc": "1.0", "id":"curltest", "met
hod": "createrawtransaction", "params": ["[{\"txid\":\"myid\",\"vout\":0}]", "{\
"address\":0.01}"] }' –H 'content-type: text/plain;' http://127.0.0.1:8332/
```
Example from [Bitcoin Core 0.10.0](https://github.com/bitcoin/bitcoin/tree/0.10) testnet:

```
bitcoin-cli –testnet createrawtransaction '''
  \Gamma {
       "txid": "1eb590cd06127f78bf38ab4140c4cdce56ad9eb8886999eb898ddf4d3b28a91d",
       "vout" : 0
    }
   ]''' '{ "mgnucj8nYqdrPFh2JfZSB1NmUThUGnmsqe": 0.13 }'
```
#### Result (wrapped):

01000000011da9283b4ddf8d89eb996988b89ead56cecdc44041ab38bf787f12\

06cd90b51e0000000000ffffffff01405dc600000000001976a9140dfc8bafc8\

```
419853b34d5e072ad37d1a5159f58488ac00000000
```
#### decoderawtransaction

decodes a [serialized transaction](https://bitcoin.org/en/glossary/serialized-transaction) hex string into a JSON object describing the transaction.

#### **Parameters:**

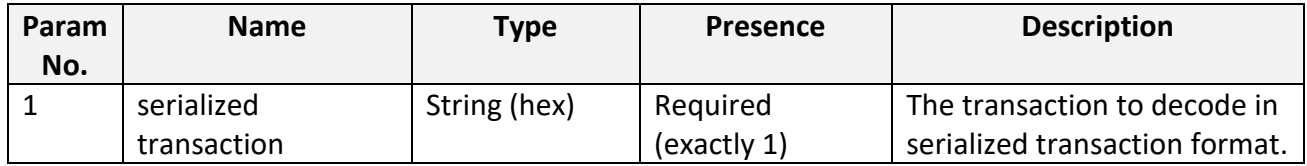

#### **Return:**

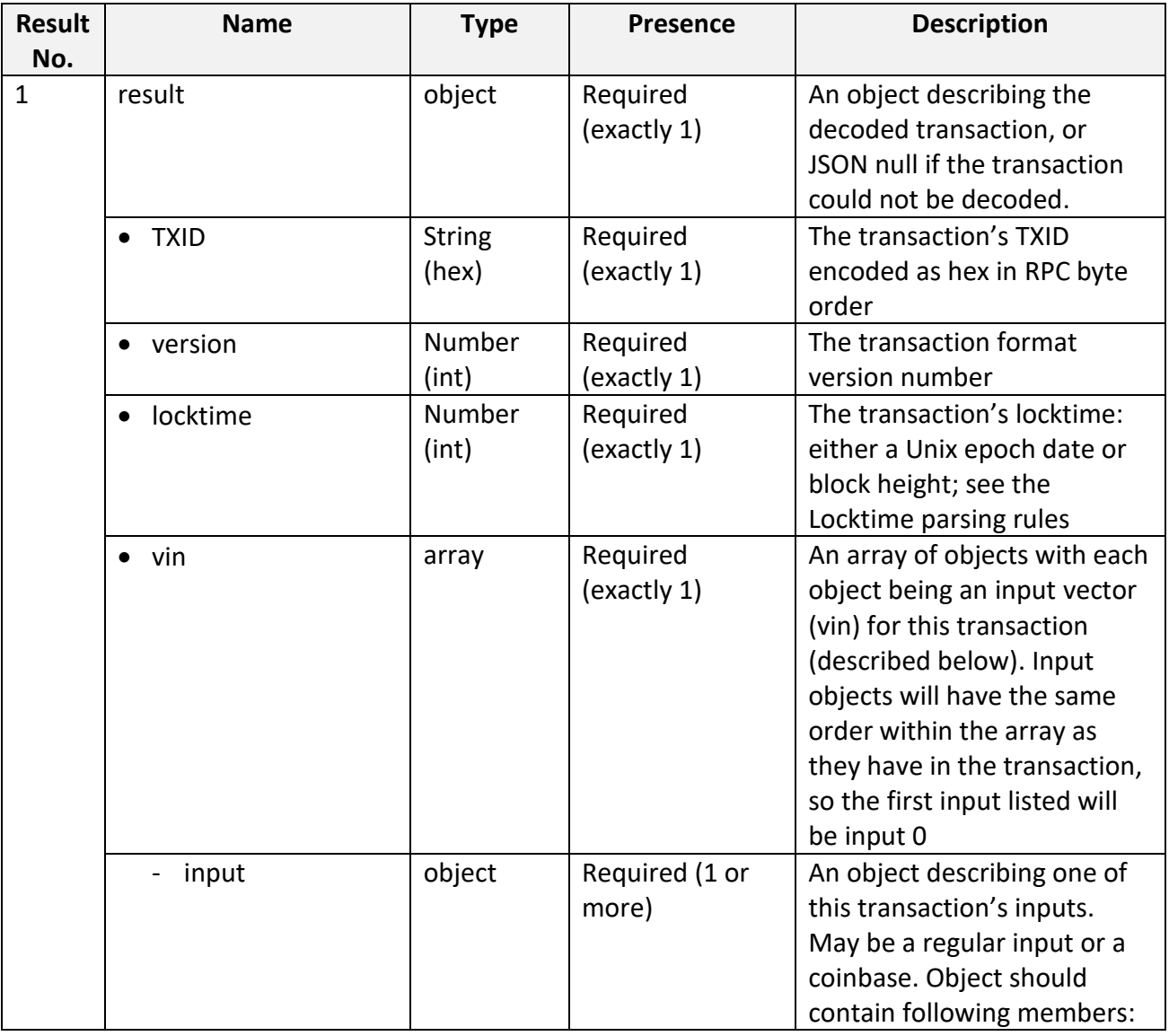

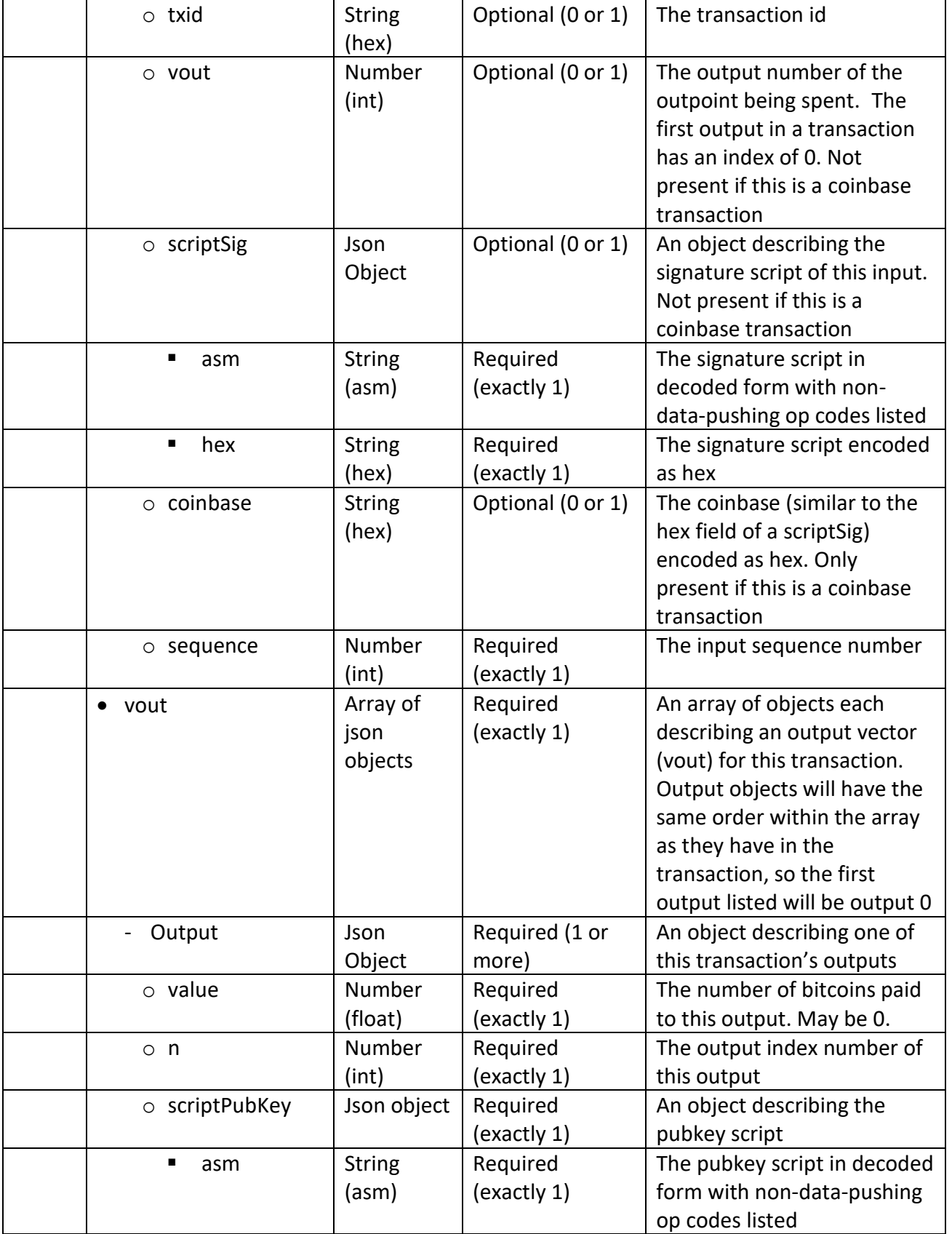

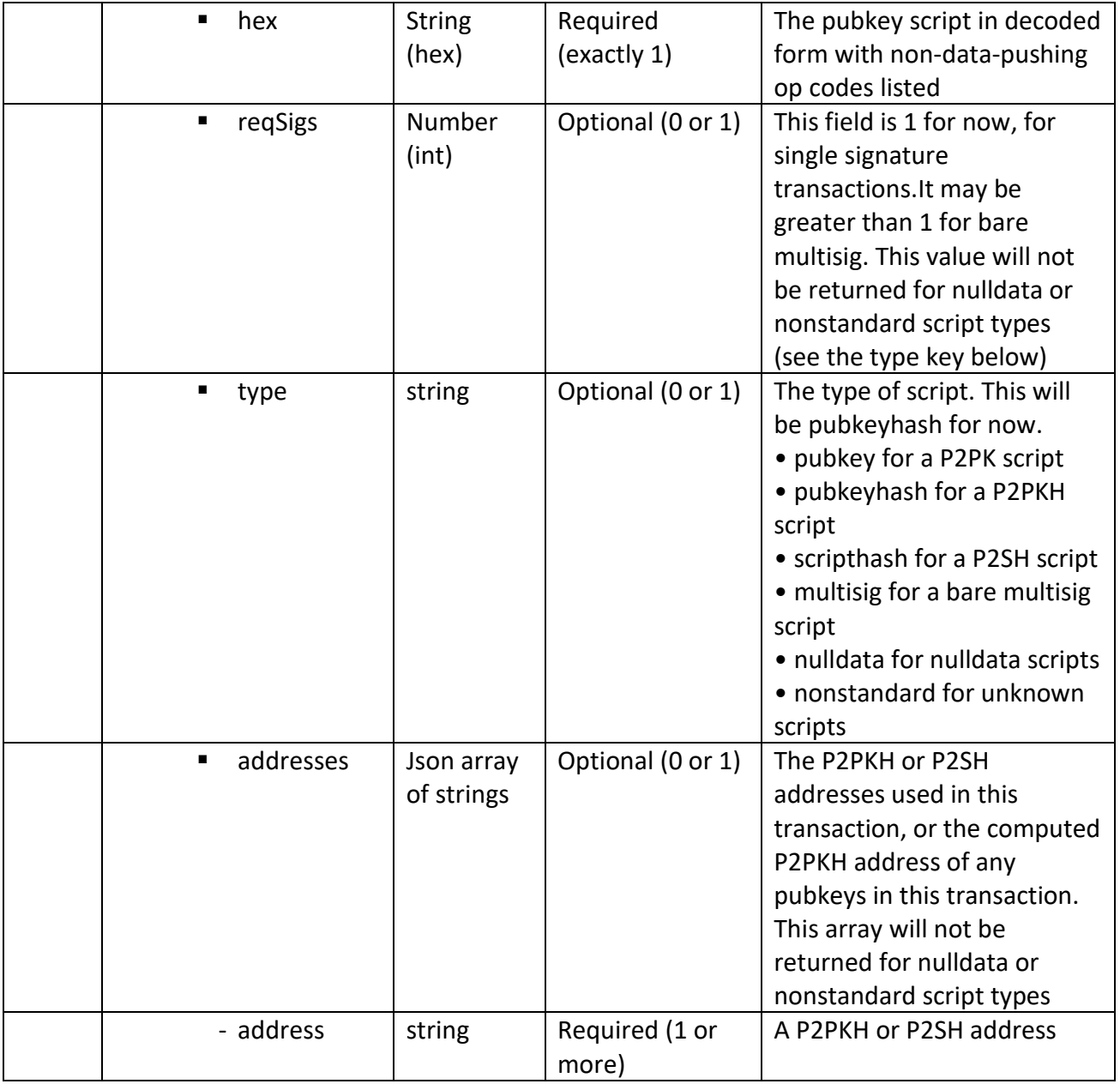

## **Usage and Examples:**

#### *Arguments:*

1. "hex" (string, required) The transaction hex string

#### *Result:*

 $\{$  "txid" : "id", (string) The transaction id "version" : n, (numeric) The version "locktime" : ttt, (numeric) The lock time<br>"vin" : [ (array of json objects) (array of json objects)

```
 {
    "txid": "id", (string) The transaction id
    "vout": n, (numeric) The output number
    "scriptSig": { (json object) The script
    "asm": "asm", (string) asm
     "hex": "hex" (string) hex
    },
    "sequence": n (numeric) The script sequence number
   }
 ,...
  ],
  "vout" : [ (array of json objects)
   {
     "value" : x.xxx, (numeric) The value in btc
    "n" : n, (numeric) index
     "scriptPubKey" : { (json object)
    "asm": "asm", (string) the asm
    "hex": "hex", \qquad (string) the hex
     "reqSigs" : n, (numeric) The required sigs
     "type" : "pubkeyhash", (string) The type, eg 'pubkeyhash'
    "addresses" : [ (json array of string)
       "12tvKAXCxZjSmdNbao16dKXC8tRWfcF5oc" (string) bitcoin address
       ,...
     ]
    }
   }
 ,...
 ],
}
```
### *Examples:*

```
> bitcoin-cli decoderawtransaction "hexstring"
> curl –user myusername –data-binary '{"jsonrpc": "1.0", "id":"curltest", "met
hod": "decoderawtransaction", "params": ["hexstring"] }' –H 'content-type: text/
plain;' http://127.0.0.1:8332/
```
Example from [Bitcoin Core 0.10.0](https://github.com/bitcoin/bitcoin/tree/0.10) testnet:

#### Decode a signed one[-input,](https://bitcoin.org/en/glossary/input) three[-output](https://bitcoin.org/en/glossary/output) transaction:

```
bitcoin-cli –testnet decoderawtransaction 0100000001268a9ad7bfb2\
1d3c086f0ff28f73a064964aa069ebb69a9e437da85c7e55c7d7000000006b48\
```
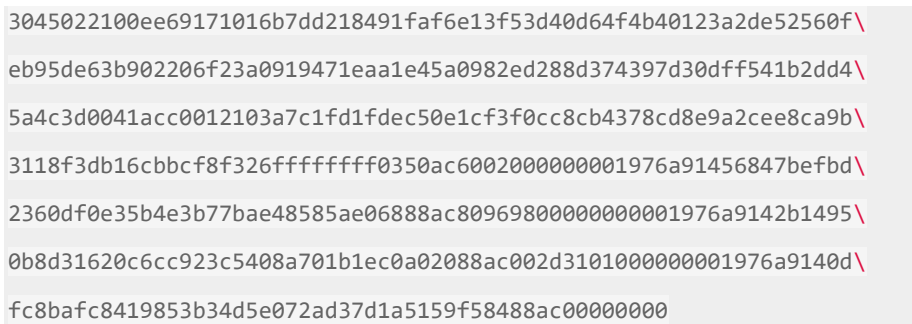

#### Result:

```
{
     "txid" : "ef7c0cbf6ba5af68d2ea239bba709b26ff7b0b669839a63bb01c2cb8e8de481e",
     "version" : 1,
   "locktime" : 0,
    "vin" : [ {
             "txid" : "d7c7557e5ca87d439e9ab6eb69a04a9664a0738ff20f6f083c1db2bfd79a8a26",
            "vout" : \theta,
             "scriptSig" : {
                 "asm" :
"3045022100ee69171016b7dd218491faf6e13f53d40d64f4b40123a2de52560feb95de63b902206f23a0919471eaa1e45a0982ed
288d374397d30dff541b2dd45a4c3d0041acc001
03a7c1fd1fdec50e1cf3f0cc8cb4378cd8e9a2cee8ca9b3118f3db16cbbcf8f326",
                "hex" :
"483045022100ee69171016b7dd218491faf6e13f53d40d64f4b40123a2de52560feb95de63b902206f23a0919471eaa1e45a0982
ed288d374397d30dff541b2dd45a4c3d0041acc0012103a7c1fd1fdec50e1cf3f0cc8cb4378cd8e9a2cee8ca9b3118f3db16cbbcf
8f326"
             },
             "sequence" : 4294967295
         }
     ],
    "vout" : [ {
             "value" : 0.39890000,
            "n" : 0, "scriptPubKey" : {
                 "asm" : "OP_DUP OP_HASH160 56847befbd2360df0e35b4e3b77bae48585ae068 OP_EQUALVERIFY
OP_CHECKSIG",
                 "hex" : "76a91456847befbd2360df0e35b4e3b77bae48585ae06888ac",
```
```
 "reqSigs" : 1,
                "type" : "pubkeyhash",
                "addresses" : [
                    "moQR7i8XM4rSGoNwEsw3h4YeuduuP6mxw7"
 ]
 }
        },
        {
            "value" : 0.10000000,
           \binom{n}{n} : 1,
            "scriptPubKey" : {
                "asm" : "OP_DUP OP_HASH160 2b14950b8d31620c6cc923c5408a701b1ec0a020 OP_EQUALVERIFY
OP_CHECKSIG",
                "hex" : "76a9142b14950b8d31620c6cc923c5408a701b1ec0a02088ac",
                "reqSigs" : 1,
                "type" : "pubkeyhash",
                "addresses" : [
                    "mjSk1Ny9spzU2fouzYgLqGUD8U41iR35QN"
 ]
 }
        },
        {
            "value" : 0.20000000,
           m'' : 2,
            "scriptPubKey" : {
                "asm" : "OP_DUP OP_HASH160 0dfc8bafc8419853b34d5e072ad37d1a5159f584 OP_EQUALVERIFY
OP_CHECKSIG",
                "hex" : "76a9140dfc8bafc8419853b34d5e072ad37d1a5159f58488ac",
                "reqSigs" : 1,
                "type" : "pubkeyhash",
                "addresses" : [
                    "mgnucj8nYqdrPFh2JfZSB1NmUThUGnmsqe"
 ]
 }
        }
    ]
```
 $\left\{\begin{array}{c} \end{array}\right\}$ 

# signrawtransaction

signs a transaction in the serialized transaction format using private keys stored in the wallet or provided in the call.

### **Parameters:**

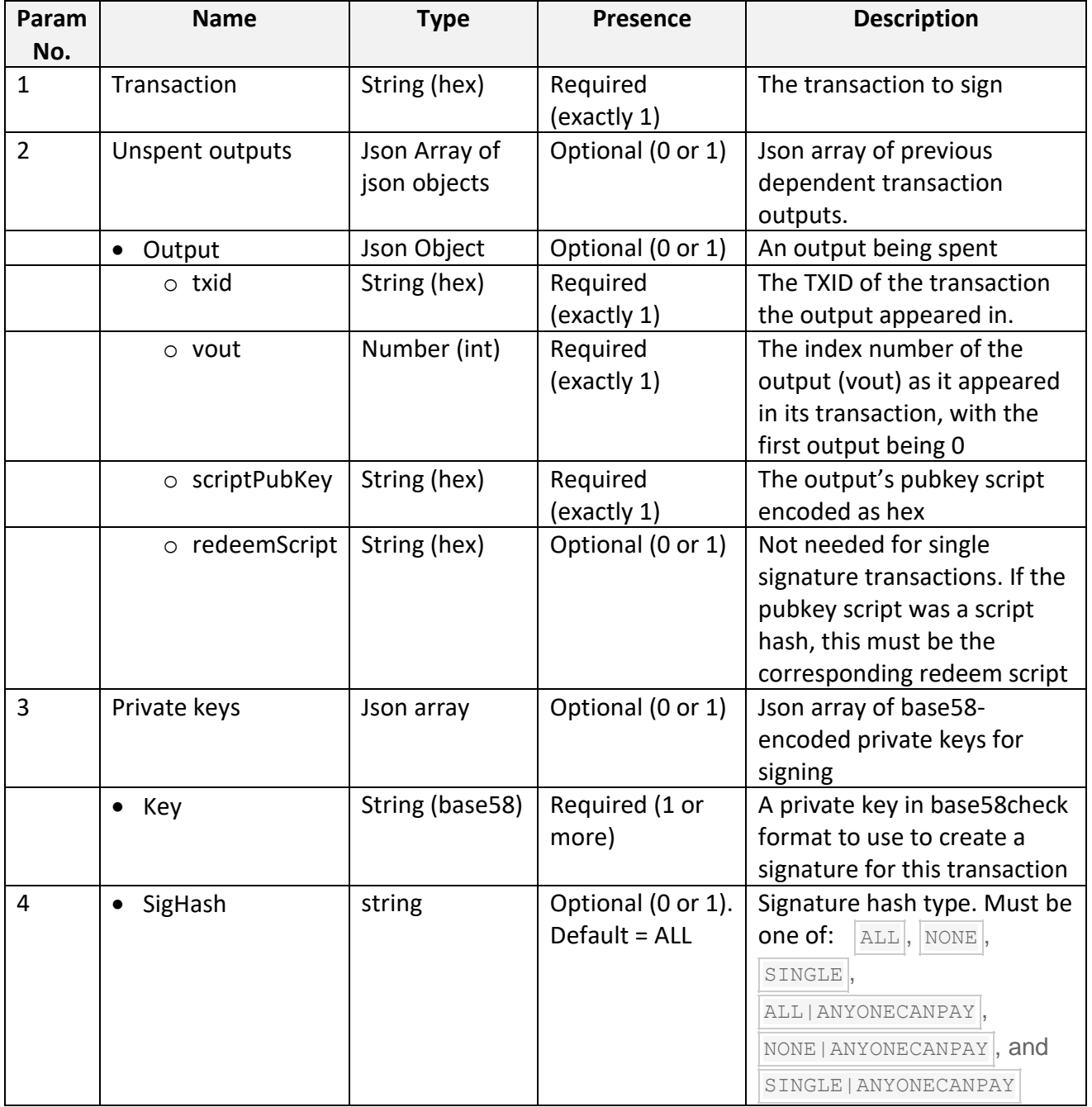

# **Return:**

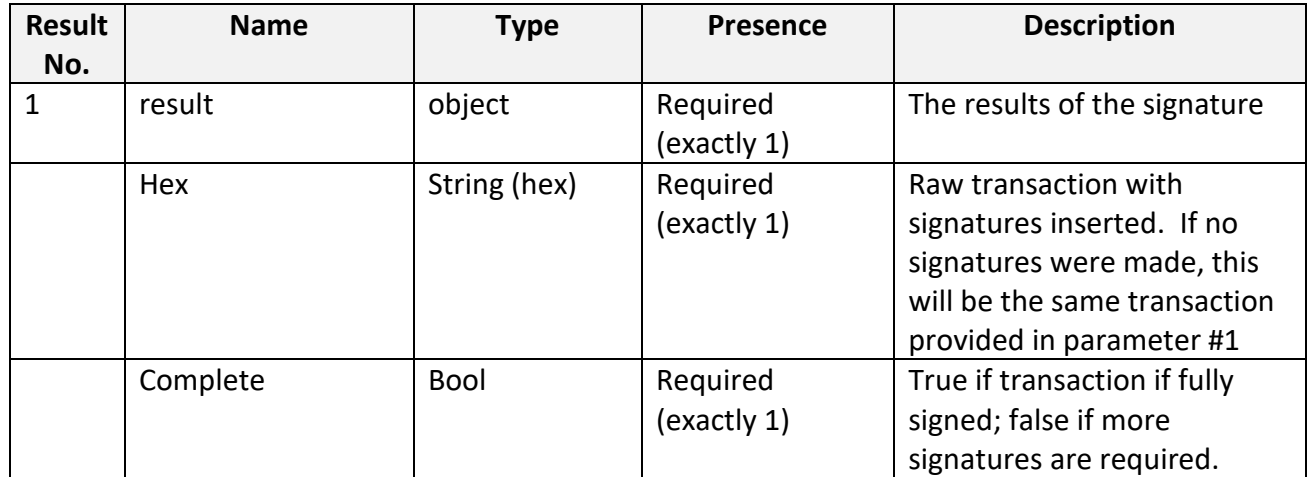

# **Usage and Examples:**

# *Arguments:*

```
1. "hexstring" (string, required) The hex string of the raw transaction
```

```
2. "prevtxs" (string optional) An json array of previous dependent transaction outputs
```

```
 [ (json array of json objects, or 'null' if none provided)
```

```
 {
```
"txid":"id", (string, required) The transaction id

"vout":n, (numeric, required) The output number

"scriptPubKey": "hex", (string, required) script key, "hex" from previous Trx: (…,

vout:[…,"scriptPubKey:{.., "hex": value, ..} ..]" )

 "redeemScript": "hex" (string, required) redeem script if the funds is spending from multi-sig btc address, otherwise null

```
 }
     ,...
   ]
3. "privatekeys" (string, optional) A json array of base58-encoded private keys for signing
   [ (json array of strings, or 'null' if none provided)
    "privatekey" (string) private key in base58-encoding
    ,...
   ]
4. "sighashtype" (string, optional, default=ALL) The signature hash type. Must be one of
     "ALL"
     "NONE"
     "SINGLE"
     "ALL|ANYONECANPAY"
```
### "NONE|ANYONECANPAY" "SINGLE|ANYONECANPAY"

*Result:*

```
{
  "hex": "value", (string) The raw transaction with signature(s) (hex-encoded string)
  "complete": n (numeric) if transaction has a complete set of signature (0 if not)
}
```
# *Examples:*

```
Create a transaction
> bitcoin-cli signrawtransaction "myhex"
```
Sign the transaction, and get back the hex > bitcoin-cli signrawtransaction "myhex"

As a json rpc call

```
> curl –user myusername –data-binary '{"jsonrpc": "1.0", "id":"curltest", "method": "signrawtransaction", 
"params": ["myhex"] }' –H 'content-type: text/plain; ' http://127.0.0.1:8332/
```
Example from Bitcoin Core 0.10.0 testnet:

```
bitcoin-cli –testnet signrawtransaction 01000000011da9283b4ddf8d\
89eb996988b89ead56cecdc44041ab38bf787f1206cd90b51e0000000000ffff\
ffff01405dc600000000001976a9140dfc8bafc8419853b34d5e072ad37d1a51\
59f58488ac00000000
```
### Result:

{

,

```
 "hex" :
```

```
"01000000011da9283b4ddf8d89eb996988b89ead56cecdc44041ab38bf787f1206cd90b51e000000006a47304402200
ebea9f630f3ee35fa467ffc234592c79538ecd6eb1c9199eb23c4a16a0485a20220172ecaf6975902584987d295b8ddd
f8f46ec32ca19122510e22405ba52d1f13201210256d16d76a49e6c8e2edc1c265d600ec1a64a45153d45c29a2fd0228
c24c3a524ffffffff01405dc600000000001976a9140dfc8bafc8419853b34d5e072ad37d1a5159f58488ac00000000"
```
"complete" : **true**

}

PIDS-2015-07-DDA-02-07-0 Date: 2015-12-03

#### sendrawtransaction

validates a transaction, serializes and broadcasts it to the [peer-to-peer network.](https://bitcoin.org/en/developer-guide#term-network)

### **Parameters:**

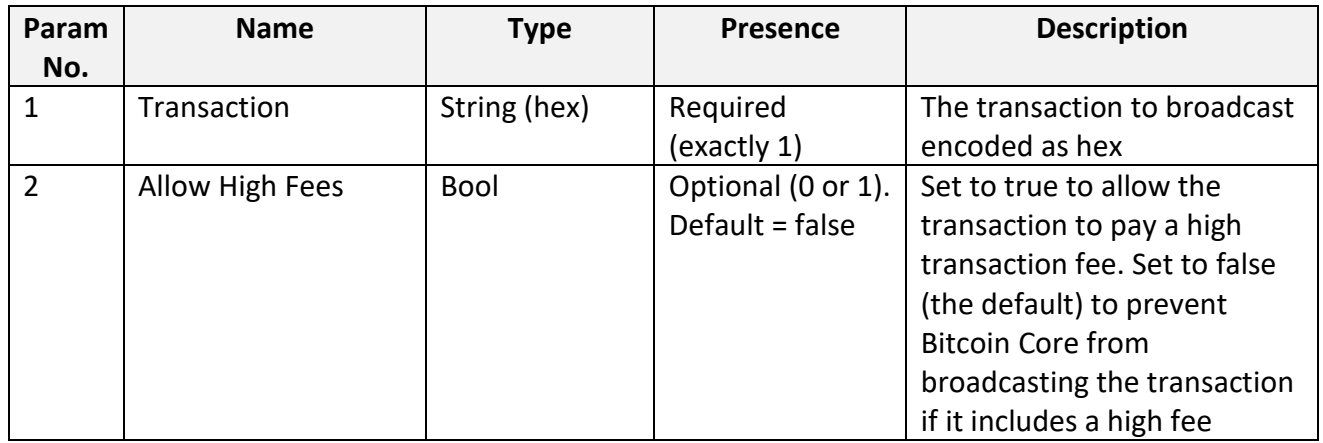

#### **Return:**

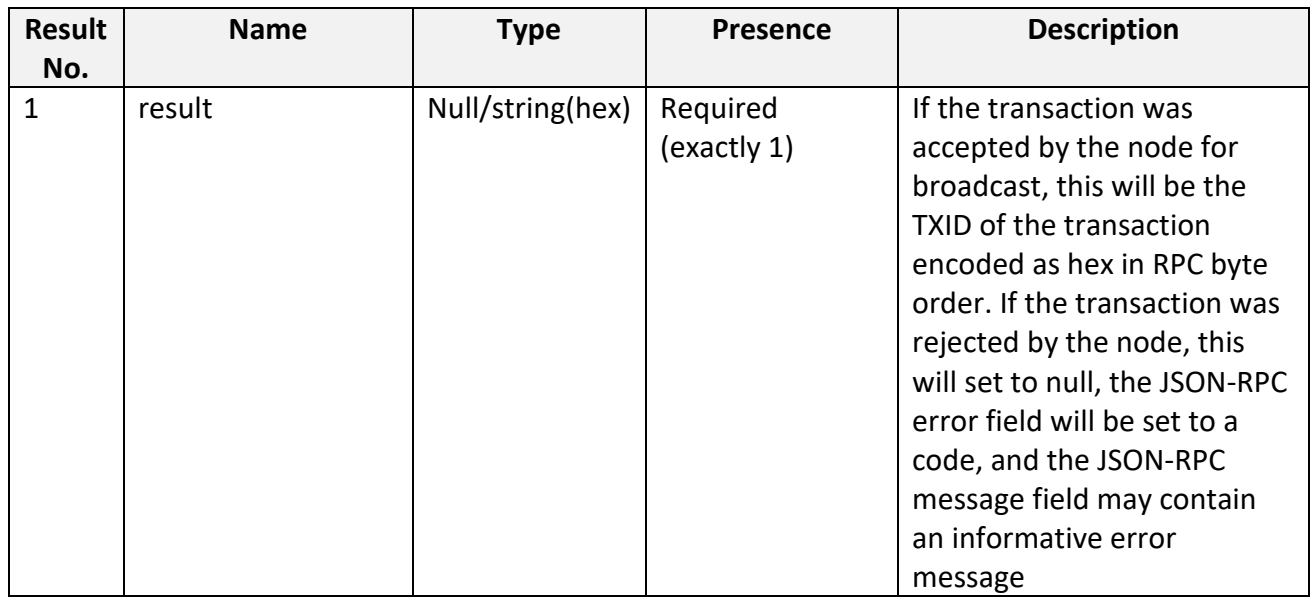

# **Usage and Examples:**

# *Arguments:*

- 1. "hexstring" (string, required) The hex string of the raw transaction)
- 2. allowhighfees (187ubscri, optional, default=false) Allow high fees

# *Result:*

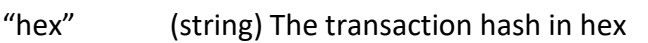

### *Examples:*

Create a transaction > bitcoin-cli createrawtransaction "[{\"txid\" : \"mytxid\",\"vout\":0}]" "{\"my address\":0.01}" Sign the transaction, and get back the hex > bitcoin-cli signrawtransaction "myhex"

Send the transaction (signed hex) > bitcoin-cli sendrawtransaction "signedhex"

As a json rpc call > curl –user myusername –data-binary '{"jsonrpc": "1.0", "id":"curltest", "met hod": "sendrawtransaction", "params": ["signedhex"] }' –H 'content-type: text/pl ain;' <http://127.0.0.1:8332/>

# Example from Bitcoin Core 0.10.0 testnet:

bitcoin-cli –testnet sendrawtransaction 01000000011da9283b4ddf8d\ 89eb996988b89ead56cecdc44041ab38bf787f1206cd90b51e000000006a4730\ 4402200ebea9f630f3ee35fa467ffc234592c79538ecd6eb1c9199eb23c4a16a\ 0485a20220172ecaf6975902584987d295b8dddf8f46ec32ca19122510e22405\ ba52d1f13201210256d16d76a49e6c8e2edc1c265d600ec1a64a45153d45c29a\ 2fd0228c24c3a524ffffffff01405dc600000000001976a9140dfc8bafc84198\ 53b34d5e072ad37d1a5159f58488ac00000000

#### Result:

f5a5ce5988cc72b9b90e8d1d6c910cda53c88d2175177357cc2f2cf0899fbaad

#### getrawtransaction

gets a hex-encoded [serialized transaction](https://bitcoin.org/en/glossary/serialized-transaction) or a JSON object describing the transaction. By default, Bitcoin Core only stores complete transaction data for [UTXOs](https://bitcoin.org/en/glossary/unspent-transaction-output) and your own transactions, so the [RPC](https://bitcoin.org/en/developer-reference#remote-procedure-calls-rpcs) may fail on historic transactions unless you use the non-default txindex=1 in your Bitcoin Core startup settings.

*Note: Keep default txindex. We will be using this rpc to get decoded transaction (see Param #2).*

#### **Parameters:**

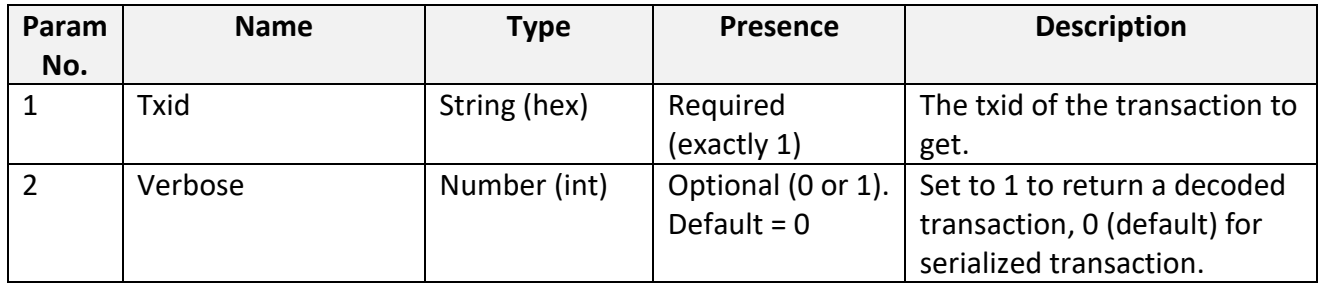

#### **Return:**

Null if transaction not found

Serialized transaction if verbose = 0 (not described here)

Decoded transaction if verbose = 1, as described below:

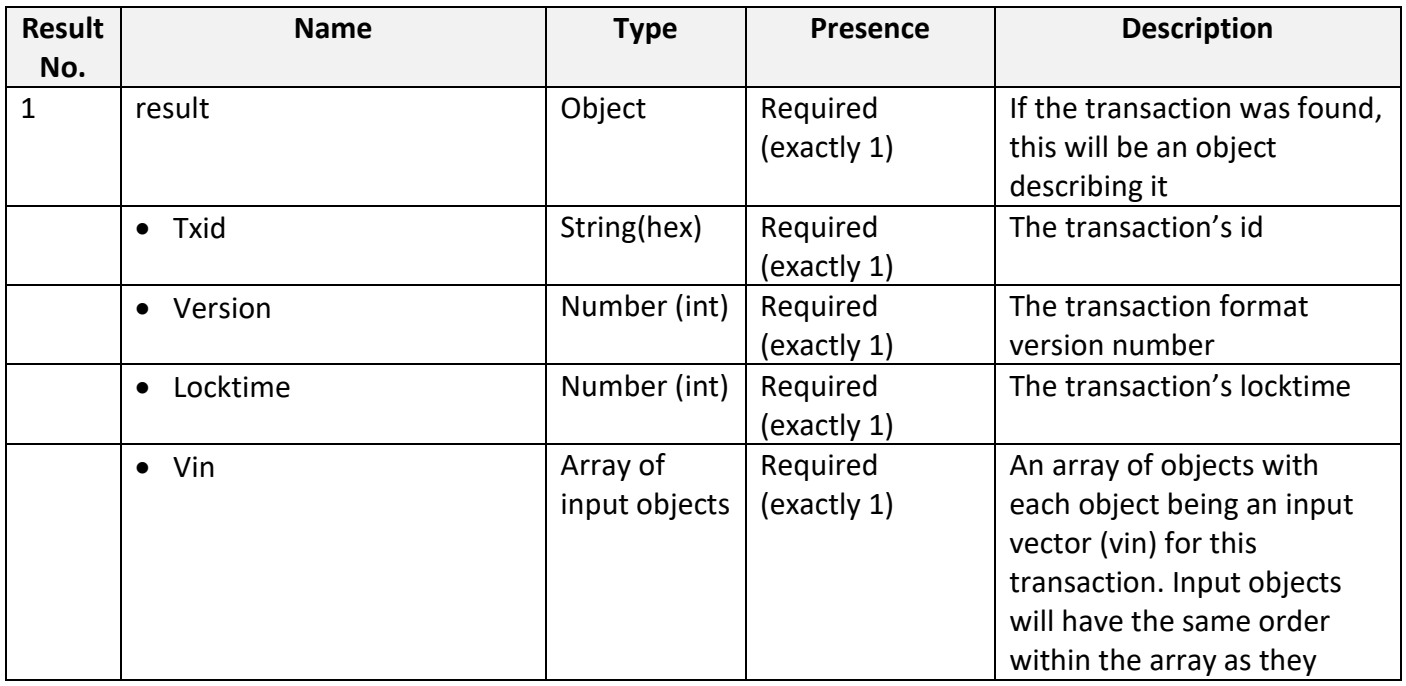

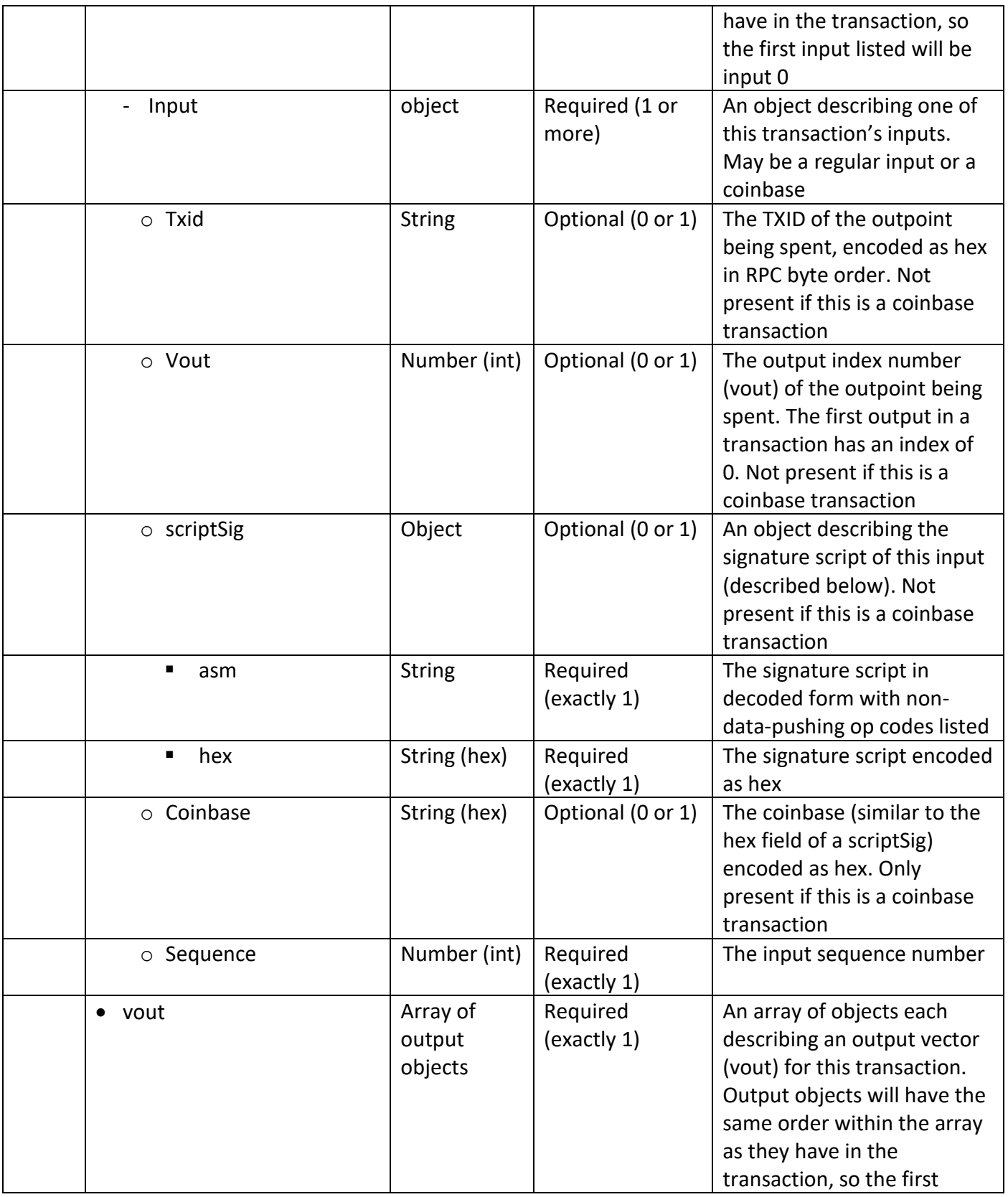

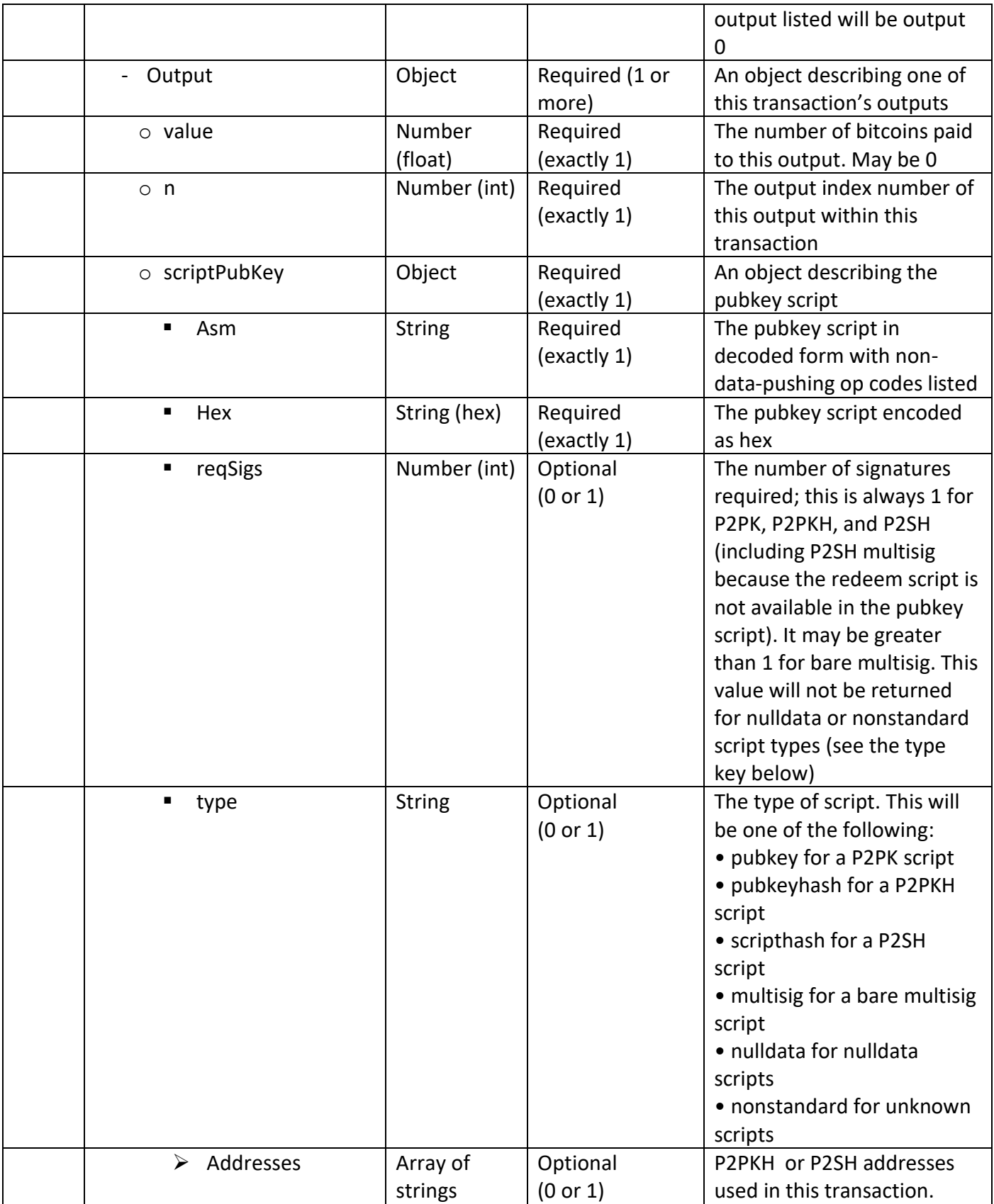

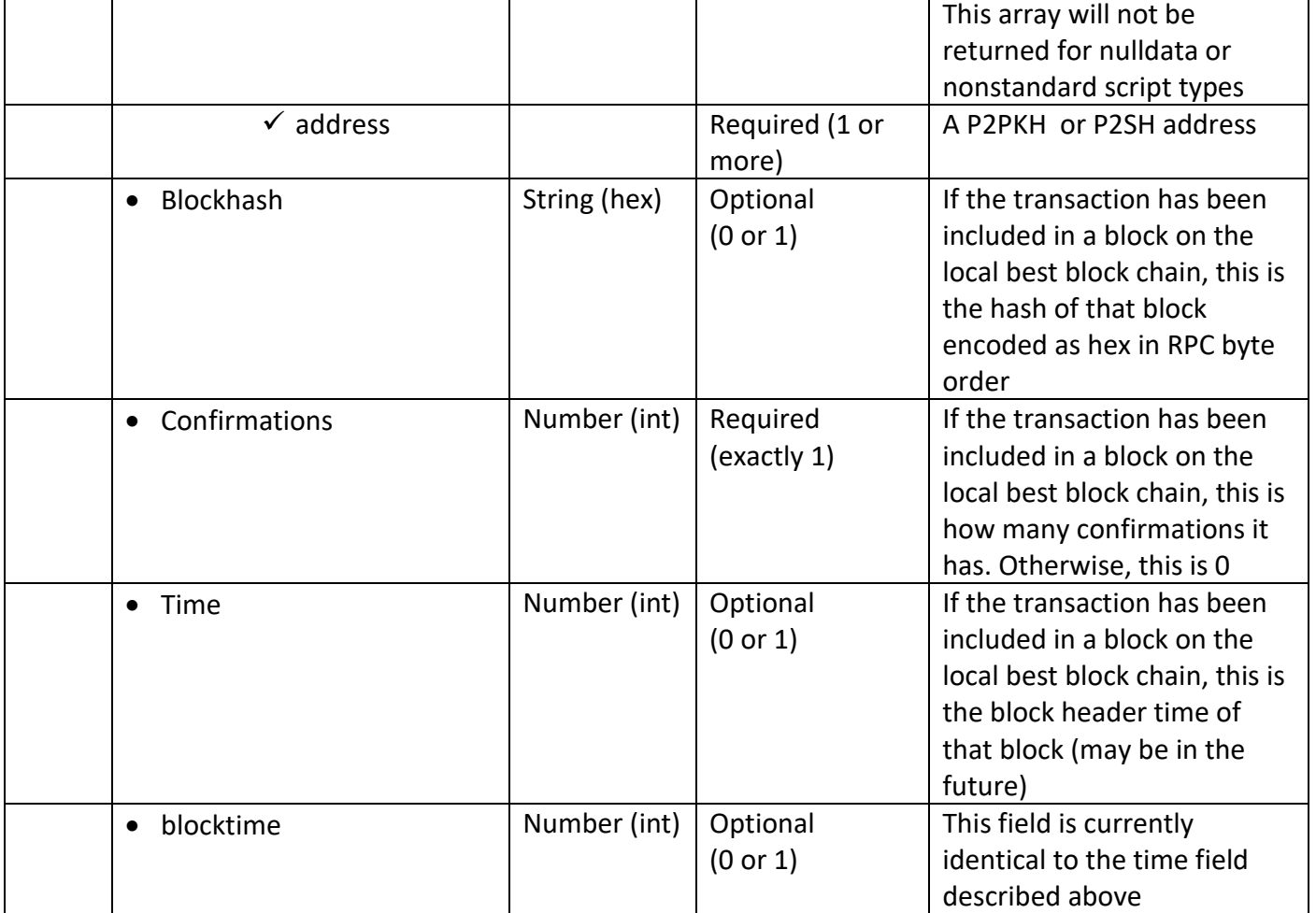

# **Usage and Examples:**

# *Arguments:*

1. "txid" (string, required) The transaction id 2. verbose (numeric, optional, default=0) If 0, return a string, other ret urn a json object

Result (if verbose is not set or set to 0): "data" (string) The serialized, hex-encoded data for 'txid'

# *Result (if verbose > 0):*

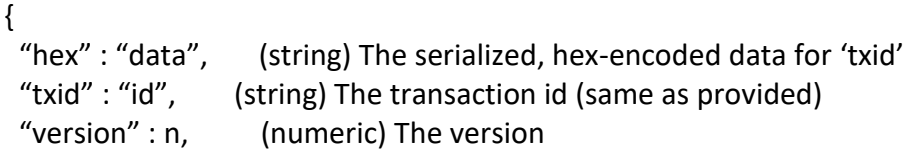

```
 "locktime" : ttt, (numeric) The lock time
  "vin" : [ (array of json objects)
   {
    "txid": "id", (string) The transaction id
    "vout": n, (numeric)
     "scriptSig": { (json object) The script
     "asm": "asm", (string) asm
     "hex": "hex" (string) hex
    },
    "sequence": n (numeric) The script sequence number
   }
   ,...
  ],
  "vout" : [ (array of json objects)
   {
    "value" : x.xxx, (numeric) The value in btc
    "n" : n, (numeric) index
    "scriptPubKey" : { (json object)
    "asm": "asm", (string) the asm
    "hex": "hex", \qquad (string) the hex
     "reqSigs" : n, (numeric) The required sigs
     "type" : "pubkeyhash", (string) The type, eg 'pubkeyhash'
    "addresses" : [ (json array of string)
       "bitcoinaddress" (string) bitcoin address
      ,...
     ]
    }
   }
   ,...
  ],
  "blockhash" : "hash", (string) the block hash
  "confirmations" : n, (numeric) The confirmations
  "time" : ttt, (numeric) The transaction time in seconds since epoc
h (Jan 1 1970 GMT)
  "blocktime" : ttt (numeric) The block time in seconds since epoch (Jan
1 1970 GMT)
}
```
# *Examples:*

```
> bitcoin-cli getrawtransaction "mytxid"
> bitcoin-cli getrawtransaction "mytxid" 1
> curl –user myusername –data-binary '{"jsonrpc": "1.0", "id":"curltest", "met
```
hod": "getrawtransaction", "params": ["mytxid", 1] }' –H 'content-type: text/pla in;' <http://127.0.0.1:8332/>

### Example from Bitcoin Core 0.10.0 testnet:

bitcoin-cli –testnet getrawtransaction \

ef7c0cbf6ba5af68d2ea239bba709b26ff7b0b669839a63bb01c2cb8e8de481e

### Result:

0100000001268a9ad7bfb21d3c086f0ff28f73a064964aa069ebb69a9e437da8\ 5c7e55c7d7000000006b483045022100ee69171016b7dd218491faf6e13f53d4\ 0d64f4b40123a2de52560feb95de63b902206f23a0919471eaa1e45a0982ed28\ 8d374397d30dff541b2dd45a4c3d0041acc0012103a7c1fd1fdec50e1cf3f0cc\ 8cb4378cd8e9a2cee8ca9b3118f3db16cbbcf8f326ffffffff0350ac60020000\ 00001976a91456847befbd2360df0e35b4e3b77bae48585ae06888ac80969800\ 000000001976a9142b14950b8d31620c6cc923c5408a701b1ec0a02088ac002d\ 3101000000001976a9140dfc8bafc8419853b34d5e072ad37d1a5159f58488ac\ 00000000

**Network** Use these RPCs to communicate with the P2P network.

# Addnode

attempts to add or remove a node from the addnode list, or to try a connection to a node once.

# **Parameters:**

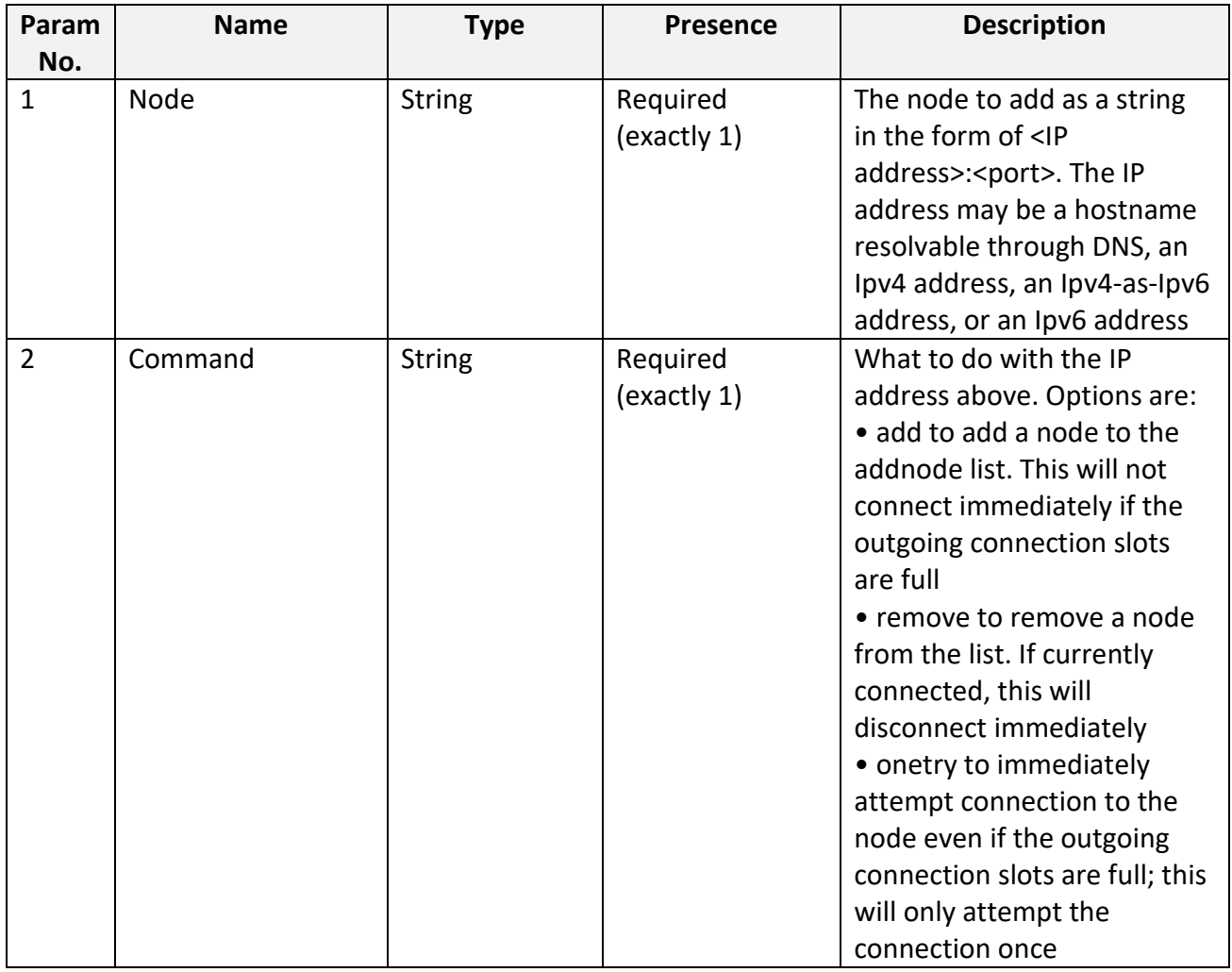

#### **Return:**

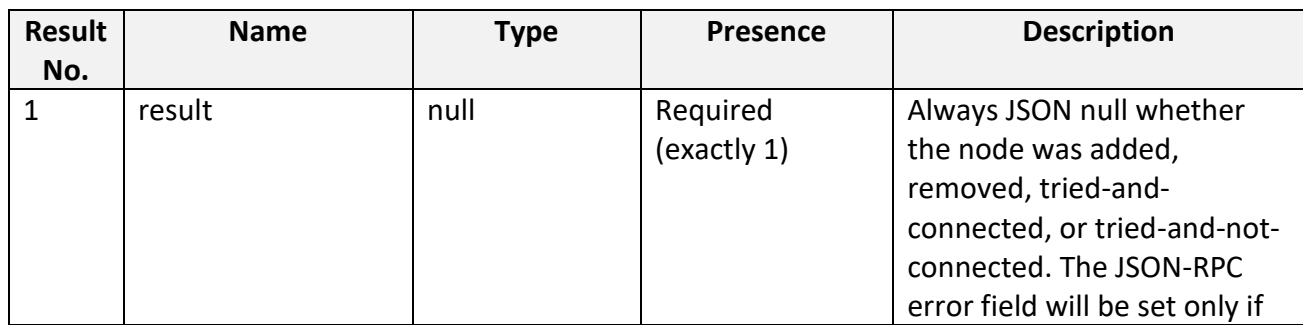

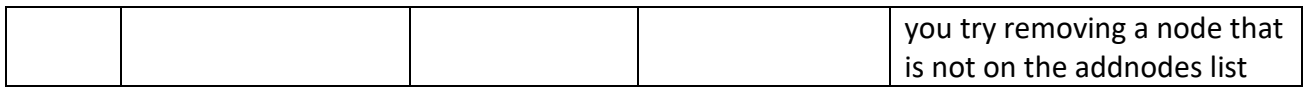

### **Usage and Examples:**

#### *Arguments:*

```
1. "node" (string, required) The node (see getpeerinfo for nodes)
2. "command" (string, required) 'add' to add a node to the list, 'remove' to re
move a node from the list, 'onetry' to try a connection to the node once
```
### *Examples:*

```
> bitcoin-cli addnode "192.168.0.6:8333" "onetry"
> curl –user myusername –data-binary '{"jsonrpc": "1.0", "id":"curltest", "met
hod": "addnode", "params": ["192.168.0.6:8333", "onetry"] }' –H 'content-type: t
ext/plain;' http://127.0.0.1:8332/
```
### Example from Bitcoin Core 0.10.0 testnet:

bitcoin-cli –testnet addnode 192.0.2.113:18333 onetry

Result (no output from bitcoin-cli because result is set to null).

# getaddednodeinfo

returns information about the given added node, or all added nodes (except onetry nodes). Only nodes which have been manually added using the addnode RPC will have their information displayed.

### **Parameters:**

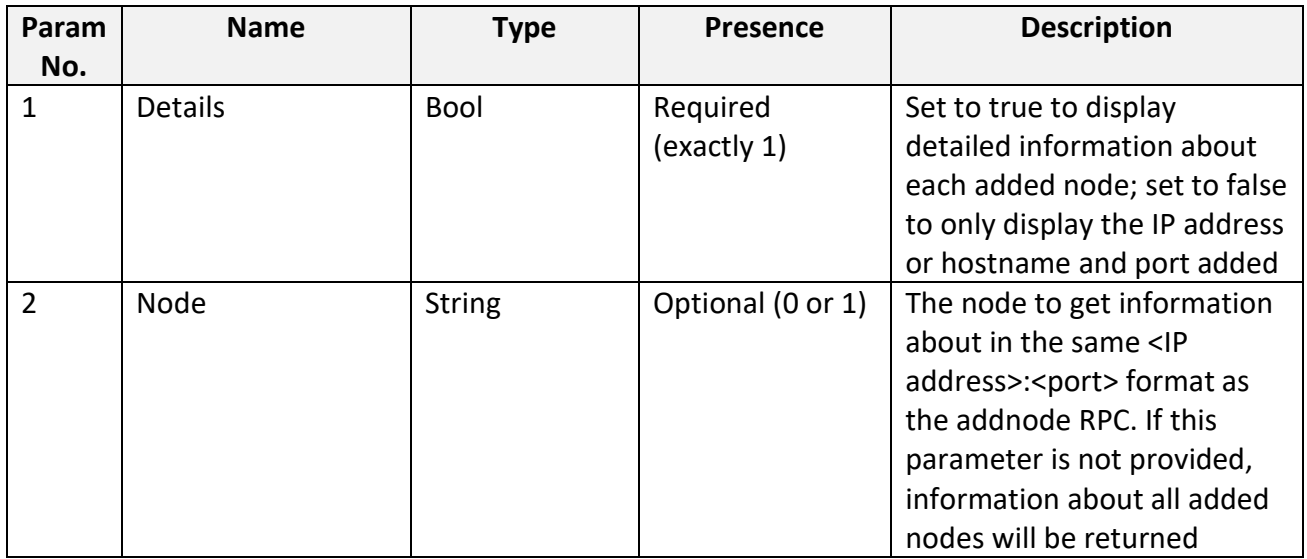

### **Return:**

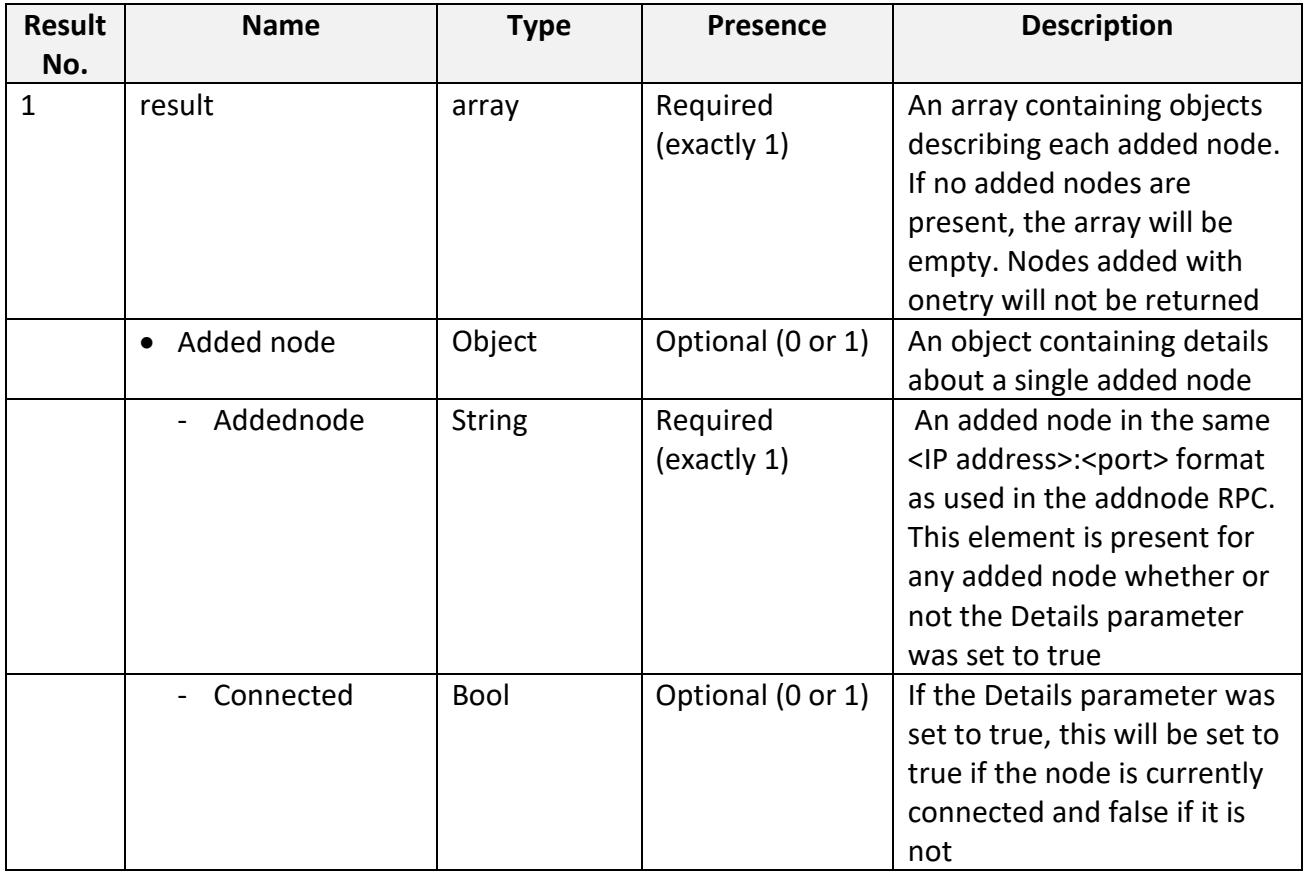

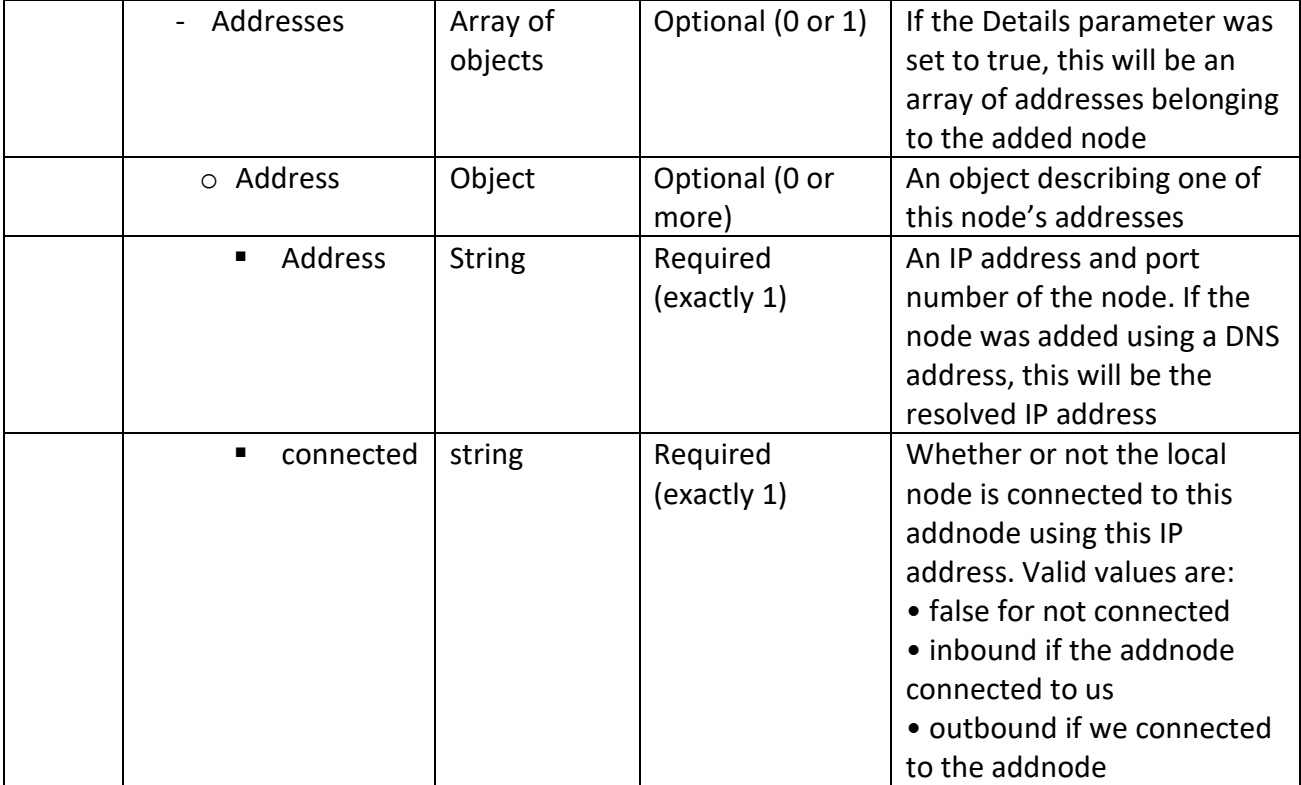

# **Usage and Examples:**

# *Arguments:*

1. dns (198ubscri, required) If false, only a list of added nodes will be p rovided, otherwise connected information will also be available. 2. "node" (string, optional) If provided, return information about this specif ic node, otherwise all nodes are returned.

# *Result:*

```
\lceil {
   "addednode" : "192.168.0.201", (string) The node ip address
   "connected" : true|false, (198ubscri) If connected
   "addresses" : [
     {
      "address" : "192.168.0.201:8333", (string) The bitcoin server host and
port
     "connected" : "outbound" (string) connection, inbound or outb
ound
    }
     ,...
   ]
```
 } ,... ]

# *Examples:*

> bitcoin-cli getaddednodeinfo true

> bitcoin-cli getaddednodeinfo true "192.168.0.201"

> curl –user myusername –data-binary '{"jsonrpc": "1.0", "id":"curltest", "met hod": "getaddednodeinfo", "params": [true, "192.168.0.201"] }' –H 'content-type: text/plain;' <http://127.0.0.1:8332/>

Example from Bitcoin Core 0.10.0 testnet:

bitcoin-cli –testnet getaddednodeinfo true

Result:

 $\mathbb{F}[\mathbb{F}]$ 

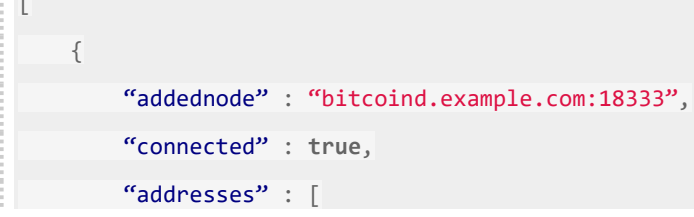

#### getconnectioncount

returns the number of connections to other nodes.

### **Parameters:** None

#### **Return:**

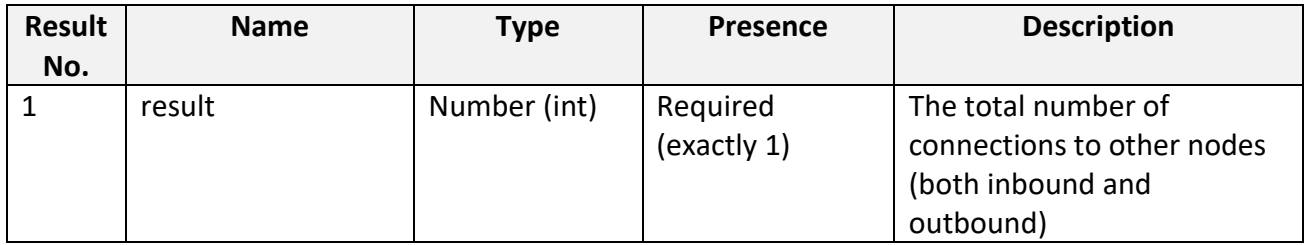

## **Usage and Examples:**

# *Arguments***:** none

# *Result***:**

n (numeric) The connection count

### *Examples***:**

> bitcoin-cli getconnectioncount

> curl –user myusername –data-binary '{"jsonrpc": "1.0", "id":"curltest", "met

hod": "getconnectioncount", "params": [] }' -H 'content-type: text/plain;' http:

#### //127.0.0.1:8332/

Example from [Bitcoin Core 0.10.0](https://github.com/bitcoin/bitcoin/tree/0.10) testnet:

bitcoin-cli –testnet getconnectioncount

#### Result:

# 14

#### getnettotals

returns information about network traffic, including bytes in, bytes out, and the current time.

### **Parameters:** None

## **Return:**

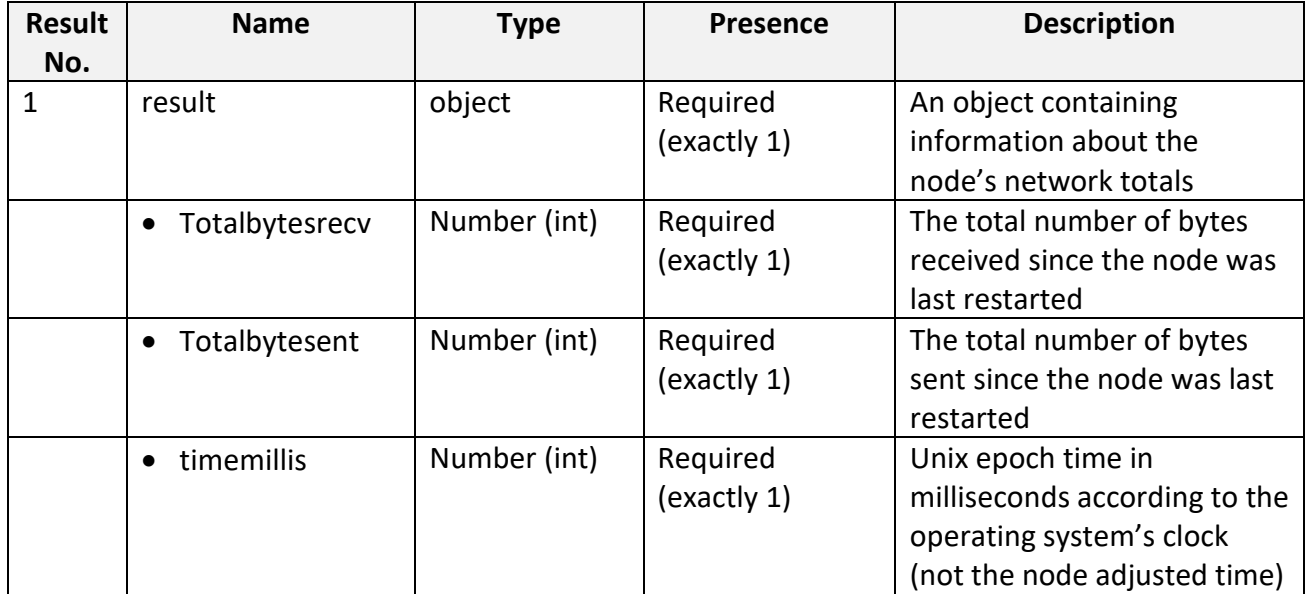

# **Usage and Examples:**

# *Result:*

{

"totalbytesrecv": n, (numeric) Total bytes received

"totalbytessent": n, (numeric) Total bytes sent

"timemillis": t (numeric) Total cpu time

}

# *Examples:*

> bitcoin-cli getnettotals

> curl –user myusername –data-binary '{"jsonrpc": "1.0", "id":"curltest", "met

hod": "getnettotals", "params": [] }' -H 'content-type: text/plain;' [http://127.](http://0.0.0.127/)

0.0.1:8332/

bitcoin-cli –testnet getnettotals

#### Result:

**Contract Contract** 

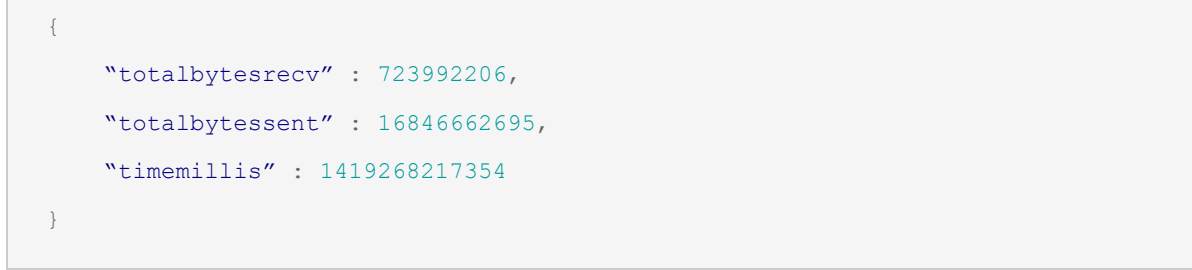

# getnetworkinfo

returns information about the node's connection to the network.

# **Parameters:** None

### **Return:**

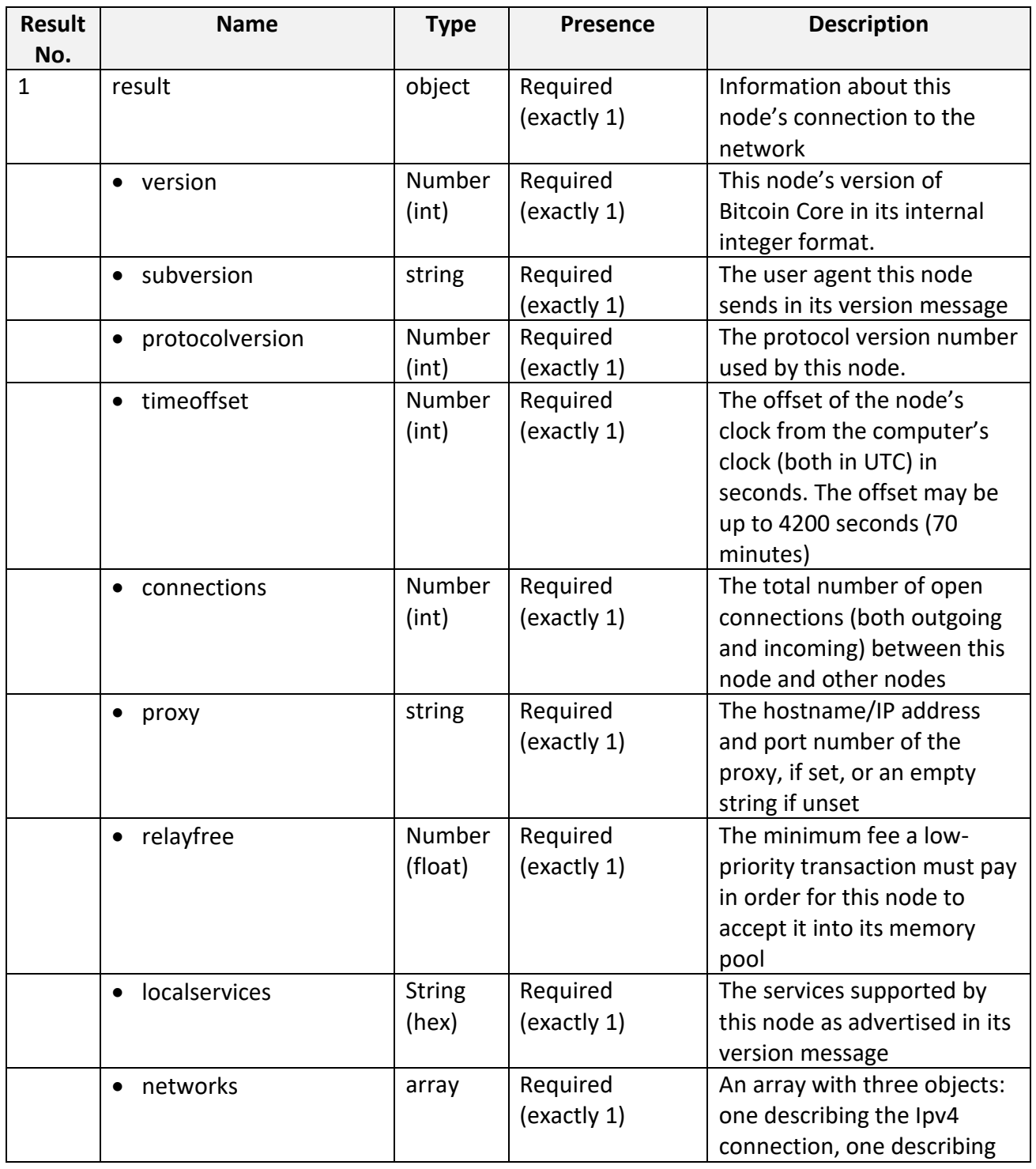

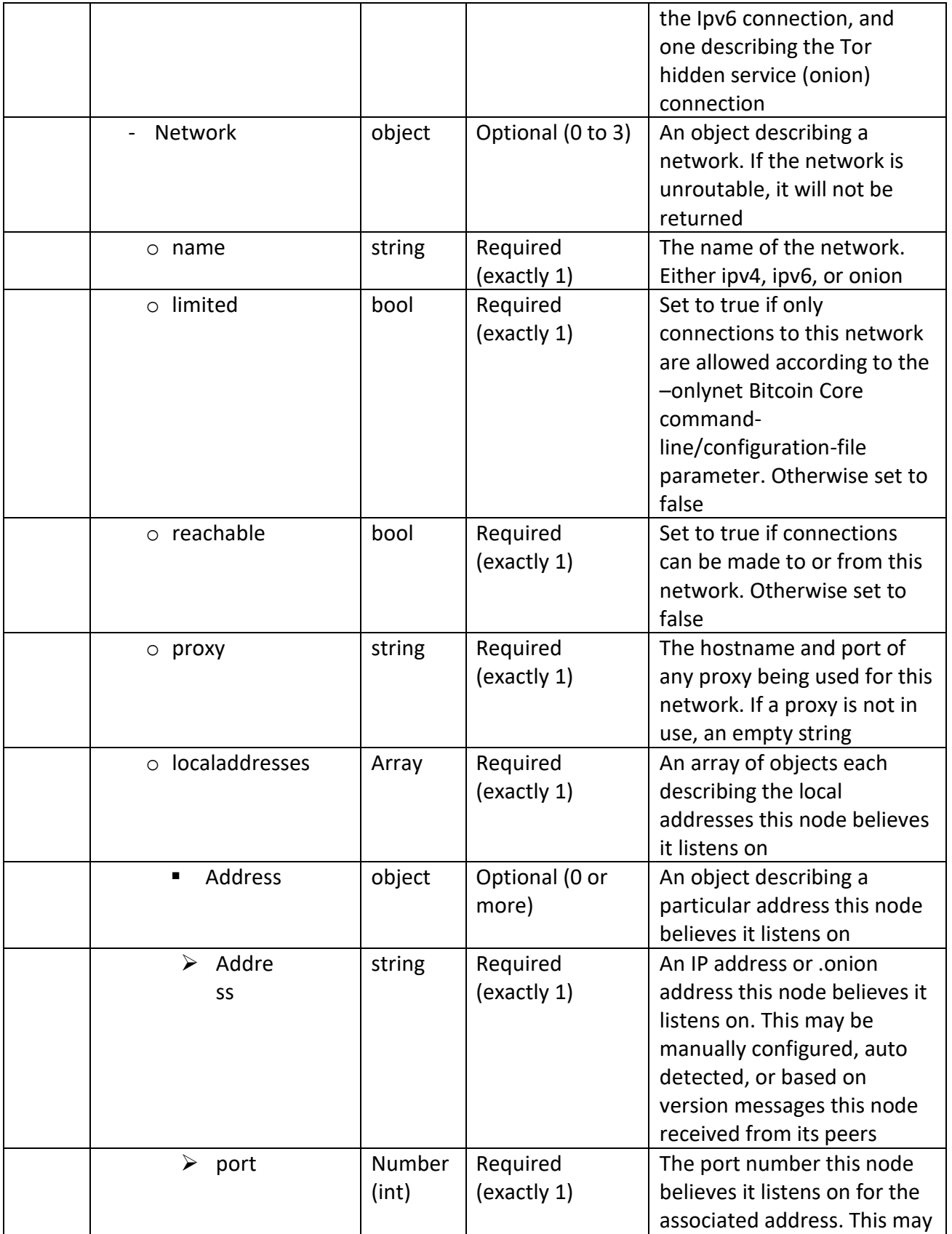

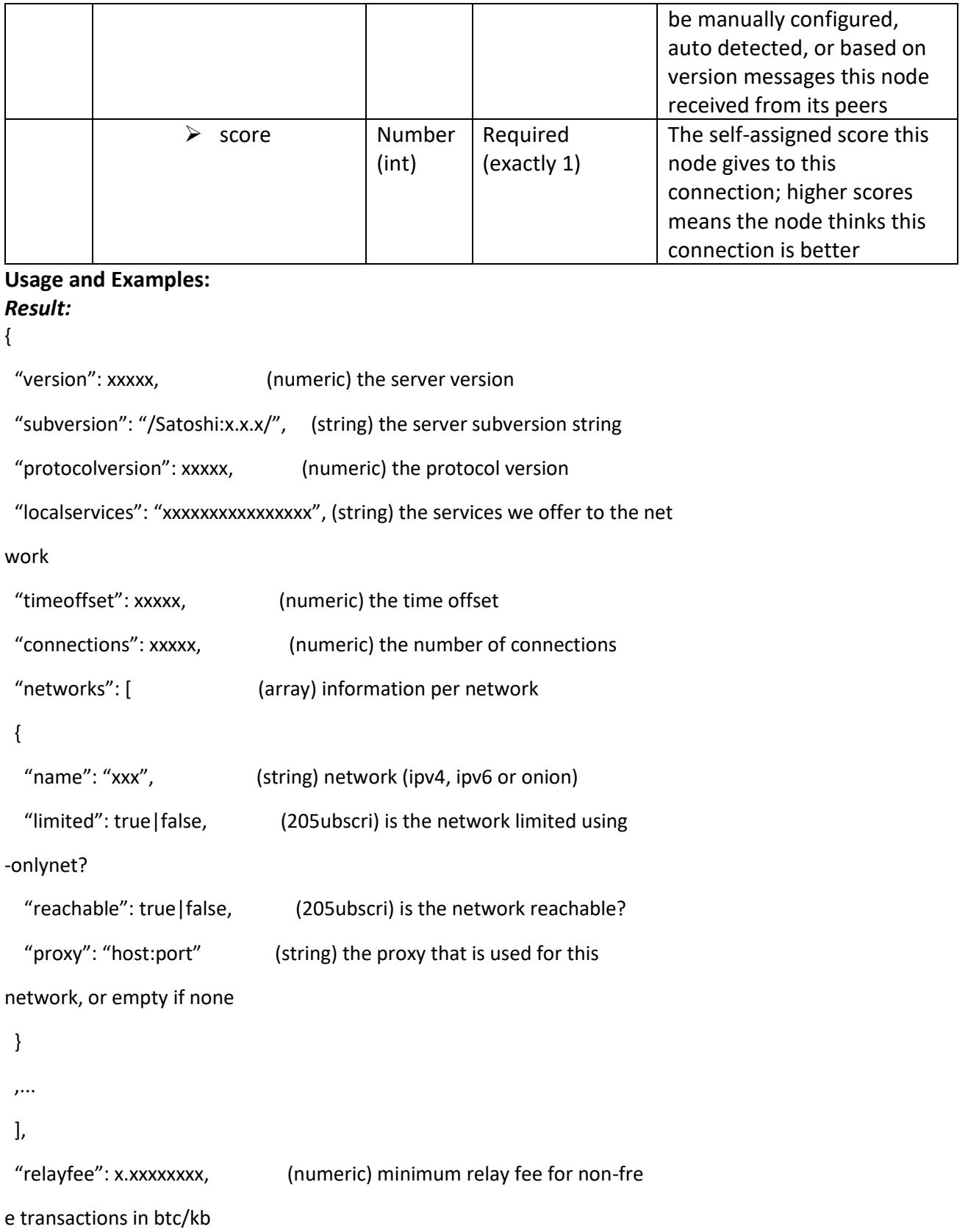

```
 "localaddresses": [ (array) list of local addresses
 {
   "address": "xxxx", (string) network address
  "port": xxx, (numeric) network port
  "score": xxx (numeric) relative score
 }
 ,...
 ]
}
```
### *Examples:*

> bitcoin-cli getnetworkinfo

> curl –user myusername –data-binary '{"jsonrpc": "1.0", "id":"curltest", "met

hod": "getnetworkinfo", "params": [] }' -H 'content-type: text/plain;' [http://12](http://0.0.0.12/)

7.0.0.1:8332/

Example from Bitcoin Core 0.10.0 testnet:

bitcoin-cli –testnet getnetworkinfo

#### Result:

```
{
     "version" : 100000,
     "subversion" : "/Satoshi:0.10.0/",
     "protocolversion" : 70002,
     "localservices" : "0000000000000001",
     "timeoffset" : 0,
     "connections" : 51,
     "networks" : [
         {
            "name" : "ipv4",
             "limited" : false,
```

```
 "reachable" : true,
            "proxy" : \omega },
         {
            "name" : "ipv6",
             "limited" : false,
             "reachable" : true,
            "proxy" : " },
         {
            "name" : "onion",
             "limited" : false,
             "reachable" : false,
            "proxy" : \omega }
    ],
    "relayfee" : 0.00001000,
    "localaddresses" : [
         {
             "address" : "192.0.2.113",
             "port" : 18333,
             "score" : 6470
         },
         {
             "address" : "0600:3c03::f03c:91ff:fe89:dfc4",
             "port" : 18333,
             "score" : 2029
         }
    ]
}
```
# getpeerinfo

returns data about each connected network node.

# **Parameters:** None

### **Return:**

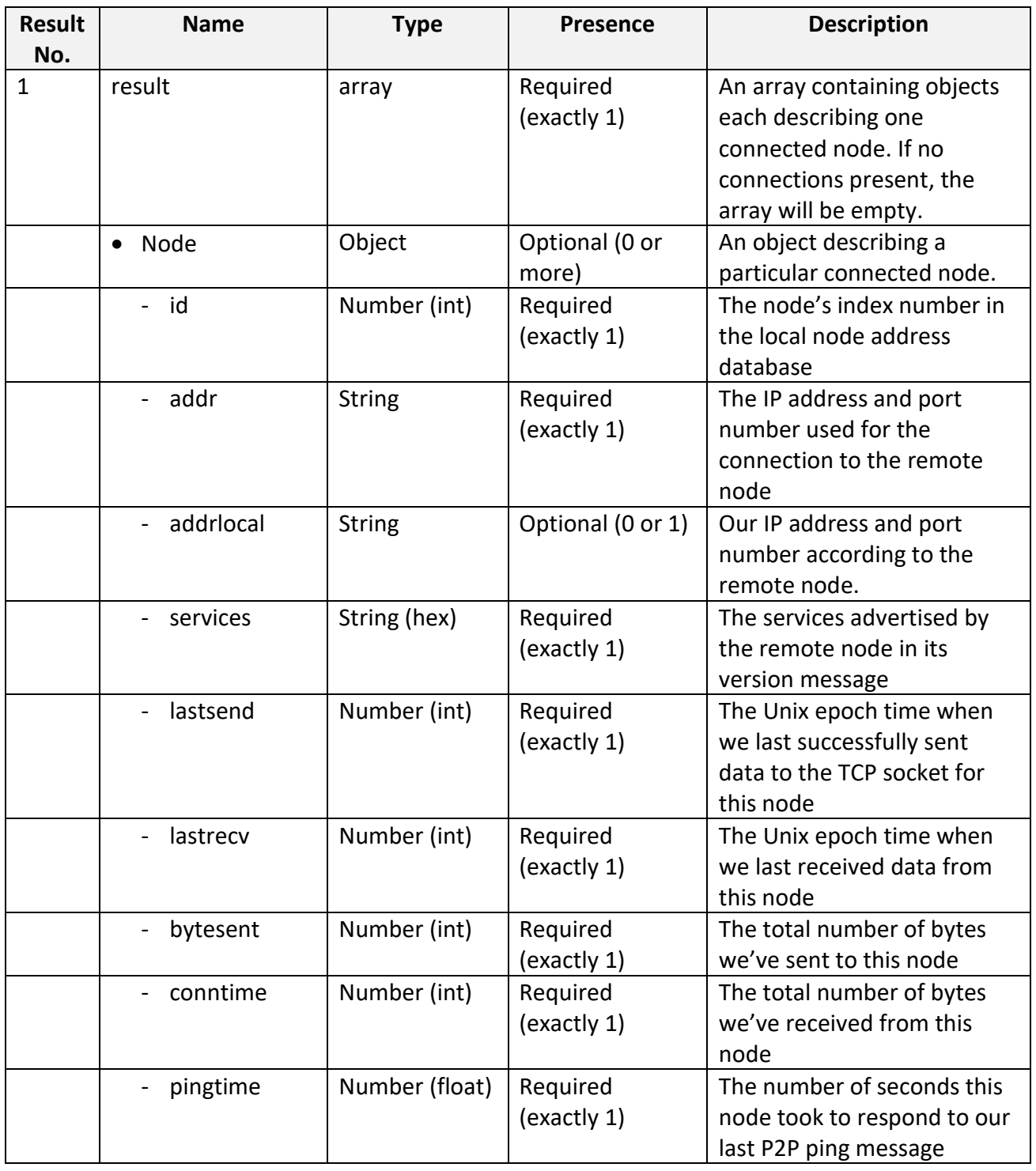

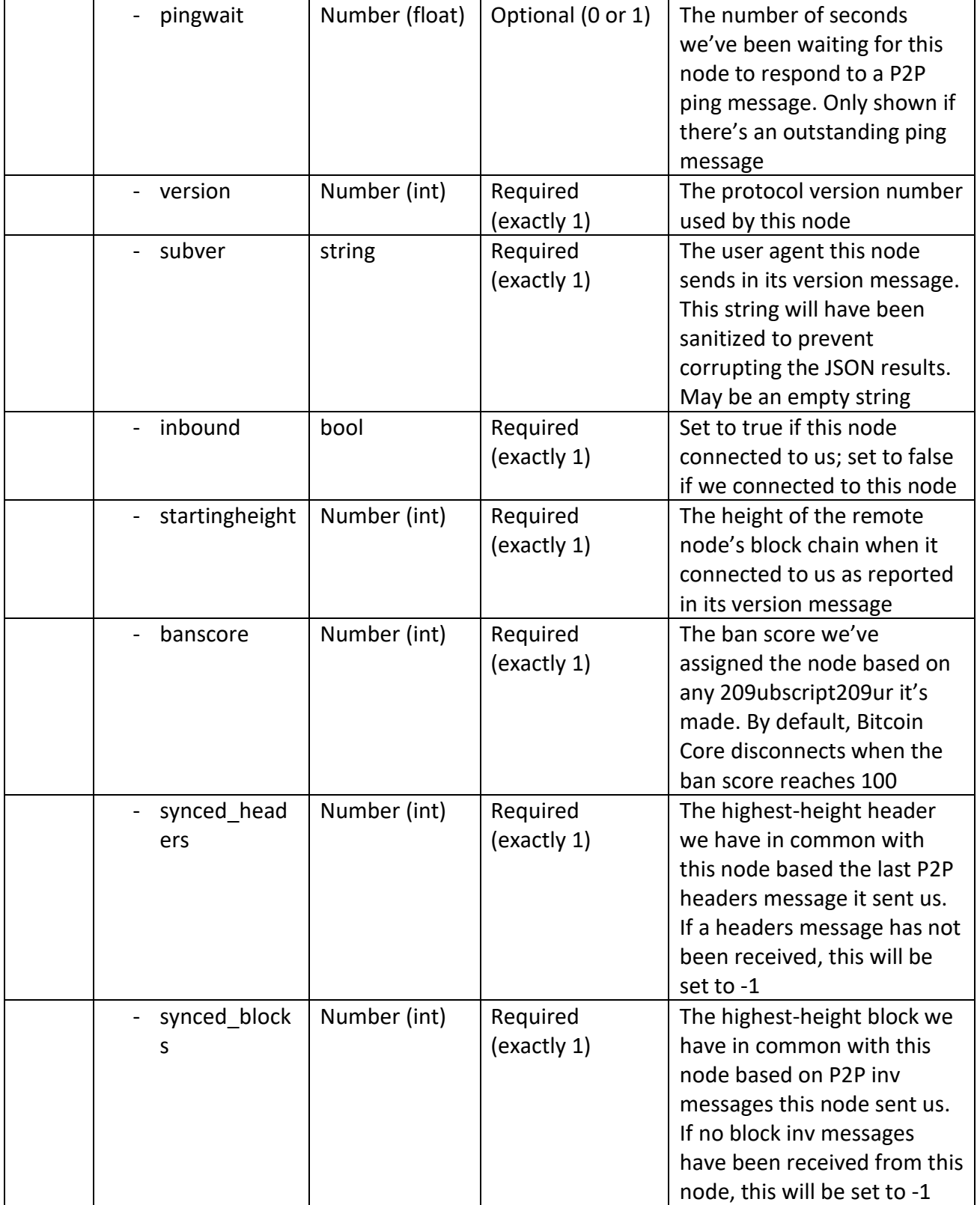

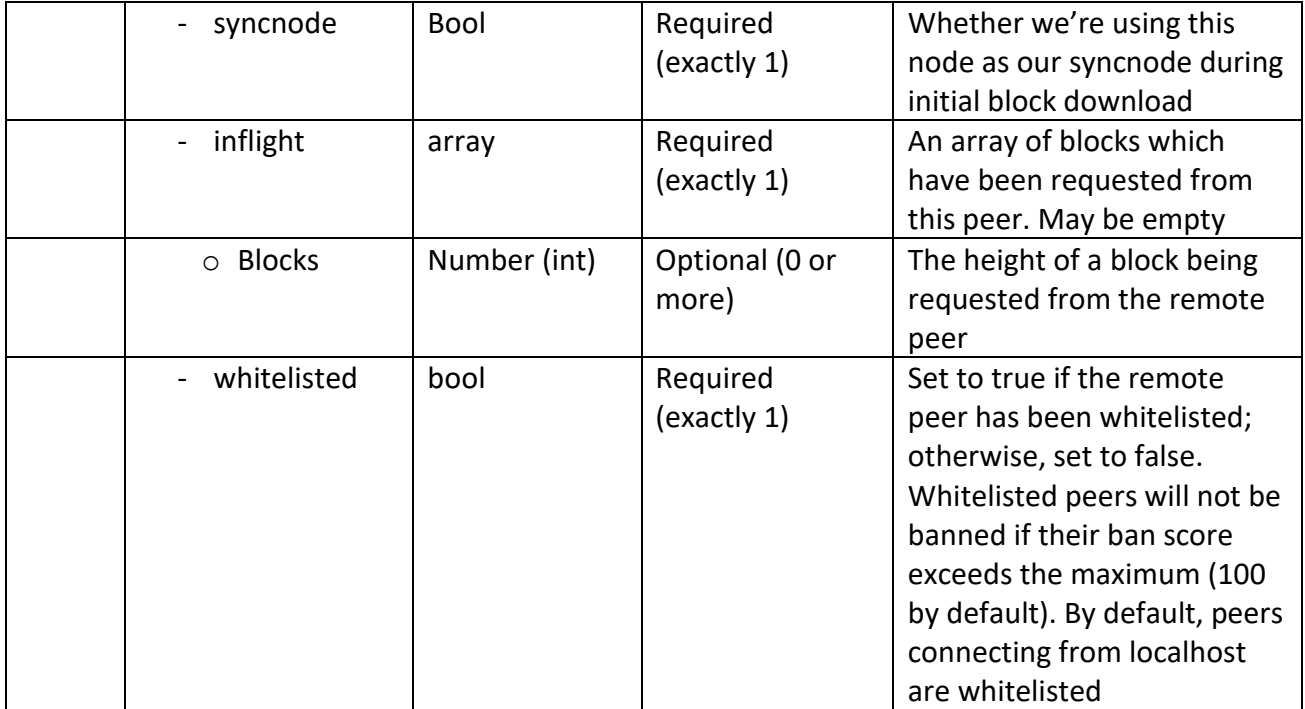

# **Usage and Examples:**

# *Result:*

[

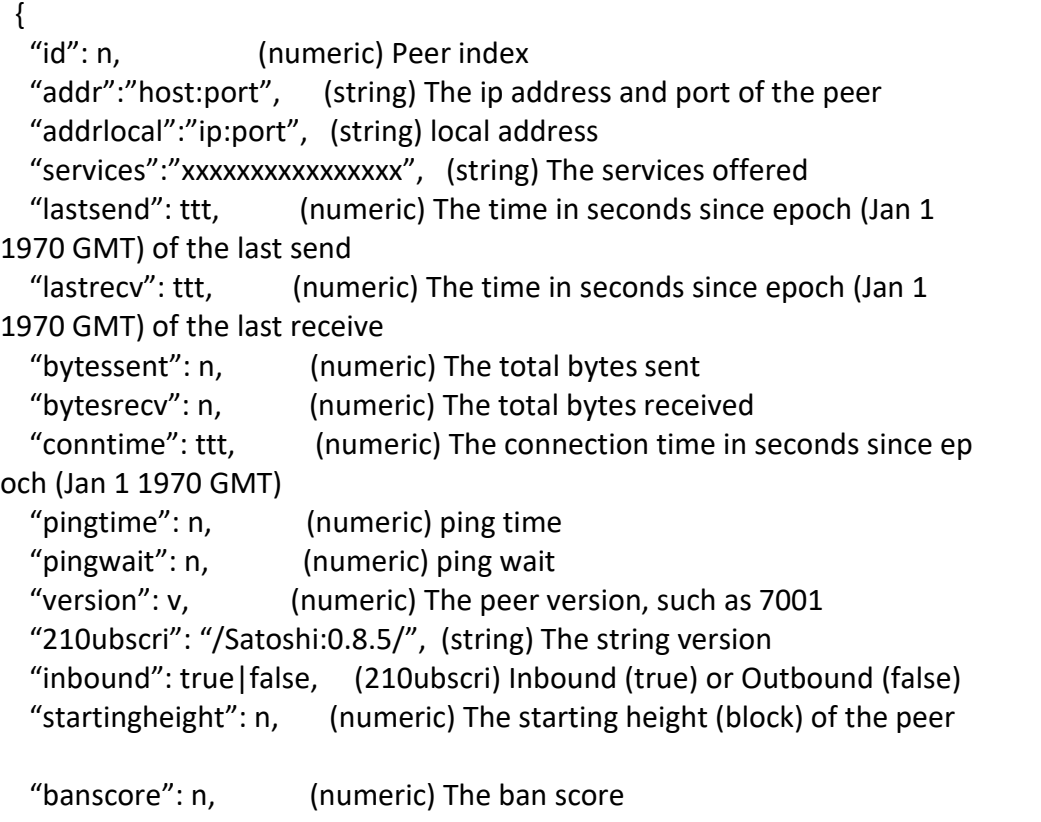

```
 "synced_headers": n, (numeric) The last header we have in common with
this peer
  "synced blocks": n, (numeric) The last block we have in common with t
his peer
   "inflight": [
    n, (numeric) The heights of blocks we're currently
asking from this peer
    ...
  ]
```
 } ,... ]

# *Examples:*

```
> bitcoin-cli getpeerinfo
> curl –user myusername –data-binary '{"jsonrpc": "1.0", "id":"curltest", "met
hod": "getpeerinfo", "params": [] }' –H 'content-type: text/plain;' http://127.0
.0.1:8332/
```
Example from Bitcoin Core 0.10.0 testnet:

```
bitcoin-cli –testnet getpeerinfo
```
# Result:

```
[
     {
       "id" : 9, "addr" : "192.0.2.113:18333",
         "addrlocal" : "192.0.2.51:18333",
         "services" : "0000000000000002",
         "lastsend" : 1419277992,
         "lastrecv" : 1419277992,
         "bytessent" : 4968,
         "bytesrecv" : 105078,
         "conntime" : 1419265985,
         "pingtime" : 0.05617800,
         "version" : 70001,
         "subver" : "/Satoshi:0.8.6/",
```

```
 "inbound" : false,
        "startingheight" : 315280,
        "banscore" : 0,
        "synced_headers" : -1,
        "synced_blocks" : -1,
       "inflight" : [ ],
        "whitelisted" : false
    }
]
```
### **Blocks**

Use these RPCs to get information / statistics about the blocks and blockchain.

### Getbestblockhash

returns the header hash of the most recent block on the best block chain.

#### **Parameters:** None

#### **Return:**

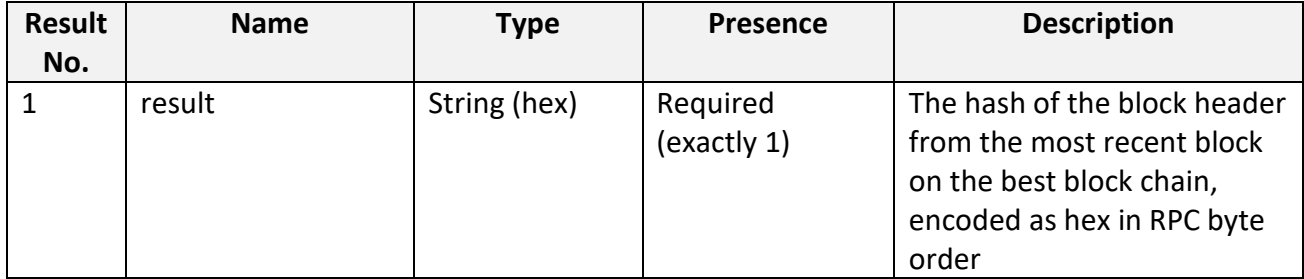

### **Usage and Examples:**

### *Result*

"hex" (string) the block hash hex encoded

#### *Examples*

```
> bitcoin-cli getbestblockhash
```

```
> curl –user myusername –data-binary '{"jsonrpc": "1.0", "id":"curltest", "met
hod": "getbestblockhash", "params": [] }' –H 'content-type: text/plain;' http://
127.0.0.1:8332/
```
Example from Bitcoin Core 0.10.0 testnet:

bitcoin-cli –testnet getbestblockhash

### Result:

0000000000075c58ed39c3e50f99b32183d090aefa0cf8c324a82eea9b01a887

# getblock

gets a block with a particular header hash from the local block database either as a JSON object or as a serialized block.

### **Parameters:**

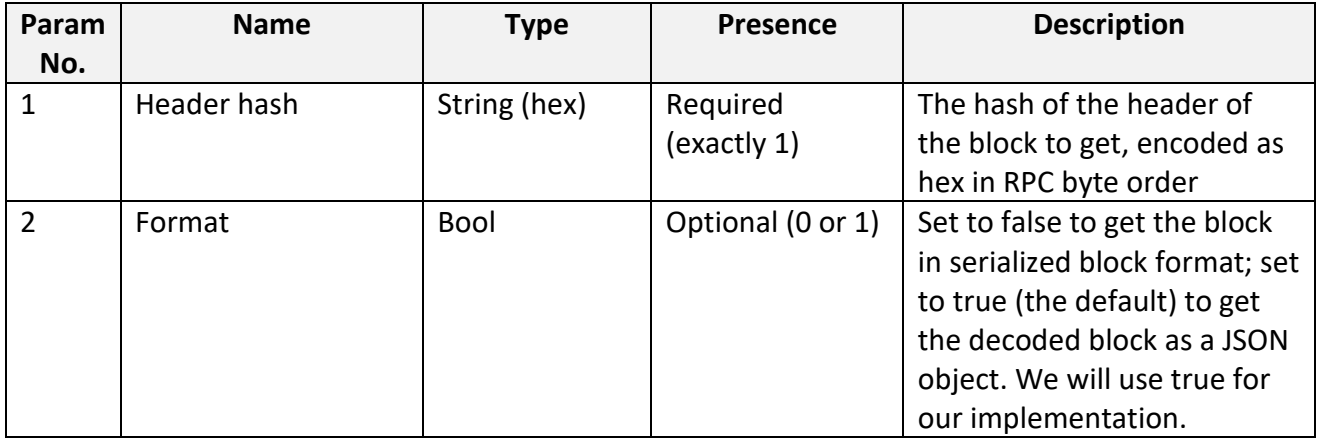

### **Return:**

Serialized block if format = false

Decoded transaction if format = true or omitted, as described below:

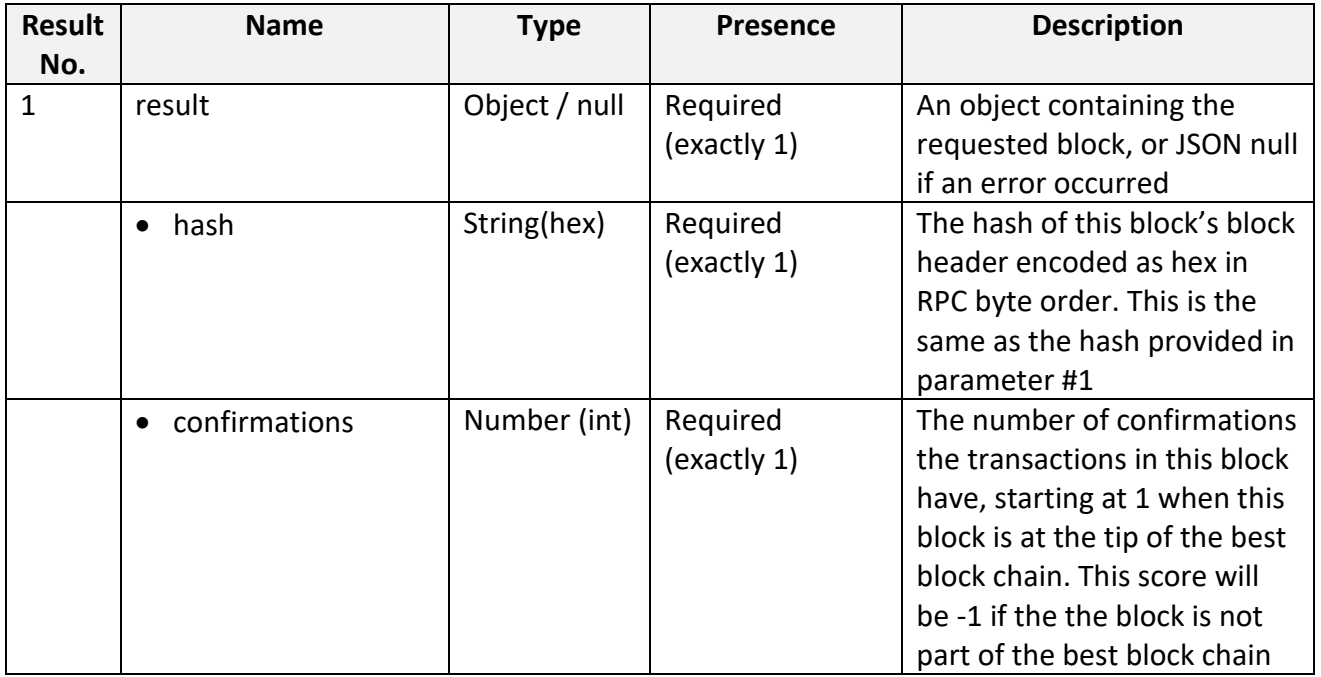

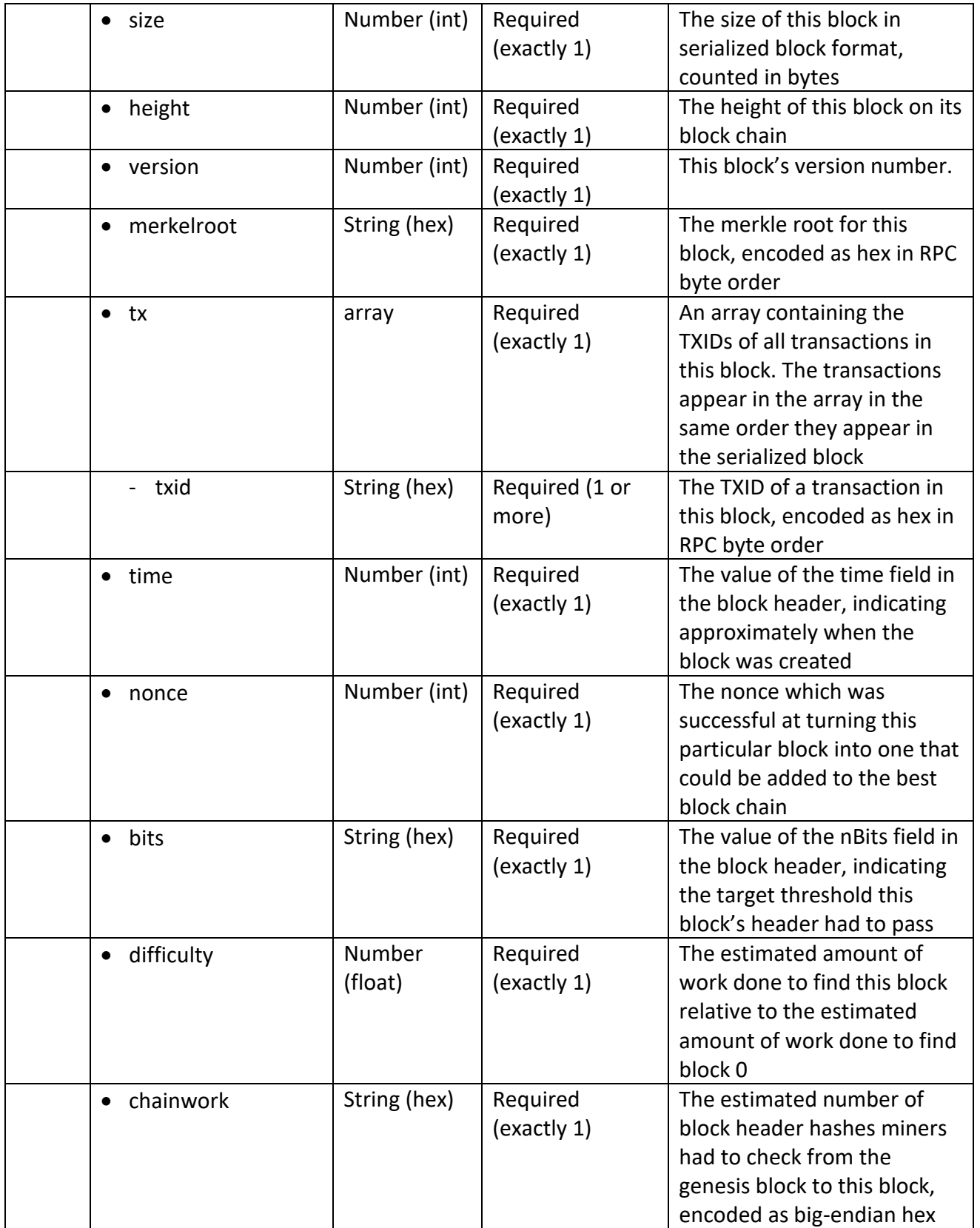

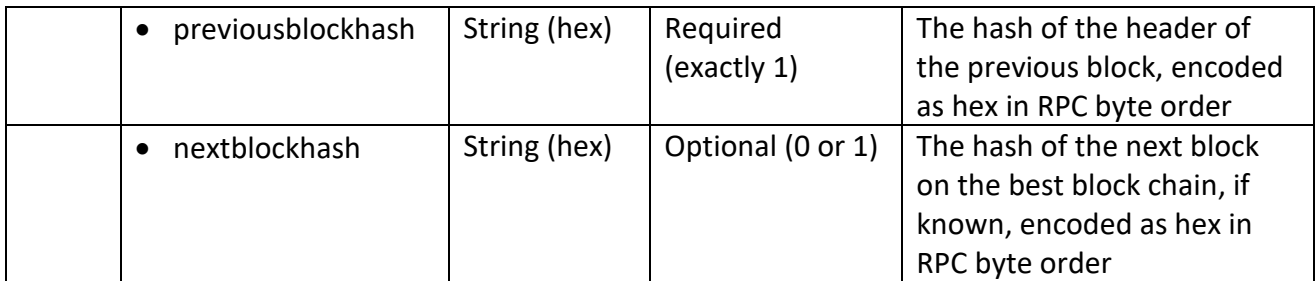

### **Usage and Examples:**

# *Result*

"hex" (string) the block hash hex encoded

# *Examples*

```
> bitcoin-cli getbestblockhash
```

```
> curl –user myusername –data-binary '{"jsonrpc": "1.0", "id":"curltest", "met
```
hod": "getbestblockhash", "params": [] }' –H 'content-type: text/plain;' http://

### 127.0.0.1:8332/

# Example from Bitcoin Core 0.10.0 testnet:

```
bitcoin-cli –testnet getblock \
             000000000fe549a89848c76070d4132872cfb6efe5315d01d7ef77e4900f2d39 \
             true
```
### Result:

{

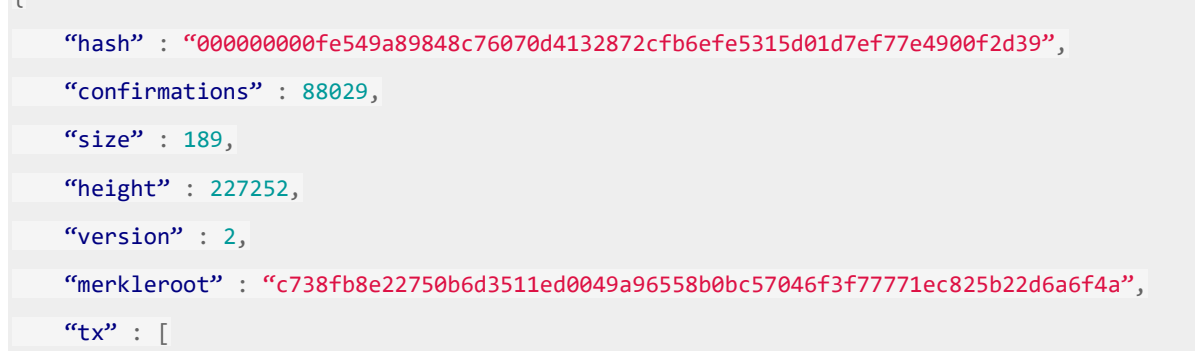
Î

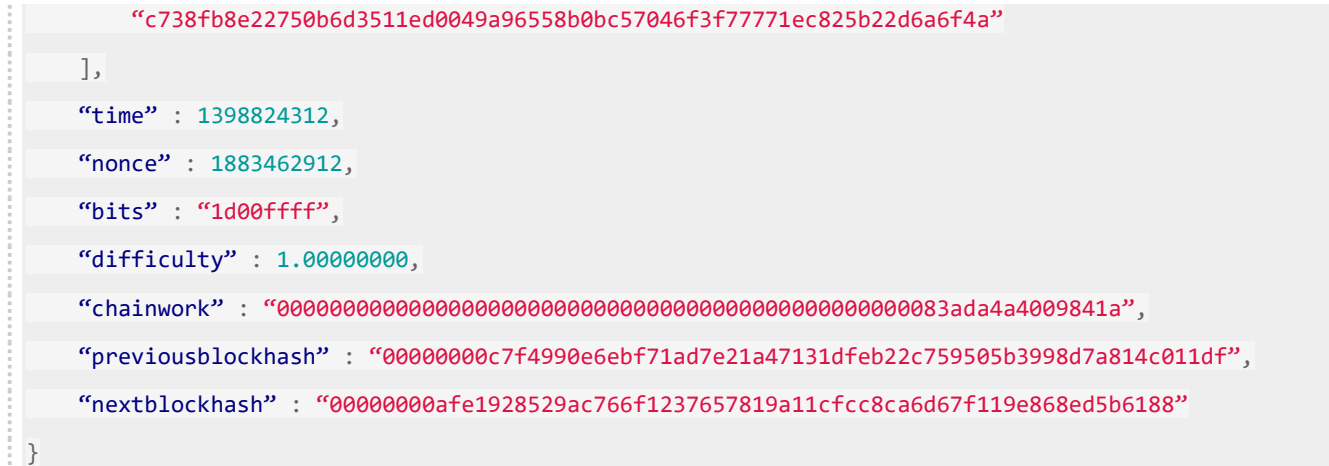

#### getblockchaininfo

provides information about the current state of the block chain.

#### **Parameters:** None

#### **Return:**

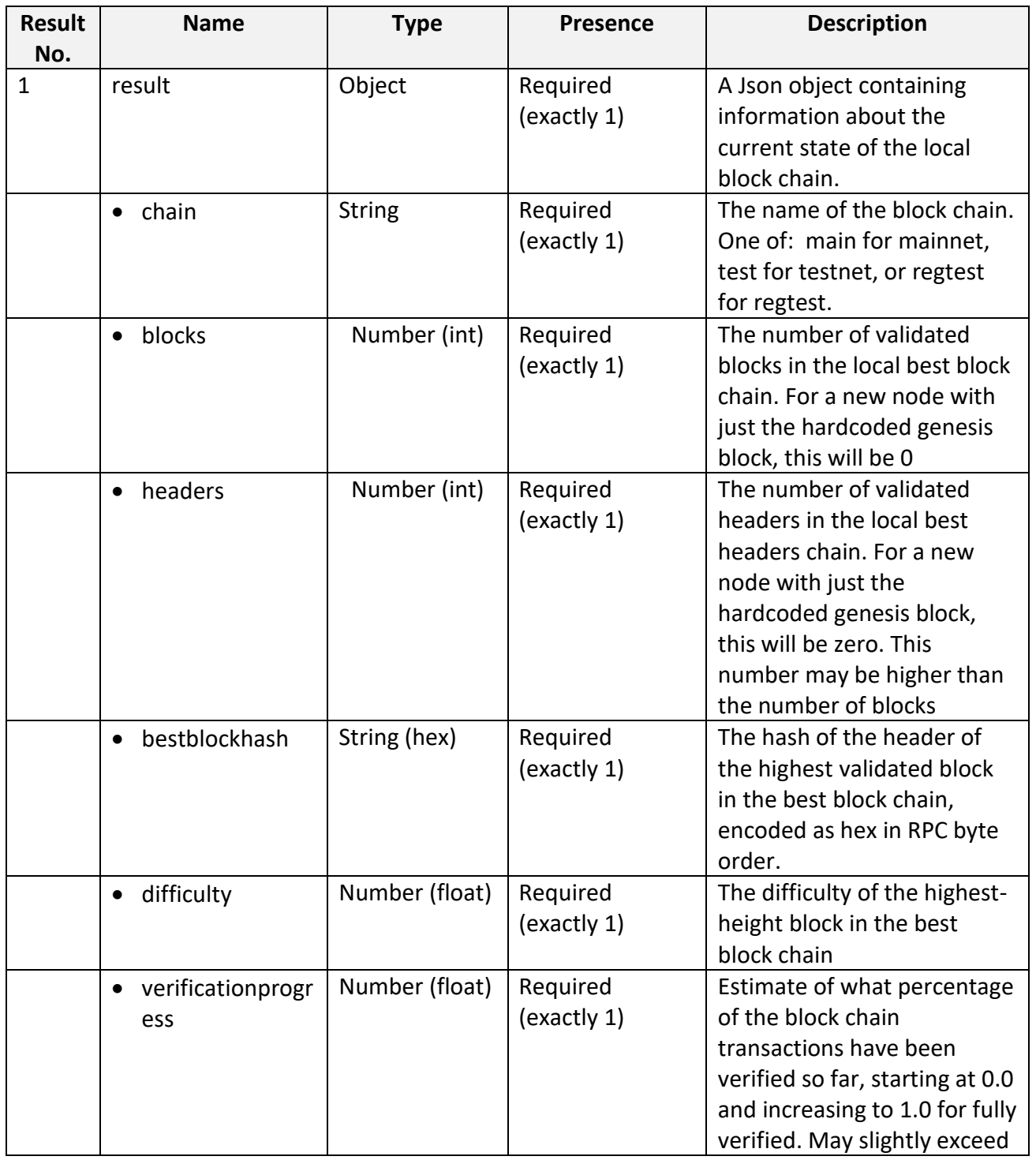

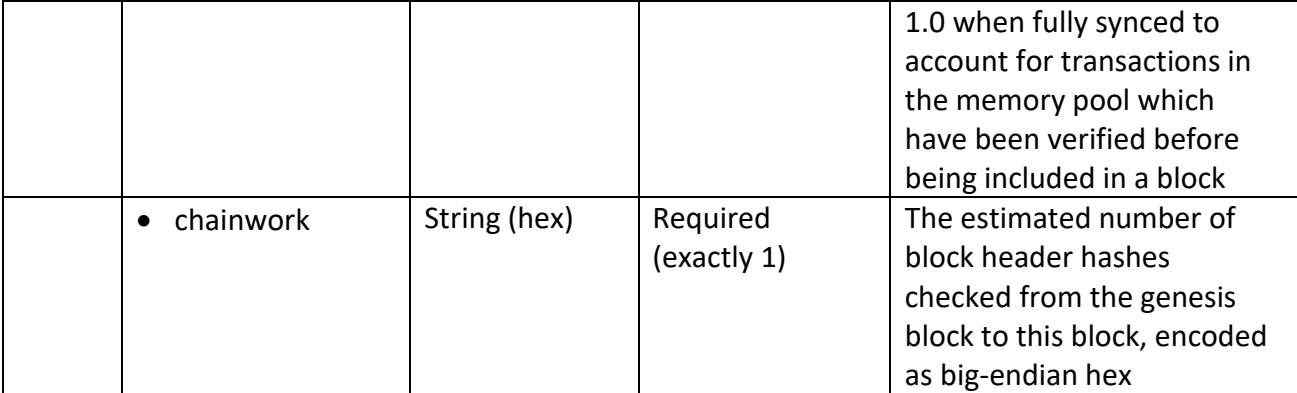

# **Usage and Examples:**

### *Result:*

# {

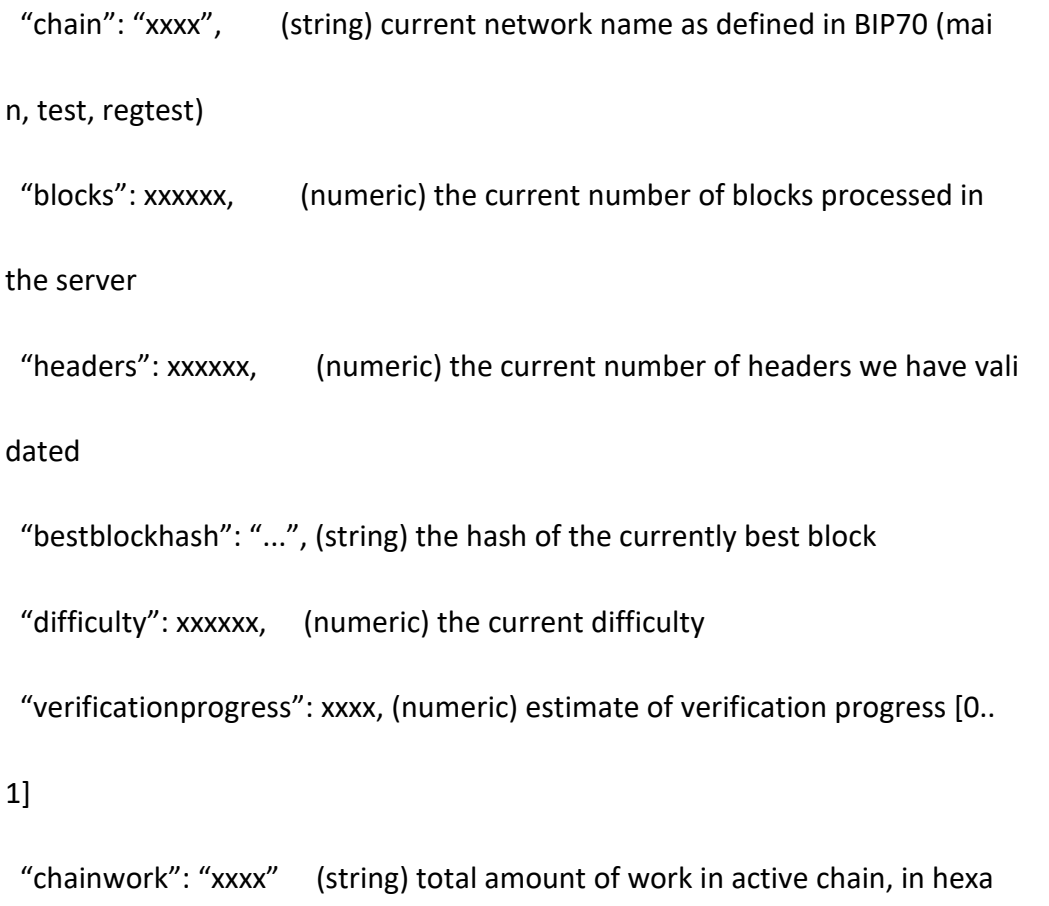

# decimal

}

#### *Examples*:

> bitcoin-cli getblockchaininfo

> curl –user myusername –data-binary '{"jsonrpc": "1.0", "id":"curltest", "met

hod": "getblockchaininfo", "params": [] }' –H 'content-type: text/plain;' http:/

/127.0.0.1:8332/

Example from Bitcoin Core 0.10.0 testnet

bitcoin-cli –testnet getblockchaininfo

#### Result

```
{
     "chain" : "test",
     "blocks" : 315280,
     "headers" : 315280,
     "bestblockhash" : "000000000ebb17fb455e897b8f3e343eea1b07d926476d00bc66e2c0342ed50f",
     "difficulty" : 1.00000000,
     "verificationprogress" : 1.00000778,
     "chainwork" : "0000000000000000000000000000000000000000000000015e984b4fb9f9b350"
}
```
#### getblockcount

returns the number of [blocks](https://bitcoin.org/en/glossary/block) in the local [best block chain.](https://bitcoin.org/en/glossary/block-chain)

#### **Parameters**: None

#### **Return**:

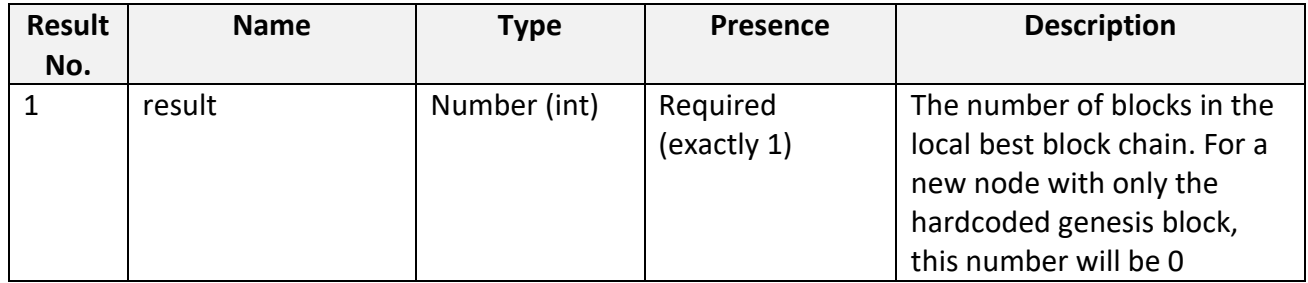

#### **Usage and Examples:**

#### *Result*:

n (numeric) The current block count

#### *Examples*:

```
> bitcoin-cli getblockcount
```

```
> curl –user myusername –data-binary '{"jsonrpc": "1.0", "id":"curltest", "met
```
hod": "getblockcount", "params": [] }' –H 'content-type: text/plain;' [http://127](http://0.0.0.127/)

#### .0.0.1:8332/

Example from Bitcoin Core 0.10.0 testnet:

bitcoin-cli –testnet getblockcount

# Result:

315280

#### getblockhash

i.

returns the header hash of a block at the given height in the local best block chain.

#### **Parameters**:

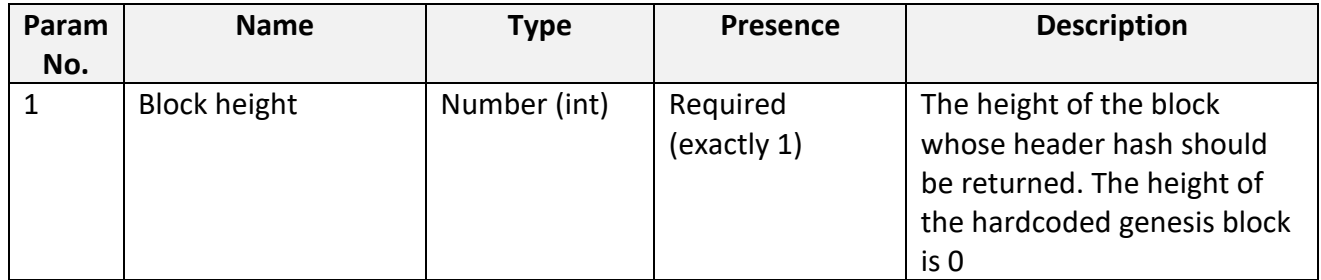

#### **Return**:

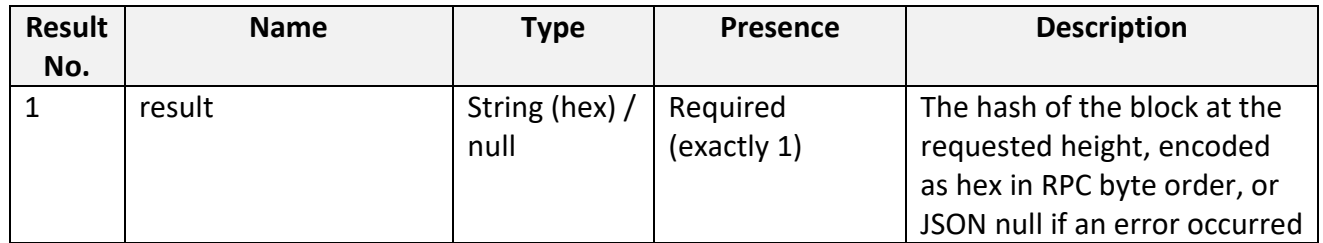

#### *Arguments*:

1. index (numeric, required) The block index

### *Result*:

"hash" (string) The block hash

#### *Examples*:

> bitcoin-cli getblockhash 1000

> curl –user myusername –data-binary '{"jsonrpc": "1.0", "id":"curltest", "met

hod": "getblockhash", "params": [1000] }' –H 'content-type: text/plain;' http://

#### 127.0.0.1:8332/

Example fro[m Bitcoin Core 0.10.0](https://github.com/bitcoin/bitcoin/tree/0.10) testnet:

bitcoin-cli –testnet getblockhash 240886

Result:

00000000a0faf83ab5799354ae9c11da2a2bd6db44058e03c528851dee0a3fff

# verifychain

verifies each entry in the local block chain database.

#### **Parameters**:

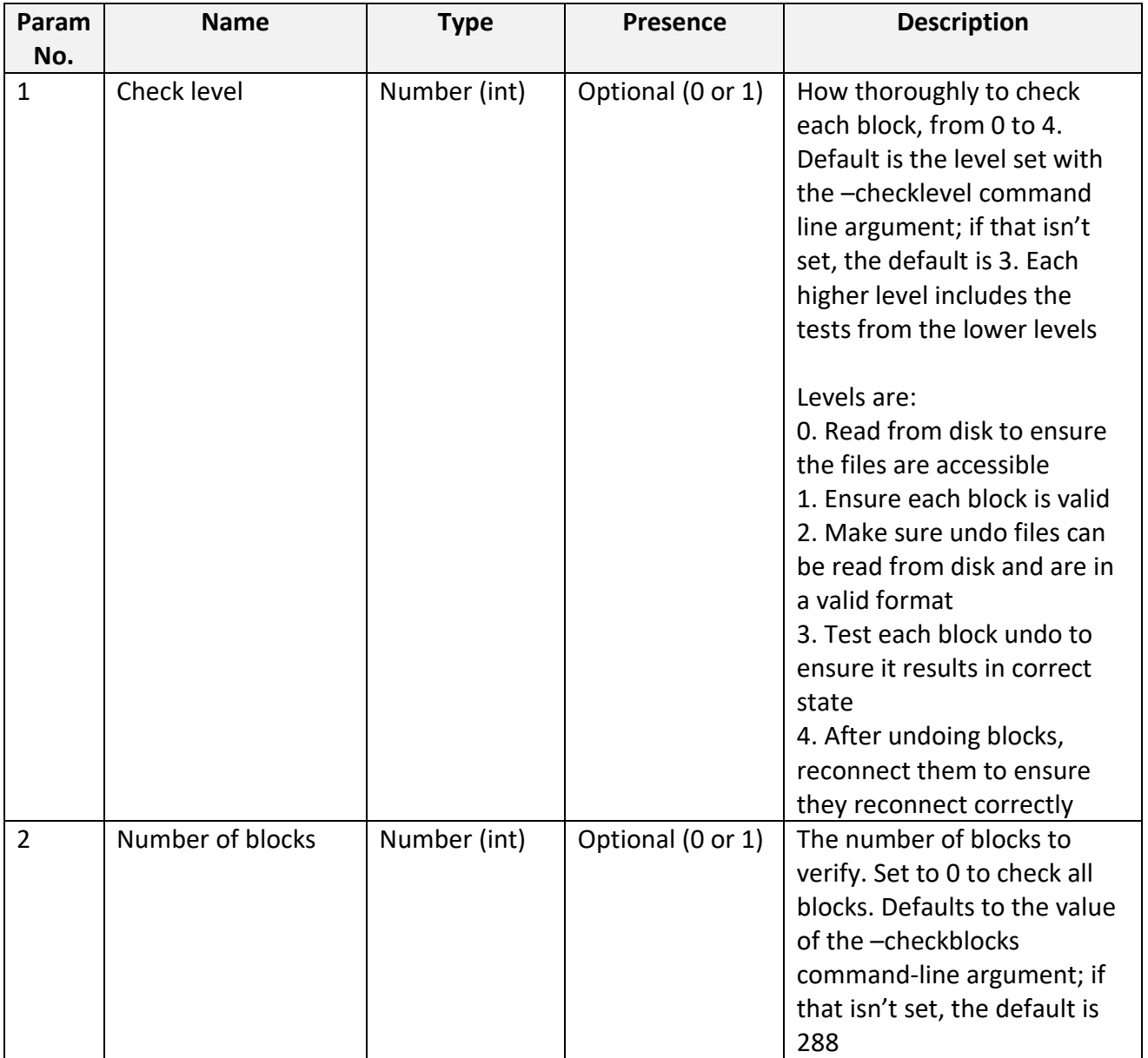

#### **Return**:

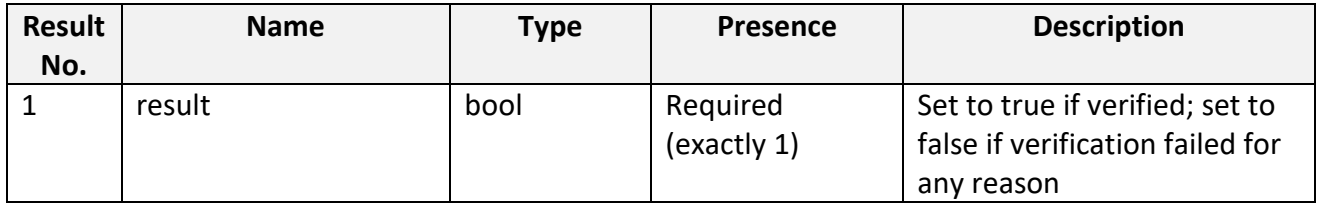

#### **Usage and Examples:**

#### *Arguments*:

1. checklevel (numeric, optional, 0-4, default=3) How thorough the block verif

ication is.

2. numblocks (numeric, optional, default=288, 0=all) The number of blocks to check.

#### *Result*:

true|false (225ubscri) Verified or not

#### *Examples*:

> bitcoin-cli verifychain

```
> curl –user myusername –data-binary '{"jsonrpc": "1.0", "id":"curltest", "met
```
hod": "verifychain", "params": [] }' –H 'content-type: text/plain;' [http://127.0](http://127.0.0.0/)

.0.1:8332/

Example fro[m Bitcoin Core 0.10.0](https://github.com/bitcoin/bitcoin/tree/0.10) testnet:

bitcoin-cli –testnet verifychain 4 10000

#### Result:

**true**

PIDS-2015-07-DDA-02-07-0 Date: 2015-12-03

#### getchaintips

returns information about the highest-height block (tip) of each local block chain, including the main chain as well as orphaned branches.

#### **Parameters**: None

#### **Return**:

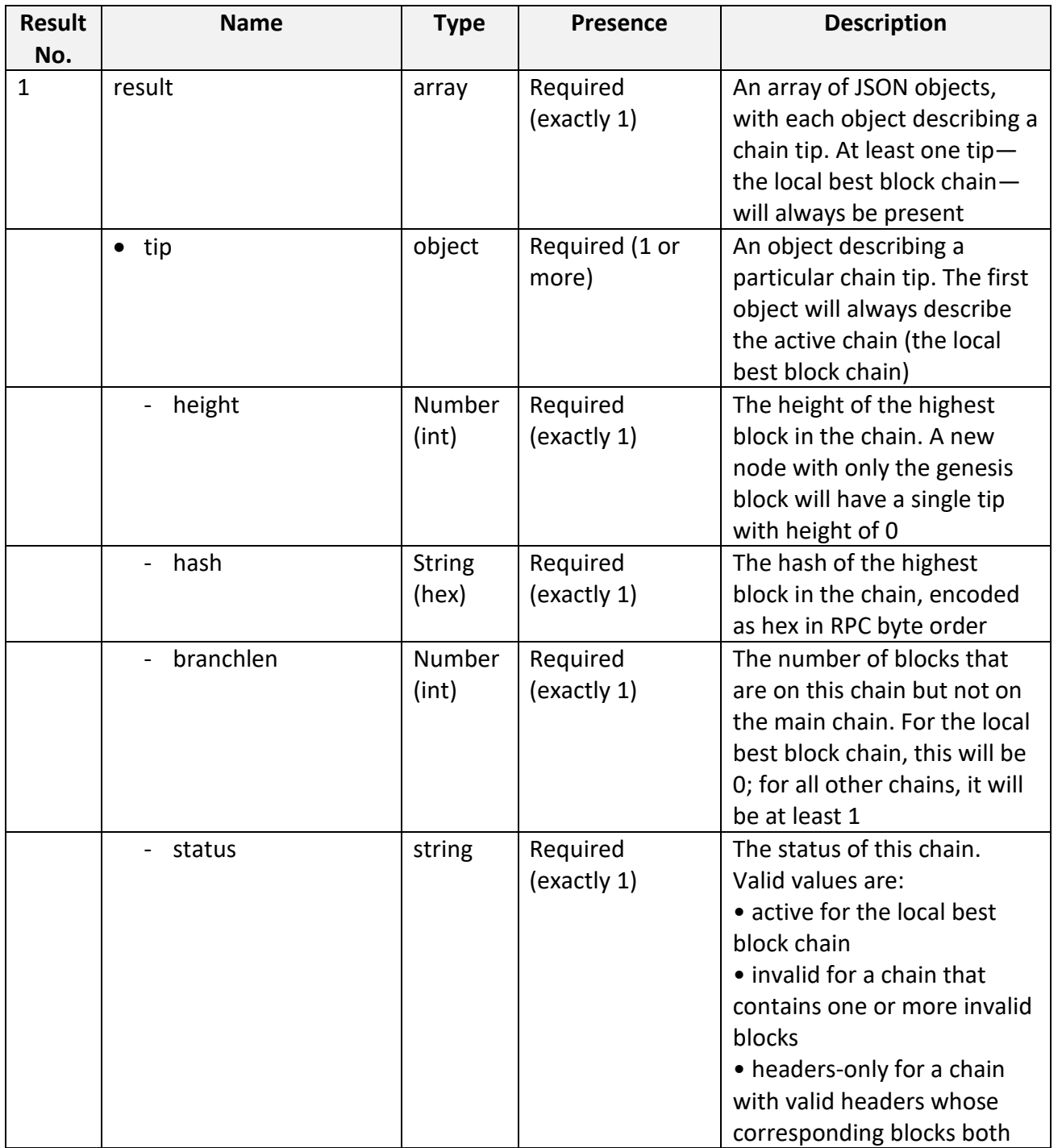

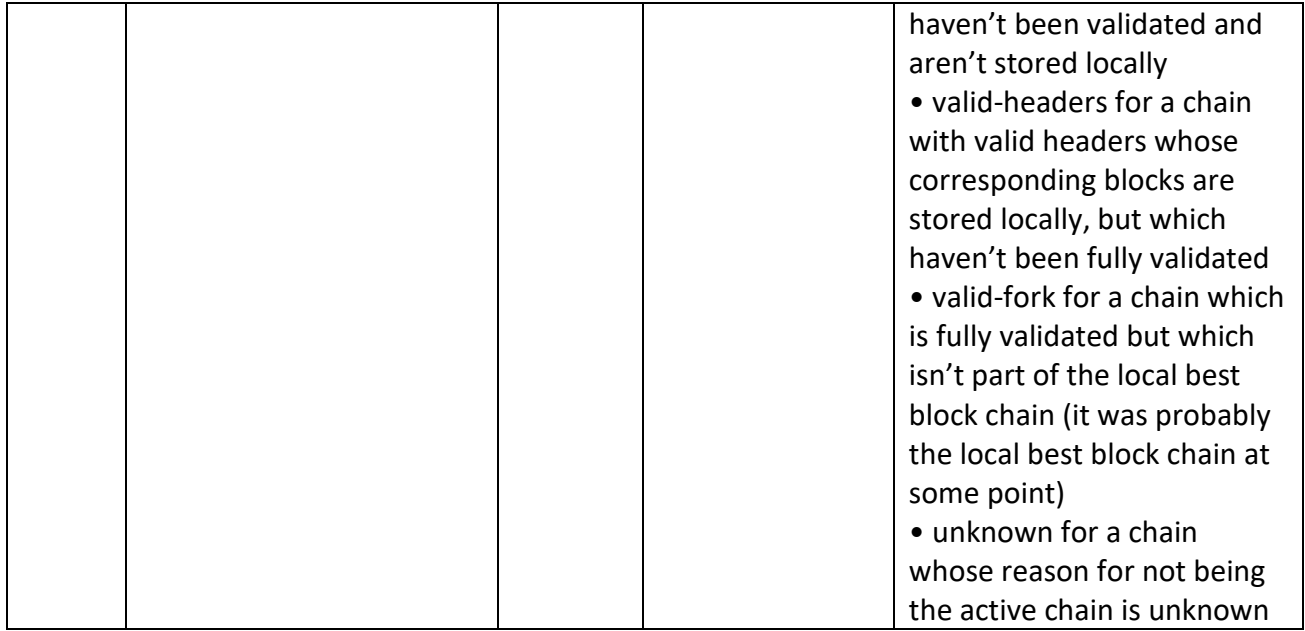

# **Usage and Examples:**

#### *Result*:

 $\overline{[}$ 

{

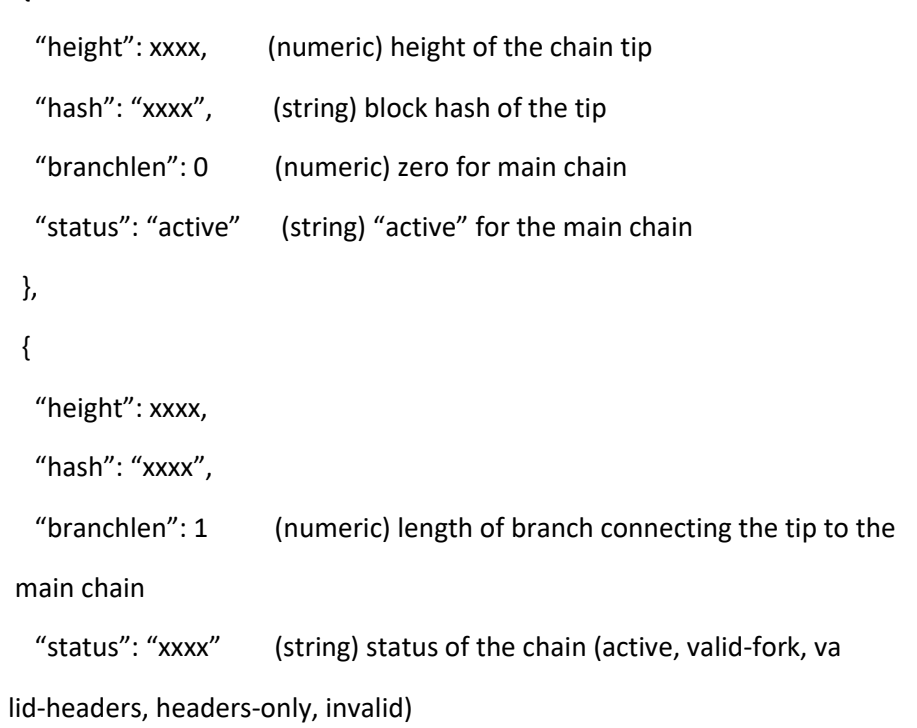

}

#### ]

Possible values for status:

- 1. "invalid" This branch contains at least one invalid block
- 2. "headers-only" Not all blocks for this branch are available, but th
- e headers are valid
- 3. "valid-headers" All blocks are available for this branch, but they w

ere never fully validated

4. "valid-fork" This branch is not part of the active chain, but is

fully validated

5. "active" This is the tip of the active main chain, which is c

```
ertainly valid
```
#### *Examples*:

```
> bitcoin-cli getchaintips
> curl –user myusername –data-binary '{"jsonrpc": "1.0", "id":"curltest", "met
http://127.
```
0.0.1:8332/

#### Example from [Bitcoin Core 0.10.0](https://github.com/bitcoin/bitcoin/tree/0.10) testnet:

```
bitcoin-cli –testnet getchaintips
\lceil {
          "height" : 312647,
          "hash" : "000000000b1be96f87b31485f62c1361193304a5ad78acf47f9164ea4773a843",
          "branchlen" : 0,
          "status" : "active"
     },
     {
          "height" : 282072,
```

```
 "hash" : "00000000712340a499b185080f94b28c365d8adb9fc95bca541ea5e708f31028",
        "branchlen" : 5,
        "status" : "valid-fork"
    },
    {
        "height" : 281721,
        "hash" : "000000006e1f2a32199629c6c1fbd37766f5ce7e8c42bab0c6e1ae42b88ffe12",
        "branchlen" : 1,
        "status" : "valid-headers"
    },
]
```
#### **Miscellaneous**

Other general purpose RPCs.

# Verifymessage

verifies a signed message.

#### **Parameters**:

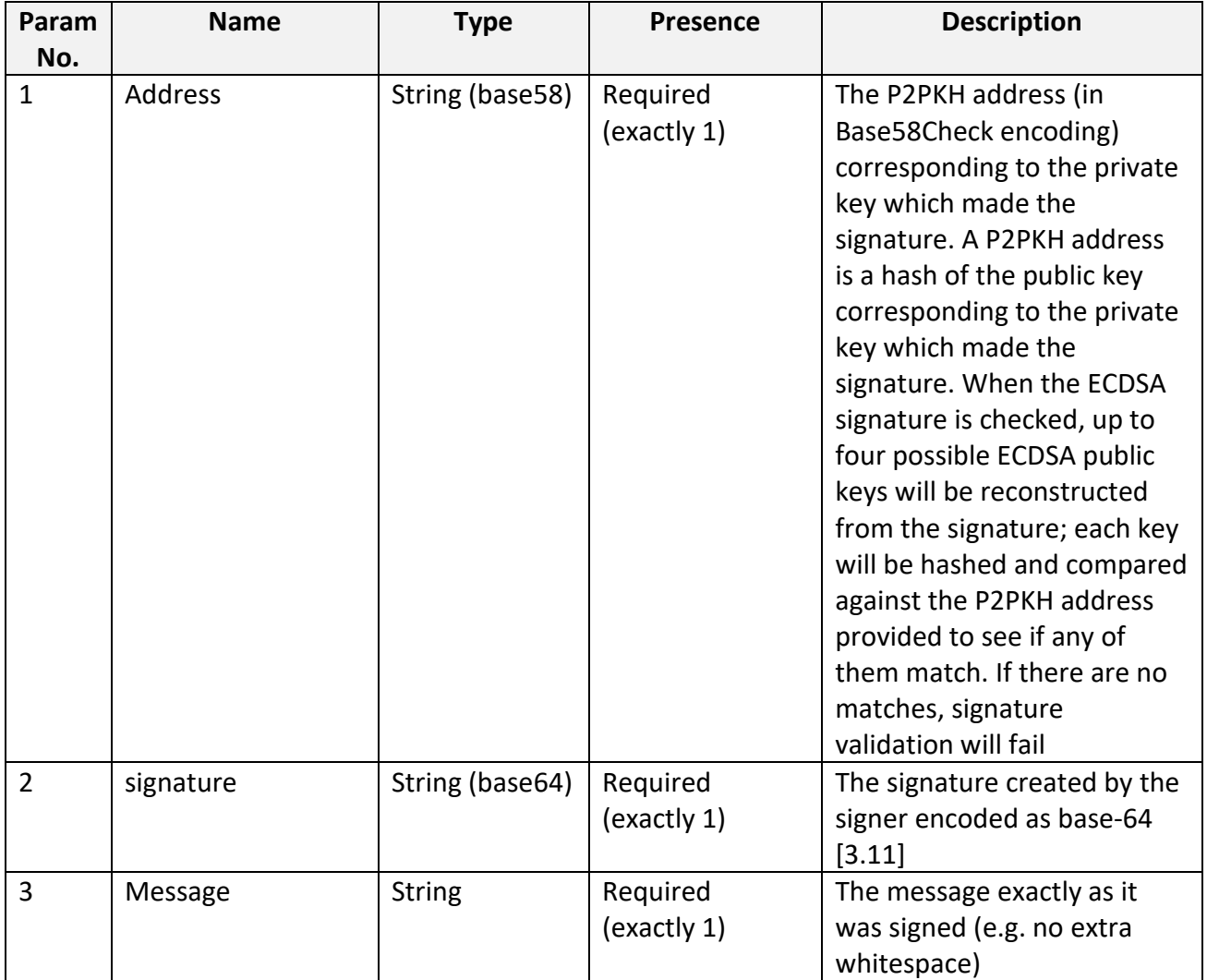

#### **Return**:

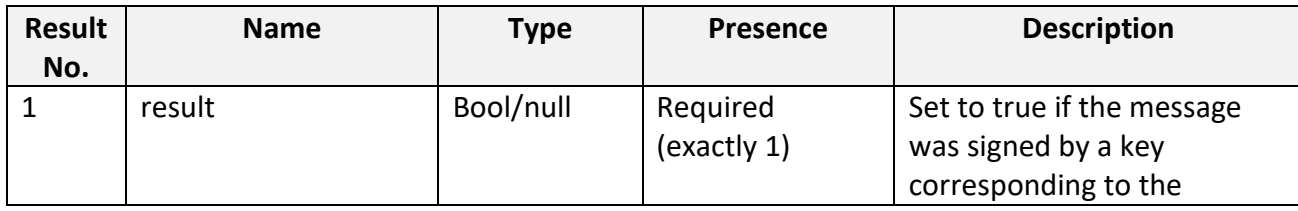

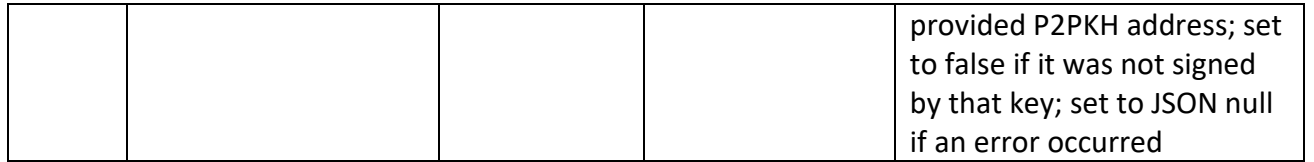

*Note: Base58Check-encoding is a modified Base 58 encoding. There is a difference between these formats [2.21]. Please be sure which encoding can be used in case "String (base58)" parameter type.*

#### **Usage and Examples:**

#### *Arguments*:

1. "bitcoinaddress" (string, required) The bitcoin address to use for the signa

ture.

2. "signature" (string, required) The signature provided by the signer in

base 64 encoding (see signmessage).

3. "message" (string, required) The message that was signed.

#### *Result*:

true|false (232ubscri) If the signature is verified or not.

#### *Examples*:

> bitcoin-cli verifymessage "1D1ZrZNe3Juo7ZycKEYQQiQAWd9y54F4XZ" "signature" "my

message"

#### As json rpc

- > curl –user myusername –data-binary '{"jsonrpc": "1.0", "id":"curltest", "met
- hod": "verifymessage", "params": ["1D1ZrZNe3Juo7ZycKEYQQiQAWd9y54F4XZ", "signatu
- re", "my message"] }' –H 'content-type: text/plain;' <http://127.0.0.1:8332/>

# Example from Bitcoin Core 0.10.0 testnet:

bitcoin-cli –testnet verifymessage \

mgnucj8nYqdrPFh2JfZSB1NmUThUGnmsqe \

IL98ziCmwYi5pL+dqKp4Ux+zCa4hP/xbjHmWh+Mk/lefV/0pWV1p/gQ94jgExSmgH2/+PDcCCrOHAady2IEySSI= \

'Hello, World!'

Result:

**true**

#### validateaddress

returns information about the given bitcoin address.

#### **Parameters**:

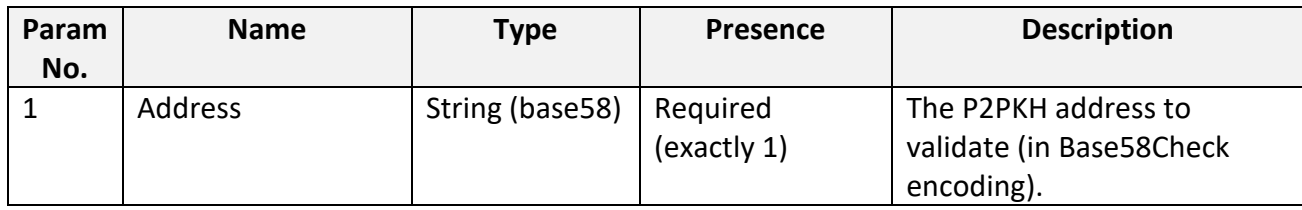

#### **Return**:

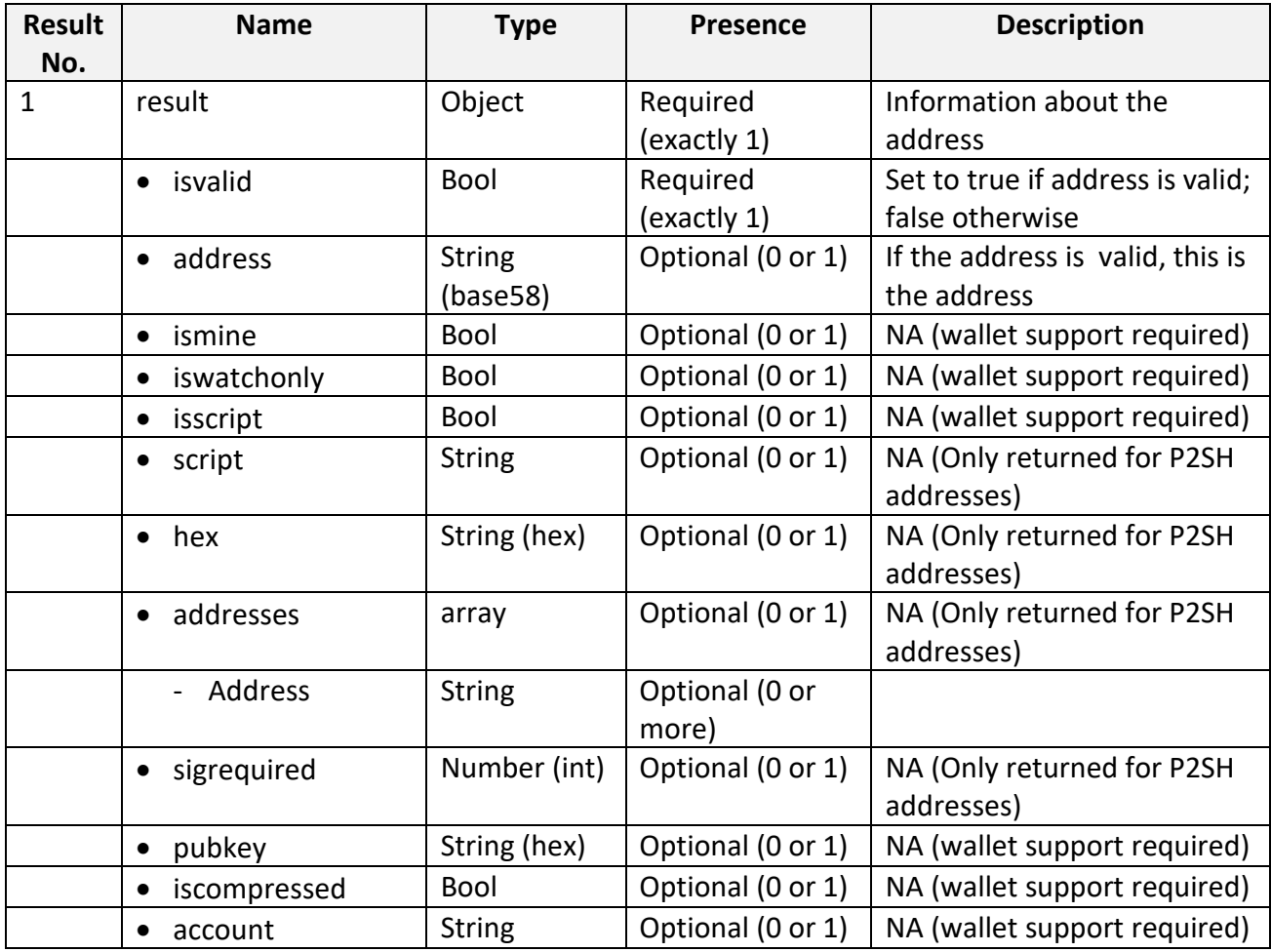

#### **Usage and Examples:**

#### *Arguments*:

2. "bitcoinaddress" (string, required) The bitcoin address to validate

#### *Result*:

{

"isvalid" : true|false, (235ubscri) If the address is valid or not. If n

ot, this is the only property returned.

"address" : "bitcoinaddress", (string) The bitcoin address validated

"ismine" : true|false, (235ubscri) If the address is yours or not

"isscript" : true|false, (235ubscri) If the key is a script

"pubkey" : "publickeyhex", (string) The hex value of the raw public key

"iscompressed" : true|false, (235ubscri) If the address is compressed

"account" : "account" (string) The account associated with the address

, "" is the default account*Examples*:

> bitcoin-cli verifymessage "1D1ZrZNe3Juo7ZycKEYQQiQAWd9y54F4XZ" "signature" "my

message"

#### }

As json rpc

> curl –user myusername –data-binary '{"jsonrpc": "1.0", "id":"curltest", "met

hod": "validateaddress", "params": ["1PSSGeFHDnKNxiEyFrD1wcEaHr9hrQDDWc"] }' –H

'content-type: text/plain;' <http://127.0.0.1:8332/>

Example from Bitcoin Core 0.10.0 testnet:

bitcoin-cli –testnet validateaddress mgnucj8nYqdrPFh2JfZSB1NmUThUGnmsqe

#### Result:

E.

```
{
     "isvalid" : true,
     "address" : "mgnucj8nYqdrPFh2JfZSB1NmUThUGnmsqe",
    "ismine" : false
}
```
# **5.7.3 Java Wrapper of Daemon Core RPC**

Draft list of functions:

- validateBtcAddress [btcAddress (request param as String) -> response: isValid (1-true, 0-false)]

Under construction…

# **6. Digital Algorithms and Schemes**

# <span id="page-236-0"></span>**6.1 Mnemonic Code Generation Scheme**

A mnemonic code or mnemonic sentence is a group of easy to remember words. This can be further used for various purposes like generation of private keys for Type 1 deterministic wallets [Refer section 6.3.1]. The scheme described here is in accordance with BIP-0039 [\[2.17\]](#page-15-0). According to BIP-0039 the number of words in a mnemonic sentence can range from 12 to 24 [Refer

[Table 6.1.1\]](#page-237-0). Wordlist with 2048 pre-defined English words will be used for this implementation [\[2.18\]](#page-15-0).

*Note: We will be using wordlist for English initially. Support for other languages will be considered in later phases.*

Steps for mnemonic code generation:

The mnemonic code can be generated by a sequence of steps that include generation of entropy, checksum and then finally the mnemonic code. Following steps describe the criteria that entropy, checksum and mnemonic code need to satisfy. Each step describes the output expected for that particular step.

1. Generate **initial entropy** *InitENT* of size 128-256 bits (could use a secure random number generator for this part). Note that larger entropy leads to greater security, but it also leads to larger sentence length.

Properties of entropy length *ENT*:

- should be multiple of 32
- minimum value = 128 bits
- maximum value = 256 bits

Output of this step will be a *[ENT]* bits random number.

2. Hash the initial entropy with SHA256. The output will be a string of 256 bits *ENTHash*.

*ENTHash = SHA256(InitENT*)

3. Generate **checksum**. Let's denote checksum length as *CS*.

$$
CS = ENT / 32
$$

*Checksum* = first *[CS]* bits of the hash *ENTHash* obtained in step 2.

Output of this step will be *Checksum* of *[CS]* bits size.

4. Derive **final entropy** by appending checksum to the end of initial entropy.

*FinalEntropy = [InitENT] + [Checksum]*

Output of this step will be entropy string *FinalEntropy* of *[ENT + CS]* bits size.

- 5. The final entropy bit string is divided into 11 bit long chunks. This will be give us output containing *N* chunks of 11 bits each, where  $N = |ENT + CS|/11$
- 6. Each chunk encodes a number from 0 to 2047 which is used as an index to the wordlist.

Let's denote Mnemonic Sentence length as *MS*.

After indexing the wordlist (2048 pre-defined words), we will obtain *[MS]* number of words. Properties of MS:

*MS = (ENT + CS)/11*

- should have minimum value of 12
- should be divisible by 3

Thus, the final output will be a set of *[MS]* number of words.

The following table describes the relation between the initial entropy length *ENT*, the checksum length *CS* and the length of the generated mnemonic sentence *MS* in words.

*CS = ENT / 32*

<span id="page-237-0"></span>
$$
MS = (ENT + CS) / 11
$$

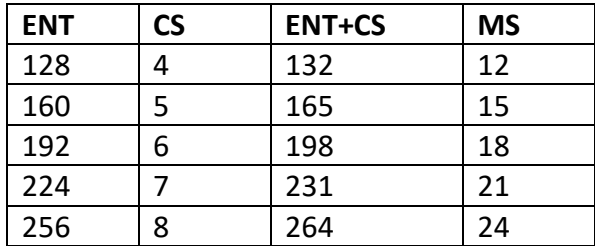

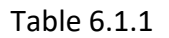

# **6.2 Shamir's Secret Sharing Scheme**

Shamir's secret sharing scheme (or 4S for short) is an algorithm that divides a secret into shares. Secret can be recovered by combining certain numbers of shares.

4S will be used to split the mnemonic seed [6.1] into number of parts. It will also be used to regenerate the mnemonic seed from certain number of parts.

#### **6.2.1 Basic Terms**

**Secret (S)**: Secret is a secret number that you want to share with others securely.

**Share**: Share is a piece of secret. Secret is divided into pieces and each piece is called share. It is computed from given secret. In order to recover the secret, you need to get certain numbers of shares.

**Threshold (k)**: Threshold is the number of shares you need at least in order to recover your secret. You can restore your secret only when you have more than or equal to the number of threshold.

**Prime (p)**: A random prime number.

Basically, 4S is a method to give *n* people, each a part of a secret so that any *k* of the recipients (k<n) can reveal the secret.

#### **6.2.2 Split Secret into shares**

Given a secret value S, the number of participants n, the threshold number k, and some prime number p, we construct a polynomial:

# *y = f(x) of degree k−1 (modulo our prime p)*

with constant term *S*.

Next we choose n unique random integers between 1 and p−1, inclusive, and evaluate the polynomial at those n points. Each of the n participants is given a  $(x, y)$  pair.

Steps in detail:

#### **1. Convert into Integer**

For 4S, the secret needs to be an integer. Hence if the secret is in some other format (ex. String, hex etc.) convert it into integer first. Note that depending on the programming language chosen, there might be inbuilt package / functions to achieve this.

For example, if the secret is a string, just convert the string into a byte array so that we can treat is as a number. Steps:

- i. Convert string to byte array
- ii. Convert the byte array into integer

For ex, in Java this can be done as follows:

```
String mnm_seed = "abc def ghi jkl mno pqr";
byte[] byteArray = mnm_seed.getBytes();
BigInteger S = new BigInteger(byteArray);
```
If the secret is an integer, skip this step.

For this example, let *S = 1234.*

#### **2. Decide number of shares (n) and threshold (k)**

Note that *k* parts will be required to regenerate the secret. Hence, chose *s* and *k* such that *k* parts can always be obtained while recovering the secret.

For this example, let  $n = 6$ ,  $k = 3$ .

#### **3. Create polynomial**

We need to create a polynomial of the form: *y = f(x) mod p*

i. Determine constant term and degree of polynomial

$$
f(x) = a_0 + a_1x + a_2x^2 + a_3x^3 + ... + a_{k-1}x^{k-1}
$$

- The constant term  $a_0 = S$
- degree of polynomial = *k-1*

Hence for  $k = 3$  and  $S = 1234$ , we need to build a polynomial with *degree* 2 and  $q_0 = 1234$ 

$$
f(x) = 1234 + a_1x + a_2x^2
$$

ii. Determine coefficients

Chose *k-1* random numbers (use a Random Number Generator) such that:

 $0 < a_n < S$ 

Let 
$$
a_1 = 166
$$
;  $a_2 = 94$ 

*Hence, f(x) = 1234 + 166x + 94 x 2*

iii. Select a random prime number

Chose a random prime number (p) such that:

*p > max(S,n)*

$$
Let p = 1613
$$

iv. Final polynomial

*y = f(x) mod p y = (1234 + 166x + 94 x<sup>2</sup> ) mod 1613*

#### **6.2.3 Create shares**

To divide the secret into *n* shares, we need to construct *n* points (shares) using the polynomial:

# *y = (1234 + 166x + 94 x<sup>2</sup> ) mod 1613*

Since  $n = 6$  for this example, we will have 6 points. Note that start with  $x = 1$  and NOT  $x = 0$ .

For  $x = 1$  to 6, the 6 points are as follows:

*(1, 1494); (2,329); (3,965); (4,176); (5, 1188); (6,775)*

Out of these n (6) points, any k (3) points can be used to regenerate the secret.

#### **6.2.4 Reconstruct Secret from given number of shares**

i. Get the secret integer

To reconstruct the secret, we need following information:

$$
n = 6, k = 3, p = 1613,
$$

*k shares:* 

$$
(x0, y0) = (1, 1494); (x1, y1) = (2,329); (x2, y2) = (3,965)
$$

Once we have the above information, we can use Lagrange Interpolation [3.7]. This technique can rebuild entire polynomial. The coefficients can be calculated according to formula below:

$$
a_i(x) = \left[ \sum_{j=0}^{k-1} y_j \prod_{0 \le j \le k-1, j \ne i} (x-x_j)/(x_i-x_j) \right]
$$
 mod p

but since  $S = a_0$ , we only need to find  $a_0 = a_0$  (0)

$$
a_0 = \qquad \left[ \qquad \sum_{i=0}^{k-1} y_i \prod_{\substack{0 \le j \le k-1 \\ j \ne i}} \frac{-x_j}{x_i - x_j} \quad \right] \mod p
$$

where  $x_i - x_j \neq 0$ 

Pseudo code for above equation:

$$
a_0 = 0
$$
  
\nFor  $i = 0$  to  $k-1$   
\n $z = 1$   
\nFor  $j = 0$  to  $k-1$   
\nIf  $j := i$   
\n $z = z * (-x[j]) * (x[i] - x[j])^{-1}$   
\nEnd If  
\nEnd For  
\n $a_0 = a_0 + (y[i] * z)$   
\nEnd For  
\n $a_0 = a_0 \mod p$ 

We get  $a_0$  = 1234 after solving for above values.

*Note: the exponent −1 signifies taking the multiplicative inverse. Most of the programming languages will have inbuilt packages to perform mathematical operations such as multiplicative inverse.*

ii. Convert integer to desired format

If Step 1 from 6.2.2 was executed to convert a specific format to integer, follow the reverse procedure to convert the integer back to the desired format.

Ex. Integer to string

- Convert string to byte array
- Convert the byte array into integer

Example code in Java:

```
 BigInteger bigInt = BigInteger.valueOf(S); 
 byte[] buffer = bigInt.toByteArray();
 String secretString = new String(buffer, StandardCharsets.UTF_8);
```
# **6.3 Elliptic Curve Digital Signature Algorithm in case Bitcoins**

ECDSA (X9.62 standard digital signature scheme) [3.1], [3.2] implementation in the Btc protocol [2.13] uses elliptic curve on over finite field  $F_p$  where  $p$  is a prime number greater than 3.

The elliptic curve  $E$  defined over  $F_p$  can be expressed by the Weierstra equation:

*y*<sup>2</sup> = (*x*<sup>3</sup>+ax+b) *mod p* where *a, b ∈ F<sub>p</sub>* and 4a<sup>2</sup> + 27b<sup>2</sup> ≠ 0. All the points satisfying the

equation together with the identity element *O* (point of infinity) form group. Different curves will have different domain parameters to form different elliptic curve groups.

The **Domain Parameters** on the curve over  $F_p$  are a sextuple, expressed as  $T = \{p, a, b, G, n, h\}$ where

the integer  $p$  specifying the finite field  $F_{p}$ ,  $p$  is prime modulo [3.8], [3.9]

*a*, *b* are constants defining the equation,

*G* is the base point on the curve, of order *n*

*n* is *G*'s order, a sufficiently large prime number (at least 160 bits), and integer *h* is its the cofactor.

Btc protocol [2.13] uses 256-bit elliptic curve (Koblitz curve), where curve name ID is *secp256k1* curve equation:

 $(f.3.1)$ *<sup>2</sup> = (x <sup>3</sup>+7) mod p,* where *a=0, b=7*

domain parameters associated with curve in the Hex representation:

# *p* = FFFFFFFF FFFFFFFF FFFFFFFF FFFFFFFF FFFFFFFF FFFFFFFF FFFFFFFE FFFFFC2F

 $= 2^{256} - 2^{32} - 2^9 - 2^8 - 2^7 - 2^6 - 2^4 - 1$ 

- *a* = 00000000 00000000 00000000 00000000 00000000 00000000 00000000 00000000
- *b* = 00000000 00000000 00000000 00000000 00000000 00000000 00000000 00000007
- *G* **in compressed form**

# *G* = 02 79BE667E F9DCBBAC 55A06295 CE870B07 029BFCDB 2DCE28D9 59F2815B 16F81798

where

# *G<sup>x</sup>* = 79BE667E F9DCBBAC 55A06295 CE870B07 029BFCDB 2DCE28D9 59F2815B 16F81798

 $G_v$  is even and can be calculated from the equation (f.3.1)

# *G* **in uncompressed form**

*G* = 04 79BE667E F9DCBBAC 55A06295 CE870B07 029BFCDB 2DCE28D9 59F2815B 16F81798 483ADA77 26A3C465 5DA4FBFC 0E1108A8 FD17B448 A6855419 9C47D08F FB10D4B8

where

*G<sup>x</sup>* = 79BE667E F9DCBBAC 55A06295 CE870B07 029BFCDB 2DCE28D9 59F2815B 16F81798 *G*<sup>y</sup> = 483ADA77 26A3C465 5DA4FBFC 0E1108A8 FD17B448 A6855419 9C47D08F FB10D4B8

# *n* = FFFFFFFF FFFFFFFF FFFFFFFF FFFFFFFE BAAEDCE6 AF48A03B BFD25E8C

D0364141

*h*= 01

**There are three main processes in Btc system based on ECDSA:**

- 1. Private/Public Key Generation
- 2. Trx (Message) Signature/Encryption
- 3. Signature Verification/Decryption

# **6.3.1 Points operations:**

Given two points  $P(X_1, Y_1)$  and  $Q(X_2, Y_2)$  (with Affine coordinates [3.10]) on the curve.

# **Point Addition**

**Point Addition** is defined as the reflection through the *x-axis* of the third intersecting point *R'* on a line that includes  $P$  and  $Q$  (Pic. 6.3.1).  $P \neq Q$ 

$$
R(x_3, y_3) = P(x_1, y_1) + Q(x_2, y_2)
$$

(f.6.3.1)  $x_3 = (\lambda^2 - (x_1 + x_2)) \text{ mod } p$  $y_3 = (\lambda (x_1 - x_3) - y_1) \text{ mod } p$ 

where  $\lambda = (y_2 - y_1/x_2 - x_1) \text{ mod } p$ 

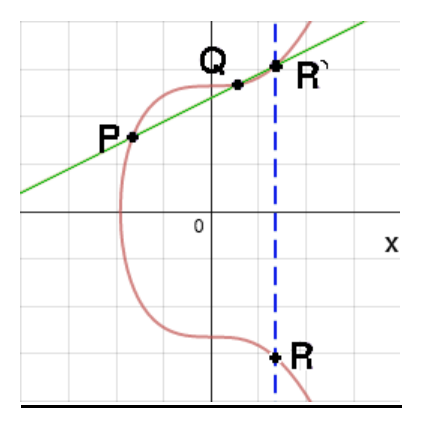

Pic. 6.3.1

#### **Point Doubling**

**Point Doubling** is defined by finding the line tangent to the point to be doubled, *P*, and taking reflection through the *X-QXIS* of the intersecting point  $R'$  on the curve to get  $R$  (Pic. 6.3.2).

$$
R(x_3, y_3) = 2P = P(x_1, y_1) + P(x_1, y_1)
$$

(f.6.3.2)  $x_3 = (\lambda^2 - 2x_1) \text{ mod } p$ 

$$
y_3 = (\lambda (x_1 - x_3) - y_1) \bmod p
$$

where *λ= ((3x<sup>1</sup> <sup>2</sup> + a)/2y1) mod p*

for secp256k1 curve (see f.3.1): (f.6.3.2') *λ= (3x<sup>1</sup> 2 /2y1) mod p*

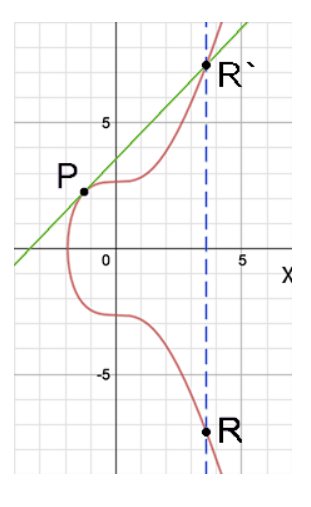

Pic. 6.3.2

PIDS-2015-07-DDA-02-07-0 Date: 2015-12-03

#### **Point Multiplication**

**Scalar Point Multiplication** is repeated *Point Additions* and *Point Doubling* operations.

*R(x3, y3) = a P(x1, y1)*

where *Scalar Point Multiplication* defined by adding the point *P* to itself *a* times. For example:

$$
R=7P
$$

$$
R = P + (P + (P + (P + (P + (P + P)))))
$$

The process of scalar multiplication is normally simplified by using a combination of *Point Addition* and *Point Doubling* operations.

$$
R = 7P
$$
  
\n
$$
R = P + 6P
$$
  
\n
$$
R = P + 2 (3P)
$$
  
\n
$$
R = P + 2 (P + 2P)
$$

Here, *7P* has been broken down into two *Point Doubling* steps and two *Point Addition* steps.

#### **Unified Formula for Point's Addition and Doubling [4.3], [4.4]:**

Given two points *(x1, y1)* and *(x2, y2)* on the curve using parameters *secp256k1*, whether they are equal or not, both point addition and doubling can be calculated as follows:

$$
x_3 = \lambda^2 - (x_1 + x_2)
$$
  

$$
y_3 = \lambda (x_1 - x_3) - y_1
$$

where

(f.6.3.3) 
$$
\lambda = ((x_1 + x_2)^2 - x_1x_2 + a)/(y_1 + y_2)
$$

$$
y^1 + y^2 \neq 0
$$
 (it is not applicable to all point additions)

for secp256k1 curve (see f.3.1)

(f.6.3.3') 
$$
\lambda = ((x_1 + x_2)^2 - x_1x_2)/(y_1 + y_2)
$$

# **Most efficient and secure Unified Formula [4.1], [4.2]:**

$$
(f.6.3.4) \qquad \lambda = \left[ (x_1 + x_2)^2 - x_1 x_2 + a + (-1)^6 (y_1 - y_2) \right] / \left[ y_1 + y_2 + (-1)^6 (x_1 - x_2) \right]
$$

$$
y_1 + y_2 + (-1)^{\delta}(x_1 - x_2) \neq 0
$$

where

$$
\delta = 0 \text{ when } y_1 + y_2 + x_1 - x_2 \neq 0 \text{ and } \delta = 1 \text{ otherwise}
$$

or a randomized choice of  $\delta$  when both choices give nonzero values.

For secp256k1 curve (see f.3.1)  
(f.6.3.4') 
$$
\lambda = \left[ (x_1 + x_2)^2 - x_1x_2 + (-1)^6(y_1 - y_2) \right] / [y_1 + y_2 + (-1)^6(x_1 - x_2) ]
$$

Therefore (f.6.3.5)

$$
\lambda = \left[ (x_1 + x_2)^2 - x_1x_2 + (y_1 - y_2) \right] / \left[ (y_1 + y_2) + (x_1 - x_2) \right] \text{ when } x_2 \neq x_1 + (y_1 + y_2) \n\lambda = \left[ (x_1 + x_2)^2 - x_1x_2 + (y_2 - y_1) \right] / \left[ (y_1 + y_2) + (x_2 - x_1) \right] \text{ otherwise}
$$

**Note:** 1. If any fixed  $\lambda$  is used, then it may be that the attack can still be applied. 2. All formulas given above uses Affine coordinates.

3. *"mod p"* operations are omitted in both types of the Unified Formula. There is small risk of errors derived from improper modular usage. Firstly, developer should try Unified Formula with *"mod p"* operations if errors is received in the implementation stage. Secondly, developer can come back to general ECDSA implementation with Points Doubling and Points Additions formulas instead of Unified Formula if errors is still received.

#### **Simultaneous Elliptic Scalar Multiplication**

**Simultaneous Elliptic Scalar Multiplication** is a method to calculate curve point *C = k G + l Q* Note that using modification of **Shamir's Trick** (also known as **Straus'[s algorithm](https://en.wikipedia.org/w/index.php?title=Straus%27s_algorithm&action=edit&redlink=1)**) [4.5], a sum of two scalar multiplications can be calculated faster than two scalar multiplications done independently. Using a **Straus'[s algorithm](https://en.wikipedia.org/w/index.php?title=Straus%27s_algorithm&action=edit&redlink=1)** [4.6] to process  $k \cdot G + l \cdot Q$  in parallel can reduce the number of operations needed. The algorithm uses a *2NAF* (*see Glossary*) representation of integers *k* and *l*.

# *2NAF* **conversion algorithm:**

*Input: d - m-*bit integer *Output: 2NAF(d)* where

$$
d = 2^{m-1}d_{m-1} + 2^{m-2}d_{m-2} + ... + 2^2d_2 + 1^1d_1 + 2^0d_0, [d_0, d_m] \in \{0, -1, 1\}
$$

*Pseudo Code:*

*i = 0 While (d > 0) do If (d mod 2) == 1*

*d<sup>i</sup> = d mods 4*  $d = d - d_i$ *Else d<sup>i</sup> = 0 End if d = d/2 i = i + 1 End while Return (di−1 , di−2., …, d0) Where "mods" Pseudo Code: If (d mod 4) >= 2 Return (d mod 4) – 4 Else Return (d mod 4) End if*

# **Example:**

*d = 7* 

 $2^{3}d_{3} + 2^{2}d_{2} + 2^{1}d_{1} + 2^{0}d_{0} = 2^{3}x1 + 2^{2}x0 + 2^{1}x0 + 2^{0}x(-1) = 8 + 0 + 0 - 1 = 7$ *2NAF(d) = 1 0 0 -1*

# **Straus' Algorithm:**

*Input:* two points  $G(x_1, y_1)$  and  $Q(x_2, y_2)$  on the curve. *m-*bit integers *k* and *l Output:* Curve point  $C(x_3, y_3) = k \cdot G + l \cdot Q$ *Precomputations:*

- 1. Compute  $XG + yQ$  where any *X*,  $y \in \{0, -1, 1\}$
- 2. Compute *2NAF(k)* and *2NAF(l)*

#### *Pseudo Code:*

 $C = \infty$  // Point at infinity

*For i = m-1 to 0*

 $C = 2C$  // using Point Doubling formula (f.6.3.2, f.6.3.2')

 $C = C + (k_i G + l_i Q)$  // using precomputations

*End For*

*Return C*

#### **Example:**

*Computing: C = k G + l Q* where *k = 13, l = 7*

*Precomputations:*

- 1. Compute  $(G + Q)$ ,  $(G Q)$
- 2. Compute

```
2NAF(k) = 10-101 [2
4x1 + 23x0 + 22x(-1) + 21x0 + 20x1 = 16 + 0 -4 + 0 + 1 = 13]
      where mk=4
2NAF(l) = 100-1 [2
3x1 + 22x0 + 21x0 + 20x(-1) = 8 + 0 + 0 -1 = 7]
      where ml=3
add (m_k - m_l) zeros in the beginning of 2NAF(I), because m_k > m_l = > 2NAF(l) = 0100-1
```

```
Code start:
```
*C = ∞*  $i = 4$ : *C = 2C = ∞*  $C = \infty + G = G$  $i = 3$ :

*C = 2G C = 2G + Q*  $i = 2$ : *C = 2(2G + Q) = 4G + 2Q C = 4G + 2Q – G = 3G + 2Q*  $i = 1$ : *C = 2(3G + 2Q) = 6G + 4Q*  $C = 6G + 4Q + \infty = 6G + 4Q$  $i = 0$ : *C = 2(6G + 4Q) = 12G + 8Q C = 12G + 8Q + (G – Q) = 13G + 7Q*

# **6.3.2 Private/Public Key Generation**

**Private Key (PrvKey)**: a random 256-bit integer  $d$  in the range of  $\left[1, n-1\right]$ . *N=1.156\*10<sup>77</sup> , n* is slightly less than *2 256 Note: The visible universe is estimated to contain 10<sup>80</sup> atoms.* ☺

IntDS will use "type 1 deterministic wallet" approach to generate private key.

# **Steps to produce Private Key:**

1. To generate a private key take *SHA256(string + i)*,

# where

*i* – ASCII-coded number that starts from 1 and increments as additional keys are needed.

*Note: i will be equal a consecutive incremental number which is captured in "trx\_management" DB (SYSTEM\_BTC\_ADDRESSES table, SEQUENCE\_NUMBER field) in case Single-sig Transaction Management SubSystem.*

*String* – Mnemonic code. Mnemonic code are English word sequence of 12 to 24 words. It is important that mnemonic code string should not have spaces between words. The way to generate mnemonic code is described in *the P[aragraph 6.1](#page-236-0)*.

Output of this step will be *HashedSeed* which is 256 binary digits shown as 64 hexadecimal digits, each 4 bits.

2. Convert *HashedSeed* in hexadecimal representation to big integer in decimal representation.

Output of this step will be Private Key *d*.

# 3. Check the result  $d < n - 1$ .

*Note: Private Key in a script should be Base58Check encoding string with the prefix used when encoding a private key is 128 (0x80 in hex)*

**Public Key (PubKey)**: *Q = dG* where *Q* is point on the curve, *G* is the base point on the curve, of order *n* A Private Key can be converted into a Public Key, but a Public Key cannot be converted back into a Private Key because the math only works one way and extremely difficult to determine what *d* was.

The Public Key is derived from the Private Key by **Scalar Point Multiplication** of the base point *G* a number of times equal to the value of the Private Key *d*.

*Note: EC Point multiplication is core operation in the ECDSA theory. The straightforward way of computing a point multiplication is through repeated addition. There are algorithms to make multiplication more efficient than repeated addition:* 

- *Double-and-add*
- *Double-and-add-always*
- *Windowed method*
- *Sliding-window method*
- *wNAF method*
- *Montgomery ladder (implemented in OpenSSL, good performance, low security) etc.*

*There are two important criteria for iDaemon System: performance and security. Each algorithm should be reviewed to make a right choice. Currently system implements simplest method "Double-and-add" approach which is algorithm with low security. "Double-and-add" algorithm is vulnerable to Side Channel Attacks as:* 

*- Fault Analysis attacks*

- *- Power Consumption attacks (SPA and DPA)*
- *- Timing attacks*

*The solutions to protect IntDS from Side Channel Attacks should be considered later. Not in this stage of project implementation!*

#### **Steps to produce Public Key from Private Key:**

1. Convert the Private Key *d* from decimal to binary representation (*[see Appendix H](#page-332-0)*).

#### For example *d* is:

105 in decimal representation, which is 1101001 in binary

25 in decimal representation, which is 11001 in binary

2. The binary number is a sequence of digits. Gets reversed sequence of digits:

for 1101001 reversed sequence is 1001011

for 11001 reversed sequence is 10011
Project "Intelligent Daemon System" Detailed Design & Architecture

3. Represents each digit place as powers of 2 in the reversed sequence.

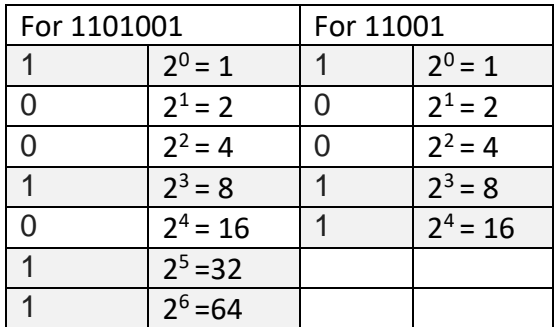

4. Private Key can be represented as sum of points which have a '1':

 $105 = 1 + 8 + 32 + 64$ 

$$
25 = 1 + 8 + 16
$$

5. Public Key *Q* calculation can be simplified by using combinations of *Point Doubling* and *Point Addition* operations instead of *Scalar Point Multiplication* defined by adding the point *G* to itself *d* times. Number of total operations will be decreased as:

totally 9 operations = 6 Point Doubling and 3 Point Addition operations for 105\*G

 $105*G = 1*G + 8*G + 32*G + 64*G$ 

totally 6 operations = 4 Point Doubling and 2 Point Addition operations for 25 \*G

 $25*G = 1*G + 8*G + 16*G$ 

where

2\*G = Point Doubling (G) 4\*G = Point Doubling (2\*G) 8\*G = Point Doubling (4\*G)  $16*G =$  Point Doubling  $(8*G)$ etc.

6. Use "Double-and-add" algorithm to calculate Public key *Q = dG*

The formula for pseudo code is using reversed sequence of digits:

 $d = 2^{0}d_{0} + 2^{1}d_{1} + 2^{2}d_{2} + ... + 2^{m}d_{m}$ ,  $[d_{0}, d_{m}] \in \{0, 1\}$ 

where *d* is Private Key in decimal representation

### **Pseudo Code:**

 $Q = 0$  // Point at infinity

*For i = 0 to m*

*If*  $d_i = 1$ 

 $Q = Q + G$  // using Unified formula (f.6.3.5) instead of Point Addition formula (f.6.3.1)

*End if*

*G = 2G* // using Unified formula (f.6.3.5) instead of Point Doubling formula (f.6.3.2, f.6.3.2')

*End For*

*Return Q*

7. Final stage: Checking if PubKey point  $(Q = dG)$  is on curve.

*Q (x, y) => y <sup>2</sup> = (x <sup>3</sup>+7) mod p*

*Note: System is using Java (J2SE) BigInteger implementation of Modular arithmetic and Arithmetic primitives. To do so: Domain parameters should be converted from Hexadecimal to BiInteger representation before Unified formula is used*

### **Pseudo Code for Efficient Unified Formula (f.6.3.5)**

*Defined: P(x1, y1) and P(x2, y2) addY12 = y1 + y2 addX12 = x1 + x2 multiplyX12 = x1 \* x2 subtractX12 = x1 – x2 subtractY12 = y1 – y2 If (addY12 – subtractX12) = 0 subtractX12 = negate(subtractX12)* // - (x1-x2) = x2-x1

*subtractY12 = negate(subtractY12)* // - (y1-y2) = y2-y1 *End if Divisor = addY12 + subtractX12 Lambda = addX12^2 – multiplyX12 + subtractY12 Lambda = Lambda \* Divisor ^ (-1) x3 = Lambda^2 – addX12 subtractX13 = x1 – x3 y3 = (Lambda\* subtractX13 – y1) Return P(x3, y3)*

### **Pseudo Code for Points Additions (f.6.3.1)**

```
Defined: P(x1, y1), P(x2, y2), POINT_INFINITY
If P(x1, y1) equal POINT_INFINITY or P(x2, y2) equal POINT_INFINITY
      Return POINT_INFINITY
End if
subtractX12 = x2 –x1
subtractY12 = y2 – y1
modInverse = subtractX12^ (-1) mod p
Lambda = subtractY12 * modInverse
Lambda = Lambda mod p
addX12 = x1 + x2
x3 = (Lambda^2 – addX12) mod p
subtractX13 = x1 – x3
y3 = (Lambda* subtractX13 – y1) mod p
```
*Return P(x3, y3)*

### **Pseudo Code for Points Doubling (f.6.3.2, f.6.3.2')**

*Defined: P(x1, y1) modInverse = (2\*y1)^(-1) mod p Lambda = 3\*x1^2\* modInverse Lambda = Lambda mod p x3 = (Lambda^2 – 2\*x1) mod p subtractX13 = x1 – x3 y3 = (Lambda\* subtractX13 – y1) mod p Return P(x3, y3)*

*Note: The results of all operations in the formulas must always be an integer*

### <span id="page-255-1"></span>**There are two forms of Public Key in scripts:**

Public Key should be presented in hexadecimal format

- 1. **Uncompressed PubKey** (old version) are given as *04[x][y]*, 65 bytes, consisting of constant prefix *0x04*, followed by two 256-bit integers *x* and *y* (2 \* 32 bytes), where *x* and *y* are 32 byte big-endian integers (as byte array) representing the Affine coordinates of *Q* point on the curve
- 2. **Compressed PubKey** are given as *[sign][x]*, 33 bytes, where *[sign]* is *0x02* if *y* is even and *0x03* if *y* is odd, 256-bit integer *x* , where *x* is 32 byte big-endian integer (as byte array) representing *X* Affine coordinate of a  $Q$  point on the curve.

### <span id="page-255-0"></span>**6.3.3 Transaction (Message) Signature Generation**

Given a message *m* (Btc transaction Input) as a string in hexadecimal representation to be signed, the private key *d* and *G* , where *G*is the base point on the curve, of order *n* 1. Choose a cryptographically secure random integer  $k \in [1, n-1]$ . It is important that  $k$  not be repeated in different signatures and that it not be guessable by a third party.

2. Compute the curve point *R(x1, y1) = kG* using Scalar Point Multiplication (*[see "Points operations:"](#page-246-0)* 

*[6.3.1](#page-246-0)*), where *x<sup>1</sup>* and *y<sup>1</sup>* are Affine coordinates of point *R*

3. Convert  $X_1$  into integer and calculate  $r = X_1 \mod n$ . (Return to step 1 if  $r = 0$ )

4. Calculate *e = HASH(m)*, where *HASH* is a cryptographic hash function, such as *SHA1.* Output of this step will be byte array in big-endian byte-order with length *Larray*

*Note: The resulting sequence q is converted to an integer value using the big-endian convention: if input bits are called b\_0 (leftmost) to b\_(qLen-1) (rightmost), then the resulting value is*

$$
b_0 * 2^{(qlen-1)} + b_1 * 2^{(qlen-2)} + ... + b_{qden-1} * 2^0
$$

### *where qLen is the binary length of q*

5. Let's denote *z* as *L<sup>n</sup>* leftmost bits of *e* , where *L<sup>n</sup>* is the bit length of the group order *n*. To do so:

- 5.1 Calculate the  $L_e$  bit length of *e* as integer  $L_e = L_{array} * 8$  (1 byte = 8 bit)
- 5.2 Convert *n* from hexadecimal representation to big integer in decimal representation.
- 5.3 Calculate *L<sup>n</sup>* bit length of *n*
- 5.4 Convert *e* to big integer in decimal representation.
- 5.4 Make an integer *Z* as "*right shift*" of *e* by  $(L_e L_n)$  bits if  $L_n < L_e$

*Note: 1. Z can be greater than n but not longer.*

*2. "right shift" is equivalent to operation when the resulting integer is divided by 2 (Le – Ln) (Euclidian division: the remainder is discarded)*

6. Compute *s = k<sup>−</sup><sup>1</sup> (z + dr) mod n* (Return to step 1 if *s = 0).* Do not forget to use "*modInverse"* operation in *s* calculation.

7. Signature is *(r, s)* pair of 256-bit numbers.

*Note: 1. How a signature is to be encoded is not covered by the ECDSA standards themselves. A common way is to use a SEQUENCE of two INTEGERs, for r and s, in that order.*

*2. There is a Deterministic [3.5] approach to select random k, which is more secure. Deterministic means, instead of selecting a random scalar k in signing process, k is fixed with the same message and private key during signature generation but it is indistinguishable with random generated ones. The generation of k uses the hash of the message HASH(m) and private key as input to a deterministic pseudorandom number generator HMAC-DRBG, and output of the generation is used to yield k.*

*3. iDaemon system uses RNG hardware instead of Deterministic approach to enforce security.*

### <span id="page-256-0"></span>**DER-encoding of signature par (r, s) in the script**

Given *r, s* pair of 256-bit numbers (unsigned binary big integers) and *sighash.* DER encoded signature *sig* can be calculated according to formula below:

*[sig] = [len\_sig] [sequence = 0x30] [len\_rs] [integer = 0x02] [len\_r] [r\_value] [integer = 0x02] [len\_s][s\_value][sighash]*

All elements are 1 byte except *r & s* which will be 32 or 33 bytes. Where:

*r\_value –* unsigned binary int, big-endian.

*Note: some sources converts rinto a little endian (see Appendix G) byte array. If the leading bit is not zero then prepend a zero value byte.*

*S\_value –* unsigned binary int, big-endian.

*Note: some sources converts sinto a little endian (see Appendix G) byte array. If the leading bit is not zero then prepend a zero value byte.*

*Note: the highest bit to be zero, if it isn't an extra zero byte is added.*

*Len*  $r$  – number of bytes for *r* (always 20 or 21)

*len\_s –* number of bytes for *s*(always 20 or 21)

*sequence* – always 0x30, ASN.1 tag identifier (20h = constructed + 10h = SEQUENCE and SEQUENCE OF)

*integer* – always 0x02, ASN.1 tag identifier

*len*  $rs = len$   $r + len$   $s + 2$  (two extra bytes for the two integer bytes)

*len\_sig = len\_rs + 3* (three extra bytes for the *len\_rs* byte, the sequence byte and the *sighash* byte)

*sighash* – A flag to Bitcoin [signatures](https://bitcoin.org/en/glossary/signature) that indicates what parts of the transaction the [signature](https://bitcoin.org/en/glossary/signature) signs. The unsigned parts of the transaction may be modified. Sighash Type codes see in *[Appendix K](#page-338-0)*.

*Note: r & s usually are 32 or 33 bytes. But can be smaller.*

- *If highest bit of 256-bit integer is set system has 33 bytes (probability is 1/2)*

- *If highest byte is greater than 0 and smaller than 128 system has 32 bytes (probability 127/256)*

- *If highest byte is 0 – system should take R as 248-bit integer and repeat these steps*

*IntDS will use [SIGHASH\\_ALL](https://bitcoin.org/en/glossary/sighash-all) sighash for normal single signature transactions.*

The signature *[sig]* is a first part of scriptSig.

### **6.3.4 Signature Verification**

Given the signature pair *(r, s)* on message *m* (Btc transaction), public key *Q,* elliptic curve *E,* base point *G*, and *G'*s order *n*

1. Check that integers  $r$ ,  $s \in [1, n-1]$ . If not, the signature is invalid.

2. Calculate *e = HASH(m)*, where *HASH* is the same function used in the signature generation, such as *SHA1.*

3. Let's denote *z* as *L<sup>n</sup>* leftmost bits of *e* , where *L<sup>n</sup>* is the bit length of the group order *n*. (*[see step 5 in](#page-255-0)  [point 6.3.3](#page-255-0)*)

2. Compute *w = s<sup>−</sup><sup>1</sup> mod n*. Do not forget to use "*modInverse"* operation in *w* calculation.

3. Compute  $u_1 = zw \mod n$  $u_2$  *= rw mod n.* 

4. Calculate the curve point  $C(x_1, y_1) = u_1$   $G + u_2$   $Q$ , sing Simultaneous Elliptic Scalar Multiplication (*[see "Points operations:" 6.3.1](#page-247-0)*)

5. Convert *x<sup>1</sup>* into integer and calculate *v = x<sup>1</sup> mod n*.

6. Compare *v* and *r*, accept the signature only if *v = r*.

*Note: Signature verification will be done in the last step of P2PKH Script implementation.*

# **7. Ways to Create Bitcoin Address**

Bitcoin address is an identifier of 26-35 alphanumeric characters [2.15].

# <span id="page-259-0"></span>**7.1 Single signature Btc Address**

In summary, Btc address is the double hash of the public key for internal representation. The Btc address is represented externally in ASCII using Base58Check encoding and can be shared with others.

The algorithms used to make a Btc address from a public key are the Secure Hash Algorithm (SHA) and the RACE Integrity Primitives Evaluation Message Digest (RIPEMD), specifically SHA256 and RIPEMD160.

To create a Btc address, public key *PubKey* is a mandatory input. Bitcoin originally only used

uncompressed keys, but since v0.6 compressed are now used. Btc address is a prefix byte of *0x00*, the *RIPEMD160(SHA256(PubKey))* hash and then a checksum postfix.

The checksum *checksum* is the first 4 bytes of the

### *checksum = SHA256(SHA256(0x00 <RIPEMD160(SHA256(PubKey))>))*

The full byte string of Btc Address is

### *0x00 <RIPEMD160(SHA256(PubKey))> <checksum>*

which is then encoded using Base58:

### *BtcAddress = Base58(0x00 <RIPEMD160(SHA256(PubKey))> <checksum>)*

Steps involved in creating a version 1 single signature Btc address are as follows:

### **1. Double hash the public key**

Starting with the public key PubKey, we compute the SHA256 hash and then compute the RIPEMD160 hash of the result, producing a 160-bit (20-byte) number:

### *dbleHash = RIPEMD160(SHA256(PubKey))*

where *PubKey* is the public key in hexadecimal representation (*[see point 6.3.2](#page-255-1)*)

### Example:

Assume Uncompressed Public key PubKey = 0450863AD64A87AE8A2FE83C1AF1A8403CB53F53E486D8511DAD8A04887E5B23522CD470243453A2 99FA9E77237716103ABC11A1DF38855ED6F2EE187E9C582BA6

SHA256 (PubKey) = 600FFE422B4E00731A59557A5CCA46CC183944191006324A447BDB2D98D4B408

RIPEMD160 hashing of the result of SHA256 gives:

### dbleHash = 010966776006953D5567439E5E39F86A0D273BEE

### **2. Base58Check encoding**

A modified Base58 binary-to-text encoding known as Base58Check is used for encoding Bitcoin addresses.

Base58Check is a Base58 encoding format, which has a built-in error-checking code i.e. the checksum. The checksum is an additional four bytes added to the end of the data that is being encoded.

Following are the detailed steps for Base58Check encoding:

### **i. Append version byte**

Add a prefix called "version byte" in front of output from step 1. Version byte identifies the type of data that is encoded. In case of a bitcoin address the prefix is zero (0x00 in hex). Refer Appendix J for commonly used prefixes.

Appending version byte in front of output from Step 1 gives us:

### *beforeChkSum = version byte (+) dbleHash*

### Example:

beforeChkSum = 00 (+) 010966776006953D5567439E5E39F86A0D273BEE

beforeChkSum = 00010966776006953D5567439E5E39F86A0D273BEE

### **ii. Double hash the extended result with version byte**

Perform SHA256 hash twice on the result from above step.

### *chksumHash = SHA256(SHA256 (beforeChkSum))*

### Example:

chksumHash = SHA256(SHA256(00010966776006953D5567439E5E39F86A0D273BEE))

chksumHash = D61967F63C7DD183914A4AE452C9F6AD5D462CE3D277798075B107615C1A8A30

### **iii. Get the checksum**

Take the first four bytes from the above output. This is the checksum. *Checksum = first four bytes of chksumHash*

Example:

checksum = D61967F6

### **iv. Get the final result**

Append the checksum at the end of output from step i. *result = beforeChkSum (+) checksum*

Example:

```
result = 00010966776006953D5567439E5E39F86A0D273BEE (+) D61967F6
result = 00010966776006953D5567439E5E39F86A0D273BEED61967F6
```
### **v. Get the Btc address**

Base58 encode the above result from a byte string into Base58 string to get the Bitcoin address *btcAddress = Base58(result)*

Example:

btcAddress = Base58(00010966776006953D5567439E5E39F86A0D273BEED61967F6) btcAddress = 16UwLL9Risc3QfPqBUvKofHmBQ7wMtjvM

## **7.2 Multi signature Btc Address**

This point can be done in the scope of future development. Will need some researching activity.

Base58Check encoding [3.3]

Pay-to-script-hash (P2SH): payload i[s RIPEMD160](https://en.bitcoin.it/wiki/RIPEMD160)[\(SHA256\(](https://en.bitcoin.it/w/index.php?title=SHA256&action=edit&redlink=1)redeemScript the wallet knows how to spend)); version 0x05 (these addresses begin with the digit '3')

# <span id="page-262-0"></span>**8. Stack-Based Btc Scripting Language**

There are a small programs inside each transaction which should be executed to decide if transaction is valid. This program is written in **Stack-Based Btc Scripting Languge** (Script). IntDS should verify and implement Scripts to produce valid transactions. Valid transaction is valid if other systems in the Btc network will also verify and accept it.

The **Stack-Based Btc Scripting Languge** is stateless, in that there is no state prior to execution of the Script, or state saved after execution of the Script. Therefore, all the information needed to execute a Script is contained within the script. Btc Scripting Language is called a Stack-Based language because it uses a data structure called a stack.

A stack allows two operations: *Push* and *Pop*. *Push* adds an item on top of the stack. *Pop* removes the top item from the stack. The Script language has approximately 80 different Opcodes (*[see Appendix D](#page-316-0)*). It includes arithmetic, bitwise operations, string operations, conditionals, stack manipulation and etc.

This paragraph will describe some standard types of transaction Scripts.

A *Locking Script* (*scriptPubKey*) and an *Unlocking Script (scriptSig)* are two types of scripts to validate transactions. A *Locking Script* is an encumbrance placed on an Output, and it specifies the conditions that must be met to spend the Output in the future. An *Unlocking Script* is a script that "solves", or satisfies, the conditions placed on an Output by a *Locking Script* and allows the Output to be spent. Unlocking Script are part of every transaction Input and most of the time they contain a digital signature produced from their private key.

IntDS will validate transactions by executing the Locking and Unlocking scripts together. For each input in the transaction, the validation functionality will first retrieve the UTXO referenced by the Input. That UTXO contains a Locking Script defining the conditions required to spend it. The system will then take the Unlocking Script contained in the input that is attempting to spend this UTXO and execute the two Scripts.

# **8.1 Script for Pay to Public Key Hash (P2PKH) Transaction**

An *Unlock Script* (*scriptSig*) is provided by IntDS to resolve encumbrance. A *Lock Script* (*scriptPubKey*) is found in a Trx Output and is the encumbrance that must be fulfilled to spend the Output. The two scripts together would form the *Combined Validation Script*:

# *[scriptSig] [scriptPubKey]*

The result will be **TRUE** if Unlock Script has a valid signature from Private Key which corresponds to Public Key and Public Key corresponds to Btc Address from Lock Script.

### **8.1.1 "scriptSig" structure in case P2PKH**

scriptSig formula: *scriptSig = PUSHDATA [sig] PUSHDATA [pubKey]*

where:

# *[sig] = [signature][sighash]*

*PUSHDATA* is the next byte contains the number of bytes to be pushed onto the stack.

The signature is encoded with DER (*[see point 6.3.3](#page-256-0)*). Public key is represented as plain bytes (*[see point](#page-255-1)  [6.3.2](#page-255-1)*). Table below describes the example of scriptSig on the byte-level for one Input:

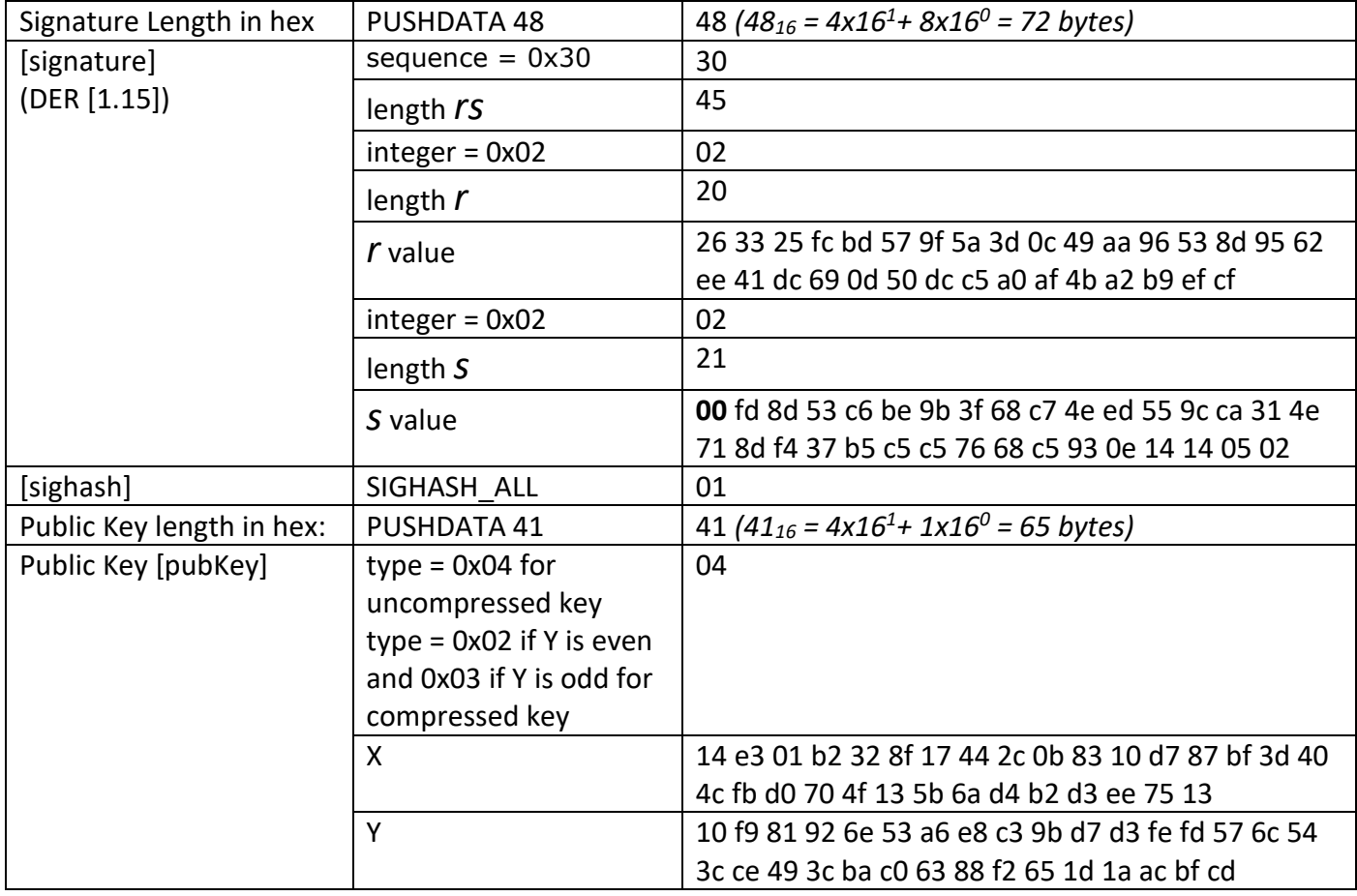

### **8.1.2 "scriptPubKey" structure in case P2PKH**

scriptPubKey formula:

*scriptPubKey = OP\_DUP OP\_HASH160 PUSHDATA [pubKeyHash] OP\_EQUALVERIFY OP\_CHECKSIG*

where:

*[pubKeyHash] = RIPEMD160(SHA256(PubKey))* is a part of Btc address (*[see point 7.1](#page-259-0)*)

### *PUSHDATA* is the next byte contains the number of bytes to be pushed onto the stack.

### *OP\_DUP, OP\_HASH160, OP\_EQUALVERIFY, OP\_CHECKSIG* are Opcodes. Opcodes values can be found in *[Appendix D](#page-316-0)*.

Table below describes the example of scriptPubKey on the byte-level for one Output. In this example, Btc address is **1KKKK6N21Xko48zWKuQKXdvSsCf95ibHFa**

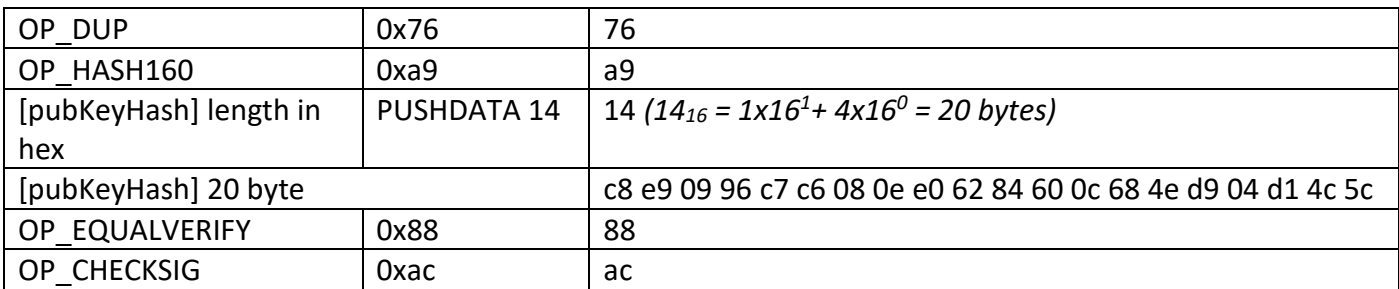

Steps to make scriptPubKey from given Btc address:

- 1. Decode the base58 encoding (similar to Base64). You should have 25 bytes.
- 2. Check that the  $1^{st}$  byte is 0x00 (the version byte of Bitcoin)
- 3. Check that the last 4 bytes are a correct checksum of the rest. (Or, "take the first 4 bytes of a double-SHA256 of the first 21 bytes of the decoded data.")
- 4. Take the middle 20 bytes and insert it into the following scriptPubKey.

OP\_DUP OP\_HASH160 <x> OP\_EQUALVERIFY OP\_CHECKSIG

### <span id="page-264-0"></span>**8.1.3 Execution Steps of Combined Validation Script in case P2PKH** *Combined Validation Script* formula:

# *PUSHDATA [sig] PUSHDATA [pubKey] OP\_DUP OP\_HASH160 PUSHDATA [pubKeyHash] OP\_EQUALVERIFY OP\_CHECKSIG*

where *[pubKeyHash]* is Btc Address from Output of previous Trx which should be spent in current Trx.

Script Execution Steps:

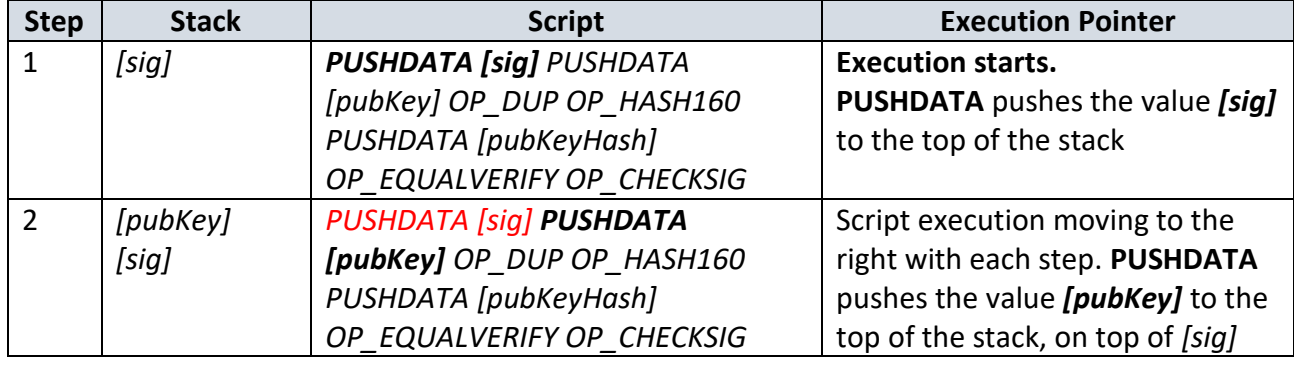

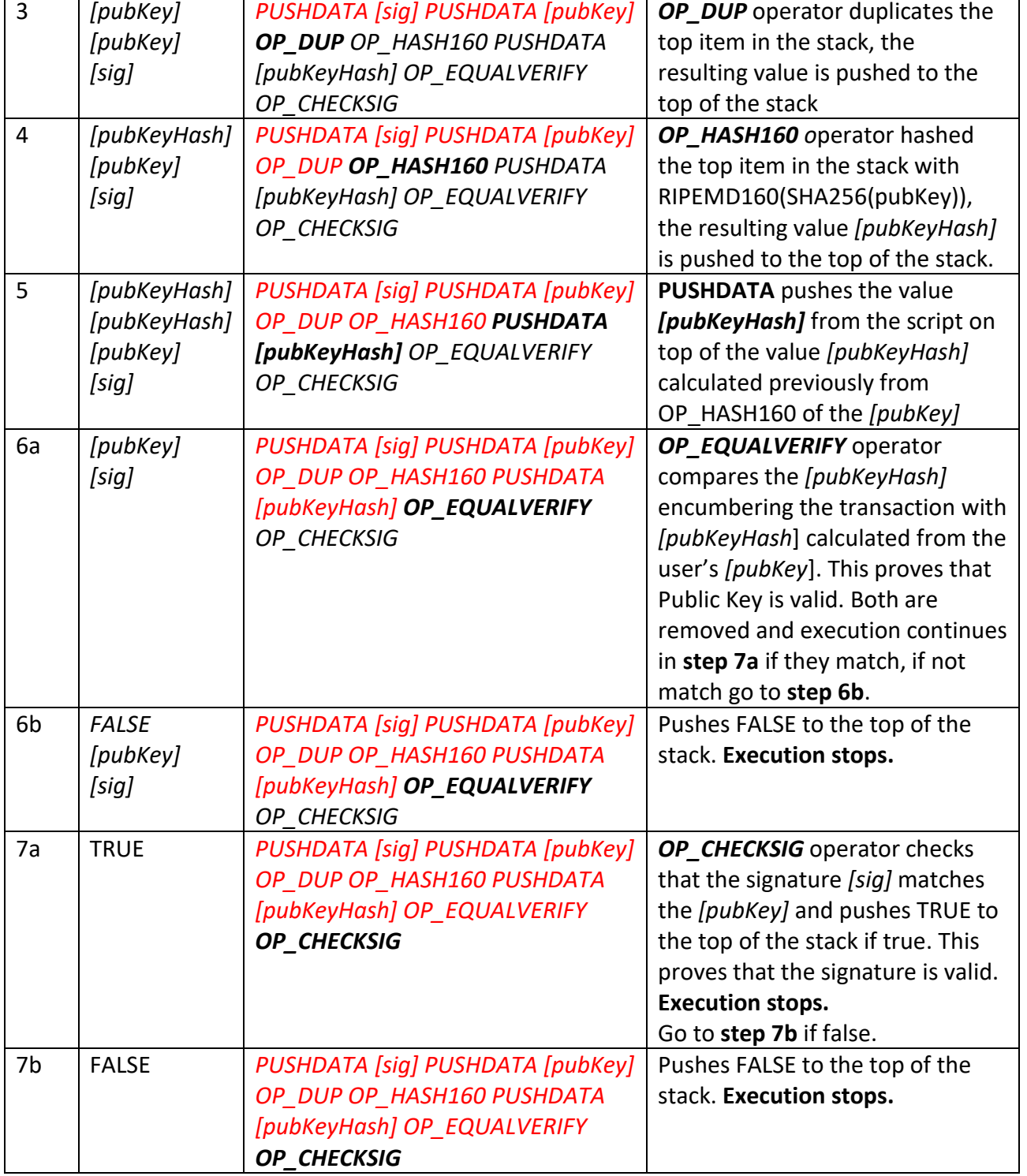

# **8.2 Pay to Public Key (P2PK)**

This point can be done in the scope of future development. Will need some researching activity.

# **8.3 Multi-Signature Transaction Script**

The general form of a **Locking Script** (scriptPubKey or redeemScript) setting an M-of-N multi-signature condition is:

## *M <Public Key 1> <Public Key 2> ... <Public Key N> N OP\_CHECKMULTISIG*

where N is the total number of listed public keys and M is the threshold of required signatures to spend the output. Signatures must be placed in the scriptSig using the same order as their corresponding public keys were placed in the scriptPubKey or redeemScript.

A Locking Script setting a 2-of-3 multi-signature condition looks like this:

## *3. <Public Key A> <Public Key B> <Public Key C> 3 OP\_CHECKMULTISIG*

The Locking script above can be satisfied with an **Unlocking Script** (scriptSig) containing pairs of signatures and public keys:

# *OP\_0 <Signature B> <Signature C>*

or any combination of two signatures from the private keys corresponding to the three listed public keys.

Signatures must be placed in the scriptSig using the same order as their corresponding public keys were placed in the scriptPubKey or redeemScript.

**Note:** The prefix OP\_0 is required because of a bug in the original implementation of CHECKMULTISIG where one item too many is popped off the stack. It is ignored by CHECKMULTISIG and is simply a placeholder.

The two scripts together would form the combined validation script below:

### *OP\_0 <Signature B> <Signature C>\*

### *4. <Public Key A> <Public Key B> <Public Key C> 3 OP\_CHECKMULTISIG*

This point can be done in the scope of future development. Will need some researching activity.

# **8.4 Data Output (OP\_RETURN) Script**

This point can be done in the scope of future development. Will need some researching activity.

# **8.5 Pay to Script Hash (P2SH)**

This point can be done in the scope of future development. Will need some researching activity.

# **9. Methods of the Creation of Different Type's Transactions.**

This Paragraph describes the transaction's creation of the each type step by step with examples according to trxs types list (see Appendix B).

# **9.1 Block's Anatomy**

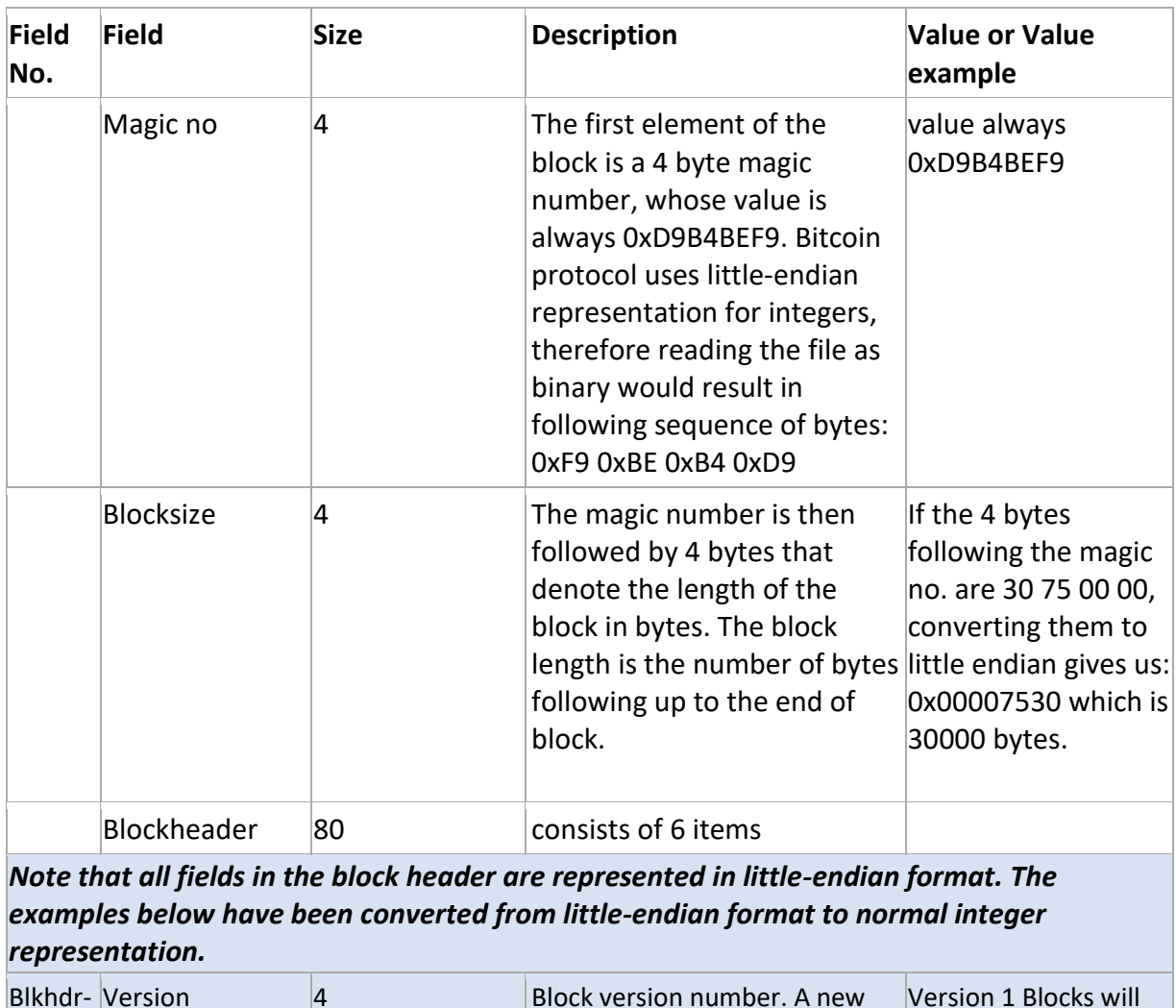

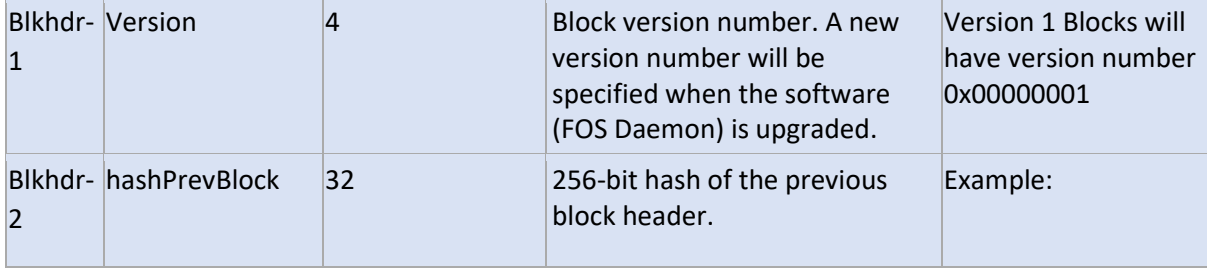

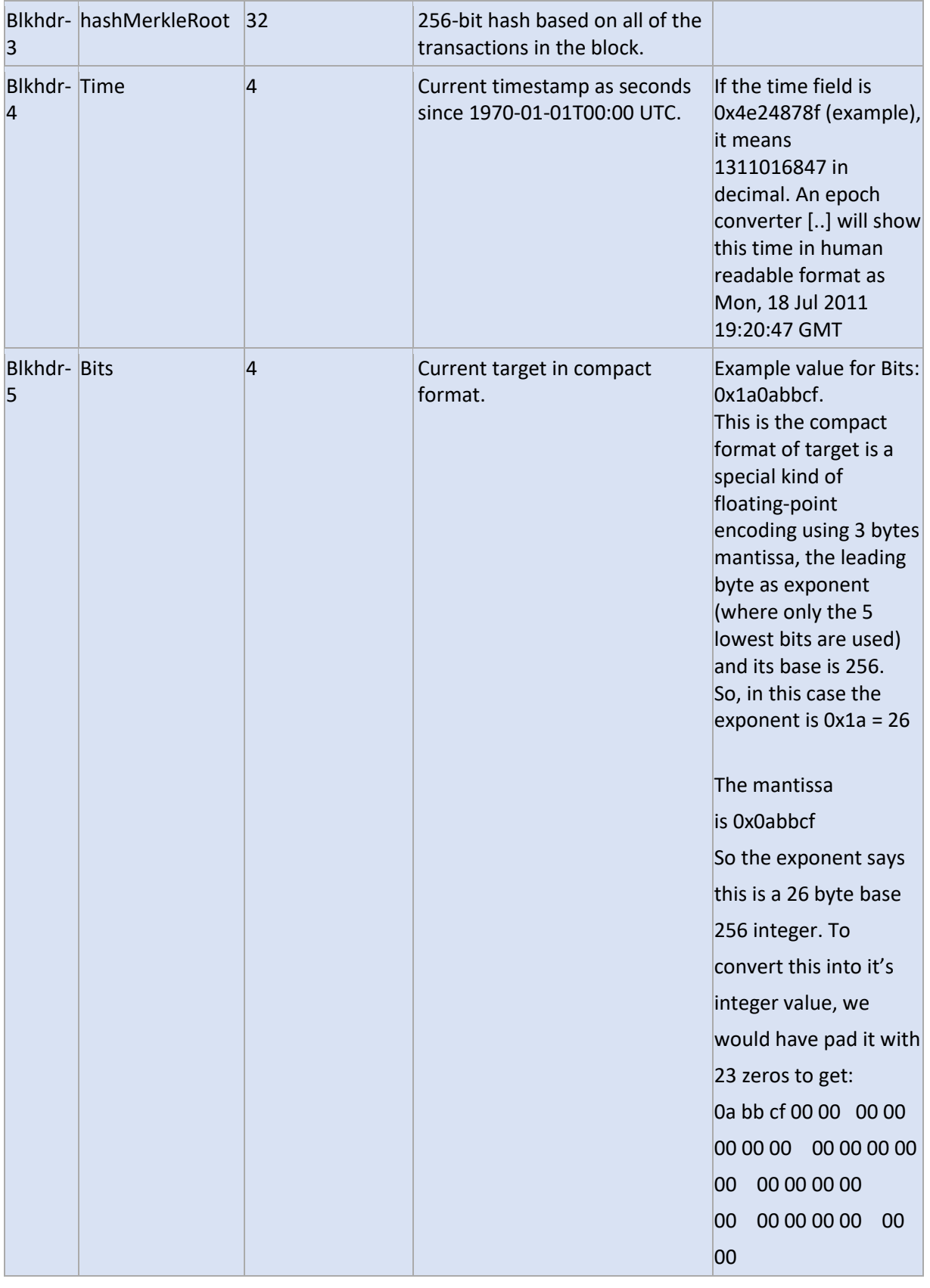

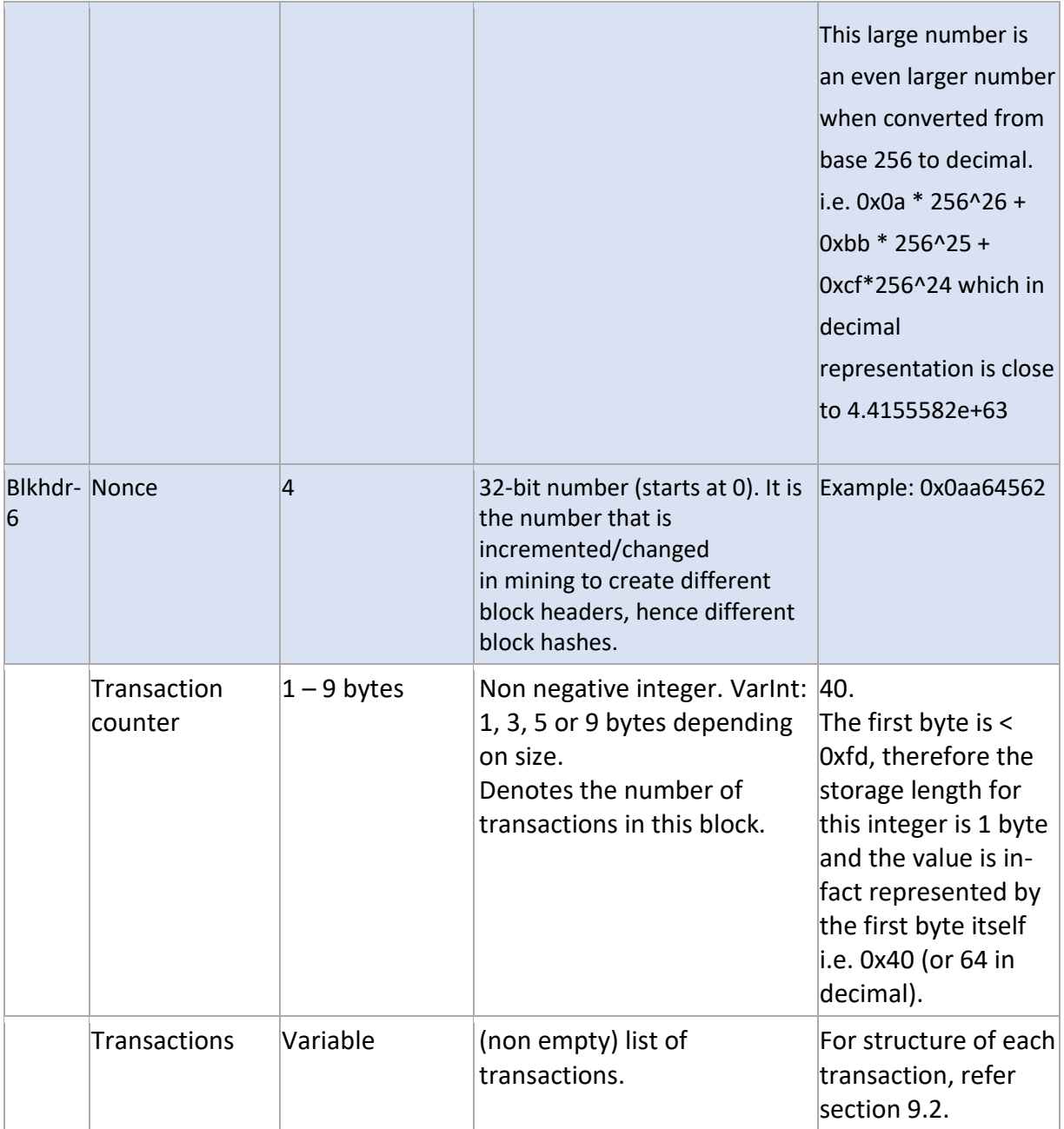

# **9.2 Introduction in a Transaction's Anatomy**

**Transactions** [2.1] are cryptographically signed records that reassign ownership of Bitcoins to new addresses. Transactions have **Inputs** – records which reference the unspent funds from other previous transactions – and **Outputs** – records which determine the new owner of the transferred Bitcoins, and which will be referenced as inputs in future transactions as those funds are respent. Outputs are tied to transaction identifiers (TXIDs), which are the hashes of signed transactions.

Each **Input** must have a cryptographic digital signature (scriptSig) that unlocks the funds from the prior transaction. Only the person possessing the appropriate [private key](https://en.bitcoin.it/wiki/Private_key) is able to create a satisfactory signature; this in effect ensures that funds can only be spent by their owners.

Each **Output** determines which Bitcoin address (or other criteria, scriptPubKey) is the recipient of the funds.

The full value of an **Input** is always spent; a Trx cannot spend part of the value. Likewise all **Outputs** are either spent or unspent, they can't be partially spent. A Trx "spends" the **Outputs** which are referenced in the input portion of the Trx. A Trx creates new spendable "unspent outputs" listed in the output portion of the Trx.

In a transaction, the sum of all **Inputs** must be equal to or greater than the sum of all **Outputs**. If the Inputs exceed the Outputs, the difference is considered a [transaction fee,](https://en.bitcoin.it/wiki/Transaction_fee) and is redeemable by whoever first includes the transaction into the block chain.

The IntDS supports different transaction types which are described in Appendix B.

Bitcoin uses a Stack-Based Btc Scripting Language (*[see point 8](#page-262-0)*) for transactions. Forth-like, Script is simple, stack-based, and processed from left to right. It is purposefully not Turing-complete, with no loops.

A new transaction is valid if

• scriptSig of the current input,

```
Note: scriptSig contains a signature and a public key in case P2PKH.scriptSig = [sig] [pubKey]
```
### combinated with

• scriptPubKey of the previous output,

evaluates to true.

```
Script: scriptSig + scriptPubKey == true
```
The IntDS supports different types of script pairs (scriptSig/scriptPubKey) which are described in Appendix E.

Project "Intelligent Daemon System" Detailed Design & Architecture

PIDS-2015-07-DDA-02-07-0 Date: 2015-12-03

The diagram below (Pic. 9.2.1) shows sequence of transactions with different numbers of **Inputs** and **Outputs**. The difference between sums of **Inputs** and **Outputs** is considered a transaction fee, and is redeemable by first Miner which includes the transaction into the block chain.

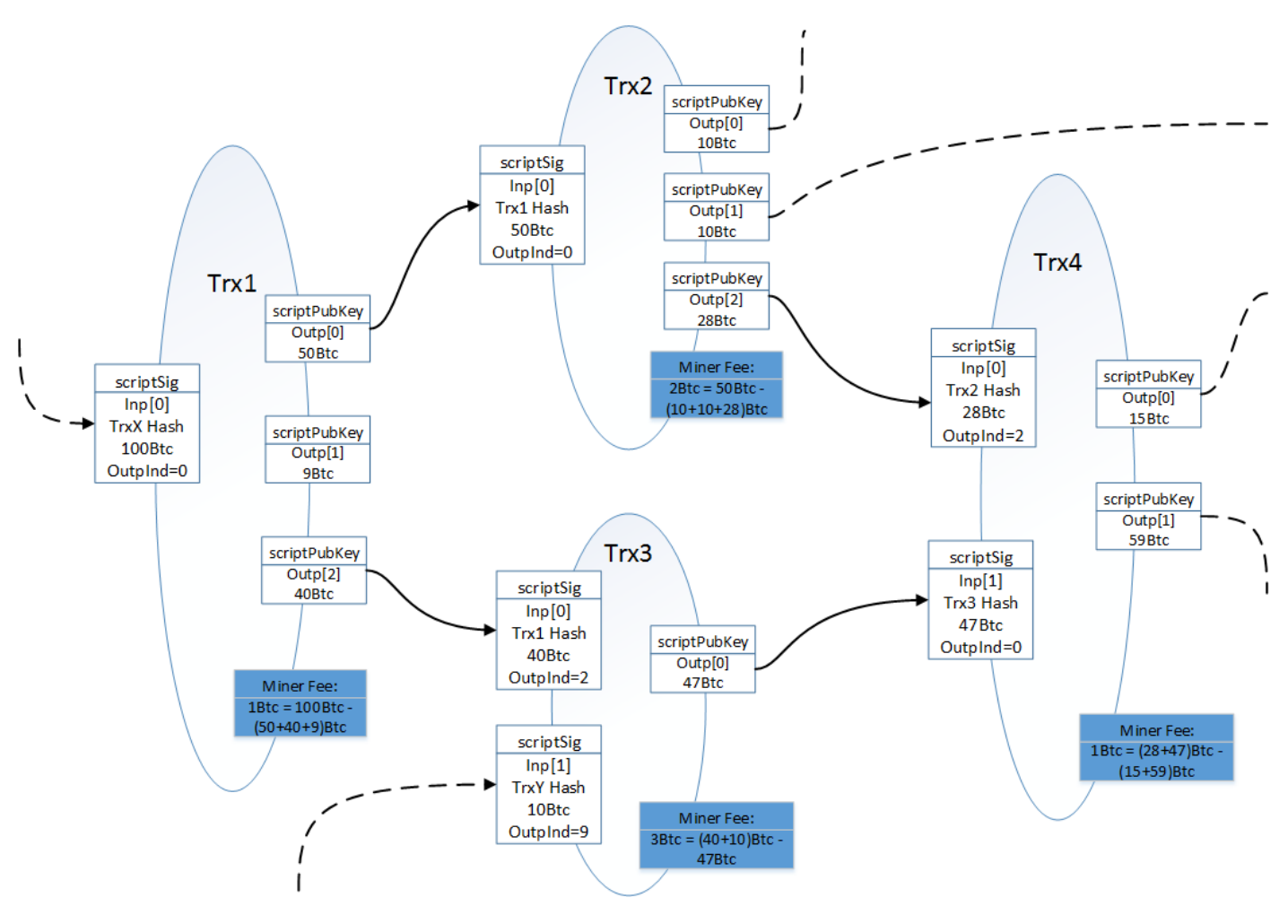

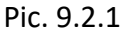

#### <span id="page-272-0"></span>**General Format of Btc Transaction**

Table 9.2.1 shows General Format of a Btc transaction (inside a block) [2.1]:

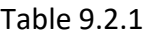

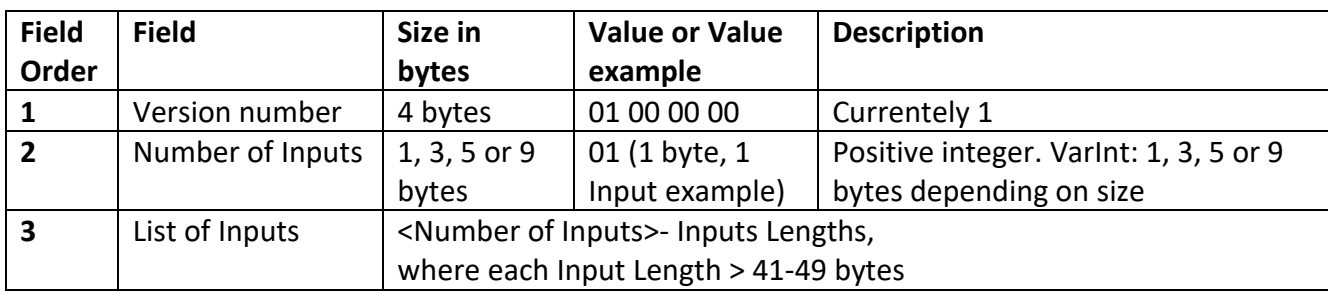

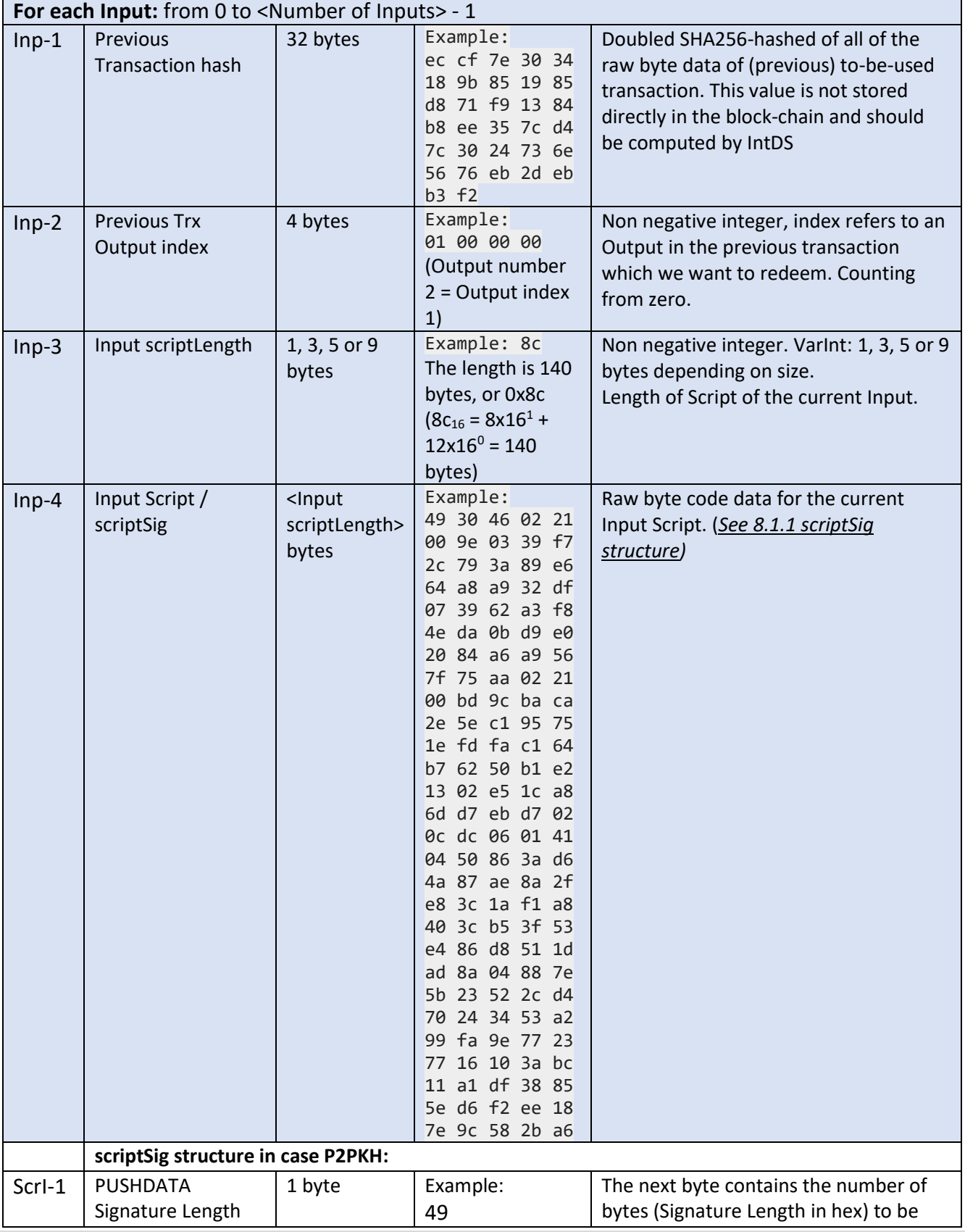

### Project "Intelligent Daemon System" Detailed Design & Architecture

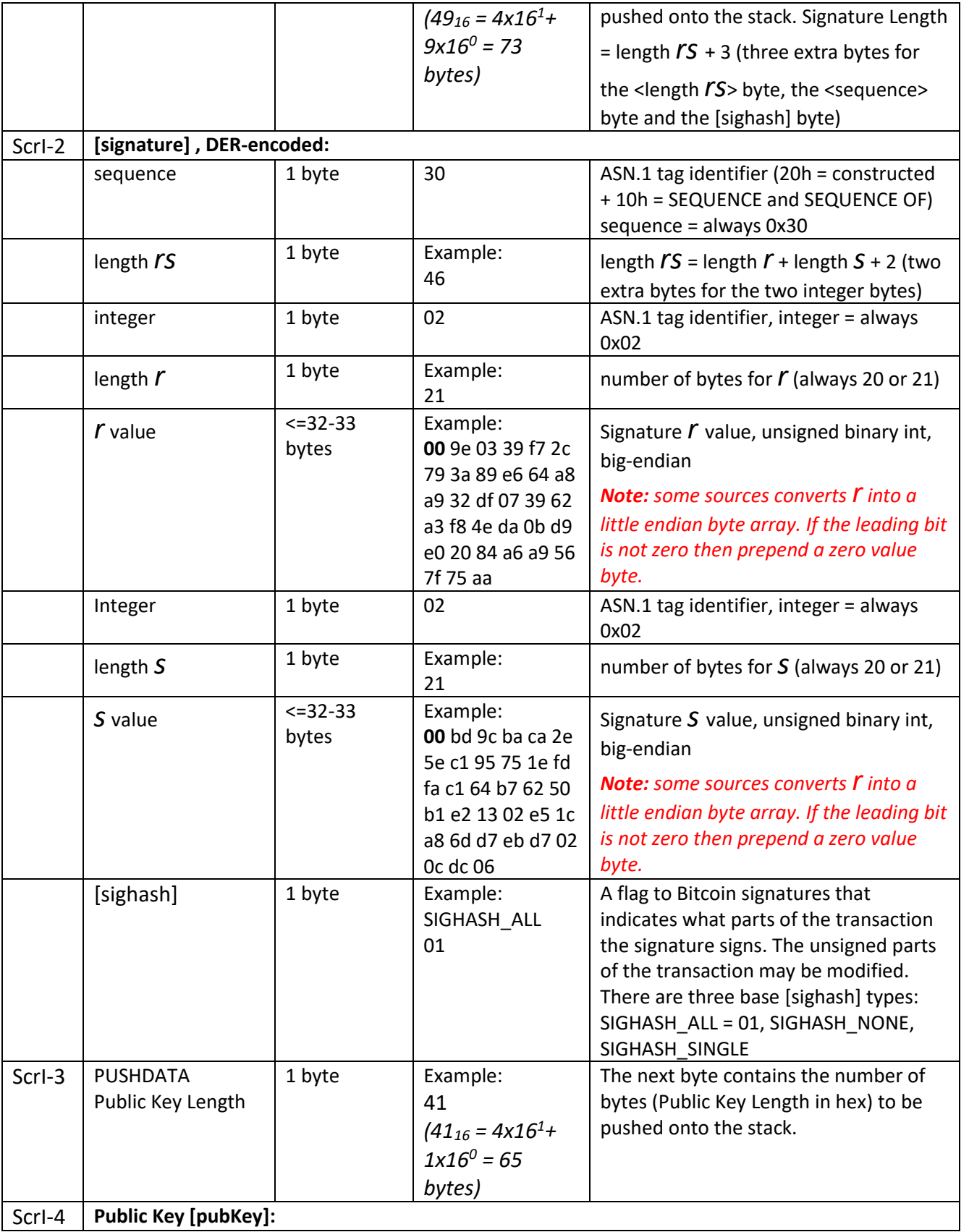

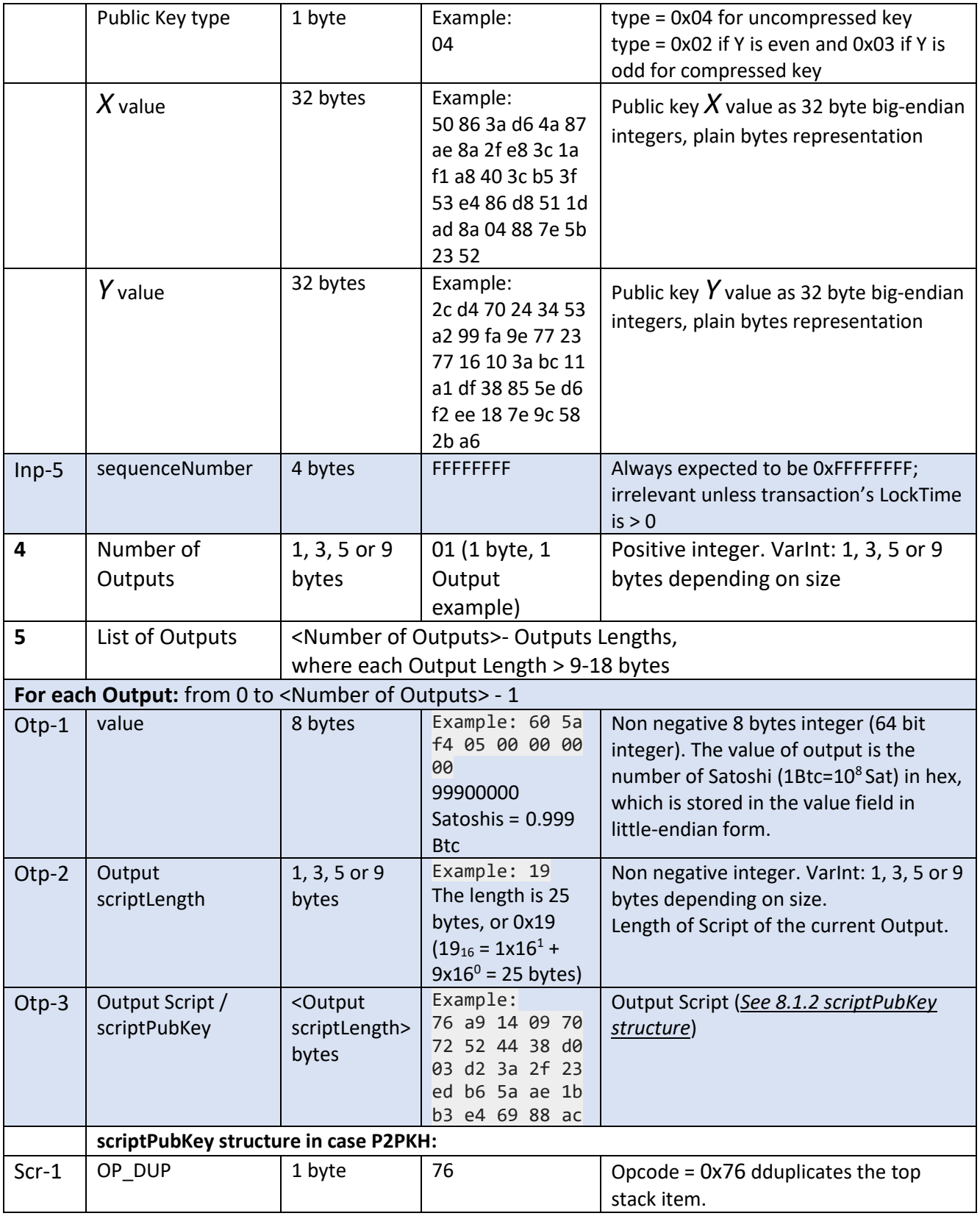

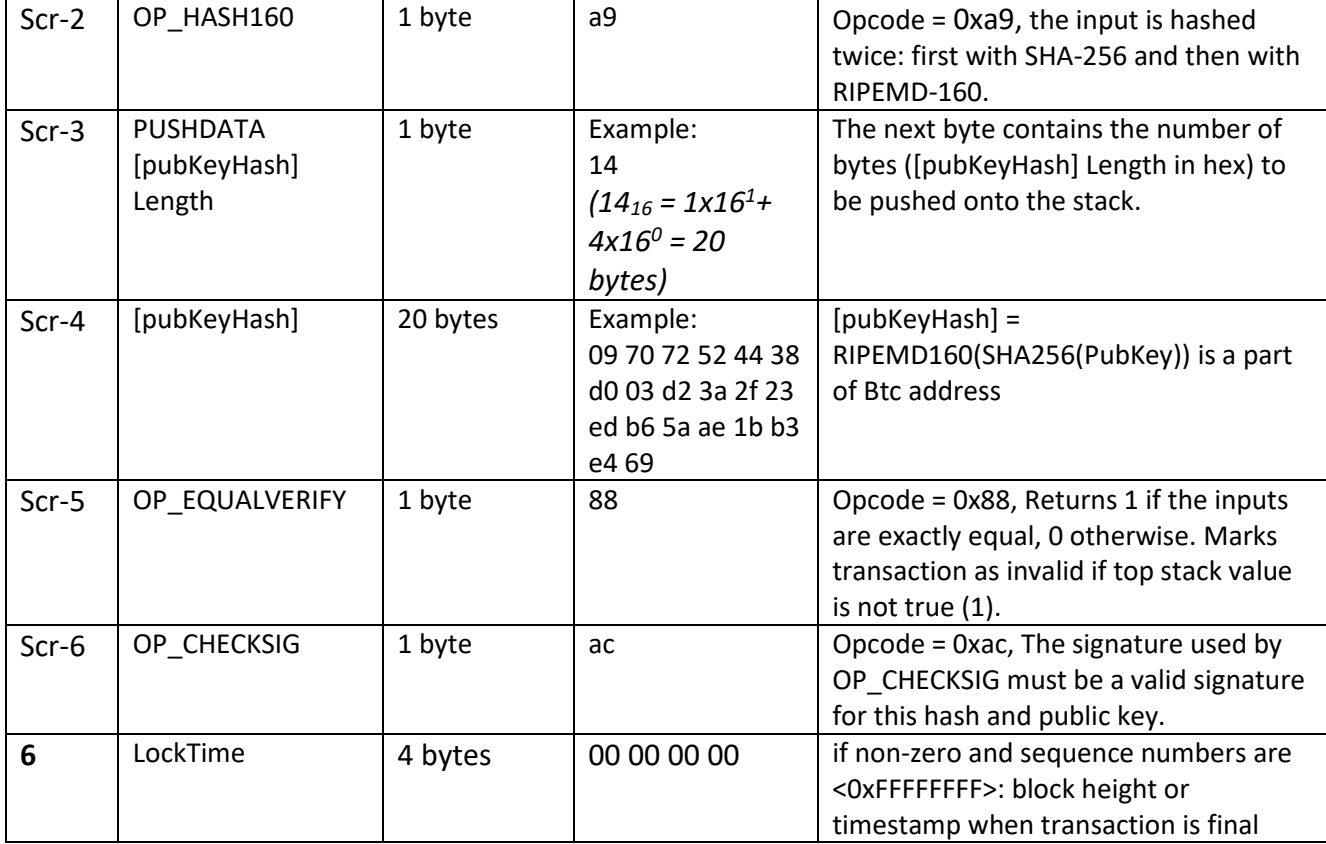

The first Input of the first transaction in the block is also called "coinbase" (its content was ignored in earlier versions). The Outputs of the first transaction spend the mined bitcoins for the block. See "[Coinbase](https://en.bitcoin.it/w/index.php?title=Coinbase_transaction&action=edit&redlink=1)  [Transaction](https://en.bitcoin.it/w/index.php?title=Coinbase_transaction&action=edit&redlink=1)" definition in the *[Glossary](#page-343-0)*.

# **9.3 Transaction Fees and Priority (default settings)**

A transaction may be safely sent without fees if these conditions are met:

- It is smaller than 1,000 bytes.
- All outputs are 0.01 Btc or larger.
- Its priority is large enough.

Otherwise, the reference implementation will round up the transaction size to the next thousand bytes and add a fee of 0.1 mBtc (0.0001 Btc) per thousand bytes [2.11]. As an example, a fee of 0.1 mBtc (0.0001 Btc) would be added to a 746 byte transaction, and a fee of 0.2 mBtc (0.0002 Btc) would be added to a 1001 byte transaction. Users may increase the default 0.0001 Btc/kB fee setting, but cannot control transaction fees for each transaction. Note that a typical transaction is 500 bytes, so the typical transaction fee for low-priority transactions is 0.1 mBtc (0.0001 Btc), regardless of the number of bitcoins sent.

50,000 bytes in the block are set aside for the highest-priority transactions, regardless of transaction fee. Transactions are added highest-priority-first to this section of the block.

Then transactions that pay a fee of at least 0.00001 Btc/kb are added to the block, highest-fee-per-kilobyte transactions first, until the block is not more than 750,000 bytes big.

The remaining transactions remain in the Miner's "memory pool", and may be included in later blocks if their priority or fee is large enough. All of the default settings may be changed if a miner wants to create larger or smaller blocks containing more or fewer free transactions.

Transactions need to have a priority above 57,600,000 to avoid the enforced limit. This threshold is written in the code as COIN \* 144 / 250, suggesting that the threshold represents a one day old, 1 Btc coin (144 is the expected number of blocks per day) and a transaction size of 250 bytes.

Transaction priority is calculated as a value-weighted sum of input age, divided by transaction size in bytes:

priority = sum(input value in base units \* input age)/trx size in bytes

where:

input value in base units - Btc value of Input is multiplied by 10<sup>8</sup>. All values in the Bitcoin network are integers in Satoshis (1E-8 BTC).

Input age – number of confirmations. Number of blocks are published to the block-chain after a Trx with this Input was included in a block that is published to the block-chain.

Trx size in bytes - size of current transaction in bytes for which priority should be calculated.

So, for example, a transaction that has 2 Inputs, one of 5 Btc with 10 confirmations, and one of 2 Btc with 3 confirmations, and has a size of 500bytes, will have a priority of

 $(500000000 * 10 + 200000000 * 3) / 500 = 11,200,000$ 

Currently, the minimum Btc amount per Trx is 0.0000546 Btc.

# **9.4 Steps to Create Usual Single-Sig Transactions**

A single signature Btc address is an address that is associated with one ECDSA private key. Sending bitcoins from this address requires signature from the associated private key.

**Single-sig Transaction** is defined in the IntDS as transaction which is sending some Bitcoins from the Singlesig Btc address to the Single-sig Btc address. All Inputs and Outputs of this Trx should correspond to **Pay-to-Public-Key-Hash (P2PKH)** type of script Pairs.

Steps to create a single signature transaction involve identifying the inputs that can be used and then sending the bitcoins to the desired Single-sig Btc address.

### **9.4.1 Steps to create Transaction by using RPC from FOS Daemon**

### **Identify the inputs**

To spend a certain number of bitcoins, we need to calculate if there is sufficient balance in the form of unspent transaction outputs.

Use the Single-sig Transaction Management SubSystem (STrxMSS) to get a list of UTXOs. Identify the ones that can be used to generate the required output.

Ex: Alice needs to send 0.15 BTC to Bob.

Alice's wallet application gets the list of UTXOs available to Alice as follows:

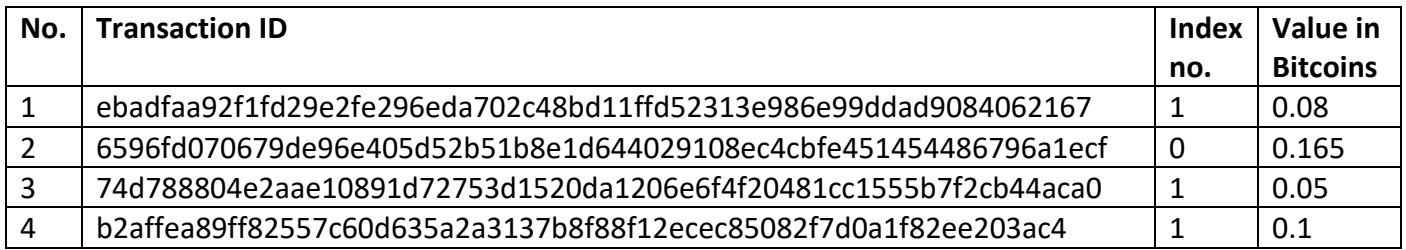

Alice's wallet application can select combination of transactions from the above list (no. 3 and no.4) or use just one transaction (no. 2) as input(s) to spend 0.15 BTC.

Note that the inputs selected should account for transaction fee as well. Hence the combination of transactions 3 & 4 will not work as it will not include transaction fees.

### <span id="page-278-0"></span>**Calculate fees associated with this transaction**

**Transaction fee:** This is calculated based on the size of the transaction in kilobytes, not the value of transaction in bitcoins. Refer section [8.2] for details of calculating transaction fees.

Transaction fees are implied as the difference between the sum of inputs and the sum of outputs i.e. the data structure of a transaction does not have a field for fees.

### *Transaction Fees = Sum (Inputs) – Sum (Outputs)*

Hence, the sum of value of UTXOs should be greater than or equal to the sum of bitcoins to send and the transaction fee.

### *Total value of selected UTXOs > = Bitcoins to spend + Transaction fee*

**System Fees (optional):** Depending on the application logic, there might be an additional component of system fees. For example, Alice's wallet application charges a minimal amount as company fees.

Hence,

# *Total value of selected UTXOs > = Bitcoins to spend + Transaction fees + System fees (optional)*

### <span id="page-279-0"></span>**Calculate change associated with this transaction**

For this example, let's assume Alice's wallet application selects transaction no. 2 to spend 0.15 BTC. Also, assume that the transaction fee is 0.01 BTC and system fee is 0.001 BTC

Hence,

Total value of UTXO(s) =  $0.165$ 

BTC to spend = 0.15

System fee = 0.001

Transaction fee = 0.01 (Implied)

So, total BTC Alice would spend = 0.15 + 0.001 + 0.01 = 0.161

Thus, Alice should get 0.004 (0.165 – 0.161) change back, when the transaction is done.

### *Change = Total value of UTXOs used as inputs – Total BTC that would be spend*

Note that change can be 0 in some cases.

### **Change address**

A change address is the address which receives the excess BTC that is leftover after spending the required amount of BTC and transaction fees.

We need to create a change address for the user to get the reminder of BTC back. Since transaction fee is implied, failure of explicitly stating the change address will lead to counting the "leftover" BTC as transaction fee.

Note that there is no need for a change address if there is no "change" left to give back to the user.

### **Finalize inputs and outputs**

In our example,

 $Input(s) =$  Transaction no. 2 from list of UTXOs:

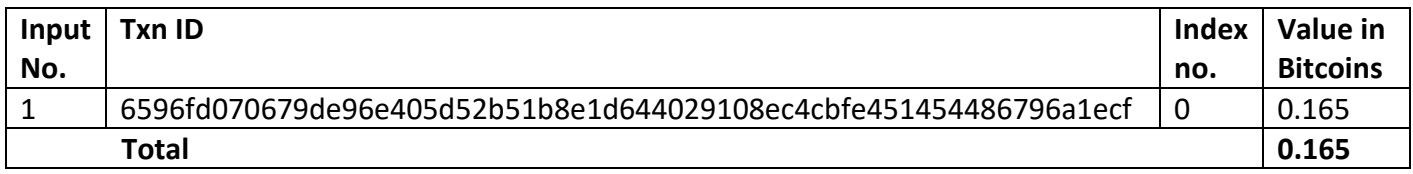

Outputs = 0.15 BTC to Bob,

0.004 BTC to Alice's change address (optional)

0.001 BTC as company fee (optional)

0.01 BTC as transaction fee (Implied. **DO NOT** include while making the raw transaction)

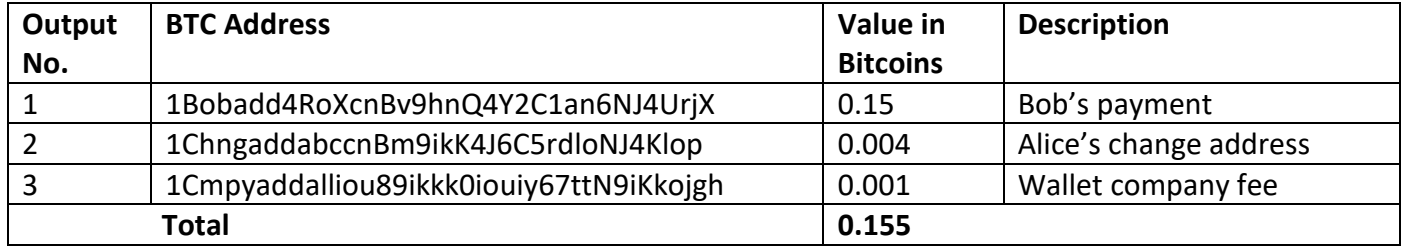

#### **Create transaction**

Now that we have a list of inputs and outputs, we can create the raw transaction. Refer [5.7.2] for the RPC *createrawtransaction*.

```
8 bitcoin-cli -testnet createrawtransaction "
9 '[
10 {
11 "txid": "6596fd070679de96e405d52b51b8e1d644029108ec4cbfe451454486796a1ecf",
```
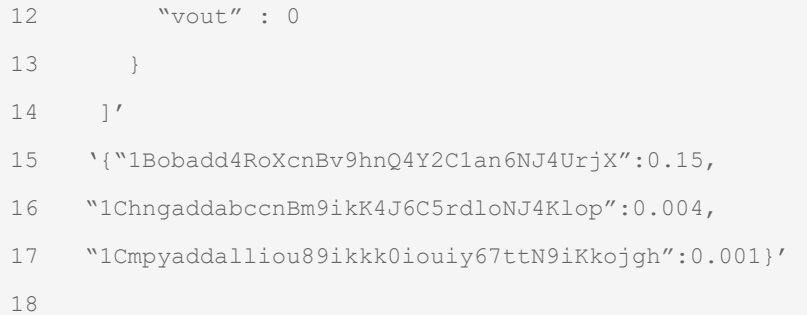

#### Result:

19 01000000011da9283b4ddf8d89eb996988b89ead56cecdc44041ab38bf787f1206cd90b51e0000000000ffffffff 01405dc600000000001976a9140dfc8bafc8419853b34d5e072ad37d1a5159f58488ac00000000

The *createrawtransaction* RPC will usually return a serialized transaction format encoded as hex. In case of error, it will return NULL.

#### **Sign transaction**

The raw transaction hex code obtained as output from above step will be signed with Alice's private key.

**IntDS** will probably be using its own implementation for signing transactions [6.3.2]. For this example, consider the *signrawtransaction* RPC from FOS Daemon.

*Note: The second optional argument (may be null) for signrawtransaction is an array of previous transaction outputs that this transaction depends on but may not yet be in the block chain. We assume that we will be dealing with confirmed transactions only. Hence, this argument can be omitted. However, in case we want to include this argument, we can get the scriptPubKey of the output by using the decoderawtransaction RPC [5.7.2].*

For this example, let's assume:

- scriptPubKey for the previous transaction output (with txid "6596fd070679de96e405d52b51b8e1d644029108ec4cbfe451454486796a1ecf ") is "76a9144a06df74729aef1dce5e4641960da3a439d2460b88ac"
- Alice's private key is "93Fu1spd9rCgBc4RbdkxxGcznA4bnQXM6mebzpYqaFFT2P89Cqi"

Hence, signrawtransaction will be as follows:

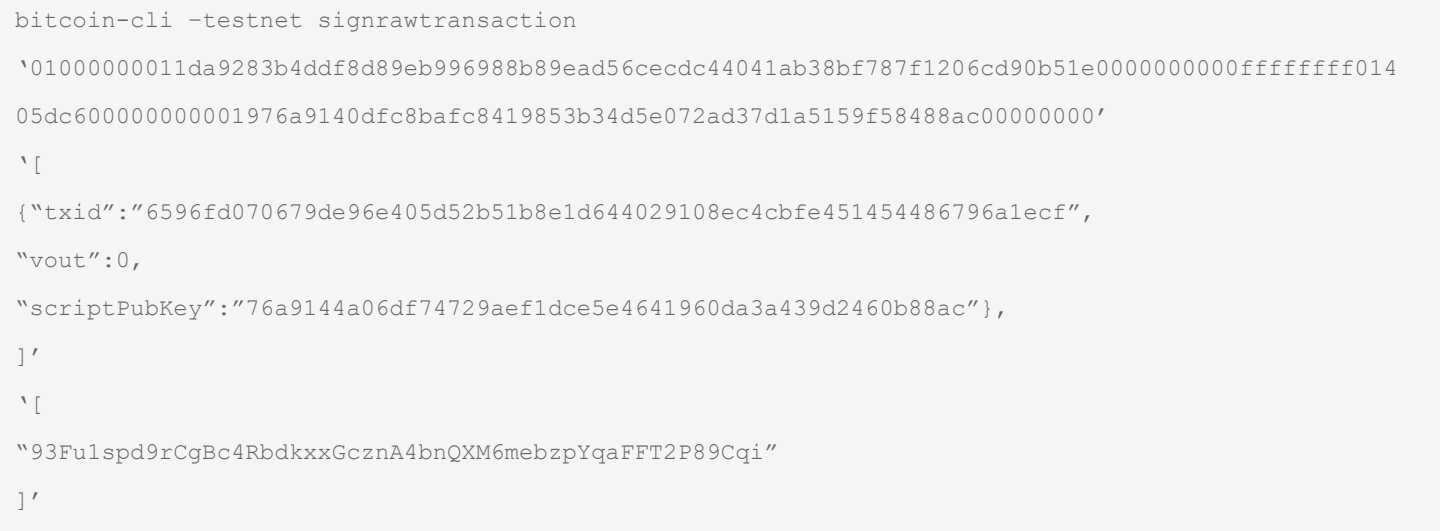

#### This step will return a raw hex code that can be broadcasted to the network.

```
20 {
21 "hex" :
    "01000000011da9283b4ddf8d89eb996988b89ead56cecdc44041ab38bf787f1206cd90b51e000000006a4730440
    2200ebea9f630f3ee35fa467ffc234592c79538ecd6eb1c9199eb23c4a16a0485a20220172ecaf6975902584987d
    295b8dddf8f46ec32ca19122510e22405ba52d1f13201210256d16d76a49e6c8e2edc1c265d600ec1a64a45153d4
    5c29a2fd0228c24c3a524ffffffff01405dc600000000001976a9140dfc8bafc8419853b34d5e072ad37d1a5159f
   58488ac00000000",
22 "complete" : true
23 }
```
#### **Send transaction**

Use the *sendrawtransaction* RPC [5.7.2] to broadcast the signed transaction to the peer-to-peer network.

24 bitcoin-cli –testnet sendrawtransaction 01000000011da9283b4ddf8d89eb996988b89ead56cecdc44041ab38bf787f1206cd90b51e000000006a47304402 200ebea9f630f3ee35fa467ffc234592c79538ecd6eb1c9199eb23c4a16a0485a20220172ecaf6975902584987d2 95b8dddf8f46ec32ca19122510e22405ba52d1f13201210256d16d76a49e6c8e2edc1c265d600ec1a64a45153d45 Project "Intelligent Daemon System" Detailed Design & Architecture

```
c29a2fd0228c24c3a524ffffffff01405dc600000000001976a9140dfc8bafc8419853b34d5e072ad37d1a5159f5
8488ac00000000
```
#### This step will return a transaction id for this transaction.

25 f5a5ce5988cc72b9b90e8d1d6c910cda53c88d2175177357cc2f2cf0899fbaad

### **9.4.2 Steps to crate Raw-Transaction in case IntDS implementation**

All Inputs and Outputs of new Trx are correspond to **P2PKH** type only. It means that **scriptSig** and **scriptPubkey** should be calculated for each Input and Output according to formulas from paragraph "8.1".

Some data should be calculated and prepared before IntDS starts creating of new Trx.

#### **Preparation steps**:

- 1. Get unspent Outputs (list of UTXOs) for addresses you want to send money from.
- 2. Ensure you have the private/public keys pairs for every addresses you want to send money from.
- 3. Determine the right Btc amount value per each recipient Btc address.
- 4. Calculate miner fees associated with this transaction (*[see point 9.3.1](#page-278-0)*)
- 5. Calculate IntDS fees associated with this transaction if needed (optional)
- 6. Ensure you have the private/public keys and Btc address for IntDS fees if fees exists (optional)
- 7. Calculate change associated with this transaction (*[see point 9.3.1](#page-279-0)*) if needed (optional)
- 8. Ensure you have the private/public keys and Btc address for change if change exists (optional)

**Steps to create new Transaction, which should be hashed and signed** (see general transaction format in the *[Table 9.2.1](#page-272-0)*):

- 1. Consider that IntDS has necessary data from preparation stage. **TrxNew** is new transaction which should be created. **TrxPrev** is previos transaction from which IntDS want to redeem an Outputs.
- 2. Add 4 bytes version number. Currently is 1.

### **TrxNew Result**:

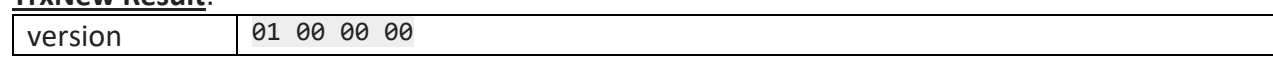

3. Add 1, 3, 5 or 9 bytes (depending on integer size) Inputs number.

For example 2 Inputs is 1 byte 02

### **TrxNew Result**:

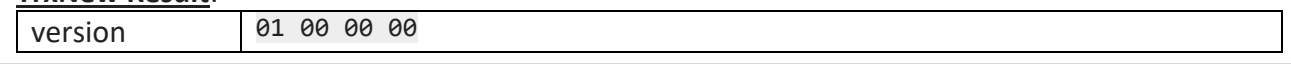

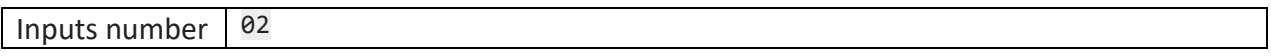

- 4. Add all necessary Inputs without scriptSig (UTXO). For each Input:
- 4.1. Add 32-bytes double hash of previos ransaction **TrxPrev** from which IntDS want to redeem an Output.

For example: ec cf 7e 30 34 18 9b 85 19 85 d8 71 f9 13 84 b8 ee 35 7c d4 7c 30 24 73 6e 56 76 eb 2d eb b3 f2

### *Note: This value should be computed by IntDS. Some sources presents this value in little-endian (reversed). Should be checked before implementation.*

- 4.2. Add 4-byte field denoting the Output index IntDS want to redeem from the transaction with the above hash. For example Output number  $2 =$  Output index 1: 01 00 00 00
- 4.3. Add one byte for scriptSig length as 0x00 (it will be replaced in the future steps): 00
- 4.4. Add a 4-byte field denoting the sequence.

This is currently always set to 0xffffffff: ff ff ff ff

4.5. Repeat steps  $4.1 - 4.4$  for second Input in this example.

For example:

32 bytes hash of previos Trx: be 66 e1 0d a8 54 e7 ae a9 33 8c 1f 91 cd 48 97 68 d1 d6 d7 18 9f 58 6d 7a 36 13 f2 a2 4d 53 96

Output index 0: 00 00 00 00

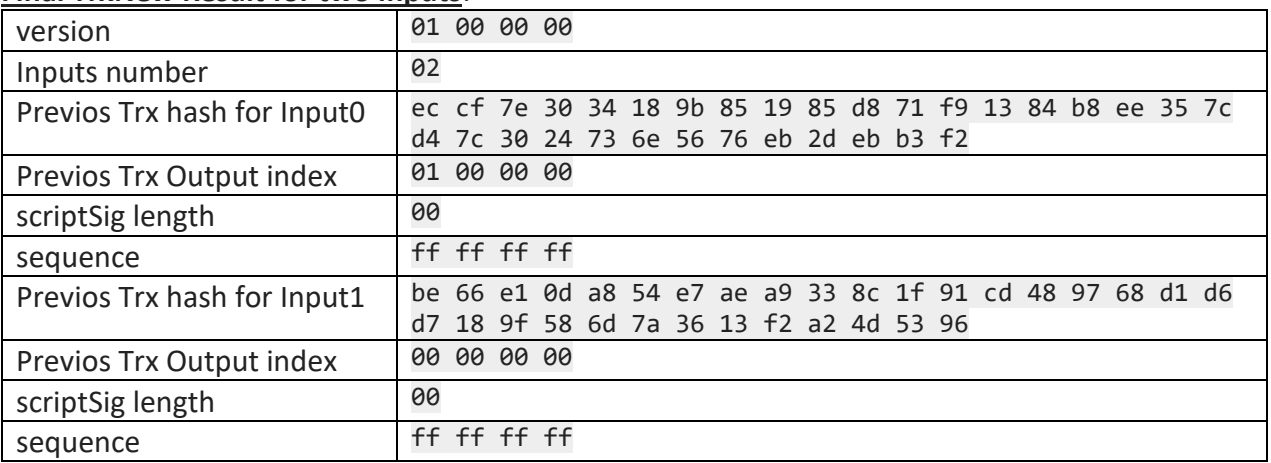

#### **Final TrxNew Result for two Inputs**:

- 5. Add 1, 3, 5 or 9 bytes (depending on integer size) Outputs number. For example 1 Output is 1 byte 01
- 6. Add all desired Outputs. For each Output:
- 6.1. Write an 8-byte field (64 bit integer, little-endian) containing the amount IntDS want to redeem from the specified Output.

For example: 0.999 Btc = 99,900,000 Stoshis<sub>10</sub> = 5645a60<sub>16</sub>

Add additional zeros to make 8 bytes: 00 00 00 00 05 64 5a 60

Represent this value in a little-endian: 60 5a 64 05 00 00 00 00

- 6.2 Make scriptPubKey from recepeint Btc address **1KKKK6N21Xko48zWKuQKXdvSsCf95ibHFa** according to example in the *[8.1.2 point](file:///C:/Users/trupti.birje/AppData/Local/Microsoft/Windows/Temporary%20Internet%20Files/Content.Outlook/LH2MJG3H/scriptPubKey%23_)*: c8 e9 09 96 c7 c6 08 0e e0 62 84 60 0c 68 4e d9 04 d1 4c 5c
- 6.3 Add length of scriptPubKey 25 bytes = 0x19 : 19
- 6.4 Add scriptPubKey: c8 e9 09 96 c7 c6 08 0e e0 62 84 60 0c 68 4e d9 04 d1 4c 5c
- 6.5 Repeat steps 6.1-6.4 for each Output. Nothing should be repeated for current example, because there is only one output.
- 7. Write 4-byte LockTime field: 00 00 00 00

#### **Final TrxNew Result for two Inputs and One Output**:

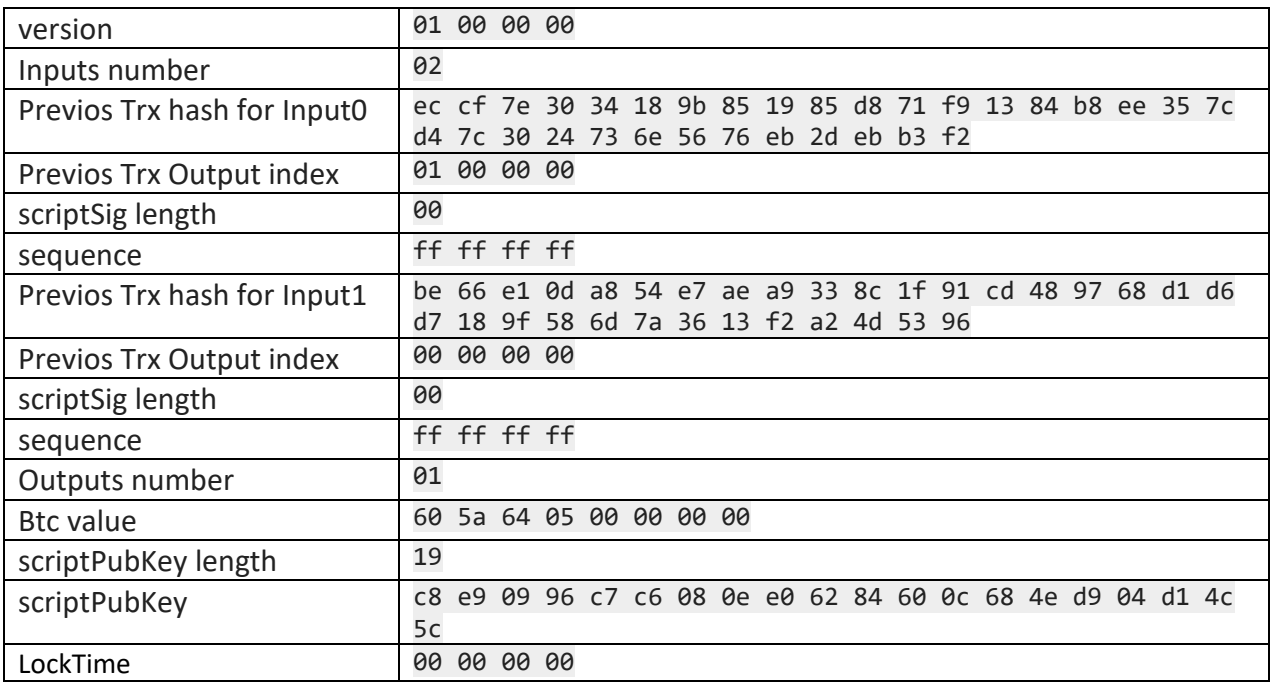

- 8. Copy current transaction **TrxNew** as result of step 7 to make template. **TrxNewTempl** is a copy of **TrxNew.**
- 9. Sign the transaction. For each Input:
- 9.1 Create template of transaction for first input "Input0". Copy **TrxNewTempl** as result of step 8 to make template. **TrxCopy** is a copy of **TrxNewTempl.**
- 9.2 Create subscript from previos ransaction **TrxPrev**. Subscript is **scriptPubKey** of the Output IntDS wants to redeem Btc.

For example: 76 a9 14 01 09 66 77 60 06 95 3d 55 67 43 9e 5e 39 f8 6a 0d 27 3b ee 88 ac

9.3 Replace one byte for scriptSig length from step 4.3 with the length of subscript from step 9.2 in **TrxCopy**.

For current example: length is 25 byte = 0x19. Replace 00 by 19

9.4 Insert subscript from step 9.2 after scriptSig length before sequence field

### **TrxCopy Result for Input0**:

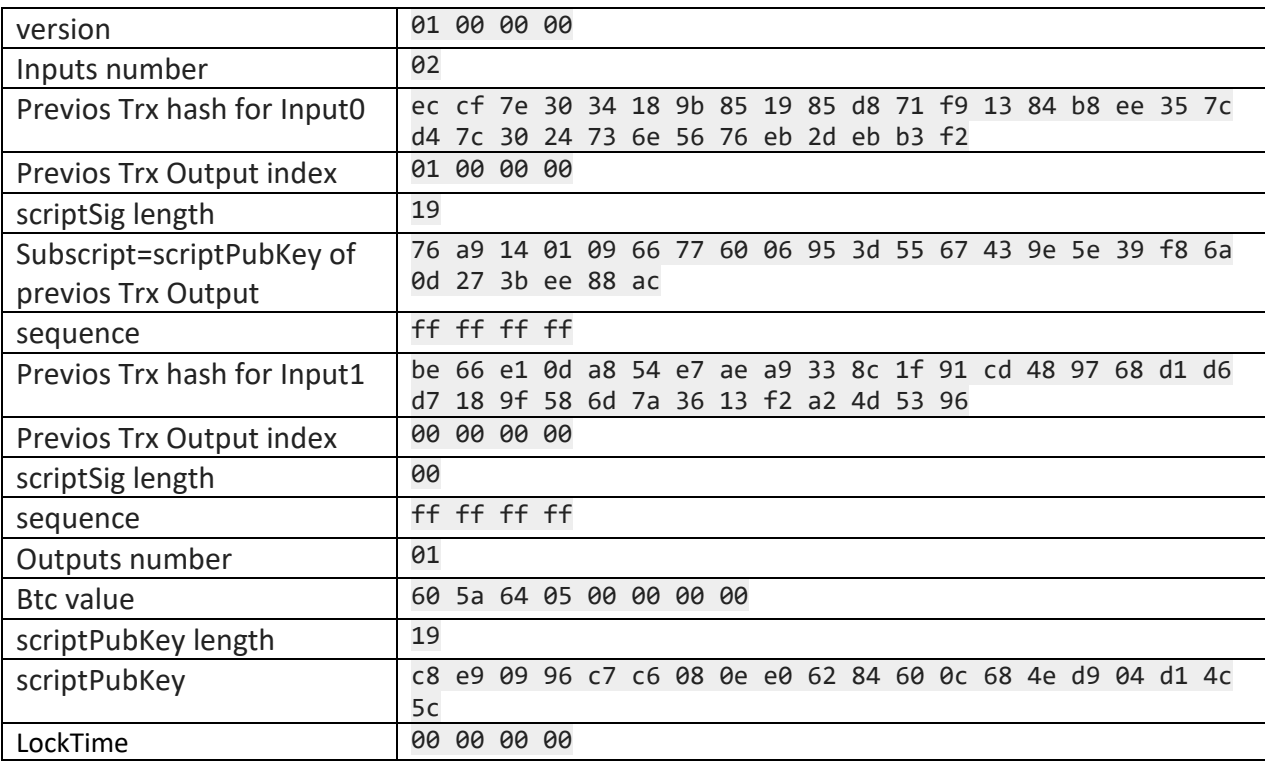

9.5 Append 4-byte Sighash type code in little-endian representation in the end of **TrxCopy**. SIGHASH\_ALL=0x00000001 type is used as default for normal single-sig transaction (*[see Appendix K](#page-338-0)*). little-endian representation: 01 00 00 00

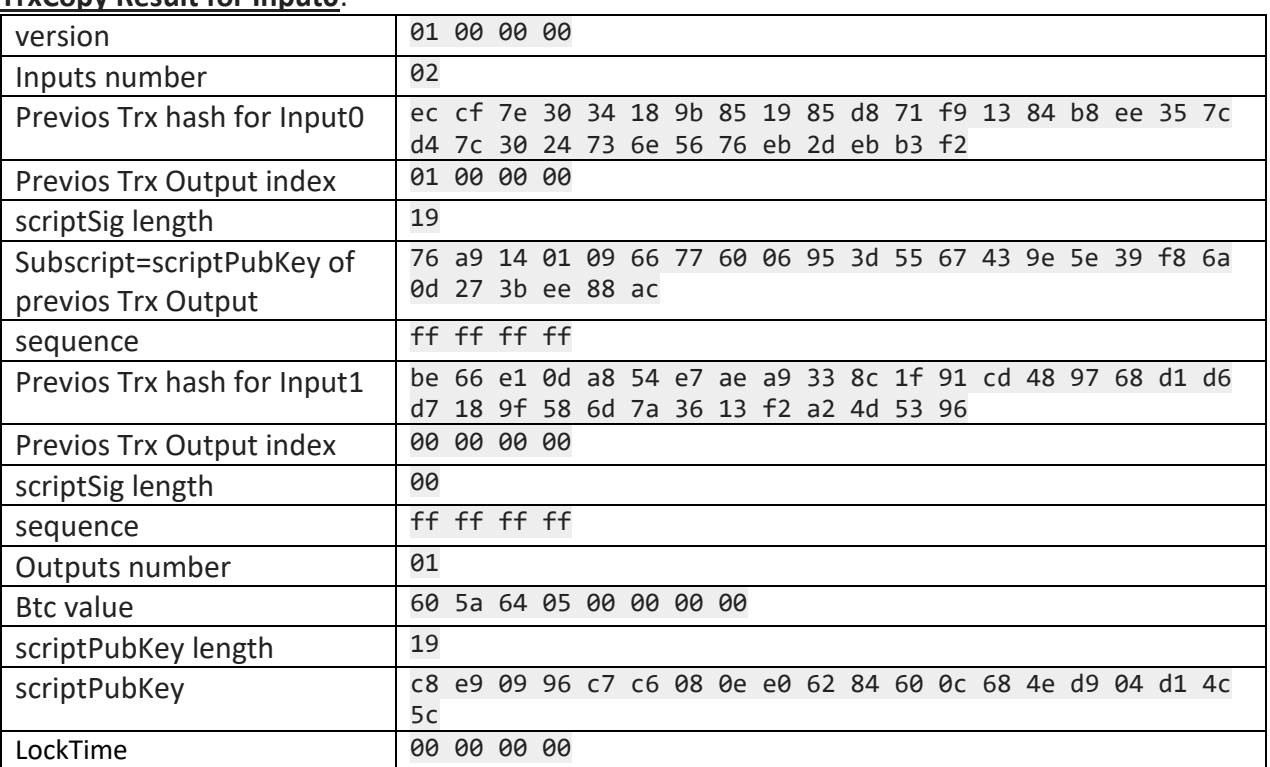

**TrxCopy Result for Input0**:

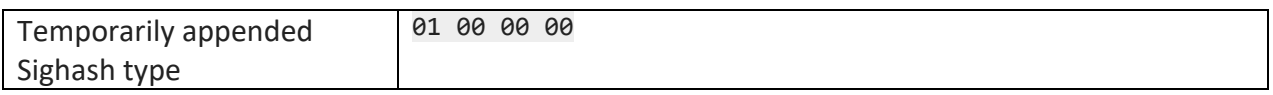

9.6 Serialize **TrxCopy.** This serialization is double-SHA256 hash of **TrxCopy.**

**Result:** aa c3 21 5d c6 c0 ed 93 92 63 9d 79 cc ce 31 d3 2f 74 7c 74 81 26 d1 be 57 c7 d3 7e 94 8d 50 db

- 9.7 Create a DER-encoded signature for hash from step 9.6. (*[see point 6.3.3](#page-255-0)*)
- 9.8 Make a **scriptSig** (*[see point 8.1.1](file:///C:/Users/trupti.birje/AppData/Local/Microsoft/Windows/Temporary%20Internet%20Files/Content.Outlook/LH2MJG3H/scriptSig%23_)*)

For example:

4930460221009e0339f72c793a89e664a8a932df073962a3f84eda0bd9e02084a6a9567f75aa022100bd9cba ca2e5ec195751efdfac164b76250b1e21302e51ca86dd7ebd7020cdc0601410450863ad64a87ae8a2fe83c1a f1a8403cb53f53e486d8511dad8a04887e5b23522cd470243453a299fa9e77237716103abc11a1df38855ed6 f2ee187e9c582ba6

### *Note: This scriptSig example is not correspond to hash from step 8.6. This scriptSig can not be used for JUnit test.*

- 9.9 Verify the signature of this Input by using **scriptSig** from step 9.8 and **scriptPubKey** from step 9.2 (*[see point 8.1.3](#page-264-0)*)
- 9.10 Go to step 9.11 if execution of scripts validation from step 9.9 return true otherwise repeat steps 9.1-9.9
- 9.11 Replace one byte for **scriptSig** length from step 4.3 with the length of actual **scriptSig** from step 9.8 in **TrxNew**. For current example: length is 140 bytes = 0x8C. Replace 00 by 8c
- 9.12 Insert actual **scriptSig** from step 9.8 after scriptSig length before sequence field in **TrxNew**

### **TrxNew Result for signed Input0**:

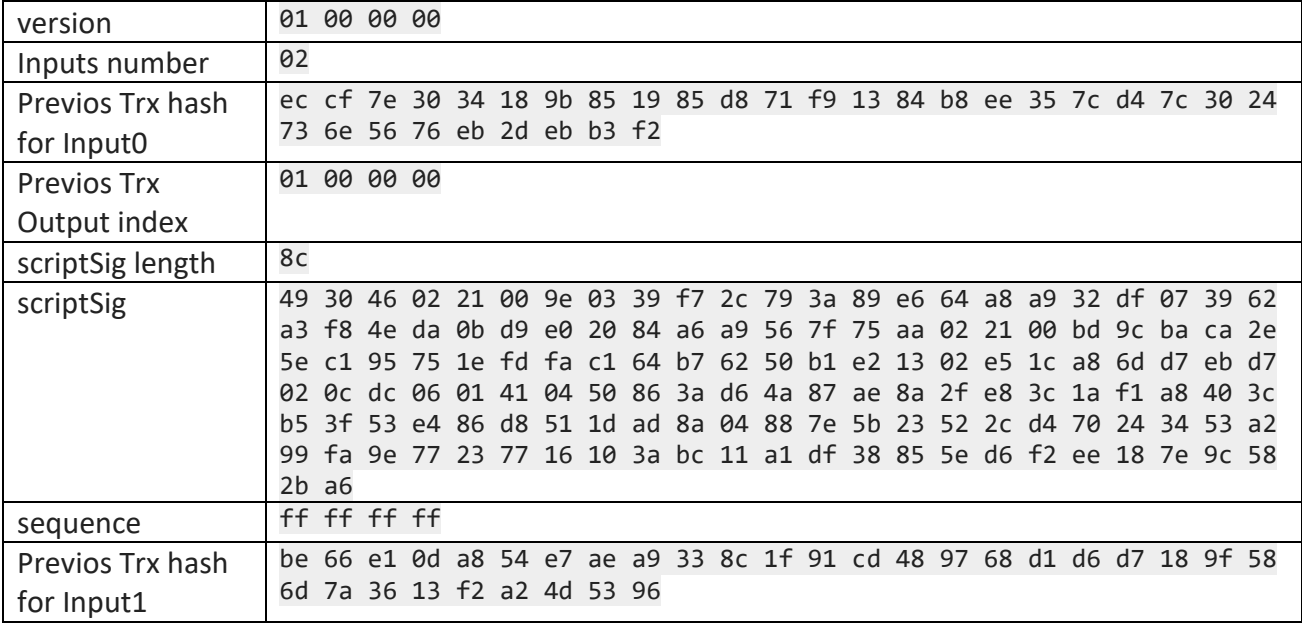
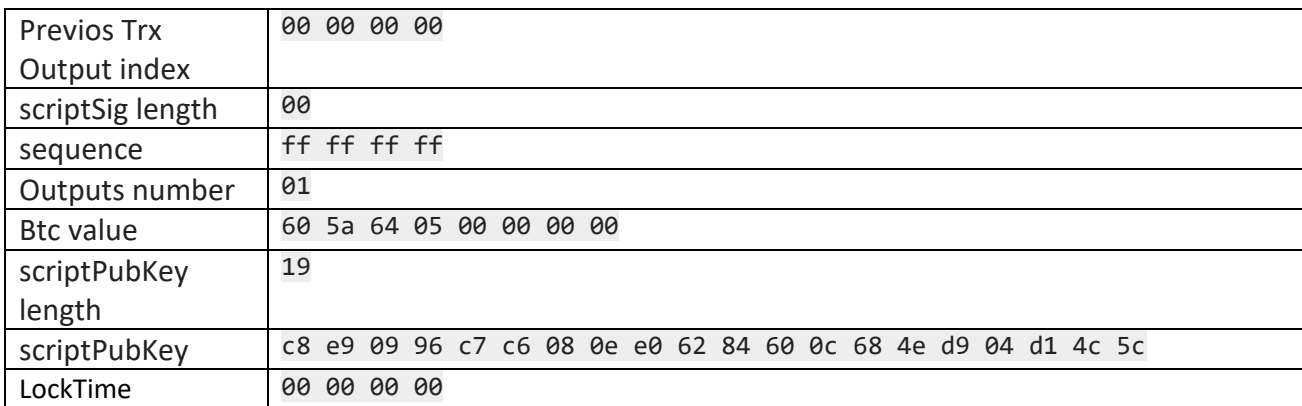

9.13 Repeat steps 9.1-9.12 for each Input. Repeat steps for Input1 in this example.

10 Have a final result of signed transaction

#### **Final TrxNew Result for two signed Inputs and One Output**:

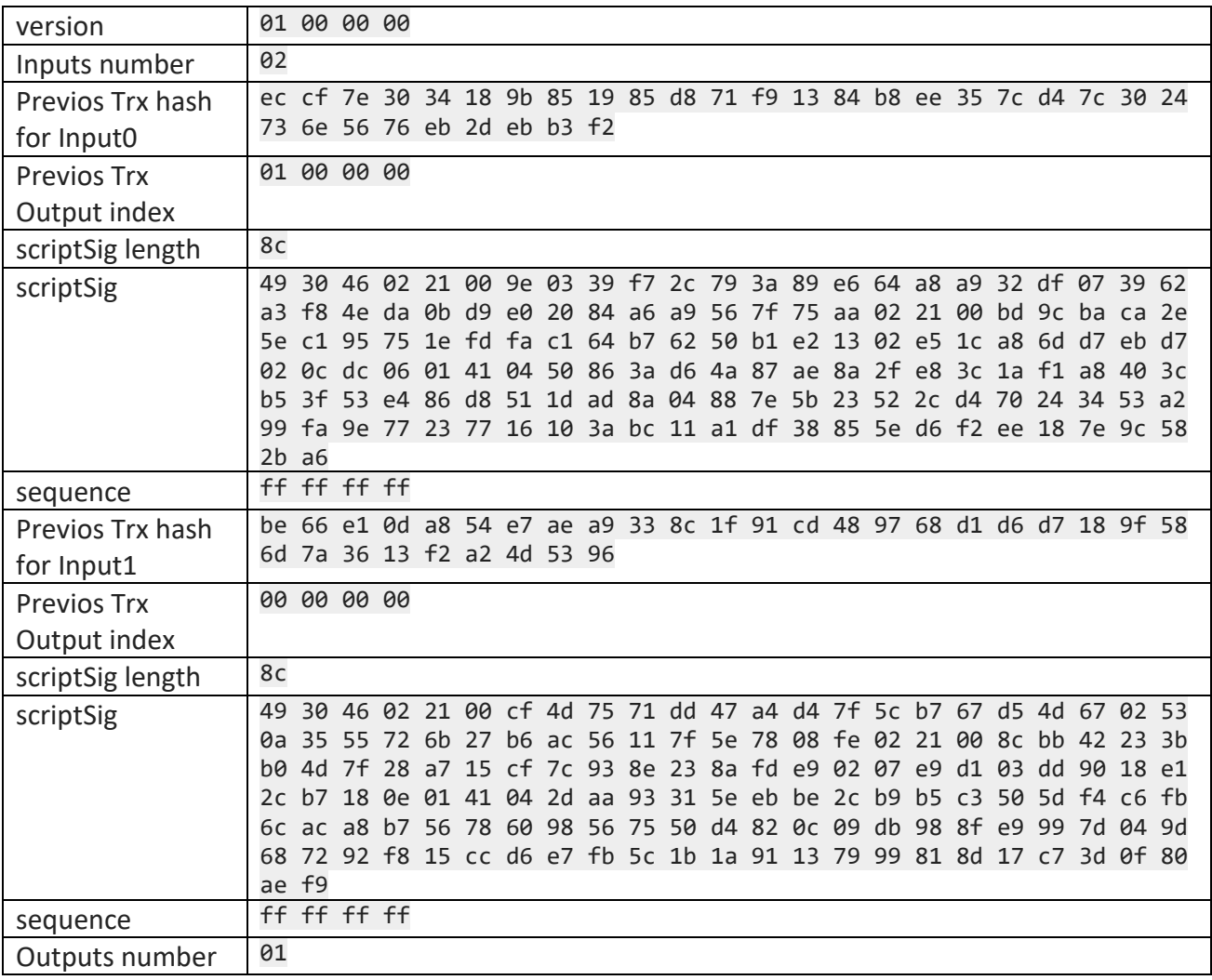

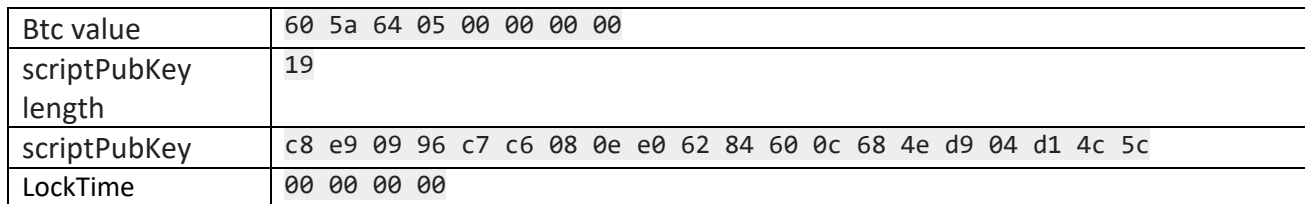

11 Serialize the **TrxNew** into hexadecimal format.

12 Propagate the transaction **TrxNew**.

*Note: 1. This scenario is based on bitcoin wiki article [2.23]. Other solution with more clear detailed explanation was not found at this moment. The biggest complication is the signature appears in the middle of the transaction, which raises the question of how to sign the transaction before you have the signature. Another complication is transaction with many Inputs. This scenario is clear in case one Input but there is high probability of another sequence of steps in case many Inputs.*

*5. RPC function "sendrawtransaction" can be used instead of steps 11 and 12 ([see point 5.7.2\)](#page-186-0)*

### **9.5 Steps to Create Multi-Sig transactions**

See point 8.3

This point can be done in the scope of future development. Will need some researching activity.

## **9.6 Ways to Create Contracts**

This point can be done in the scope of future development. Will need some researching activity.

A distributed contract is a method of using Bitcoin to form agreements with people via the block chain. Contracts allow you to solve common problems in a way that minimizes trust. Minimal trust often makes things more convenient by allowing human judgements to be taken out of the loop, thus allowing complete automation.

#### This point can be updated according to scope of future development. Will need some researching activity.

A distributed contract is a method of using Bitcoin to form agreements with people via the block chain. Contracts allow you to solve common problems in a way that minimizes trust. Minimal trust often makes things more convenient by allowing human judgements to be taken out of the loop, thus allowing complete automation.

#### **9.6.1 Bitcoin Contract Basics**

**Scripts**: Every [transaction](https://en.bitcoin.it/wiki/Transaction) in Bitcoin has one or more inputs and outputs. Each input/output has a small, pure function associated with it called a [script.](https://en.bitcoin.it/wiki/Script) Scripts can contain signatures over simplified forms of the transaction itself.

**Lock time:** Every transaction can have a **lock time** associated with it. This allows the transaction to be pending: until an agreed-upon future time, specified either as a block index or as a timestamp (the same field is used for both, but values less than 500 million are interpreted as a block index). If a transaction's lock time has been reached, we say it is final.

- Non-zero nLockTime less than 500 million is interpreted as the block height, meaning the transaction is not included in the blockchain prior to the specified block height.
- Non-zero nLockTime greater than 500 million is interpreted as the Unix Epoch timestamp (seconds since Jan-1-1970) and the transaction is not included in the blockchain prior to the specified time.

#### **Sequence number:**

Each transaction input has a **sequence number**.

- In a normal transaction that just moves value around, the sequence numbers are all UINT\_MAX and the lock time is zero.
- If the lock time has not yet been reached, but all the sequence numbers are UINT\_MAX, the transaction is also considered final.
- In order to enforce lock time to a transaction, sequence number should be less than UINT\_MAX, else the lock time field will be ignored.
- Sequence numbers can be used to issue new versions of a transaction without invalidating other inputs signatures, e.g., in the case where each input on a transaction comes from a different party, each input may start with a sequence number of zero, and those numbers can be incremented independently.

*Note: UINT\_MAX is the maximum value for an object of type unsigned int. Value = 4294967295U. Thus, UINT\_MAX is an unsigned int (At least in the [−32767, +32767] range, at least 16 bits in size, but unsigned.)*

These features can be used to achieve the following:

- You send a transaction with a LockTime in the future and a sequence number of 0. The transaction is then not considered by the network to be "final", and it can't be included in a block until the specified LockTime is reached.
- If you ever want to lock the transaction permanently, you can set the sequence number to UINT\_MAX. Then the transaction is considered to be final, even if LockTime has not been reached.

#### **9.6.2 Types of contracts**

Contracts can be of varying types depending on how we embed the conditions of the contract within the transaction.

There are two general patterns for safely creating contracts:

- 1. Transactions are passed around outside of the P2P network, in partially-complete or invalid forms.
- 2. Two transactions are used: one (the contract) is created and signed but not broadcast right away. Instead, the other transaction (the payment) is broadcast after the contract is agreed to lock in the money, and then the contract is broadcast.

*Note: All bitcoin addresses, private keys, scripts used in examples below are purely for demonstration purpose. These transactions have not been tested on the actual network.*

#### **Single signature transaction with nLockTime**  *Note: Locktime and nLocktime are synonyms.*

*BIP-0065 (in draft status at the time of writing i.e. August 2015) describes a new opcode (OP\_CHECKLOCKTIMEVERIFY) for the Bitcoin scripting system that allows a transaction output to be made unspendable until some point in the future [2.19]. We might need to upgrade this contract functionality once this BIP has been approved.*

This transaction is the simplest form of contract that can be used with single signature and the Locktime feature. The funds are locked up in a BTC address until the time specified in nLockTime field is reached. The recipient can spend funds only after nLockTime has been reached and the transaction has been accepted in the blockchain.

#### *The responsibility of storing such a transaction and broadcasting it when valid, lies with the sender or the recipient of the transaction.*

#### **Example**:

In the context of a web wallet, this theme can be used for cold storage functionality.

Alice (the user) opts for locking her funds from a particular wallet (10 BTC) for period of 3 months from the current date.

This can be achieved with following 2 transactions:

Tx1: sends funds from wallet to cold storage

Tx2 (the contract): sends funds from cold storage back to Alice after the Locktime is elapsed

Details of these 2 transactions are as follows:

(Refer section [5.7.2] for detailed descriptions of RPCs used.)

- 6. Send funds to Cold Storage (simple single signature transaction):
	- a) eWallet system creates a dedicated BTC address to receive Alice's funds that need to be locked up.
	- b) Alice creates, signs & broadcasts a transaction (Tx1) that spends all funds from her wallet to the system generated 'Cold Storage' BTC address.
		- i. Create raw transaction

Inputs for Tx1 = all UTXO from Alice's wallet

Output for Tx1

- Output amount: Sum of funds in Alice's wallet.
- Output address: Cold Storage BTC address.

Bitcoind createrawtransaction

```
'[{"txid":"aaa…","vout":1},{"txid":"bbb…","vout":0}]' '{"csbtcaddr…":9.8,"cmpfees…":0.2}'
```
The output will be a raw transaction hex code.

```
0100000001bfd27404f34449a53c6a5d0a4b972342e0193441dbfb66c8b5f7806d3bb349760000000000ffffffff01
00f2052a010000001976a914249604bc668da89a7d2d494b89fba47f529c52f788ac00000000
```
Note that depending on the eWallet application logic, one of the outputs can include the company fees for this cold storage functionality.

ii. Sign raw transaction.

The raw transaction hex code obtained as output from above step will be signed with Alice's private key. iDaemon will probably be using its own implementation for signing transactions [6.3.2].

For this example, consider the *signrawtransaction* RPC from FOS Daemon.

*Note: The second optional argument (may be null) for signrawtransaction is an array of previous transaction outputs that this transaction depends on but may not yet be in the block chain. We assume that we will be dealing with confirmed transactions only. Hence, this argument can be omitted. However, in case we want to include this argument, we can get the scriptPubKey of the output by using the decoderawtransaction RPC [5.7.2].*

```
bitcoind decoderawtransaction 
'0100000001bfd27404f34449a53c6a5d0a4b972342e0193441dbfb66c8b5f7806d3bb349760000000000ffffffff0
100f2052a010000001976a914249604bc668da89a7d2d494b89fba47f529c52f788ac00000000'
```
{

"txid" : "ef7c0cbf6ba5af68d2ea239bba709b26ff7b0b669839a63bb01c2cb8e8de481e",

```
 "version" : 1,
    "locktime" : 0,
    "vin" : [ {
             "txid" : "d7c7557e5ca87d439e9ab6eb69a04a9664a0738ff20f6f083c1db2bfd79a8a26",
            "vout" : \theta,
             "scriptSig" : {
                 "asm" : 
"3045022100ee69171016b7dd218491faf6e13f53d40d64f4b40123a2de52560feb95de63b902206f23a0919471eaa
1e45a0982ed288d374397d30dff541b2dd45a4c3d0041acc001 
03a7c1fd1fdec50e1cf3f0cc8cb4378cd8e9a2cee8ca9b3118f3db16cbbcf8f326",
                 "hex" : 
"483045022100ee69171016b7dd218491faf6e13f53d40d64f4b40123a2de52560feb95de63b902206f23a0919471e
aa1e45a0982ed288d374397d30dff541b2dd45a4c3d0041acc0012103a7c1fd1fdec50e1cf3f0cc8cb4378cd8e9a2c
ee8ca9b3118f3db16cbbcf8f326"
             },
             "sequence" : 4294967295
         }
     ],
    "vout" : [ {
             "value" : 5.00,
            "n" : 0, "scriptPubKey" : {
                 "asm" : "OP_DUP OP_HASH160 56847befbd2360df0e35b4e3b77bae48585ae068 
OP_EQUALVERIFY OP_CHECKSIG",
                "hex": "76a91456847befbd2360df0e35b4e3b77bae48585ae06888ac",
                 "reqSigs" : 1,
                 "type" : "pubkeyhash",
                 "addresses" : [
                     "aaa…"
 ]
 }
         },
         {
             "value" : 5.00,
            m'' : 1,
             "scriptPubKey" : {
```

```
 "asm" : "OP_DUP OP_HASH160 2b14950b8d31620c6cc923c5408a701b1ec0a020 
OP_EQUALVERIFY OP_CHECKSIG",
                "hex" : "76a9142b14950b8d31620c6cc923c5408a701b1ec0a02088ac",
                "reqSigs" : 1,
                "type" : "pubkeyhash",
                "addresses" : [
                    "bbb…"
 ]
 }
        }
    ]
}
```
Note that Alice's private key will be generated from the mnemonic seed according to Type 1 Deterministic approach [6.3.1]. For this step, assume Alice's private key be "93Fu1spd9rCgBc4RbdkxxGcznA4bnQXM6mebzpYqaFFT2P89Cqi"

```
bitcoind signrawtransaction 
'0100000001bfd27404f34449a53c6a5d0a4b972342e0193441dbfb66c8b5f7806d3bb349760000000000ffffffff0
100f2052a010000001976a914249604bc668da89a7d2d494b89fba47f529c52f788ac00000000'
\mathfrak{c}{"txid":"aaa…","vout":1,"scriptPubKey":"76a9144a06df74729aef1dce5e4641960da3a439d2460b88ac"},
{"txid":"bbb…","vout":0,"scriptPubKey":"76a914f88262828f5e64b454249e4c45ddb6071a2ab0a988ac"}
]'
\mathfrak{c}[
"93Fu1spd9rCgBc4RbdkxxGcznA4bnQXM6mebzpYqaFFT2P89Cqi"
]'
```
This step will return a raw hex code that can be broadcasted to the network.

```
{
    "hex" : 
"01000000011da9283b4ddf8d89eb996988b89ead56cecdc44041ab38bf787f1206cd90b51e000000006a473044022
00ebea9f630f3ee35fa467ffc234592c79538ecd6eb1c9199eb23c4a16a0485a20220172ecaf6975902584987d295b
8dddf8f46ec32ca19122510e22405ba52d1f13201210256d16d76a49e6c8e2edc1c265d600ec1a64a45153d45c29a2
fd0228c24c3a524ffffffff01405dc600000000001976a9140dfc8bafc8419853b34d5e072ad37d1a5159f58488ac0
0000000",
    "complete" : true
```
 $\mathbb{R}$ 

#### iii. Send raw transaction

Use sendrawtransaction RPC to broadcast the hex string obtained above to the network.

```
Bitcoind sendrawtransaction 
01000000011da9283b4ddf8d89eb996988b89ead56cecdc44041ab38bf787f1206cd90b51e000000006a4730440220
0ebea9f630f3ee35fa467ffc234592c79538ecd6eb1c9199eb23c4a16a0485a20220172ecaf6975902584987d295b8
dddf8f46ec32ca19122510e22405ba52d1f13201210256d16d76a49e6c8e2edc1c265d600ec1a64a45153d45c29a2f
d0228c24c3a524ffffffff01405dc600000000001976a9140dfc8bafc8419853b34d5e072ad37d1a5159f58488ac00
AAAAAA
```
This step will return a transaction id for this transaction.

F5a5ce5988cc72b9b90e8d1d6c910cda53c88d2175177357cc2f2cf0899fbaad

- 7. Receive funds from Cold Storage (transaction with nLockTime, sequence number fields set):
	- a) eWallet system creates a transaction Tx2 (the contract) that spends Tx1 back to BTC address determined for Alice. This transaction will have the nLockTime field set with value equal to a Unix Epoch timestamp (seconds since 1 Jan 1970) value [3.6]. The sequence number field will be set to 0. Following is the sequence of steps to achieve this:
		- i. Create raw transaction to spend Tx1

Input:

txid = transaction id of Tx1  $v$ out = 0

Output: address = Alice's BTC address amount = 9.8 (total BTC that were locked in Step 1)

```
bitcoind createrawtransaction '[{"txid":"
f5a5ce5988cc72b9b90e8d1d6c910cda53c88d2175177357cc2f2cf0899fbaad","vout":0}]'
'{"mirQLRn6ciqa3WwJSSe7RSJNVfAE9zLkS5":9.8}'
```

```
0100000001bfd27404f34449a53c6a5d0a4b972342e0193441dbfb66c8b5f7806d3bb349760000000000ffffffff01
00f2052a010000001976a914249604bc668da89a7d2d494b89fba47f529c52f788ac00000000
```
Above raw transaction has default sequence number (UINT\_MAX) and lock time as 0.

System needs to set lock time to 20 Nov 2015. Also, sequence number needs to be set less than UNIT\_MAX.

ii. Modify the raw transaction above to set: sequence number = 0, lock time = equivalent Unix Epoch timestamp value

Dissecting the raw transaction, we get:

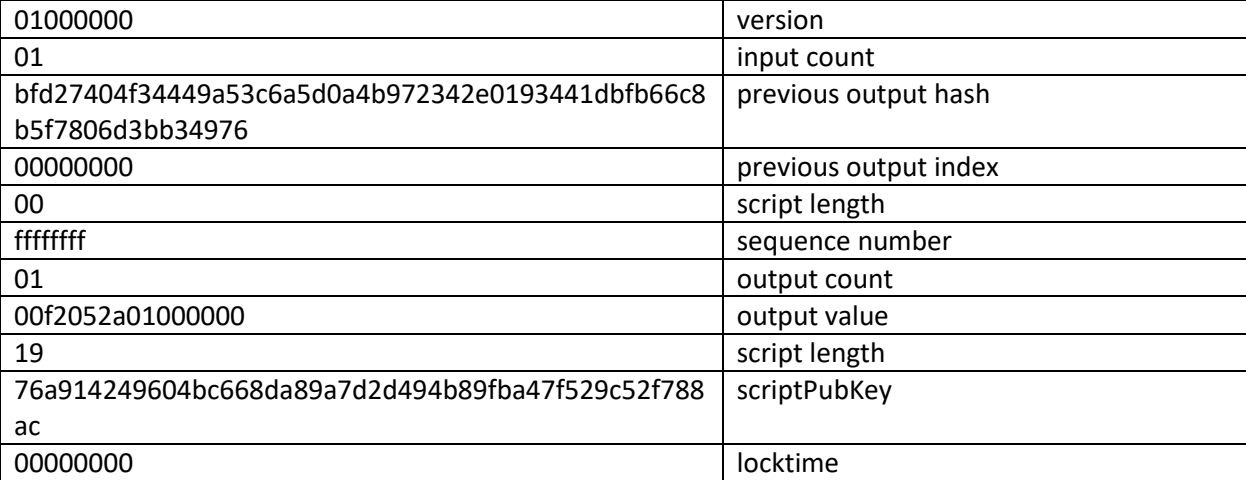

#### **Setting the sequence number to 0:**

Identify the bytes corresponding to sequence number & set all 4 bytes to 0.

0100000001bfd27404f34449a53c6a5d0a4b972342e0193441dbfb66c8b5f7806d3bb349760000000000ffffffff0100f2 052a010000001976a914249604bc668da89a7d2d494b89fba47f529c52f788ac00000000

0100000001bfd27404f34449a53c6a5d0a4b972342e0193441dbfb66c8b5f7806d3bb349760000000000000000000100f2 052a010000001976a914249604bc668da89a7d2d494b89fba47f529c52f788ac00000000

#### **Setting the lock time to 20 Nov 2015:**

*(For the sake of this example, an online time converter tool was used to convert datetime into Unix Epoch Timestamp. Depending on the programming language used, respective time functions can be called for this conversion.*

*For example, for C we can use mktime(), for Java we can use java.time package.)*

Convert this date to Unix Epoch Time: 1447981200

Value in Hex: 564E7090

Replace the last 4 bytes of raw transaction with this new value.

0100000001bfd27404f34449a53c6a5d0a4b972342e0193441dbfb66c8b5f7806d3bb349760000000000000000000100f2 052a010000001976a914249604bc668da89a7d2d494b89fba47f529c52f788ac00000000

0100000001bfd27404f34449a53c6a5d0a4b972342e0193441dbfb66c8b5f7806d3bb349760000000000000000000100f2 052a010000001976a914249604bc668da89a7d2d494b89fba47f529c52f788ac564E7090

New raw transaction (Tx2) with updated sequence number and lock time:

0100000001bfd27404f34449a53c6a5d0a4b972342e0193441dbfb66c8b5f7806d3bb349760000000000000000000100f2 052a010000001976a914249604bc668da89a7d2d494b89fba47f529c52f788ac55932D80

iii. System signs Tx2 with its own private key.

The raw transaction hex code obtained as output from above step will be signed with Alice's private key.

iDaemon will probably be using its own implementation for signing transactions [6.3.2].

For this example, consider the signrawtransaction RPC from FOS Daemon.

Note that Alice's private key will be generated from the mnemonic seed according to Type 1 Deterministic approach [6.3.1]. Assume the system's private key to be "10De1spd9rCgBc4RbdkxxGcznA4bnQXM6mebzpYqaFFT2P89Cqi"

```
bitcoind signrawtransaction 
0100000001bfd27404f34449a53c6a5d0a4b972342e0193441dbfb66c8b5f7806d3bb349760000000000000000000100f2
052a010000001976a914249604bc668da89a7d2d494b89fba47f529c52f788ac55932D80
\mathcal{C}{"txid":"
f5a5ce5988cc72b9b90e8d1d6c910cda53c88d2175177357cc2f2cf0899fbaad","vout":0,"scriptPubKey":"76a9144
a06df74729aef1dce5e4641960da3a439d2460b88ac"}
]'
\mathfrak{c}[
"10De1spd9rCgBc4RbdkxxGcznA4bnQXM6mebzpYqaFFT2P89Cqi"
\Box
```
This step will return a raw hex code that can be broadcasted to the network.

```
{
     {}^{6}hex" :
 "0100000001bfd27404f34449a53c6a5d0a4b972342e0193441dbfb66c8b5f7806d3bb3497600000000db0048304502210
 0bb9ef133361524477c4811b73f7b5093108f646d260dfdd066ea3a06589cf47f02206b91c5bfb091784b2dc62a71477d5
 e73a53c3019b6e0b61a4888f24c991e930a0148304502210084470f4972aab95892e6871168fa0d8456a7e4f55cfc8786a
 5ffef289d9d312602206d048d4fa39fd987235ad025c0e2d30ff4d6e7ab60ed5fb899952a3ef888cbf4014752210287f91
 69e265380a87cfd717ec543683f572db8b5a6d06231ff59c43429063ae4210343947d178f20b8267488e488442650c27e1
 e9956c824077f646d6ce13a285d8452aeffffffff0100f2052a010000001976a914249604bc668da89a7d2d494b89fba47
 f529c52f788ac00000000",
      "complete" : true
\mathbb{R}
```
- b) System permanently deletes the private key used to sign this transaction. This ensures that no one has access to funds in cold storage.
- c) The system broadcasts this transaction when the nLockTime time is reached.

```
Bitcoind sendrawtransaction 
0100000001bfd27404f34449a53c6a5d0a4b972342e0193441dbfb66c8b5f7806d3bb3497600000000db00483045022100
bb9ef133361524477c4811b73f7b5093108f646d260dfdd066ea3a06589cf47f02206b91c5bfb091784b2dc62a71477d5e
```
73a53c3019b6e0b61a4888f24c991e930a0148304502210084470f4972aab95892e6871168fa0d8456a7e4f55cfc8786a5 ffef289d9d312602206d048d4fa39fd987235ad025c0e2d30ff4d6e7ab60ed5fb899952a3ef888cbf4014752210287f916 9e265380a87cfd717ec543683f572db8b5a6d06231ff59c43429063ae4210343947d178f20b8267488e488442650c27e1e 9956c824077f646d6ce13a285d8452aeffffffff0100f2052a010000001976a914249604bc668da89a7d2d494b89fba47f 529c52f788ac00000000

35cdf0594ef0890703a8ede92f6fc80272d0b0b73d19d2a9af80dd17c11e188c

#### *Note: The system needs to monitor when nLockTime will be reached and should broadcast the transaction at the correct time. Broadcasting the transaction earlier than nLockTime might result in dropping of the transaction.*

#### **8. of 2 escrow**

This escrow transaction doesn't require any 3<sup>rd</sup> party and utilizes multisig feature of bitcoin. It involves 2 users. This is generally an agreement between 2 parties regarding payment of bitcoins that kicks off *sometime in future*, depending on *certain conditions* being fulfilled.

- The 'future time' part can be implemented by a field called 'locktime' in a bitcoin raw transaction.
- The 'condition' part is a bit tricky. It generally involves consensus of the 2 parties involved and involves some human intervention.

Basic steps involved can be summarized with the following example:

Bob wants to lend Alice 10 BTC but wants to make sure that Alice does not cheat him. Both, Alice & Bob agree that Bob will get the amount back after 1 July 2016. Also, they want the contract to be flexible so that they can change certain aspects (ex. Withdrawing early, extending the 1 July 2016 date etc.)

1. Each party shares their respective public key with each other.

(Use validateaddress <bitcoinaddress>: Return information about <bitcoinaddress>.) *validateaddress RPC shows following information ONLY when the bitcoin address belongs to the user and is created using the standard bitcoin client.*

```
Bitcoind validateaddress mpzXCDpitVhGe1WofQXjzC1zgxGA5GCfgD
{
     "isvalid" : true,
     "address" : "mpzXCDpitVhGe1WofQXjzC1zgxGA5GCfgD",
     "ismine" : true,
     "isscript" : false,
     "pubkey" :
     "0287f9169e265380a87cfd717ec543683f572db8b5a6d06231ff59c43429063ae4",
     "iscompressed" : true,
     "account" : ""
}
```
- 2. Bob creates a P2SH address that requires both parties to sign.
	- a) Get public key from Alice (Step 1)

b) Create multisig address that requires both Alice's & Bob's signatures.

```
bitcoind addmultisigaddress 2 
'["0287f9169e265380a87cfd717ec543683f572db8b5a6d06231ff59c43429063ae4","0343947d178f20b8267488e4884426
50c27e1e9956c824077f646d6ce13a285d84"]'
3MxKEf2su6FGAUfCEAHreGFQvEYrfYNHvL7
```
3. Bob creates transaction Tx1 by putting 10 BTC into the multisig address

bitcoind sendtoaddress 3MxKEf2su6FGAUfCEAHreGFQvEYrfYNHvL7 10.0

7649b33b6d80f7b5c866fbdb413419e04223974b0a5d6a3ca54944f30474d2bf

- 4. Bob communicates the transaction id of Tx1 to Alice
- 5. Alice can see the P2SH transaction from transaction id provided by Bob

```
bitcoind getrawtransaction 7649b33b6d80f7b5c866fbdb413419e04223974b0a5d6a3ca54944f30474d2bf 1
{
"hex" : 
"01000000013c0c37049cefb7d0754c716c1227e221f1b5cc9fdf7fc8e6aadd5ce6465fad32000000004a493046022100b4133
0548f320fcc282d72462656f80c0da64beb352f7fbbdf55d651674b5846022100cbef624c80302900e6c0e9b4bbb024cd072e5
4d7535c8a79a3ce9b36c304d7cc01ffffffff0100f2052a0100000017a914379ad9b7ba73bdc1e29e286e014d4e2e1f6884e38
700000000",
"txid" : "7649b33b6d80f7b5c866fbdb413419e04223974b0a5d6a3ca54944f30474d2bf",
"version" : 1,
"locktime" : 0,
"vin" : [{
"txid" : "32ad5f46e65cddaae6c87fdf9fccb5f121e227126c714c75d0b7ef9c04370c3c",
"vout" : \theta.
"scriptSig" : {
"asm" : 
"3046022100b41330548f320fcc282d72462656f80c0da64beb352f7fbbdf55d651674b5846022100cbef624c80302900e6c0e
9b4bbb024cd072e54d7535c8a79a3ce9b36c304d7cc01",
"hex" : 
"493046022100b41330548f320fcc282d72462656f80c0da64beb352f7fbbdf55d651674b5846022100cbef624c80302900e6c
0e9b4bbb024cd072e54d7535c8a79a3ce9b36c304d7cc01"
},
```

```
"sequence" : 4294967295
}
],
"vout" : \lceil{
"value" : 10.00000000,
"n" : 0,"scriptPubKey" : {
"asm" : "OP_HASH160 379ad9b7ba73bdc1e29e286e014d4e2e1f6884e3 OP_EQUAL",
"hex" : "a914379ad9b7ba73bdc1e29e286e014d4e2e1f6884e387",
"reqSigs" : 1,
"type" : "scripthash",
"addresses" : [
"2MxKEf2su6FGAUfCEAHreGFQvEYrfYNHvL7"
]
}
}
]
}
```
Alice is now convinced that Bob has paid 10 BTC in Tx1.

- 6. Alice creates a transaction Tx2 (the contract). Tx2 spends Tx1 and pays it back to Bob via the address he provided in the first step.
	- a) Create raw transaction to spend Tx1

i.e. Alice creates a transaction that has following input & output:

Input: vout 0 from Tx1

Output: Bob's BTC address, 10 BTC

```
bitcoind createrawtransaction 
'[{"txid":"7649b33b6d80f7b5c866fbdb413419e04223974b0a5d6a3ca54944f30474d2bf","vout":0}]'
'{"mirQLRn6ciqa3WwJSSe7RSJNVfAE9zLkS5":10}'
0100000001bfd27404f34449a53c6a5d0a4b972342e0193441dbfb66c8b5f7806d3bb349760000000000ffffffff01
00f2052a010000001976a914249604bc668da89a7d2d494b89fba47f529c52f788ac00000000
```
Above raw transaction has default sequence number (UINT\_MAX) and lock time as 0.

Alice needs to set lock time to some future date (after 1 July 2016). Hence, sequence number needs to be set less than UNIT\_MAX.

b) Modify the raw transaction above to set: sequence number = 0, lock time = 1 July 2016

Dissecting the raw transaction, we get:

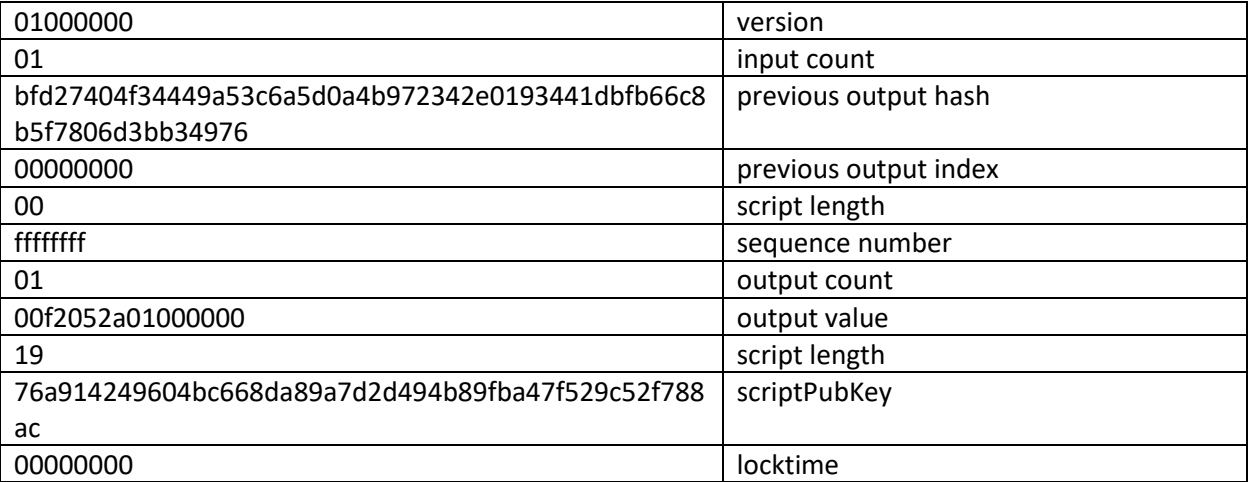

#### **Setting the sequence number to 0:**

Identify the bytes corresponding to sequence number & set all 4 bytes to 0.

0100000001bfd27404f34449a53c6a5d0a4b972342e0193441dbfb66c8b5f7806d3bb349760000000000ffffffff0100f2 052a010000001976a914249604bc668da89a7d2d494b89fba47f529c52f788ac00000000

0100000001bfd27404f34449a53c6a5d0a4b972342e0193441dbfb66c8b5f7806d3bb349760000000000000000000100f2 052a010000001976a914249604bc668da89a7d2d494b89fba47f529c52f788ac00000000

#### **Setting the lock time to 1 July 2016:**

Convert this date to Unix Epoch Time: 1435708800

Value in Hex: 55932D80

Replace the last 4 bytes of raw transaction with this new value.

```
0100000001bfd27404f34449a53c6a5d0a4b972342e0193441dbfb66c8b5f7806d3bb349760000000000000000000100f2
052a010000001976a914249604bc668da89a7d2d494b89fba47f529c52f788ac000000000
0100000001bfd27404f34449a53c6a5d0a4b972342e0193441dbfb66c8b5f7806d3bb349760000000000000000000100f2
052a010000001976a914249604bc668da89a7d2d494b89fba47f529c52f788ac55932D80
```
New raw transaction (Tx2) with updated sequence number and lock time:

0100000001bfd27404f34449a53c6a5d0a4b972342e0193441dbfb66c8b5f7806d3bb349760000000000000000000100f2 052a010000001976a914249604bc668da89a7d2d494b89fba47f529c52f788ac55932D80

7. Alice signs Tx2

```
bitcoind signrawtransaction 
0100000001bfd27404f34449a53c6a5d0a4b972342e0193441dbfb66c8b5f7806d3bb349760000000000000000000100f2
052a010000001976a914249604bc668da89a7d2d494b89fba47f529c52f788ac55932D80
{
    "hex" :
"0100000001bfd27404f34449a53c6a5d0a4b972342e0193441dbfb66c8b5f7806d3bb3497600000000920048304502210
084470f4972aab95892e6871168fa0d8456a7e4f55cfc8786a5ffef289d9d312602206d048d4fa39fd987235ad025c0e2d
30ff4d6e7ab60ed5fb899952a3ef888cbf4014752210287f9169e265380a87cfd717ec543683f572db8b5a6d06231ff59c
43429063ae4210343947d178f20b8267488e488442650c27e1e9956c824077f646d6ce13a285d8452aeffffffff0100f20
52a010000001976a914249604bc668da89a7d2d494b89fba47f529c52f788ac00000000",
     "complete" : false
}
```
8. Finally, the incomplete (half-signed) transaction is sent back to Bob. Bob checks that the contract is as expected – that the coins will eventually come back to him – but, unless things are changed, only after 1 July 2016. Because the sequence number is zero, the contract can be amended in future if both parties agree. The script in the input isn't finished though; there are only zeros where the user's signature should be. He fixes that by signing the contract and putting the new signature in the appropriate spot.

```
Bitcoind signrawtransaction 
0100000001bfd27404f34449a53c6a5d0a4b972342e0193441dbfb66c8b5f7806d3bb349760000000092004830450221008447
0f4972aab95892e6871168fa0d8456a7e4f55cfc8786a5ffef289d9d312602206d048d4fa39fd987235ad025c0e2d30ff4d6e7
ab60ed5fb899952a3ef888cbf4014752210287f9169e265380a87cfd717ec543683f572db8b5a6d06231ff59c43429063ae421
0343947d178f20b8267488e488442650c27e1e9956c824077f646d6ce13a285d8452aeffffffff0100f2052a010000001976a9
14249604bc668da89a7d2d494b89fba47f529c52f788ac00000000
```

```
{
```
"hex $"$  : "0100000001bfd27404f34449a53c6a5d0a4b972342e0193441dbfb66c8b5f7806d3bb3497600000000db00483045022100bb9 ef133361524477c4811b73f7b5093108f646d260dfdd066ea3a06589cf47f02206b91c5bfb091784b2dc62a71477d5e73a53c3 019b6e0b61a4888f24c991e930a0148304502210084470f4972aab95892e6871168fa0d8456a7e4f55cfc8786a5ffef289d9d3 12602206d048d4fa39fd987235ad025c0e2d30ff4d6e7ab60ed5fb899952a3ef888cbf4014752210287f9169e265380a87cfd7 17ec543683f572db8b5a6d06231ff59c43429063ae4210343947d178f20b8267488e488442650c27e1e9956c824077f646d6ce 13a285d8452aeffffffff0100f2052a010000001976a914249604bc668da89a7d2d494b89fba47f529c52f788ac00000000",

"complete" : true

```
}
```

```
9. Bob broadcasts Tx1. Then Tx2
```

```
bitcoind sendrawtransaction 
0100000001bfd27404f34449a53c6a5d0a4b972342e0193441dbfb66c8b5f7806d3bb3497600000000db00483045022100bb9e
f133361524477c4811b73f7b5093108f646d260dfdd066ea3a06589cf47f02206b91c5bfb091784b2dc62a71477d5e73a53c30
19b6e0b61a4888f24c991e930a0148304502210084470f4972aab95892e6871168fa0d8456a7e4f55cfc8786a5ffef289d9d31
```
2602206d048d4fa39fd987235ad025c0e2d30ff4d6e7ab60ed5fb899952a3ef888cbf4014752210287f9169e265380a87cfd71 7ec543683f572db8b5a6d06231ff59c43429063ae4210343947d178f20b8267488e488442650c27e1e9956c824077f646d6ce1 3a285d8452aeffffffff0100f2052a010000001976a914249604bc668da89a7d2d494b89fba47f529c52f788ac00000000

35cdf0594ef0890703a8ede92f6fc80272d0b0b73d19d2a9af80dd17c11e188c

At this stage, neither Bob nor Alice can spend the 10 BTC independently. After 1 July 2016, the contract will be complete & Bob will get the coins back in his address.

## **9.7 Method to Create an IP Transaction**

This point can be done in the scope of future development. Will need some researching activity.

### **9.8 Method to Create a Message Transaction**

Message Trx is transaction which is used for sending message via Block Chain. Message can be embedded into Block Chain by using OP\_RETURN opcode [2.2]. OP\_RETURN outputs are specifically designed to allow you to embed **40 bytes** (320 bit) in a transaction.

Sequence of Steps: First, identify the input that you want to use for this purpose. Remember that all of the amount will go to the miner. Then, identify the scriptPubKey from the raw transaction and replace it to include OP\_RETURN & the desired message/metadata.

#### *Note: Calculating the length of each field: The length in raw transaction is denoted in hex.*

While creating your own transaction, you need to convert the length in chars to length in bytes. Convert this no. to hex by using decimal to hex converter (1 byte = 2 chars). Count the no. of characters in the fields. Divide by 2. That will give you the no. of bytes. Convert this no. to hex.

**Example:** The scriptPubKey field has the value "76a91401720d2372616d6176fc16cac19378bdcb74b36e88ac"

No. of characters in Decimal: 50

No. of bytes in Decimal:  $25 = 1 \times 16^{1} + 9 \times 16^{0}$  (from hex)

Value in hex: 0x19

**Steps:**

#### **1. Identify the input that needs to be converted to OP\_RETURN output.**

Use Message Transaction Management SubSystem (MTrxMSS) to get a list of UTXOs. Identify the ones that can be used to generate the required output.

Output should be equivalent to the "listunspent" RPC output from FOS Daemon.

"listunspent" command get list of transactions that are unspent & can be used to create new transaction.

Example output from "listunspent" command:

```
[{
     "txid": "99fa789df2a0aef57e705f66f3185f30ba71e544b246661c74c9f6ec22a86546",
     "vout": 1,
     "address": "15VS9KdnP4Zna1MzF8F2jJ6WS1nKGoACqv",
     "account": "",
     "scriptPubKey": "76a91431412386e7fab5d1a5285fd17a6fb113db781eec88ac",
    "amount": 0.005000000,
```

```
 "confirmations": 691
}]
```
#### **2. Create a raw transaction**

"createrawtransaction" command (*bitcoind command*): use the txid, vout, amount from above step to create a raw transaction.

Command example: createrawtransaction

```
'[{"txid":"99fa789df2a0aef57e705f66f3185f30ba71e544b246661c74c9f6ec22a86546", "vout":1}]'
'{"18eJcmJDXWigB3Bw6drAmCaz6H69F9Mz5":0.0049}'
```
In this case, "18eJcmJDXWigB3Bw6drAmCaz6H69F9Mz5" is the destination address.

(Destination address will be overwritten in further steps.)

Output:

01000000014665a822ecf6c9741c6646b244e571ba305f18f3665f707ef5aea0f29d78fa990100000000ffffffff 01107a0700000000001976a91401720d2372616d6176fc16cac19378bdcb74b36e88ac00000000

#### **The table below explains the raw transaction parts:**

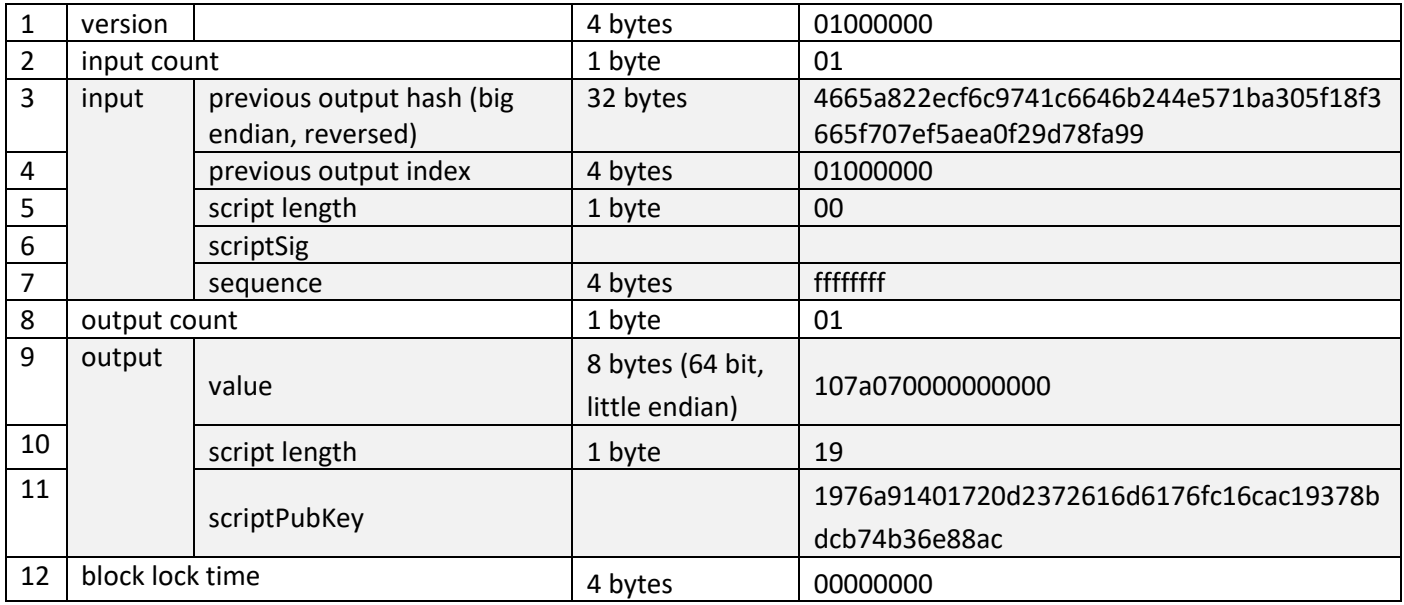

#### Explanation:

- 1. Version: 4 bytes. Transaction data format version
- 2. No. of inputs: 1 byte. Number of Transaction inputs (incoming trxs)
- 3. Hash of the transaction from which we want to redeem (reverse order): 32 bytes. One thing to note is that this value is stored as big endian, so, you'll have to reverse the bytes around (Not the digits), so, what normally would be: - 12345678 gets reversed in bytes, so: - 78 = first byte, 56 = second byte, 34 = third byte, 12 = forth byte. Making 0x78563412 from 0x1234678.
- 4. Output index we want to redeem from the transaction: 4 bytes
- 5. Length of the scriptSig: 1 byte.
- 6. Actual scriptSig (equal to length in previous bytes).
- 7. Default sequence ffffffff: 4 bytes.
- 8. No. of outputs (outgoing trxs) in the new transaction: 1 byte.
- 9. Amount to be redeemed (64 bit integer, little-endian): 8 bytes.
- 10. Length of the scriptPubKey: 1 byte.
- 11. Actual script (equal to length in previous bytes)
- 12. Lock time: 4 bytes 00000000. Block height or timestamp when transaction is final.

#### **3. Identify scriptPubKey**

Get the scriptPubKey from the raw transaction:

01000000014665a822ecf6c9741c6646b244e571ba305f18f3665f707ef5aea0f29d78fa990100000000ffffffff 01107a0700000000001976a91401720d2372616d6176fc16cac19378bdcb74b36e88ac00000000

scriptPubKey = 1976a91401720d2372616d6176fc16cac19378bdcb74b36e88ac

We need to convert the above scriptPubKey to suit our aim (i.e. embed OP\_RETURN message/metadata)

The first byte (19) means the length of it, in this case, 25 bytes long as 0x19 means 25 in decimal (Not including itself, 76a91401720d2372616d6176fc16cac19378bdcb74b36e88ac -> No. of characters = 50 -> No. of bytes  $= 25$ ).

Hex  $= 19$ Decimal=  $1 \times 16^{1} + 9 \times 16^{0} = 25$ Binary = 11001 Decimal=  $1 \times 2^4 + 1 \times 2^3 + 0 \times 2^2 + 0 \times 2^1 + 1 \times 2^0 = 25$ Removing the length, we get: 76a91401720d2372616d6176fc16cac19378bdcb74b36e88ac First byte denotes the opcode.

0x76 = OP\_DUP. But we want OP\_RETURN. So, let's create our own signature.

#### **4. Create our own scriptPubKey for opcode OP\_RETURN**

- Message to embed: "Testing OP\_RETURN"
- Converting the message to hex, we get: **54657374696e67204f505f52455455524e**

So basically, we want: an OP\_RETURN (0x6a), then the above hex.

• Hence, format of our scriptPubKey will be:

[OP\_RETURN hex][length of message in hex][message in hex]

- OP\_RETURN hex: 0x**6a**
- the length of our message in hex: 54657374696e67204f505f52455455524e-> No. of characters = 34  $\rightarrow$  No. of bytes = 17 = 1×16<sup>1</sup>+1×16<sup>o</sup>, so, hex 0x11
- and then the message in hex: **54657374696e67204f505f52455455524e**

#### Result: **6a1154657374696e67204f505f52455455524e**

• Now we just update the length to being the actual length (in this case **6a1154657374696e67204f505f52455455524e** -> No. of characters = 38 -> No. of bytes = 19 -> 19 in hex = 1×16<sup>1</sup>+3×16<sup>o</sup>, so hex 0x13):-

#### Result: **136a1154657374696e67204f505f52455455524e**

• Add it back to the original transaction:-

01000000014665a822ecf6c9741c6646b244e571ba305f18f3665f707ef5aea0f29d78fa990100000000ffff ffff01107a070000000000**136a1154657374696e67204f505f52455455524e**00000000

Above steps will create OP\_RETURN metadata and embed the hex data in the Block Chain. The transaction will be unspendable. All the amount from the chosen input transaction will go to the miner.

## **9.9 Ways to Create Open Assets Transactions**

This point can be done in the scope of future development. Will need some researching activity.

# **10.Intelligent Daemon System Class and Sequence Diagrams**

Under construction…

### **10.1 Single-sig Transaction Management SubSystem Diagrams** Under construction…

## **10.2 Accounting Transaction Management SubSystem Diagrams**

This point can be done in the scope of future development. Will need some researching activity.

### **10.3 Bank Transaction Management SubSystem Diagrams**

This point can be done in the scope of future development. Will need some researching activity.

## **10.4 Exchange Transaction Management SubSystem Diagrams**

This point can be done in the scope of future development. Will need some researching activity.

## **10.5 Message Transaction Management SubSystem Diagrams**

This point can be done in the scope of future development. Will need some researching activity.

### **10.6 Contracts Management SubSystem Diagrams**

This point can be done in the scope of future development. Will need some researching activity.

## **10.7 Monitoring System Diagrams**

Under construction …

## **10.8 Diagrams for Wrapper of DmnCC**

Under construction …

## **10.9 Shared Libraries Class and Sequence Diagrams**

#### **10.9.1 Common Ware API**

Under construction …

#### **10.9.2 4S API**

Under construction …

#### **10.9.3 ECDSA API**

Under construction …

#### **10.9.4 Mnemonic Code Generator API**

9 Under construction …

## **11.Integration with External Systems**

## **11.1 Interfaces**

"Intelligent Daemon System" (IntDS) will provide restful interfaces to integrate with other external systems (eWallet web app., BTC Accounting web app., Trading system, other Btc bank systems, etc.).

REST's client–server separation of concerns simplifies component implementation, reduces the complexity of connector semantics, improves the effectiveness of performance tuning, and increases the scalability of pure server components. Layered system constraints allow intermediaries—proxies, gateways, and firewalls—to be introduced at various points in the communication without changing the interfaces between components, thus allowing them to assist in communication translation or improve performance via large-scale, shared caching. REST enables intermediate processing by constraining messages to be selfdescriptive: interaction is stateless between requests, standard methods and media types are used to indicate semantics and exchange information, and responses explicitly indicate cacheability.

The entry point to IntDS is "Transactions Management System" (STrxMSS) therefore all the API provided by STrxMSS are public. The API provided by Daemon Core System is private and used by STrxMSS and Monitoring System only. The description of public API provided by STrxMSS is described in

[Intelligent Daemon System](#page-142-0) Interfaces"

Under construction…

## **11.2 DBs Mapping Recommendations**

Under construction…

## **Appendix A – Transaction Statuses**

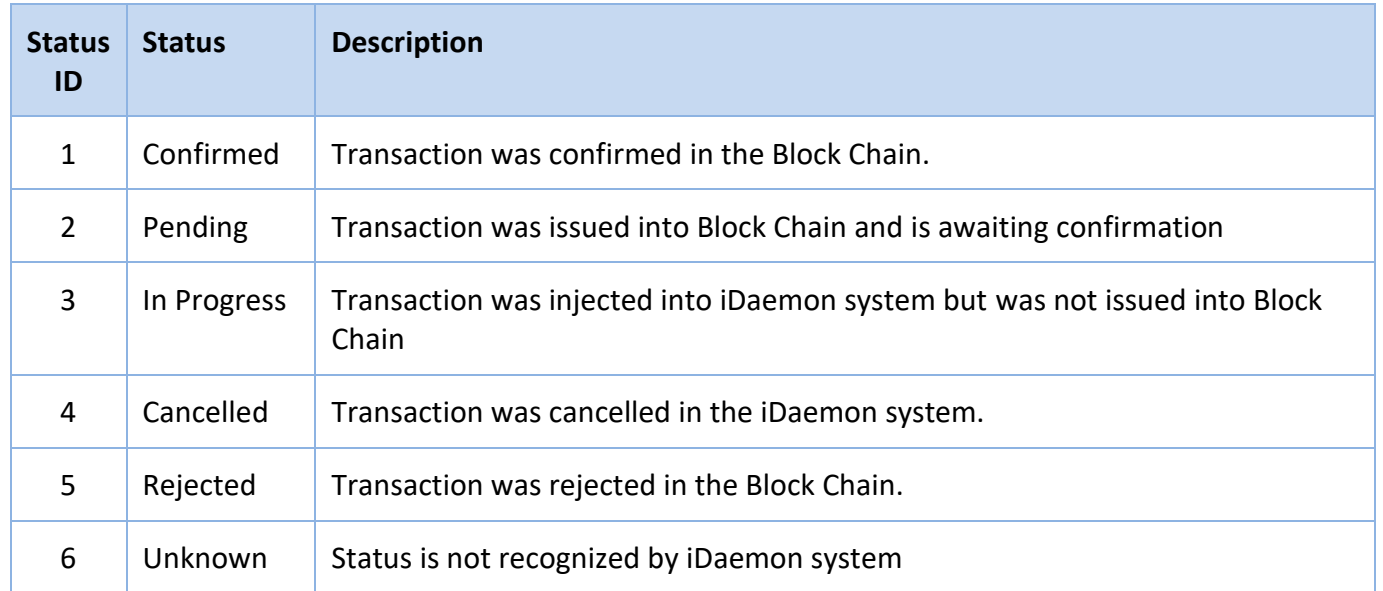

## **Appendix B – Transaction Types**

The value of the column "Type of Script Pairs" is given from Appendix E, column "Type Title".

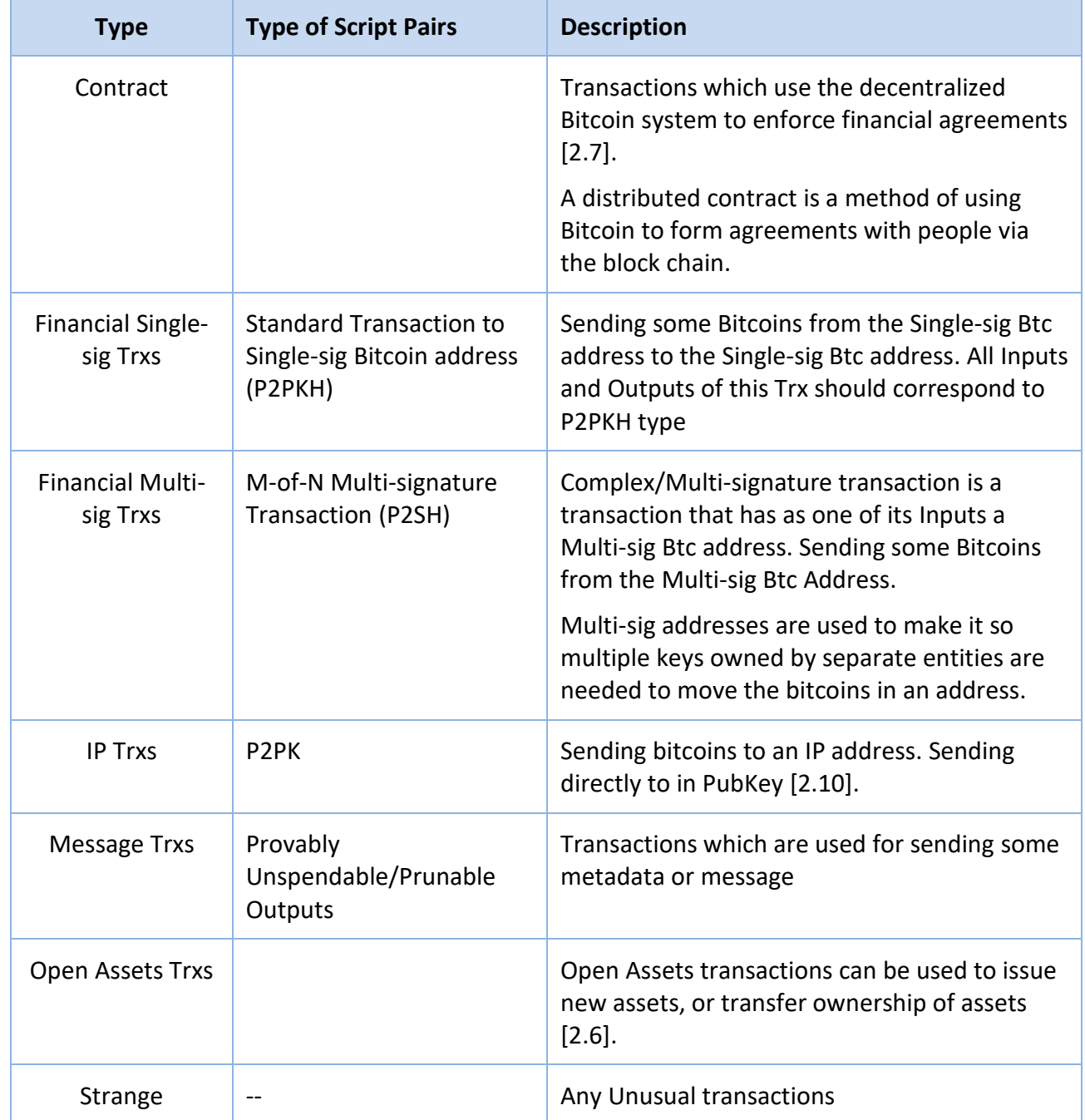

## **Appendix C – Opcode types**

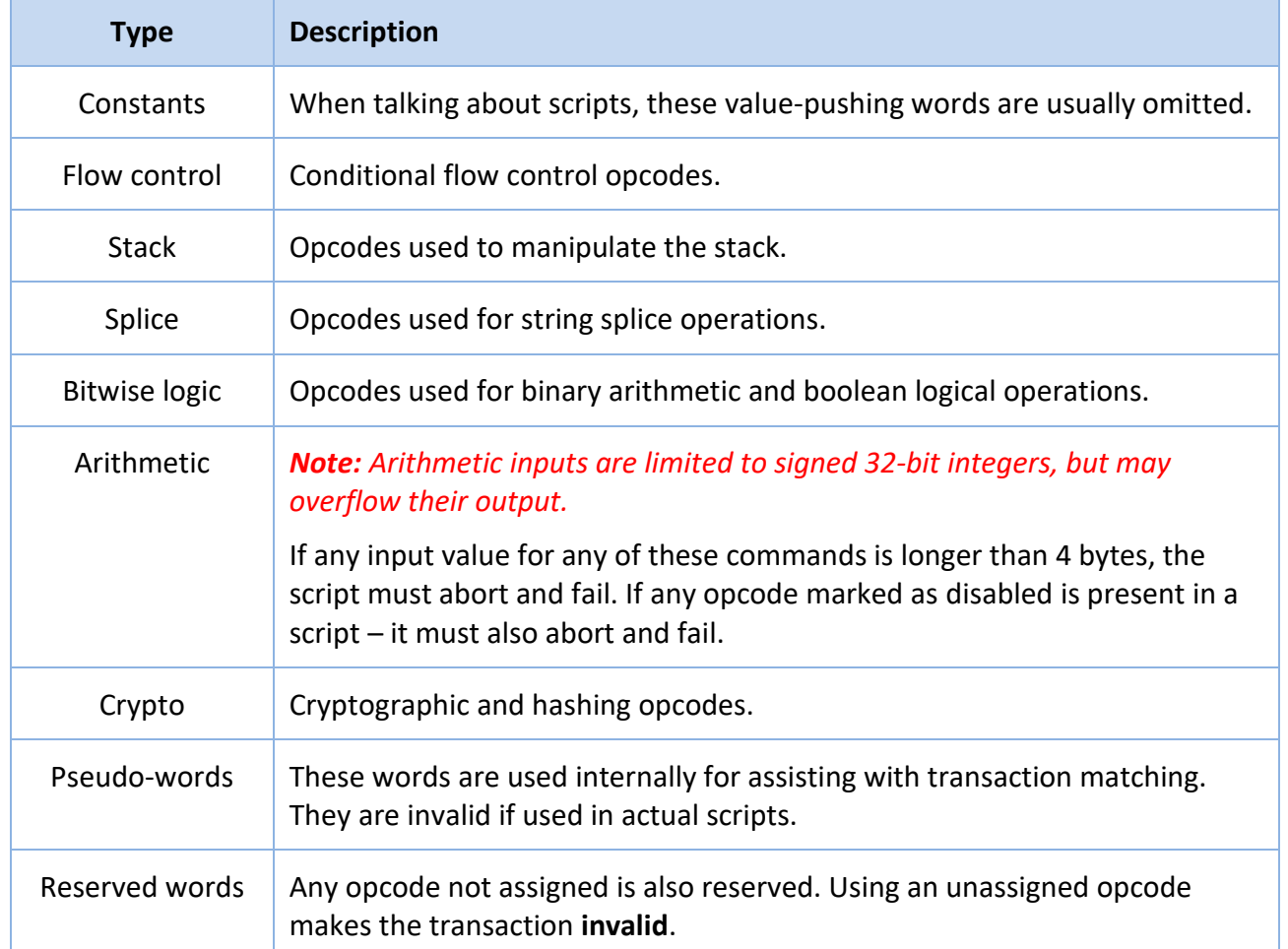

## **Appendix D – Opcodes [2.2]**

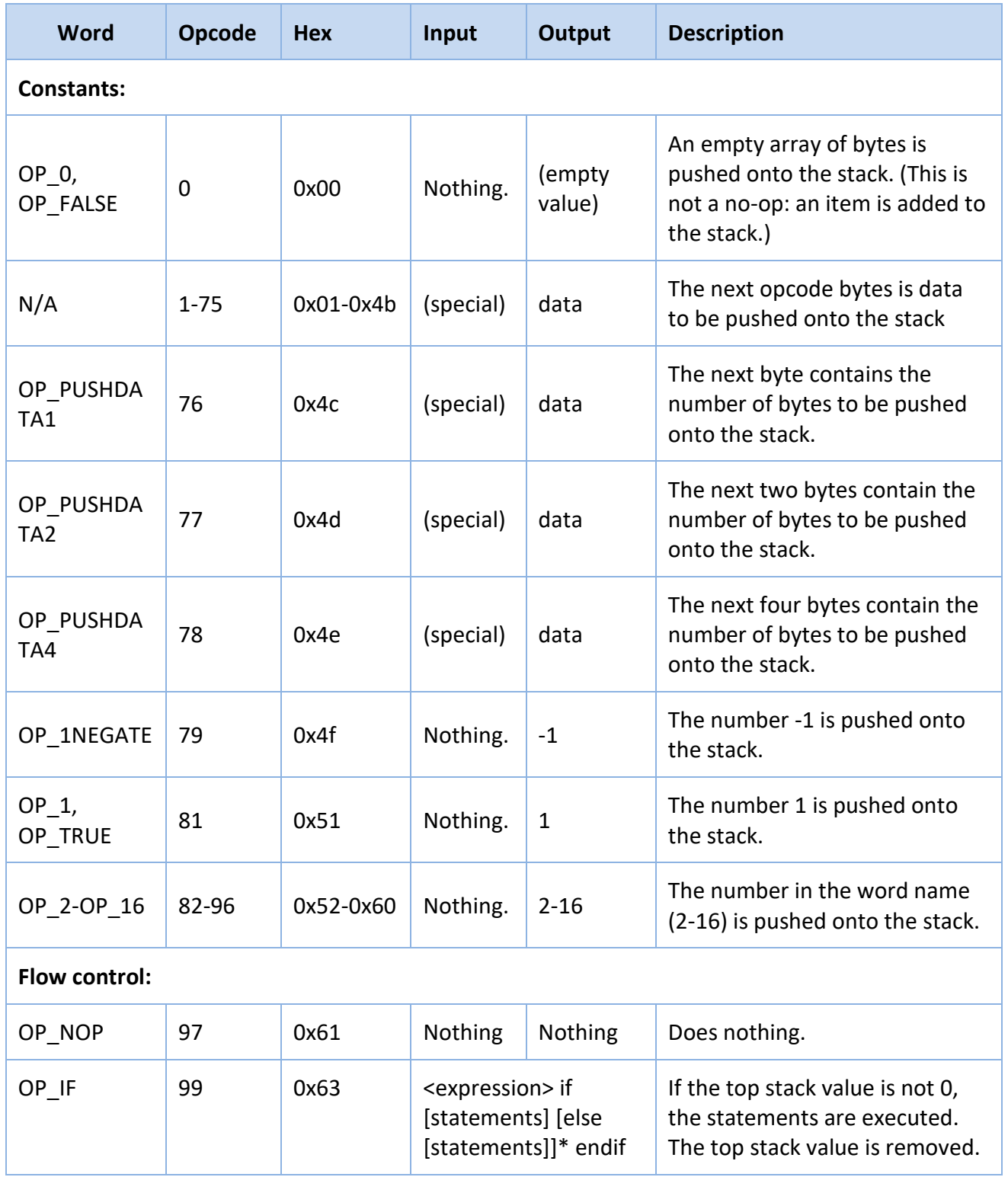

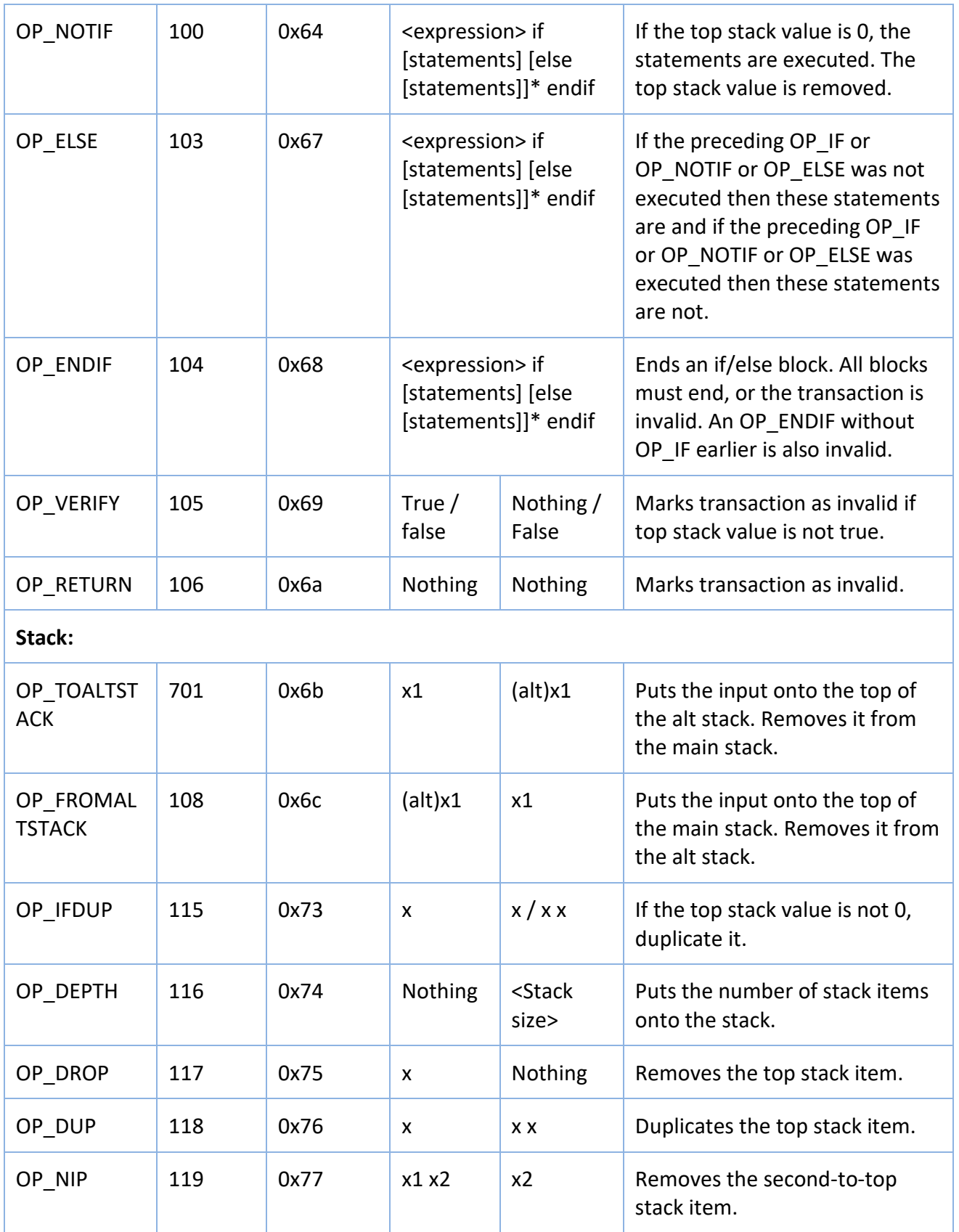

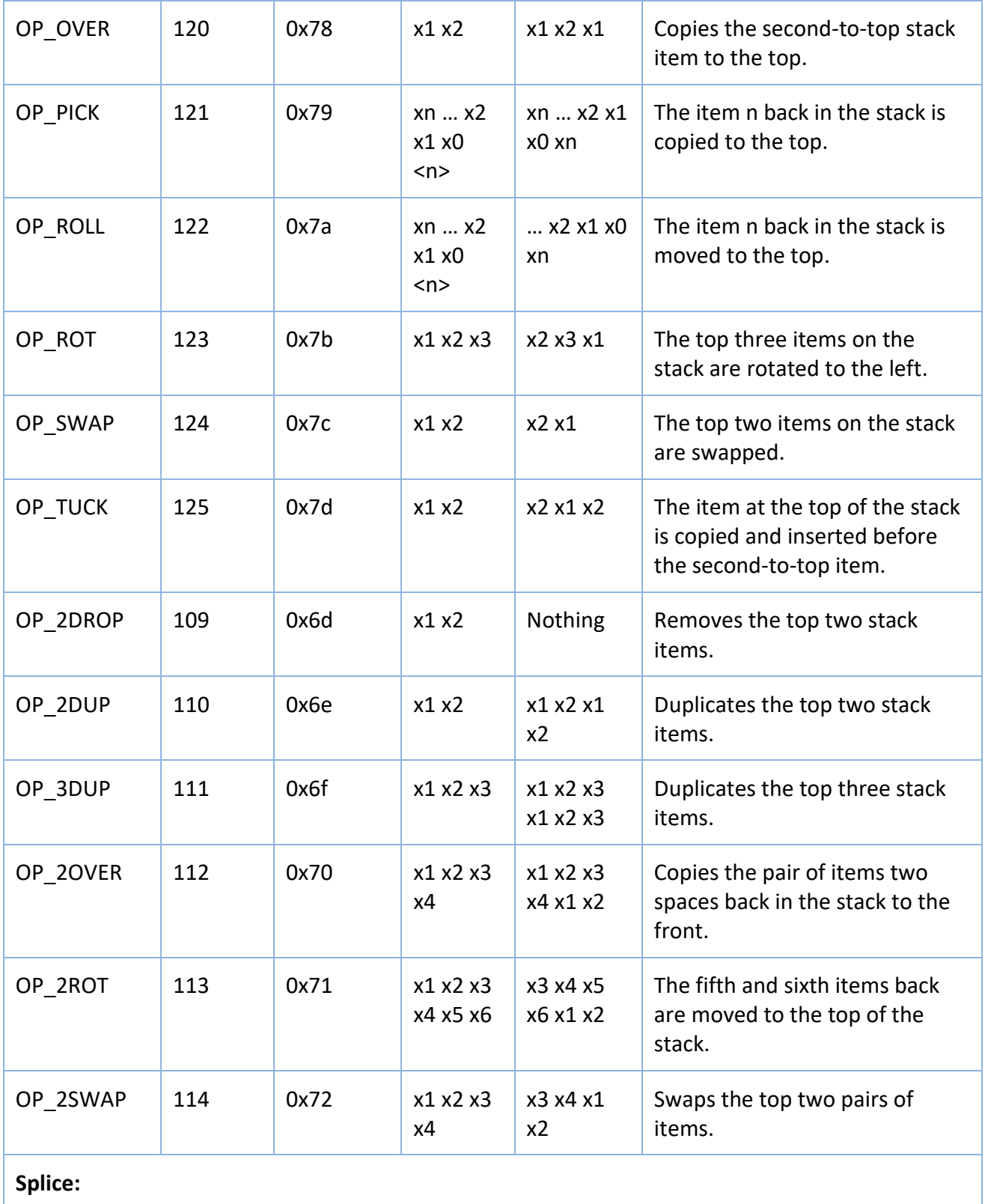

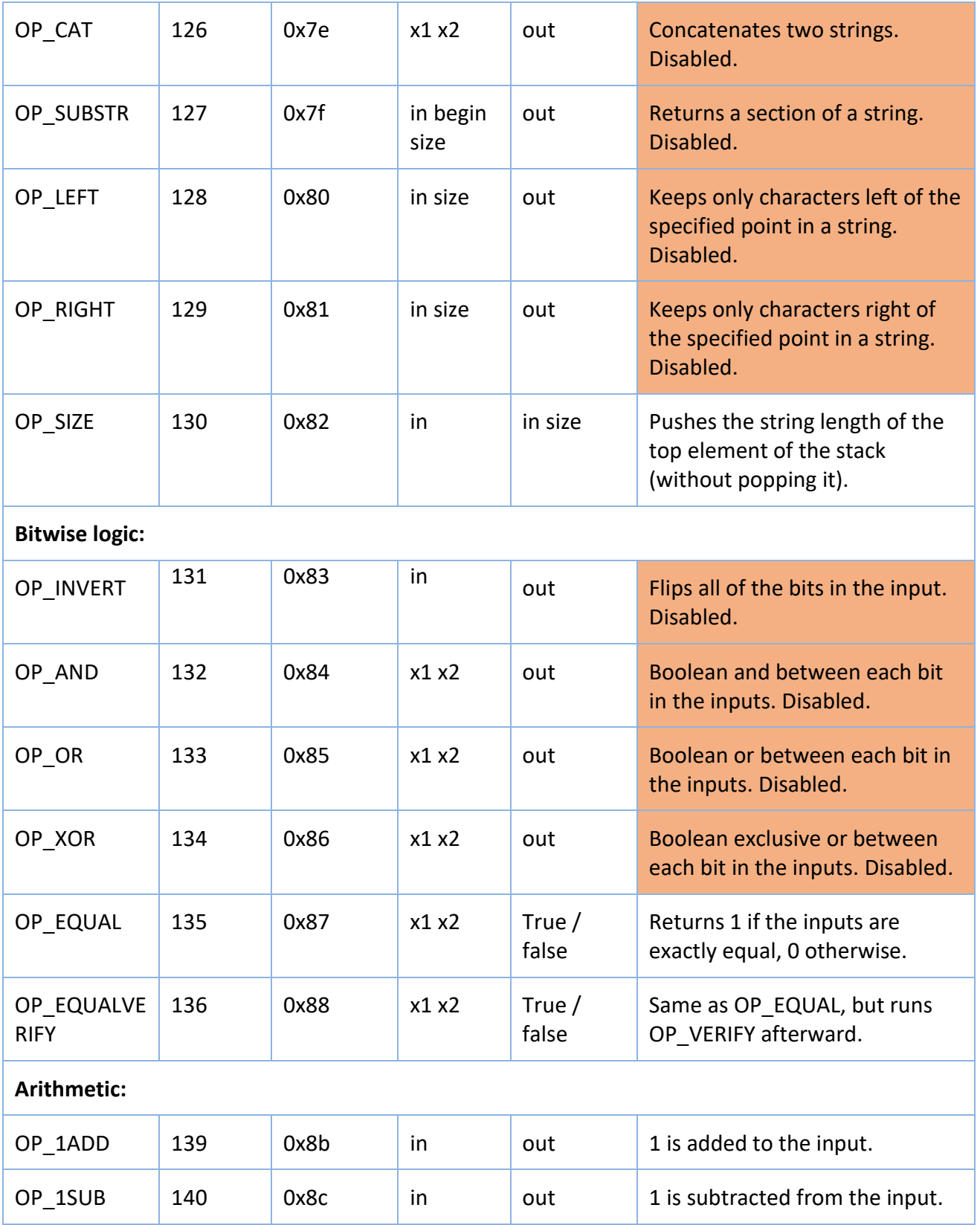

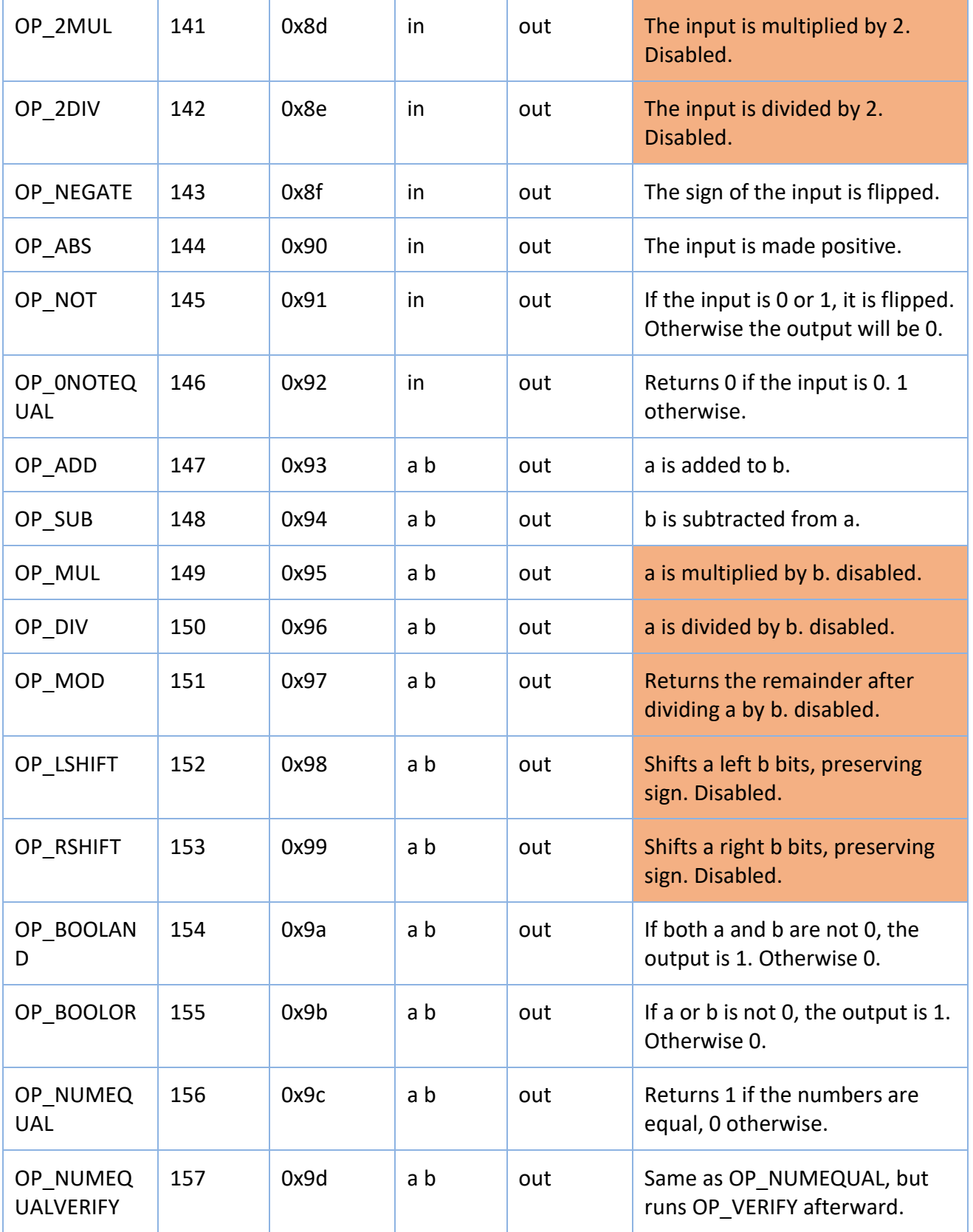

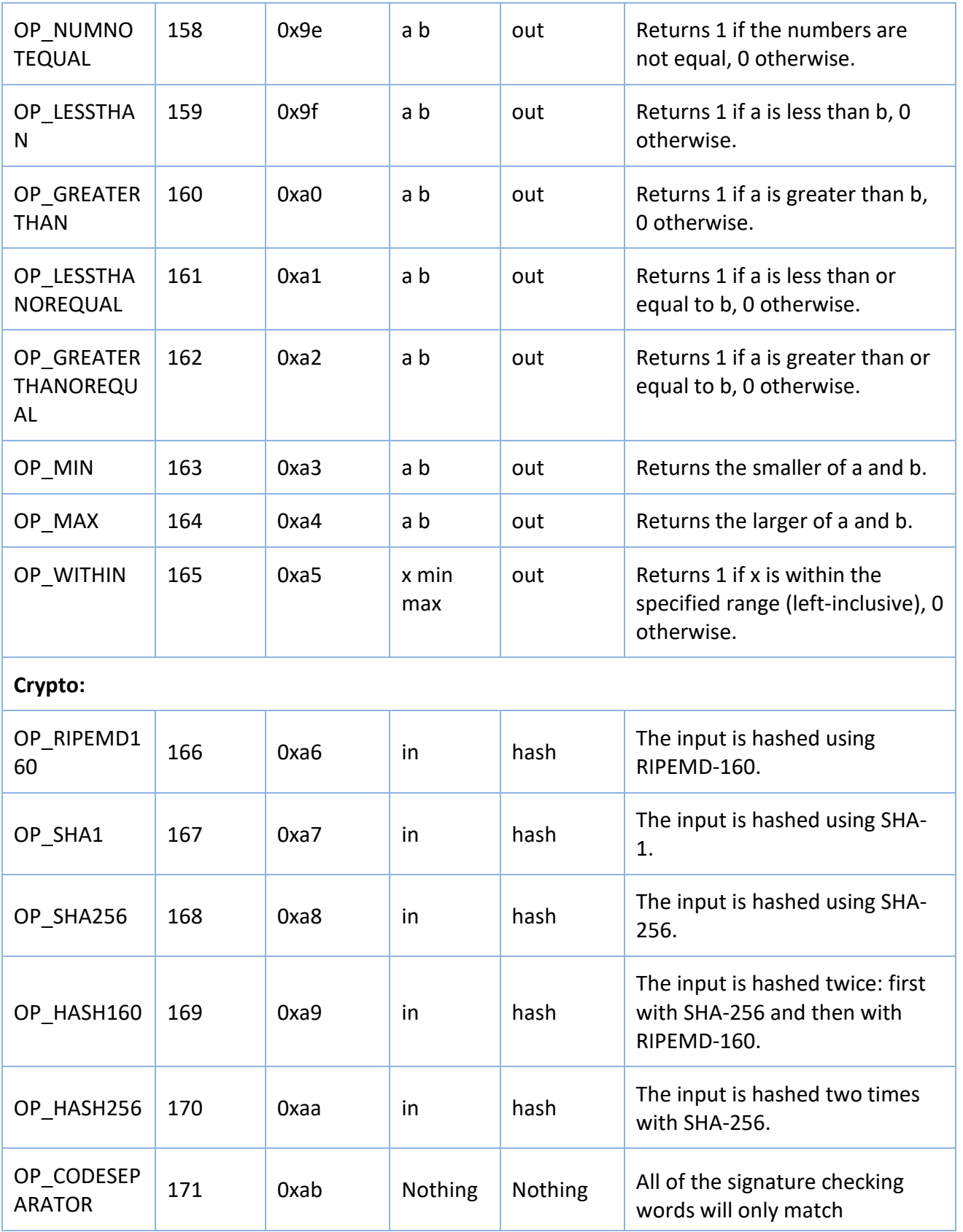

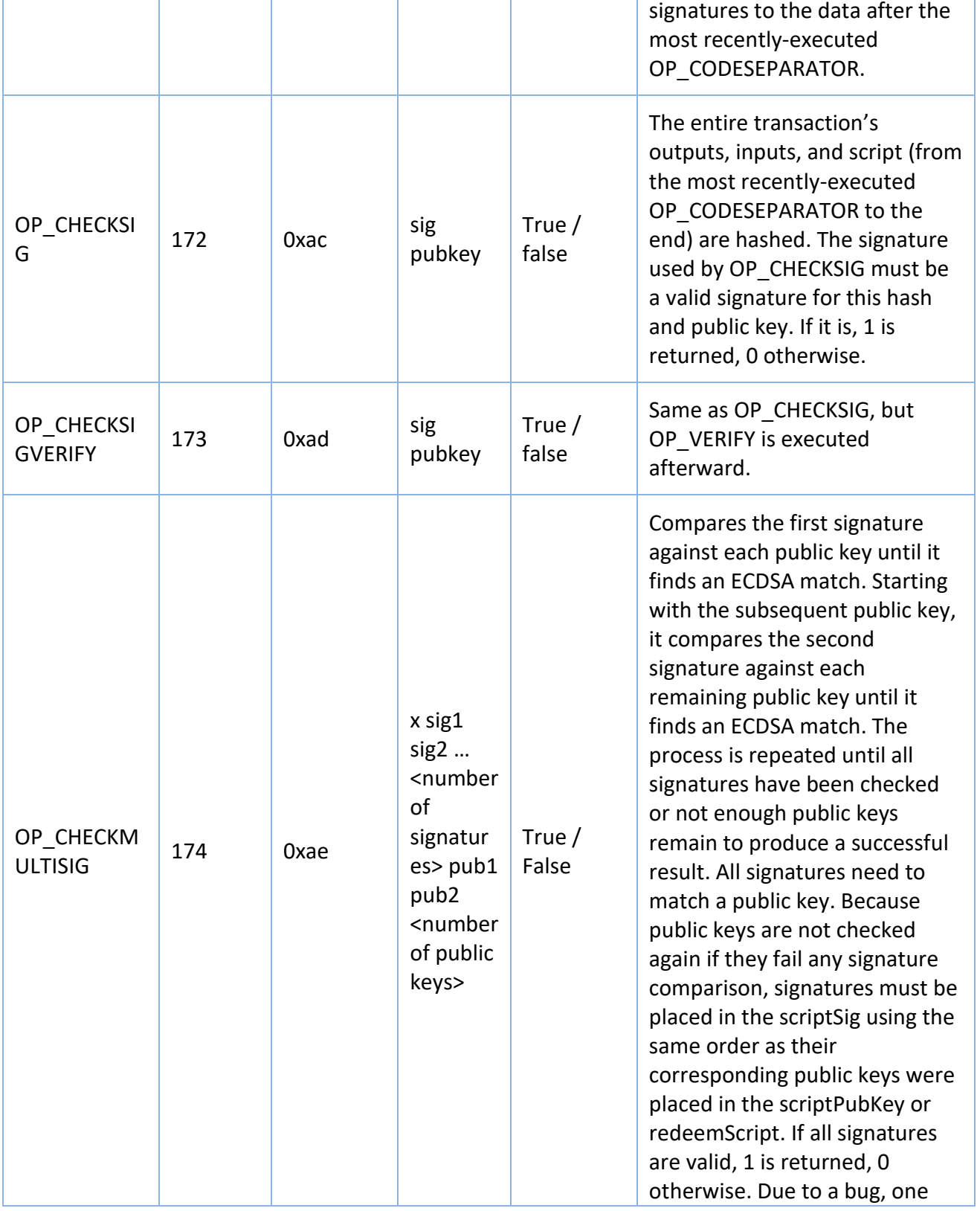

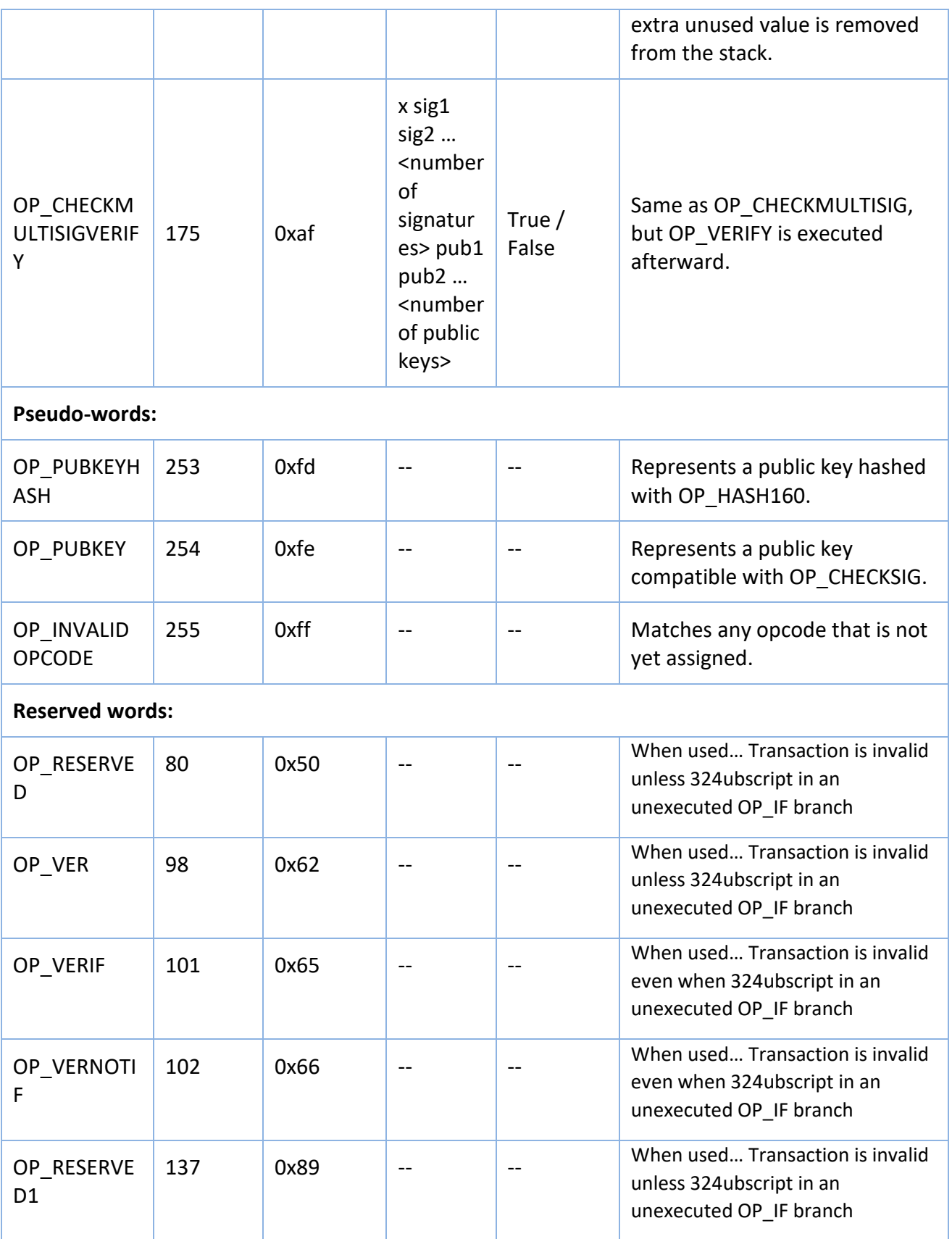
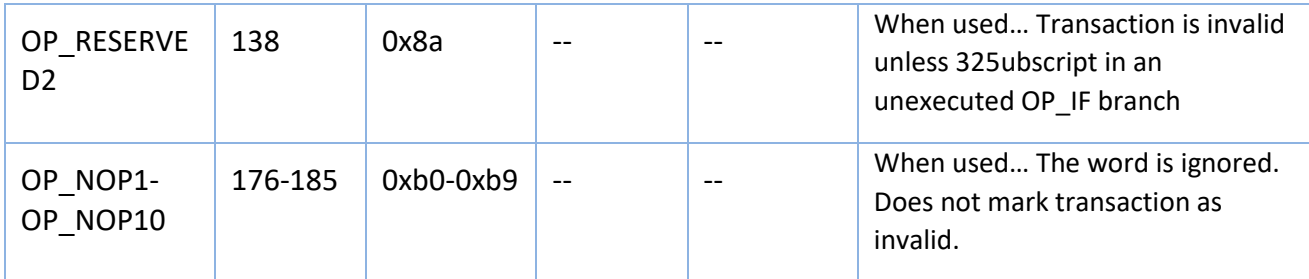

### **Appendix E – Types of Script Pairs**

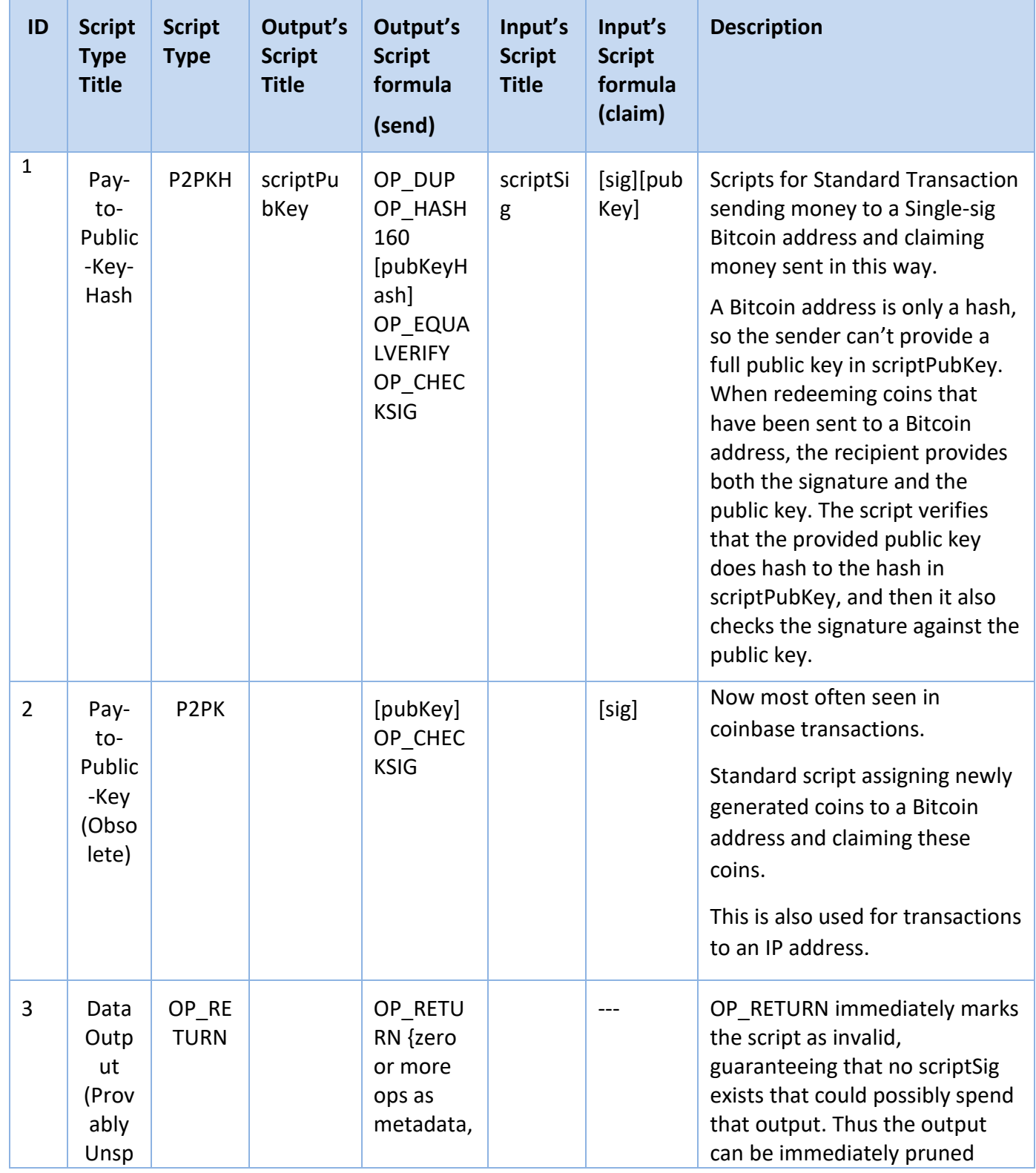

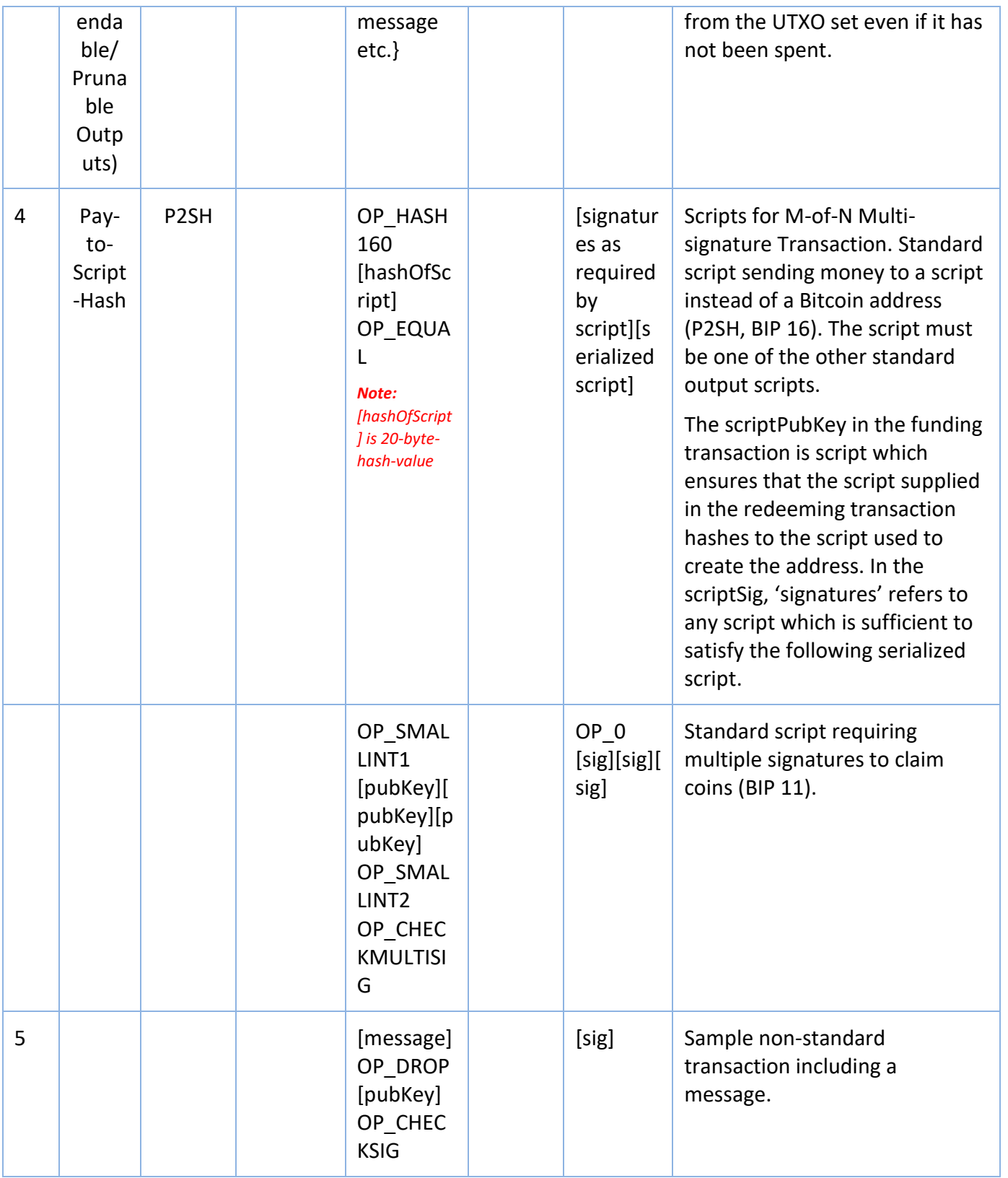

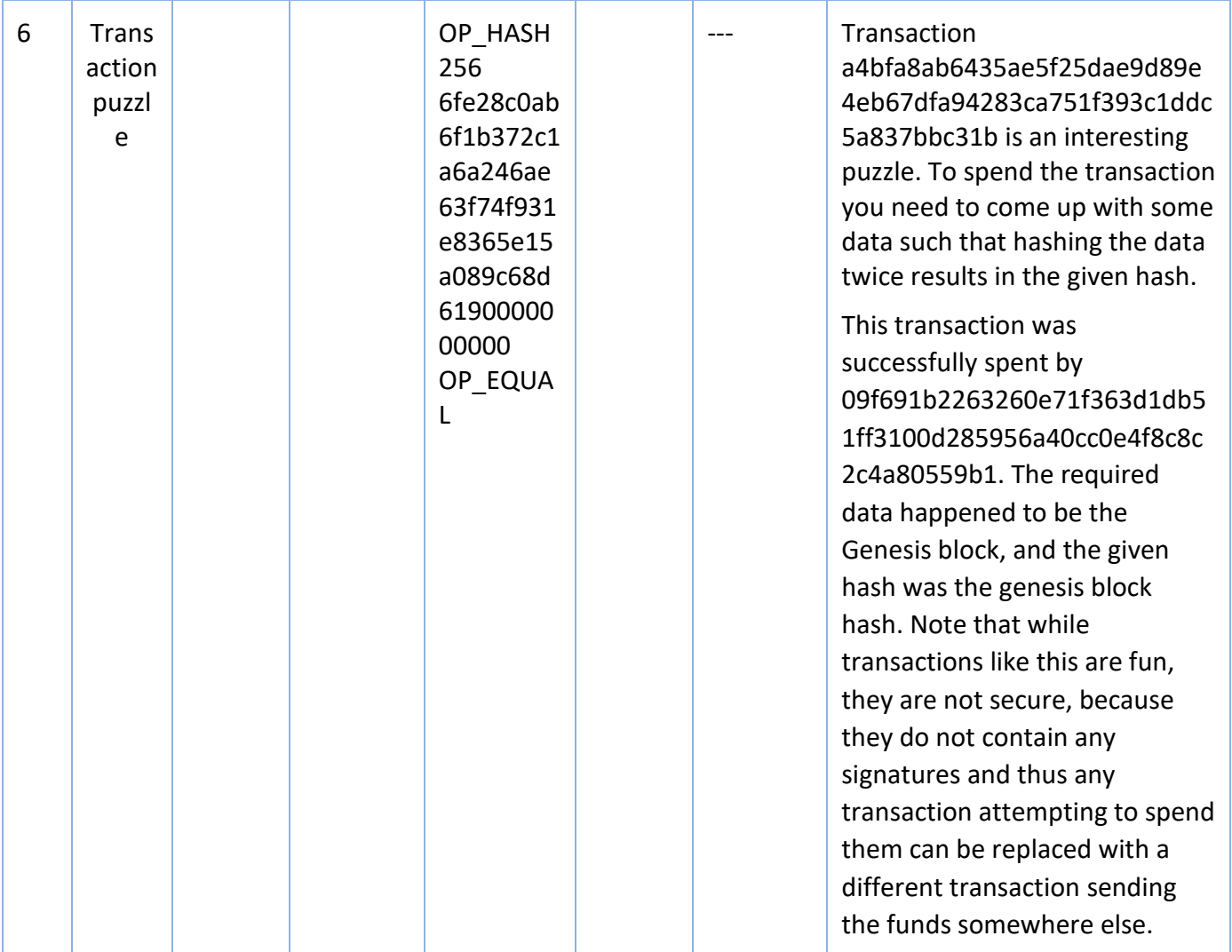

### **Appendix F – Script Parameters Names**

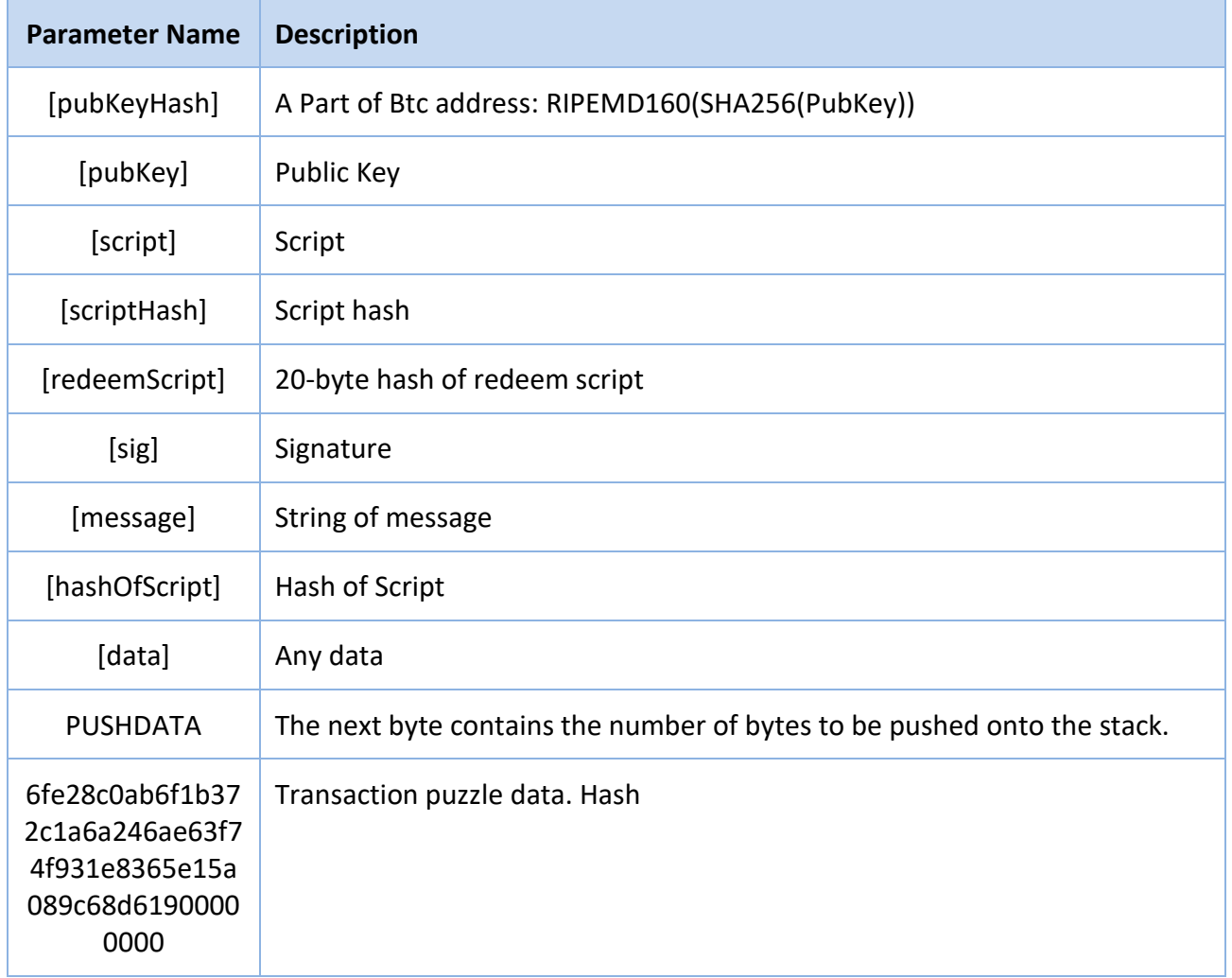

### **Appendix G - Value Conversion**

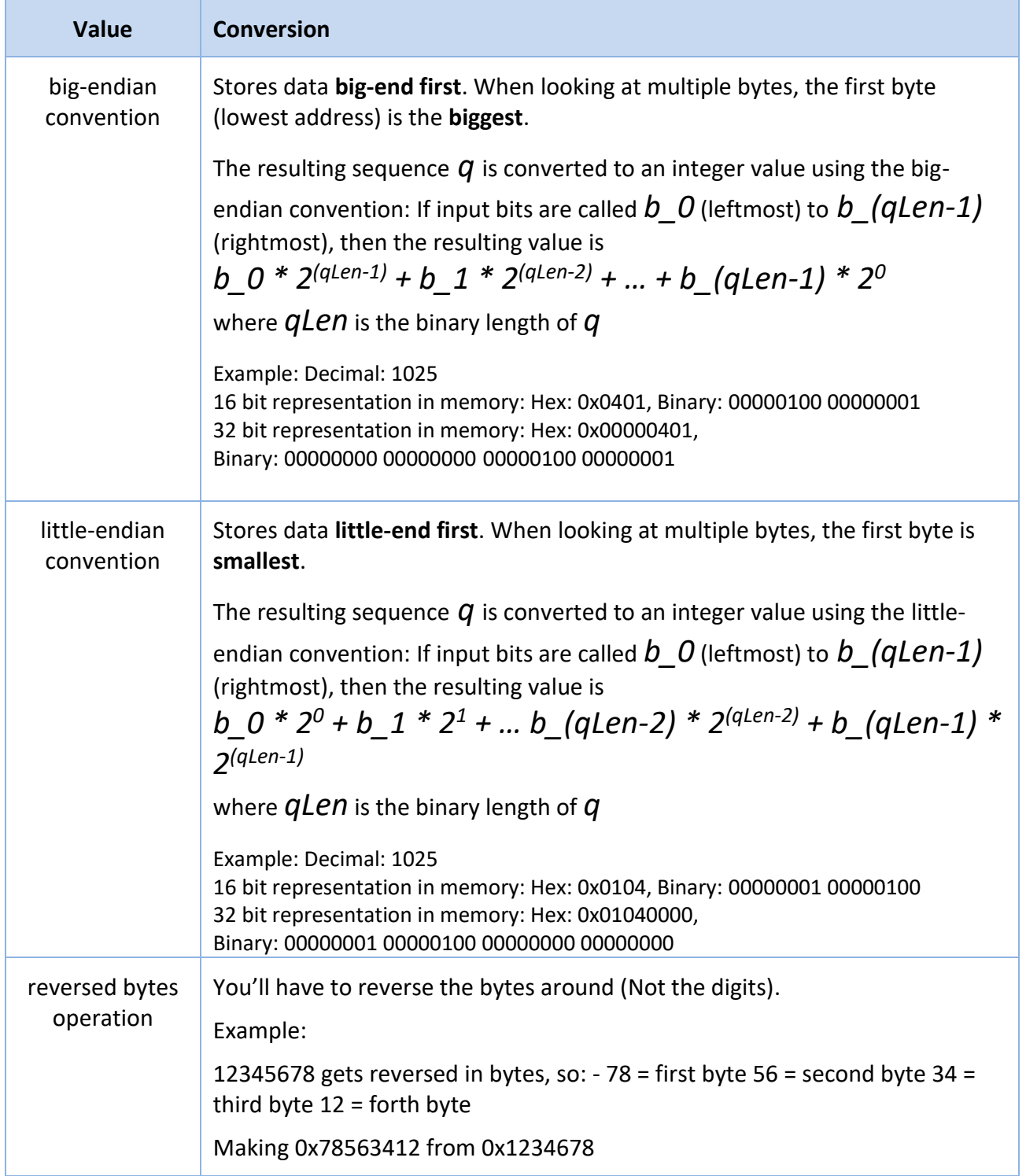

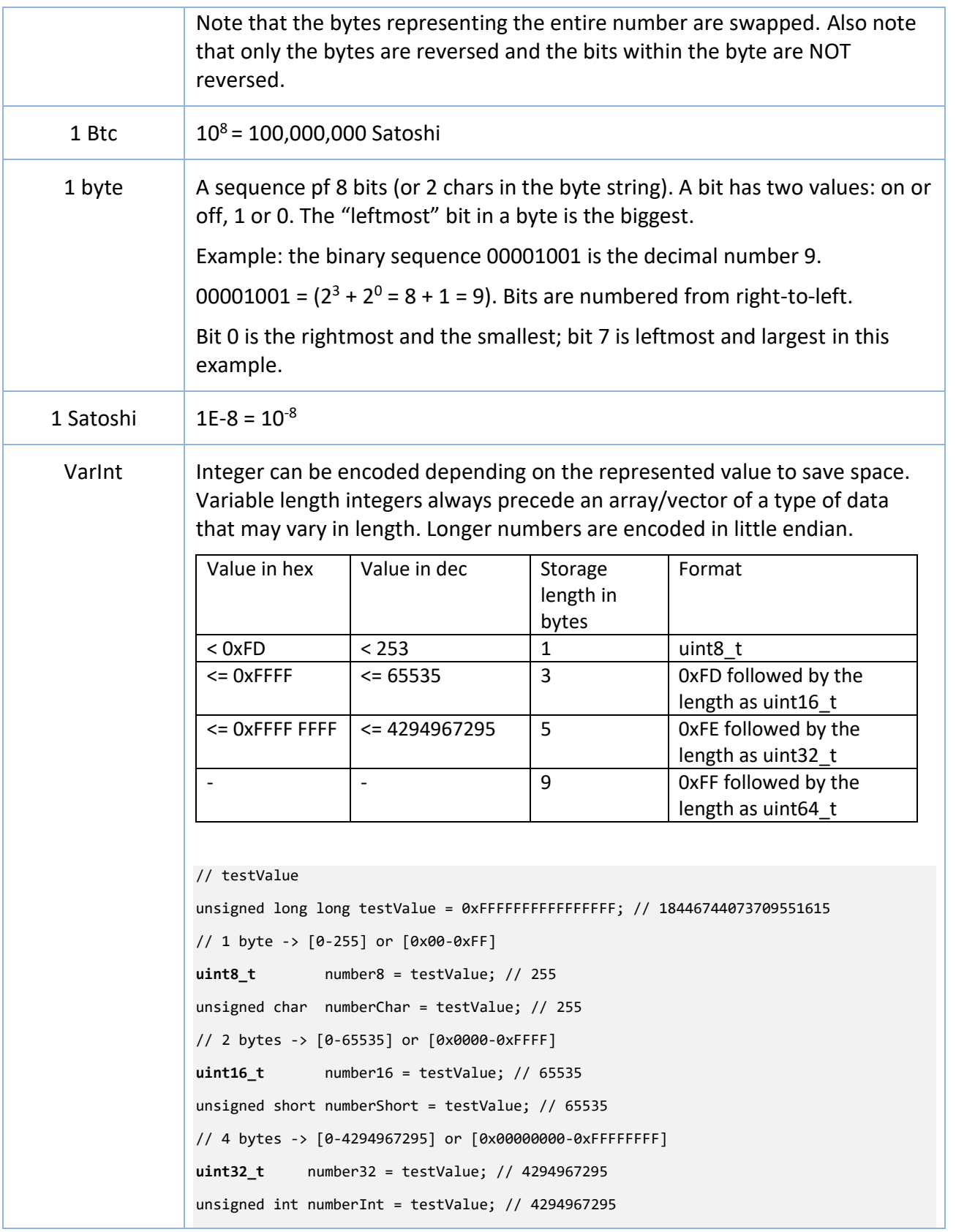

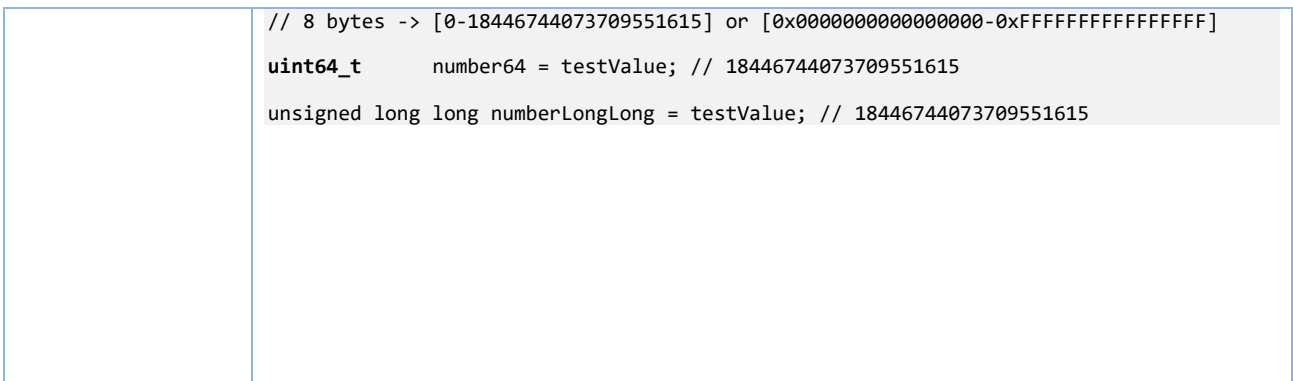

# **Appendix H – Binary <–> Decimal Conversions**

#### **Binary to Decimal:**

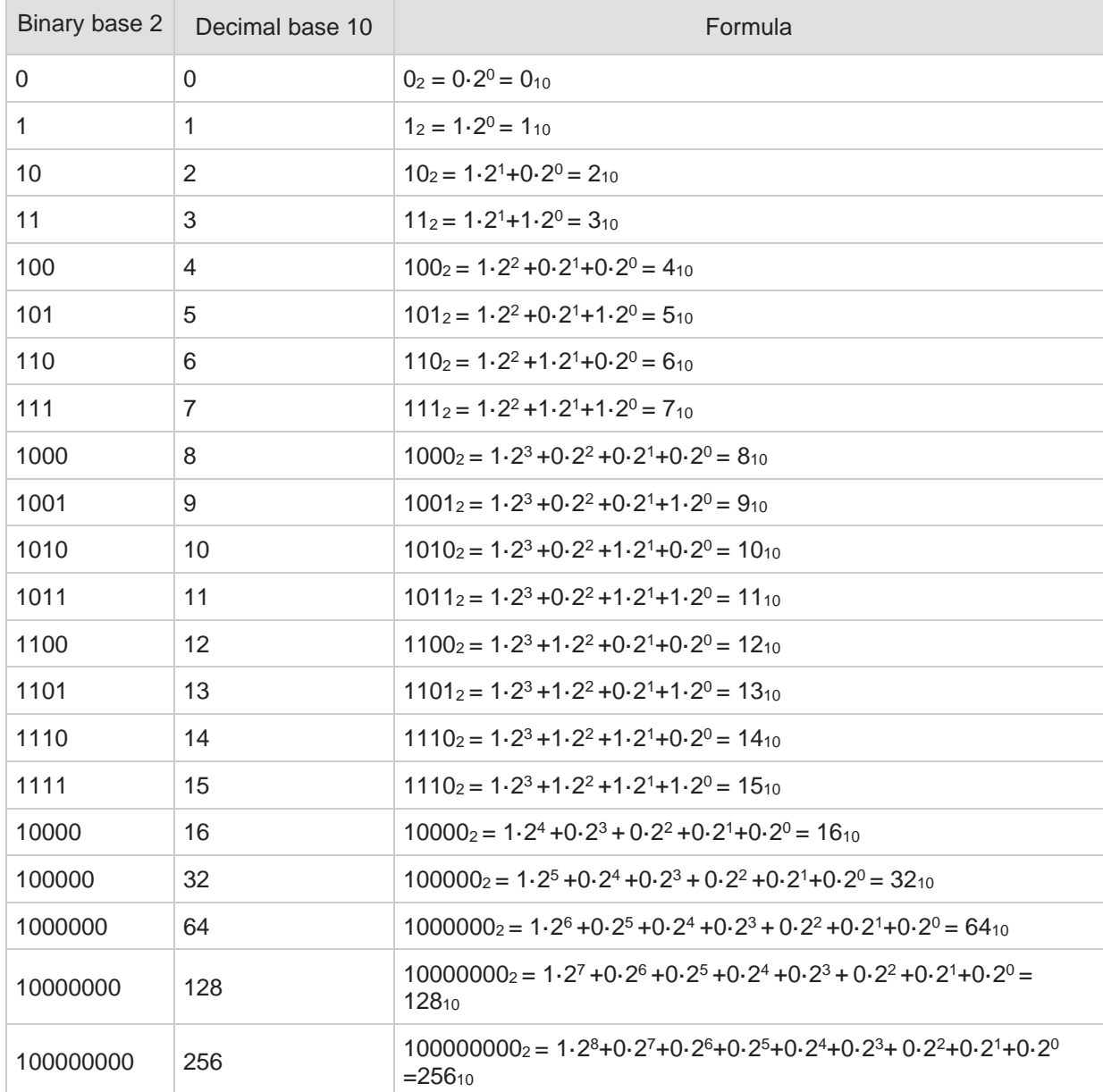

The decimal number is equal to the sum of powers of 2 of the binary number's '1' digits place. Example:  $1110012 = 1.2^5 + 1.2^4 + 1.2^3 + 0.2^2 + 0.2^1 + 1.2^0 = 57_{10}$ 

#### **Decimal to Binary:**

"Divide by 2" algorithm is used to convert integer values into binary numbers. "Divide by 2" algorithm starts a conversion with an integer greater than 0. A simple iteration then continually divides the decimal number by 2 and keeps track of the remainder. The first division by 2 gives information as to whether the value is even or odd. An even value will have a remainder of 0. It will have the digit 0 in the ones place. An odd value will have a remainder of 1 and will have the digit 1 in the ones place. The binary number is a sequence of digits, where the first computed remainder be the last digit in the sequence.

Example:

 $322/2 = 116 + 1$  -> rem 1  $116/2 = 58 + 0$  -> rem 0  $58/2 = 29 + 0$  -> rem 0  $29/2 = 14 + 1$  -> rem 1  $14/2 = 7 + 0$  -> rem 0  $7/2 = 3 + 1$  -> rem 1  $3/2 = 1 + 1$  -> rem 1  $1/2 = 0 + 1$  -> rem 1 Result:  $11101001<sub>2</sub> = 322<sub>10</sub>$ 

## **Appendix I – Hex <–> Decimal Conversions**

#### **Hex to Decimal:**

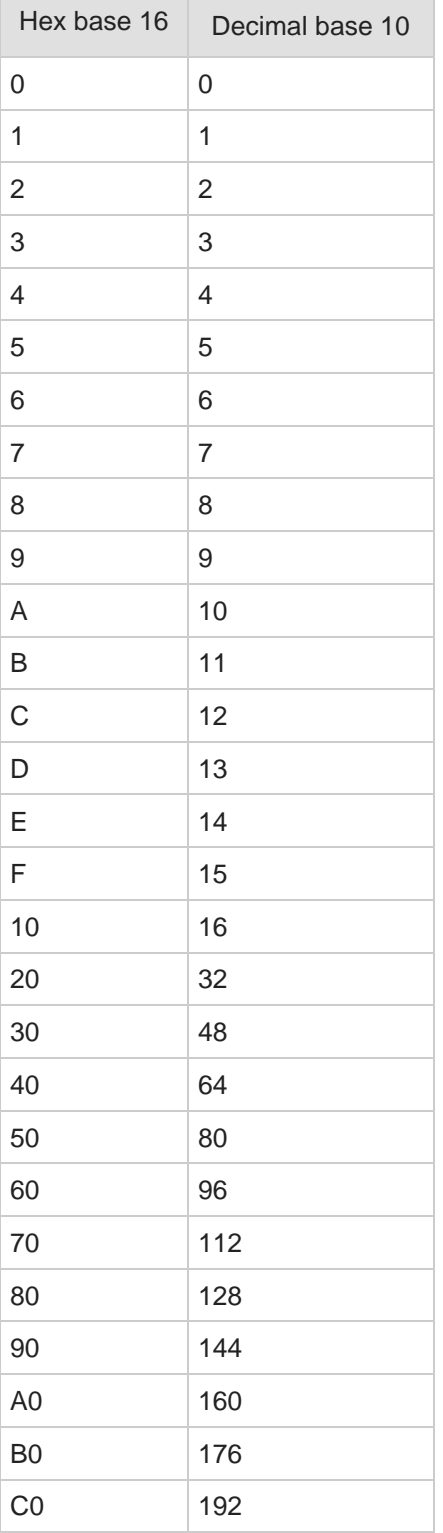

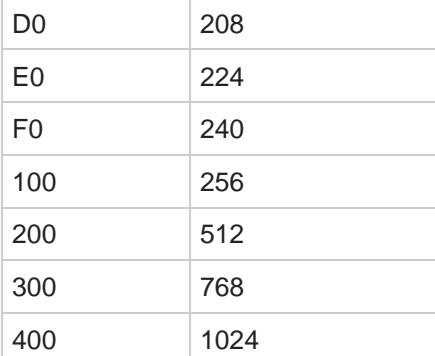

A regular decimal number is the sum of the digits multiplied with  $10^n$ .

#### **Example #1**

137 in base 10 is equal to each digit multiplied with its corresponding  $10^n$ :

 $137_{10} = 1 \times 10^{2} + 3 \times 10^{1} + 7 \times 10^{0} = 100 + 30 + 7$ 

Hex numbers are read the same way, but each digit counts 16<sup>n</sup> instead of 10<sup>n</sup>. Multiply each digit of the hex number with its corresponding 16<sup>n</sup>.

#### **Example #2**

3B in base 16 is equal to each digit multiplied with its corresponding  $16^n$ :

 $3B_{16} = 3 \times 16^{1} + 11 \times 16^{0} = 48 + 11 = 59$ 

#### **Example #3**

E7A9 in base 16 is equal to each digit multiplied with its corresponding  $16^n$ :

 $E7A9_{16} = 14 \times 16^{3} + 7 \times 16^{2} + 10 \times 16^{1} + 9 \times 16^{0} = 57344 + 1792 + 160 + 9 = 59305$ 

#### **Decimal to Hex:**

For decimal number x:

9. Get the highest power of 16 that is less than the decimal number x:

 $16^n < x$ ,  $(n=1,2,3,...)$ 

10. The high hex digit is equal to the integer if the decimal number x divided by the highest power of 16 that is smaller than x:

 $d_n = \text{int}(x / 16^n)$ 

3. Calculate the difference  $\Delta$  of the number X and the hex digit  $dn$  times the power of 16, 16<sup>n</sup>:

$$
\Delta = x - d_n \times 16^n
$$

4. Repeat step #1 with the difference result until the result is 0.

**Example:** Convert X=603 to hex:

Step 1:  $n=2$ ,  $16^2=256 < 603$ 

*n*=3, 16<sup>3</sup>=4096 > 603 So  $n = 2$ Step 2:  $d_2 = \text{int}(603 / 16^2) = 2$ Step 3:  $\Delta = 603 - 2 \times 16^2 = 91$ Repeat step #1 with the difference result until the result is 0. *N* = 1, *x* = Δ = 91  $d_1 = \text{int}(91 / 16^1) = 5$  $\Delta = 91 - 5 \times 16^{1} = 11$ 

 $n = 0$ ,  $x = \Delta = 11$  $d_0 = int(11 / 16^0) = 11_{10} = B_{16}$  $\Delta$  = 11 – 11×16<sup>0</sup> = 0

 $(d_2d_1d_0) = 25B$ Result:  $x = 603_{10} = 25B_{16}$ 

# **Appendix J – Common prefixes for version bytes**

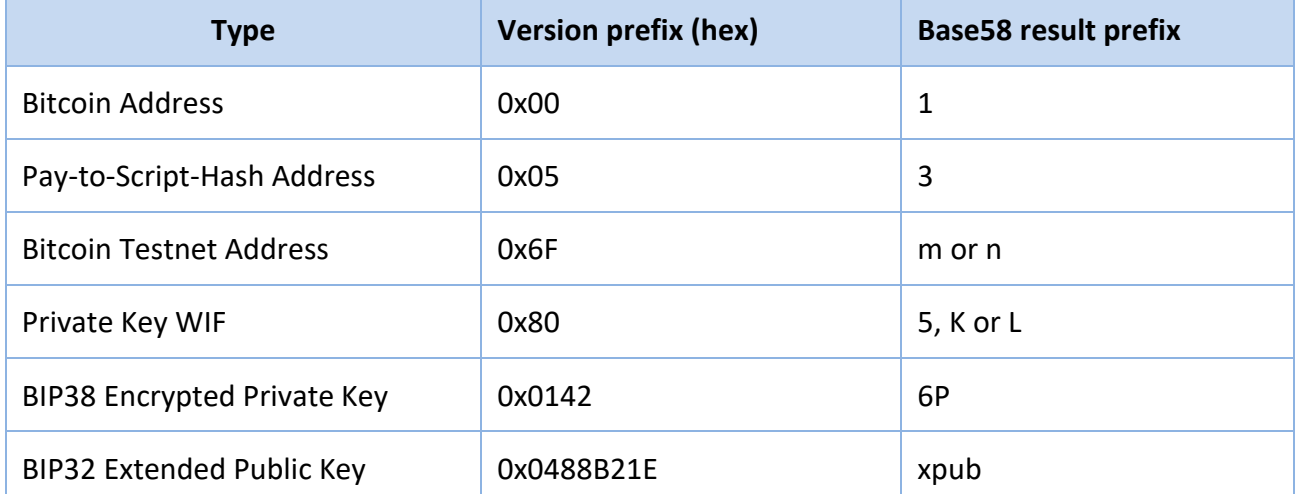

### **Appendix K – Sighash Type codes** [2.22]

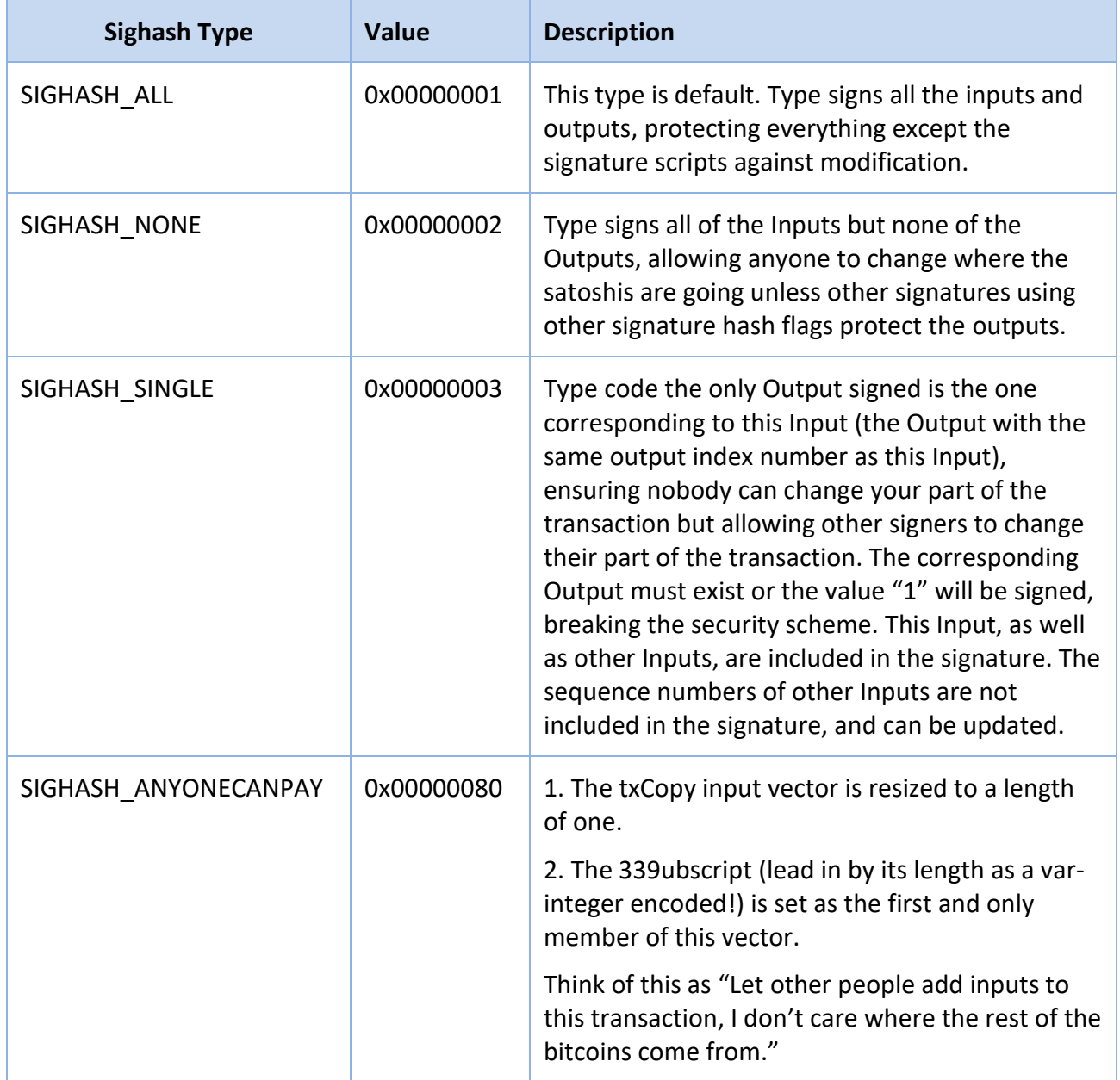

### **Appendix L – IntDS Error Codes**

See SubSystem Abbreviations in the start of document: "Acronyms and Abbreviations of the Current Document".

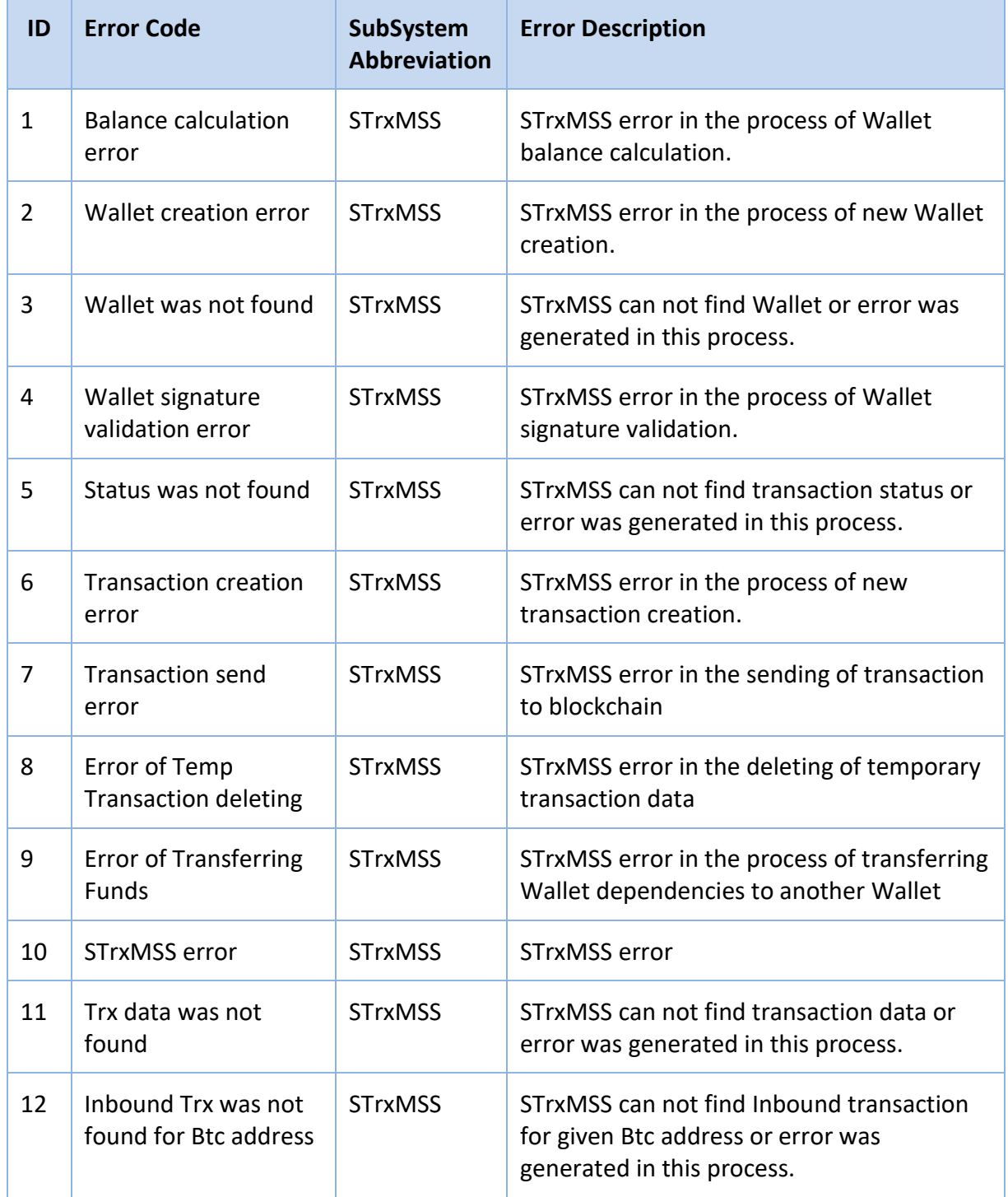

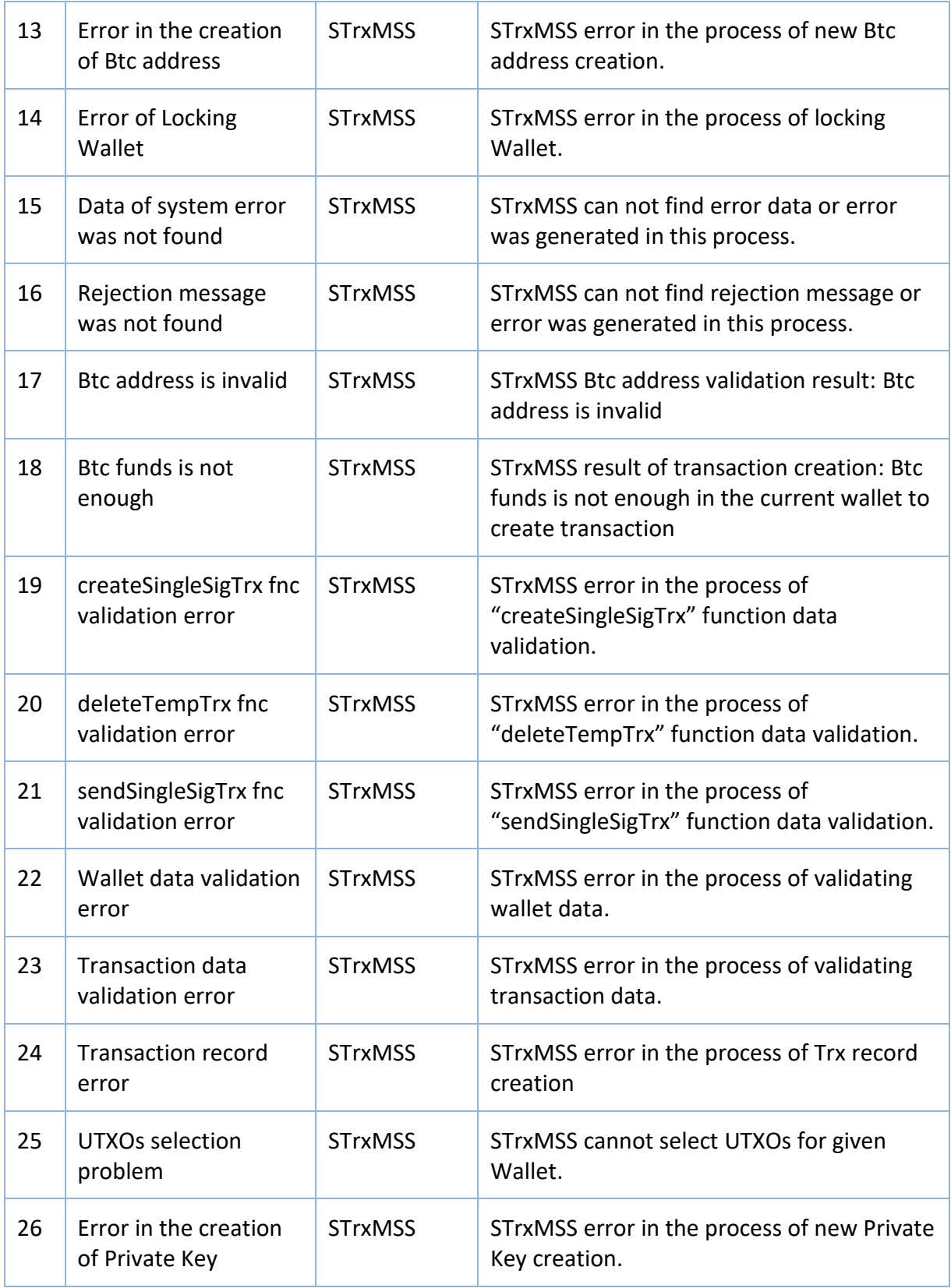

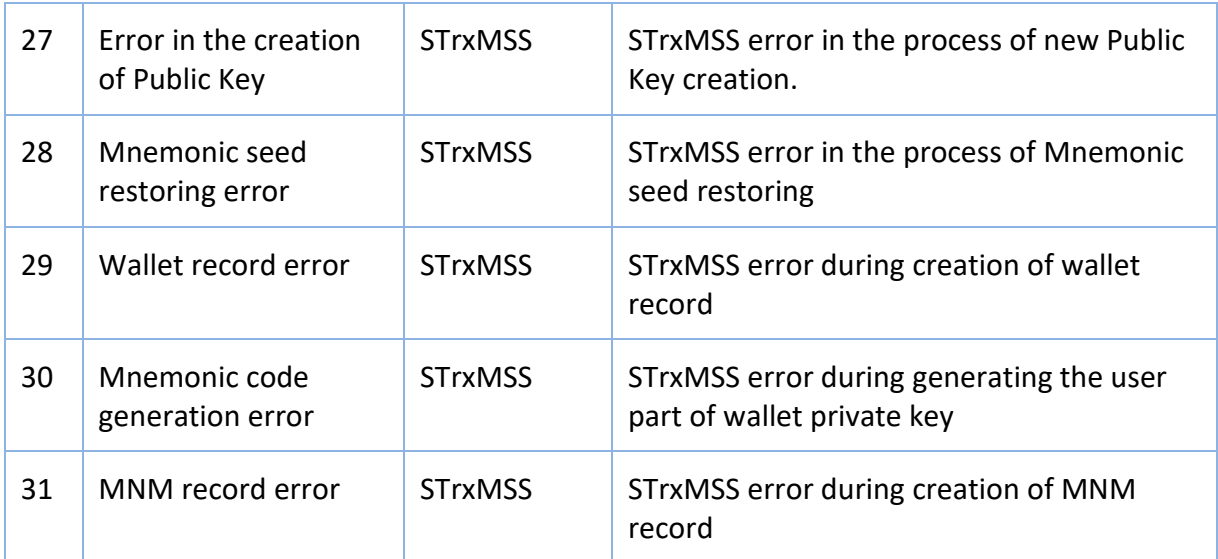

# **Appendix M – Blockchain Rejection Messages**

This table keeps data which should be captured by BTC\_REJECTION\_MSG table from "shared\_data" DB. There are 4 categories at this moment [2.25]:

- Block
- Common
- **Transaction**
- **Version**

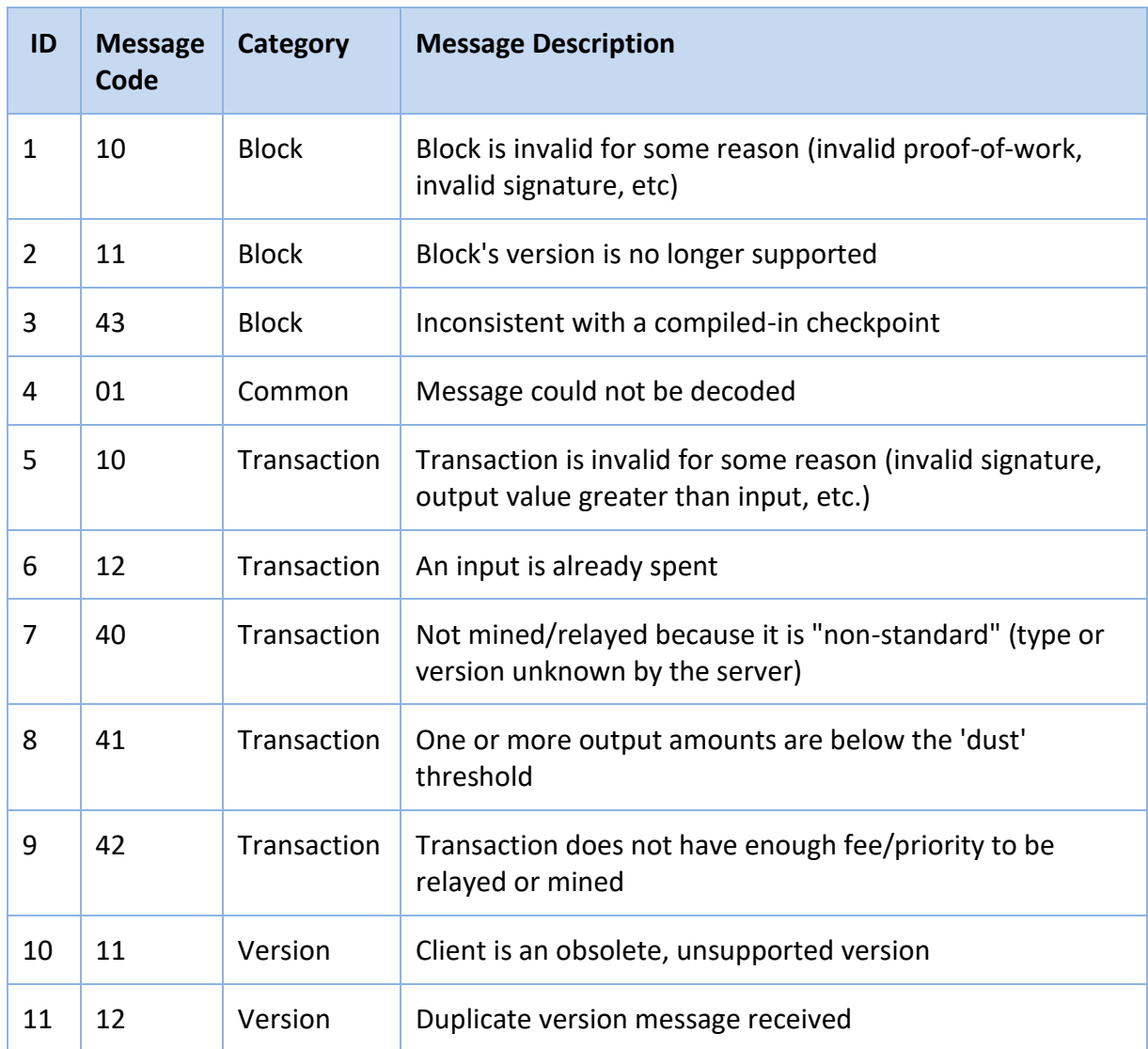

## **Glossary**

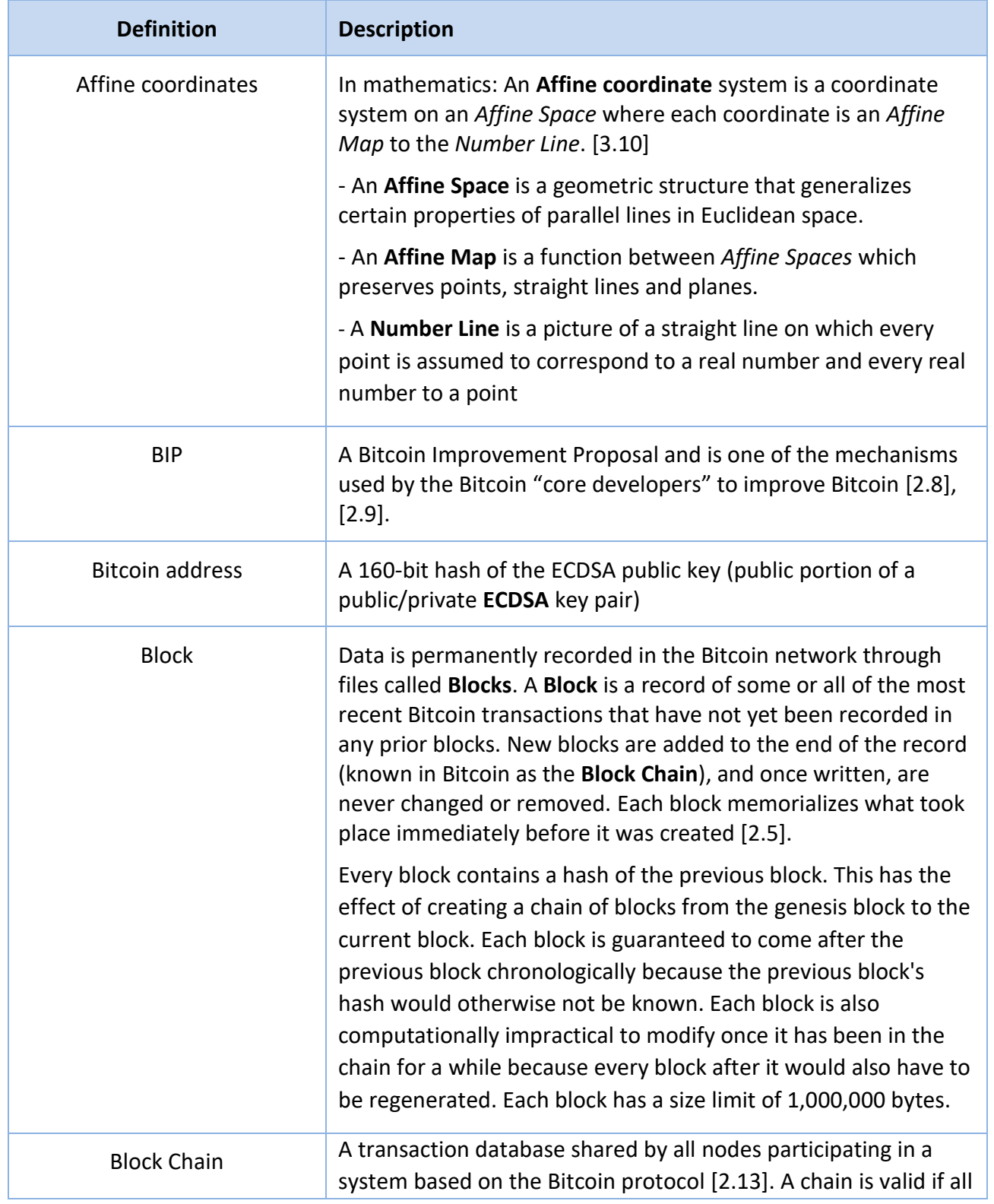

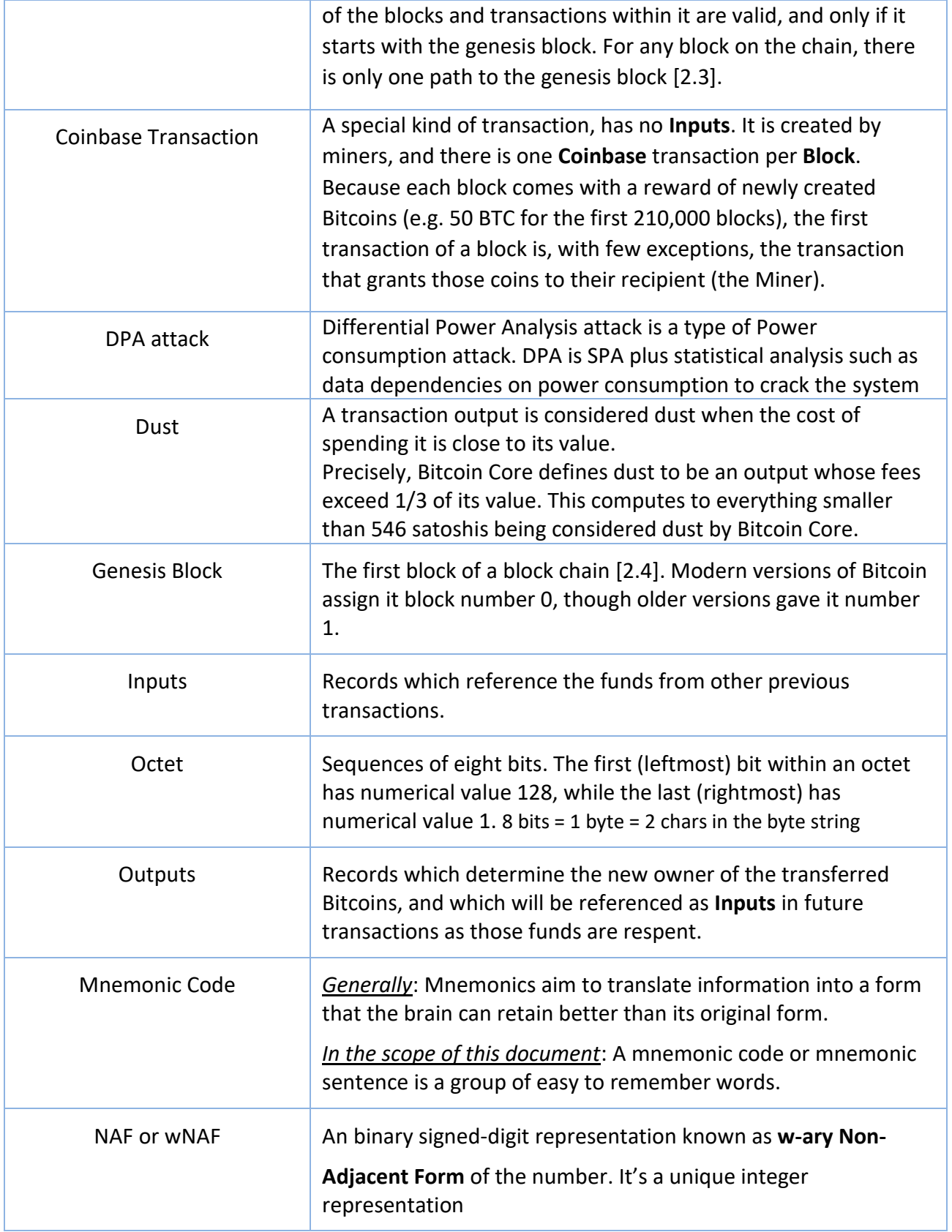

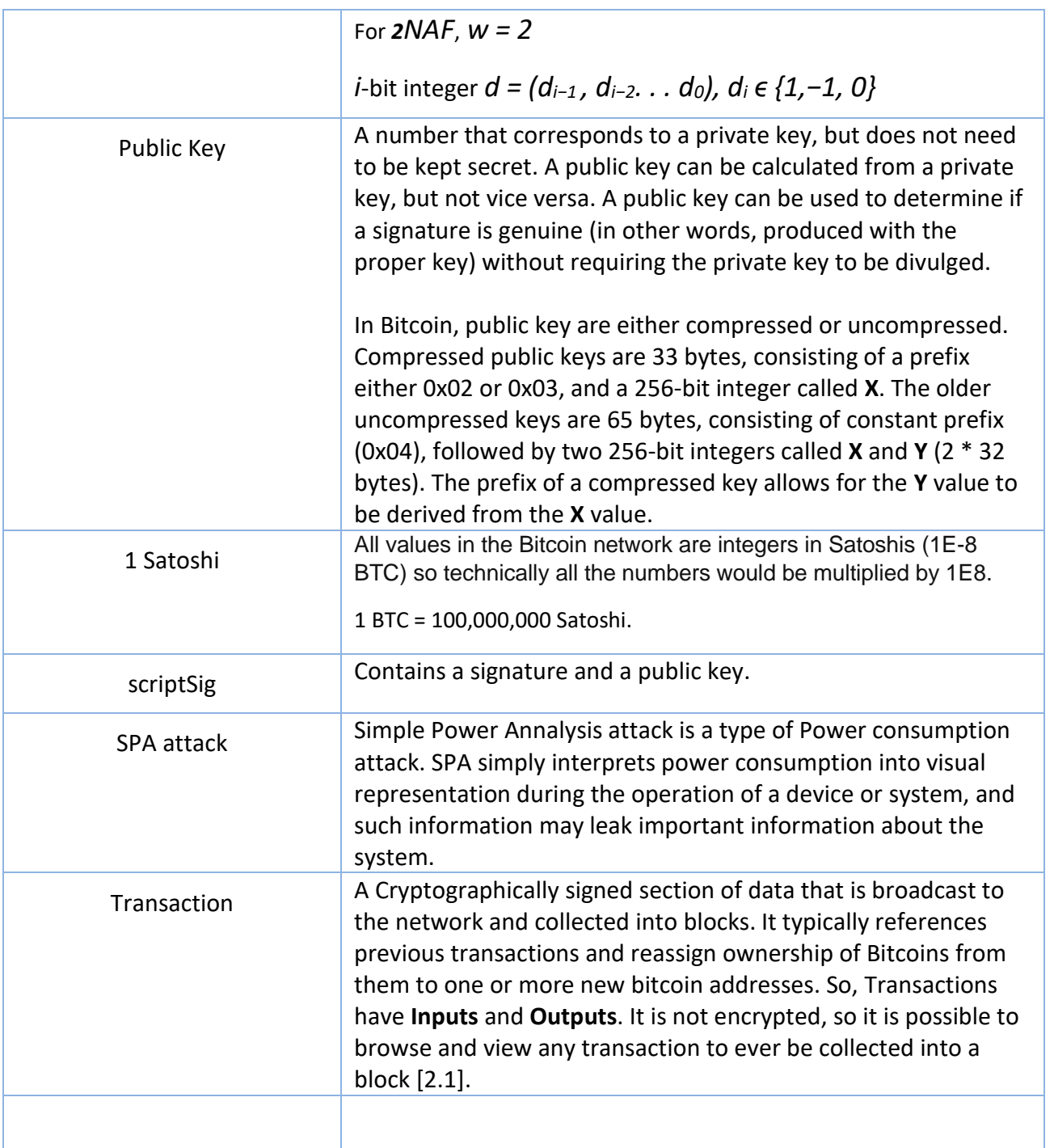

PIDS-2015-07-DDA-02-07-0 Date: 2015-12-03

### **Project Authorisation**

Project Identification Project "Intelligent Daemon System"

**Assigned Priority** High

**Commencement Date:** / */ .*

**Executive Group**<br> **Development Group** 

**Chief Executive Officer Program Manager** 

**Date:** / / *.* **Date:** / / *.*